# **Trusted Solaris 2.5.1 Man Pages: 1MTSOL Maintenance and Administration Commands**

Sun Microsystems Federal, Inc. A Sun Microsystems, Inc. Business 901 San Antonio Road, MS USJC01-201 Palo Alto, CA 94303 U.S.A.

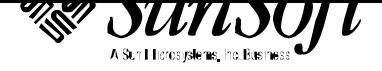

Copyright 1998 Sun Microsystems, Inc. 2550 Garcia Avenue, Mountain View, California 94043-1100 U.S.A. All rights reserved.

This product or document is protected by copyright and distributed under licenses restricting its use, copying, distribution, and decompilation. No part of this product or document may be reproduced in any form by any means without prior written authorization of Sun and its licensors, if any. Third-party software, including font technology, is copyrighted and licensed from Sun suppliers.

Parts of the product may be derived from Berkeley BSD systems, licensed from the University of California. UNIX is a registered trademark in the U.S. and other countries, exclusively licensed through X/Open Company, Ltd.

RESTRICTED RIGHTS LEGEND: Use, duplication, or disclosure by the government is subject to restrictions as set forth in subparagraph (c)(1)(ii) of the Rights in Technical Data and Computer Software clause at DFARS 252.227-7013 and FAR 52.227-19.

Sun, Sun Microsystems, the Sun logo, SunSoft, Solaris, SunOS, OpenWindows, DeskSet, ONC, ONC+, and NFS are trademarks, or registered trademarks of Sun Microsystems, Inc. in the U.S. and other countries. All SPARC trademarks are used under license and are trademarks or registered trademarks of SPARC International, Inc. in the U.S. and other countries. Products bearing SPARC trademarks are based upon an architecture developed by Sun Microsystems, Inc.

The OPEN LOOK and Sun<sup>™</sup> Graphical User Interface was developed by Sun Microsystems, Inc. for its users and licensees. Sun acknowledges the pioneering efforts of Xerox in researching and developing the concept of visual or graphical user interfaces for the computer industry. Sun holds a non-exclusive license from Xerox to the Xerox Graphical User Interface, which license also covers Sun's licensees who implement OPEN LOOK GUIs and otherwise comply with Sun's written license agreements.

**RESTRICTED RIGHTS** : Use, duplication, or disclosure by the U.S. Government is subject to restrictions of FAR 52.227-14(g)(2)(6/87) and FAR 52.227-19(6/87), or DFAR 252.227-7015(b)(6/95) and DFAR 227.7202-3(a).

DOCUMENTATION IS PROVIDED "AS IS" AND ALL EXPRESS OR IMPLIED CONDITIONS, REPRESENTATIONS AND WARRANTIES, INCLUDING ANY IMPLIED WARRANTY OF MERCHANTABILITY, FITNESS FOR A PARTICULAR PURPOSE OR NON-INFRINGEMENT, ARE DISCLAIMED, EXCEPT TO THE EXTENT THAT SUCH DISCLAIMERS ARE HELD TO BE LEGALLY INVALID.

Copyright 1997 Sun Microsystems, Inc., 2550 Garcia Avenue, Mountain View, Californie 94043-1100 Etats-Unis. Tous droits réservés.

Ce produit ou document est protégé par un copyright et distribué avec des licences qui en restreignent l'utilisation, la copie, la distribution, et la décompilation. Aucune partie de ce produit ou document ne peut être reproduite sous aucune forme, par quelque moyen que ce soit, sans l'autorisation préalable et écrite de Sun et de ses bailleurs de licence, s'il y en a. Le logiciel détenu par des tiers, et qui comprend la technologie relative aux polices de caractères, est protégé par un copyright et licencié par des fournisseurs de Sun.

Des parties de ce produit pourront être dérivées des systèmes Berkeley BSD licenciés par l'Université de Californie. UNIX est une marque déposée aux Etats-Unis et dans d'autres pays et licenciée exclusivement par X/Open Company, Ltd.

Sun, Sun Microsystems, le logo Sun, SunSoft, Solaris, SunOS, OpenWindows, DeskSet, ONC, ONC+, et NFS sont des marques de fabrique ou des marques déposées, de Sun Microsystems, Inc. aux Etats-Unis et dans d'autres pays. Toutes les marques SPARC sont utilisées sous licence et sont des marques de fabrique ou des marques déposées de SPARC International, Inc. aux Etats-Unis et dans d'autres pays. Les produits portant les marques SPARC sont basés sur une architecture développée par Sun Microsystems, Inc.

L'interface d'utilisation graphique OPEN LOOK et Sun™ a été développée par Sun Microsystems, Inc. pour ses utilisateurs et licenciés. Sun reconnaît les efforts de pionniers de Xerox pour la recherche et le développement du concept des interfaces d'utilisation visuelle ou graphique pour l'industrie de l'informatique. Sun détient une licence non exclusive de Xerox sur l'interface d'utilisation graphique Xerox, cette licence couvrant également les licenciés de Sun qui mettent en place l'interface d'utilisation graphique OPEN LOOK et qui en outre se conforment aux licences écrites de Sun.

CETTE PUBLICATION EST FOURNIE "EN L'ETAT" ET AUCUNE GARANTIE, EXPRESSE OU IMPLICITE, N'EST ACCORDEE, Y COMPRIS DES GARANTIES CONCERNANT LA VALEUR MARCHANDE, L'APTITUDE DE LA PUBLICATION A REPONDRE A UNE UTILISATION PARTICULIERE, OU LE FAIT QU'ELLE NE SOIT PAS CONTREFAISANTE DE PRODUIT DE TIERS. CE DENI DE GARANTIE NE S'APPLIQUERAIT PAS, DANS LA MESURE OU IL SERAIT TENU JURIDIQUEMENT NUL ET NON AVENU.

Portions  $\odot$  AT&T 1983-1990 and reproduced with permission from AT&T.

# *Preface*

The Trusted Solaris operating environment is based on the SunOS operating system and other components of the Solaris operating environment and also bundles security-enhanced versions of the Common Desktop Environment (CDE), X windows, and Solstice AdminSuite tools. Therefore, the Trusted Solaris Reference Manual includes man pages not only for the operating system but also for the other products included in the Trusted Solaris product as well. In the Trusted Solaris Reference Manual, as in other UNIX reference manuals, each collection of information on a particular topic is called a man page, even though a man *page* may actually consist of *many pages* of text.

A man page is intended to answer concisely the question "What does it do"? Man pages are not intended to be tutorials. Depending what you are trying to do, refer to the Trusted Solaris user, developer, or administrator manuals for when and why to use a command or other features described in the man pages.

### *ACCESSING MAN PAGES*

The man pages that make up the reference manual may be accessed in three ways.

**Note:** The following discussion of man page viewing options uses the term **package**, which is a unit of software typically delivered on a CD. Whoever installs a system usually decides whether or not all the packages are also installed. Installing the documentation packages is optional, because they are not required for operations. As a result, not everyone has access to every package. The packages that contain man pages in the Trusted Solaris operating environment are: SUNWman, plus SUNWaudmo, SUNWdtma, SUNWdtmad,

i

SUNWkcsrt , SUNWkcspg , SUNWmfman , SUNWmfrun , SUNWolman , SUNWrtvcu , SUNWsadmm , SUNWtltkm , SUNWxwacx , SUNWxwman , SUNWxwplt , and SUNWxwpmn.

The first means of accessing the man pages is by using the **man**(1) command to view the man pages online. An account can use the **man** command when the man page package that contains the desired man page is available on the local system or mounted from a remote server, if, in addition, a terminal emulator (such as **dtterm**(1)) and the **man**(1) command are in one of the account's execution profiles. (For more about Trusted Solaris execution profiles and user accounts, see the Trusted Solaris user and administrator documentation.) To view a man page, enter the **man** command followed by the name of the man page. For example, to view the **ls**(1) man page that describes the command used to list directory's contents, a user enters the command: .

The second way to read man pages is by looking them up in the printed Trusted Solaris Reference Manual, which is in the Trusted Solaris documentation set, part number: TS2DS-251-9999.

The third means of reading the man pages is by viewing them in AnswerBook format. When the Trusted Solaris AnswerBook package, SUNWtab, is available on the local system or mounted from a remote server, anyone with the **answerbook**(1) command and a terminal emulator in an execution profile can display any of the man pages in the Trusted Solaris reference manual. The Trusted Solaris AnswerBook CD is packaged with the Trusted Solaris software CD. After the AnswerBook tool is launched, clicking the AnswerBook Navigator Search button brings up a dialog box where the name of a man page or terms contained in a man page can be entered to locate a specific man page.

For access to all available man pages for the operating system and for the bundled CDE, X windows, and Solstice AdminSuite products, the following man directories should be set in the MANPATH environment variable: **/usr/man**, **/usr/openwin/man**, and **/usr/dt/man**. For more about the format and contents of the man pages, see also the information in the **Intro** man pages for each section.

Trusted Solaris man pages are identified with a TSOL suffix in the section name. The TSOL suffix is used for man pages that are either added or modified from the base Solaris or bundled products.

· Section 1BTSOL describes printer commands adapted for Trusted Solaris from the Berkeley Software Distribution (BSD) print subsystem, which are used chiefly for printing administration.

**Note:** Use of the equivalent System V print commands is recommended (such as **lp**(1TSOL)instead of **lpr**(1BTSOL)) because although the BSD

commands are included for compatibility, they will be removed in future releases. Also, the BSD print management commands are not useful for managing print jobs on remote printers.

· Section 1MTSOL describes Trusted Solaris system maintenance and administration commands.

· Section 1TSOL describes modified user commands from the base SunOS operating system, and new Trusted Solaris user commands.

· Section 2TSOL describes Trusted Solaris new or modified system calls. Most of these calls have one or more error returns. An error condition is indicated by an otherwise impossible returned value.

· 3\*TSOL subsections describe functions found in various Trusted Solaris libraries, other than those functions that directly invoke UNIX system primitives, which are described in Section 2TSOL.

Subsections include: 3CTSOL, 3NTSOL, 3RTSOL, 3TSOL, and 3X11TSOL.

· Section 4TSOL outlines the formats of various files. The C structure declarations for the file formats are given where applicable.

· Section 5TSOL contains documentation for Trusted Solaris macros.

· 7\*TSOL subsections describe various special files that refer to specific hardware peripherals and device drivers.

Subsections include: 7DTSOL, 7MTSOL, and 7TSOL.

· 9\*TSOL subsections provide reference information for writing device drivers in the kernel operating system environment.

Trusted Solaris subsections are: 9FTSOL and 9TSOL.

Following is a generic list of headings on each man page. The man pages of each manual section include only the headings they need. For example, if there are no bugs to report, there is no BUGS section. See the **Intro** pages for more information and detail about each section, and **man**(1) for more information about man pages in general.

### *NAME*

This section gives the names of the commands or functions documented, followed by a brief description of what they do.

*Preface* iii

# *SYNOPSIS*

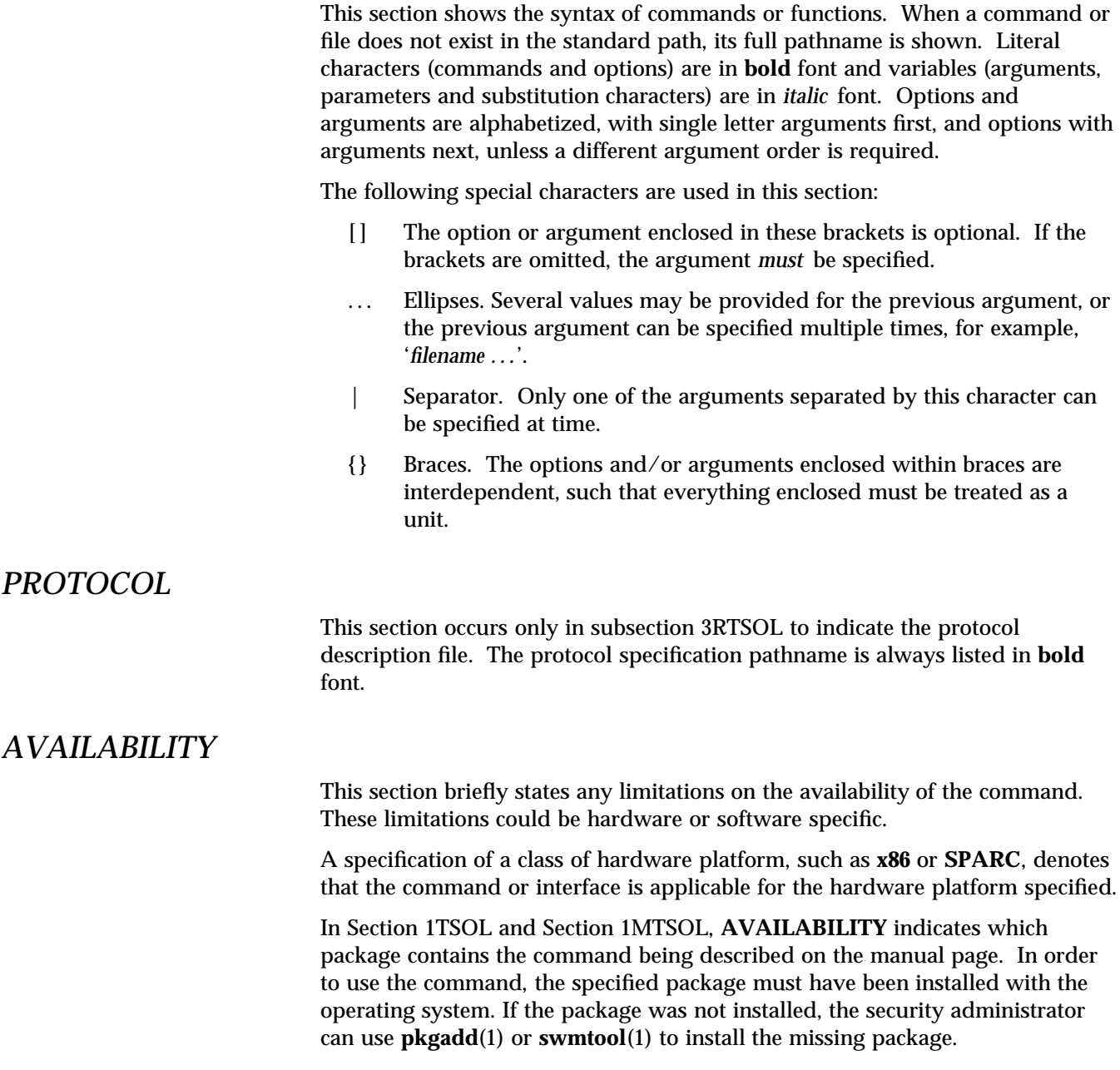

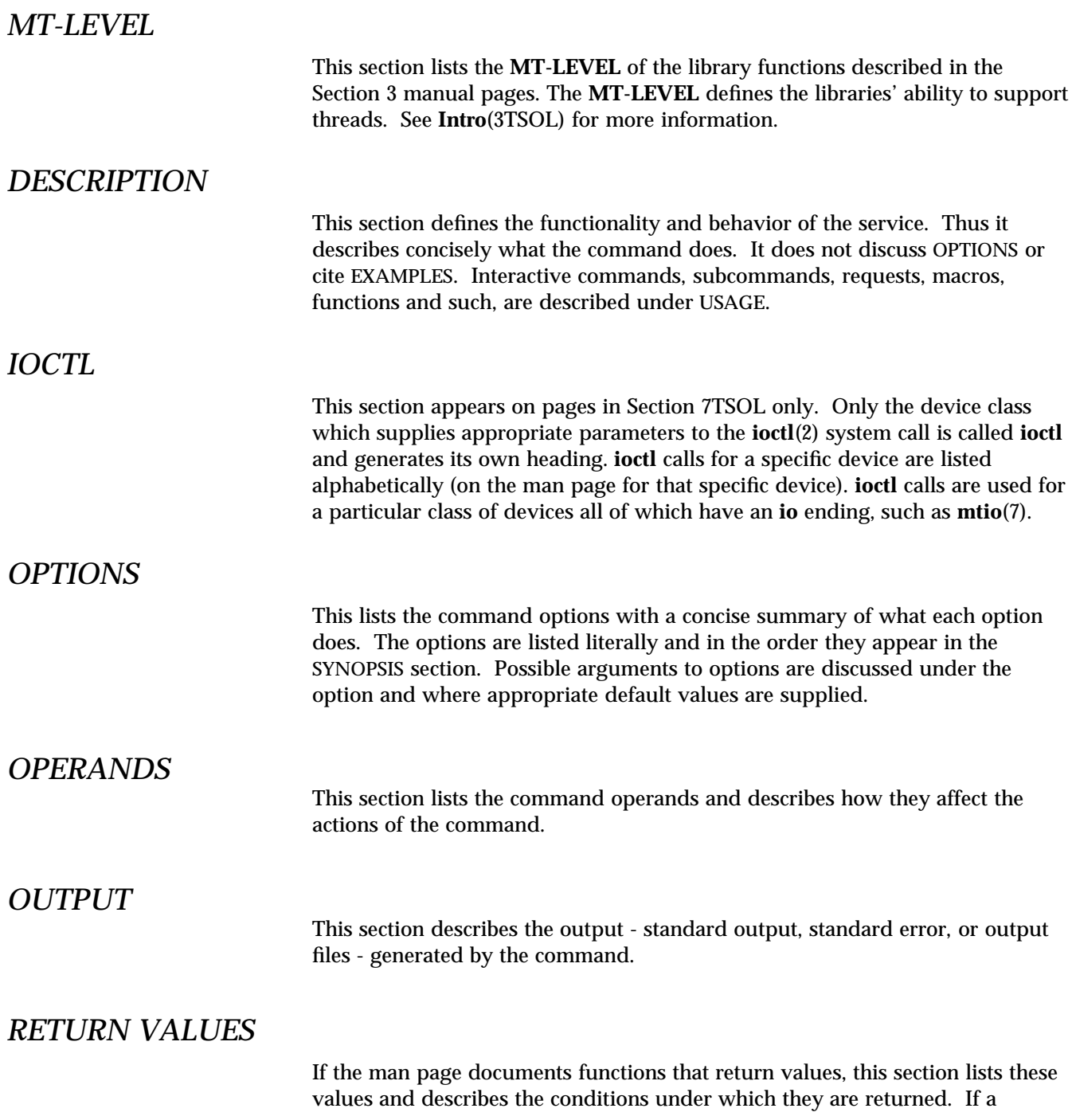

*Preface* v

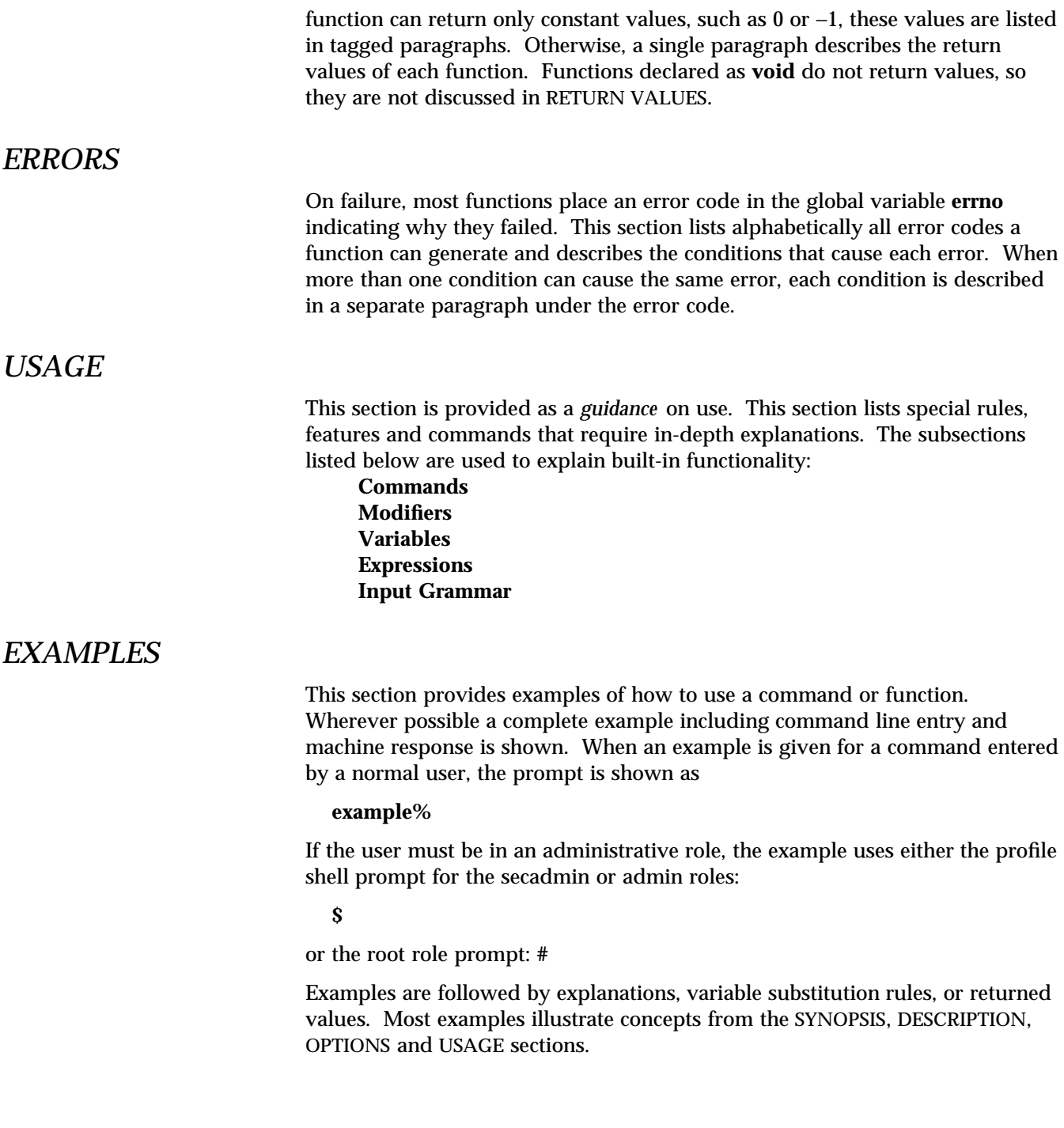

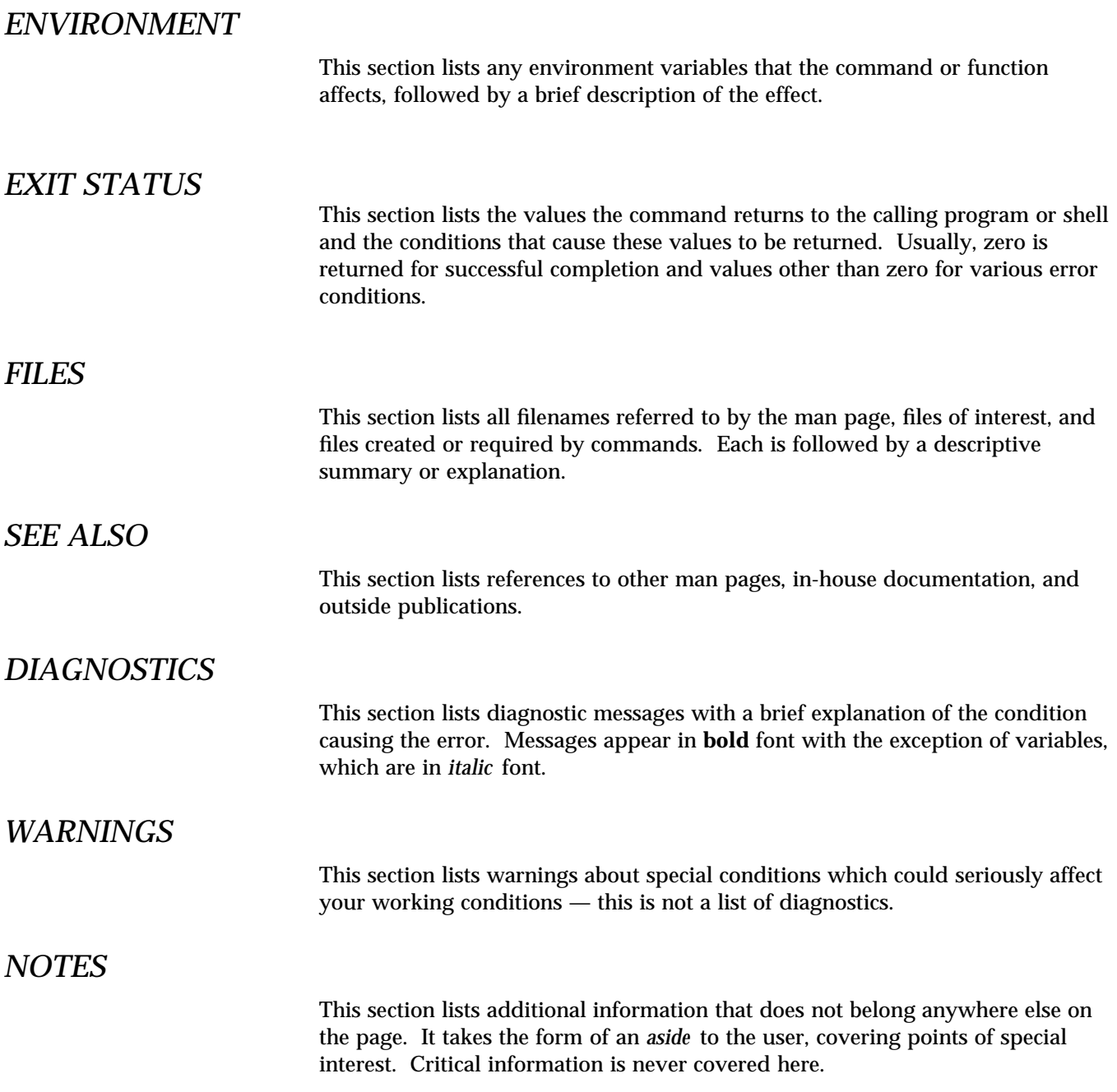

Preface vii

## *BUGS*

This section describes known bugs and wherever possible suggests workarounds.

# *SUMMARY OF TRUSTED SOLARIS CHANGES*

On base man pages that have Trusted Solaris modifications, this section summarizes the changes described thoughout the man page in a single easy-tofind place.

**NAME** Intro, intro – introduction to maintenance and administration commands

#### **AVAILABILITY** | SUNWman

**NOTE** In the 1MTSOL section of the *Trusted Solaris Reference Manual*, the **AVAILABILITY** section indicates which package contains the command being described on the current man page. Before the command can be used, the indicated package must be installed. The security administrator role (in the default system) can use **pkginfo**(1) to check which packages are installed, and use **pkgadd**(1) to add a package.

In the Trusted Solaris operating environment, even if a particular command is installed, the command may not be usable by anyone unless the site's *security administrator* has included that command in an *execution profile* that has been assigned to one or more users. The security administrator can restrict the use of any command and can change any of a command's *security attributes* using the *profile mechanism. Security administrator*, *security attributes*, *execution profiles* , and other new Trusted Solaris terms mentioned on the administrative commands man pages are defined in the **DEFINITIONS** section of **Intro**(1TSOL) and explained further in the *Trusted Solaris Administration Overview* and *Trusted Solaris Administrator's Procedures* manuals. If any of the commands described in this section do not work at all or they do not work as expected, check with your security administrator.

#### **DESCRIPTION** Section 1M of the *Trusted Solaris Reference Manual* describes, in alphabetical order, commands that are used chiefly for system maintenance and administration of the Trusted Solaris operating system. The Trusted Solaris operating environment is based on the Solaris operating environment, the Common Desktop Environment (CDE) window system, and the Solstice AdminSuite set of system administration tools. Man pages whose section IDs end with the 1MTSOL suffix describe administrative commands that are either new or or modified from the base Solaris or bundled products to work within Trusted Solaris *security policy.* An example of a new Trusted Solaris administrative command added to the combined base Solaris, CDE, and Solstice functionality is **adminvi**, which is described on the **adminvi**(1MTSOL) man page. The **adminvi** command is a modified version of the **vi**(1) command that allows administrators and other users to edit files on the command line or in the Admin Editor while preventing certain **vi** actions that

present a security risk. Modified commands are commands from any of the base products that have been modified to work within the Trusted Solaris security policy, such as: **mount**. Man pages for modified commands have been rewritten to remove information that is not accurate

for how the command behaves within the Trusted Solaris system. Modified man pages, such as **mount**(1MTSOL)C , also add descriptions for any new features, options, and arguments added to the base.

Because of command restructuring for the Virtual File System architecture, there are several instances of multiple manual pages that begin with the same name. For example, the **mount**, pages − **mount**(1MTSOL)C , **mount\_hsfs**(1MTSOL)C , **mount\_nfs**(1MTSOL)C , **mount\_tmpfs**(1MTSOL)C , and, **mount\_ufs**(1MTSOL). In each

modified 10 Jul 1998 1MTSOL-7

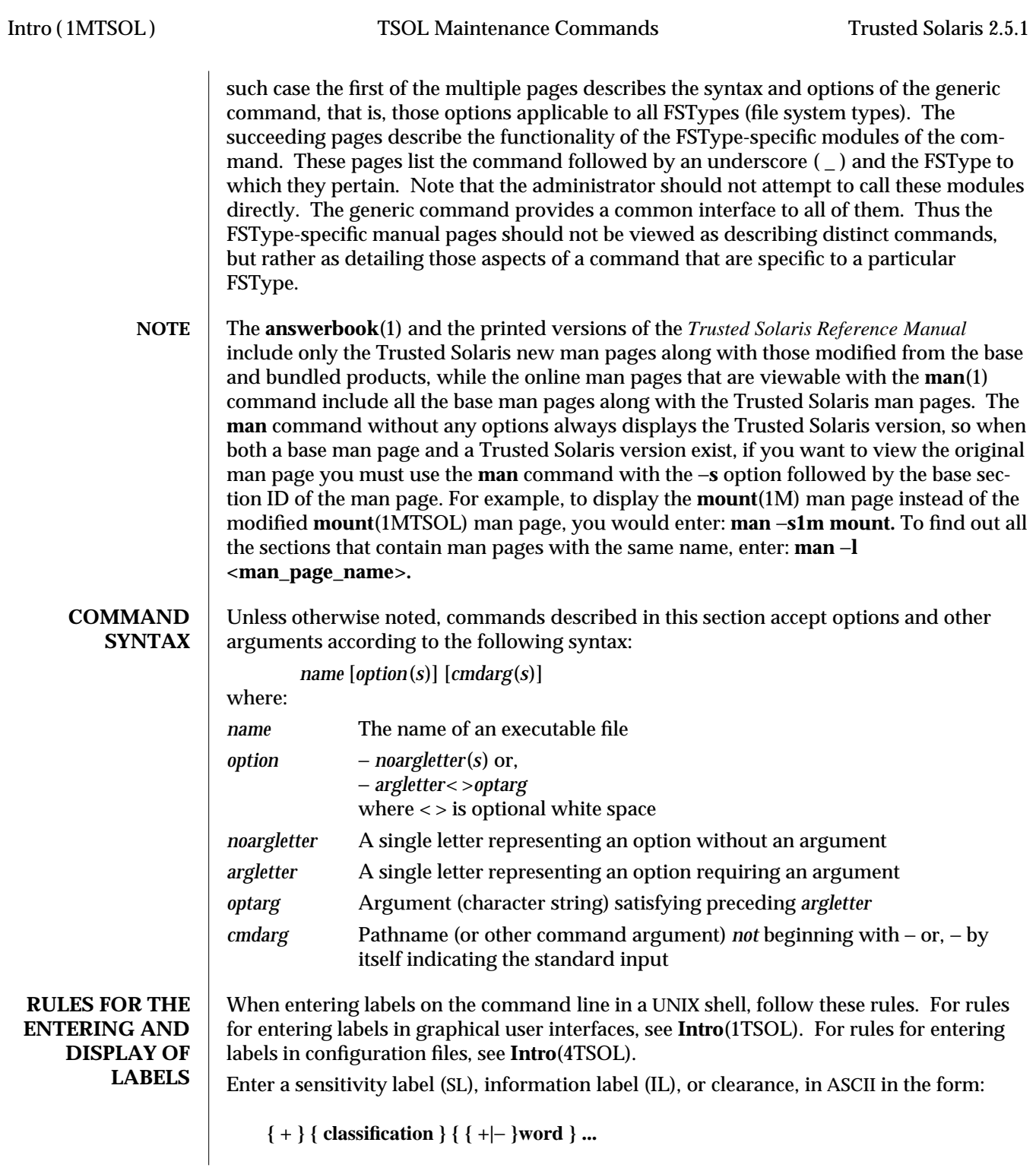

1MTSOL-8 modified 10 Jul 1998

Items in curly brackets are optional. A vertical bar (|) represents a choice between two items. Items followed by an ellipsis may be repeated zero or more times. Leading and trailing white space is ignored. Items may be separated by blanks, tabs, commas or slashes (/).

The system always displays labels in uppercase. Users may enter labels in any combination of uppercase and lowercase.

The classification part of the label must be a valid classification name as defined in **label\_encodings**(4TSOL). Classification names may contain embedded blanks or punctuation, if they are so defined in **label\_encodings.** Short and long forms of classification names may be used interchangeably.

The words (*compartments* and *markings*) used in labels must be valid words as defined in **label\_encodings.** Words may contain embedded blanks or punctuation if they are so defined in **label\_encodings.**

Short and long forms of words may be used interchangeably. Words may be specified in any order; however they are processed left to right, so that where words conflict with each other, the word furthest to the right takes precedence.

NOTE: By convention, words appear in sensitivity labels in reverse order to the way they appear in information labels. Order doesn't matter on input. TS A B in an SL is displayed as TS B A in an IL.

You may used plus and minus signs when modifying an existing label to turn on or off the compartments and markings associated with the words.

A CMW label is represented in ASCII in the form:

#### **{ INFORMATION LABEL } { [ SENSITIVITY LABEL ] }**

Items in curly brackets are optional. Leading and trailing white space is ignored. Items may be separated by blanks, tabs, commas, or slashes (/).

- **EXAMPLES**  $\bullet$  On the command line, enclose any label with more than one word in in double quotes because, without quotes, a second word or letter separated by a space is interpreted as a second argument. **setlabel** −**i "C A B" somefile**
	- **setlabel** −**s SECRET somefile**
	- · Enclose labels containing **[** and **]** characters in quotes to suppress the shell's use of those characters in filename substitution. **setlabel** −**s "[SECRET]" somefile**
	- · Use any combination of upper and lowercase letters. You may separate items in a label with blanks, tabs, commas or slashes (/). Don't use any other punctuation. **setlabel "CONFIDENTIAL[ts a b]" somefile setlabel "confidential[ts,a,b] somefile setlabel "confidential[ts/a b]" somefile**
	- · When entering a full CMW label, enter the IL first, followed by the SL in brackets. **Information Label[Sensitivity Label]**

modified 10 Jul 1998 1MTSOL-9

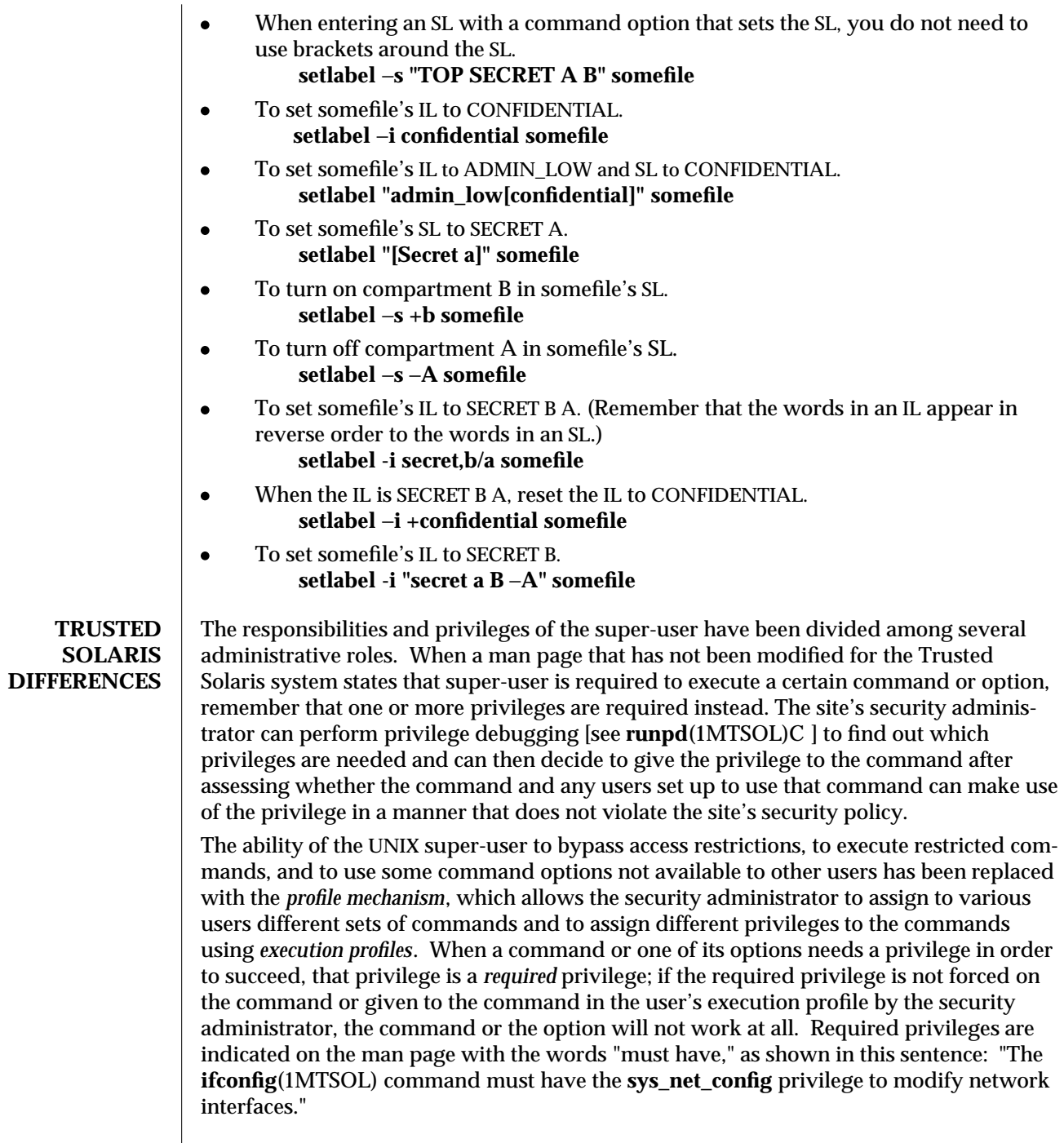

1MTSOL-10 modified 10 Jul 1998

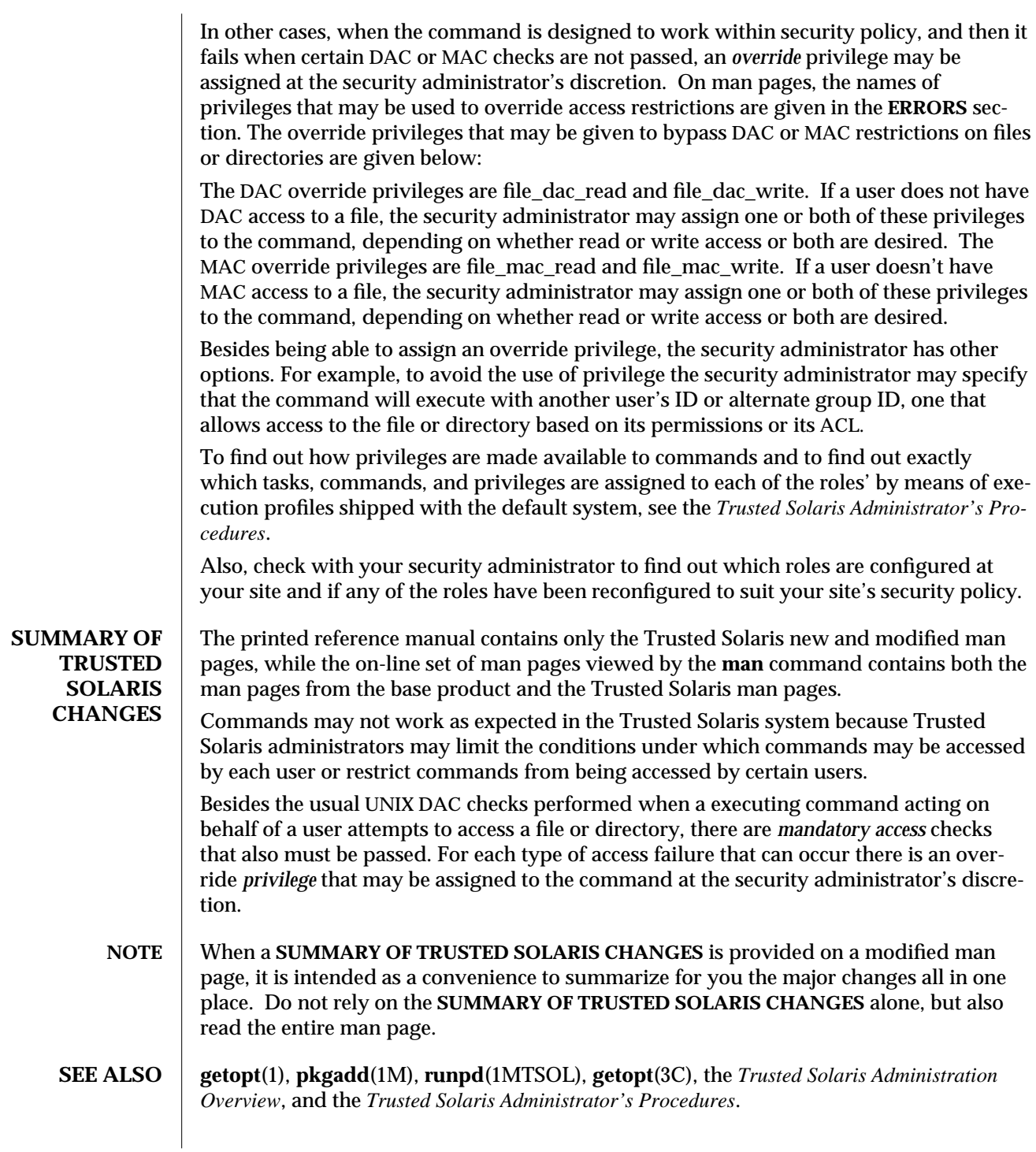

modified 10 Jul 1998 1MTSOL-11

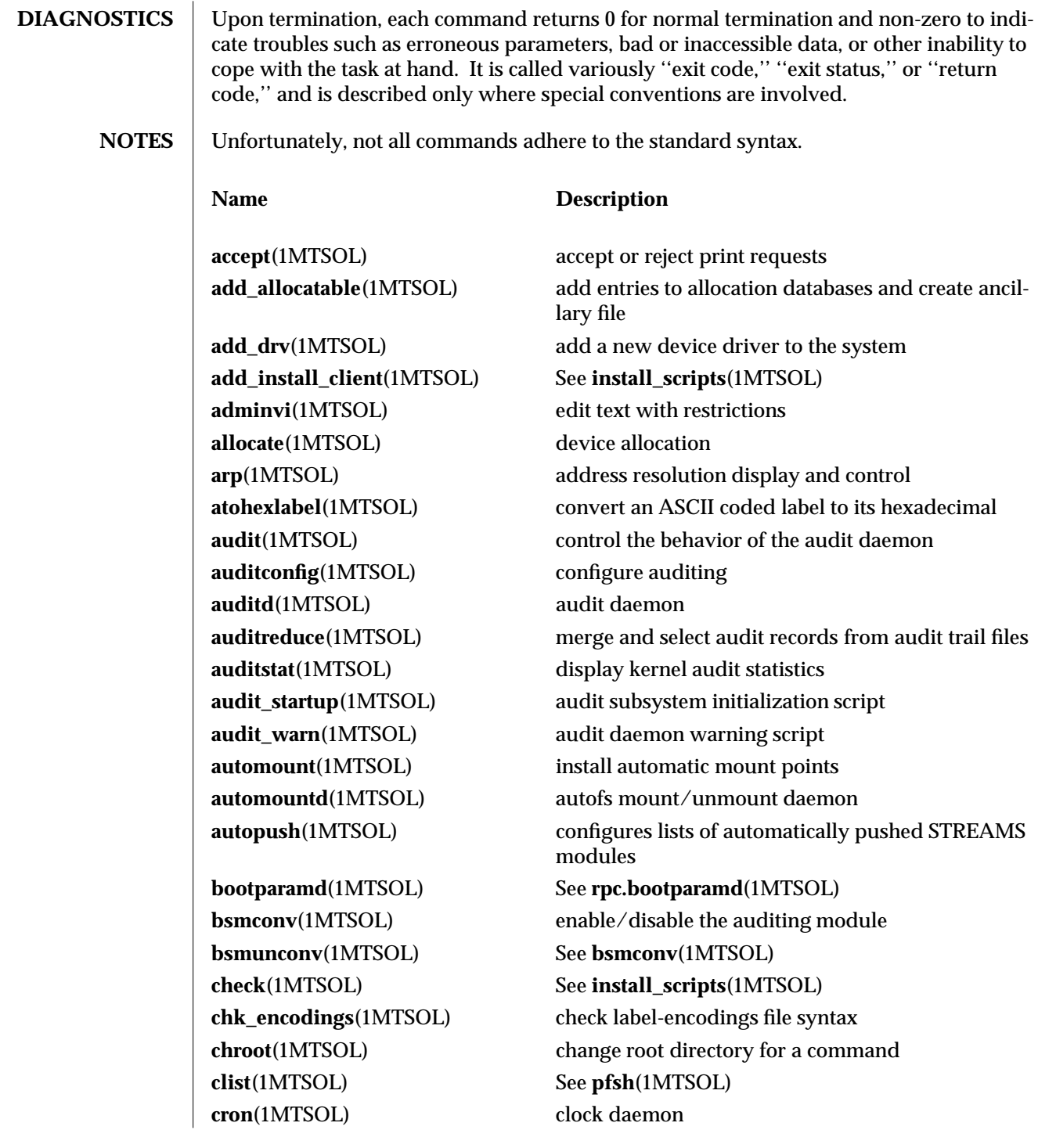

1MTSOL-12 modified 10 Jul 1998

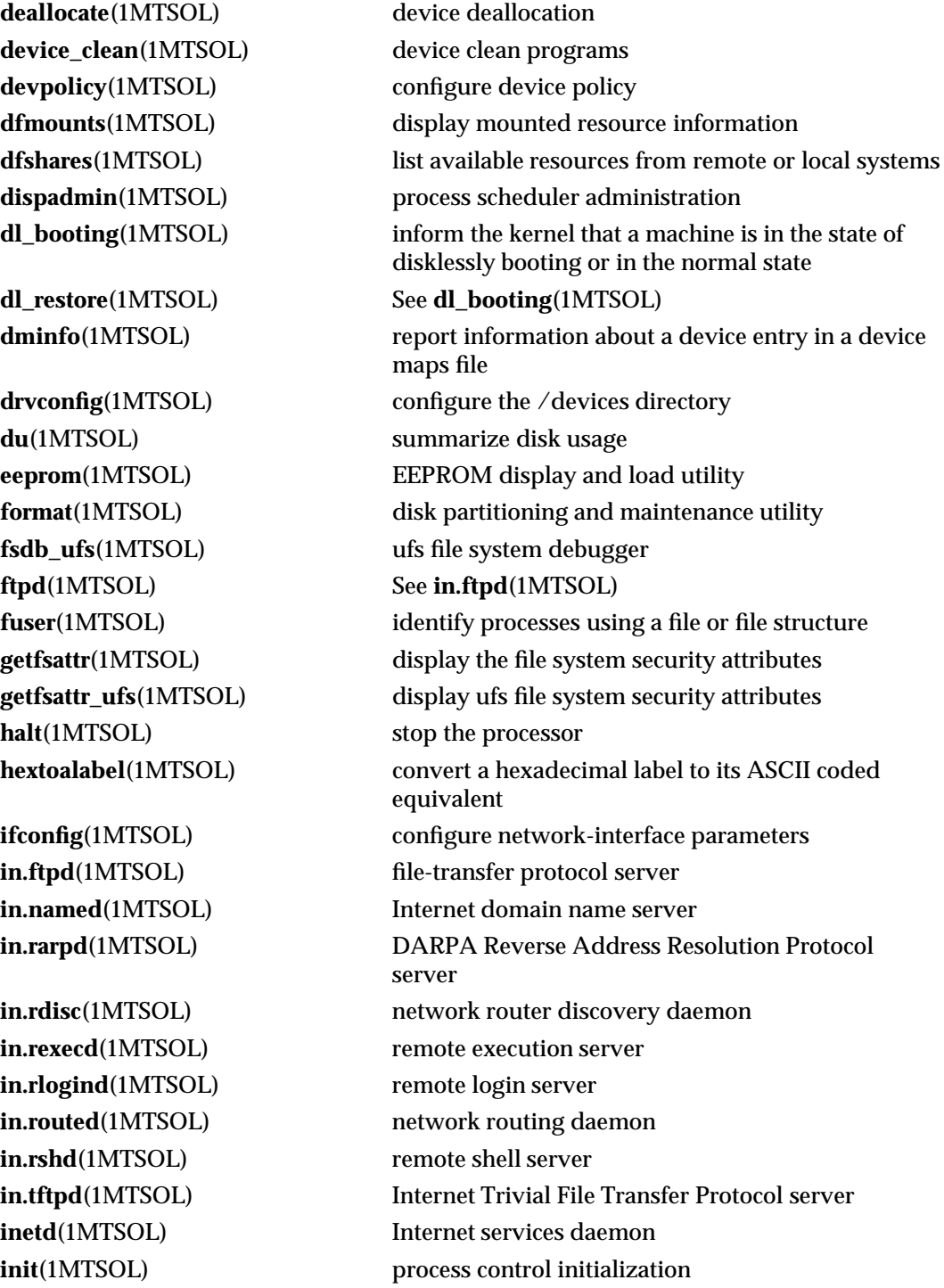

modified 10 Jul 1998 1MTSOL-13

**install**(1MTSOL) install commands **list\_devices**(1MTSOL) list allocatable devices **lockd**(1MTSOL) network lock daemon **lpmove**(1MTSOL) See **lpsched**(1MTSOL) **lpshut**(1MTSOL) See **lpsched**(1MTSOL) **modload**(1MTSOL) load a kernel module **modunload**(1MTSOL) unload a module

**mount\_pcfs**(1MTSOL) mount pcfs file systems **mount\_tmpfs**(1MTSOL) mount tmpfs file systems **mount\_ufs**(1MTSOL) mount ufs file systems **named-xfer**(1MTSOL) See **in.named**(1MTSOL) **named**(1MTSOL) See **in.named**(1MTSOL) **netstat**(1MTSOL) show network status **newsecfs**(1MTSOL) See **setfsattr**(1MTSOL) **nfsd**(1MTSOL) NFS daemon **nfsstat**(1MTSOL) NFS statistics

**nisd**(1MTSOL) See **rpc.nisd**(1MTSOL)

**install\_scripts**(1MTSOL) scripts used to install the Solaris software **lpadmin**(1MTSOL) configure the LP print service **lpfilter**(1MTSOL) administer filters used with the LP print service **lpforms**(1MTSOL) administer forms used with the LP print service **lpsched**(1MTSOL) start/stop the LP print service and move requests **lpsystem**(1MTSOL) register remove systems with the print service **lpusers**(1MTSOL) set printing queue priorities **mount**(1MTSOL) mount or unmount file systems and remote resources **mount\_hsfs**(1MTSOL) mount hsfs file systems **mount nfs**(1MTSOL) mount remote NFS resources **mountall**(1MTSOL) mount, unmount multiple file systems **mountd**(1MTSOL) NFS mount request server **ndd**(1MTSOL) get and set driver configuration parameters **nis\_cachemgr**(1MTSOL) NIS+ utility to cache location information about NIS+ servers **nisd\_resolv**(1MTSOL) See **rpc.nisd\_resolv**(1MTSOL) **nispasswdd**(1MTSOL) See **rpc.nispasswdd**(1MTSOL)

**nispopulate**(1MTSOL) populate the NIS+ tables in a NIS+ domain

1MTSOL-14 modified 10 Jul 1998

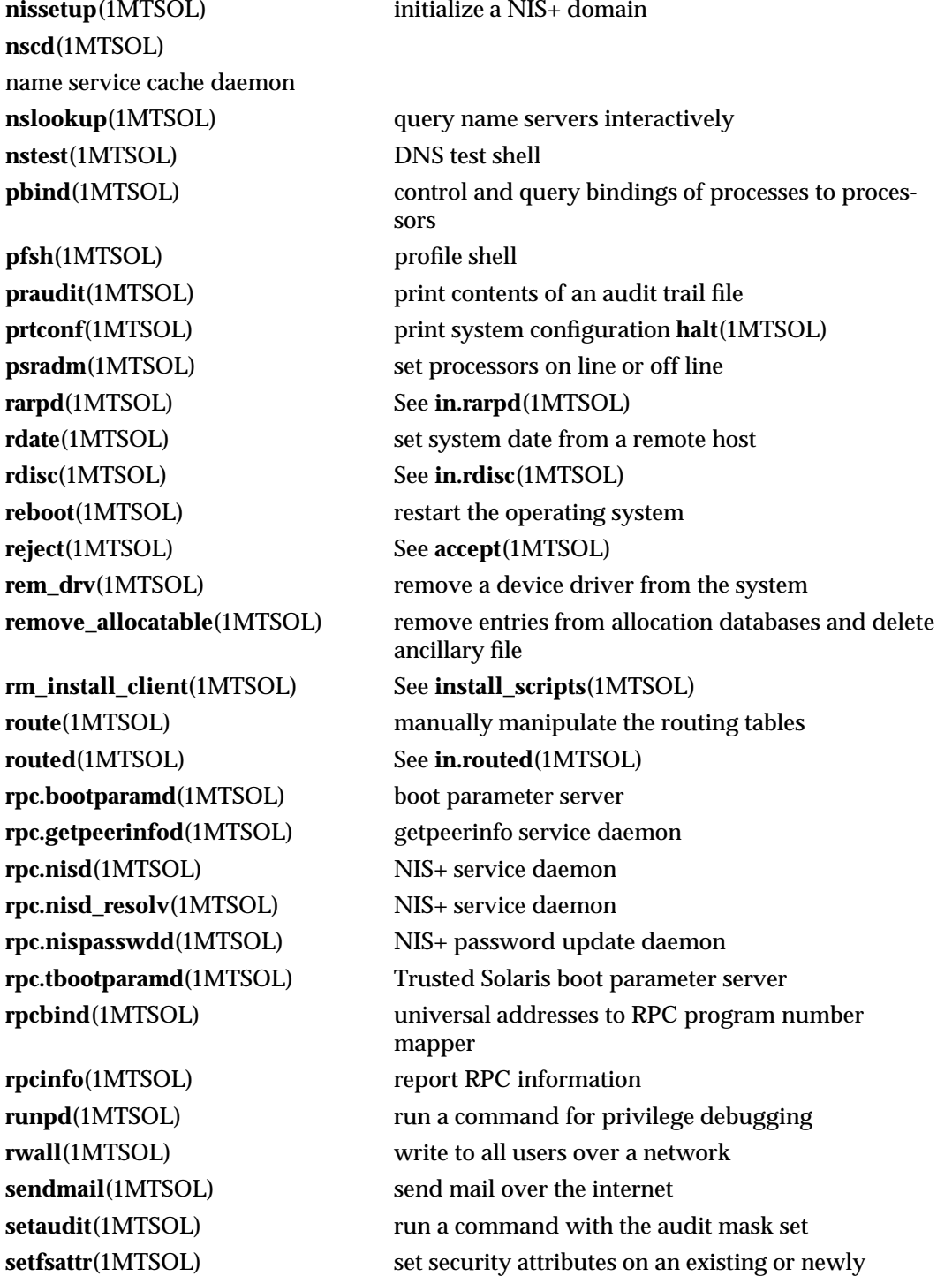

modified 10 Jul 1998 1MTSOL-15

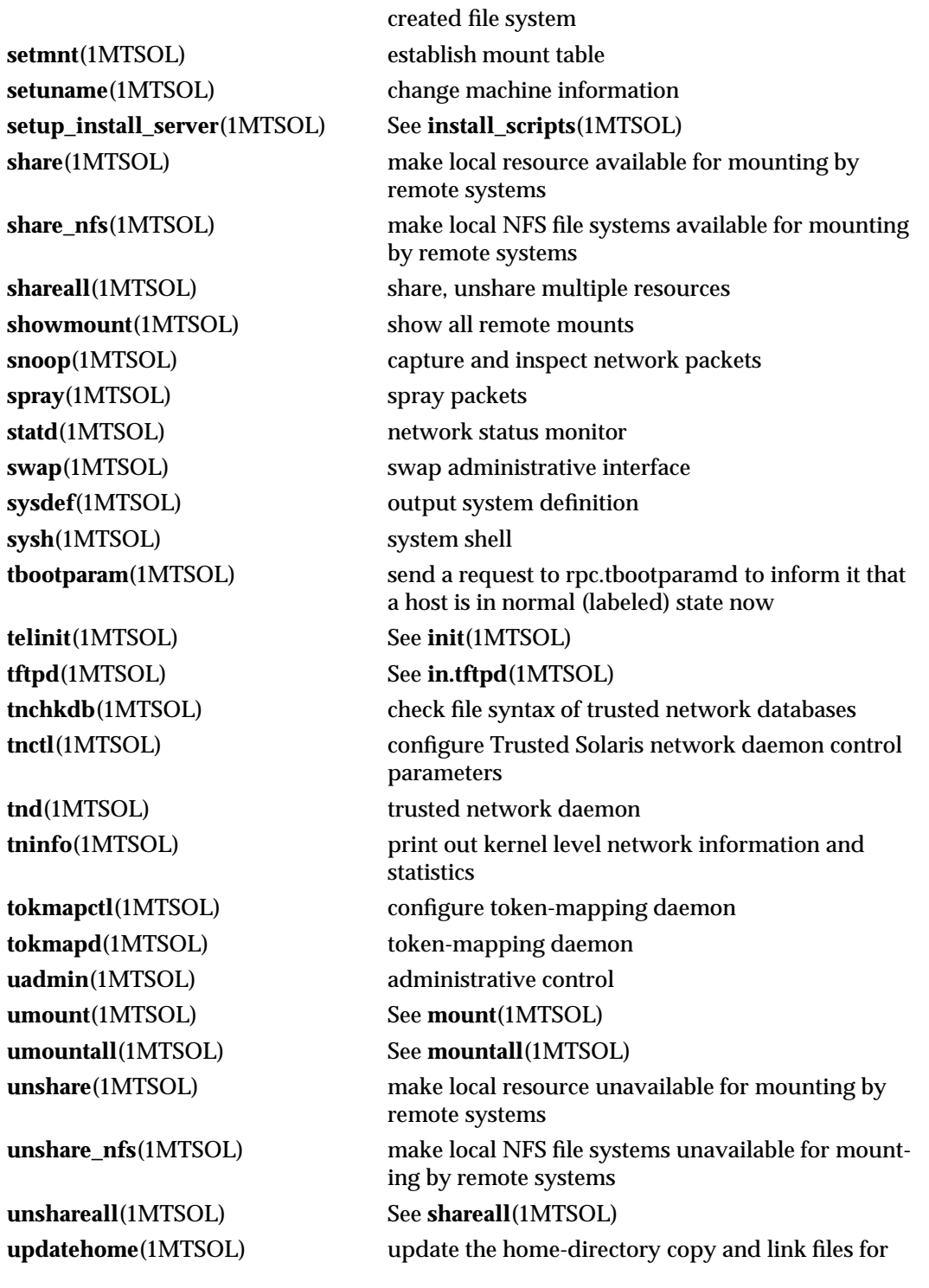

1MTSOL-16 modified 10 Jul 1998

**writeaudit**(1MTSOL) write an audit record

the current label

modified 10 Jul 1998 1MTSOL-17

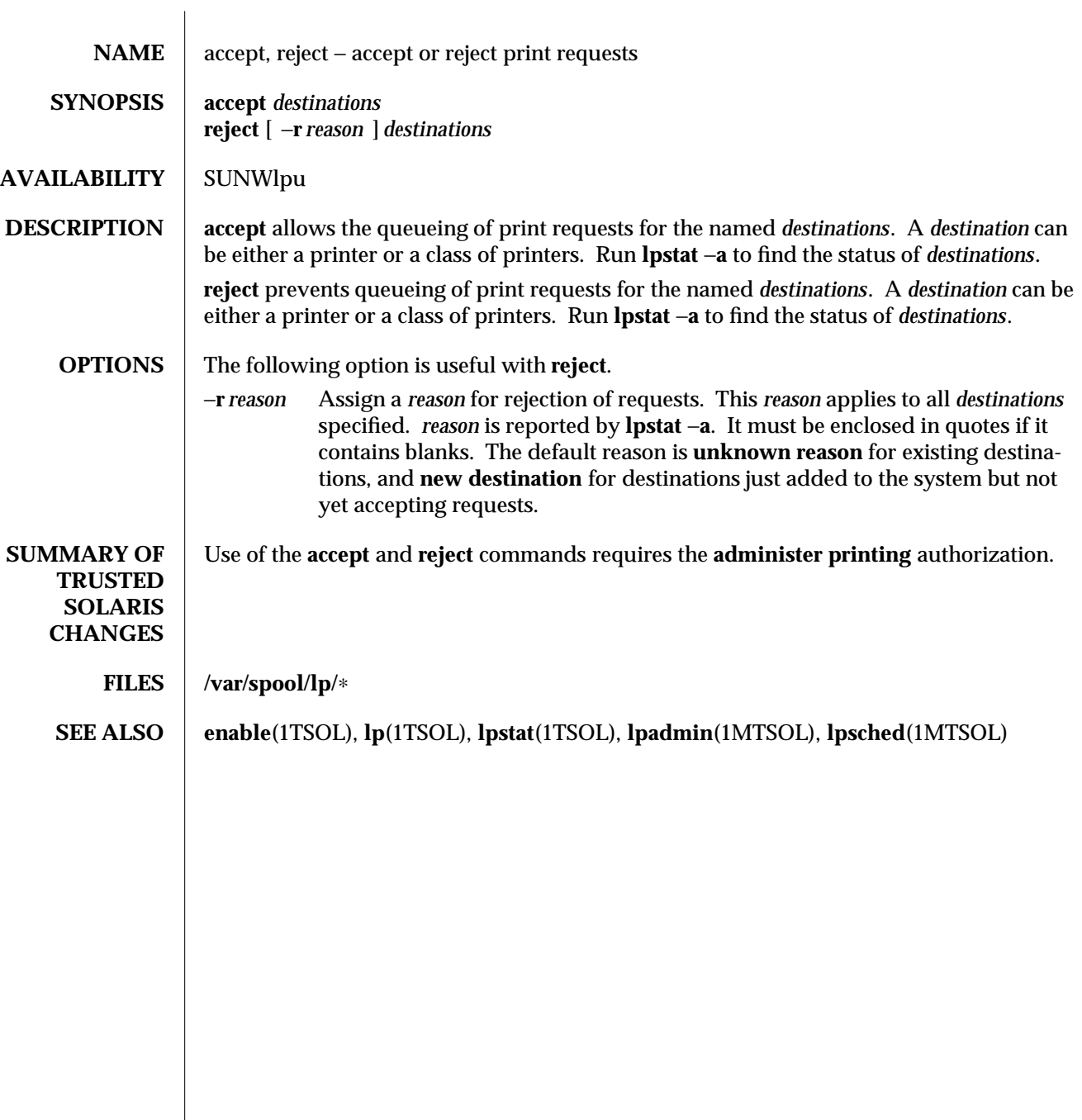

1MTSOL-18 modified 9 Sep 1997

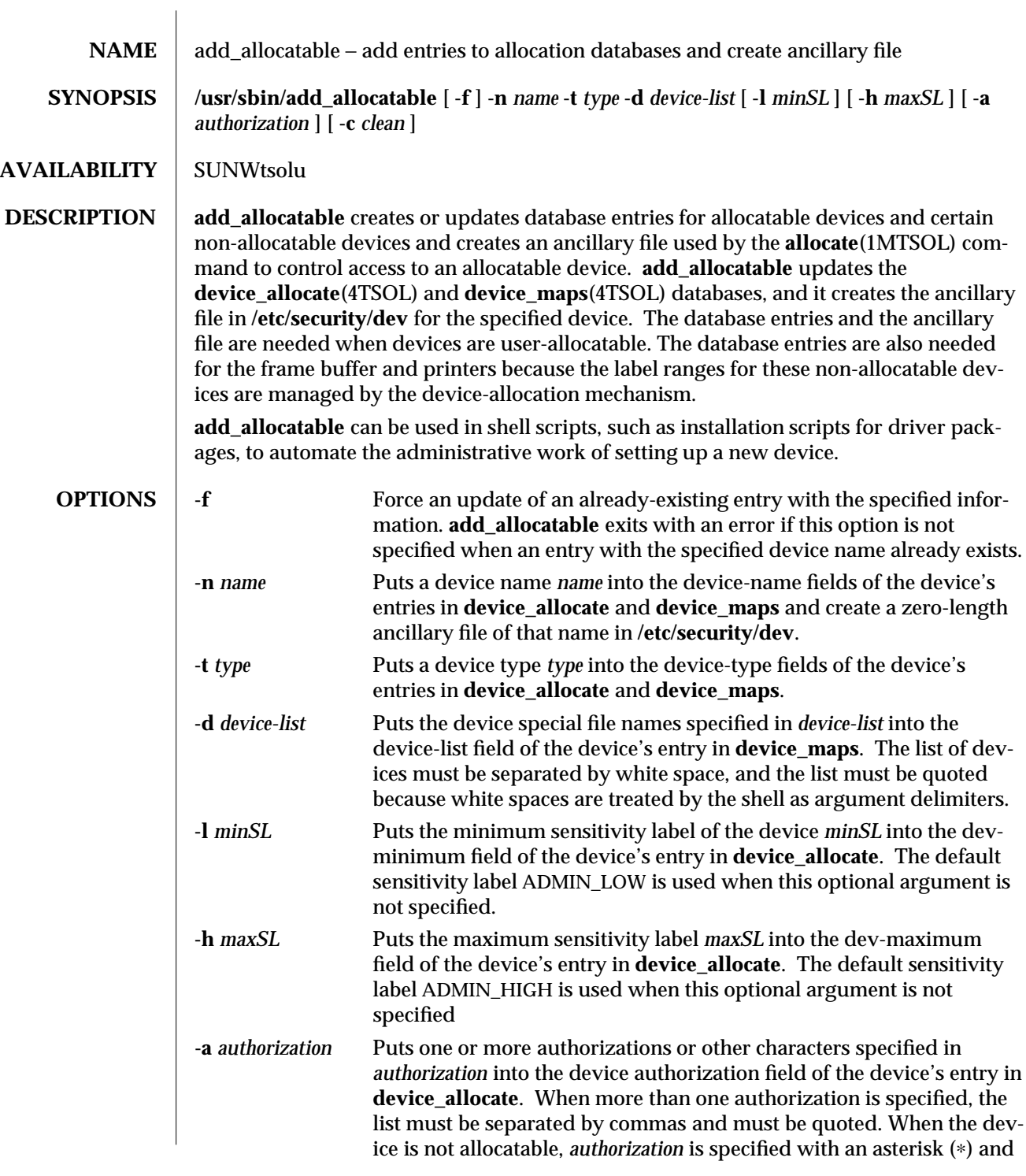

modified 4 April 1998 1MTSOL-19

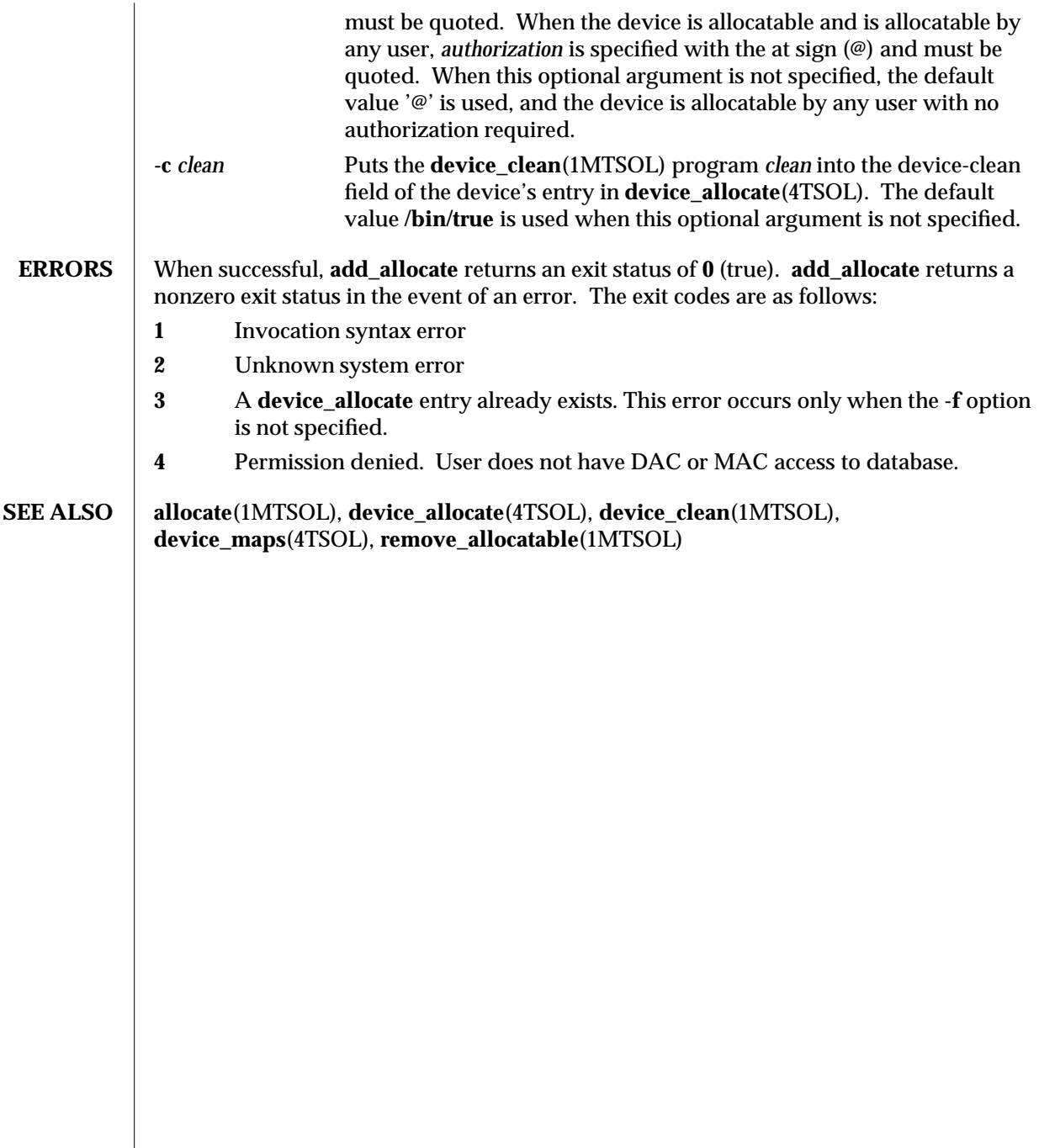

1MTSOL-20 modified 4 April 1998

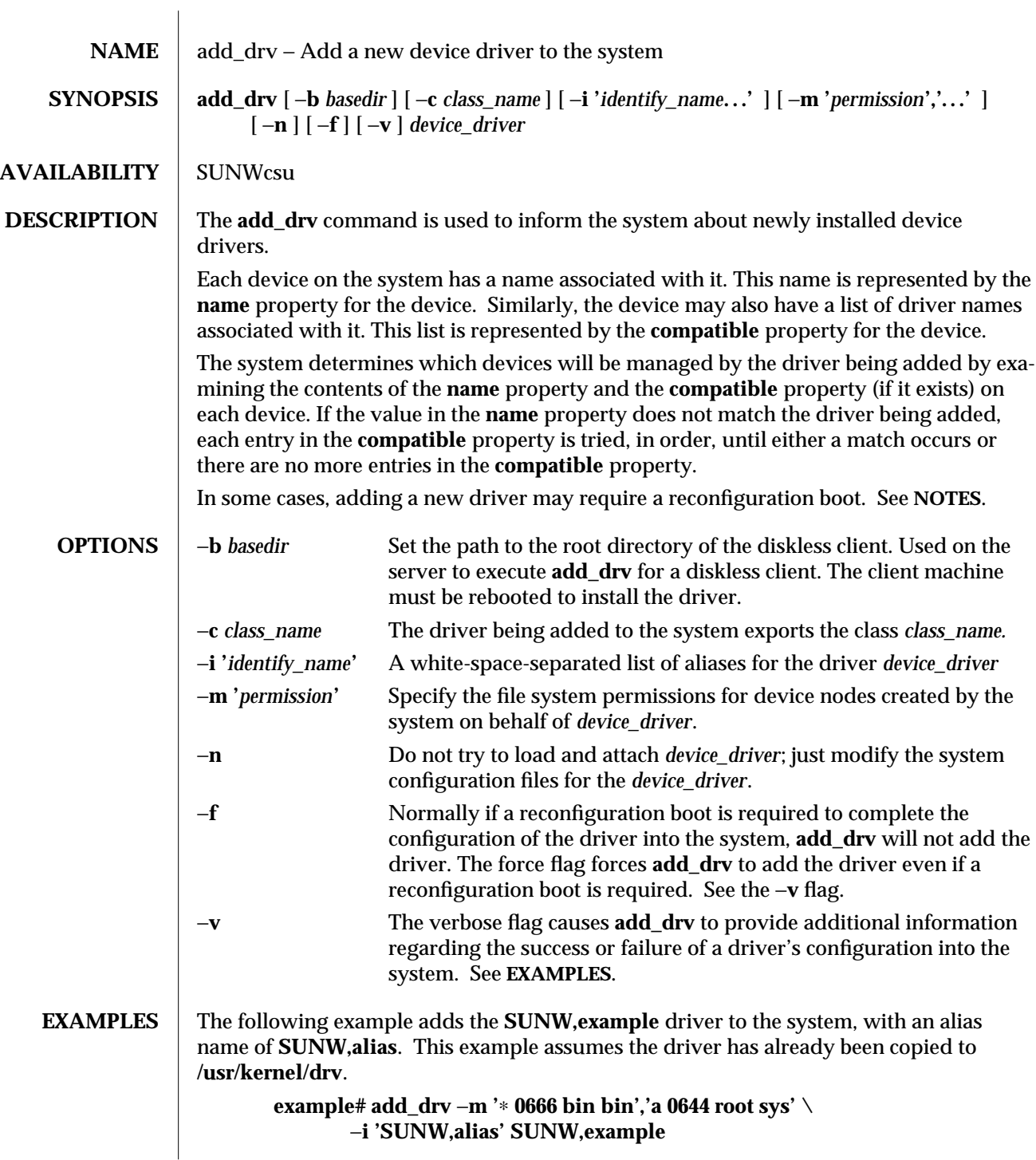

modified 06 Nov 1996 1MTSOL-21

Every minor node created by the system for the **SUNW,example** driver will have the permission **0666** and be owned by user **bin** in the group **bin**, except for the minor device **a**, which will be owned by **root**, group **sys**, and have a permission of **0644**.

The following example adds the driver to the client **/export/root/sun1**. The driver is installed and loaded when the client machine, **sun1**, is rebooted. This second example produces the same result as the first, except the changes are on the diskless client, **sun1**, and the client must be rebooted for the driver to be installed.

```
example# add_drv −m '∗ 0666 bin bin','a 0644 root sys' \
−i 'SUNW,alias' -b /export/root/sun1 \
SUNW,example
```
The following example illustrates the case in which a new driver is added for a device that is already managed by an existing driver. Consider a device that is currently managed by the driver **dumb\_framebuffer**. These are **name** and **compatible** properties for this device:

**name="display" compatible="whizzy\_framebuffer", "dumb\_framebuffer"**

If **add\_drv** is used to add the **whizzy\_framebuffer** driver, the following will result.

**example# add\_drv whizzy\_framebuffer Error: Could not install driver (whizzy\_framebuffer) Device managed by another driver.**

If the −**v** flag is specified, the following will result.

**example# add\_drv -v whizzy\_framebuffer Error: Could not install driver (whizzy\_framebuffer) Device managed by another driver.**

**Driver installation failed because the following entries in /devices would be affected:**

**/devices/iommu@f,e0000000/sbus@f,e0001000/display[:**∗**] (Device currently managed by driver "dumb\_framebuffer")**

**The following entries in /dev would be affected:**

**/dev/fbs/dumb\_framebuffer0**

If the −**v** and −**f** flags are specified, the driver will be added resulting in the following: **example# add\_drv -vf whizzy\_framebuffer**

**A reconfiguration boot must be performed to complete the**

1MTSOL-22 modified 06 Nov 1996

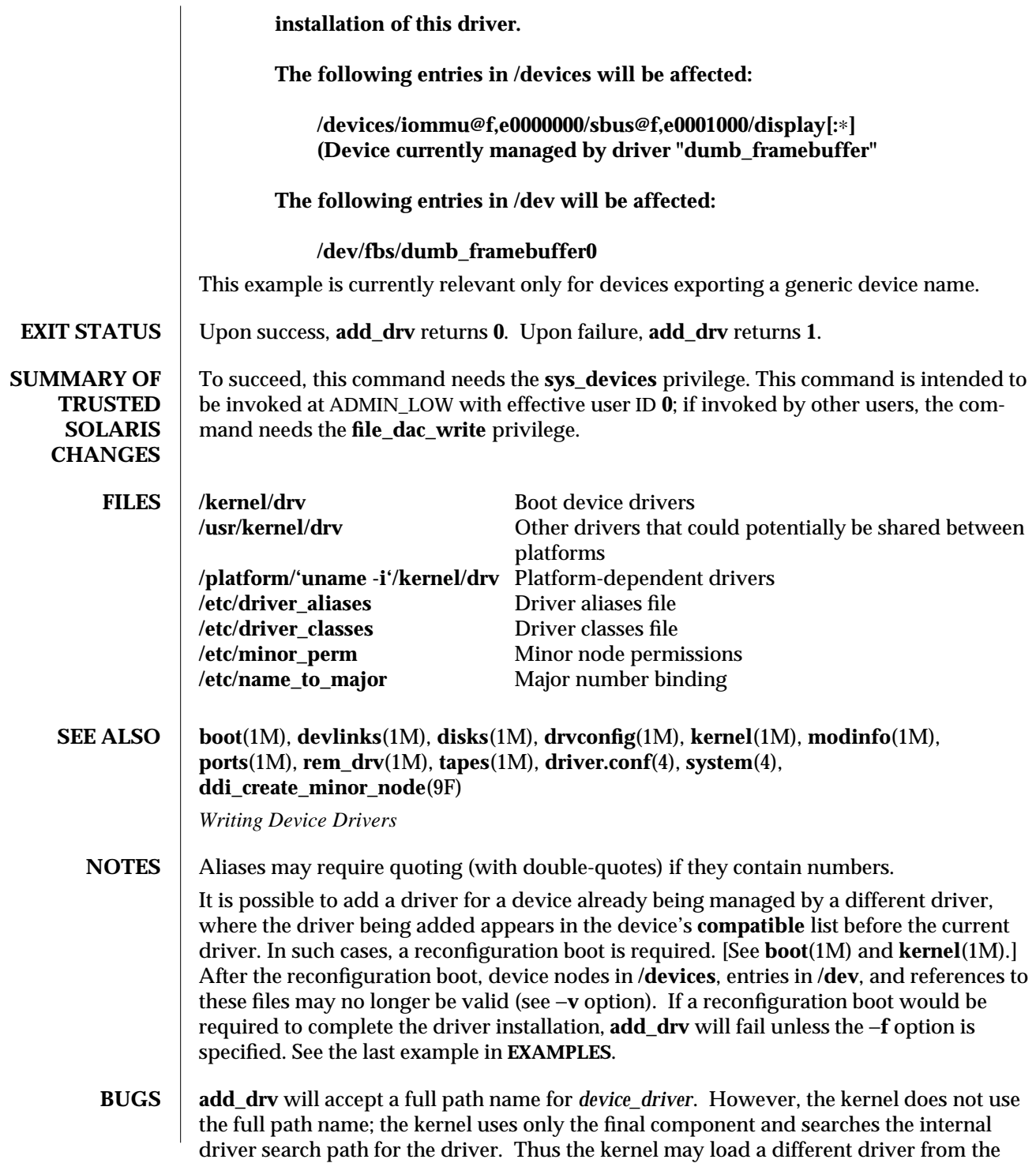

modified 06 Nov 1996 1MTSOL-23

one expected.

For this reason, do **not** use **add\_drv** with a full path name. See **kernel**(1M) for more information on the driver search path.

1MTSOL-24 modified 06 Nov 1996

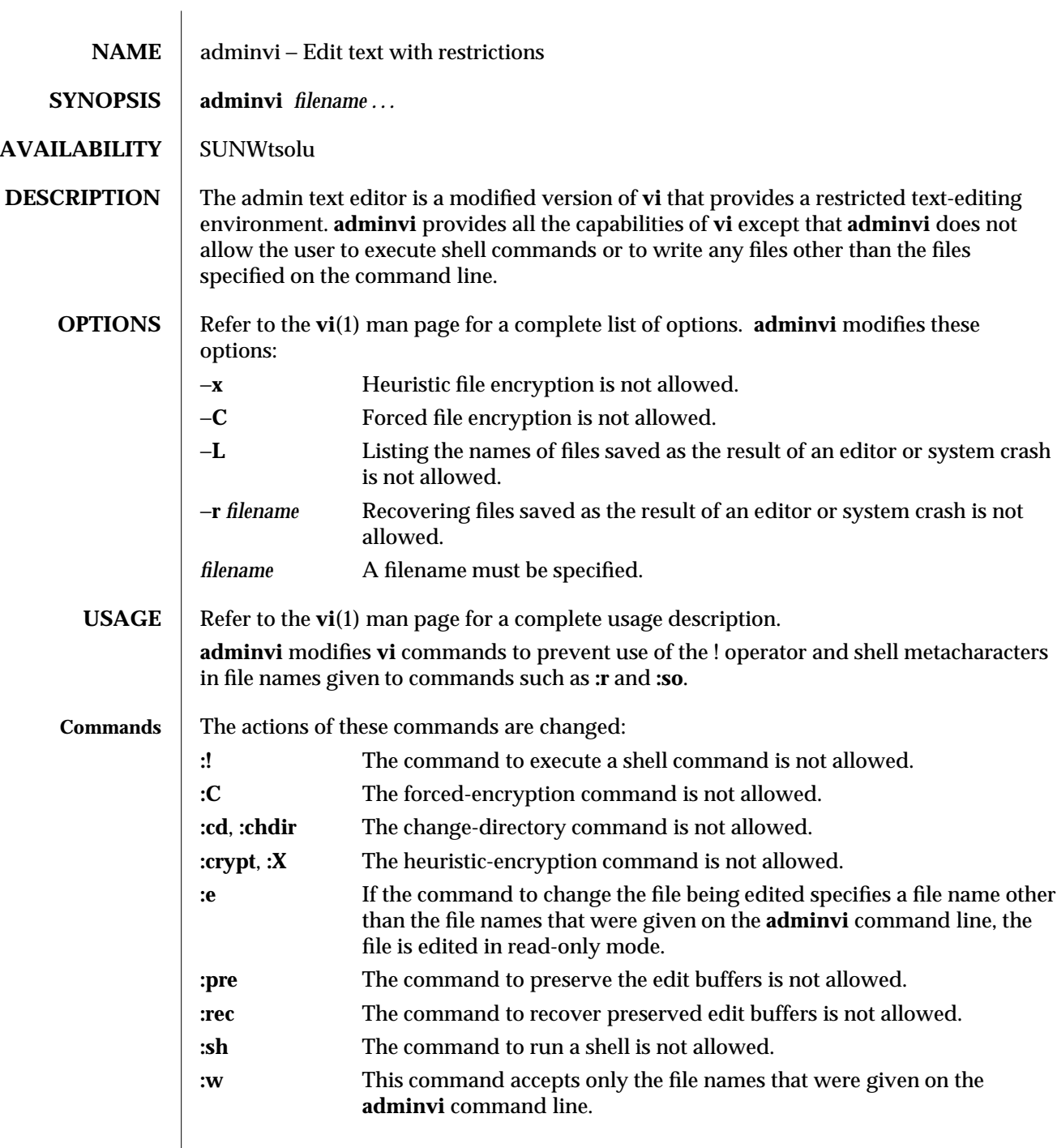

modified 17 Nov. 1995 1MTSOL-25

 $\overline{\phantom{a}}$ 

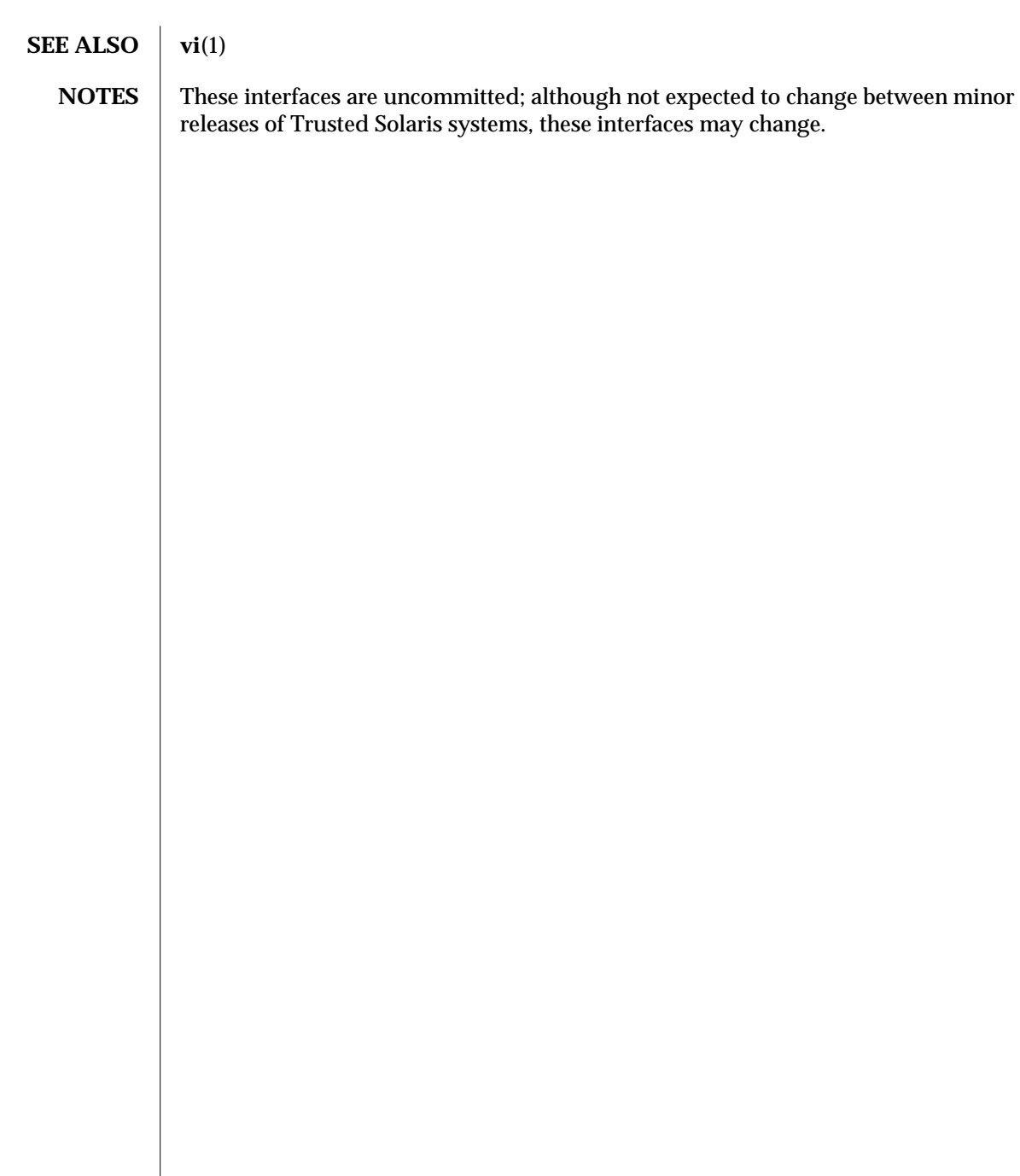

1MTSOL-26 modified 17 Nov. 1995

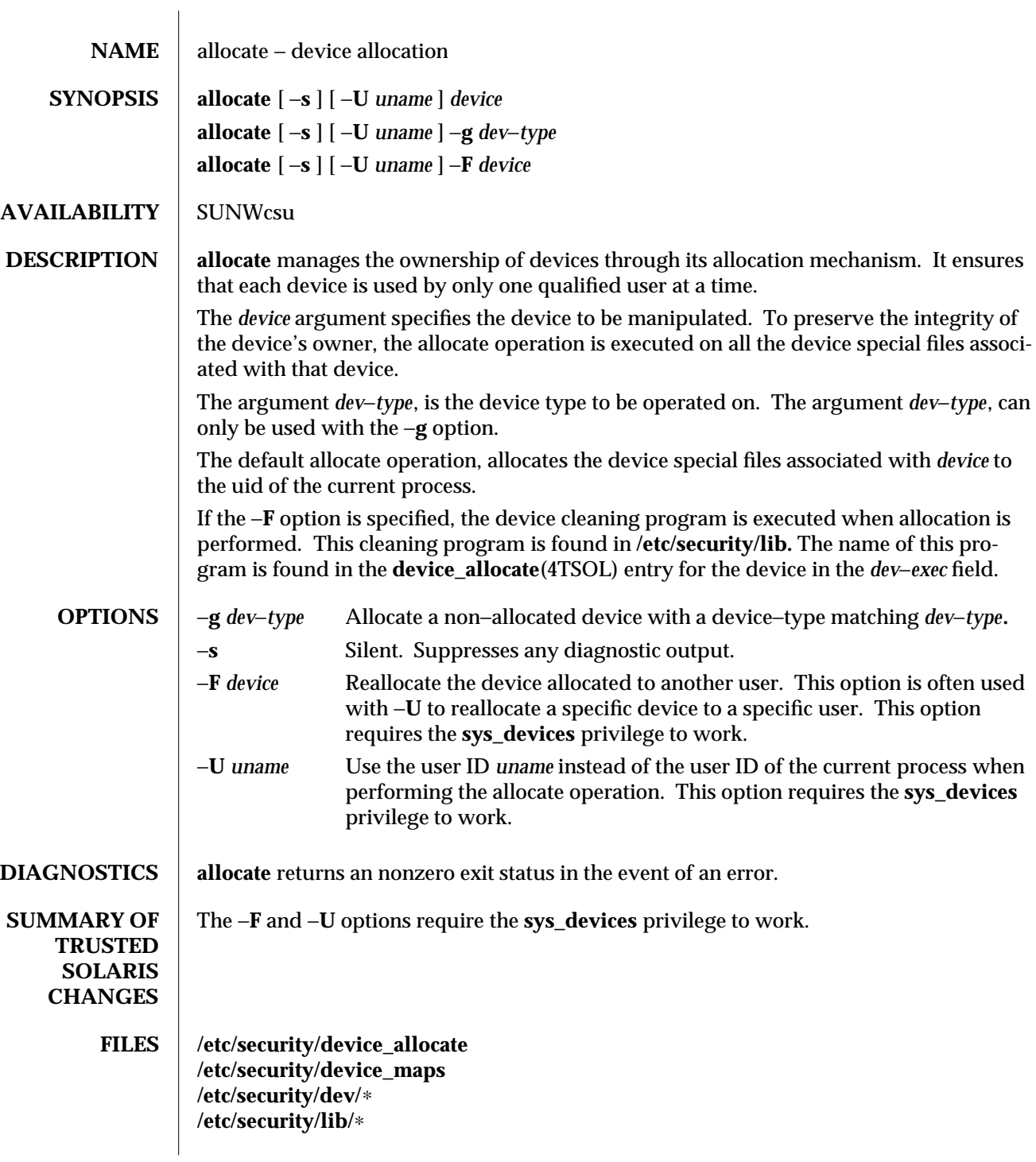

modified 15 Nov 1996 1MTSOL-27

**SEE ALSO device\_allocate**(4TSOL), **device\_maps**(4TSOL)

1MTSOL-28 modified 15 Nov 1996

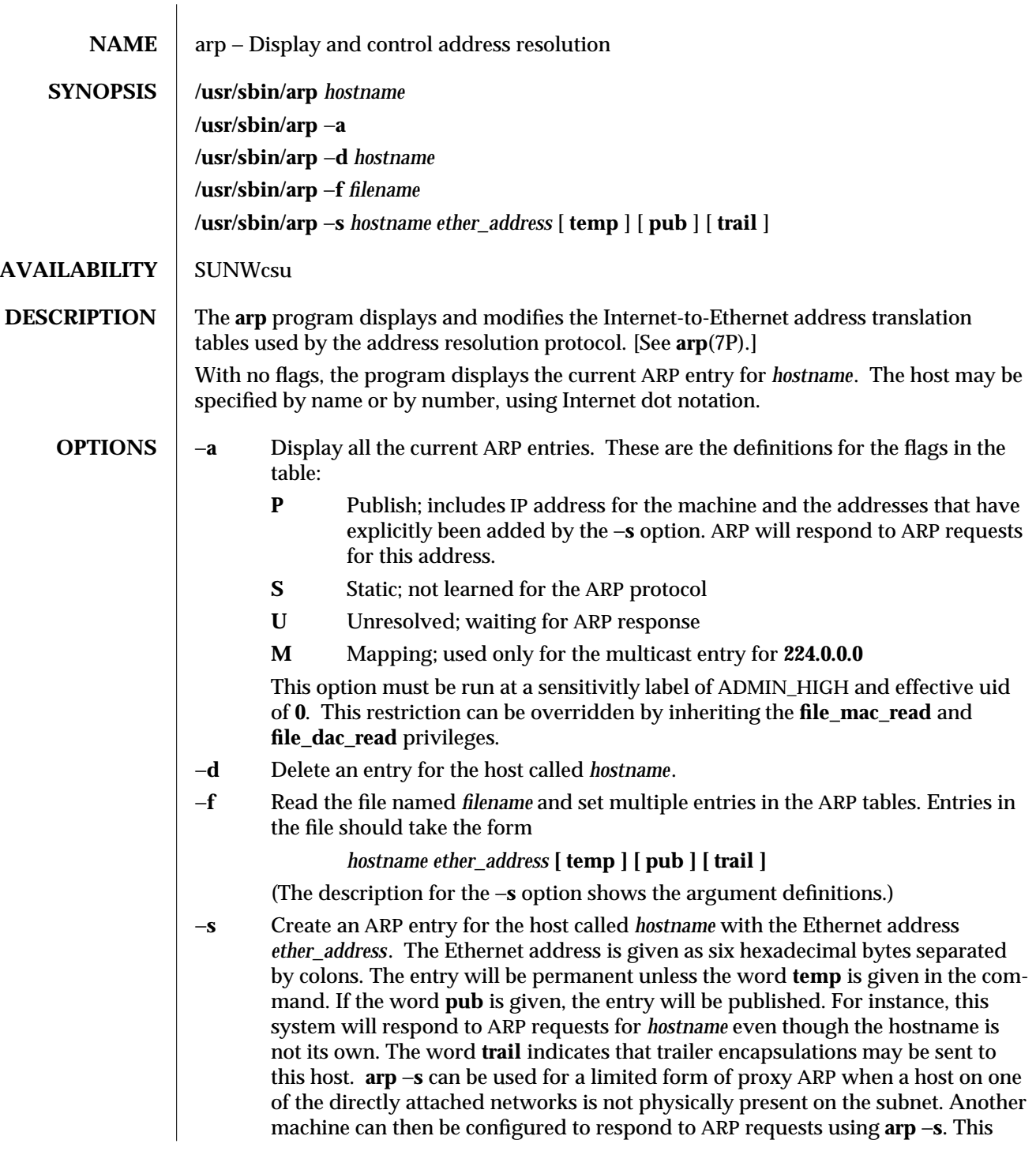

modified 26 May 1995 1MTSOL-29

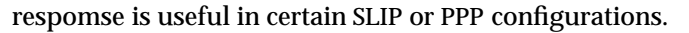

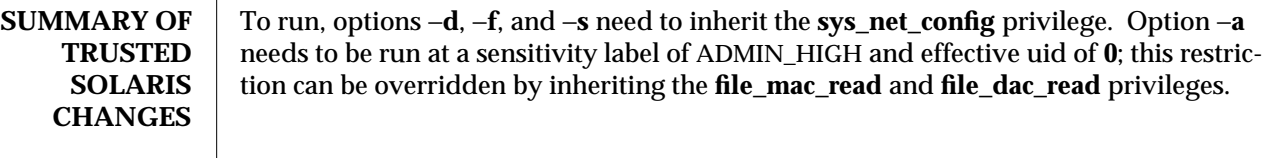

**SEE ALSO ifconfig**(1MTSOL), **arp**(7P)

 $\overline{\phantom{a}}$ 

1MTSOL-30 modified 26 May 1995

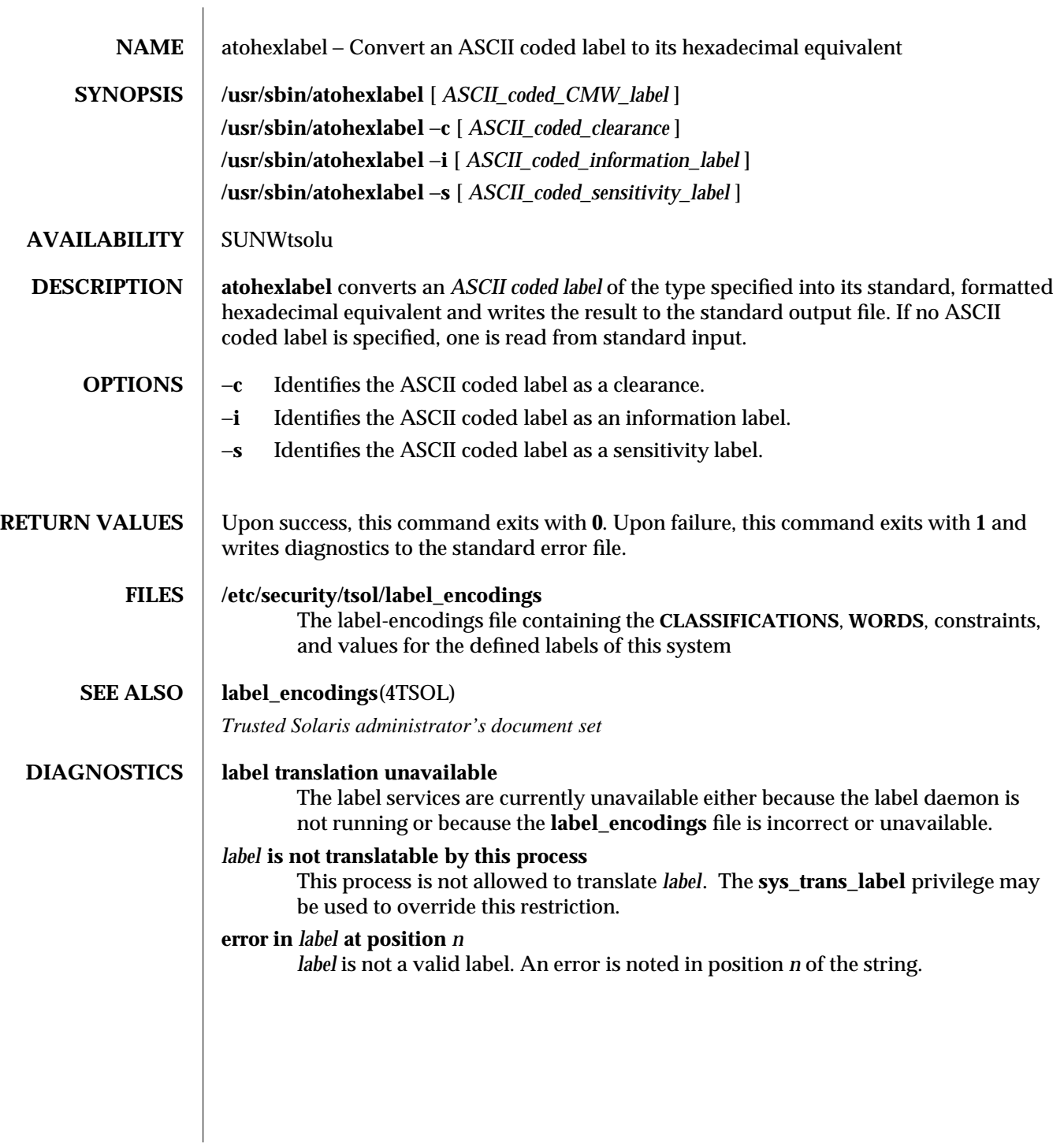

modified 13 Sep 1995 1MTSOL-31
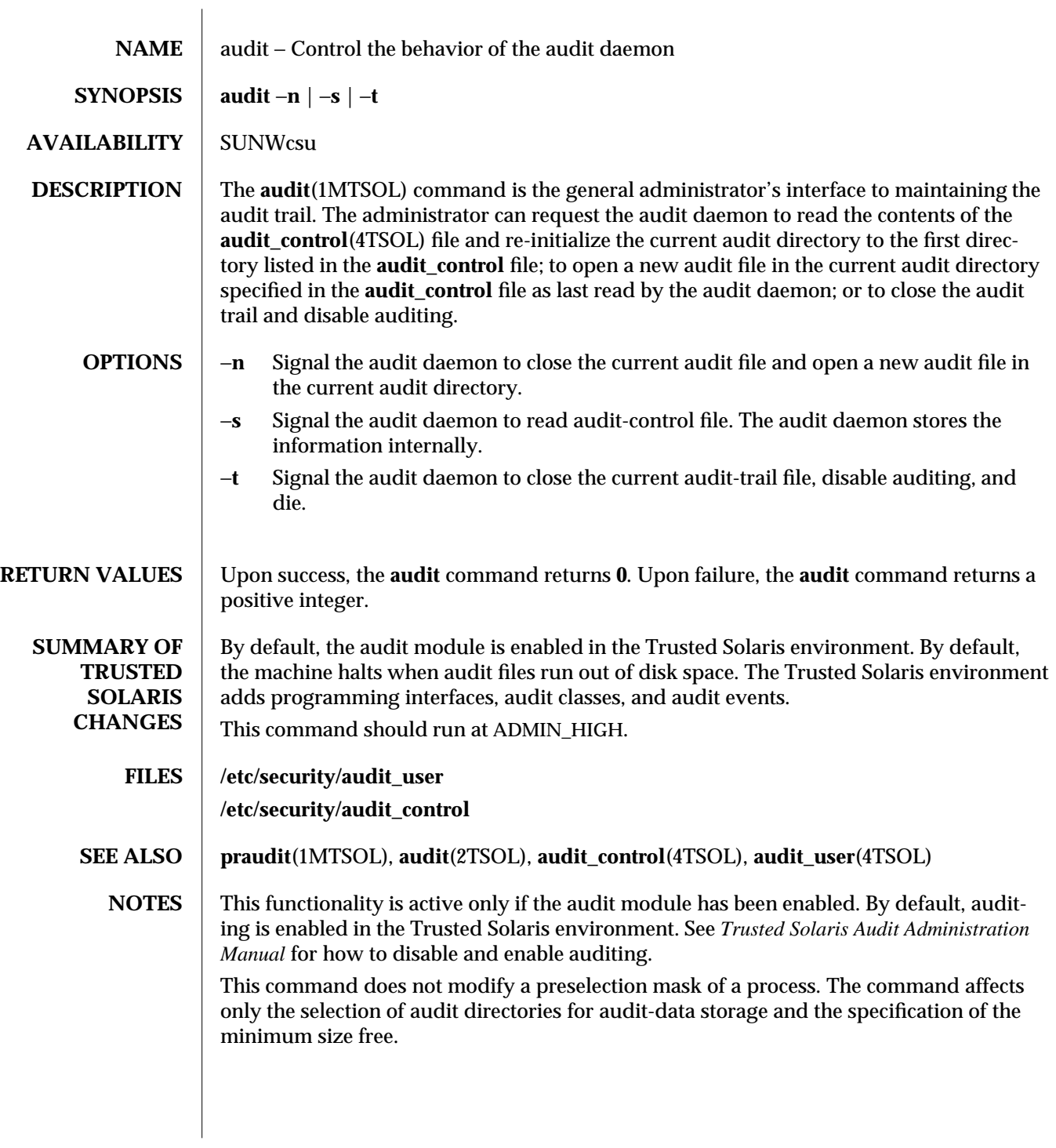

1MTSOL-32 modified 05 May 1998

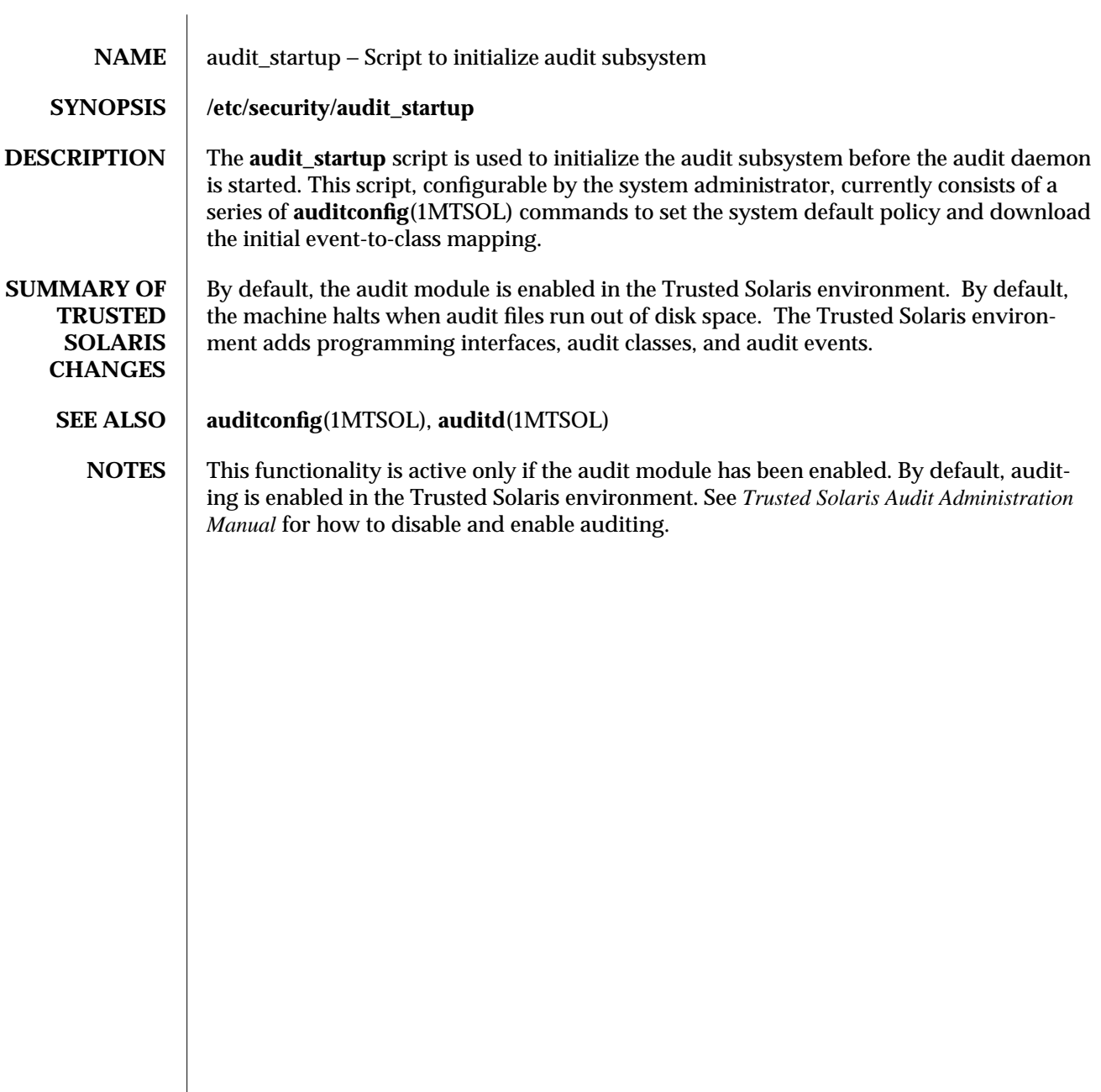

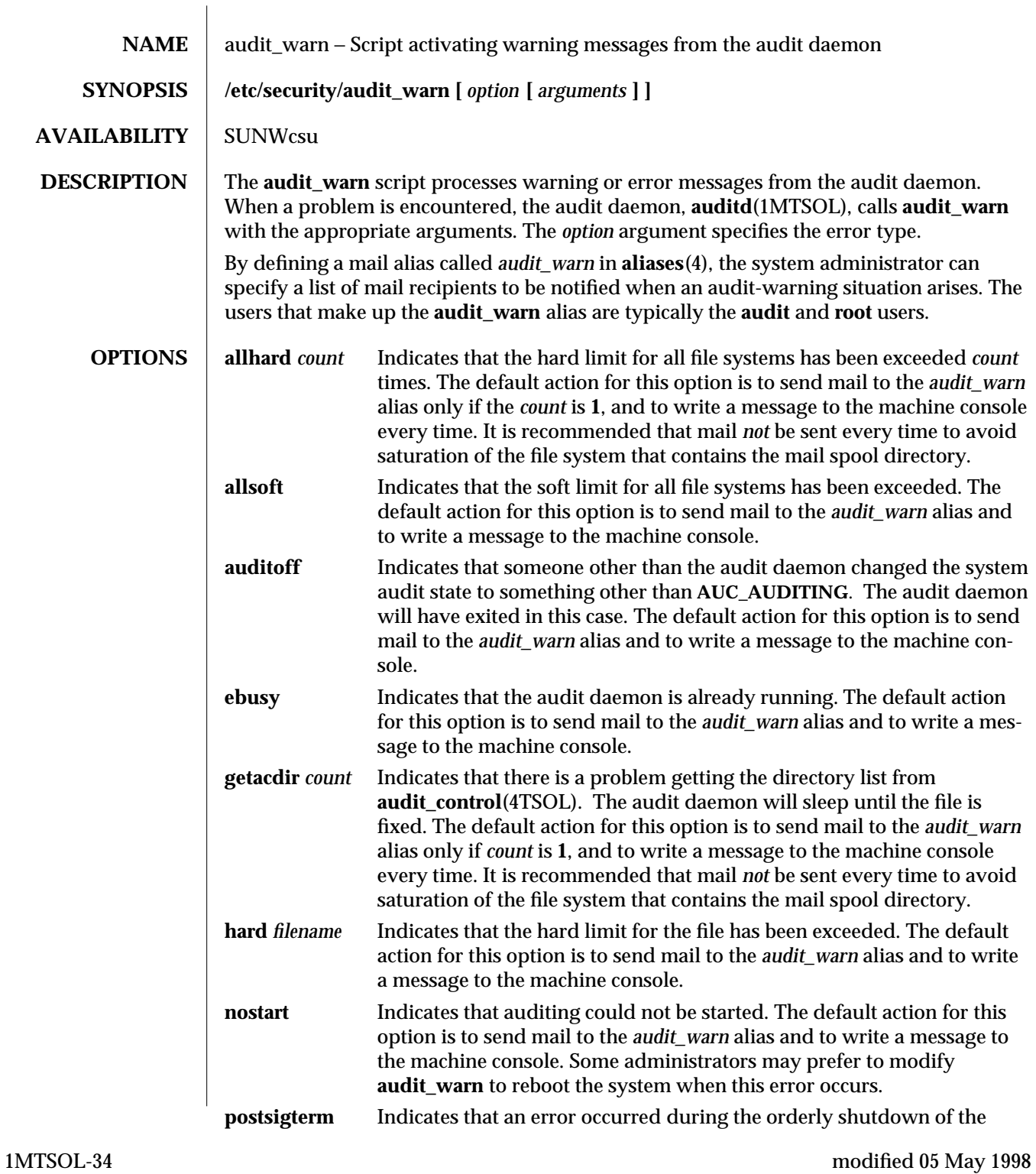

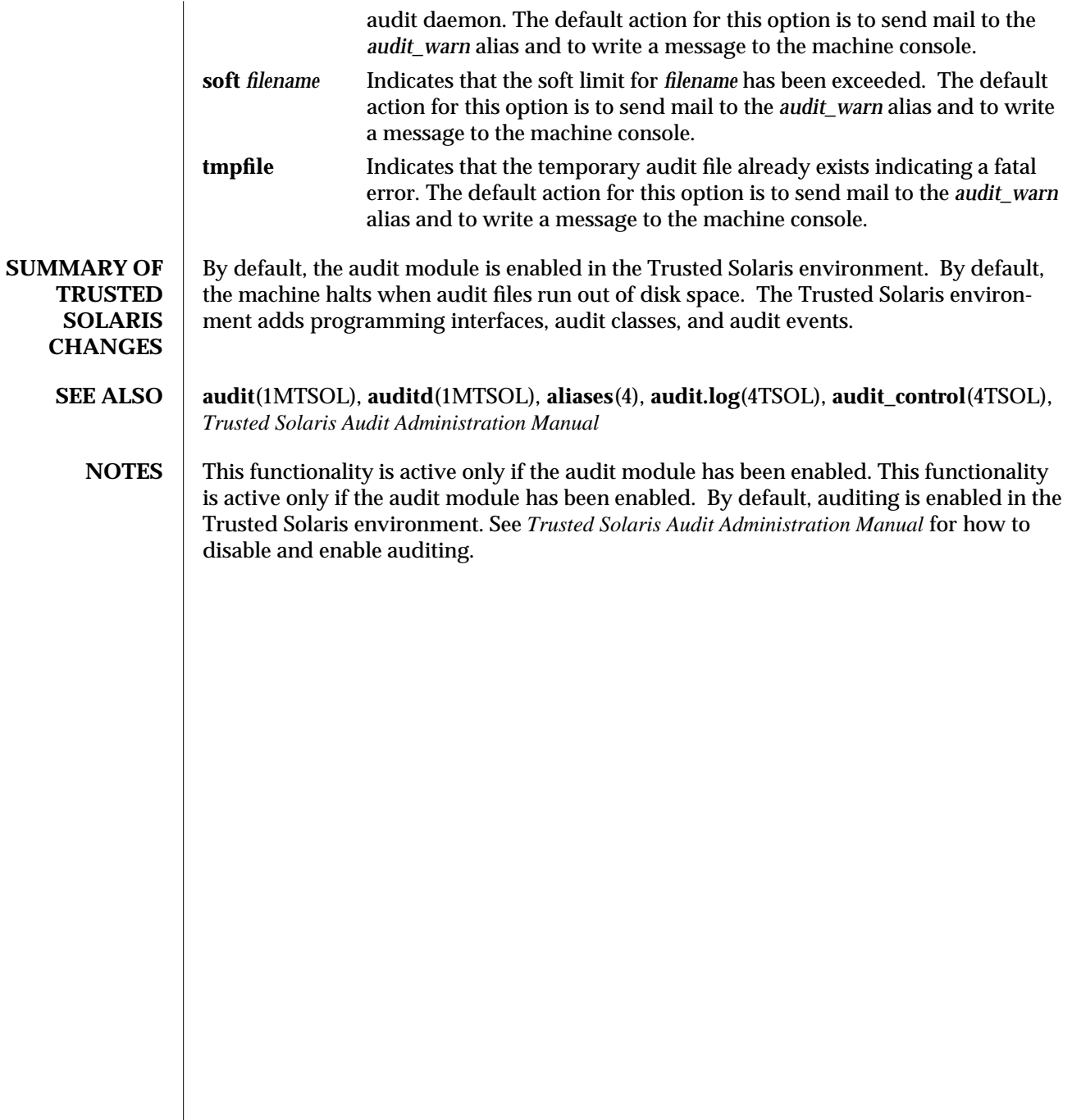

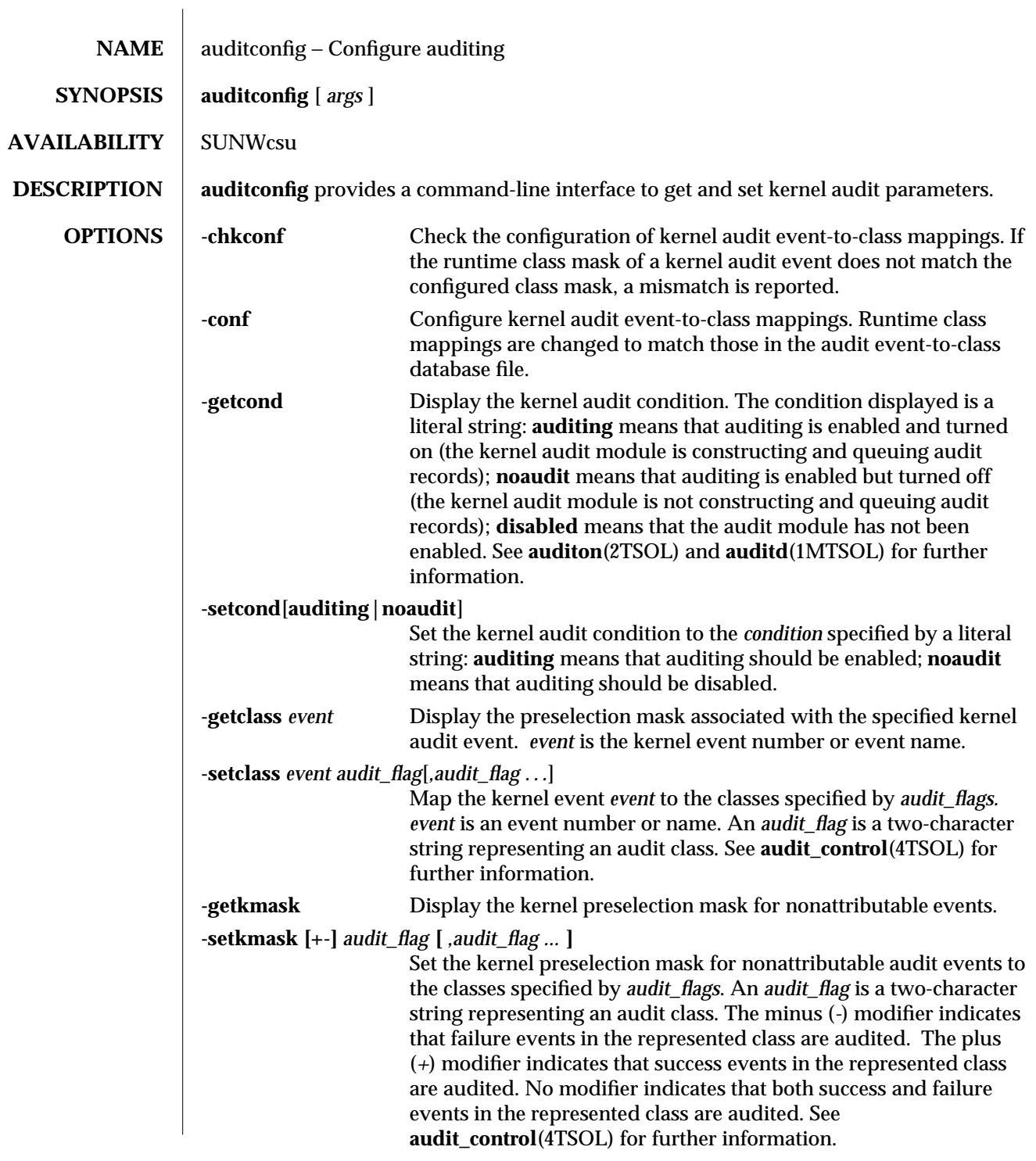

1MTSOL-36 modified 05 May 1998

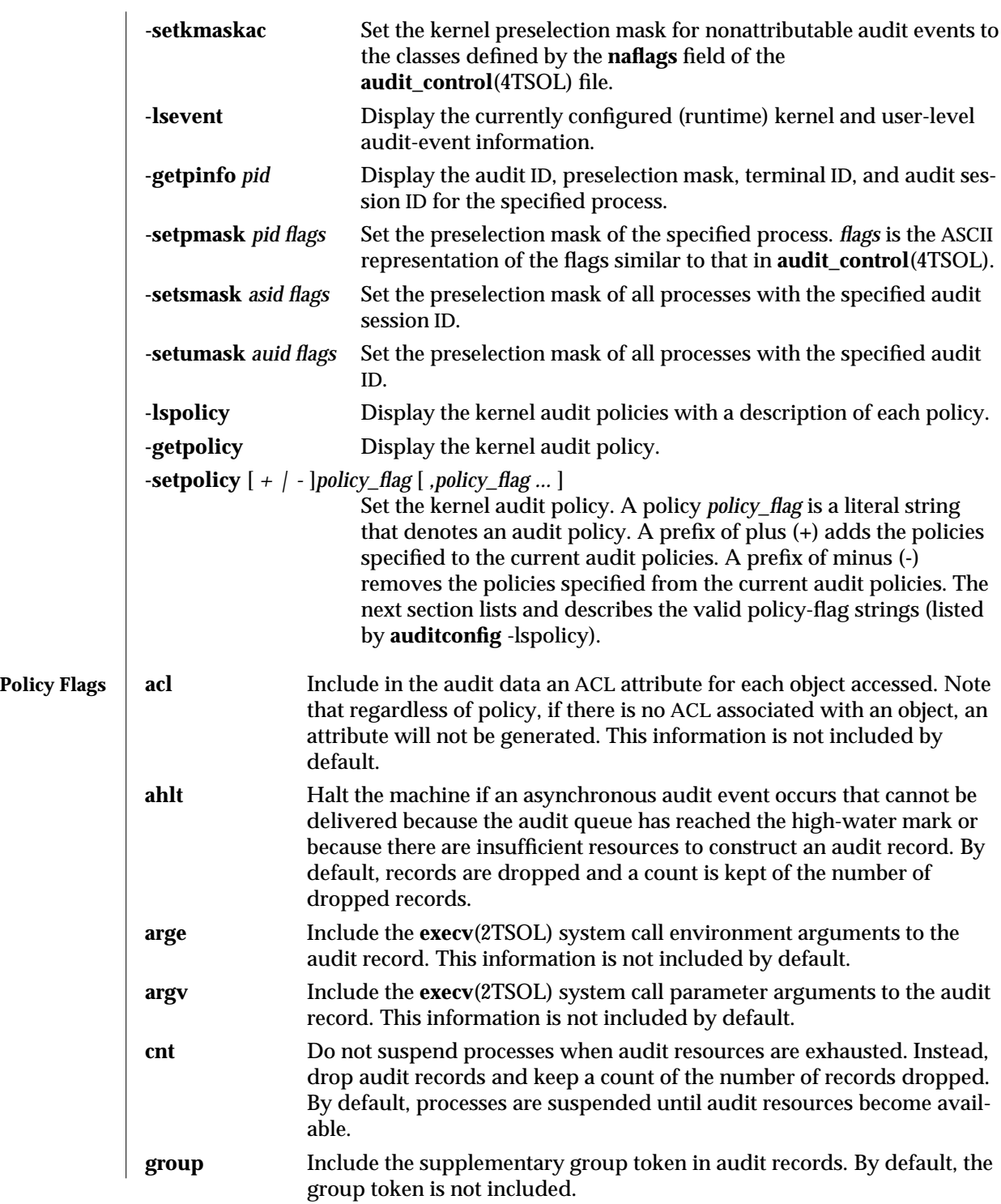

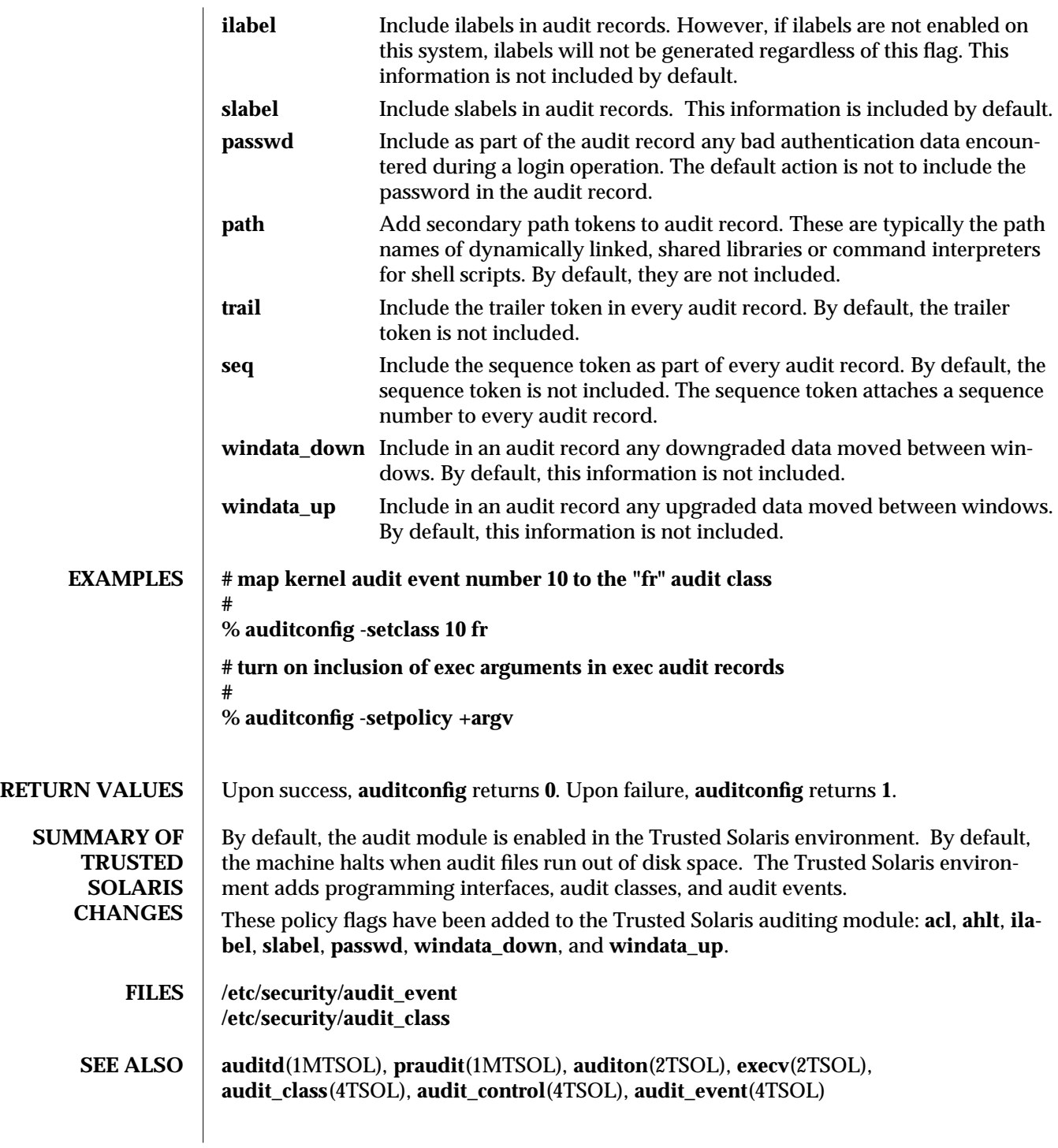

1MTSOL-38 modified 05 May 1998

 $\bf{NOTES} \; \mid \; This$  functionality is active only if the audit module has been enabled. By default, auditing is enabled in the Trusted Solaris environment. See *Trusted Solaris Audit Administration Manual* for how to disable and enable auditing.

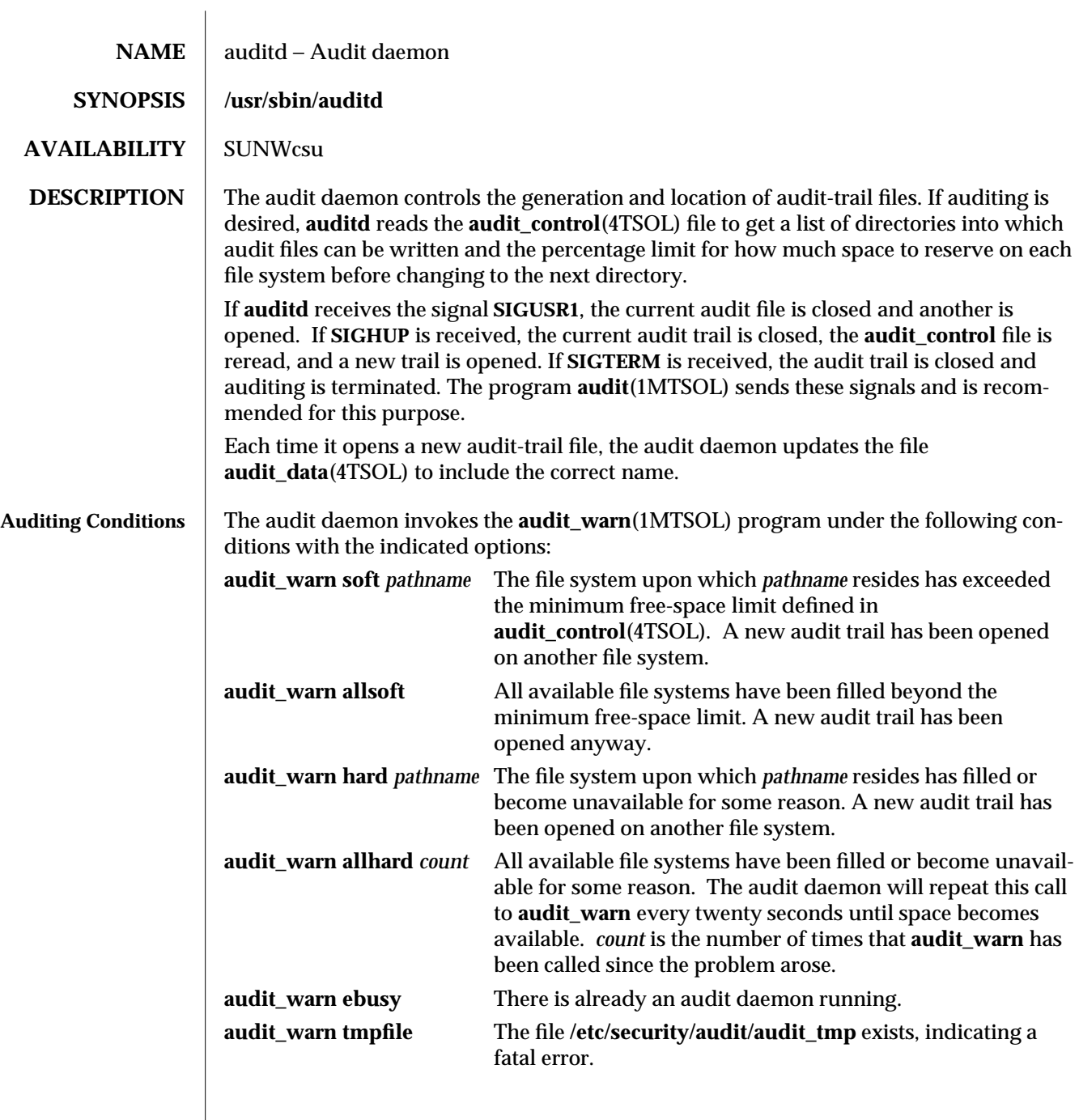

1MTSOL-40 modified 05 May 1998

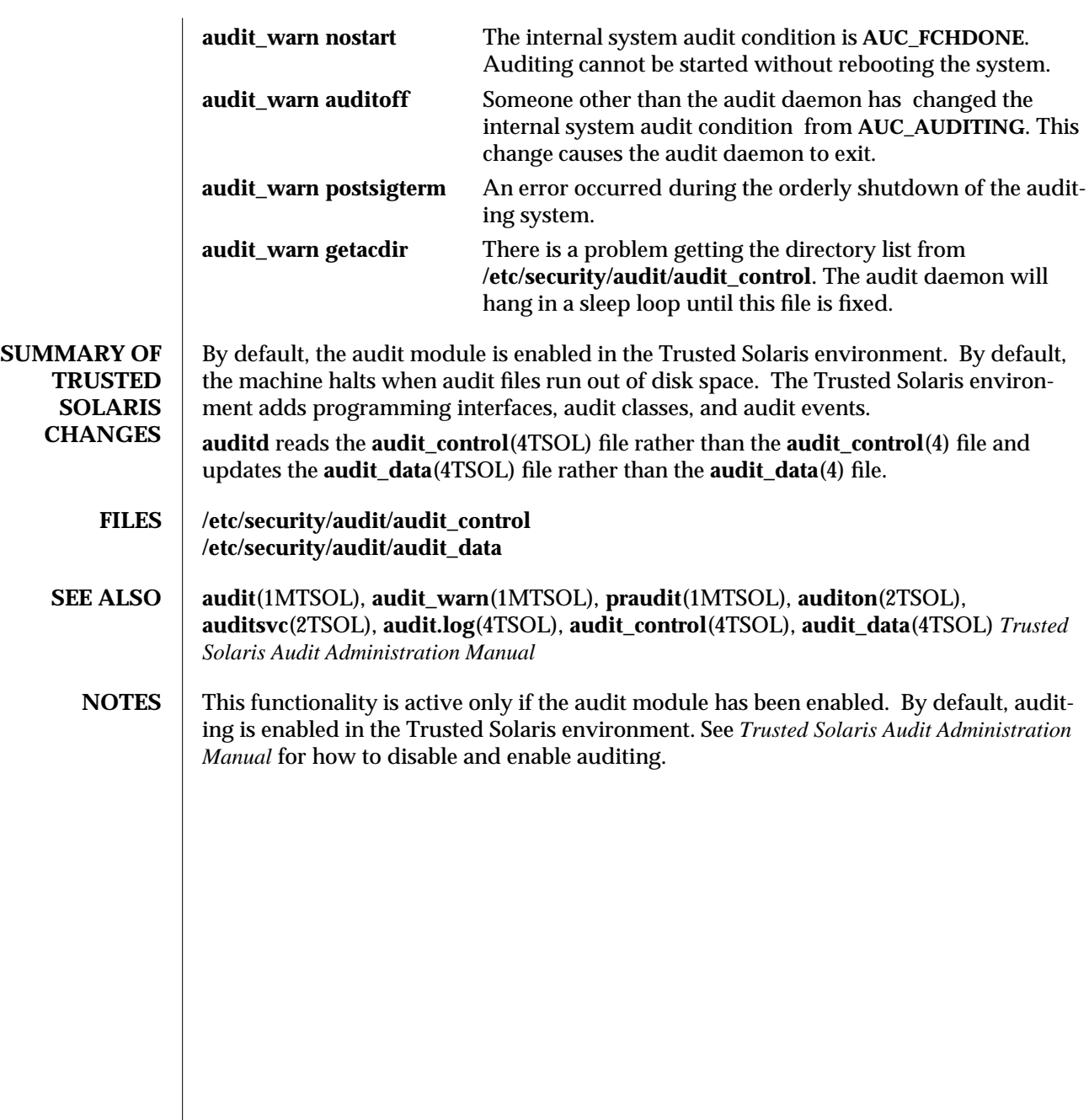

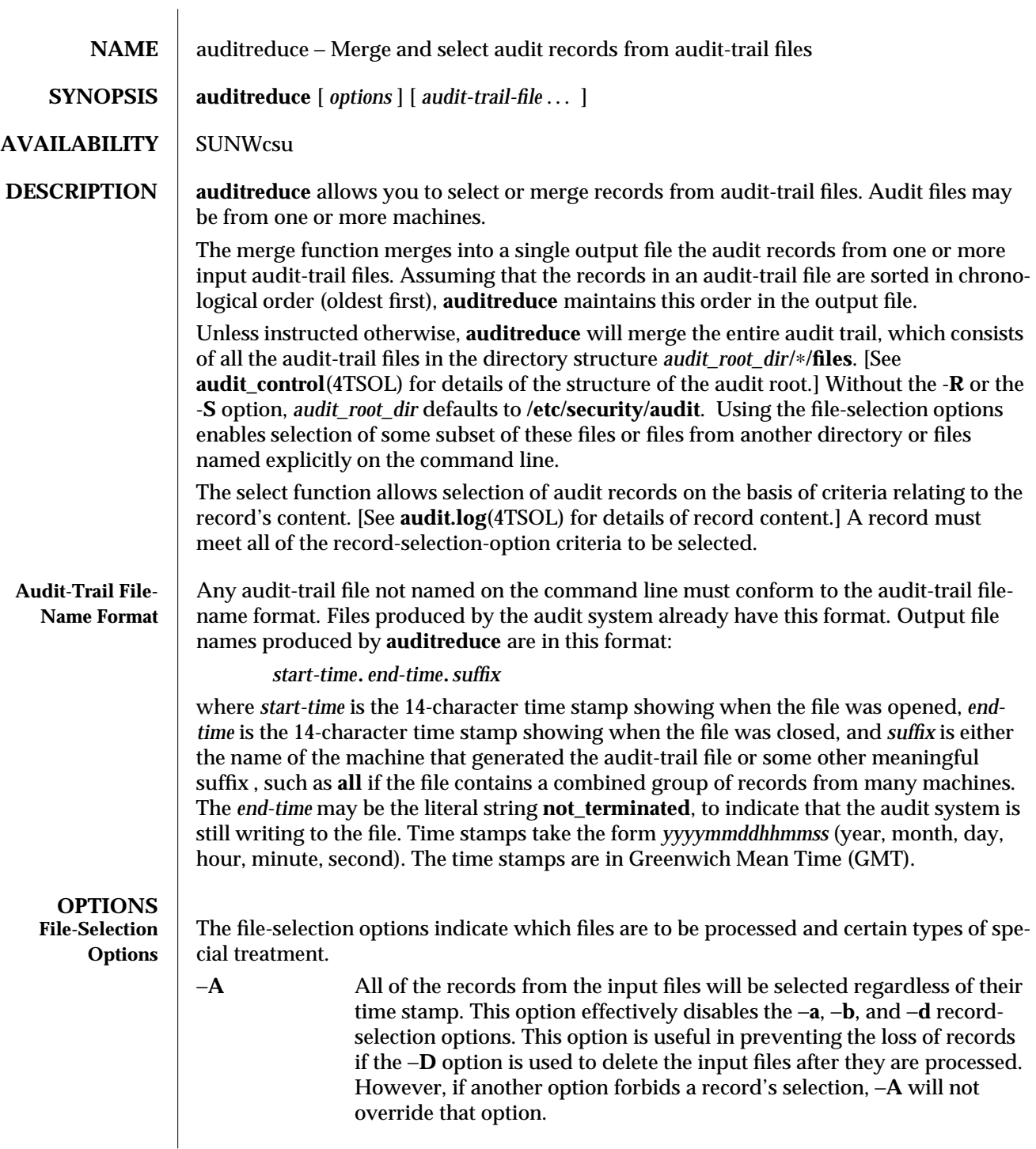

1MTSOL-42 modified 05 May 1998

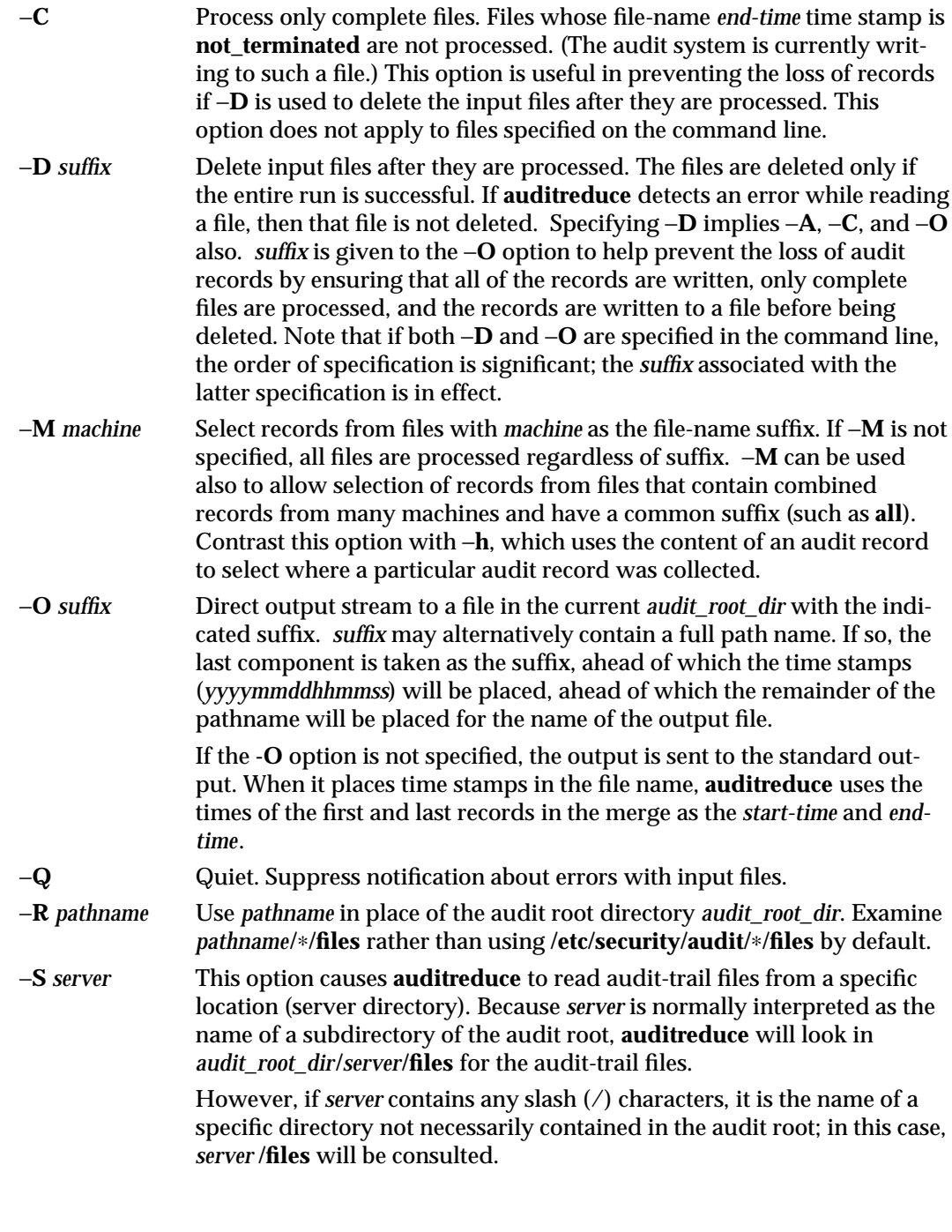

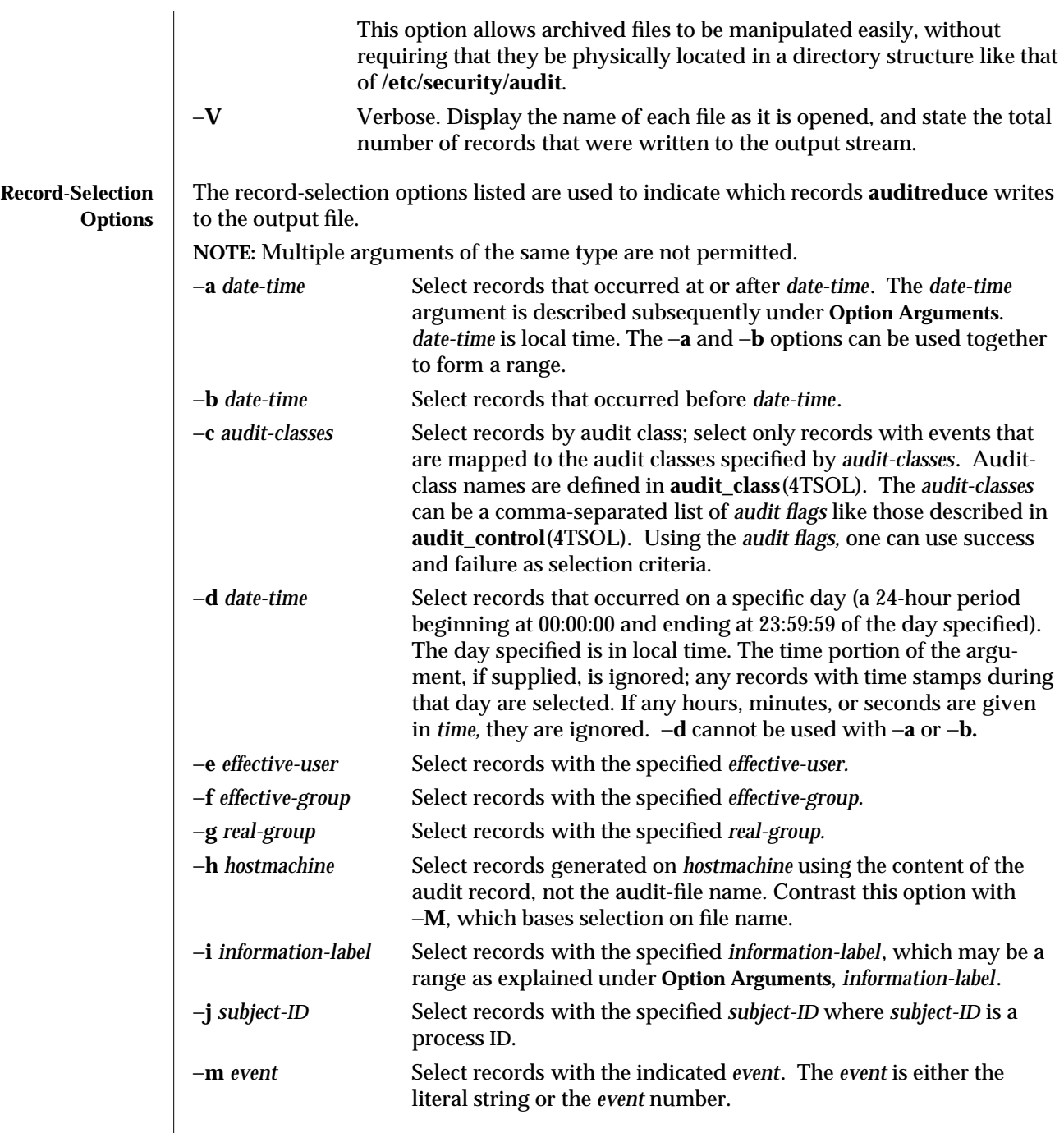

−**o** *object\_type=objectID\_value*

1MTSOL-44 modified 05 May 1998

Select records by object type. A match occurs when the record contains the information describing the specified *object\_type* and the object ID equals the value specified by *objectID\_value.* These are allowable object types and values:

## **file***=pathname*

Select records containing file-system objects with the specified *pathname* where *pathname* is a comma-separated list of regular expressions. If a regular expression is preceded by a tilde (˜), files matching the expression are excluded from the output. For example, the option **file="˜/usr/openwin, /usr, /etc"** would select all files in **/usr** or **/etc** except those in **/usr/openwin.** The order of the regular expressions is important because **auditreduce** processes them from left to right, and stops when a file is known to be either selected or excluded. Thus the option **file="/usr, /etc, ˜/usr/openwin"** would select all files in **/usr** and all files in **/etc.** Files in **/usr/openwin** are not excluded because the regular expression **/usr** is matched first. Surround the *pathname* with quotes to prevent the shell from expanding any tildes.

## **msgqid***=ID*

Select records containing message-queue objects with the specified *ID* where *ID* is a message queue ID.

**pid=***ID* Select records containing process objects with the specified *ID* where *ID* is a process ID. **NOTE:** Processes are objects when they are receivers of signals.

## **semid=***ID*

Select records containing semaphore objects with the specified *ID* where *ID* is a semaphore ID.

## **shmid=***ID*

Select records containing shared memory objects with the specified *ID* where *ID* is a shared memory ID.

**sock=***port\_number|machine* Select records containing socket objects with the specified *port\_number* or the specified *machine* where *machine* is a machine name as defined in **hosts**(4).

- −**r** *real-user* Select records with the specified *real-user.*
- −**s** *sensitivity-label* Select records with the specified *sensitivity-label*, which may be a range as explained under Option Arguments, *sensitivity-label*. −**u** *audit-user* Select records with the specified *audit-user.*

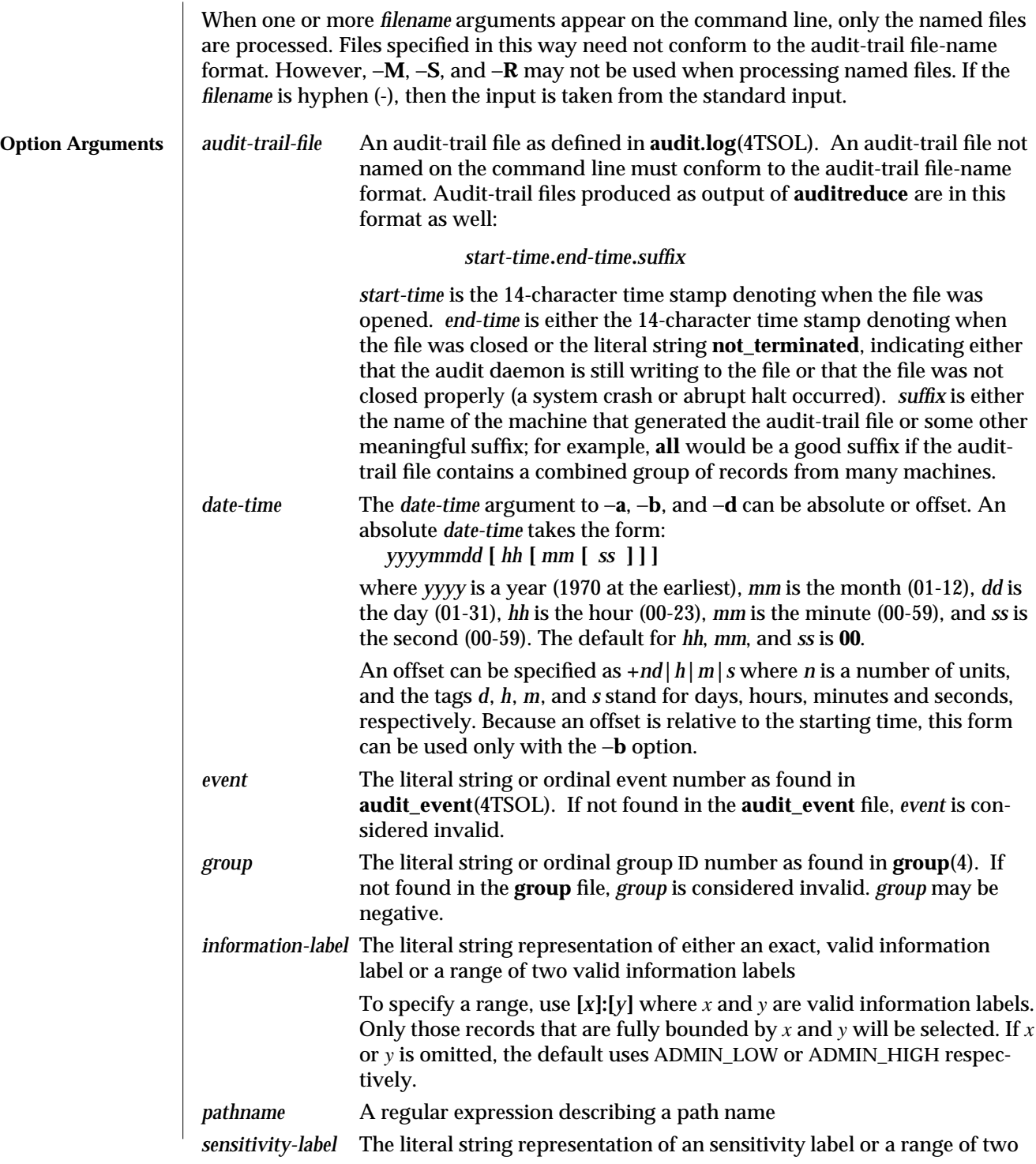

1MTSOL-46 modified 05 May 1998

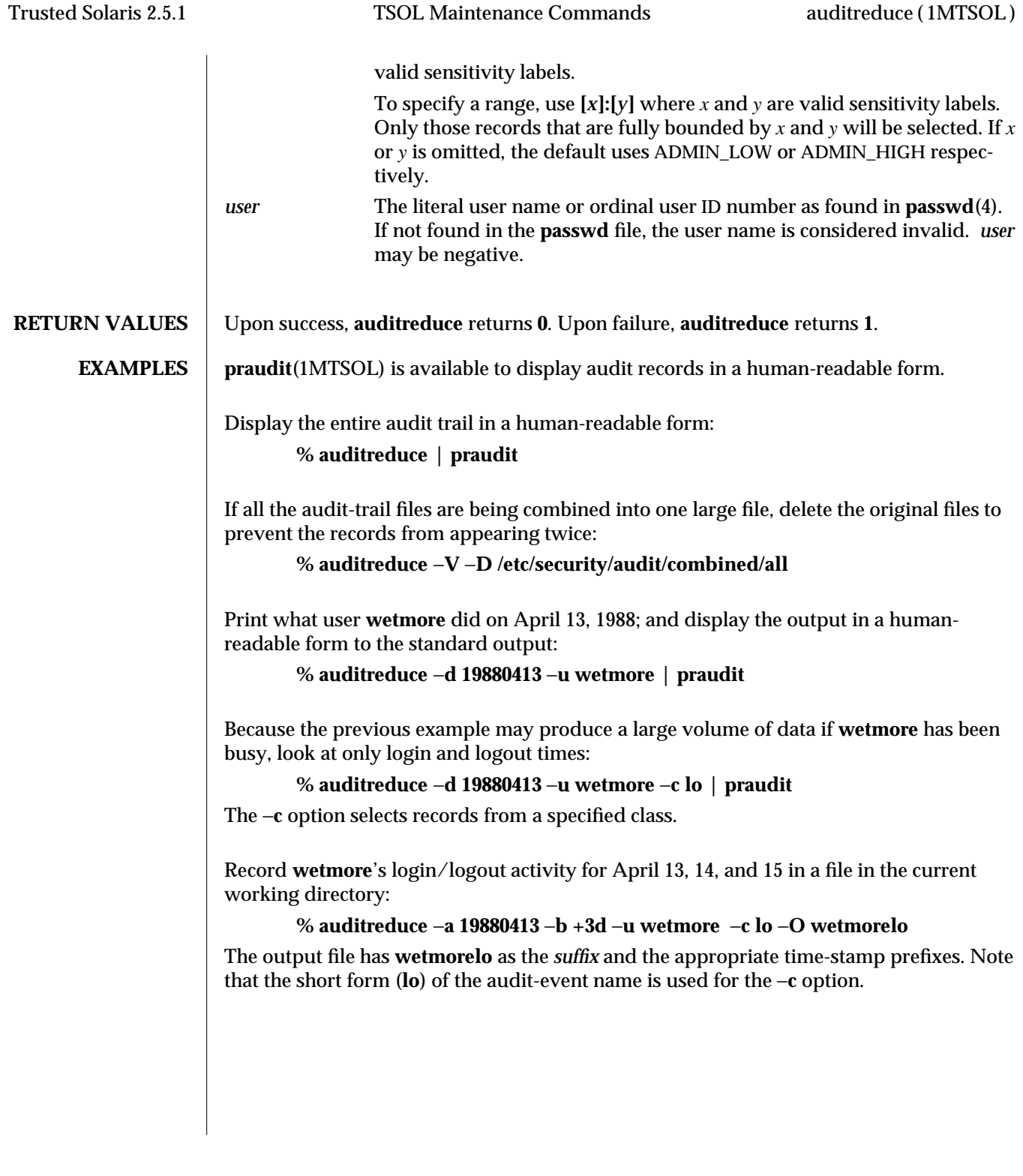

Viewing his directory changes (**chdir**) tracks **wetmore**'s movement about the file system on April 13, 14, and 15. To get the same time range as the previous example, you need to specify the −**b** time as the day after the range because **19880416** defaults to midnight of that day, and records before that fall on **0415**, the end-day of the range.

**% auditreduce** −**a 19880413** −**b 19880416** −**u wetmore** −**m AUE\_CHDIR | praudit**

Determine whether **wetmore** accessed any highly classified information at **SECRET A B**, a valid label on the system:

```
% auditreduce −a 19880413 −b +3d −u wetmore −s "SECRET A
B:ADMIN_HIGH" | praudit
```
Collect the audit records in summary form (the login/logout records only). The records are being written to a summary file in a different directory from the normal audit root to prevent the selected records from existing twice in the audit root.

**% auditreduce** −**d 19880330** −**c lo** −**O /etc/security/audit\_summary/logins**

Activity for user ID 9944 has been observed, but that user is not known to the system administrator. Search the entire audit trail for any records generated by that user. **auditreduce** will query the system as to the current validity of ID 9944, and print a warning message if it is not currently active:

**% auditreduce** −**O /etc/security/audit\_suspect/user9944** −**u 9944**

**SUMMARY OF TRUSTED SOLARIS CHANGES** The Trusted Solaris system has added these record-selection options to this command: **-h** *hostmachine*, **-i** *information-label*, and **-s** *sensitivity-label*. These option arguments have been added: *information-label* and *sensitivity-label*. The **EXAMPLES** section shows how to audit a user for access to data at a specific sensitivity label. **FILES /etc/security/audit/***server***/files/**∗ Storage location of audit trails

**SEE ALSO praudit**(1MTSOL), **audit.log**(4TSOL), **audit\_class**(4TSOL), **audit\_control**(4TSOL), **group**(4), **hosts**(4), **passwd**(4), *Trusted Solaris Audit Administration Manual*

**DIAGNOSTICS** If there are command-line errors, **auditreduce** prints error messages and then exits. If there are fatal errors during the run, **auditreduce** prints an explanatory message and exits. In this case, the output file may be in an inconsistent state (missing a trailer or containing a partially written record) and **auditreduce** prints a warning message before exiting.

> Because **auditreduce** may be processing a large number of input files, it is possible that the machinewide limit on open files may be exceeded. If it is, **auditreduce** prints a message to that effect, gives information on how many file there are, and exits.

1MTSOL-48 modified 05 May 1998

If **auditreduce** prints a record's time stamp in a diagnostic message, that time is local time. However, when file names are displayed, their time stamps are in GMT.

- **NOTES** This functionality is active only if the audit module has been enabled. By default, auditing is enabled in the Trusted Solaris environment. See *Trusted Solaris Audit Administration Manual* for how to disable and enable auditing.
- **BUGS** Conjunction, disjunction, negation, and grouping of record-selection options should be allowed.

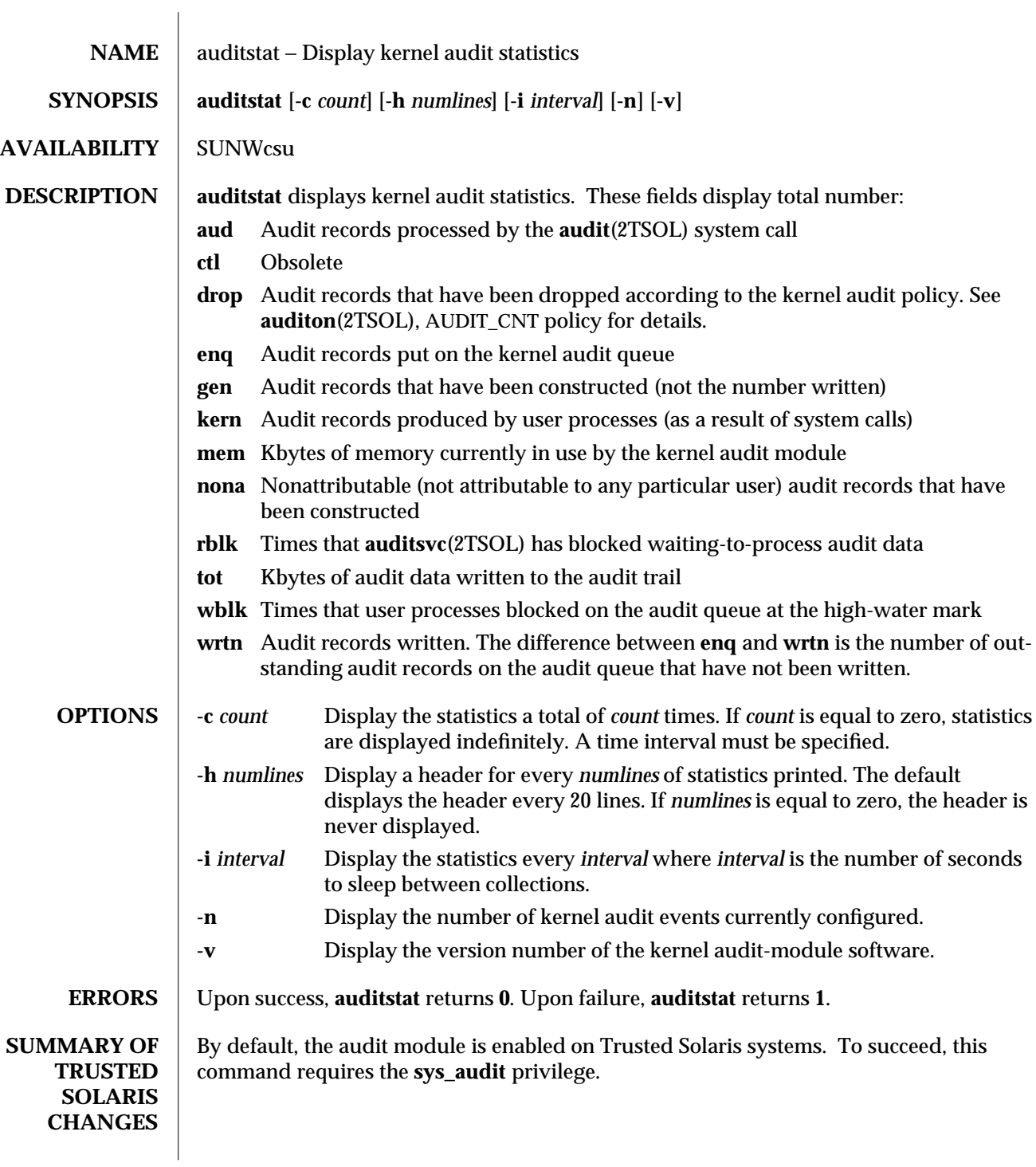

1MTSOL-50 modified 05 May 1998

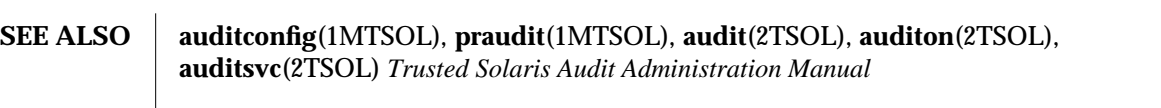

**NOTES**  $\;\;|\;$  This functionality is active only if the audit module has been enabled. By default, auditing is enabled in the Trusted Solaris environment. See *Trusted Solaris Audit Administration Manual* for how to disable and enable auditing.

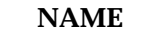

automount − install automatic mount points

**SYNOPSIS /usr/sbin/automount** [ −**t** *duration* ] [ **-v** ]

**AVAILABILITY** SUNWcsu

**DESCRIPTION automount** is a command that installs **autofs** mount points and associates an **automount** map with each mount point. The **autofs** filesystem monitors attempts to access directories within it and notifies the **automountd**(1M) daemon. The daemon uses the map to locate a filesystem, which it then mounts at the point of reference within the **autofs** filesystem. You can assign a map to an **autofs** mount using an entry in the **/etc/auto\_master** map or a direct map.

> If the file system is not accessed within an appropriate interval (five minutes by default), the **automountd** daemon unmounts the file system.

> The file **/etc/auto\_master** determines the locations of all **autofs** mount points. By default, this file contains four entries:

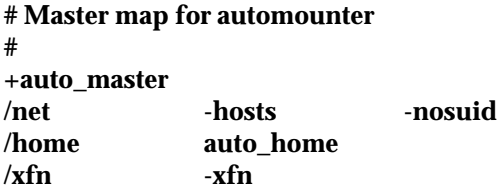

The **+auto** master entry is a reference to an external NIS or NIS+ master map. If one exists, then its entries are read as if they occurred in place of the **+auto\_master** entry. The remaining entries in the master file specify a directory on which an **autofs** mount will be made followed by the automounter map to be associated with it. Optional mount options, that follow the automounter map name, may be supplied for each entry. These options are used for any entries in the map that do not specify mount options explicitly. Security attributes may also follow the automounter map name. These consist of a semicolon separated list of security attributes to be associated with the map. See **mount**(1MTSOL) for a description of these security attributes. As with mount options, security attributes in **/etc/auto\_master** are used for any entries in the map that do not specify security attributes explicitly. The security attribute list must be preceded by a −**S** flag to distinguish it from mount options. The **automount** command is usually run without arguments. It compares the entries **/etc/auto\_master** with the current list of **autofs** mounts in **/etc/mnttab** and adds, removes or updates **autofs** mounts to bring the **/etc/mnttab** up to date with the **/etc/auto\_master**. At boot time it installs all **autofs** mounts from the master map. Subsequently, it may be run to install **autofs** mounts for new entries in the master map or an direct map, or to perform unmounts for entries that have been removed.

1MTSOL-52 modified 12 Nov 1997

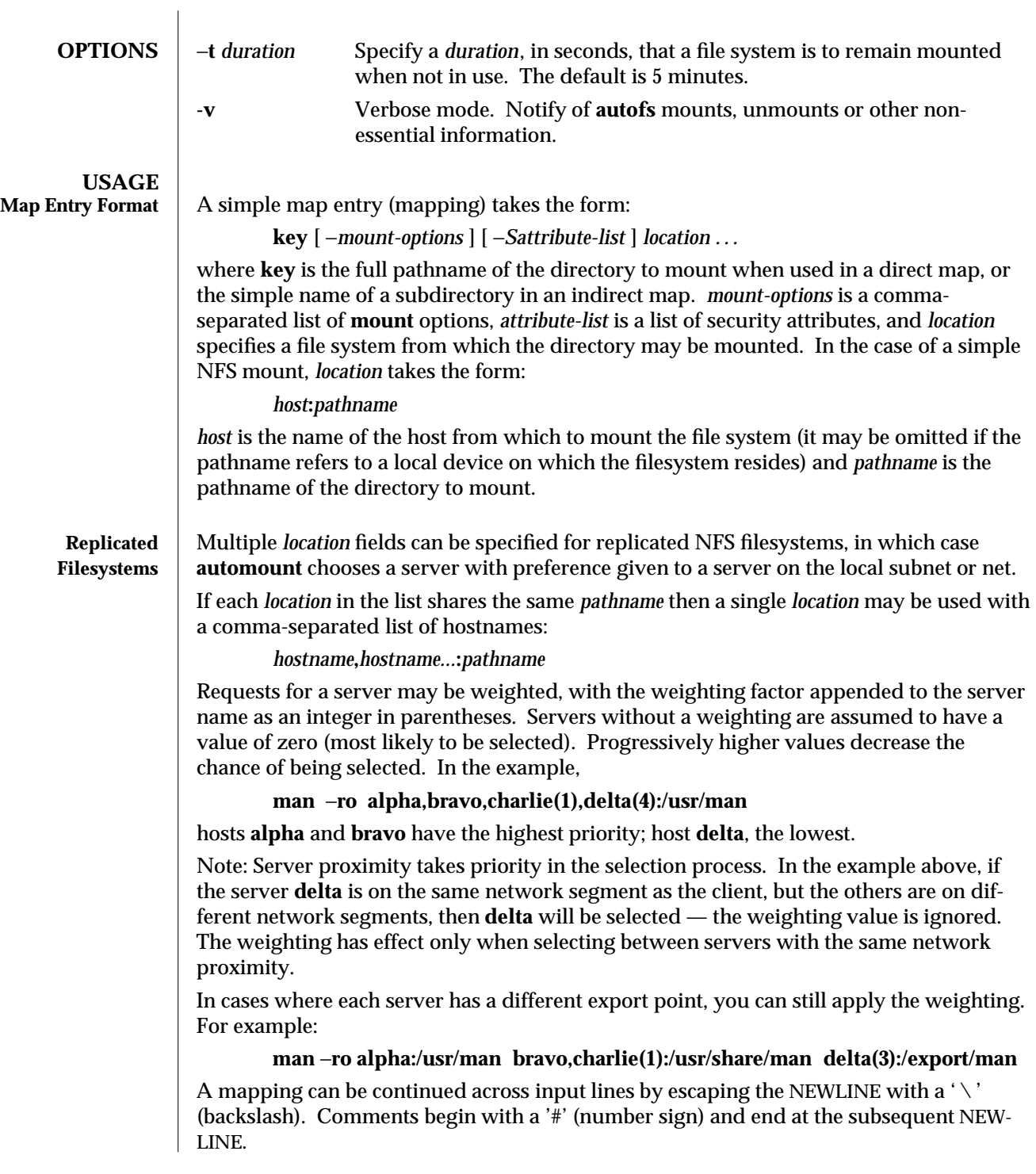

modified 12 Nov 1997 1MTSOL-53

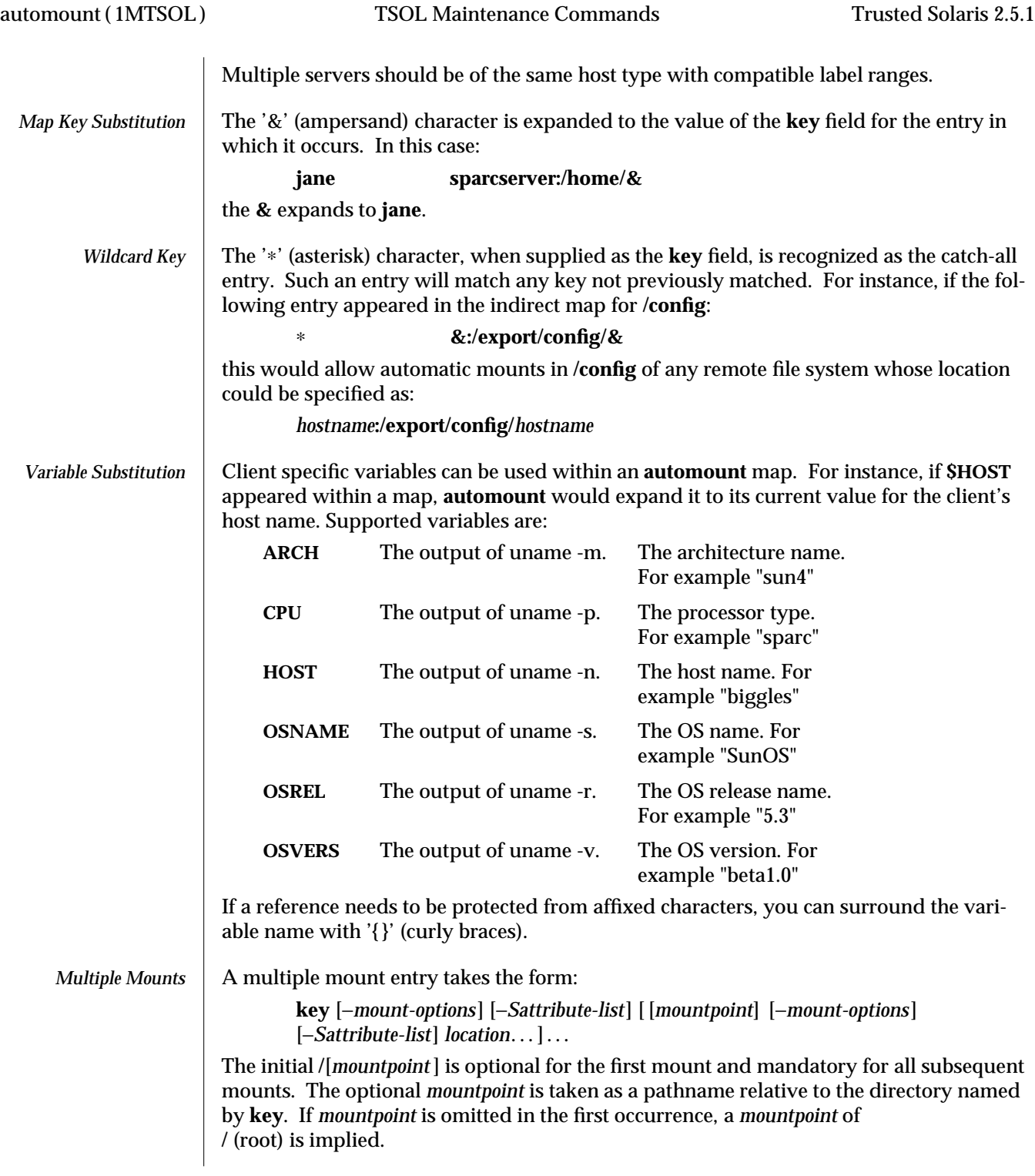

1MTSOL-54 modified 12 Nov 1997

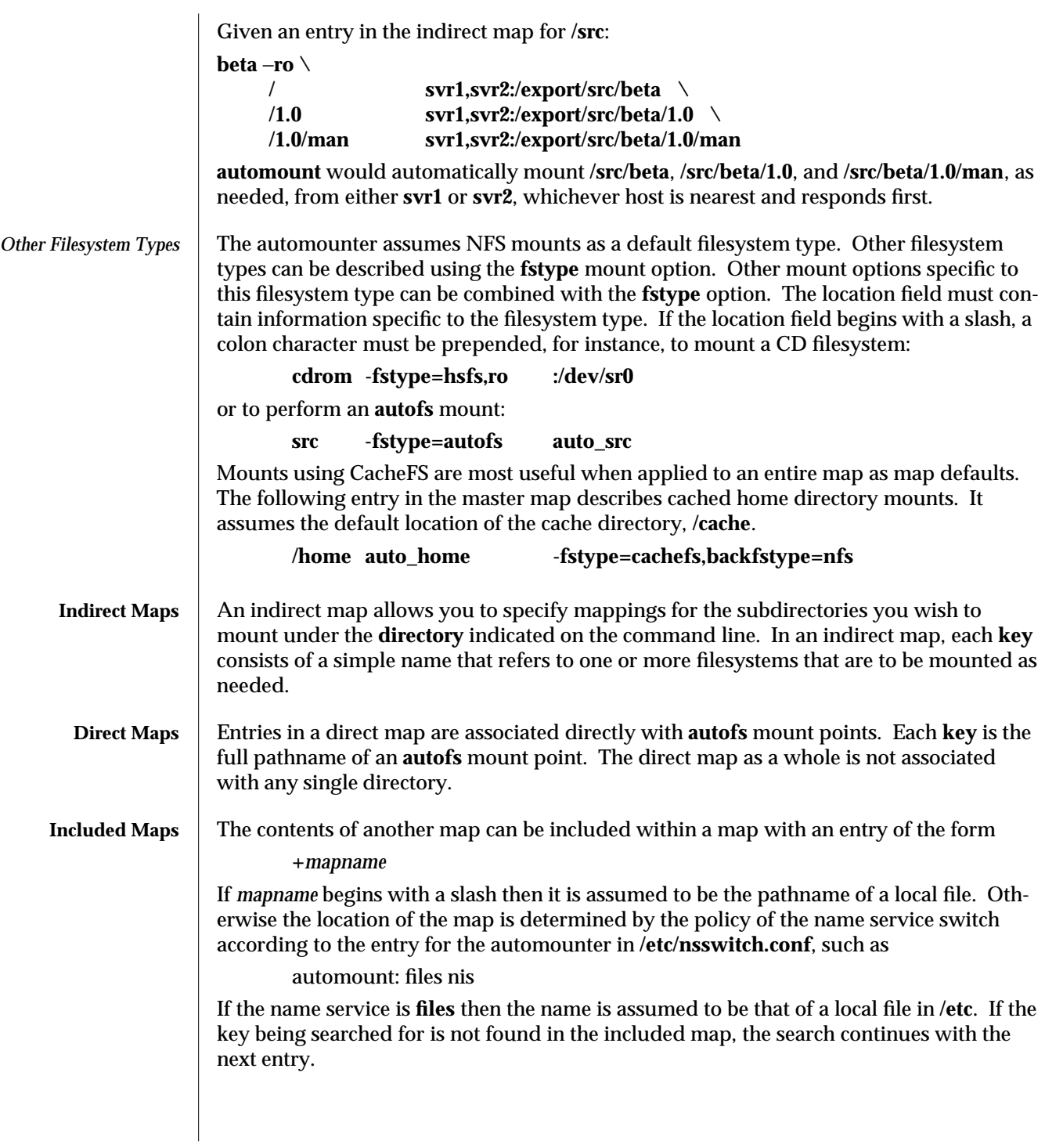

modified 12 Nov 1997 1MTSOL-55

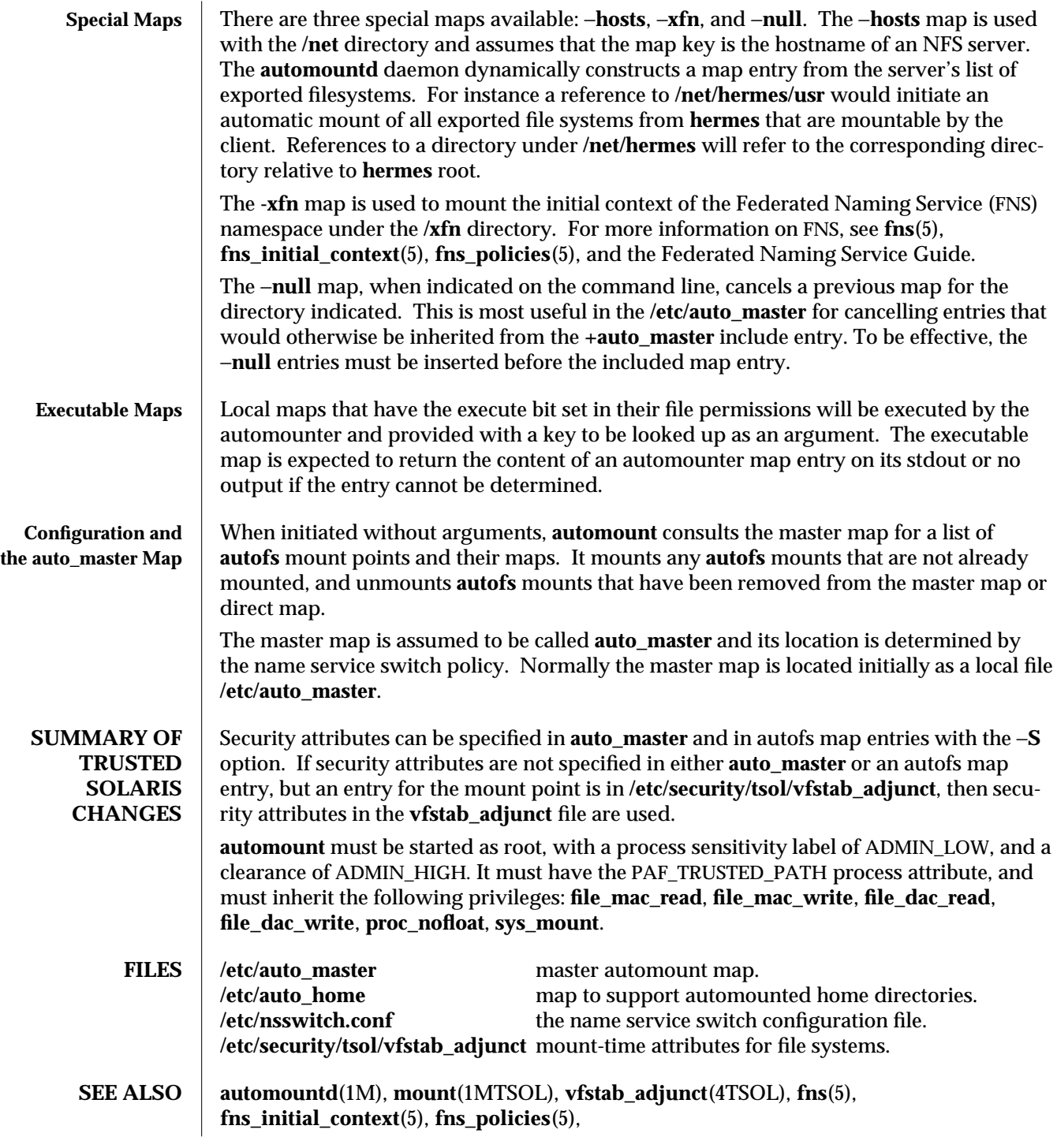

1MTSOL-56 modified 12 Nov 1997

*NFS Administration Guide*

**NOTES** The −**hosts** map must mount all of the exported NFS filesystems from a server. If frequent access to just a single filesystem is required, it is more efficient to access the filesystem with a map entry that is tailored to mount just the filesystem of interest.

> Autofs mount points must not be hierarchically related. **automount** does not allow an **autofs** mount point to be created within another **autofs** mount.

Since each direct map entry results in a new **autofs** mount such maps should be kept short.

If a directory contains direct map mount points then an **ls** −**l** in the directory will force all the direct map mounts to occur.

Entries in both direct and indirect maps can be modified at any time. The new information is used when **automountd** next uses the map entry to do a mount.

New entries added to a master map or direct map will not be useful until the automount command is run to install them as new **autofs** mount points. New entries added to an indirect map may be used immediately.

An **autofs** directory associated with an indirect map shows only currently-mounted entries. This is a deliberate policy to avoid inadvertent mounting of every entry in a map via an **ls** −**l** of the directory.

The multiple location feature for NFS mounts allows the **automountd** daemon to choose the most appropriate server at mount time. While such a mount is in effect, the daemon does not monitor the status of the server. If the server crashes, **automountd** will not select an alternative server from the list.

Default mount options and security attributes can be assigned to an entire map when they follow the automounter map name. These options apply only to map entries that have no mount options or security attributes.

The Network Information Service (NIS) was formerly known as Sun Yellow Pages (YP). The functionality of the two remains the same.

modified 12 Nov 1997 **1MTSOL-57** 

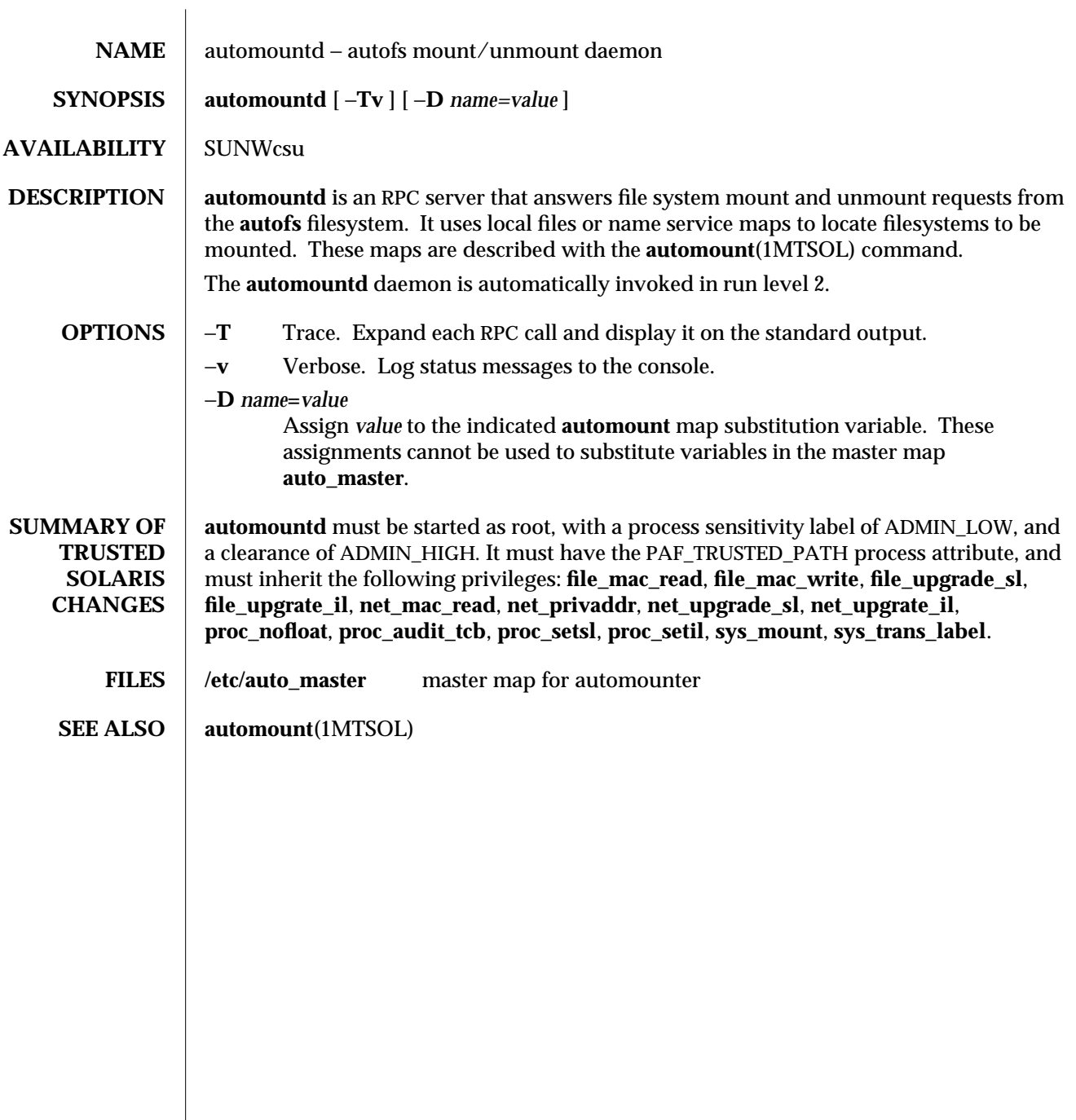

1MTSOL-58 modified 12 Nov 1997

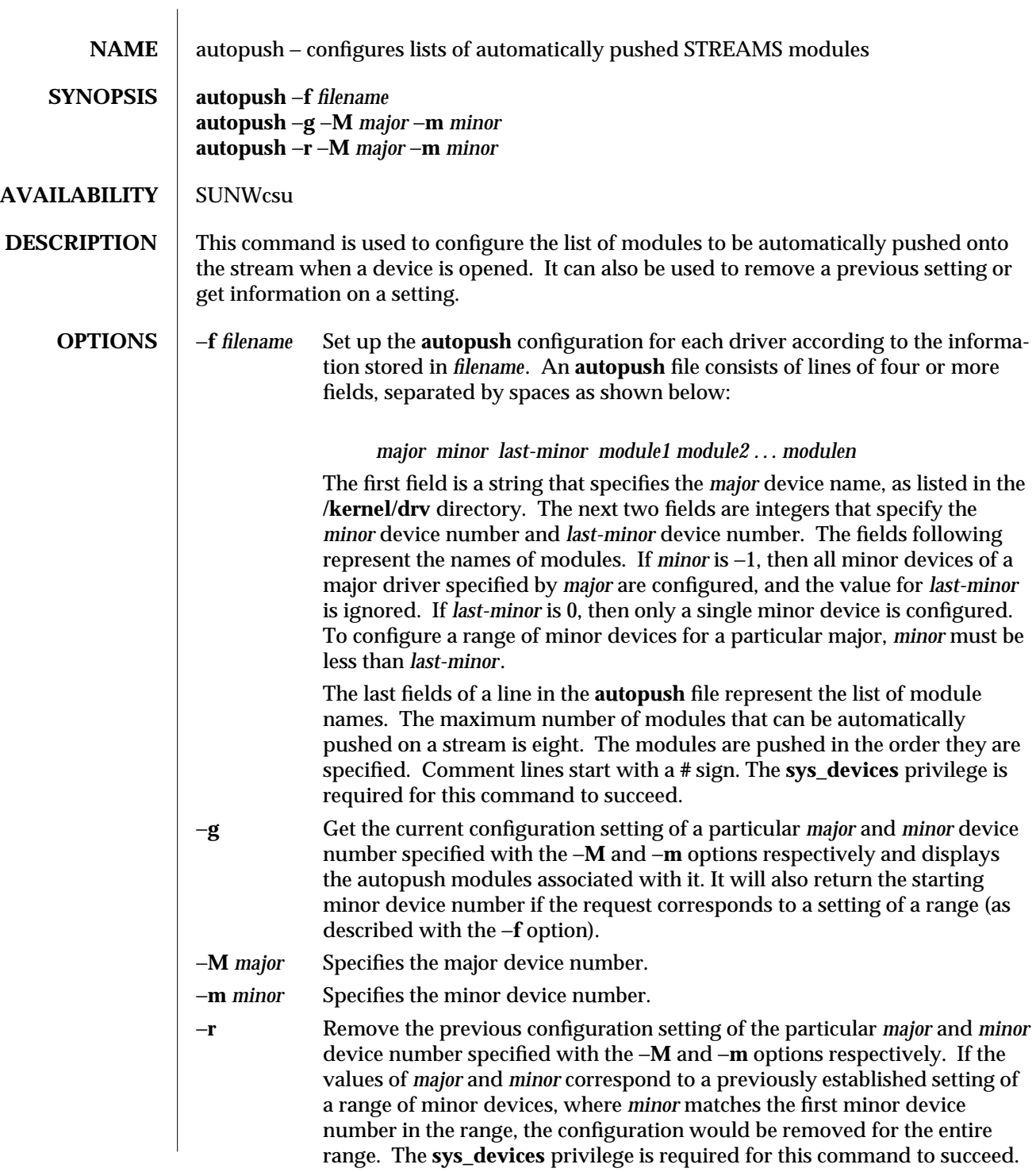

modified 13 Oct 1995 1MTSOL-59

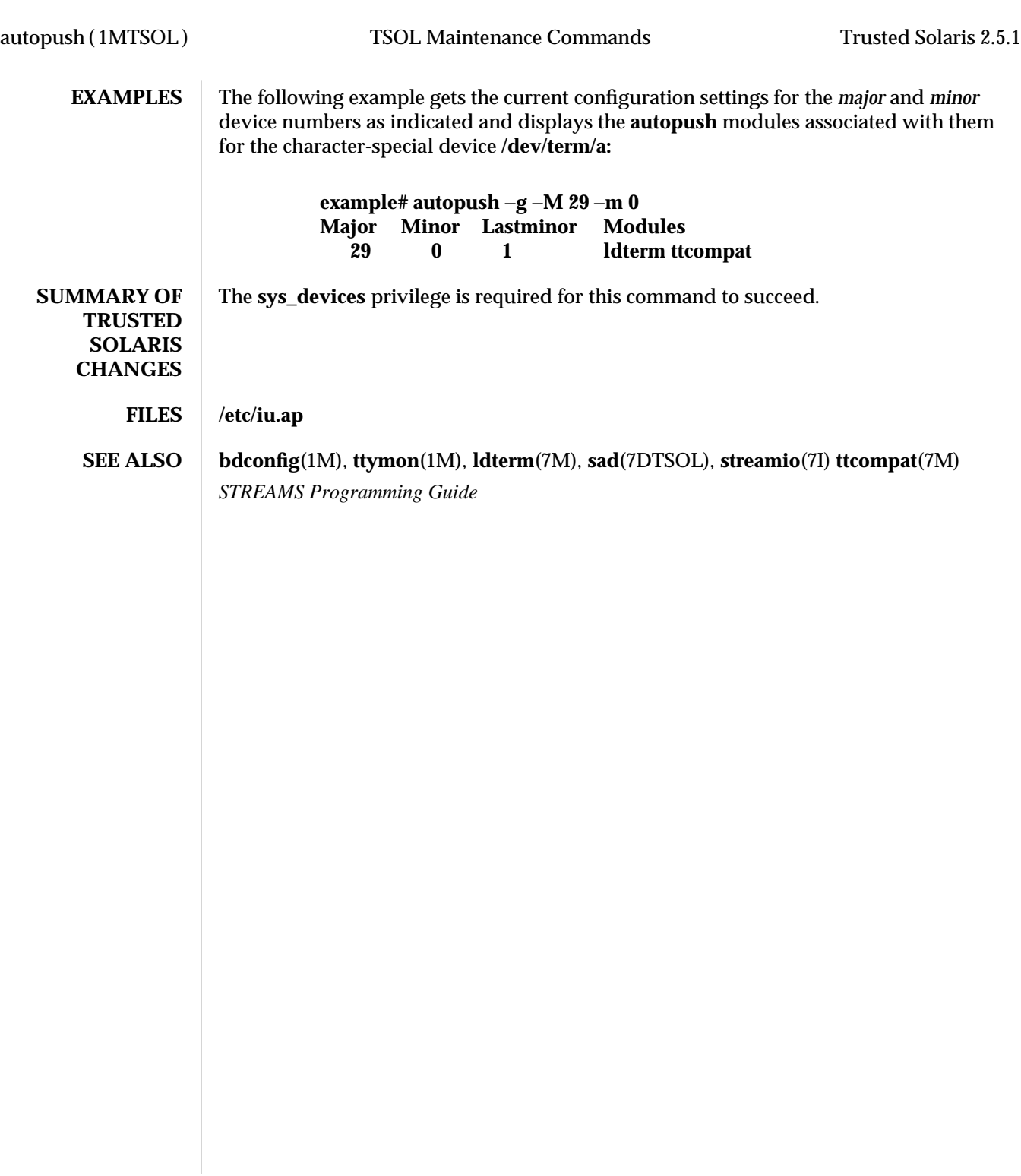

1MTSOL-60 modified 13 Oct 1995

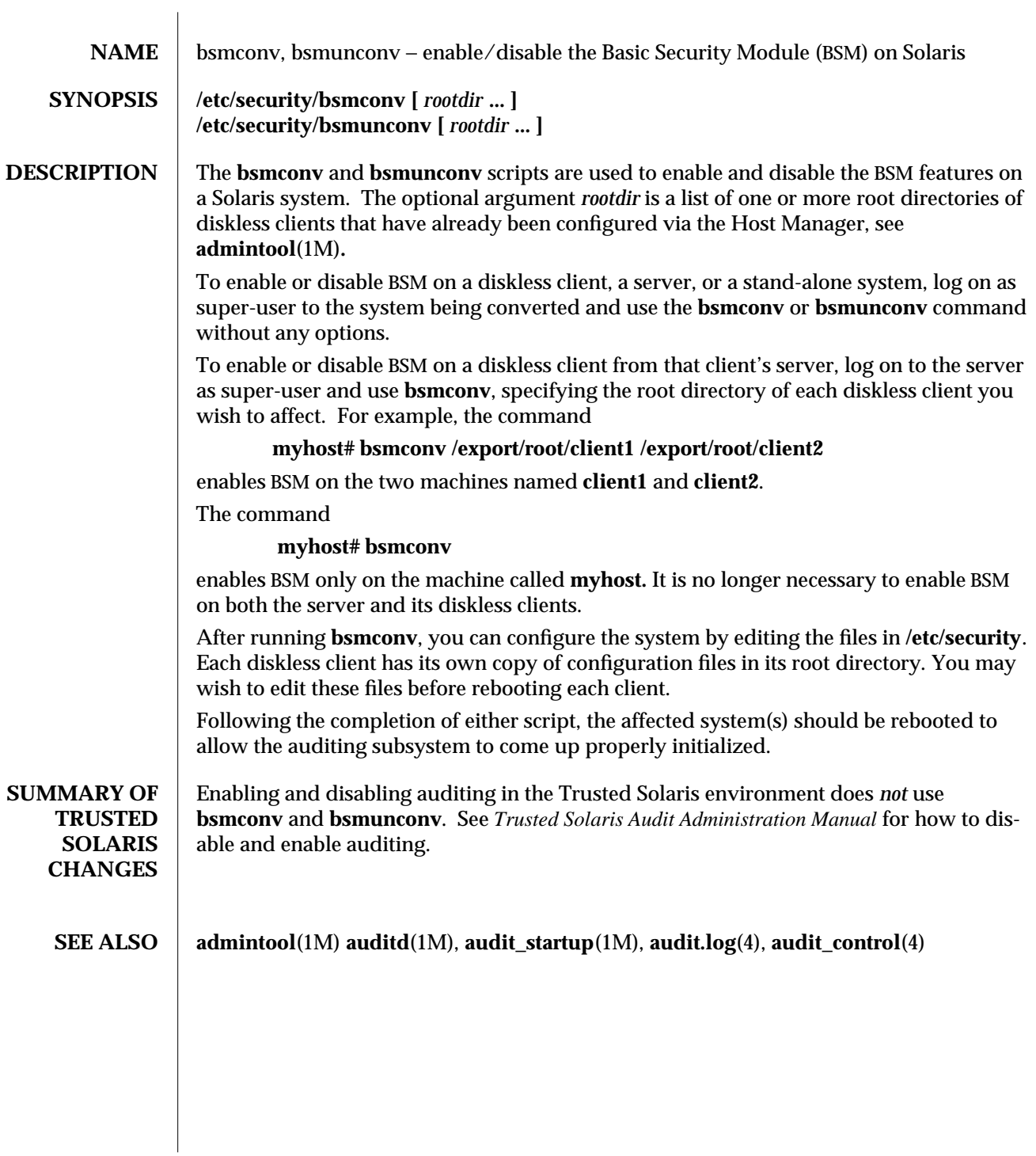

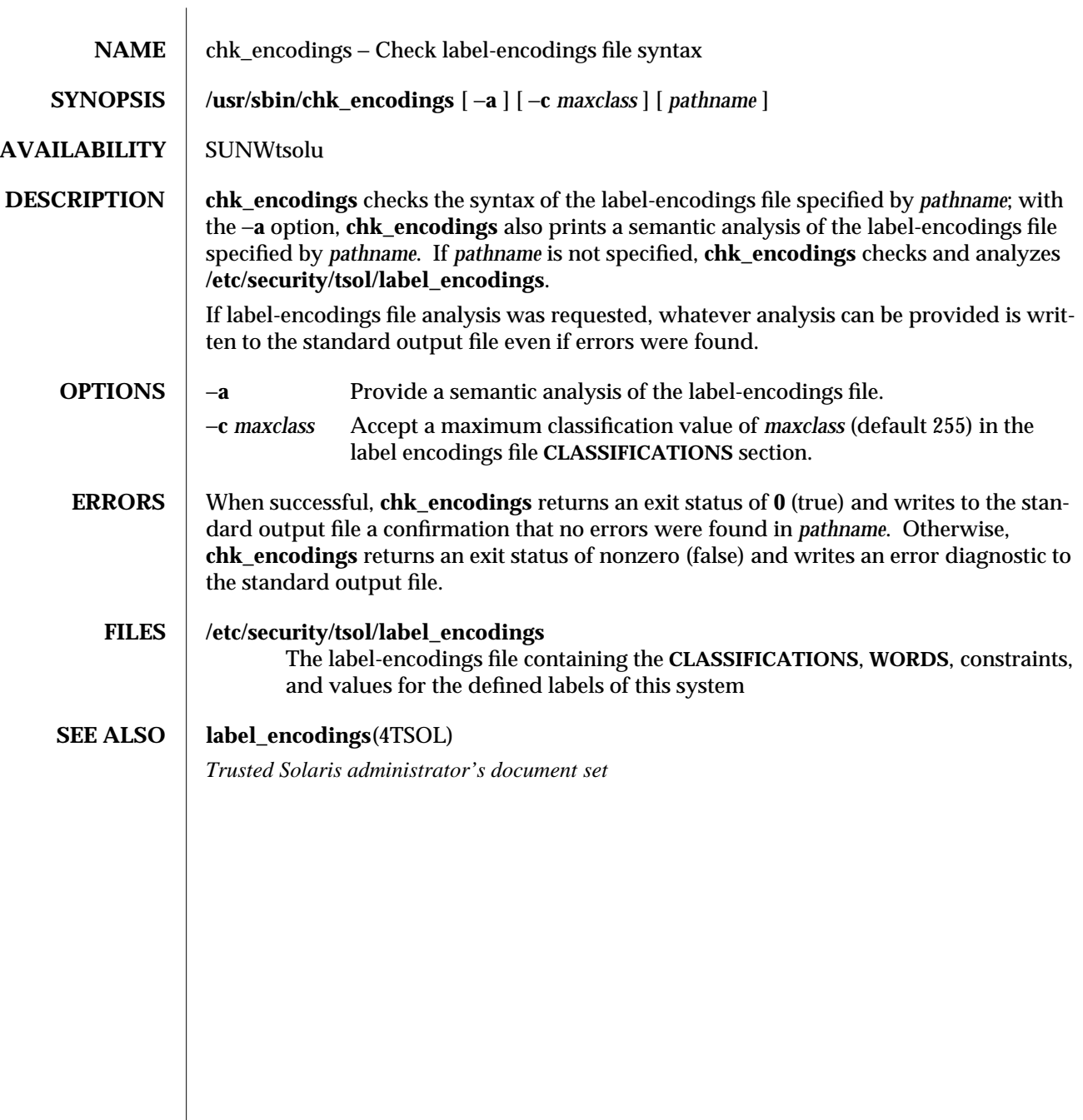

1MTSOL-62 modified 13 Jun 1995

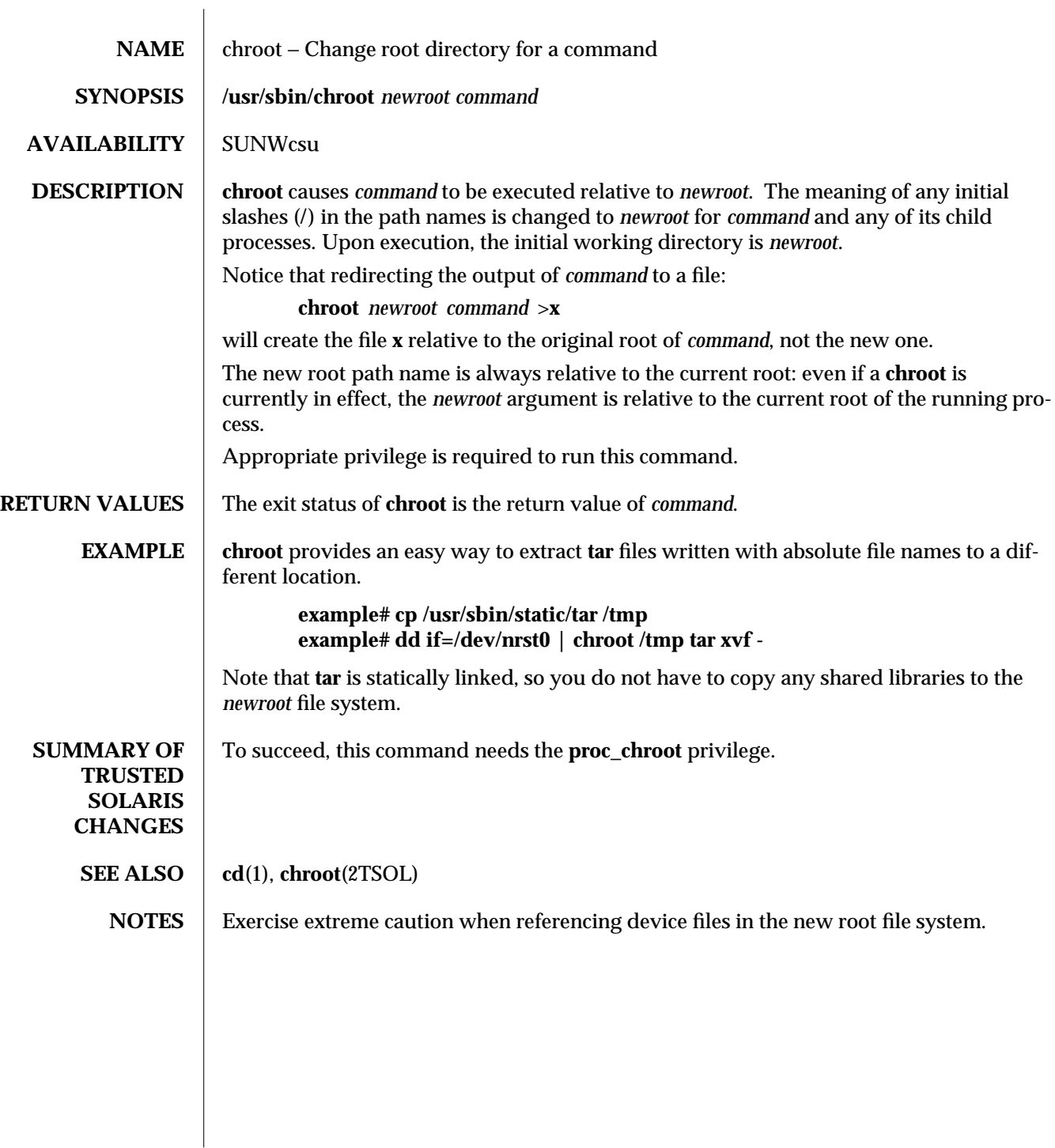

modified 13 Dec 1996 1MTSOL-63

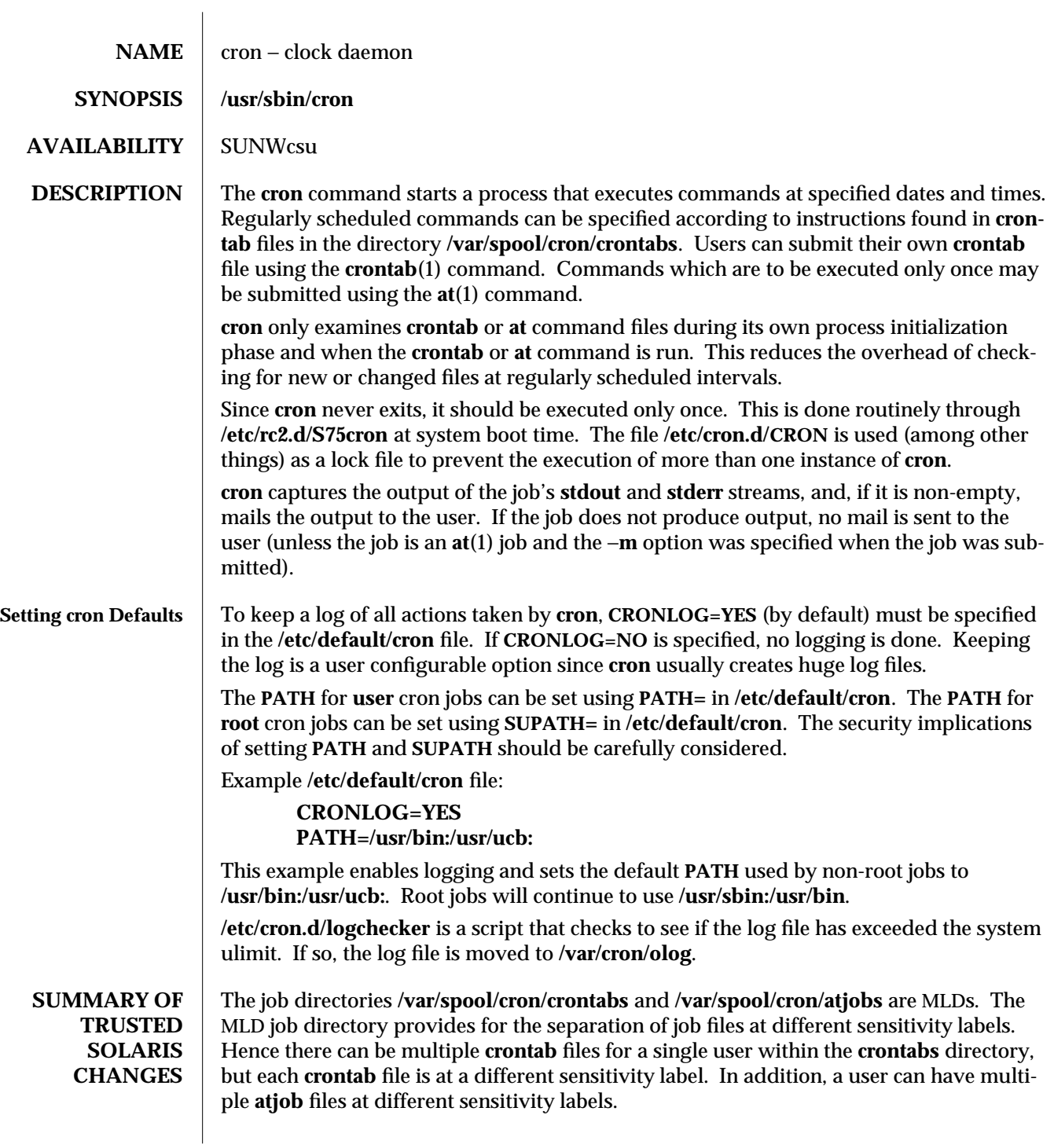

1MTSOL-64 modified 19 Apr 1997

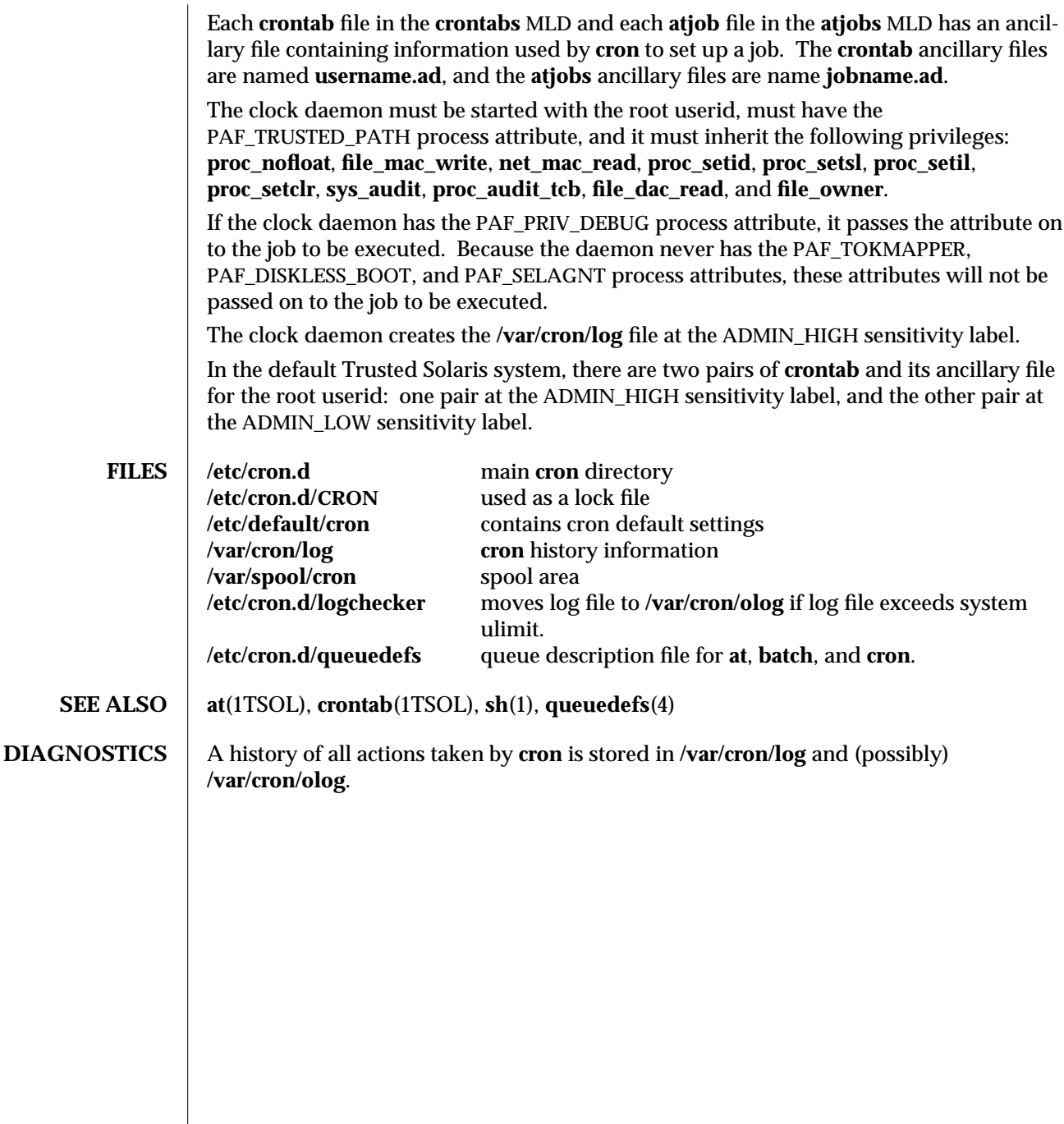

modified 19 Apr 1997 1MTSOL-65

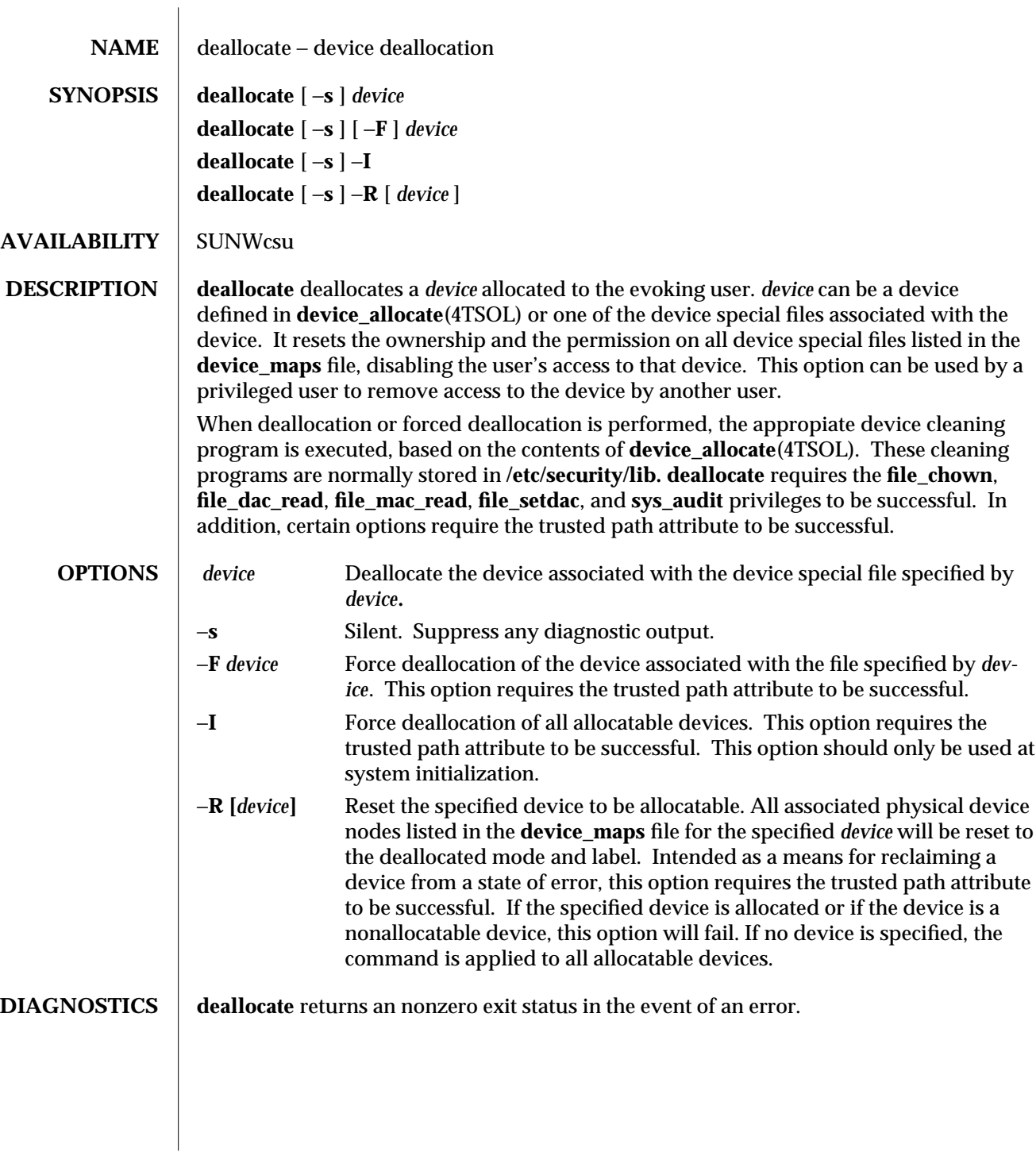

1MTSOL-66 modified 31 Mar 1997

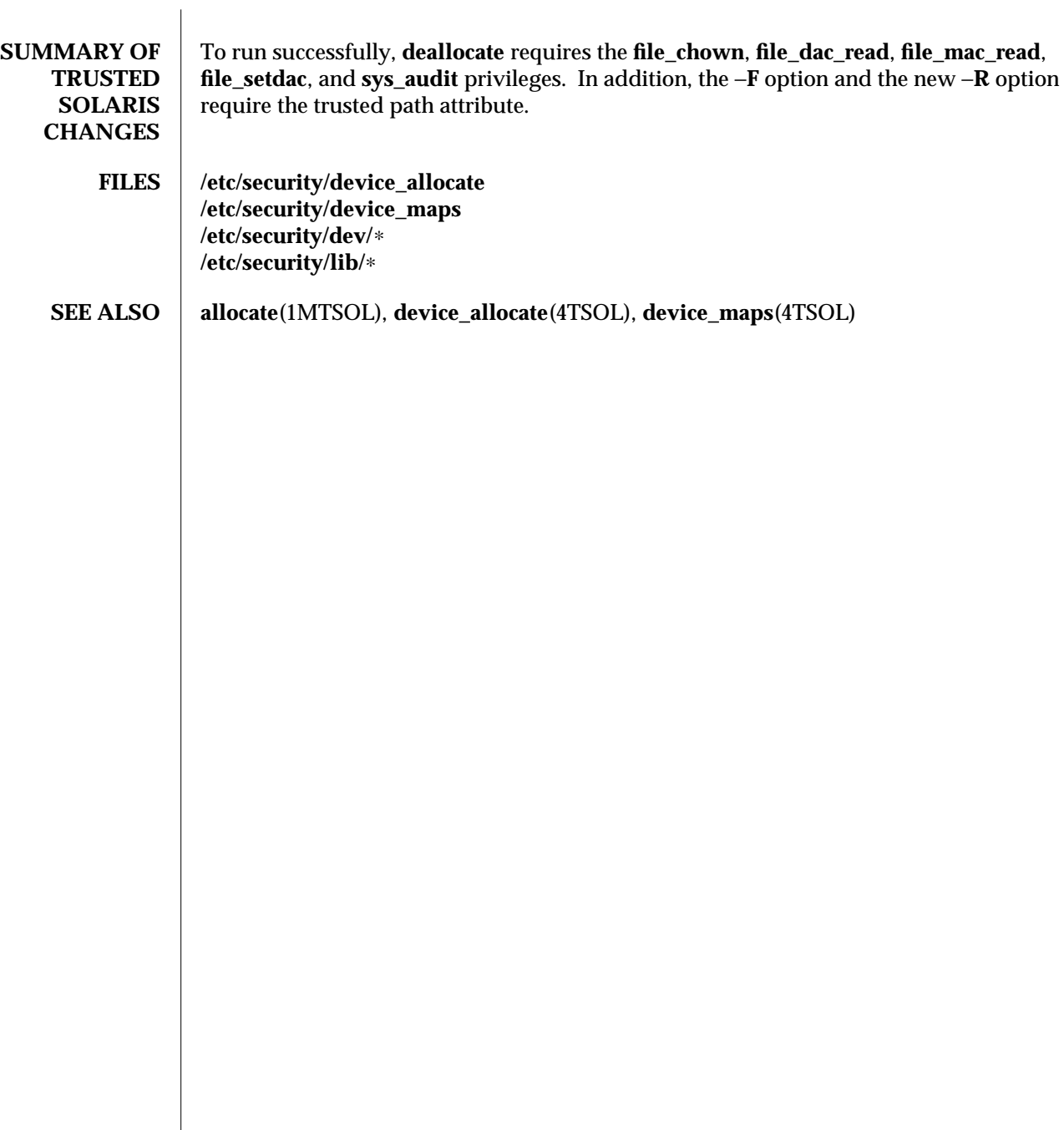

modified 31 Mar 1997 1MTSOL-67
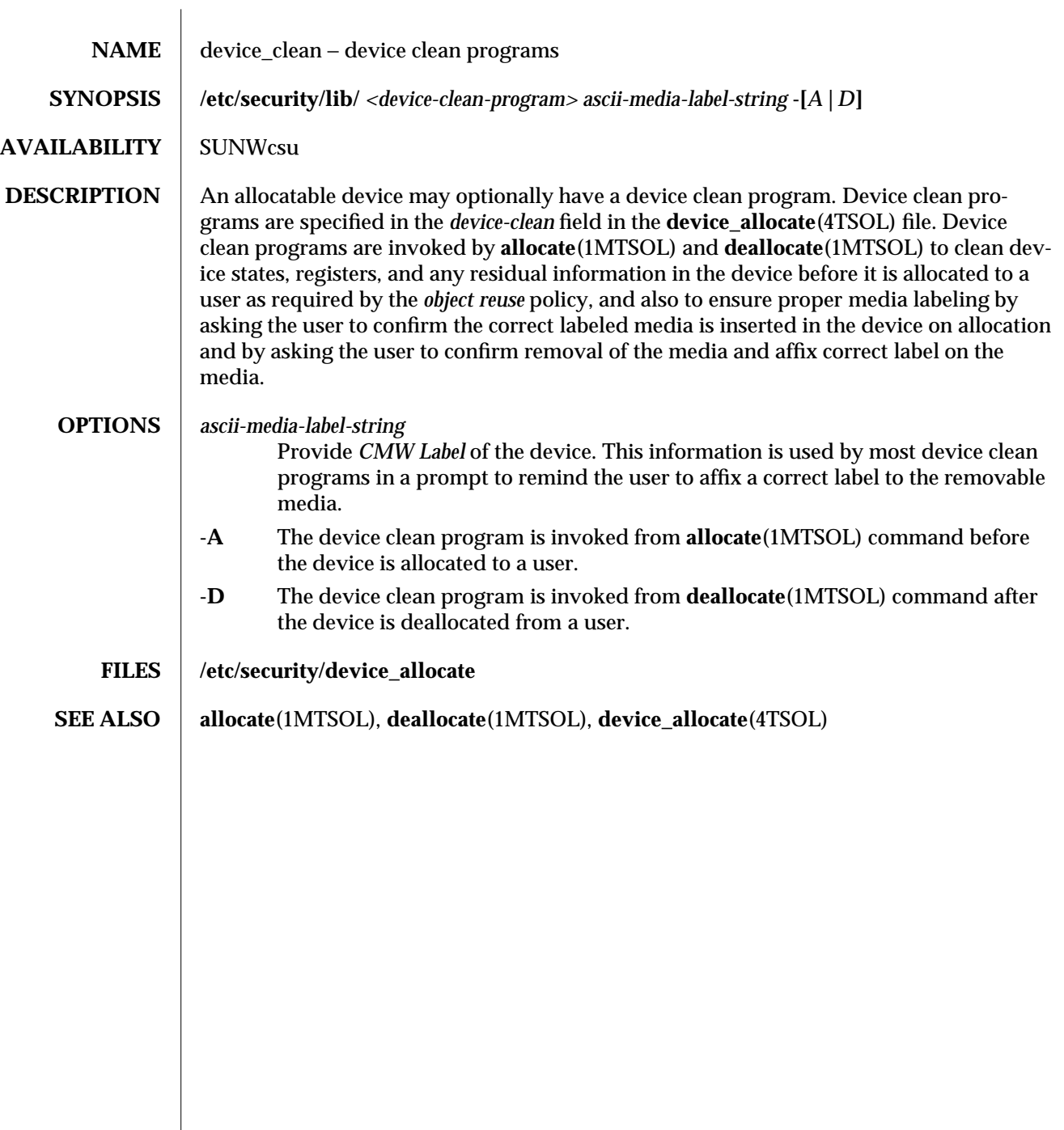

 $\overline{\phantom{a}}$ 

1MTSOL-68 modified 9 Sep 1997

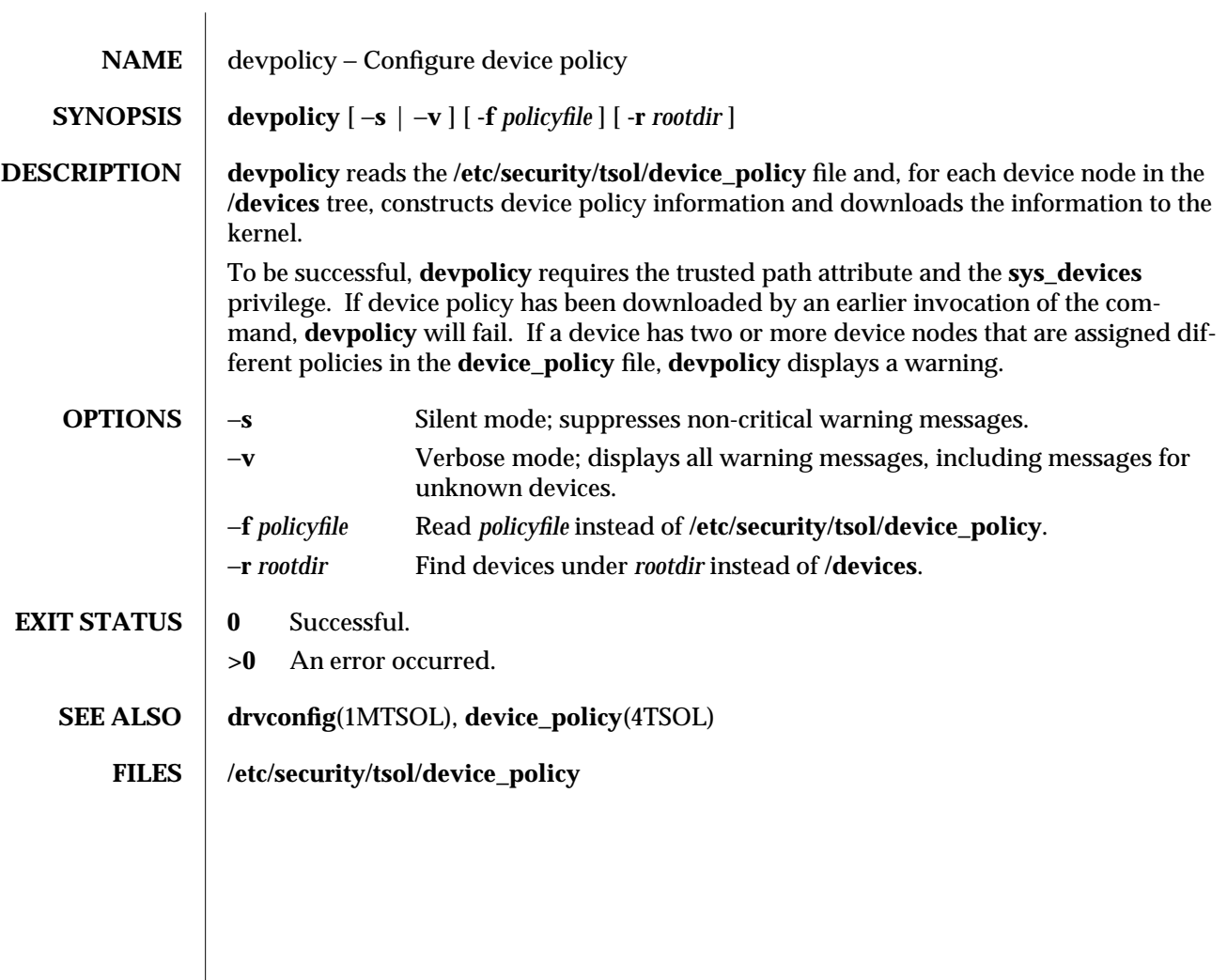

modified 07 May 1998 1MTSOL-69

dfmounts (1MTSOL) TSOL Maintenance Commands Trusted Solaris 2.5.1

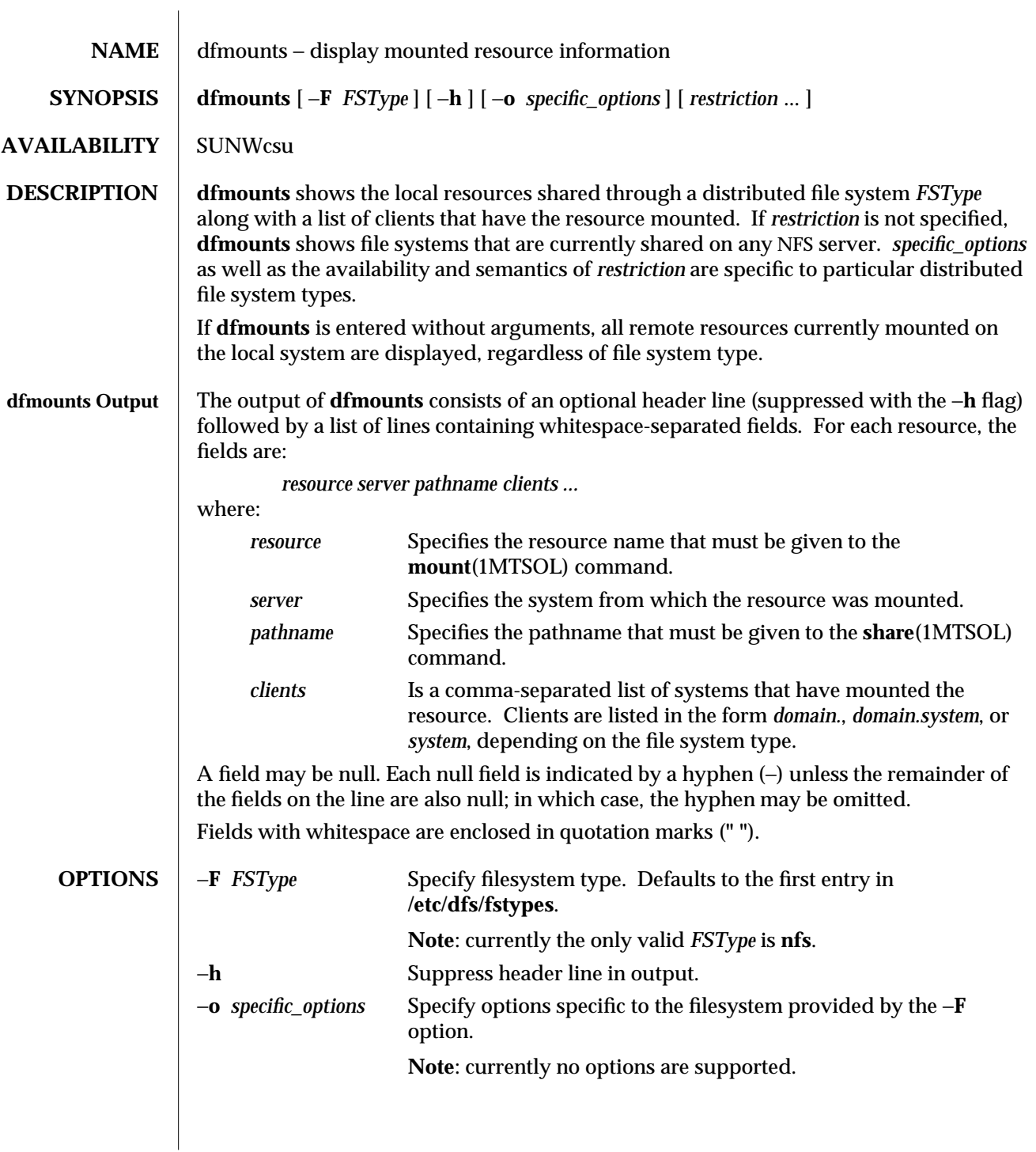

1MTSOL-70 modified 06 Apr 1998

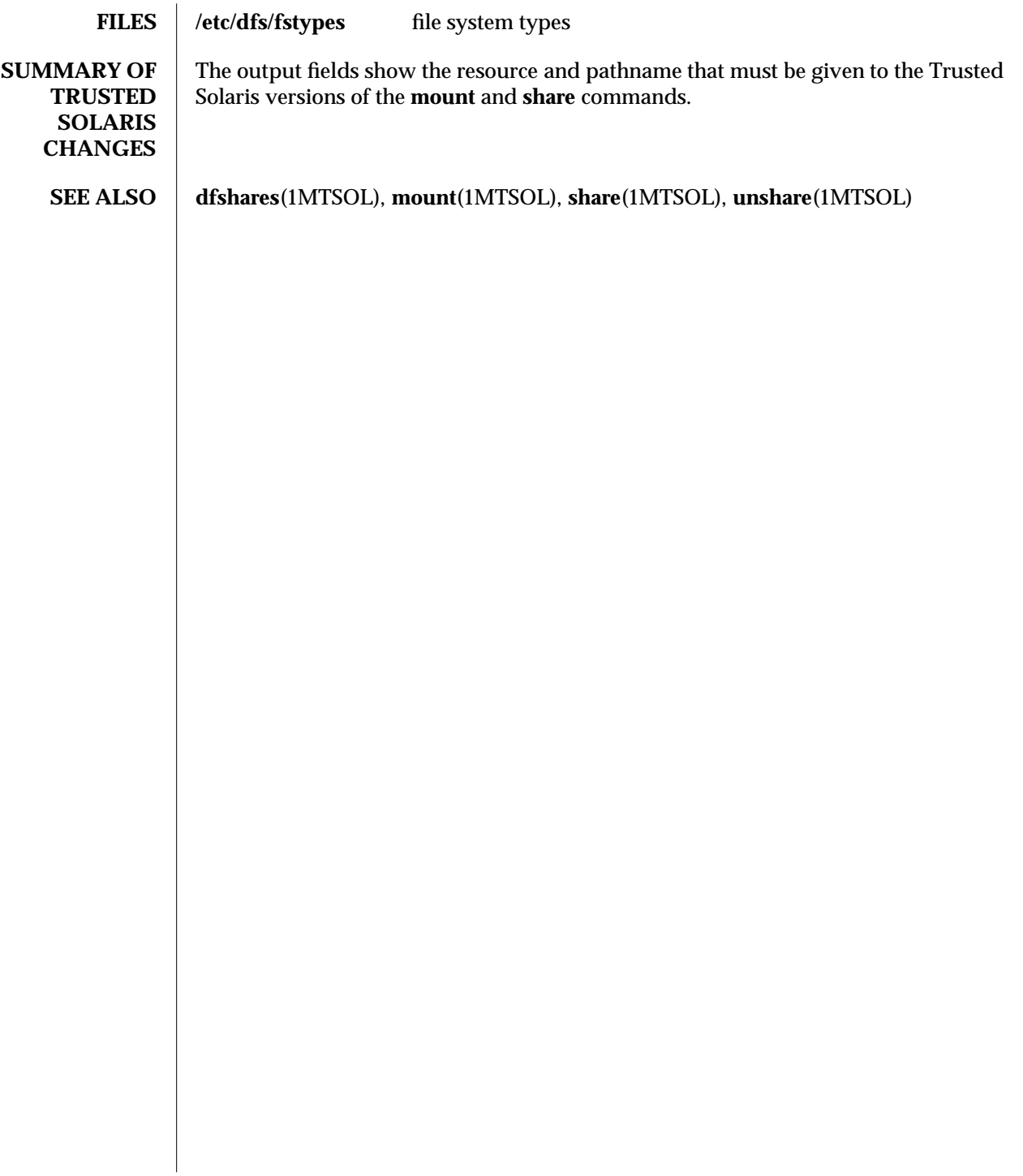

modified 06 Apr 1998 1MTSOL-71

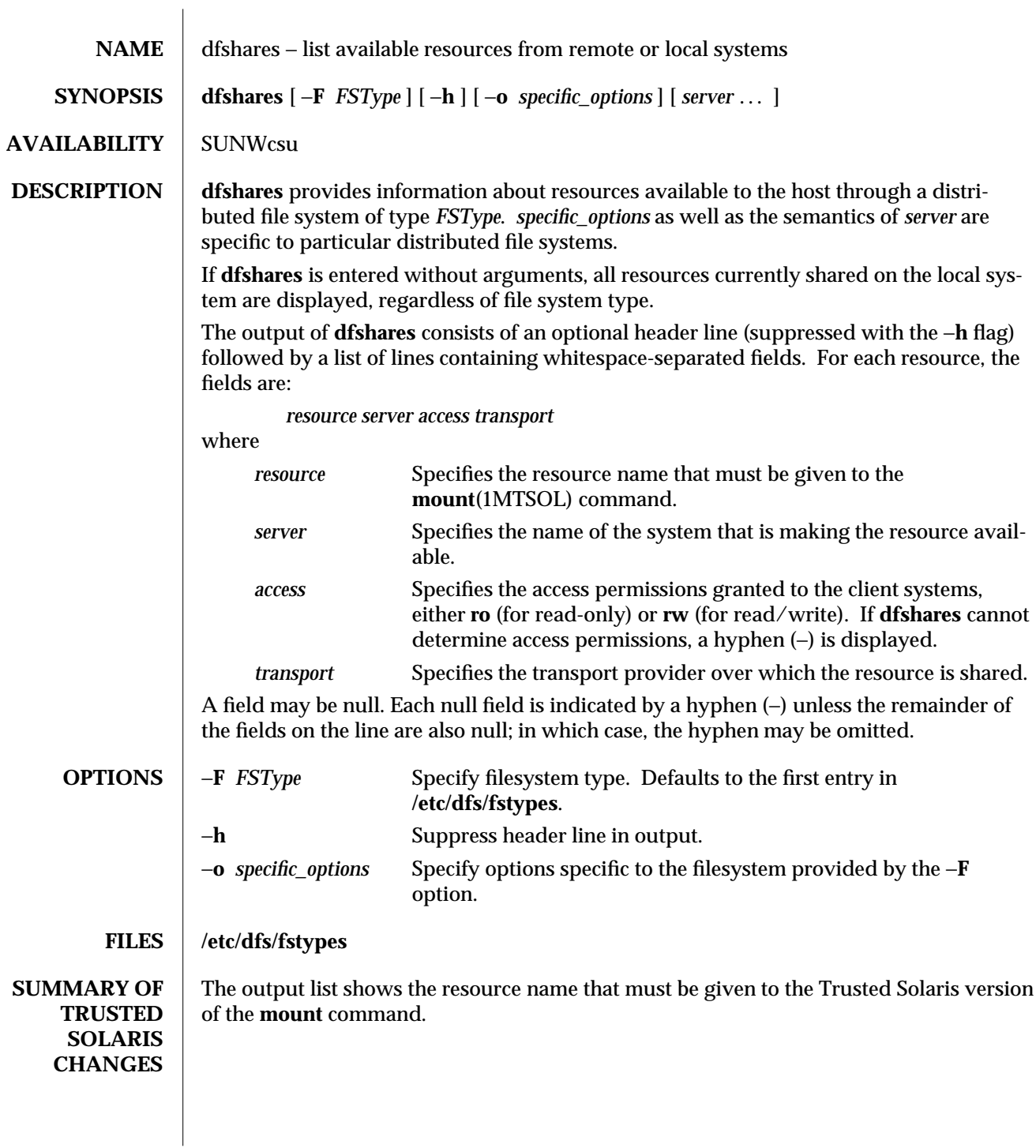

1MTSOL-72 modified 06 Apr 1998

**SEE ALSO dfmounts**(1MTSOL), **mount**(1MTSOL), **share**(1MTSOL), **unshare**(1MTSOL)

modified 06 Apr 1998 1MTSOL-73

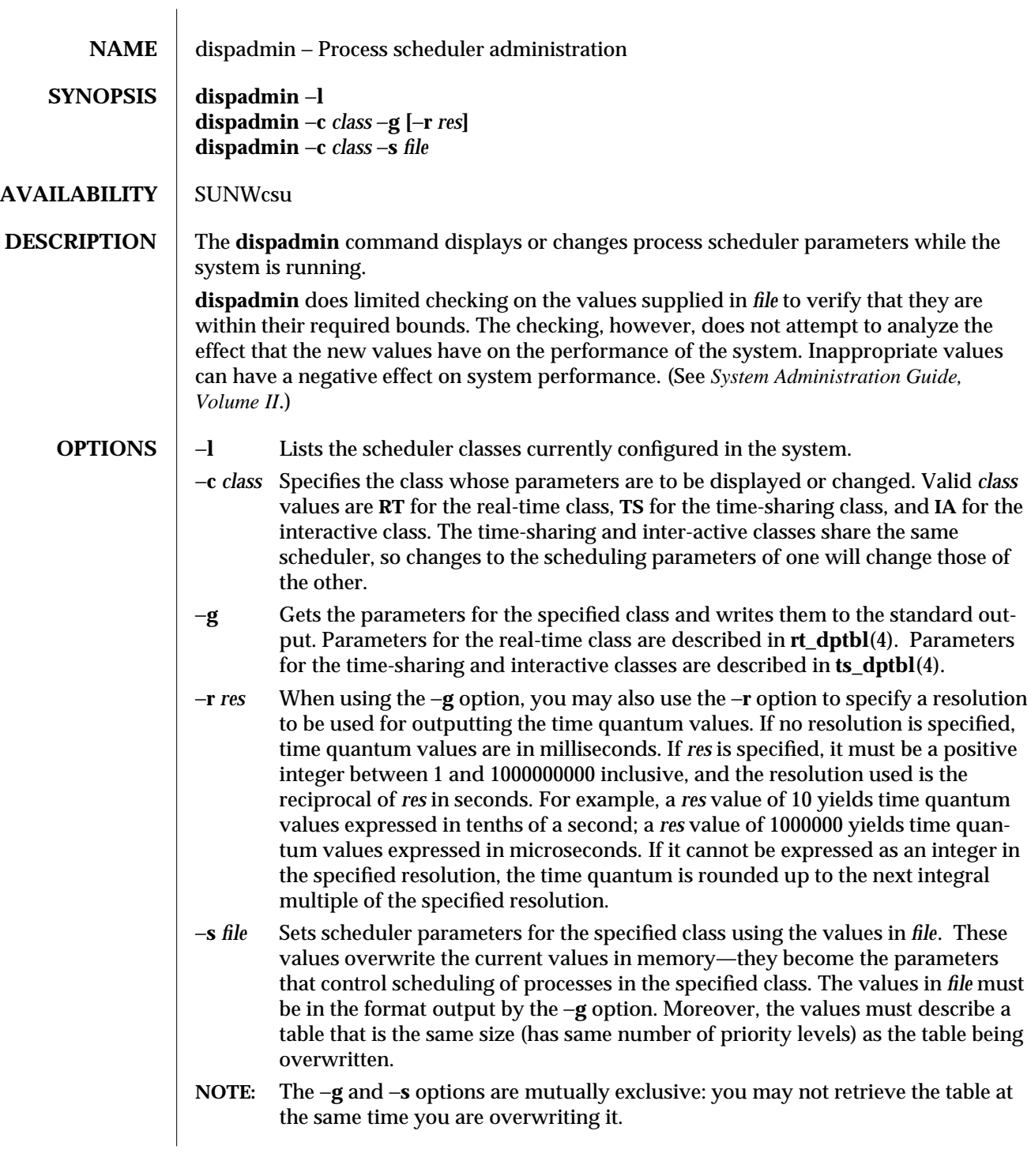

1MTSOL-74 modified 23 Nov 1996

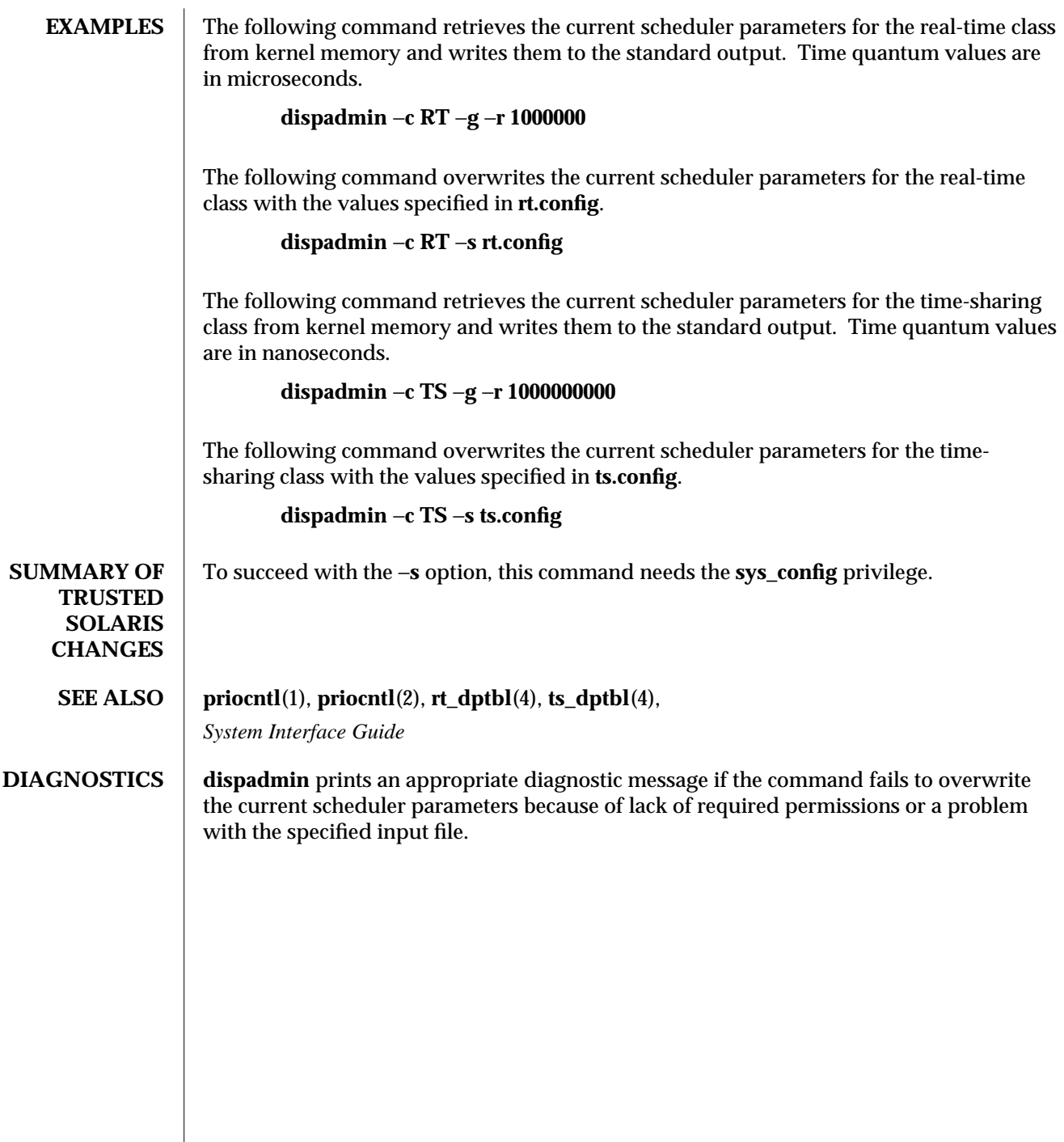

modified 23 Nov 1996 1MTSOL-75

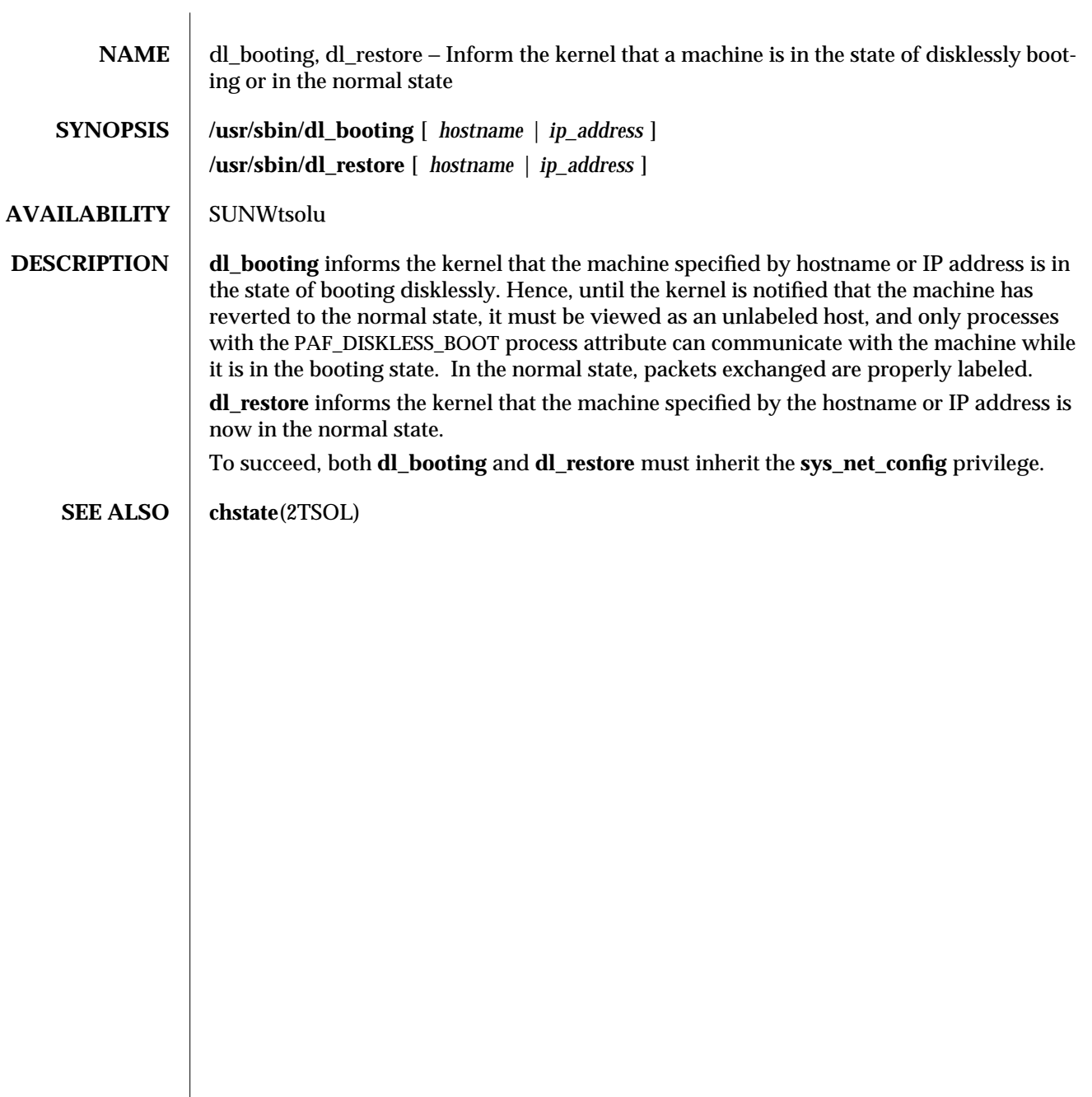

1MTSOL-76 modified 22 Apr 1997

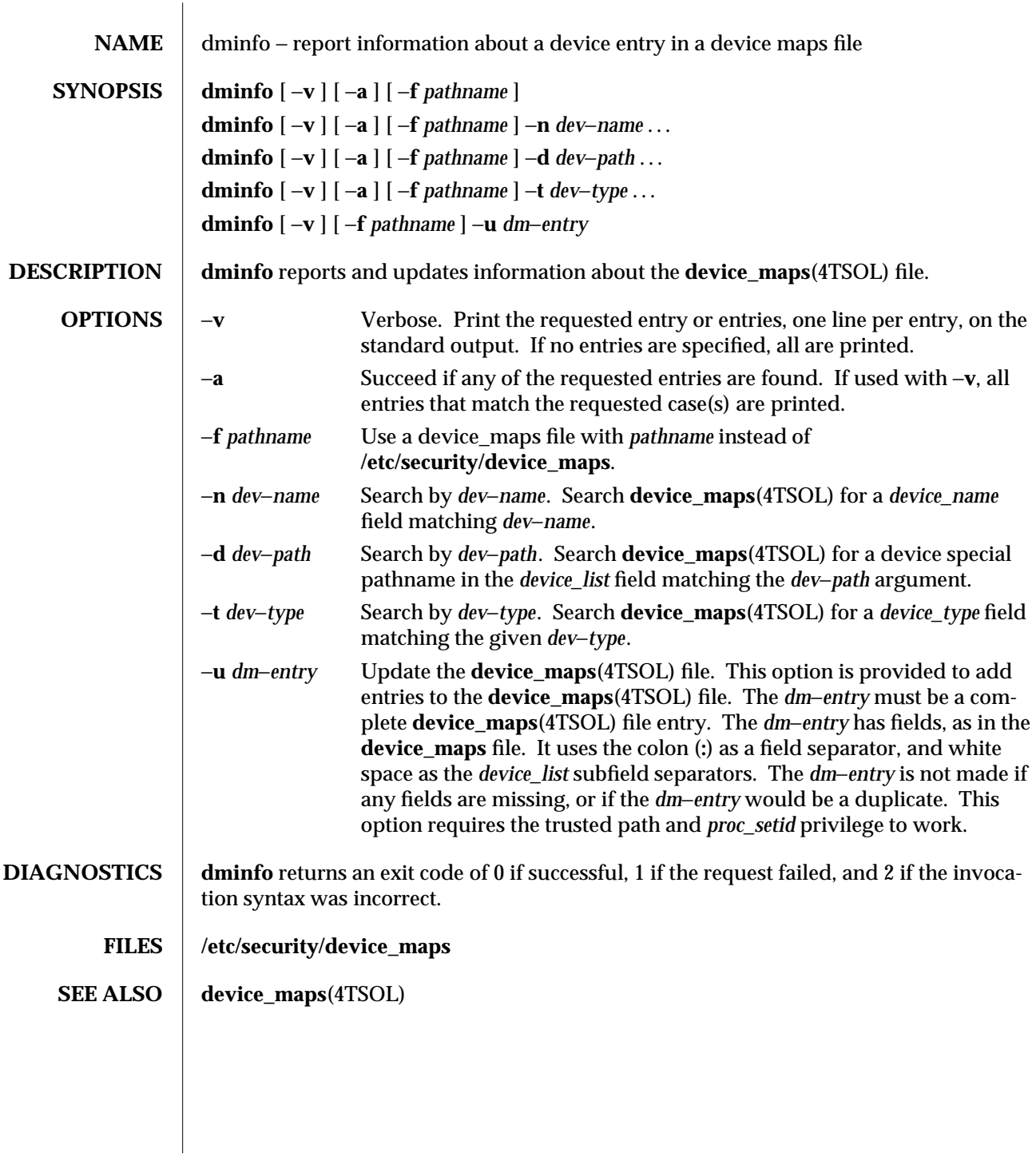

modified 22 Sep 1995 1MTSOL-77

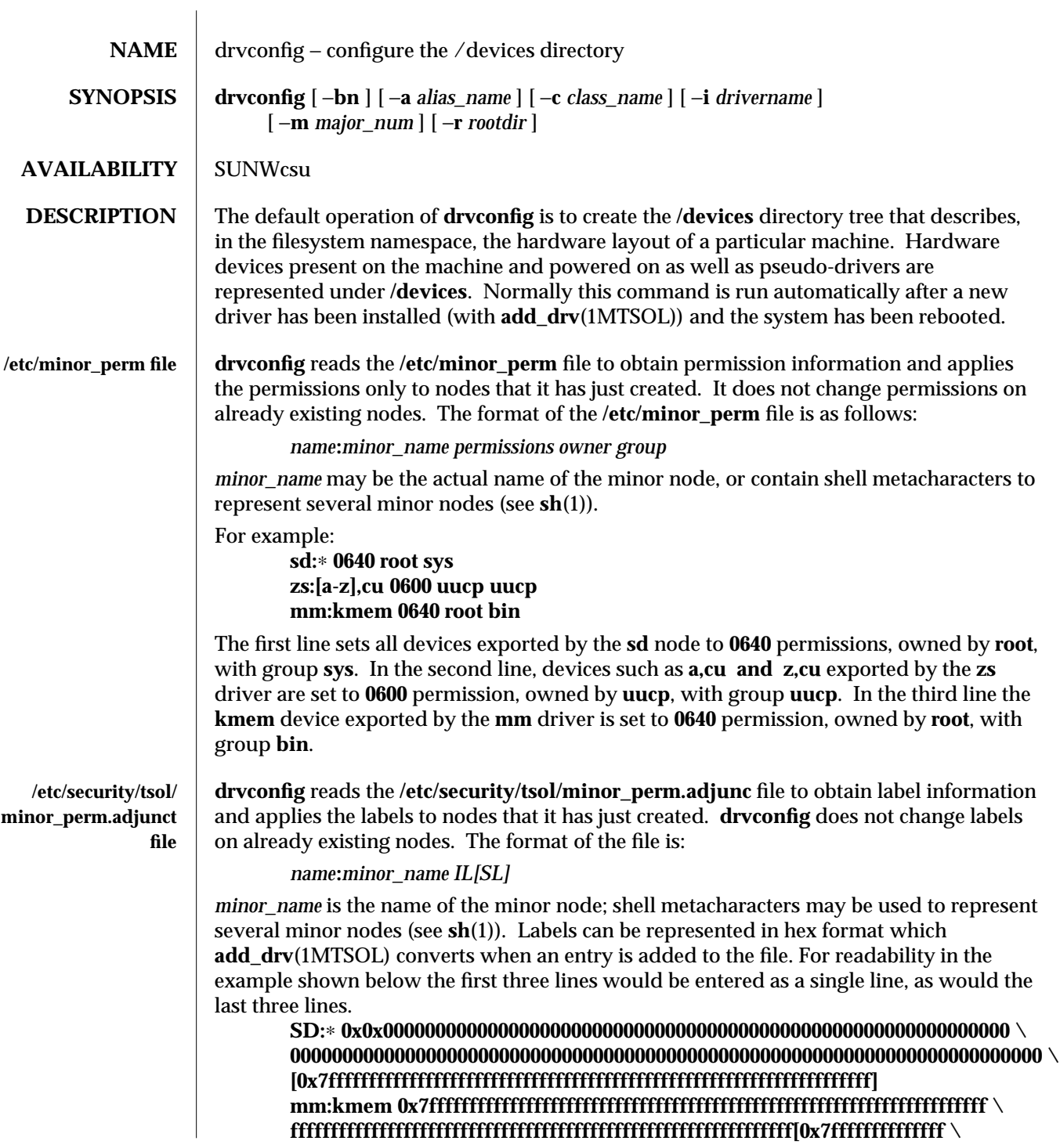

1MTSOL-78 modified 03 Jun 1997

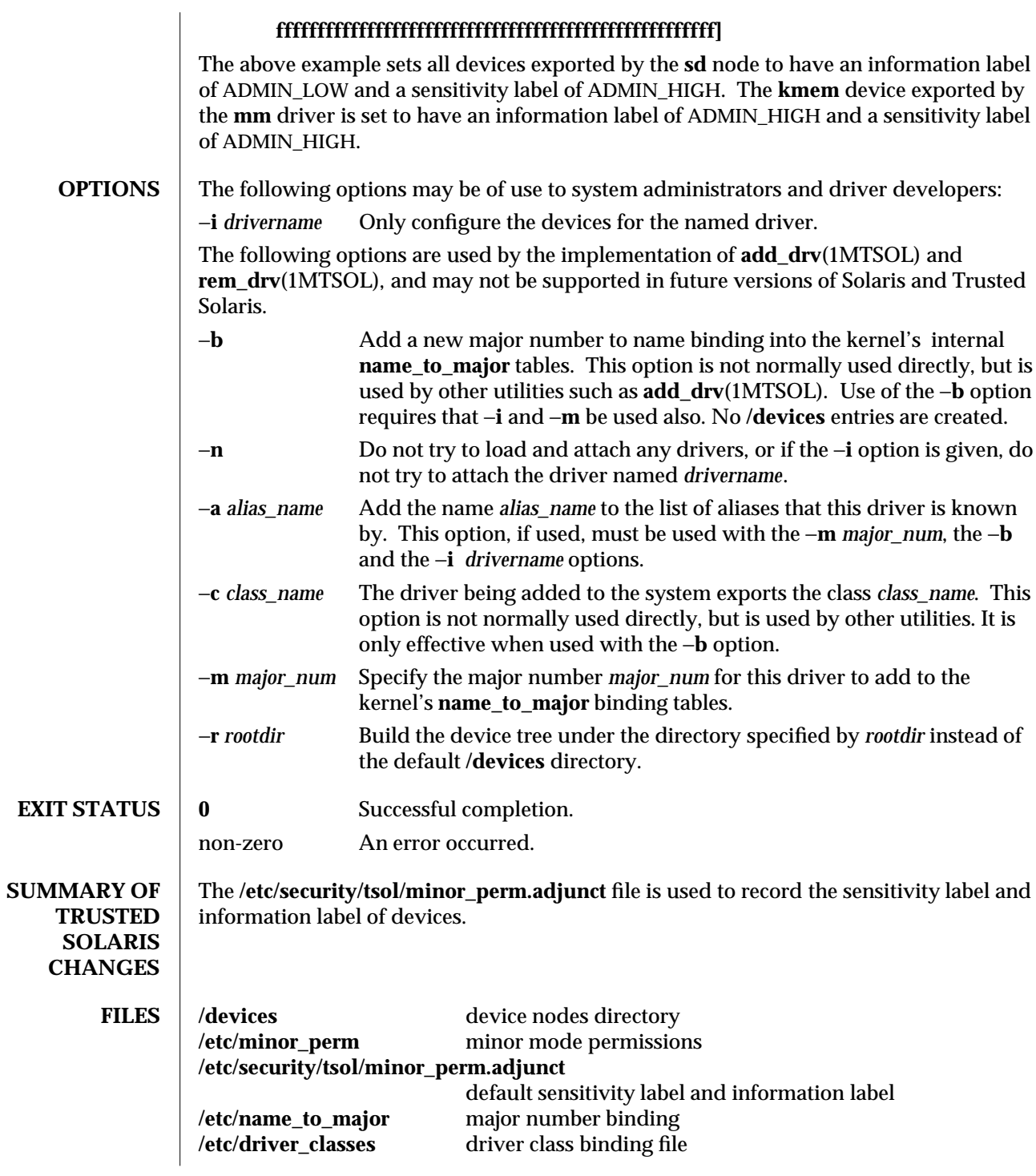

modified 03 Jun 1997 1MTSOL-79

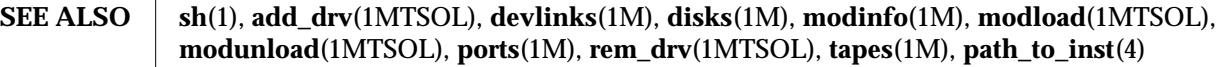

**NOTES** This document does not constitute an API. /etc/minor\_perm, **/etc/security/tsol/minor\_perm.adjunct**, **/etc/name\_to\_major**, **/etc/driver\_classes**, and **/devices** may not exist or may have different contents or interpretations in a future release. The existence of this notice does not imply that any other documentation that lacks this notice constitutes an API.

1MTSOL-80 modified 03 Jun 1997

Trusted Solaris 2.5.1 TSOL Maintenance Commands du ( 1MTSOL )

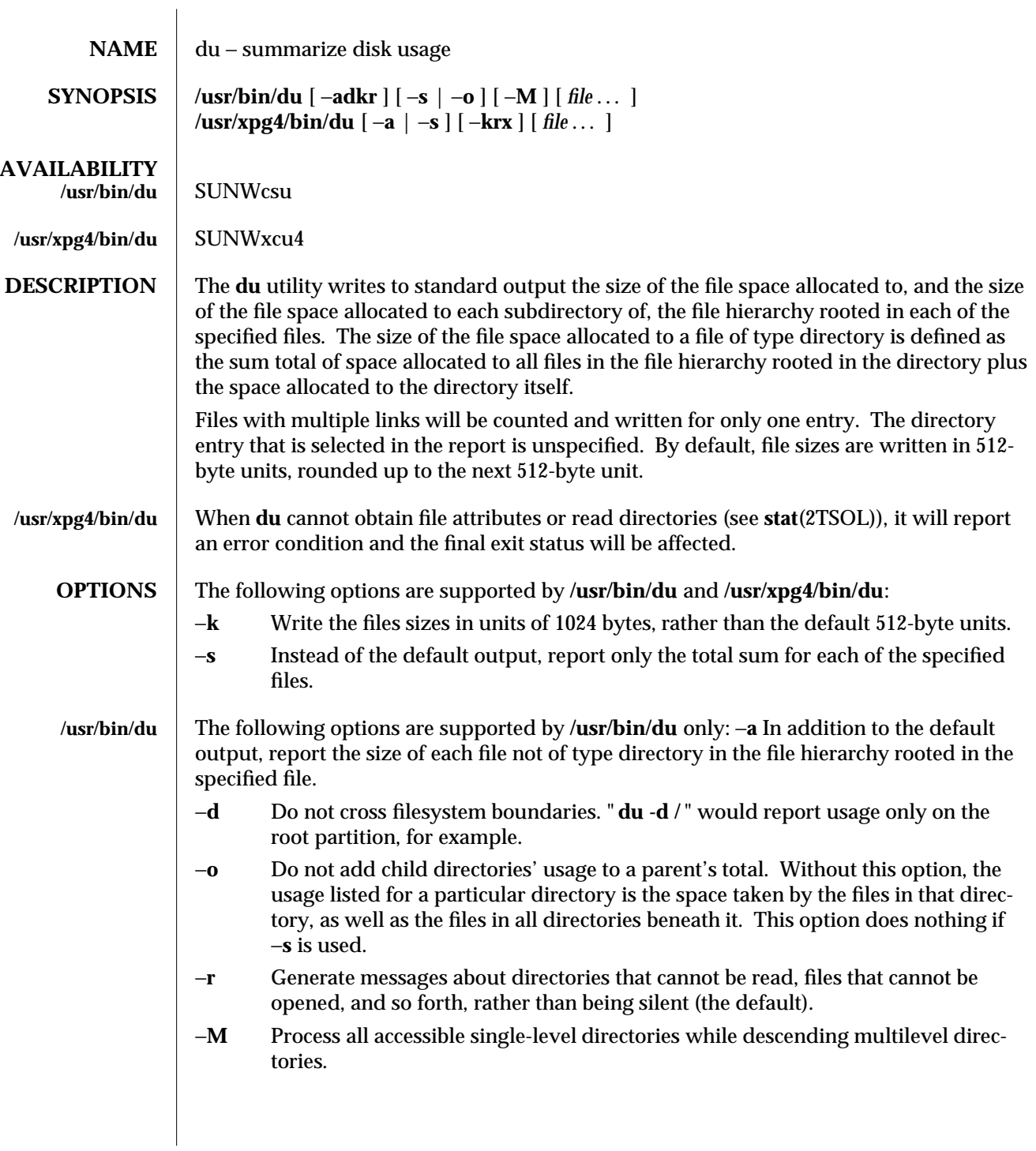

modified 02 Jun 1997 1MTSOL-81

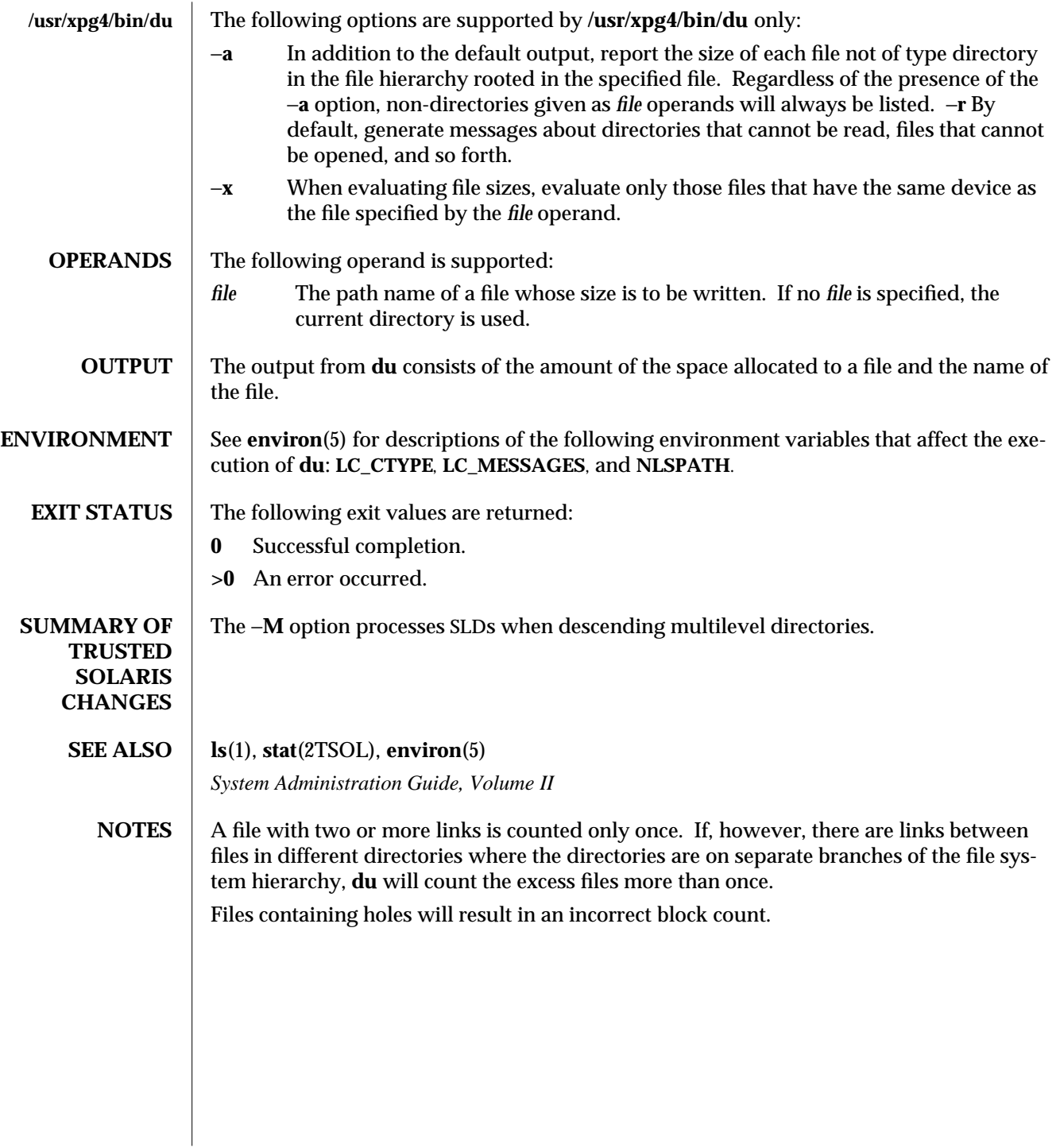

1MTSOL-82 modified 02 Jun 1997

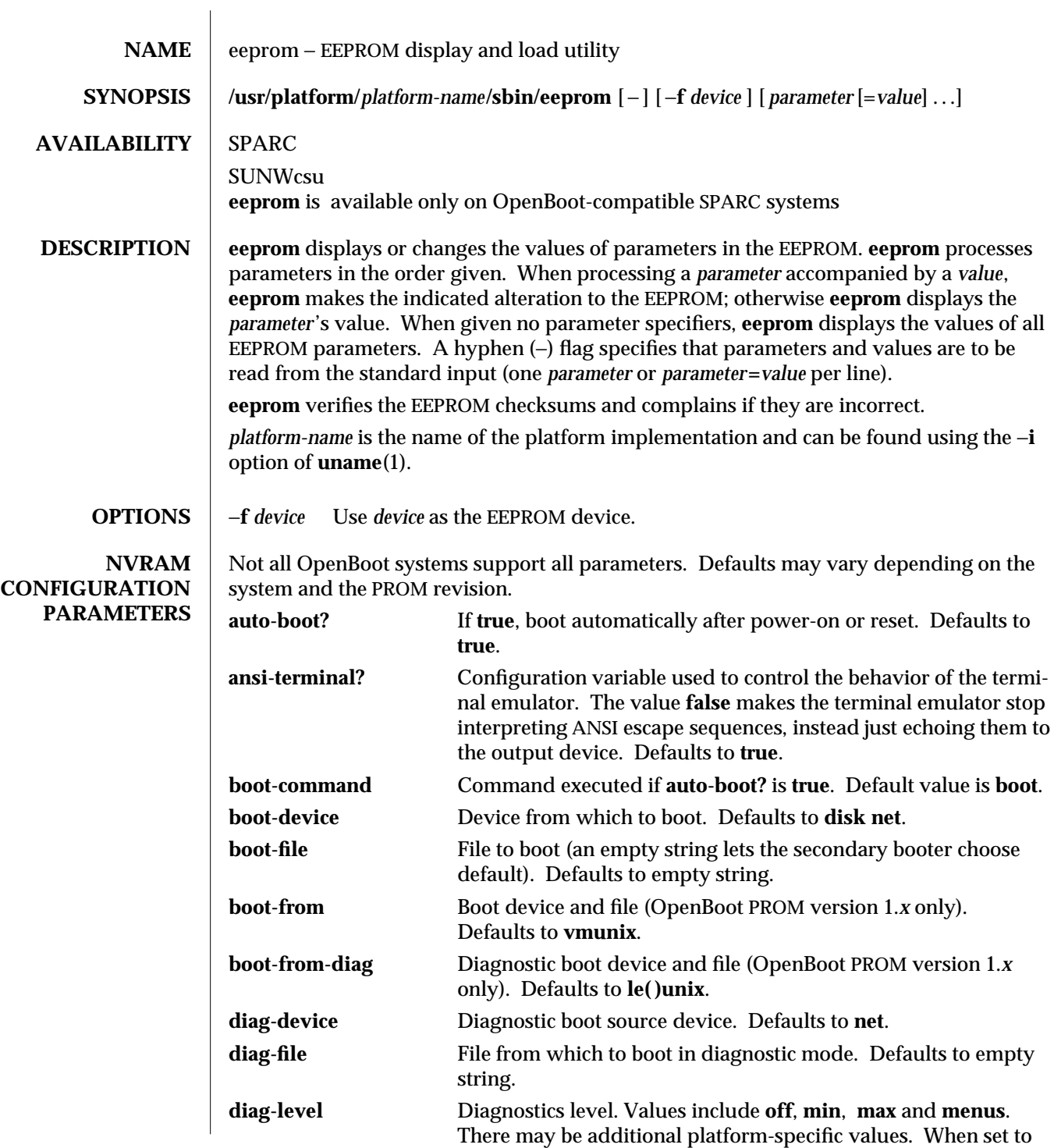

modified 13 Dec 1996 1MTSOL-83

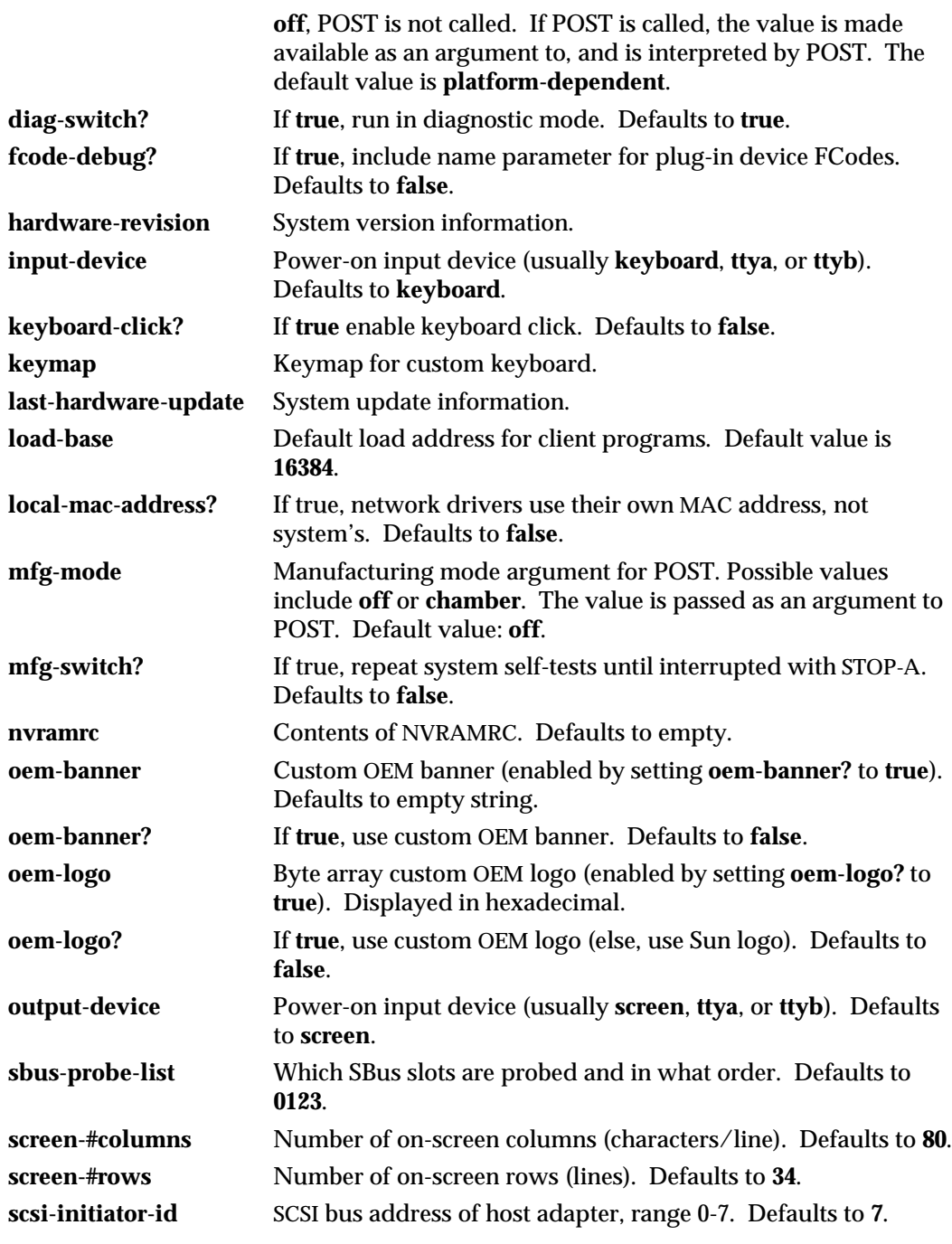

1MTSOL-84 modified 13 Dec 1996

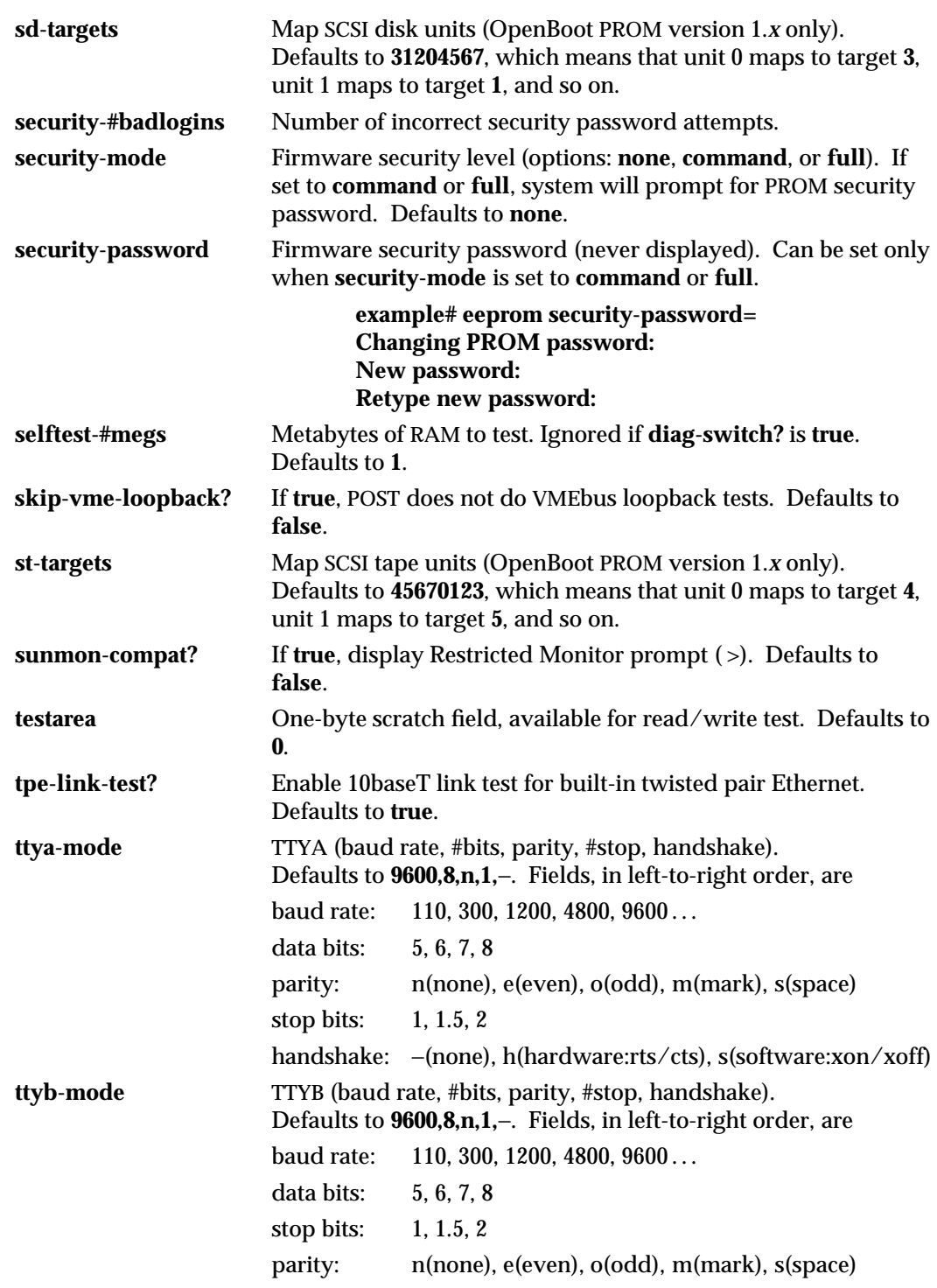

modified 13 Dec 1996 1MTSOL-85

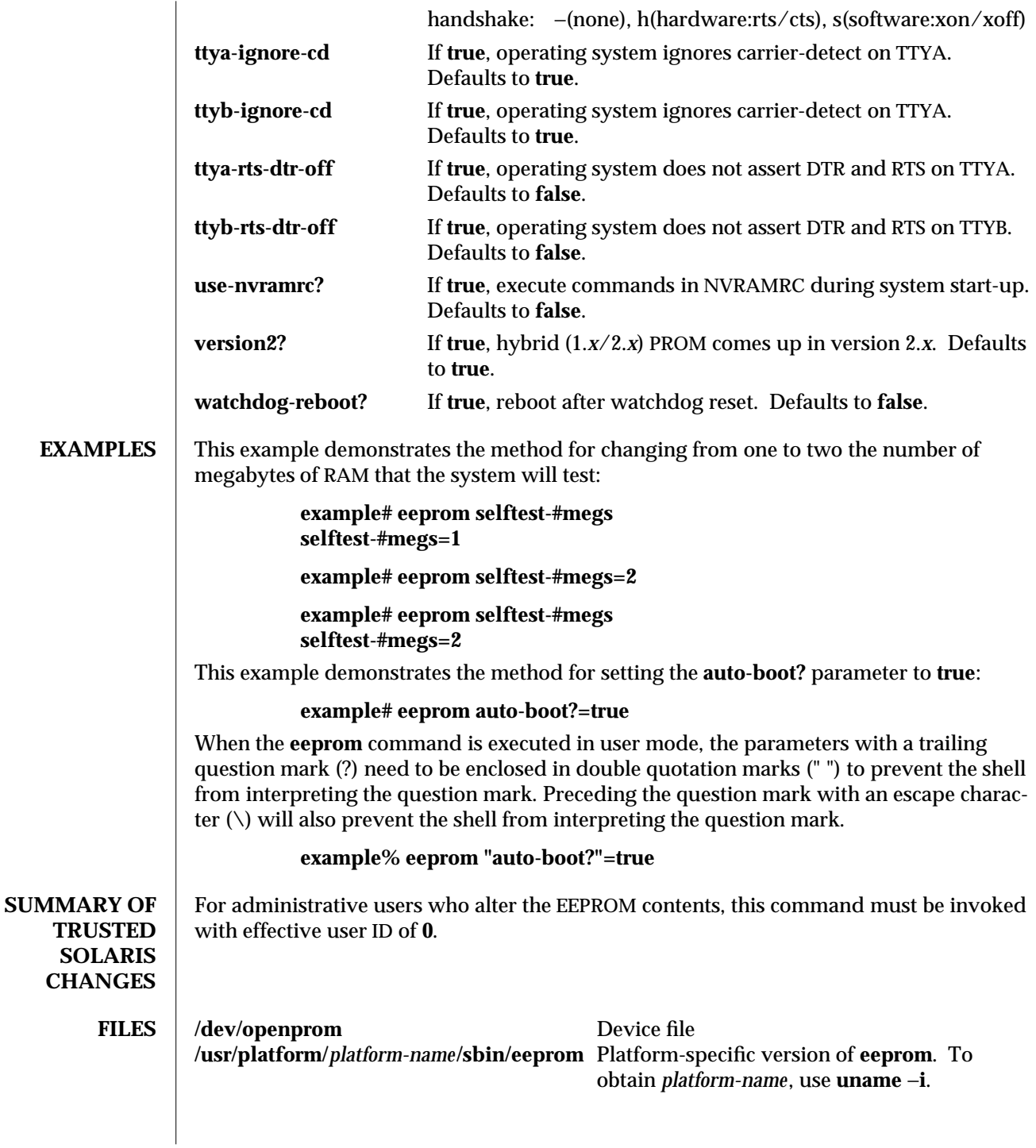

1MTSOL-86 modified 13 Dec 1996

## **SEE ALSO passwd**(1), **sh**(1), **uname**(1TSOL)

modified 13 Dec 1996 1MTSOL-87

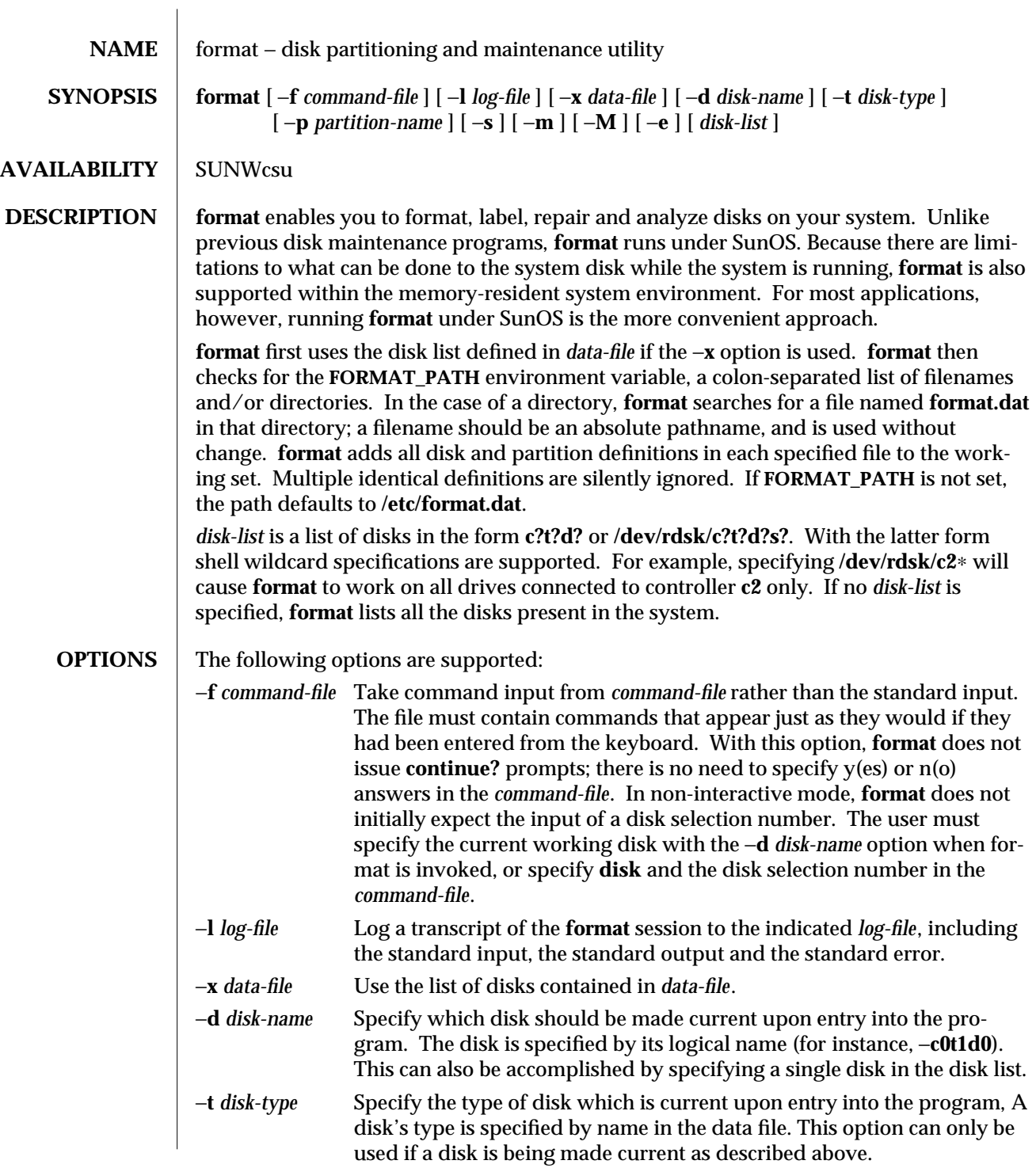

1MTSOL-88 modified 19 May 1998

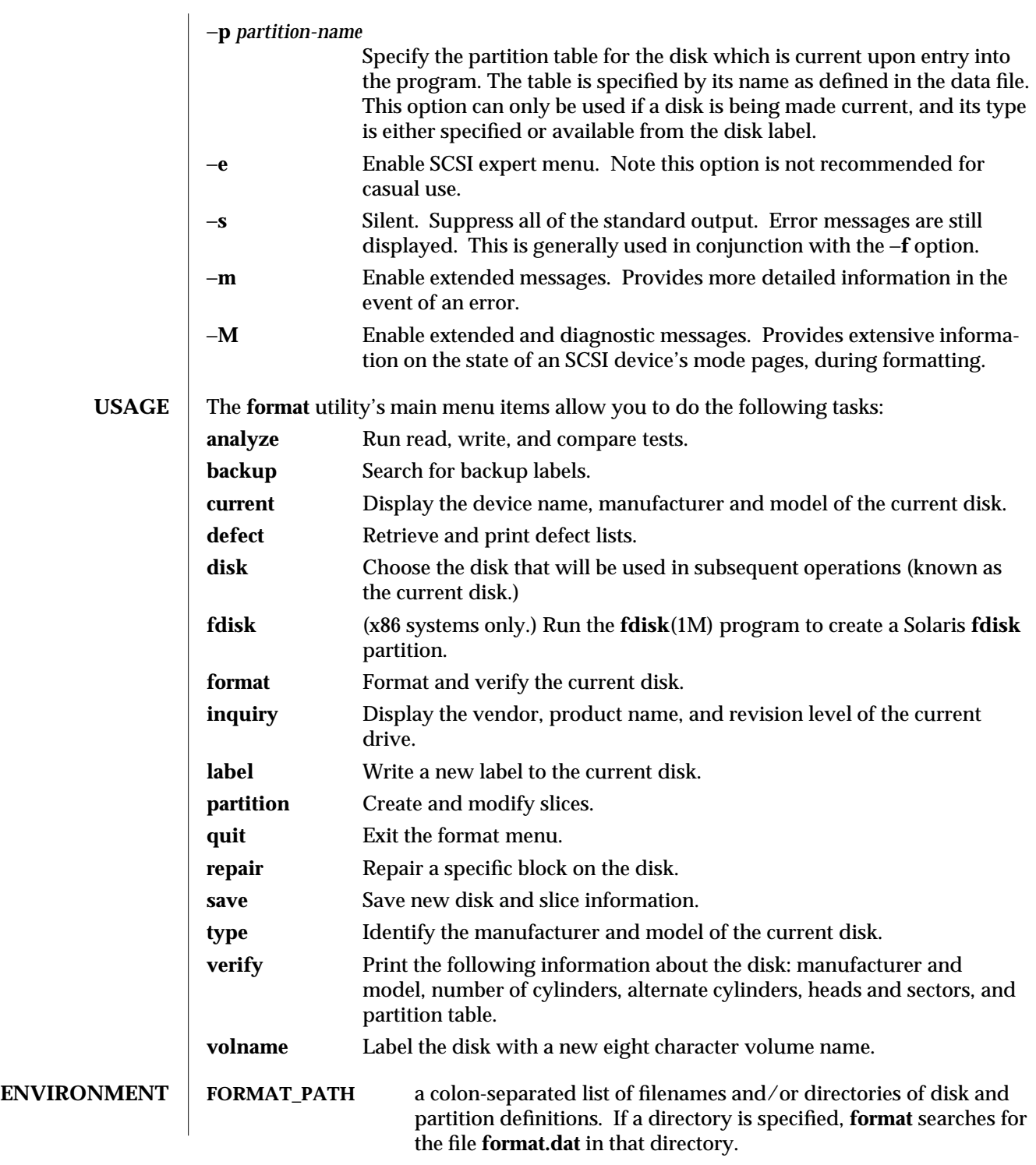

modified 19 May 1998 1MTSOL-89

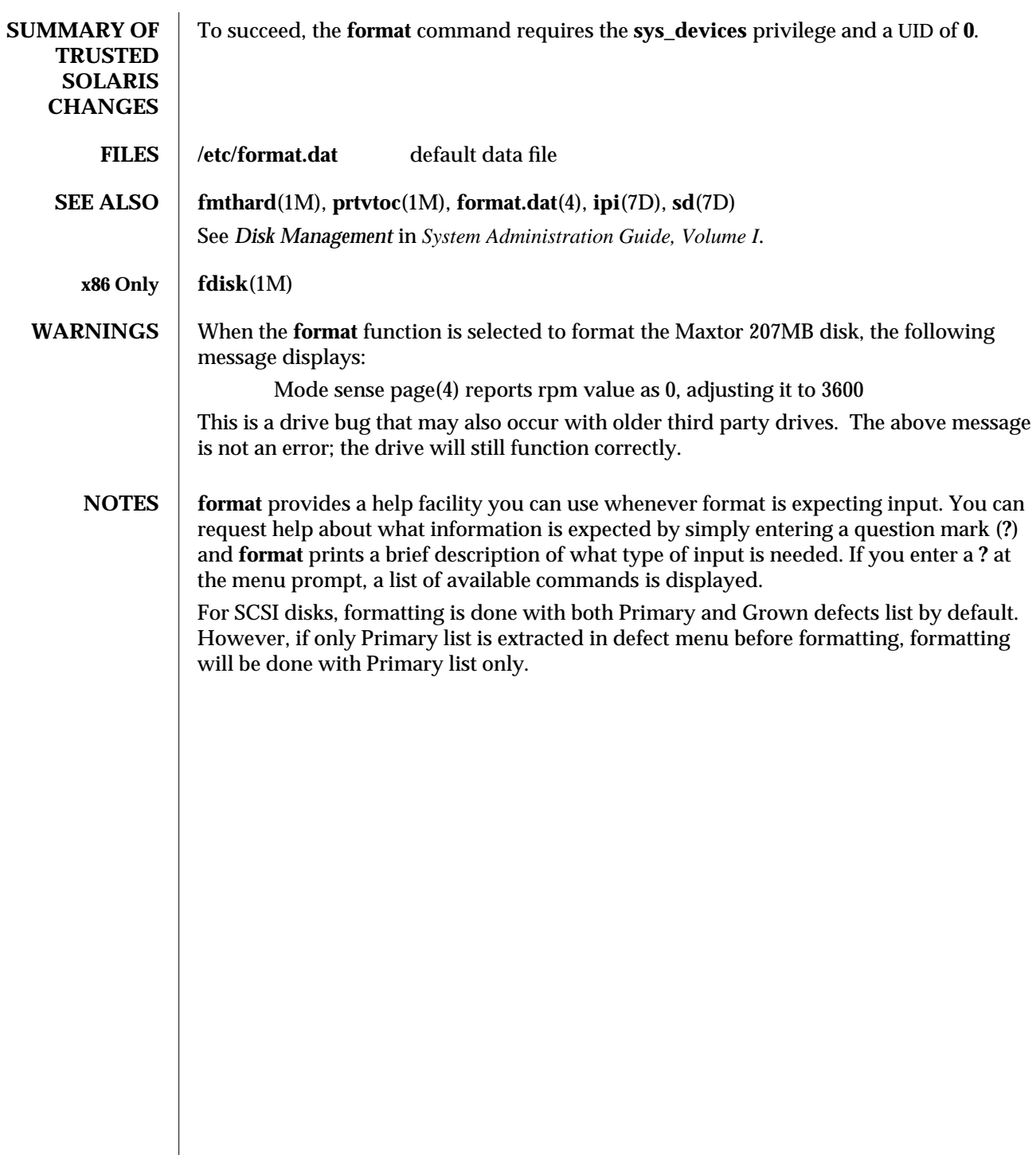

1MTSOL-90 modified 19 May 1998

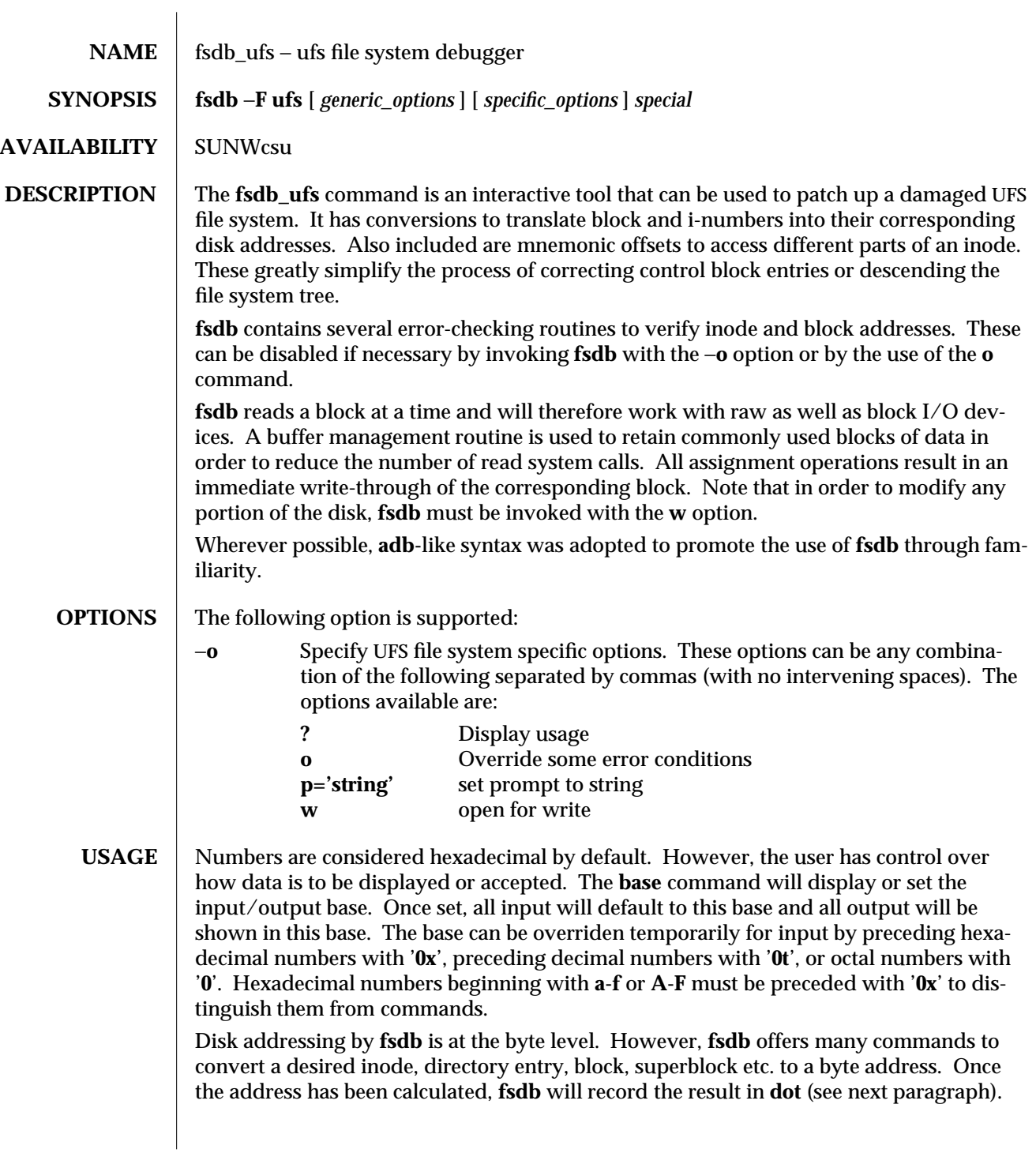

modified 31 May 1998 1MTSOL-91

Several global values are maintained by **fsdb**:

- · the current base (referred to as **base**),
- · the current address (referred to as **dot**),
- · the current inode (referred to as **inode**),
- · the current count (referred to as **count**),
- · and the current type (referred to as **type**).

Most commands use the preset value of **dot** in their execution. For example,

## **> 2:inode**

will first set the value of **dot** to 2, ':', will alert the start of a command, and the **inode** command will set **inode** to 2. A count is specified after a ','. Once set, **count** will remain at this value until a new command is encountered which will then reset the value back to 1 (the default). So, if

## **> 2000,400/X**

is typed, 400 hex longs are listed from 2000, and when completed, the value of **dot** will be **2000 + 400** ∗ **sizeof (long)**. If a carriage-return is then typed, the output routine will use the current values of **dot**, **count**, and **type** and display 400 more hex longs. A '∗' will cause the entire block to be displayed.

End of fragment, block and file are maintained by **fsdb**. When displaying data as fragments or blocks, an error message will be displayed when the end of fragment or block is reached. When displaying data using the **db**, **ib**, **directory**, or **file** commands an error message is displayed if the end of file is reached. This is mainly needed to avoid passing the end of a directory or file and getting unknown and unwanted results.

An example showing several commands and the use of carriage-return would be:

```
> 2:ino; 0:dir?d
        or
```
## **> 2:ino; 0:db:block?d**

The two examples are synonymous for getting to the first directory entry of the root of the file system. Once there, subsequent carriage-returns (or  $+$ ,  $-$ ) will advance to subsequent entries. Note that

```
> 2:inode; :ls
                or
        > :ls /
is again synonymous.
```
**Expressions** The symbols recognized by **fsdb** are:

CARRIAGE-RETURN

update the value of **dot** by the current value of **type** and display using the current value of **count**.

**#** numeric expressions may be composed of +, -, ∗, and % operators (evaluated left to right) and may use parentheses. Once evaluated, the value of **dot** is updated.

1MTSOL-92 modified 31 May 1998

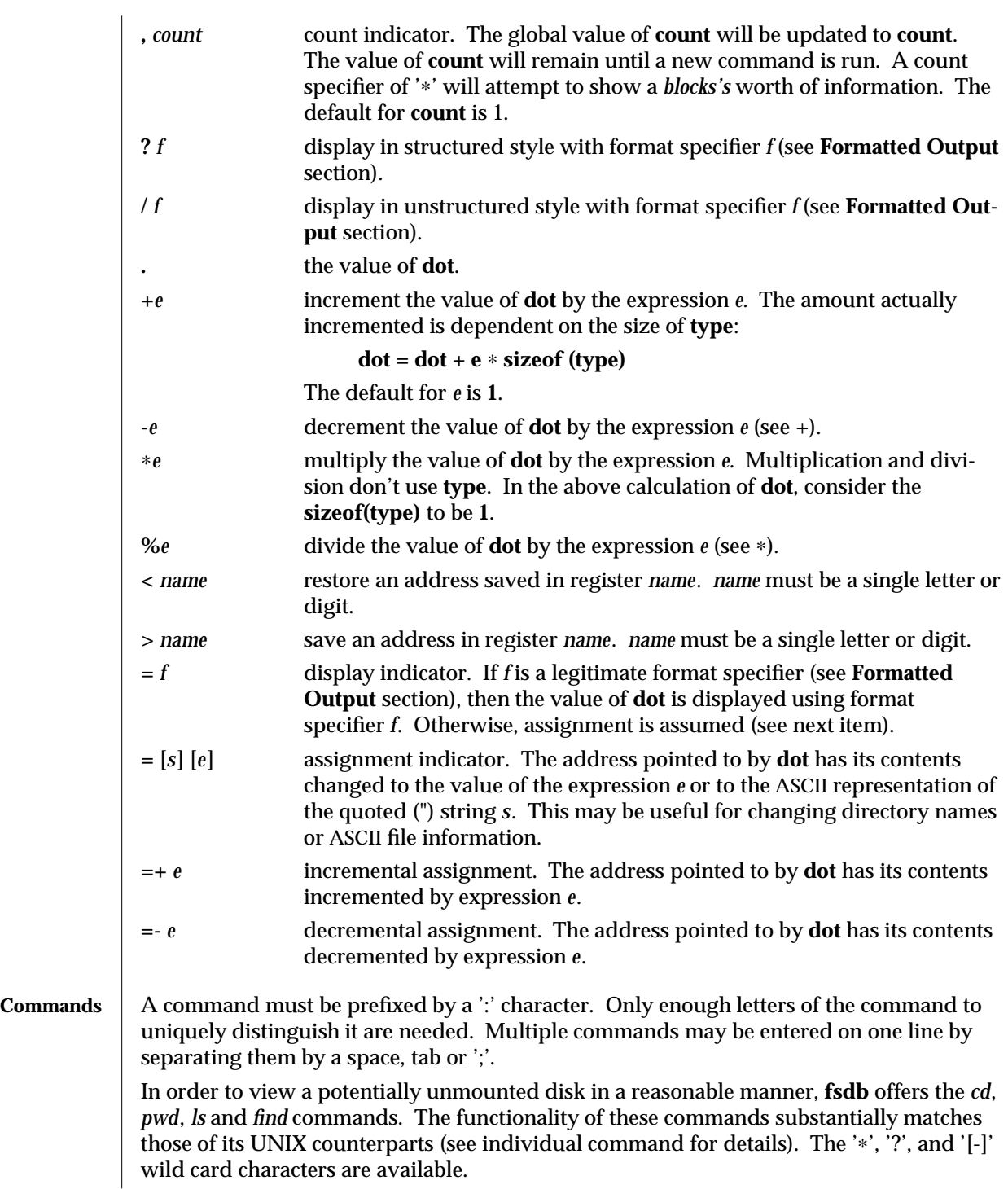

modified 31 May 1998 1MTSOL-93

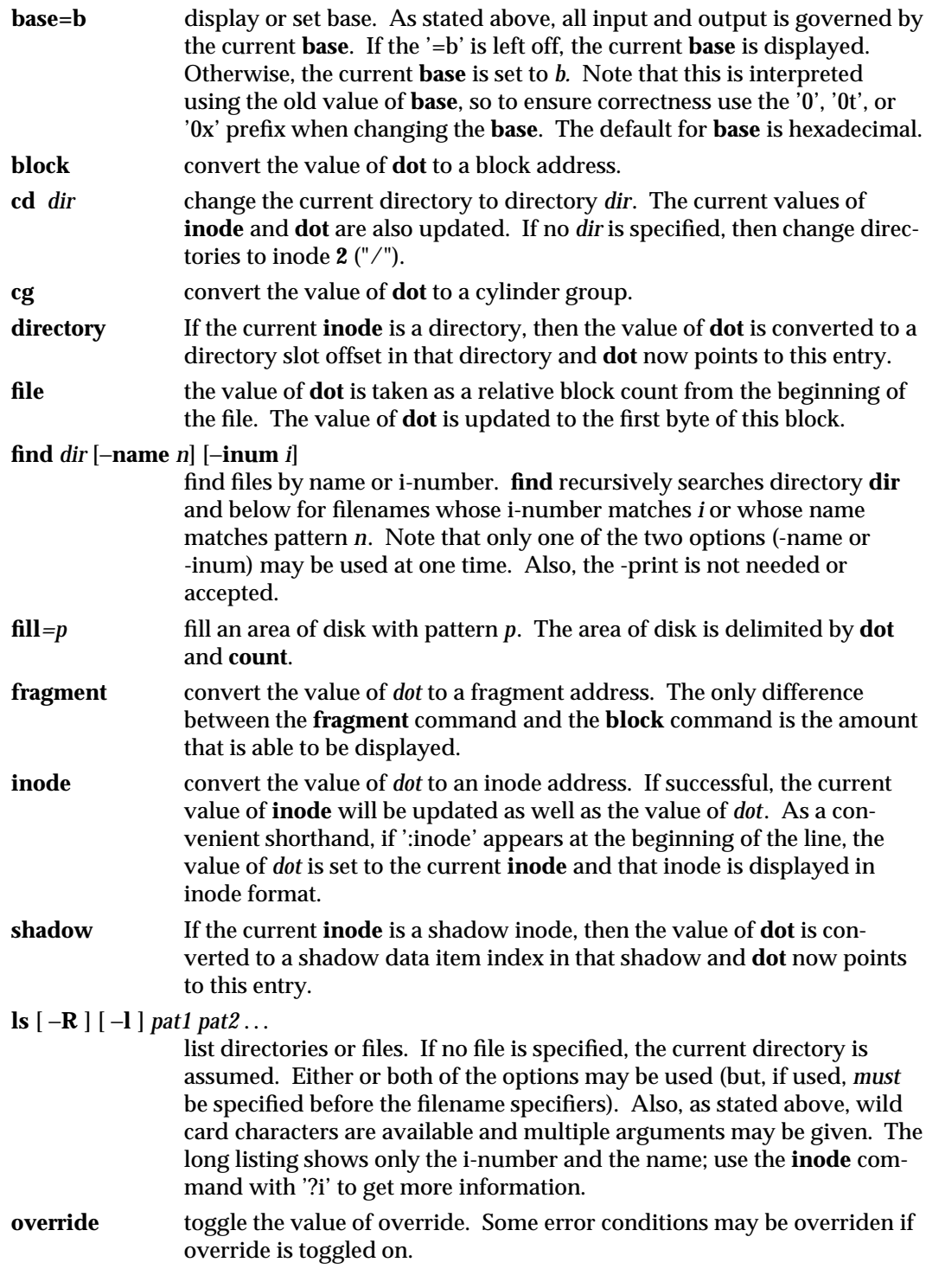

1MTSOL-94 modified 31 May 1998

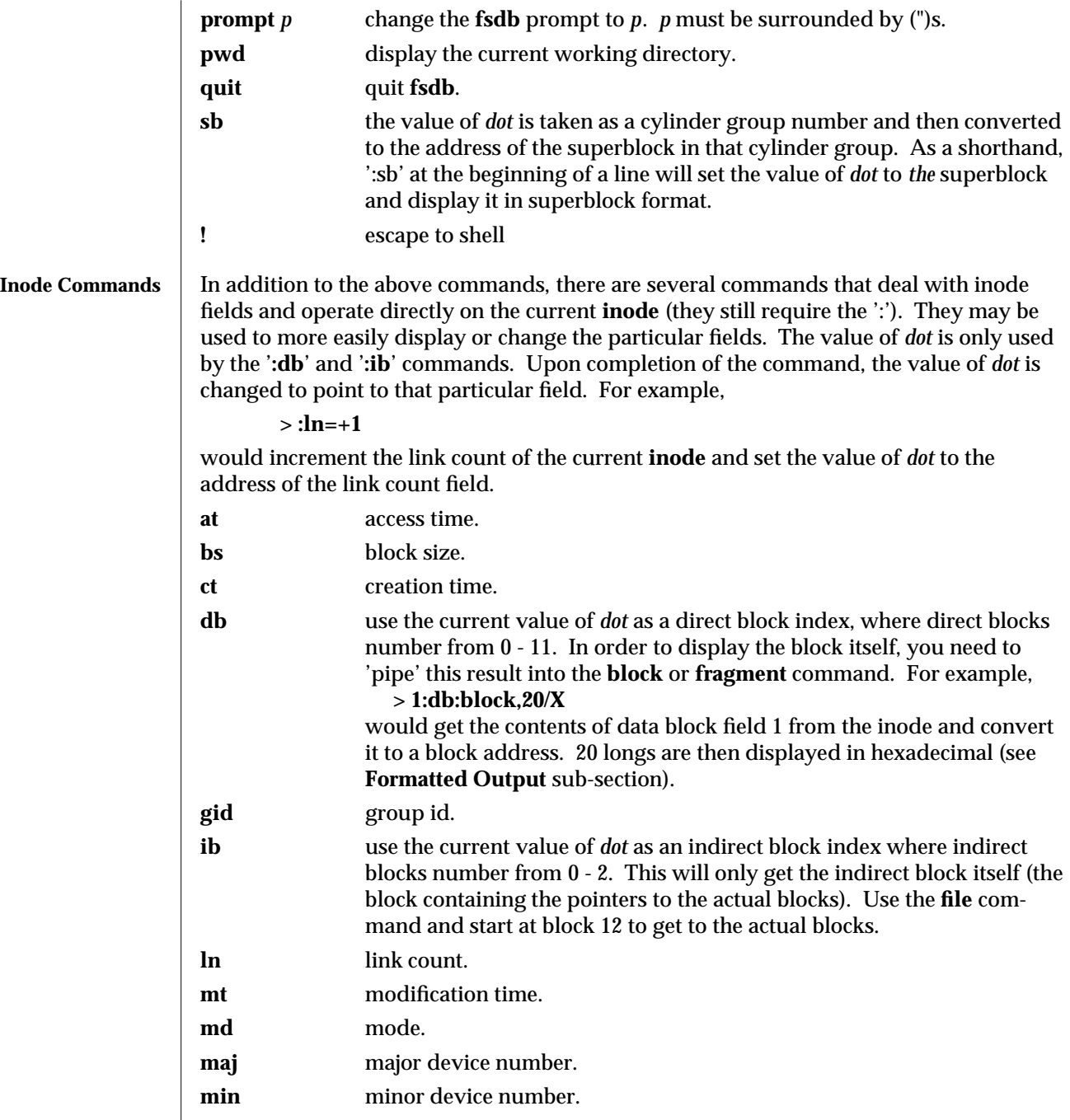

modified 31 May 1998 1MTSOL-95

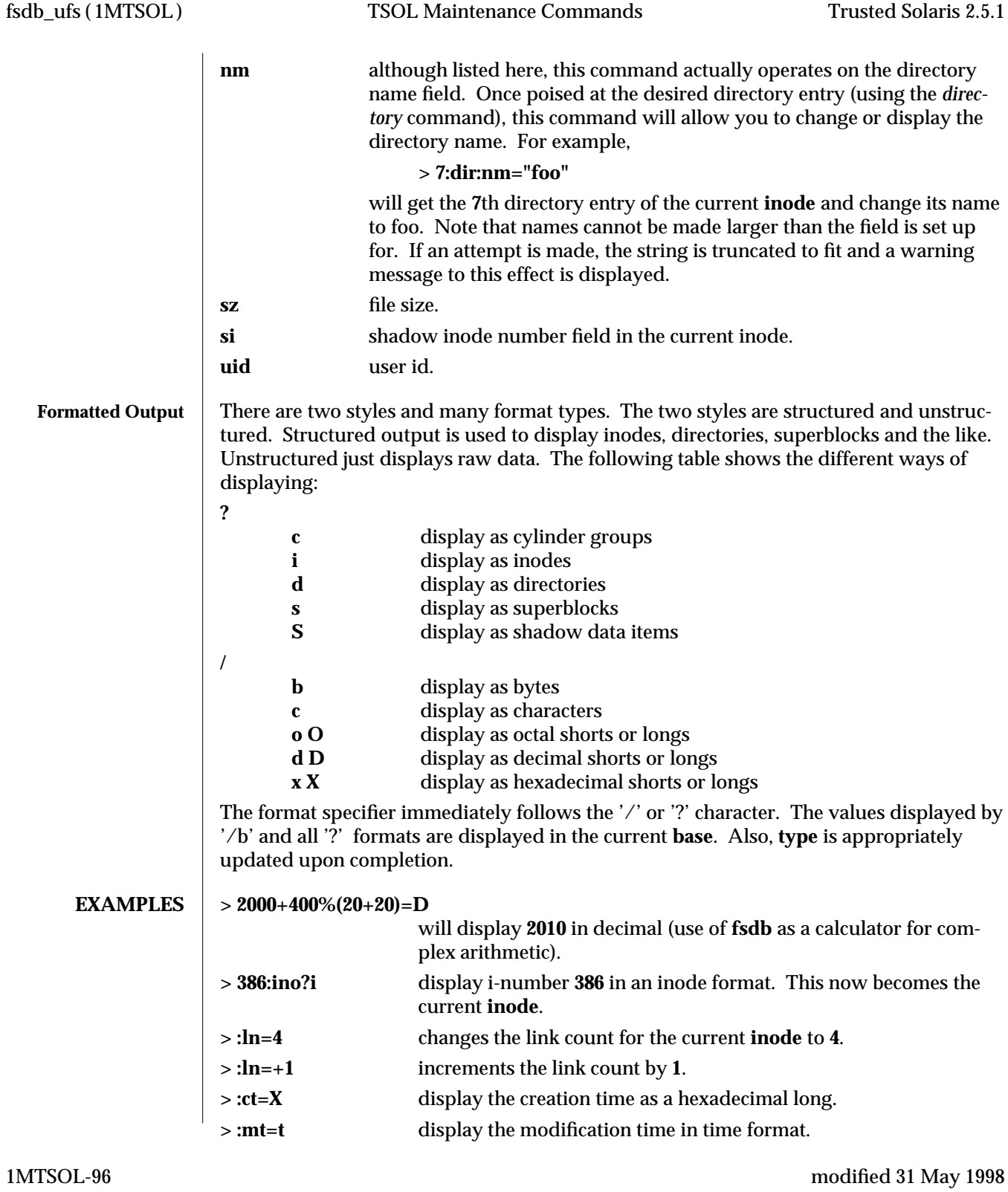

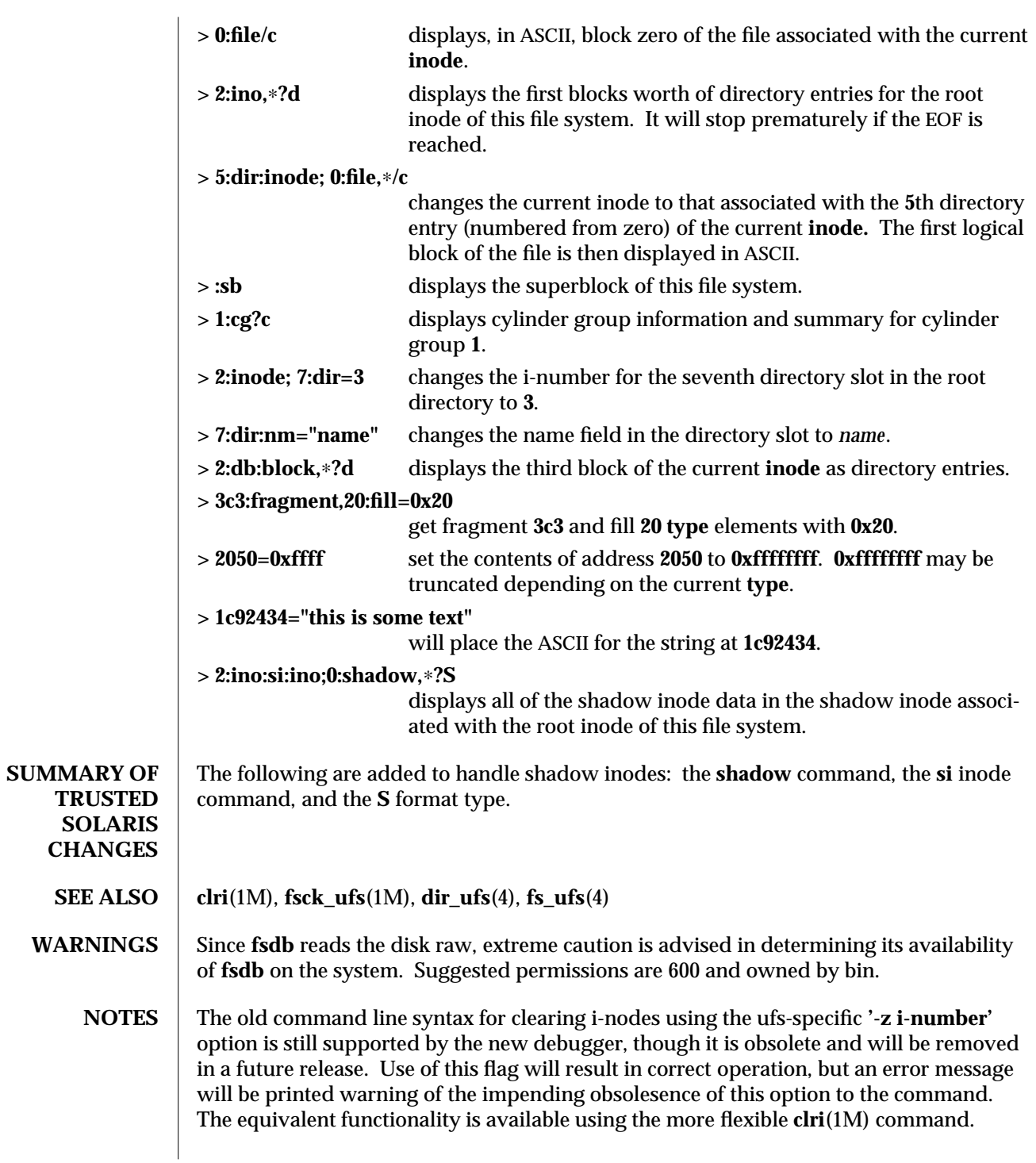

modified 31 May 1998 1MTSOL-97

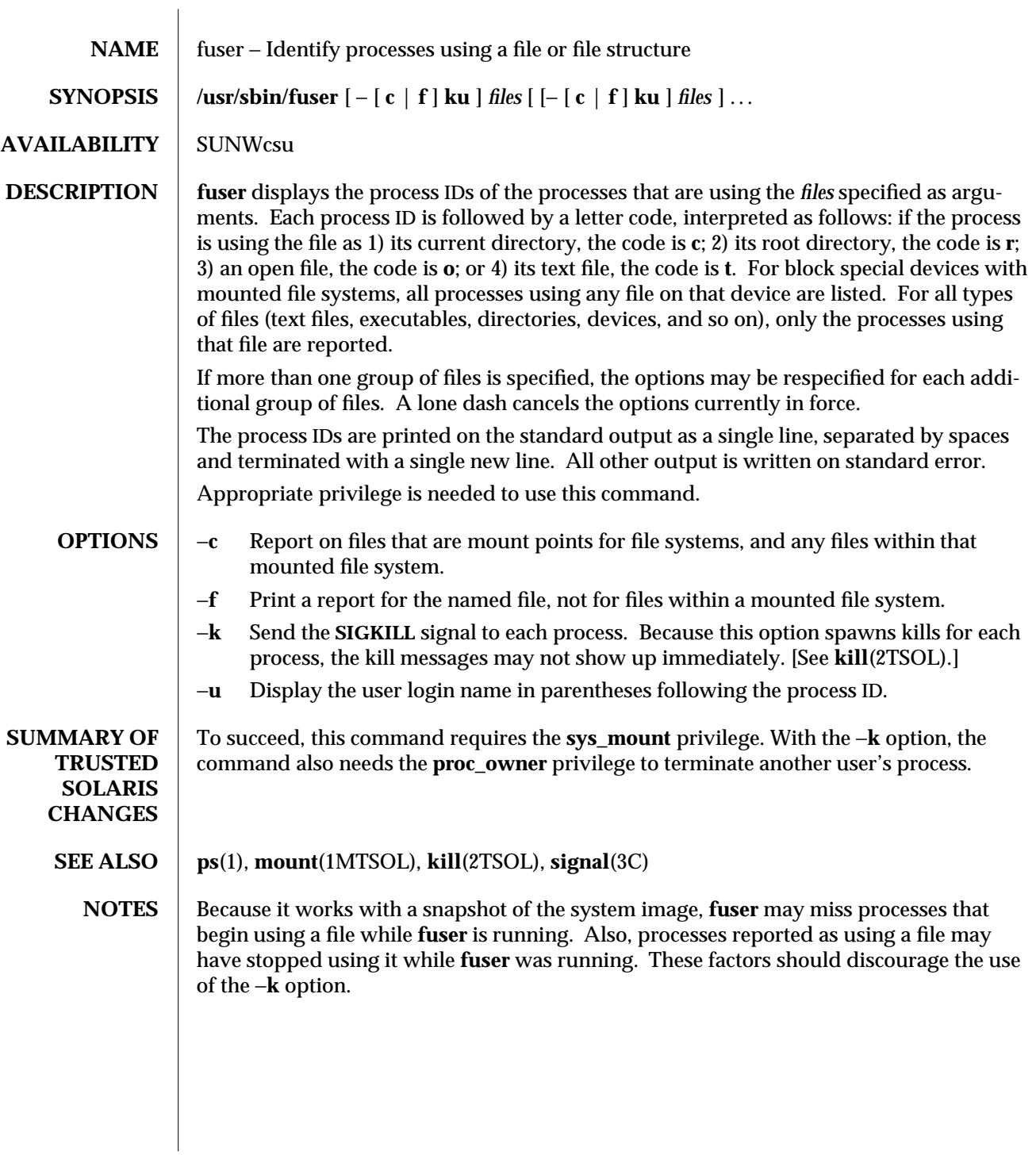

1MTSOL-98 modified 13 Dec 1996

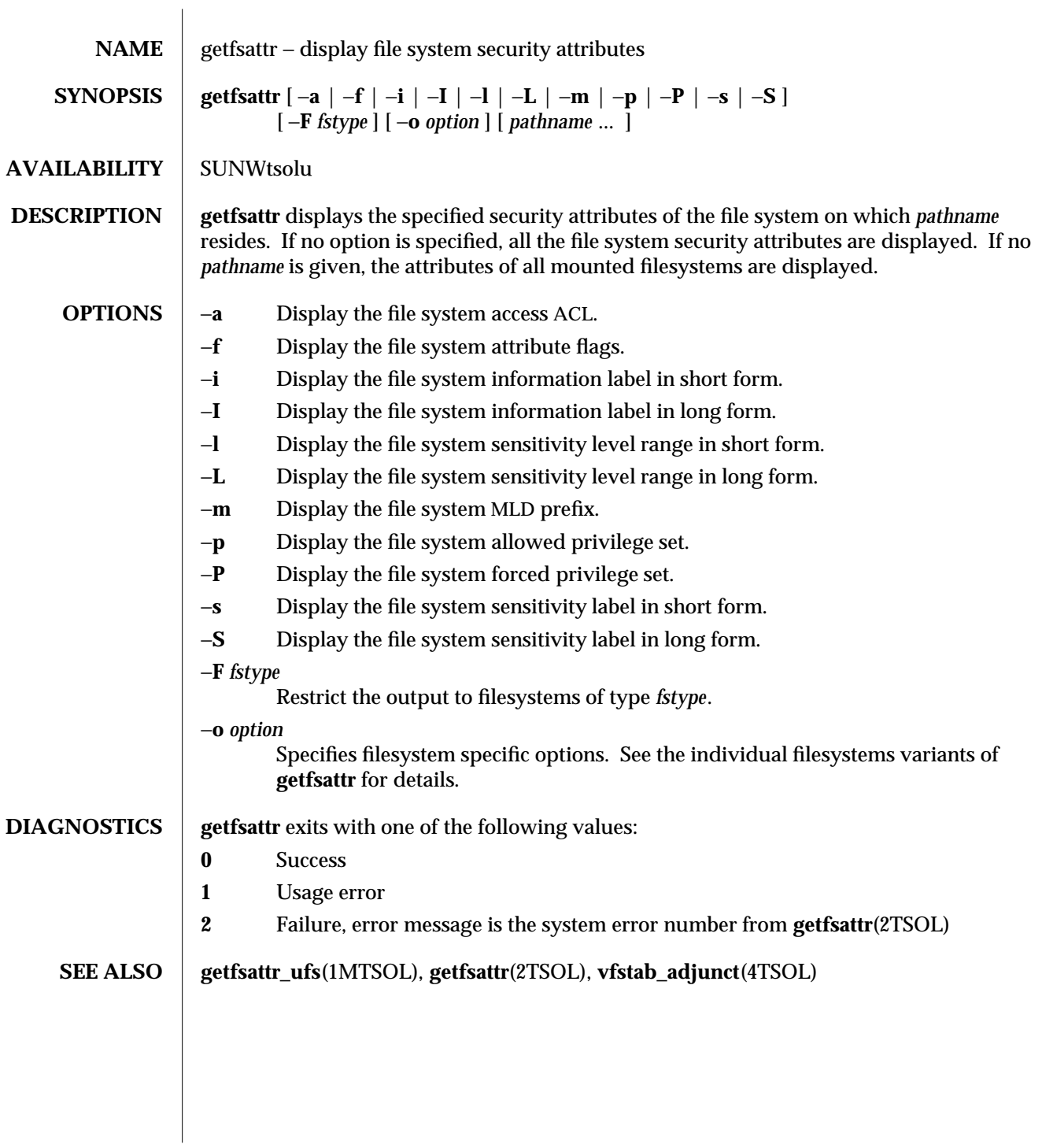

modified 02 Jun 1998 1MTSOL-99

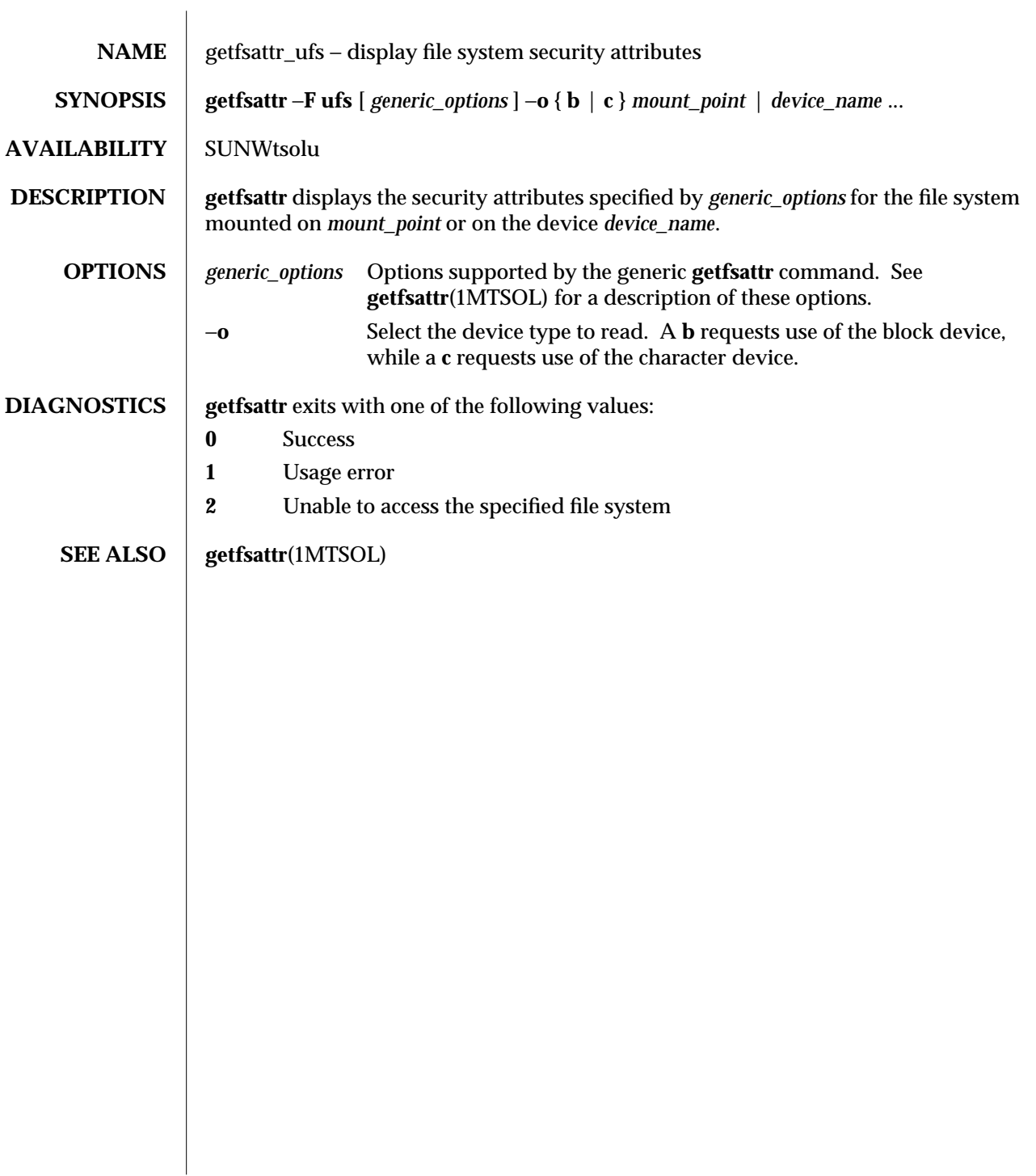

1MTSOL-100 modified 09 Jan 1998

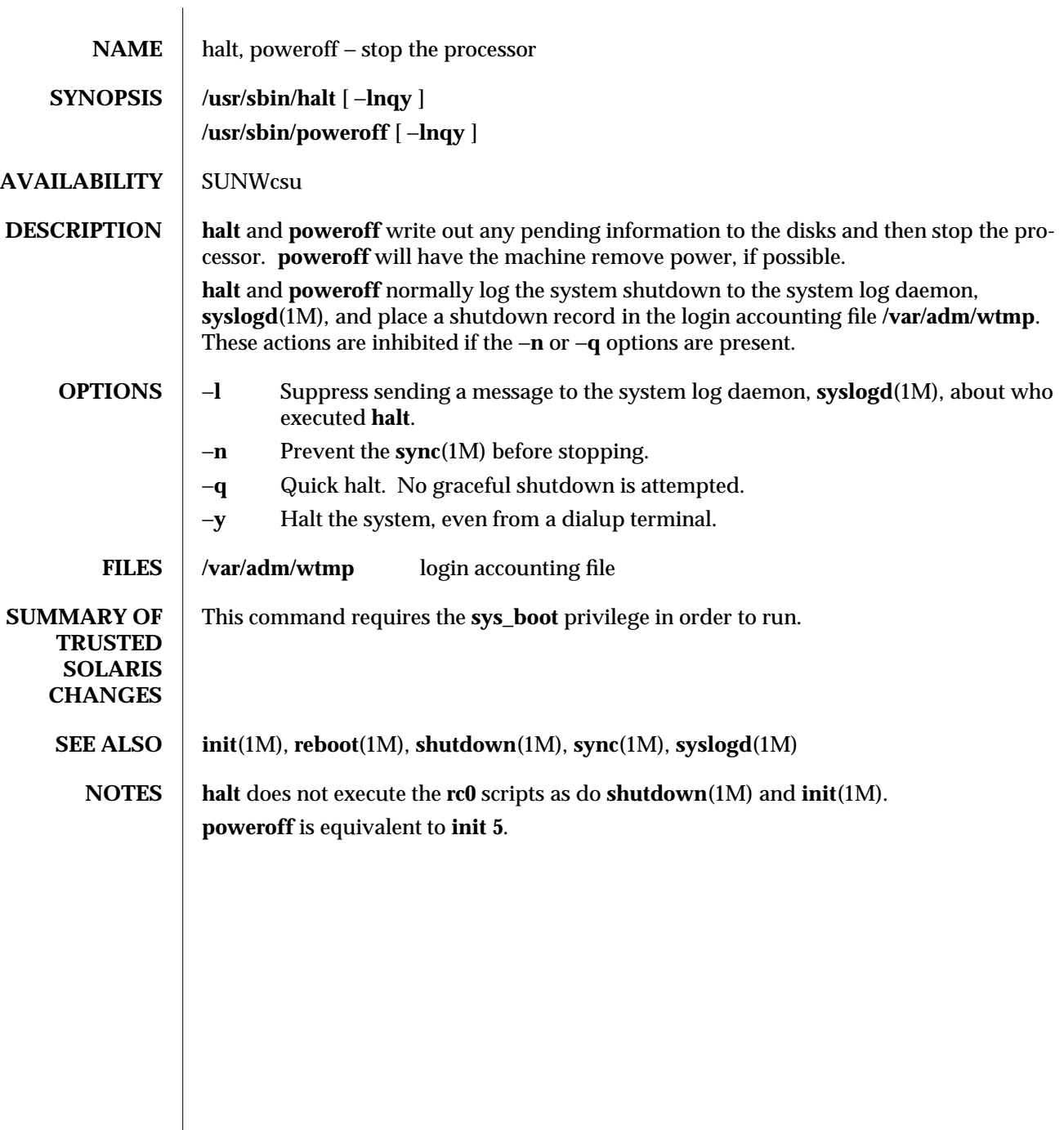

modified 11 Feb 1997 1MTSOL-101

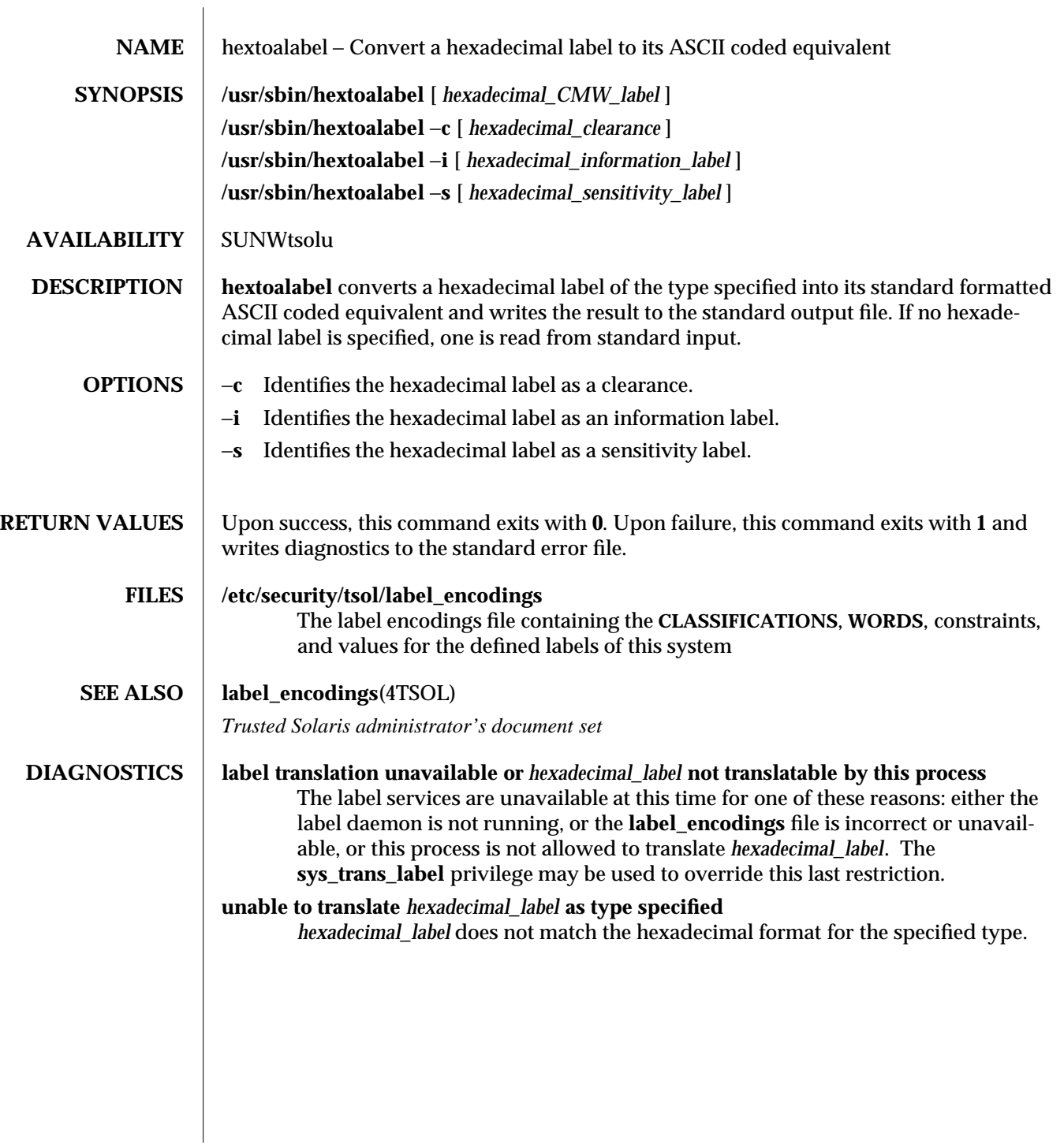

1MTSOL-102 modified 13 Sep 1995

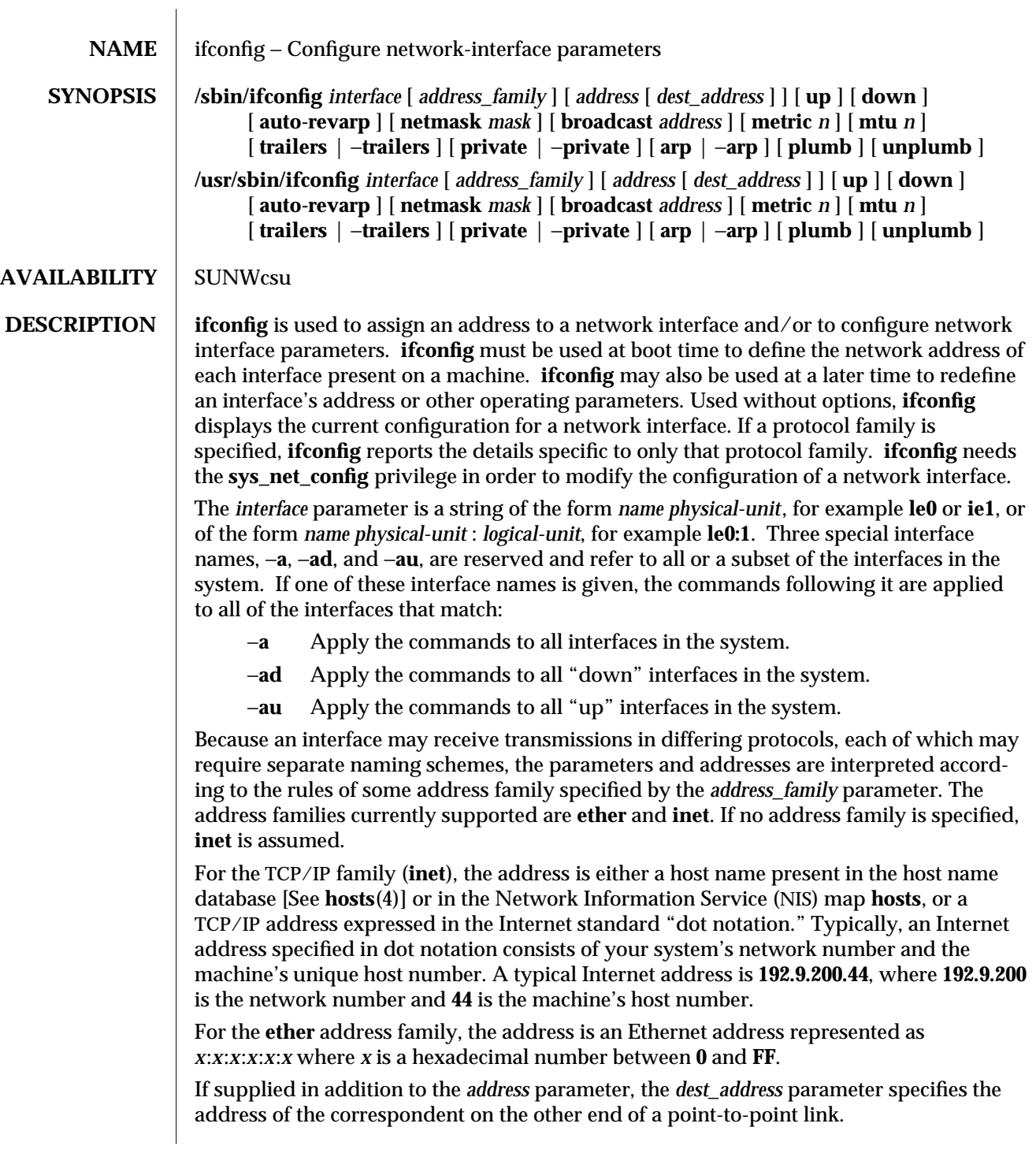

modified 26 Mar 1998 1MTSOL-103
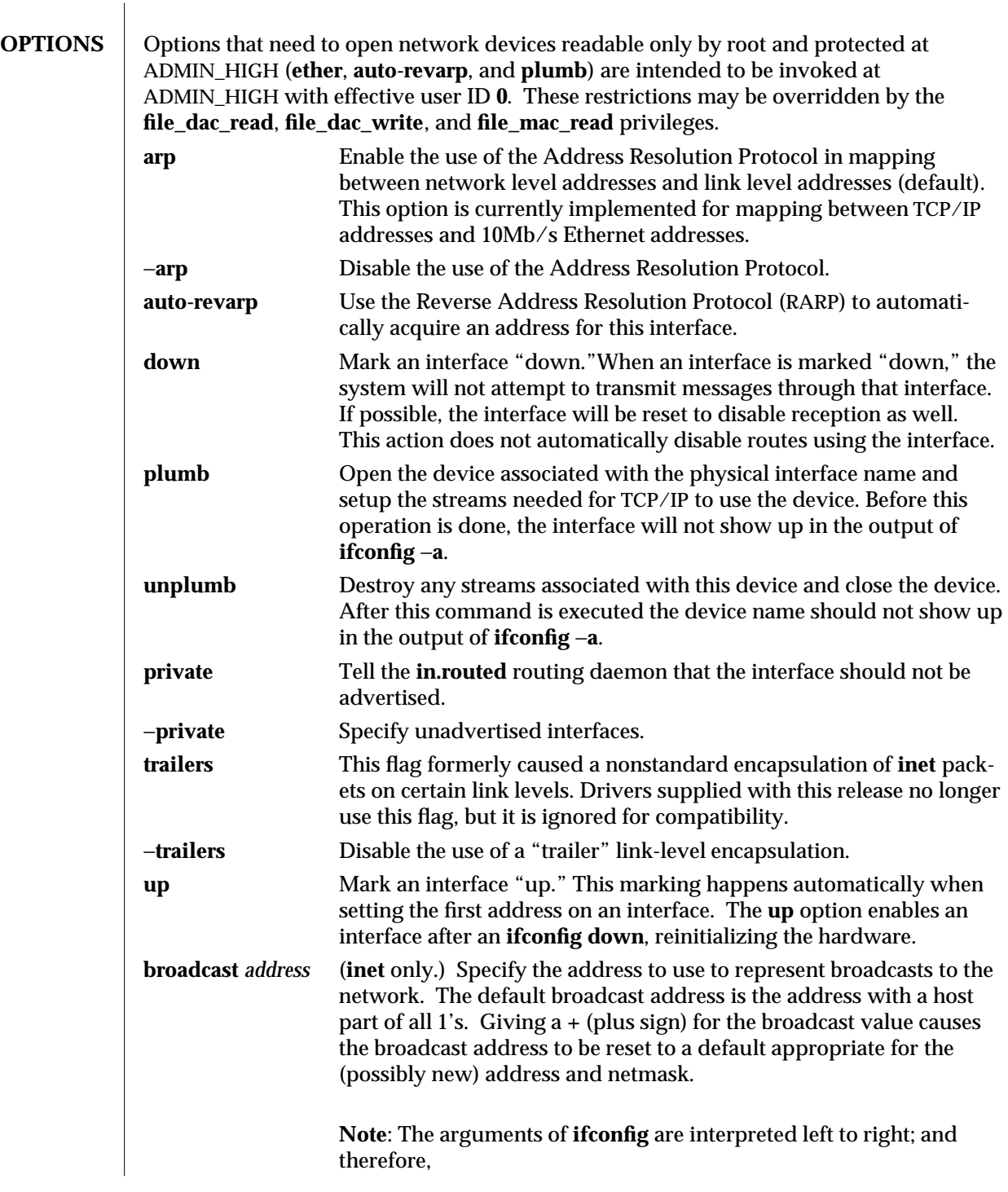

1MTSOL-104 modified 26 Mar 1998

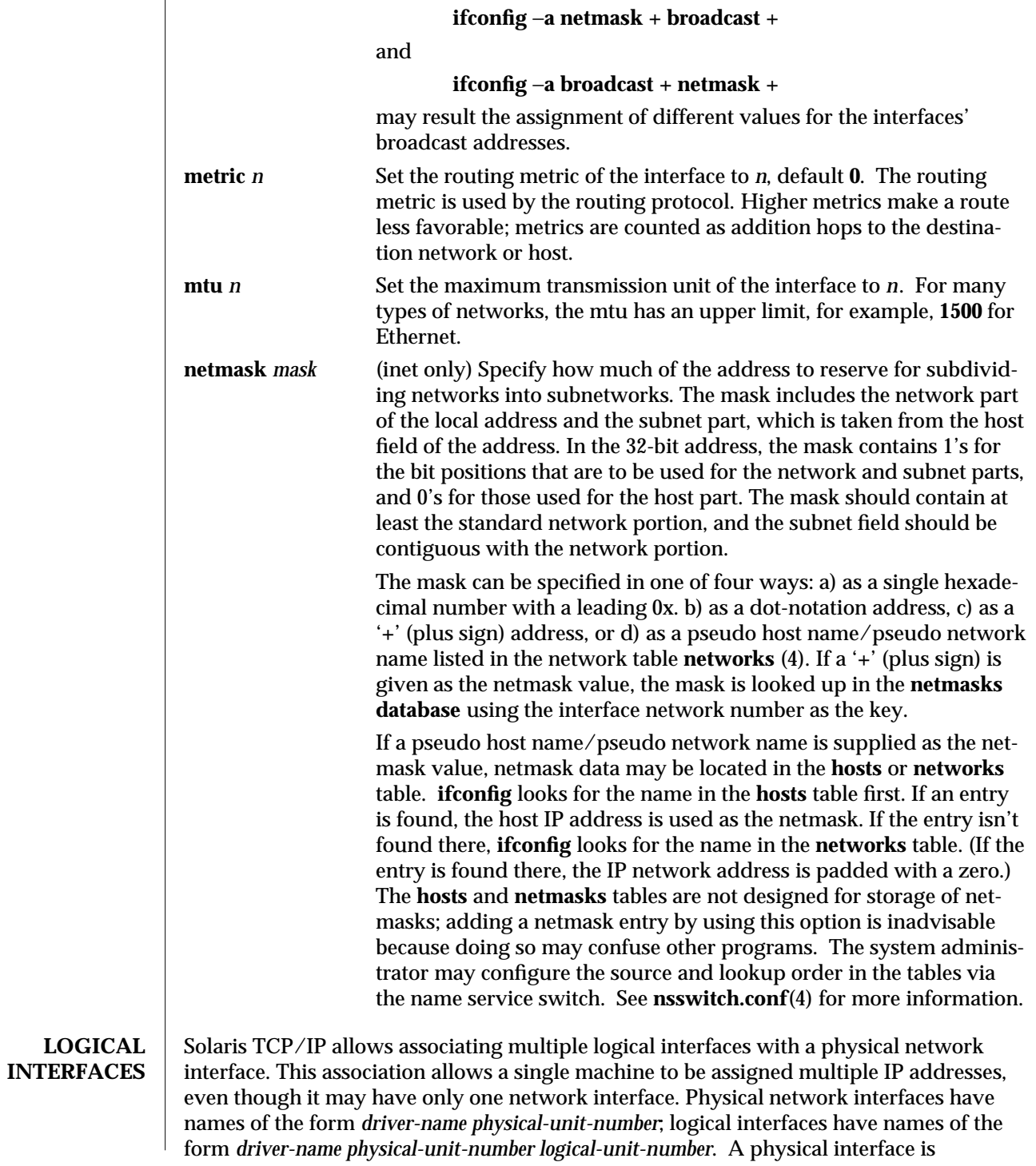

modified 26 Mar 1998 1MTSOL-105

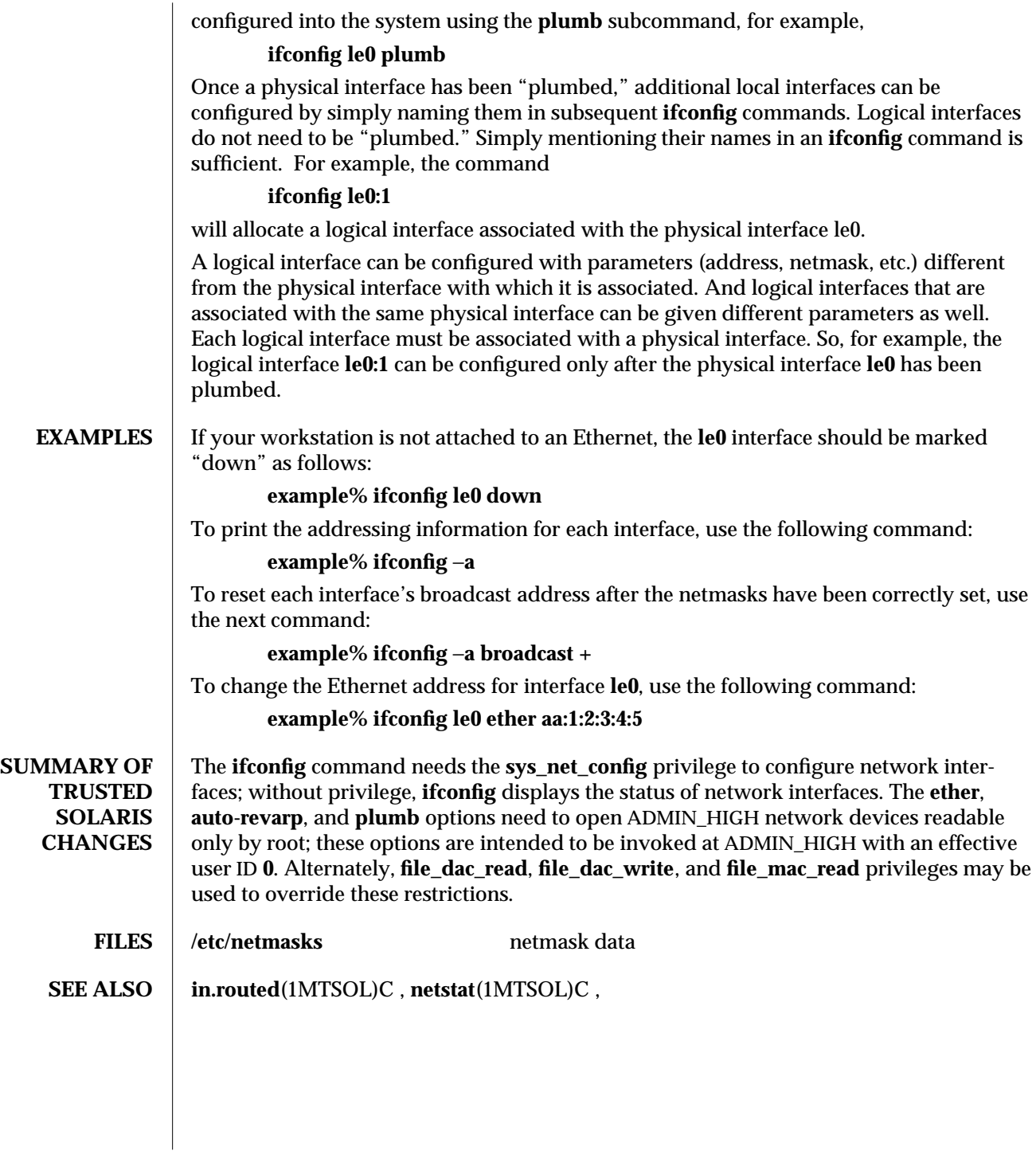

1MTSOL-106 modified 26 Mar 1998

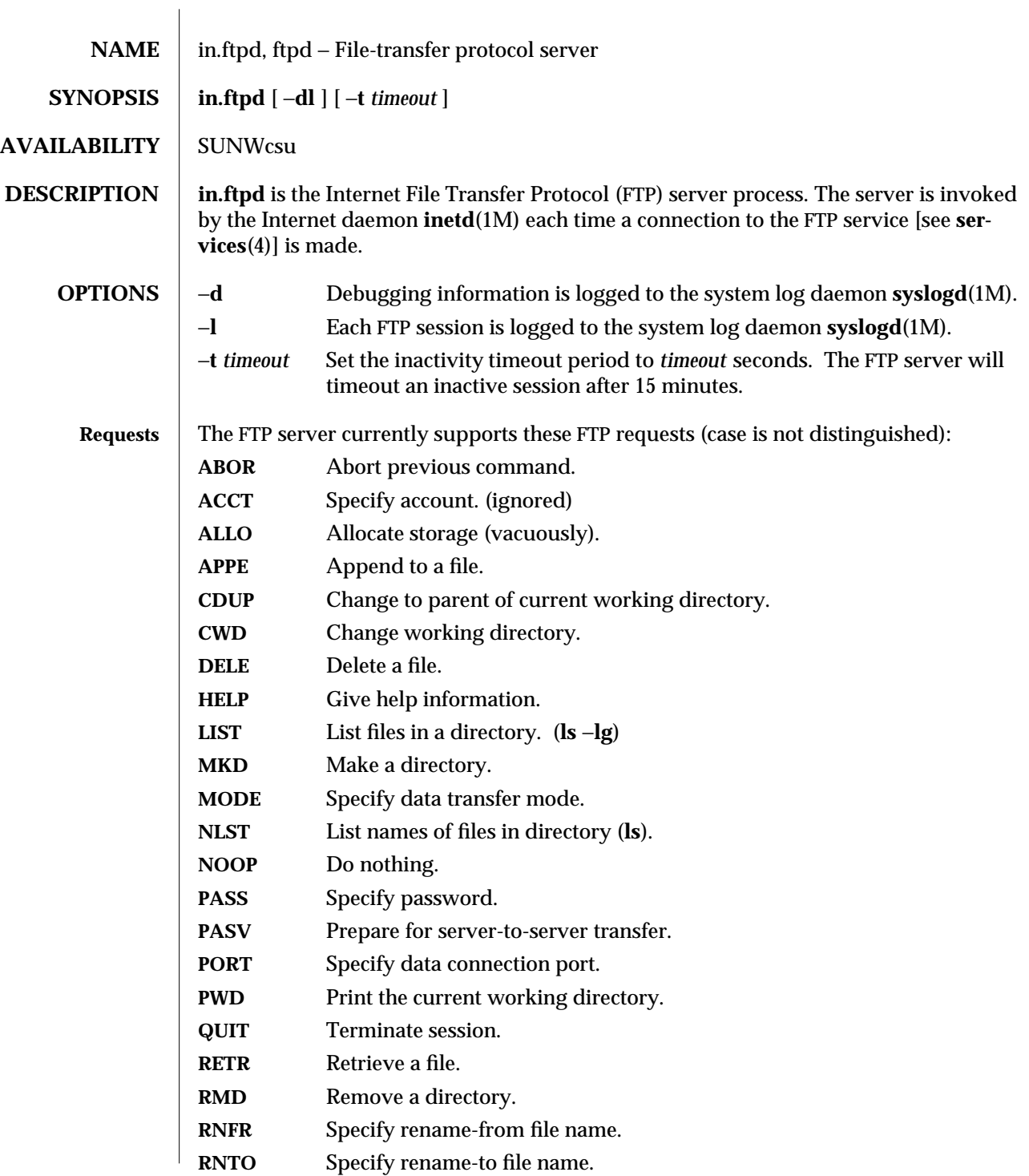

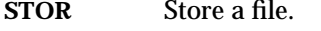

**STOU** Store a file with a unique name.

**STRU** Specify data transfer *structure*

**TYPE** Specify data transfer *type*.

**USER** Specify user name.

**XCUP** Change to parent of current working directory.

**XCWD** Change working directory.

**XMKD** Make a directory.

**XPWD** Print the current working directory.

**XRMD** Remove a directory.

The remaining FTP requests specified in RFC 959 are recognized but not implemented.

The FTP server will abort an active file transfer only when the **ABOR** command is preceded by a Telnet "Interrupt Process" (IP) signal and a Telnet "Synch" signal in the command Telnet stream, as described in RFC 959.

**in.ftpd** interprets file names according to the "globbing" conventions used by **sh**(1). This interpretation allows users to utilize these metacharacters: ∗ **?[]{}˜**

**in.ftpd** authenticates users according to five rules.

- 1) The user name must be in the password data base, **/etc/passwd**, and have a password that is not null. A password must always be provided by the client before any file operations may be performed.
- 2) If the user name appears in the file **/etc/ftpusers**, **ftp** access is denied.
- 3) **ftp** access is denied if the user's shell (from **/etc/passwd**) is not listed in the file **/etc/shells.** If the file **/etc/shells** does not exist, then the user's shell must be one of the following:

**/usr/bin/sh /usr/bin/csh /usr/bin/ksh /usr/bin/jsh /bin/sh /bin/csh /bin/ksh /bin/jsh /sbin/sh /sbin/jsh**

- 4) If the user name is "anonymous" or "ftp", an entry for the user name *ftp* must be present in the password and shadow files. The user is then allowed to log in by specifying any password—by convention this password is given as the user's e-mail address (such as **user@host.Sun.COM**). Do not specify a valid shell in the password entry of the *ftp* user, and do not give that entry a valid password (use NP in the encrypted password field of the shadow file).
- 5) Access is denied unless a user has the remote login authorization. If the **/etc/nologin** file exists, access is denied.

1MTSOL-108 modified 19 Sep 1996

For anonymous FTP users, **in.ftpd** takes special measures to restrict the client's access privileges. The server performs a **chroot**(2TSOL) command to the home directory of the "ftp" user. In order that system security is not breached, it is recommended that the "ftp" subtree be constructed with care; the following rules are suggested.

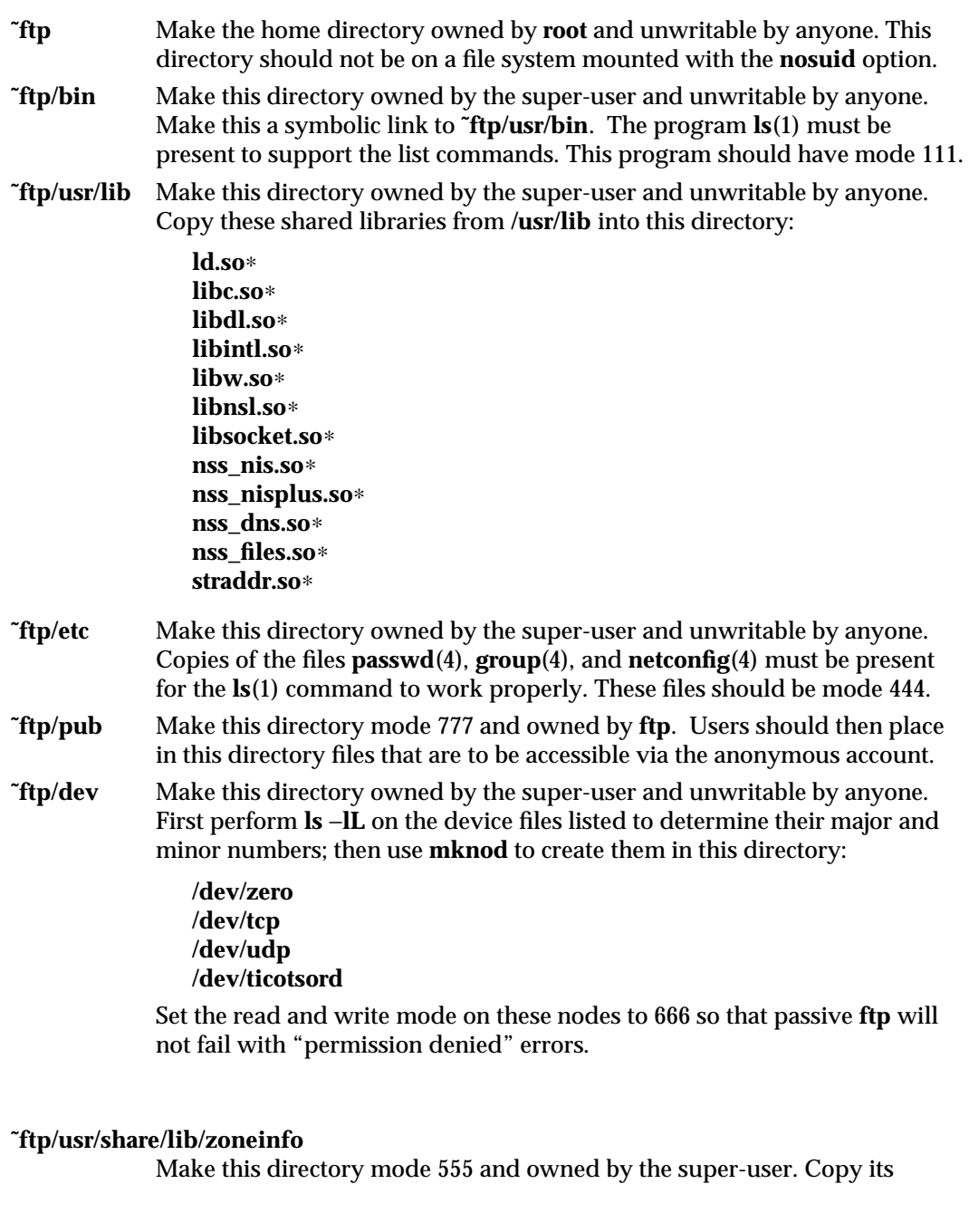

modified 19 Sep 1996 1997 1998 1998 1998 1998 1998 1998 1999 1999 1999 1999 1999 1999 1999 1999 1999 1999 1999 1999 1999 1999 1999 1999 1999 1999 1999 1999 1999 1999 1999 1999 1999 1999 1999 1999 1999 1999 1999 1999 1999 1

contents from **/usr/share/lib/zoneinfo**. This setup enables **ls** −**l** to display time and date stamps correctly. **EXAMPLES** To set up anonymous ftp, add the following entry to the /etc/passwd file. In this case, **/export/ftp** was chosen to be the anonymous FTP area, and the shell is the nonexistent file **/nosuchshell**. This setup prevents users from logging in as the **ftp** user. **ftp:x:30000:30000:Anonymous FTP:/export/ftp:/nosuchshell** Add the following entry to /etc/shadow: **ftp:NP:6445::::::** The following shell script will set up the anonymous FTP area. The shell script assumes that names are resolved using NIS. **#!/bin/sh # script to setup anonymous ftp area # # handle the optional command line argument case \$# in # the default location for the anon ftp comes from the passwd file 0) ftphome="'grep 'ˆftp:' /etc/passwd | cut -d: -f6'" ;; 1) if [ "\$1" = "start" ]; then ftphome="'grep 'ˆftp:' /etc/passwd | cut -d: -f6'" else ftphome=\$1 fi ;;** ∗**) echo "Usage: \$0 [anon-ftp-root]" exit 1 ;; esac if [ -z "\${ftphome}" ]; then echo "\$0: ftphome must be non-null" exit 2 fi # This script assumes that ftphome is neither / nor /usr so ... if [ "\${ftphome}" = "/" -o "\${ftphome}" = "/usr" ]; then echo "\$0: ftphome must not be / or /usr" exit 2**

1MTSOL-110 modified 19 Sep 1996

```
fi
# If ftphome does not exist but parent does, create ftphome
if [ ! -d ${ftphome} ]; then
  # lack of -p below is intentional
  mkdir ${ftphome}
fi
echo Setting up anonymous ftp area ${ftphome}
# Ensure that the /usr/bin directory exists
if [ ! -d ${ftphome}/usr/bin ]; then
  mkdir -p ${ftphome}/usr/bin
fi
cp /usr/bin/ls ${ftphome}/usr/bin
chmod 111 ${ftphome}/usr/bin/ls
# Now set the ownership and modes to match the man page
chown root ${ftphome}/usr/bin
chmod 555 ${ftphome}/usr/bin
# this may not be the right thing to do
# but we need the bin -> usr/bin link
if [ -r ${ftphome}/bin ]; then
  mv -f ${ftphome}/bin ${ftphome}/Obin
fi
ln -s usr/bin ${ftphome}
# Ensure that the /usr/lib and /etc directories exist
if [ ! -d ${ftphome}/usr/lib ]; then
  mkdir -p ${ftphome}/usr/lib
fi
if [ ! -d ${ftphome}/etc ]; then
  mkdir -p ${ftphome}/etc
fi
#Most of the following are needed for basic operation, except
#for libnsl.so, nss_nis.so, libsocket.so, and straddr.so which are
#needed to resolve NIS names.
cp /usr/lib/ld.so /usr/lib/ld.so.1 ${ftphome}/usr/lib
for lib in libc libdl libintl libw libnsl libsocket \smallsetminus
```
**nss\_nis nss\_nisplus nss\_dns nss\_files do cp /usr/lib/\${lib}.so.1 \${ftphome}/usr/lib rm -f \${ftphome}/usr/lib/\${lib}.so ln -s ./\${lib}.so.1 \${ftphome}/usr/lib/\${lib}.so done cp /usr/lib/straddr.so.2 \${ftphome}/usr/lib rm -f \${ftphome}/usr/lib/straddr.so ln -s ./straddr.so.2 \${ftphome}/usr/lib/straddr.so cp /etc/passwd /etc/group /etc/netconfig \${ftphome}/etc # Copy timezone database mkdir -p \${ftphome}/usr/share/lib/zoneinfo (cd \${ftphome}/usr/share/lib/zoneinfo (cd /usr/share/lib/zoneinfo; find . -print | cpio -o) | cpio -imdu find . -print | xargs chmod 555 find . -print | xargs chown root ) chmod 555 \${ftphome}/usr/lib/**∗ **chmod 444 \${ftphome}/etc/**∗ **# Now set the ownership and modes chown root \${ftphome}/usr/lib \${ftphome}/etc chmod 555 \${ftphome}/usr/lib \${ftphome}/etc # Ensure that the /dev directory exists if [ ! -d \${ftphome}/dev ]; then mkdir -p \${ftphome}/dev fi # make device nodes. ticotsord and udp are necessary for # 'ls' to resolve NIS names. for device in zero tcp udp ticotsord do line='ls -lL /dev/\${device} | sed -e 's/,//'' major='echo \$line | awk '{print \$5}'' minor='echo \$line | awk '{print \$6}'' rm -f \${ftphome}/dev/\${device} mknod \${ftphome}/dev/\${device} c \${major} \${minor} done**

1MTSOL-112 modified 19 Sep 1996

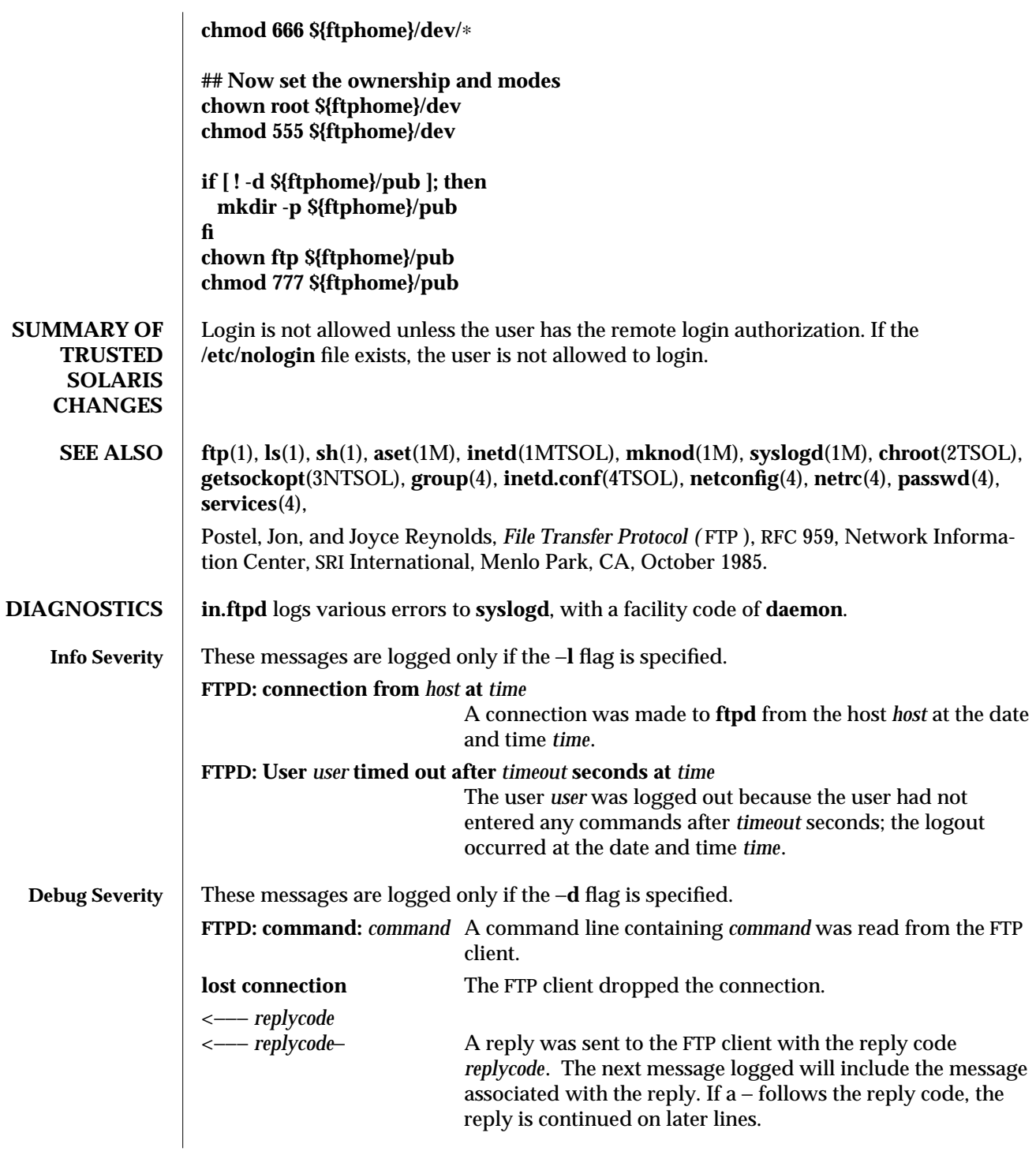

NOTES The anonymous account is inherently dangerous and should be avoided when possible.

The server must run as the super-user to create sockets with privileged port numbers. It maintains an effective user ID of the logged-in user, reverting to the super-user only when binding addresses to sockets. The possible security holes have been extensively scrutinized but are possibly incomplete.

**/etc/ftpusers** contains a list of users who cannot access the system; the format of the file is one user name per line.

1MTSOL-114 modified 19 Sep 1996

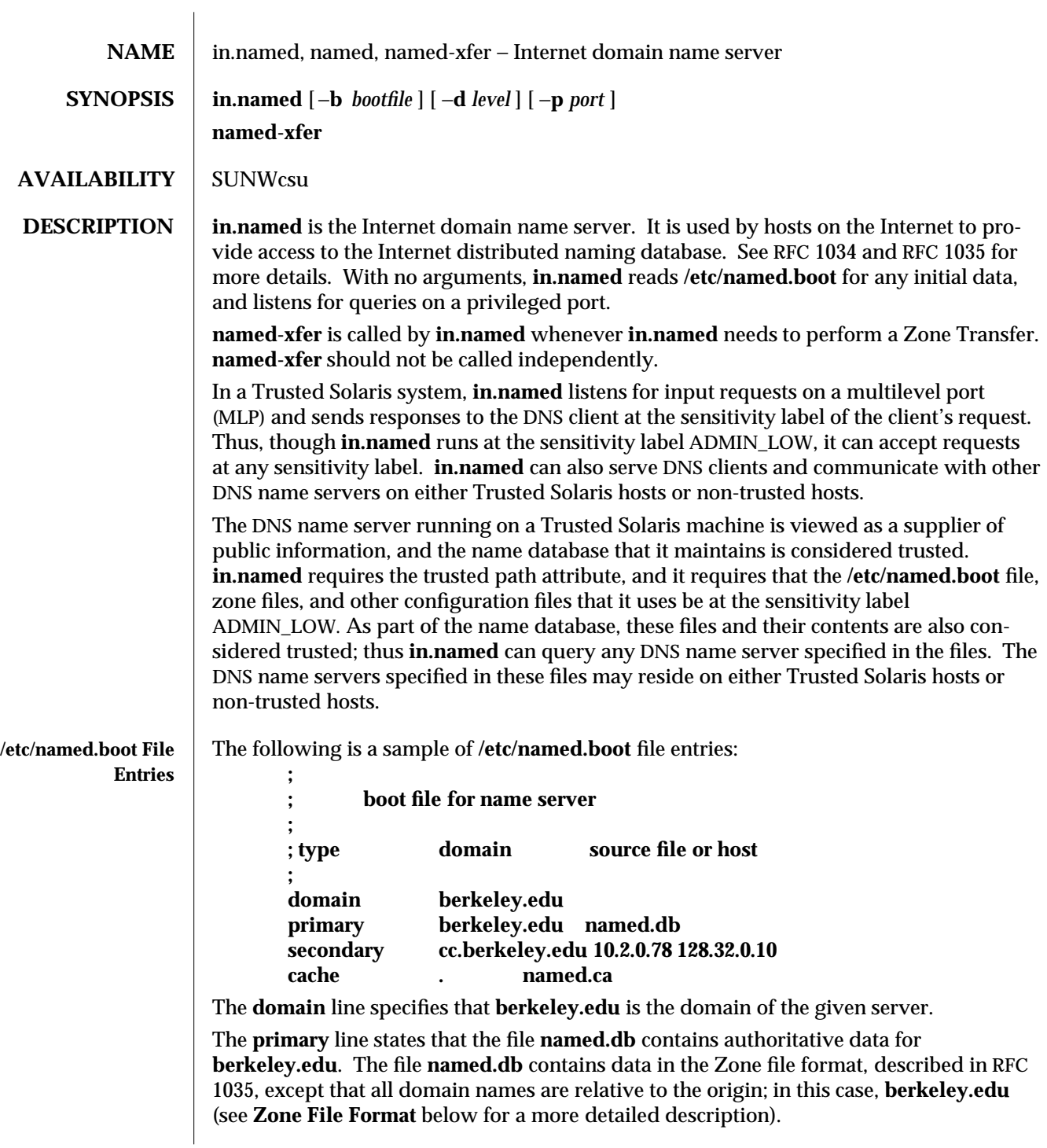

modified 01 May 1997 1MTSOL-115

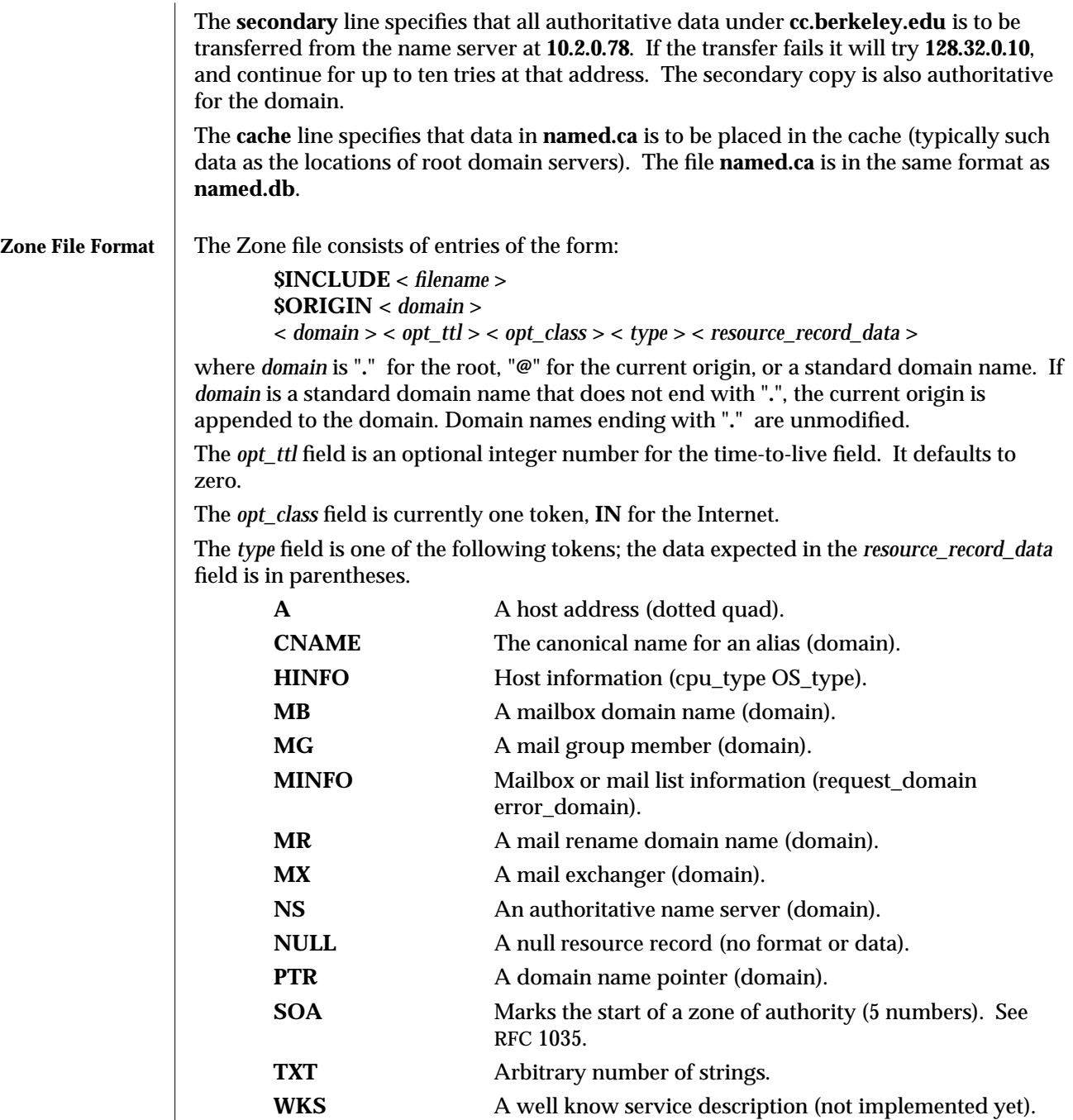

1MTSOL-116 modified 01 May 1997

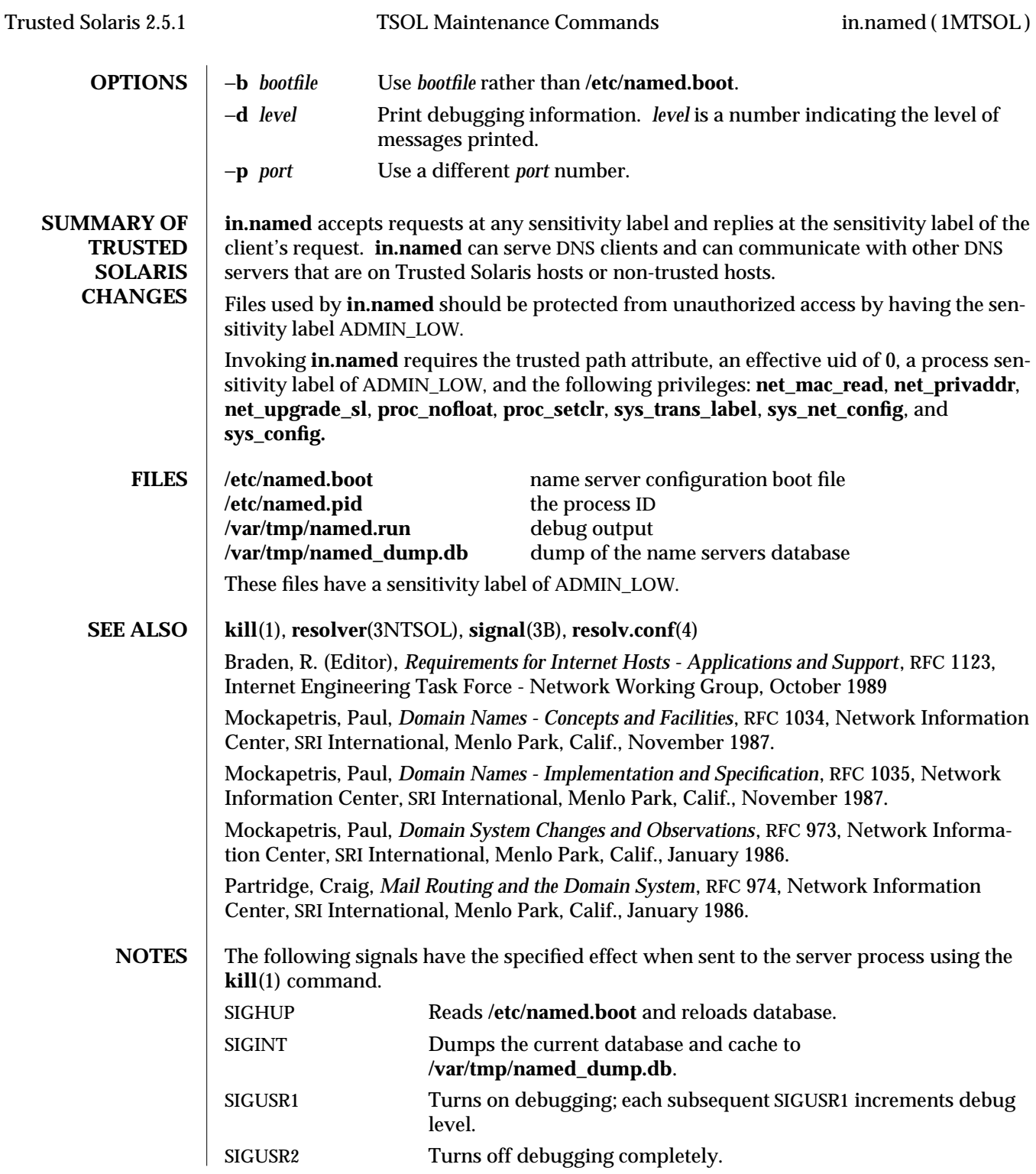

modified 01 May 1997 1MTSOL-117

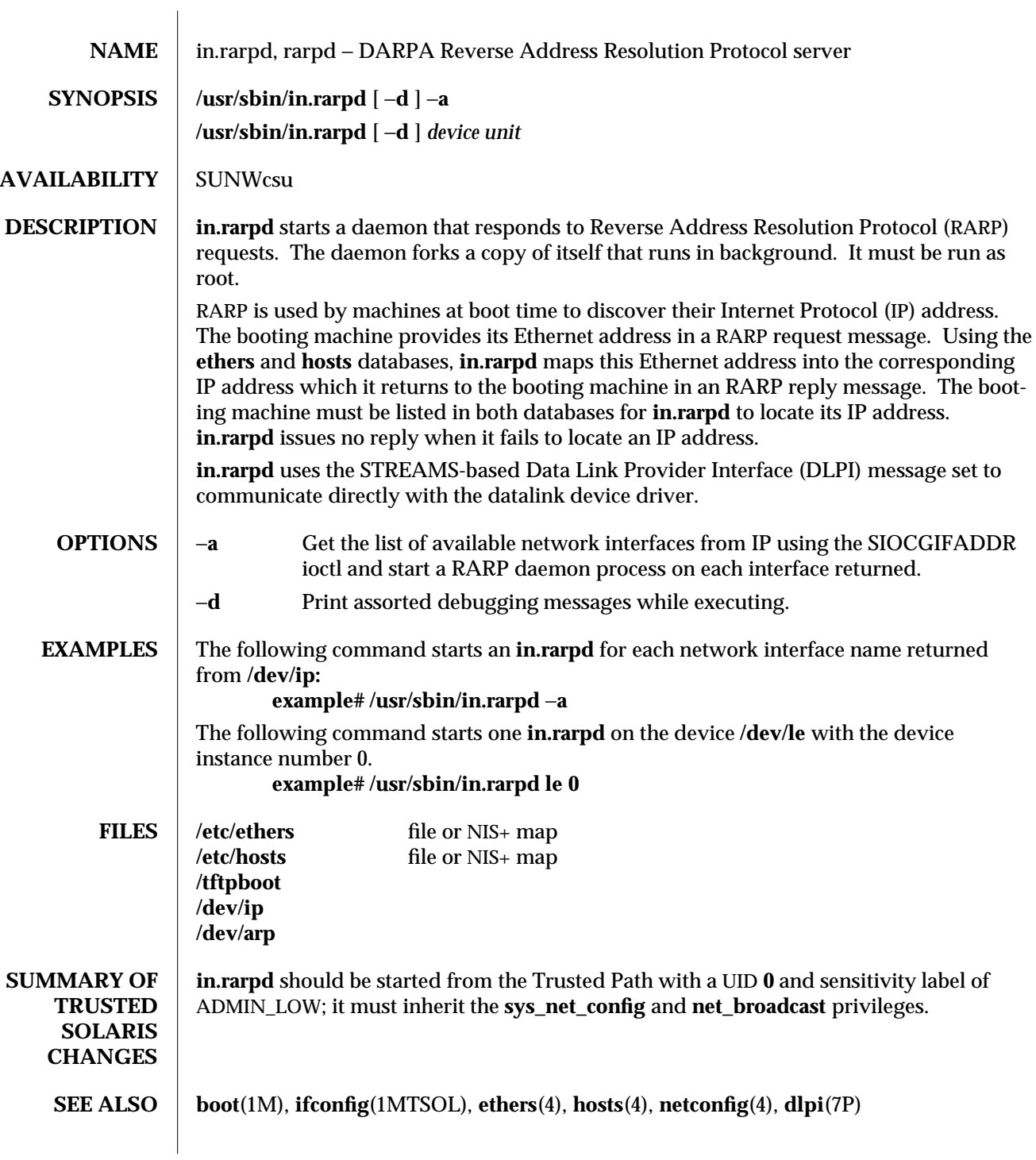

1MTSOL-118 modified 01 May 1997

RFC-903, *A Reverse Address Resolution Protocol*, Network Information Center, SRI International.

Unix International, *Data Link Provider Interface*, Version 2, May 7, 1991, Sun Microsystems, 800-6915-01.

modified 01 May 1997 1MTSOL-119

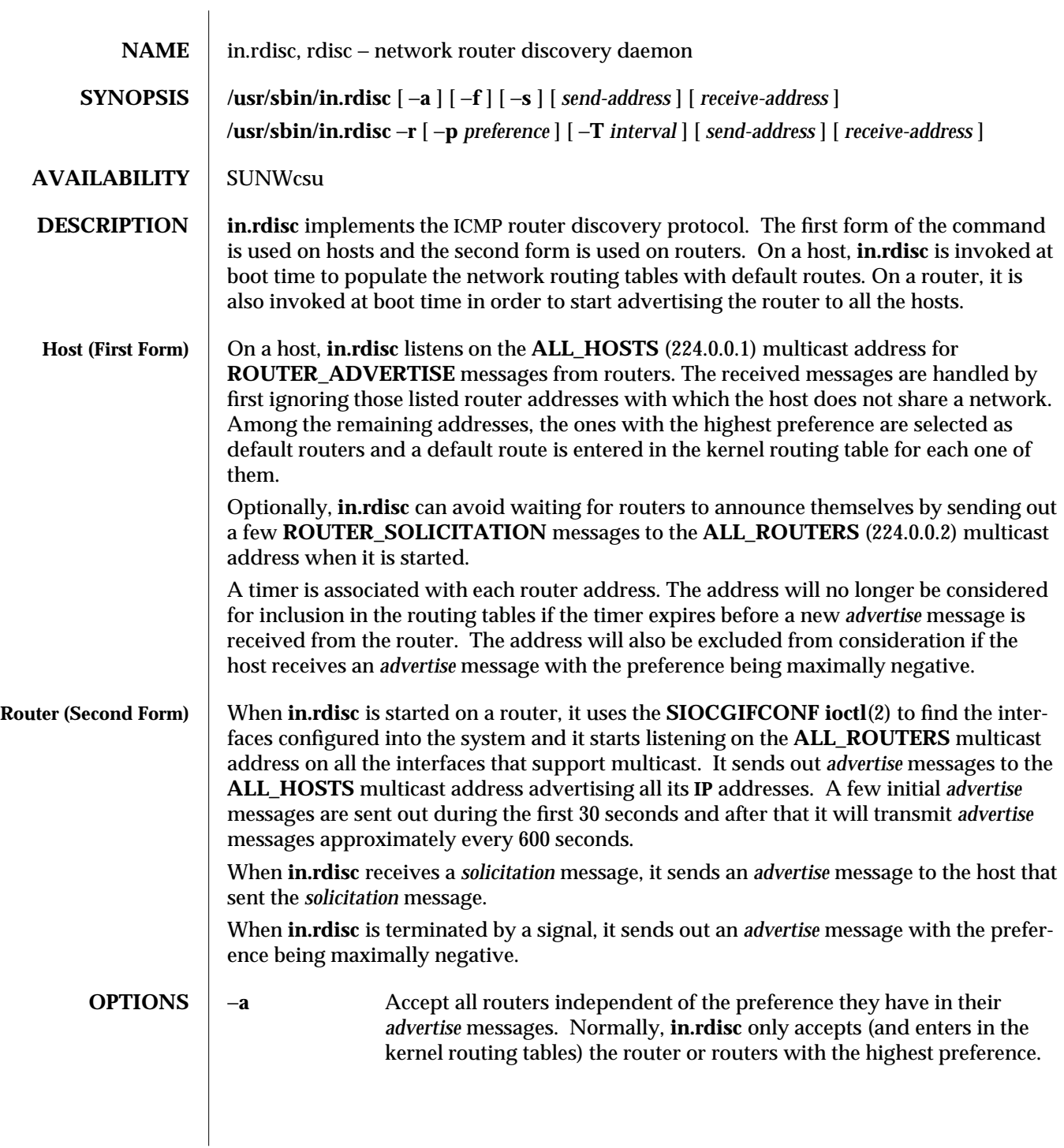

1MTSOL-120 modified 19 Apr 1998

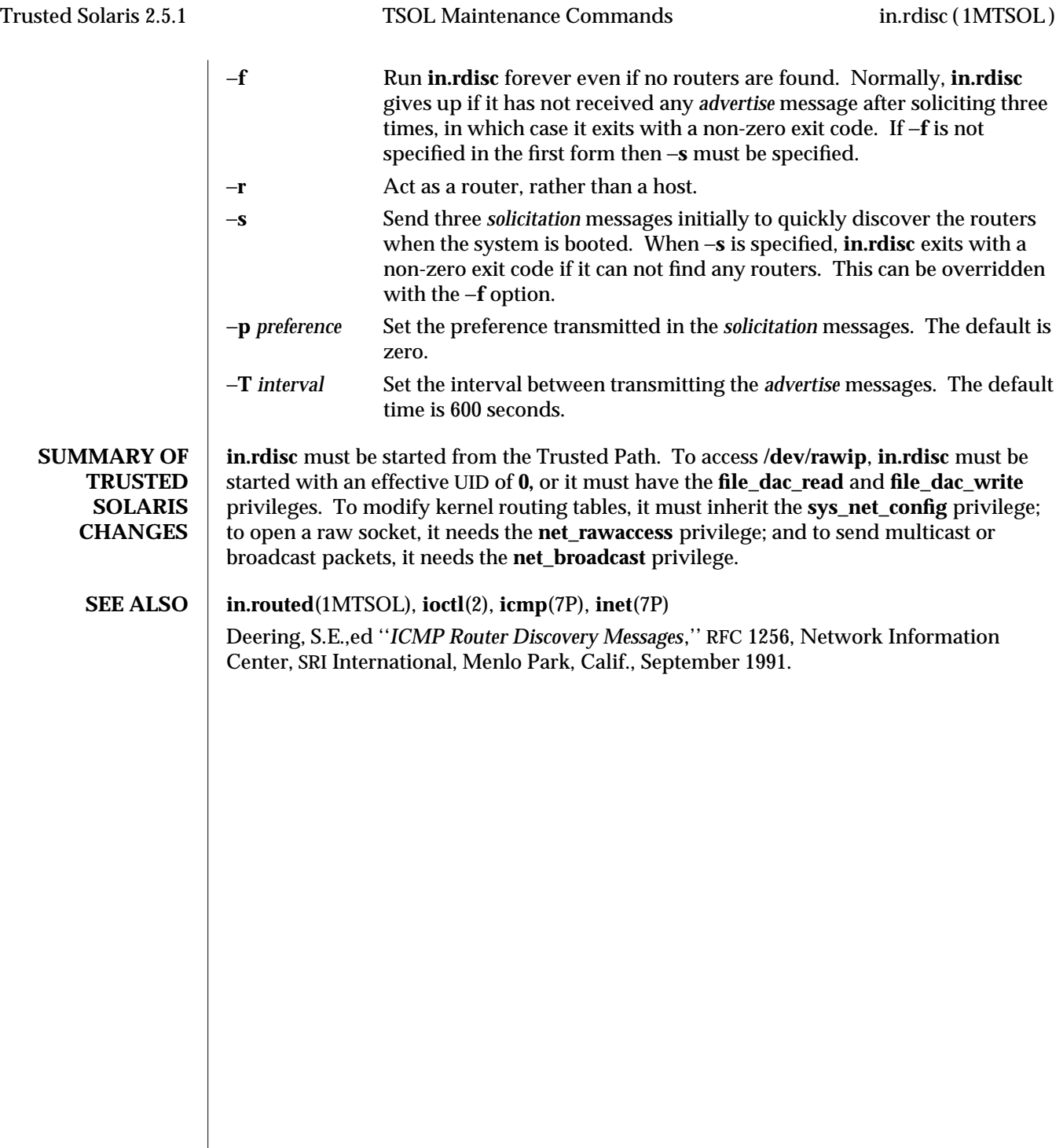

modified 19 Apr 1998 1MTSOL-121

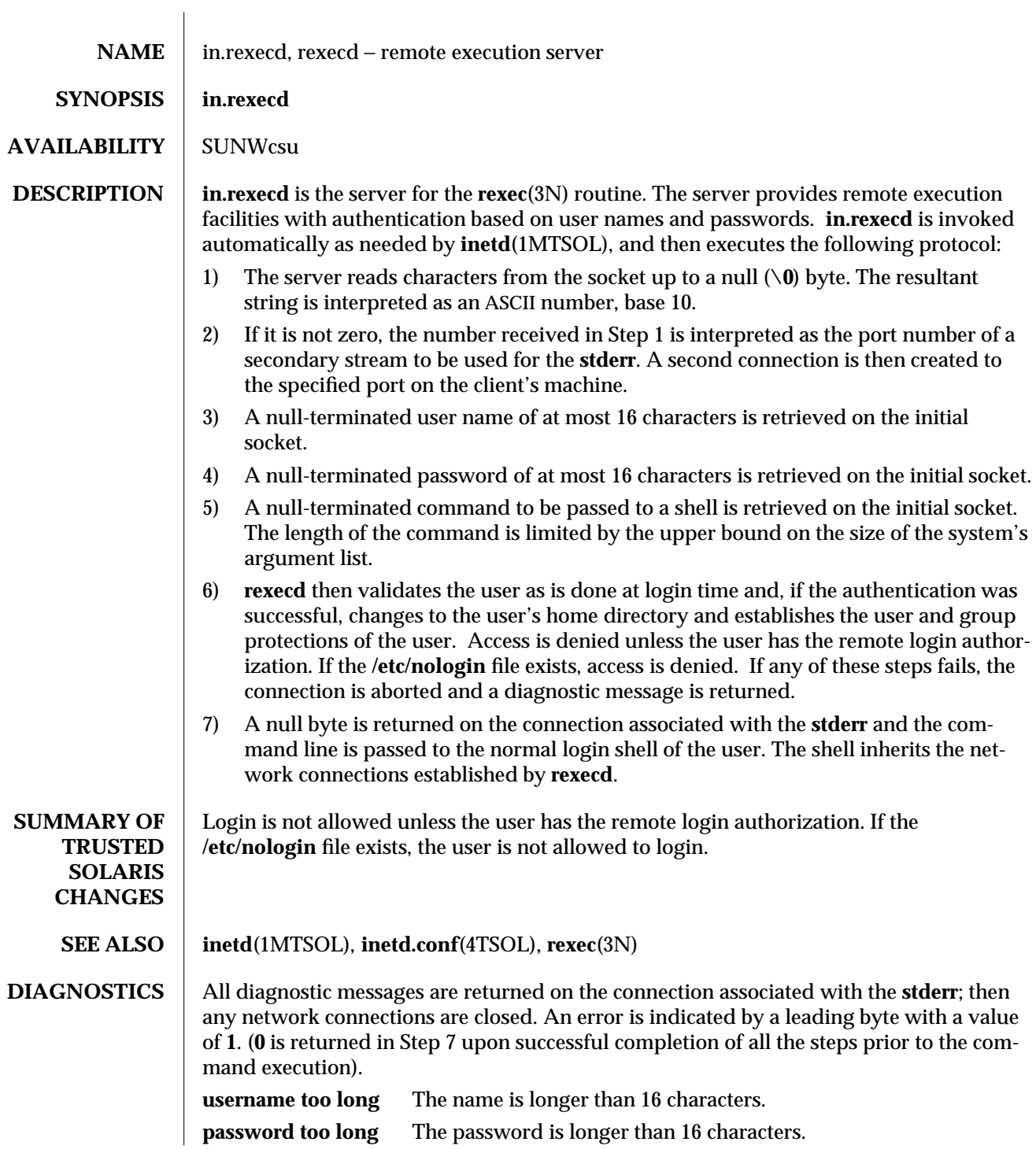

1MTSOL-122 modified 19 Sep 1996

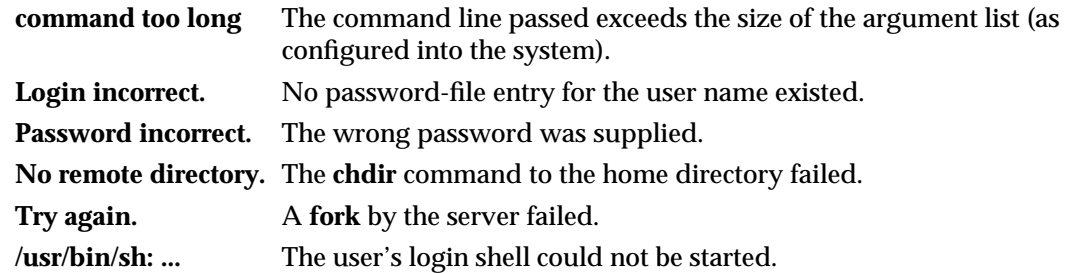

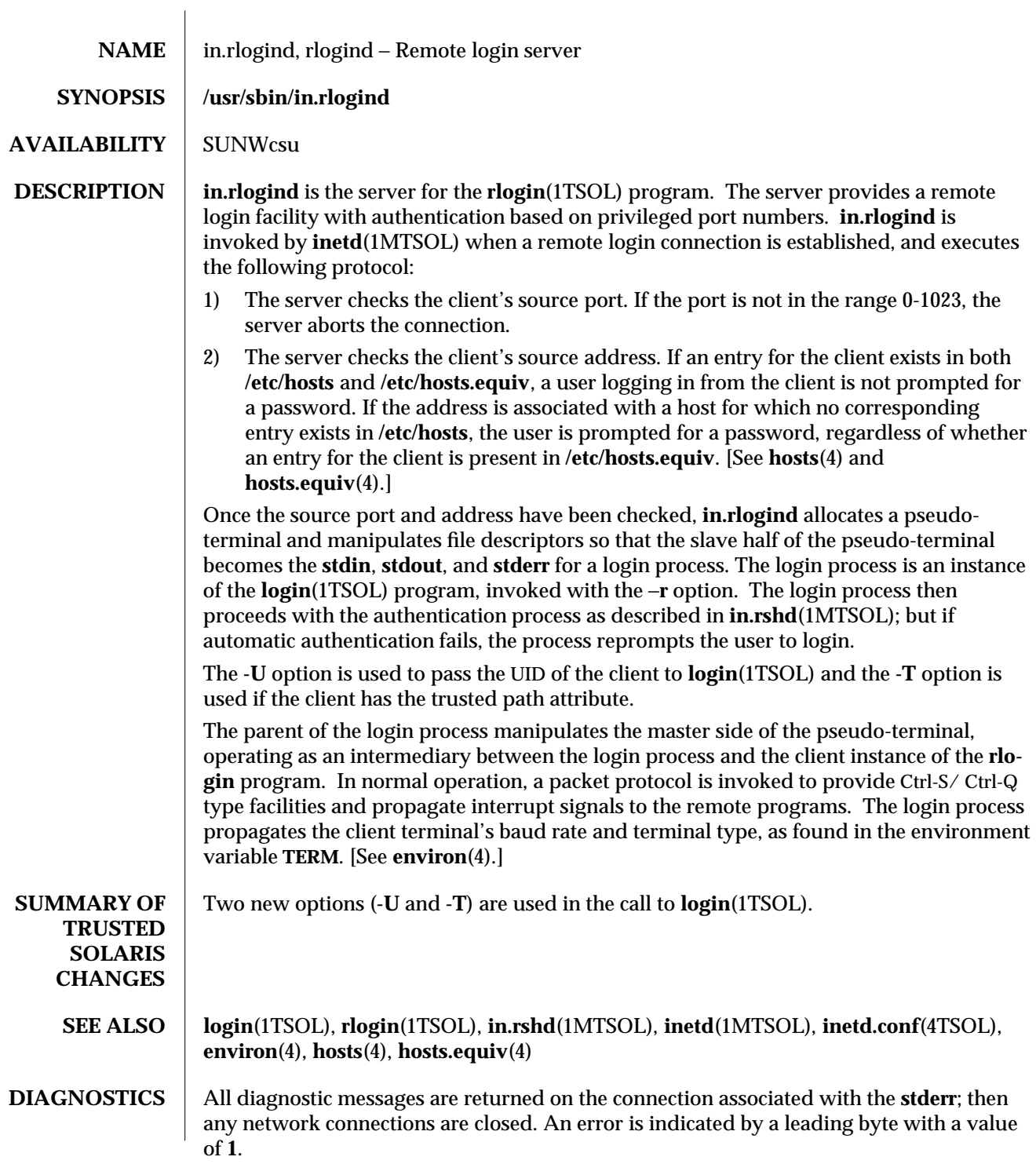

1MTSOL-124 modified 19 Sep 1996

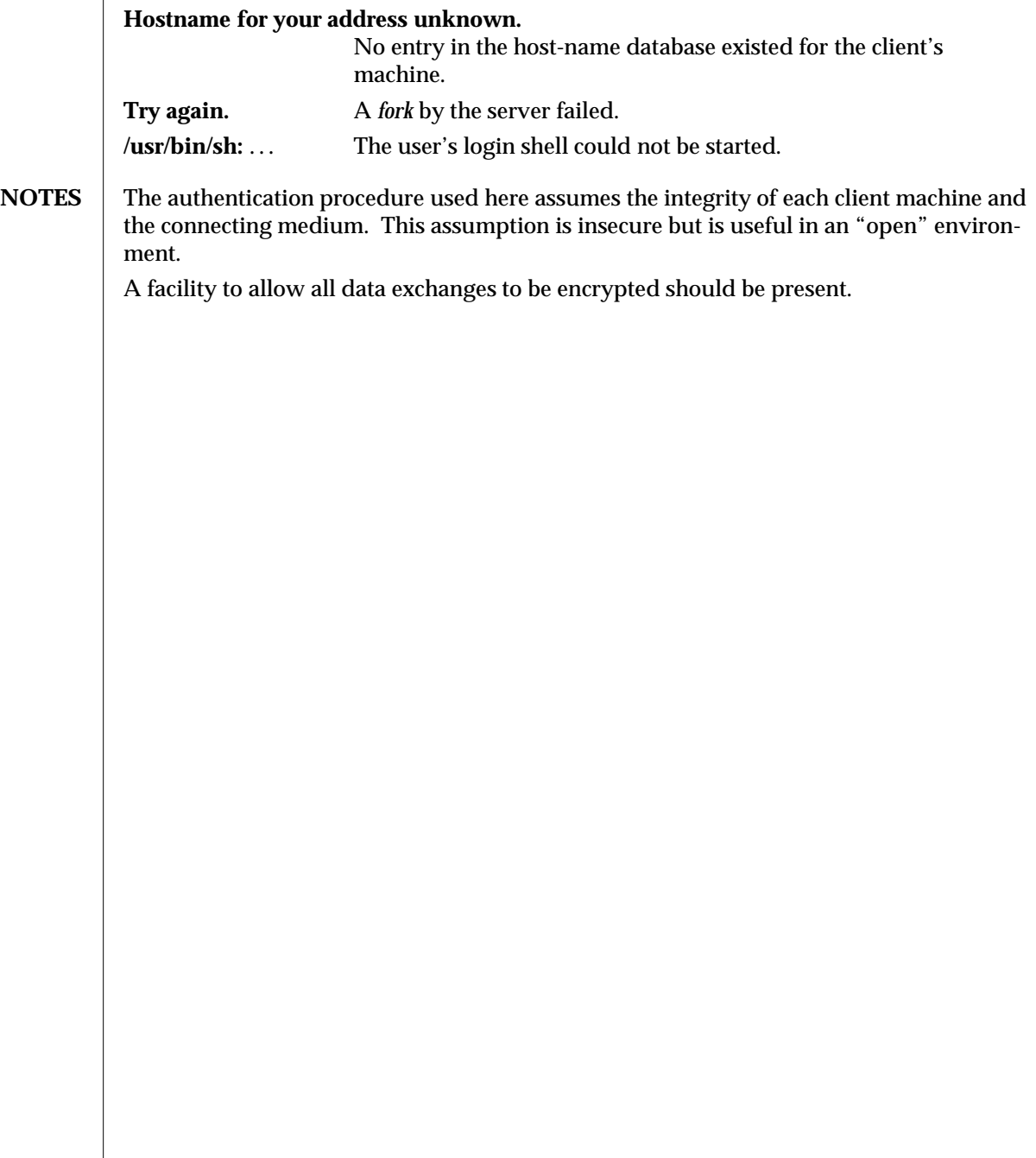

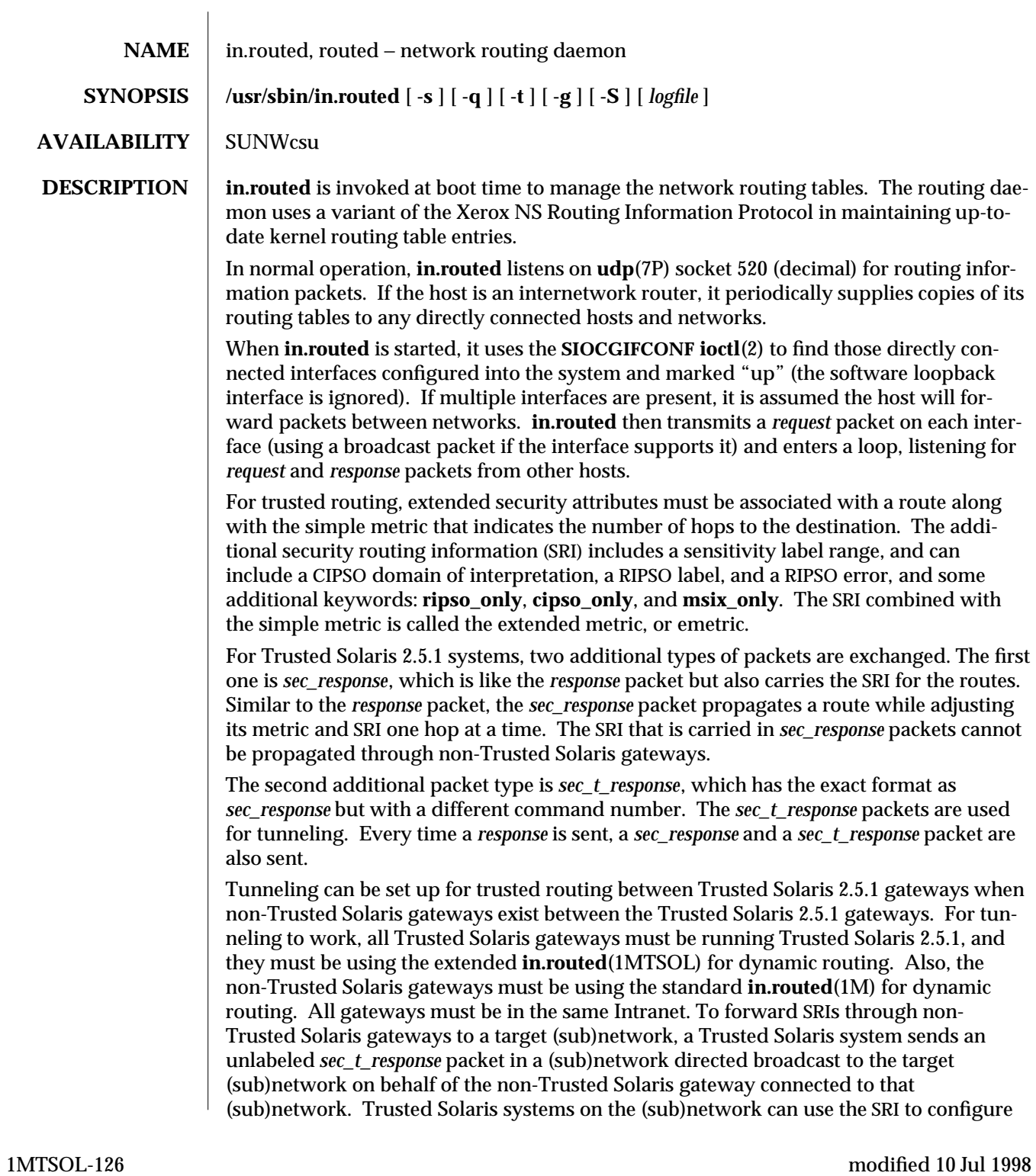

their routing tables correctly, and Trusted Solaris 2.5.1 gateways on that (sub)network can propagate the SRI to other (sub)networks. A machine that does tunneling is called the forwarding machine; any Trusted Solaris gateway can be a forwarding machine.

Tunneling is enabled by the existence of the file **/etc/security/tsol/tunnel**, and the target (sub)network addresses are obtained from this file. A Trusted Solaris gateway can be responsible for tunneling to more than one (sub)network. The file is composed of a series of lines, each in the following format:

broadcast\_addr

A Trusted Solaris gateway can be responsible for tunneling to more than one (sub)network.

A Trusted Solaris system ignores a *response* packet if it is sent by another Trusted Solaris gateway, because in this case, *sec\_response* packets should be used in place of *response* packets. A Trusted Solaris system processes a *response* packet if it is sent by a non-Trusted Solaris gateway. If tunneling is done on behalf of that non-Trusted Solaris gateway, it will process both the *response* packets sent by the non-Trusted Solaris gateway and the *sec\_response* packets sent by a remote Trusted Solaris gateway on behalf of the non-Trusted Solaris gateway.

When a *request* packet is received, **in.routed** formulates a reply based on the information maintained in its internal tables. The *response* packet contains a list of known routes, each marked with a "hop count" metric (a count of 16, or greater, is considered "infinite"). The metric associated with each route returned, provides a metric relative to the sender.

*sec\_response* and *sec\_t\_response* packets are formulated by ANDing the emetric of the route with the emetric derived from the outgoing interface. Before the *response* packet is sent, a *sec\_response* and a *sec\_t\_response* packet are sent to the same destination with the same metric and additional SRI.

*response*, *sec\_response*, and *request* packets received by **in.routed** are used to update the routing tables if one of the following conditions is satisfied:

- · No routing table entry exists for the destination network or host, and the metric indicates the destination is "reachable" (that is, the hop count is not infinite). For *sec\_response* and *sec-t\_response* packets, a destination is also unreachable if its SRI restricts all possible packets.
- The source host of the packet is the same as the router in the existing routing table entry. That is, updated information is being received from the very internetwork router through which packets for the destination are being routed. The only exception occurs when **in.routed** is supposed to process both the *response* packet from a non-Trusted Solaris gateway and the *sec\_response* packet tunneled on behalf of that non-Trusted Solaris gateway. In this situation, if both packets carry routing information for the same route, the SRI from the tunneled *sec\_response* packet and the metric from the *response* packet are used.
- The existing entry in the routing table has not been updated for some time (defined to be 90 seconds) and the route is at least as cost effective as the current route.
- The new route describes a shorter route to the destination than the one currently

## modified 10 Jul 1998 1MTSOL-127

stored in the routing tables; the metric of the new route is compared against the one stored in the table to decide this.

For *sec\_response* and *sec\_t\_response* packets, the last rule above is changed to compare the SRIs as well as the metrics. One route is better than another if (a) its metric is smaller; and (b) its SRI is more relaxed than or equal to that of the other. Note that when comparing the SRIs of two routes, one route cannot always serve as a substitute for the other. For example, if the SRIs of two routes have different sensitivity labels, one SRI cannot be said to be more restrictive, because they restrict different sensitivity label ranges.

If two routes cannot be compared, both routes are kept in the routing table, because they represent two routes to the same destination although with different security characteristics; and both routes are needed.

When an update is applied, **in.routed** records the change in its internal tables and generates a *sec\_response* packet and a *response* packet to all directly connected hosts and networks. **in.routed** waits a short period of time (no more than 30 seconds) before modifying the kernel's routing tables to allow possible unstable situations to settle.

In addition to processing incoming packets, **in.routed** also periodically checks the routing table entries. If an entry has not been updated for 3 minutes, the entry's metric is set to infinity and marked for deletion. Deletions are delayed an additional 60 seconds to insure the invalidation is propagated throughout the internet.

Hosts acting as internetwork routers gratuitously supply their routing tables every 30 seconds to all directly connected hosts and networks.

In addition to the facilities described above, **in.routed** supports the notion of "distant" **passive** and **active** gateways. When **in.routed** is started up, it reads the file **gateways** to find gateways which may not be identified using the **SIOCGIFCONF ioctl**. Gateways specified in this manner should be marked **passive** if they are not expected to exchange routing information, while gateways marked **active** should be willing to exchange routing information (that is, they should have a **in.routed** process running on the machine). Passive gateways are maintained in the routing tables forever. Information regarding their existence is not included in any routing information transmitted. Active gateways are treated equally to network interfaces. Routing information is distributed to the gateway and if no routing information is received for a period of time, the associated route is deleted.

The **gateways** is comprised of a series of lines, each in the following format:

< **net** | **host** > *filename1* **gateway** *filename2* **metric** *value* < **passive** | **active** >

The **net** or **host** keyword indicates if the route is to a network or specific host.

*filename1* is the name of the destination network or host. This may be a symbolic name located in **networks** or **hosts**, or an Internet address specified in "dot" notation; see **inet**(3N).

*filename2* is the name or address of the gateway to which messages should be forwarded. *value* is a metric indicating the hop count to the destination host or network.

1MTSOL-128 modified 10 Jul 1998

The keyword **passive** or **active** indicates if the gateway should be treated as passive or active (as described above).

For both the passive and active gateway, the SRIs of their routes are obtained initially from their remote host template. For an active gateway, further routing information will be exchanged with this machine. If later a *sec\_response* packet is received from the active gateway or a *sec\_t\_response* tunneled on its behalf is received, the initial SRI will be updated. If no *sec\_response* packet is ever received for this active gateway, use of the initial SRI is continued. For a passive gateway, no further routing information will be exchanged; therefore, the initial SRI is continuously used.

**in.routed** must be started from the Trusted path at ADMIN\_HIGH. It must inherit the **net\_mac\_read**, **net\_privaddr**, **net\_broadcast ,** and **sys\_net\_config** privileges. If a log file is specified, **in.routed** must also inherit the **file\_mac\_write** privilege.

- **OPTIONS**  $\mathbf{q}$  −**g** Is used on internetwork routers to offer a route to the "default" destination. This is typically used on a gateway to the Internet, or on a gateway that uses another routing protocol whose routes are not reported to other local routers.
	- −**q** Is the opposite of the −**s** option.
	- −**s** Forces **in.routed** to supply routing information whether it is acting as an internetwork router or not.
	- −**S** If **in.routed** is not acting as an internetwork router it will, instead of entering the whole routing table in the kernel, only enter a default route for each internetwork router. This reduces the the memory requirements without losing any routing reliability.
	- −**t** All packets sent or received are printed on standard output. In addition, **in.routed** will not divorce itself from the controlling terminal so that interrupts from the keyboard will kill the process. Any other argument supplied is interpreted as the name of the file in which **in.routed**'s actions should be logged. This log contains information about any changes to the routing tables and a history of recent messages sent and received which are related to the changed route.

**SUMMARY OF TRUSTED SOLARIS CHANGES**

**in.routed** should be started at ADMIN\_LOW[ADMIN\_HIGH]. It must inherit the **net\_mac\_read**, **net\_privaddr**, **net\_broadcast**, and **sys\_net\_config** privileges. If a log file is specified, **in.routed** must also inherit the **file\_mac\_write** privilege. To support trusted routing, **in.routed** should be started from the Trusted Path at ADMIN\_LOW[ADMIN\_HIGH]. Because trusted routing considers the security of the route along with the route's metric when making routing decisions, **in.routed** sends two additional types of response packets containing security information for routes: *sec\_response* packets for communications with connected Trusted Solaris gateways, and *sec\_t\_response* packets for tunneling to Trusted Solaris gateways on the other side of non-Trusted Solaris gateways.

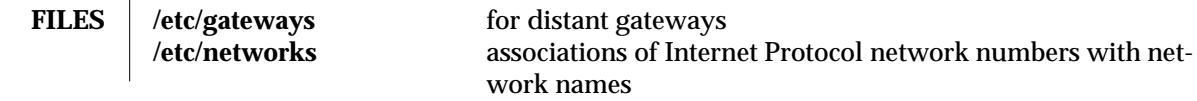

modified 10 Jul 1998 1MTSOL-129

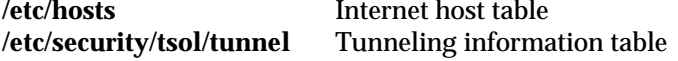

**SEE ALSO** | **ioctl**(2), **inet**(7P), **udp**(7P)

**NOTES** The kernel's routing tables may not correspond to those of **in.routed** for short periods of time while processes that utilize existing routes exit; the only remedy for this is to place the routing process in the kernel.

> **in.routed** should listen to intelligent interfaces, such as an IMP, and to error protocols, such as ICMP, to gather more information.

1MTSOL-130 modified 10 Jul 1998

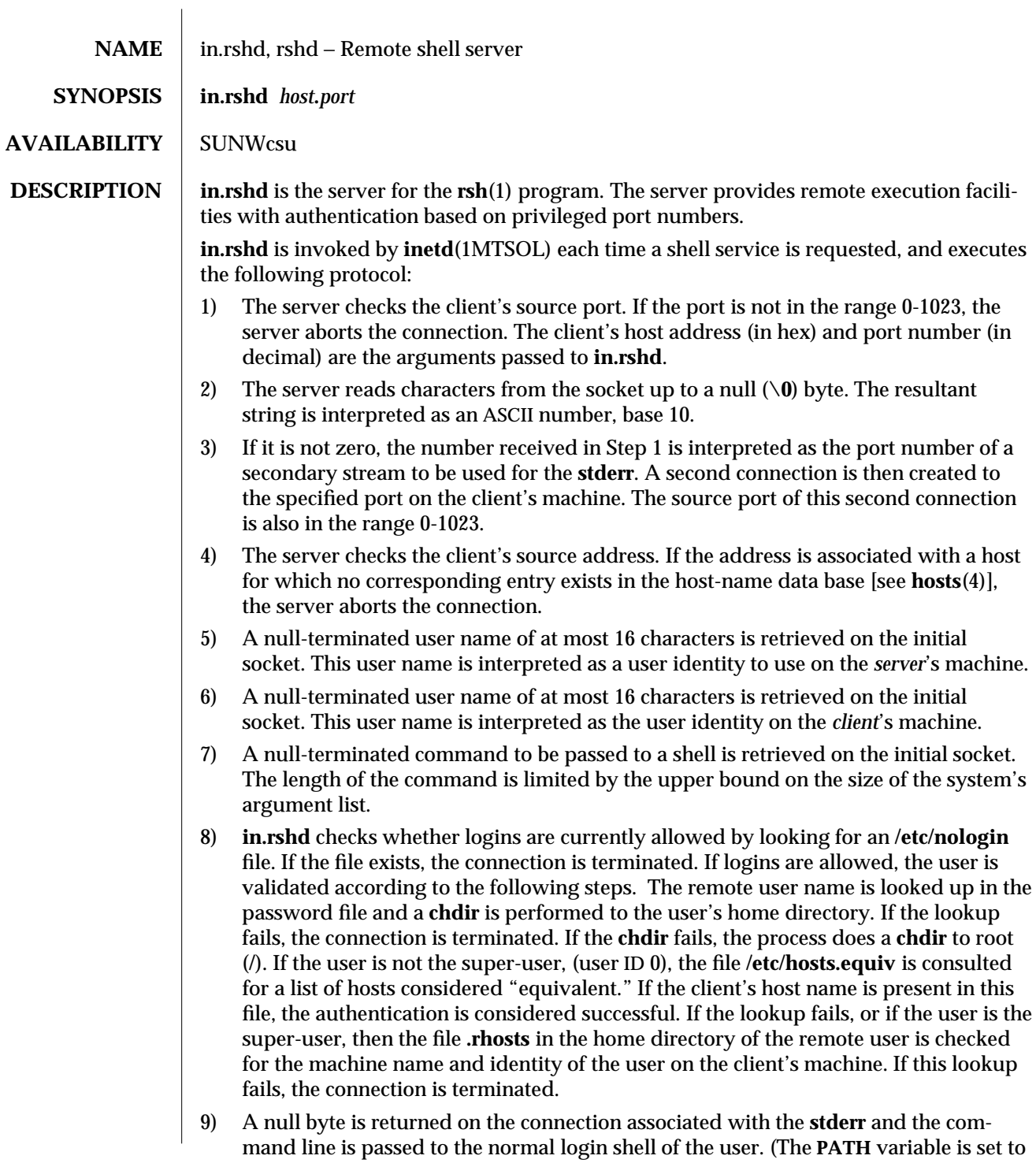

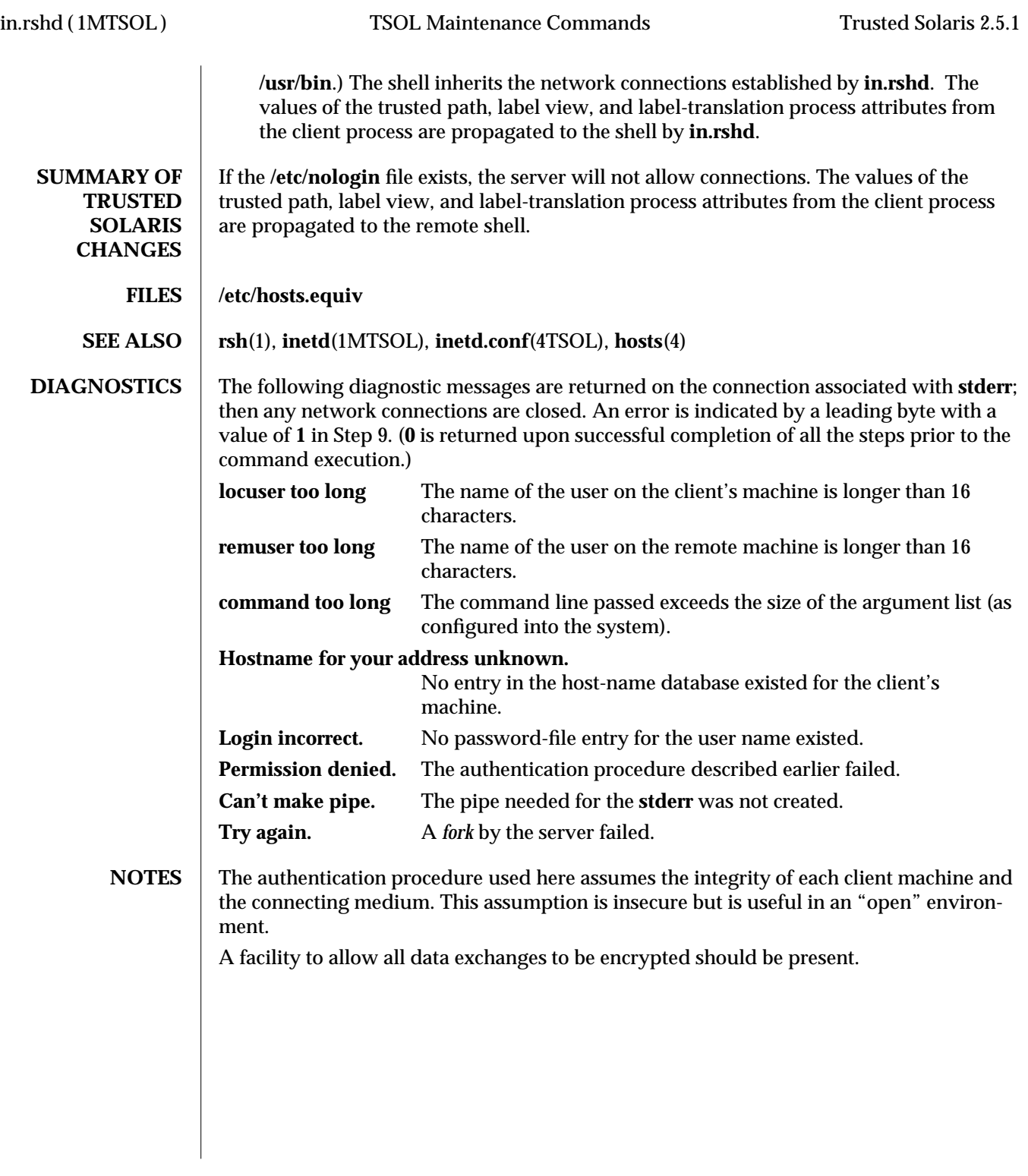

1MTSOL-132 modified 19 Sep 1996

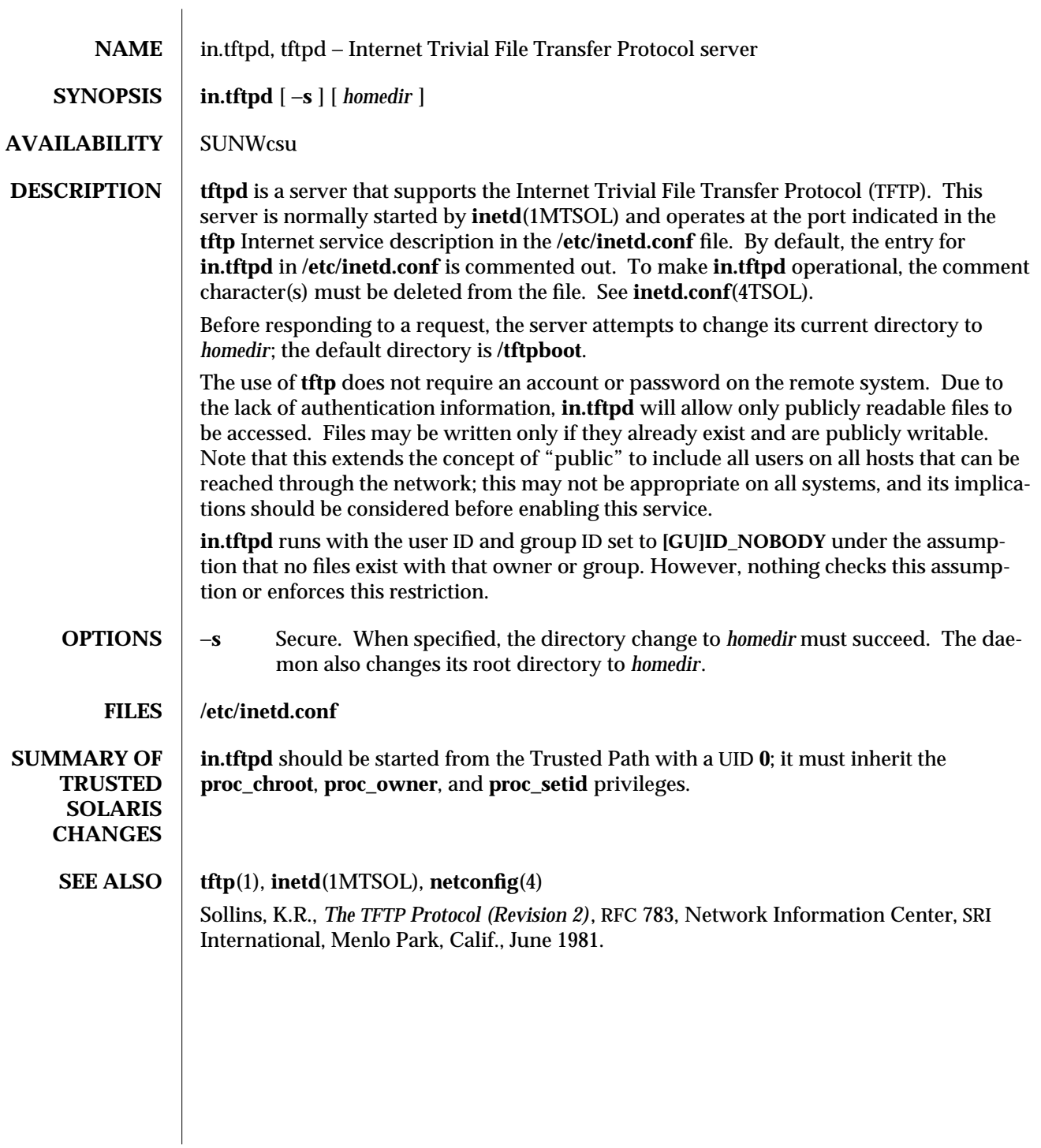

modified 26 Mar 1998 1MTSOL-133

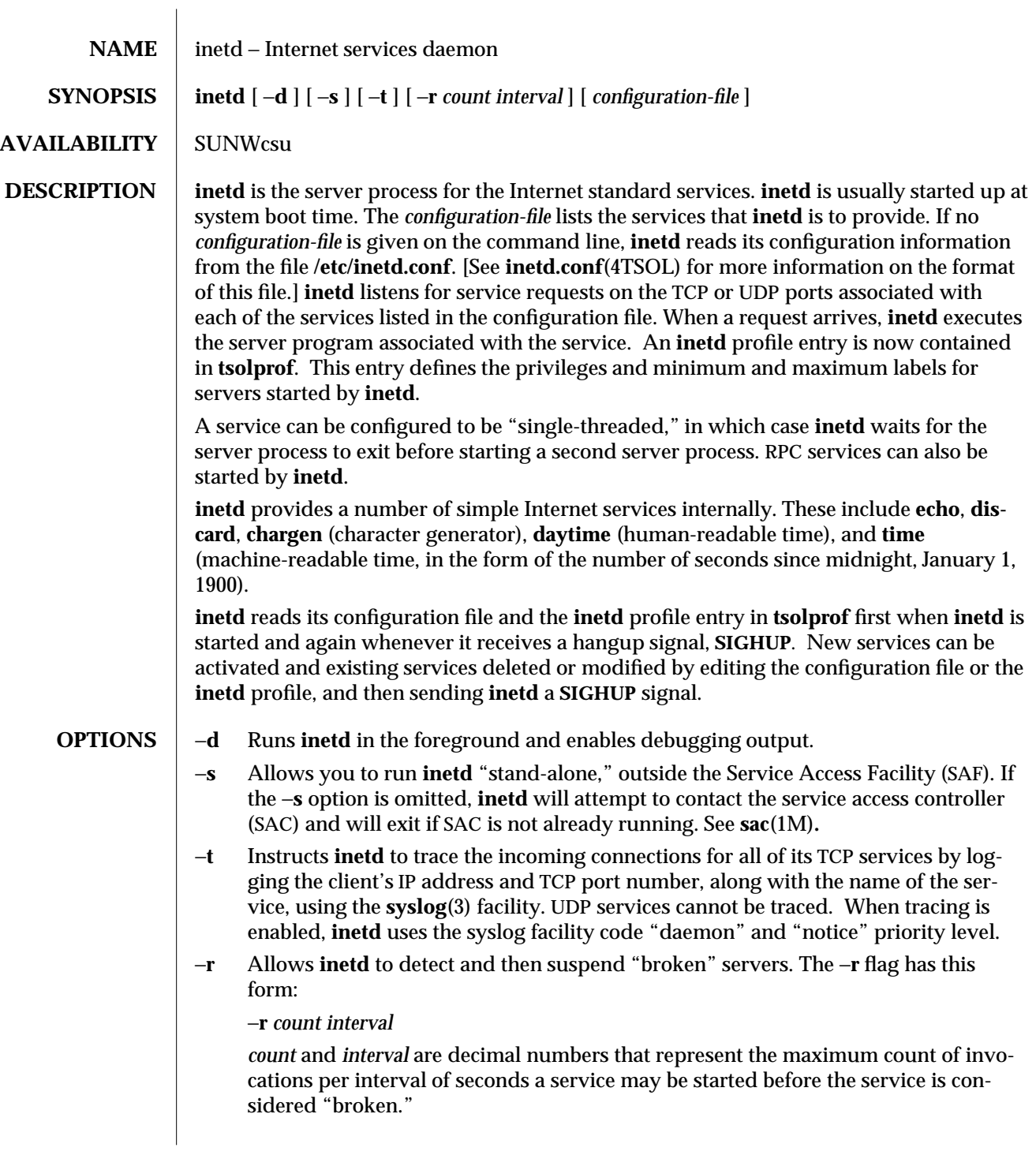

1MTSOL-134 modified 19 Sep 1996

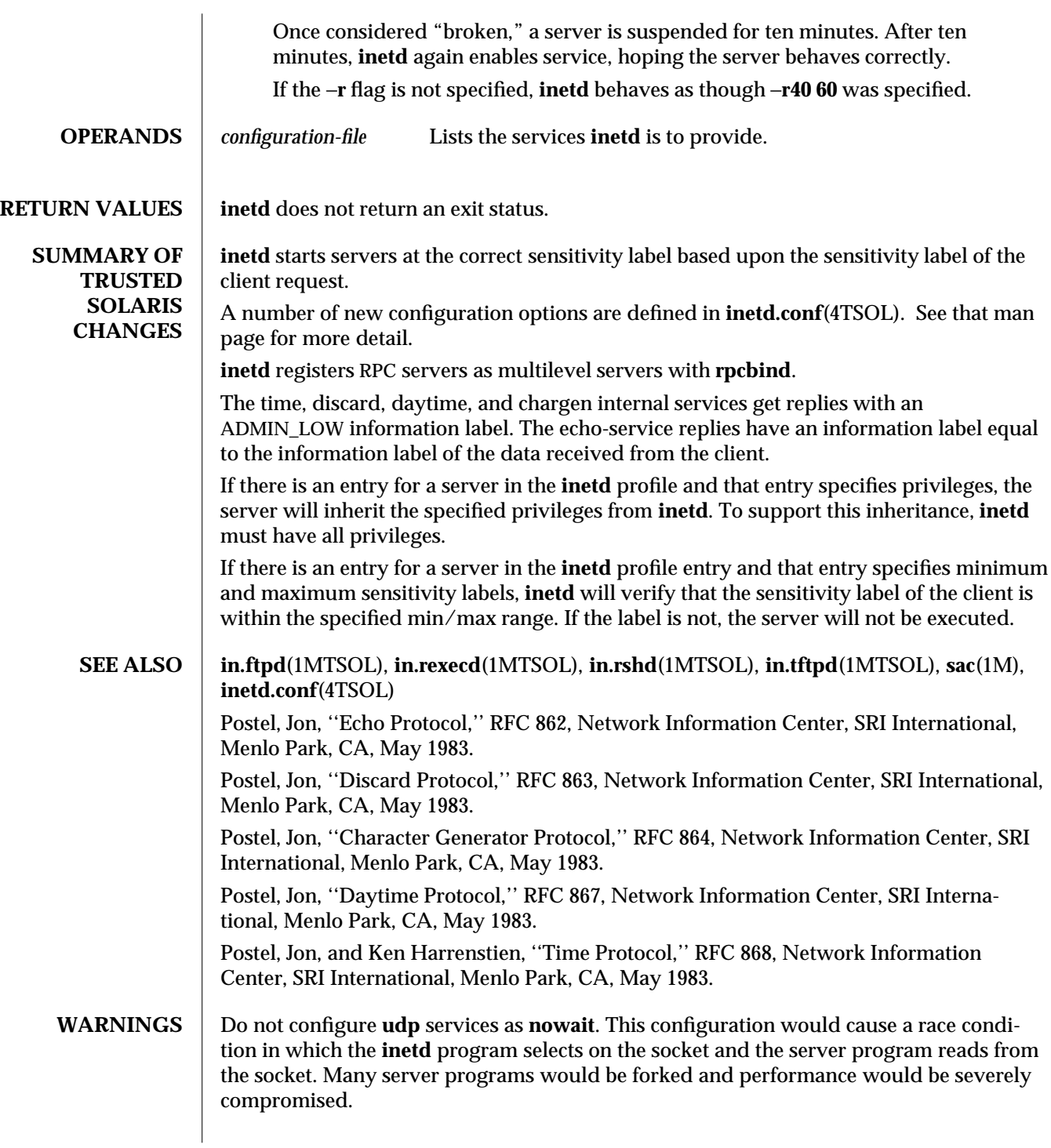

**NOTES**  $\, \mid\,$  For RPC services, **inetd** listens on all the transports (not only  $\mathop{\mathrm{top}}$  and  $\mathop{\mathrm{udp}}$ ) as specified for each service in the **inetd.conf**(4) file.

1MTSOL-136 modified 19 Sep 1996

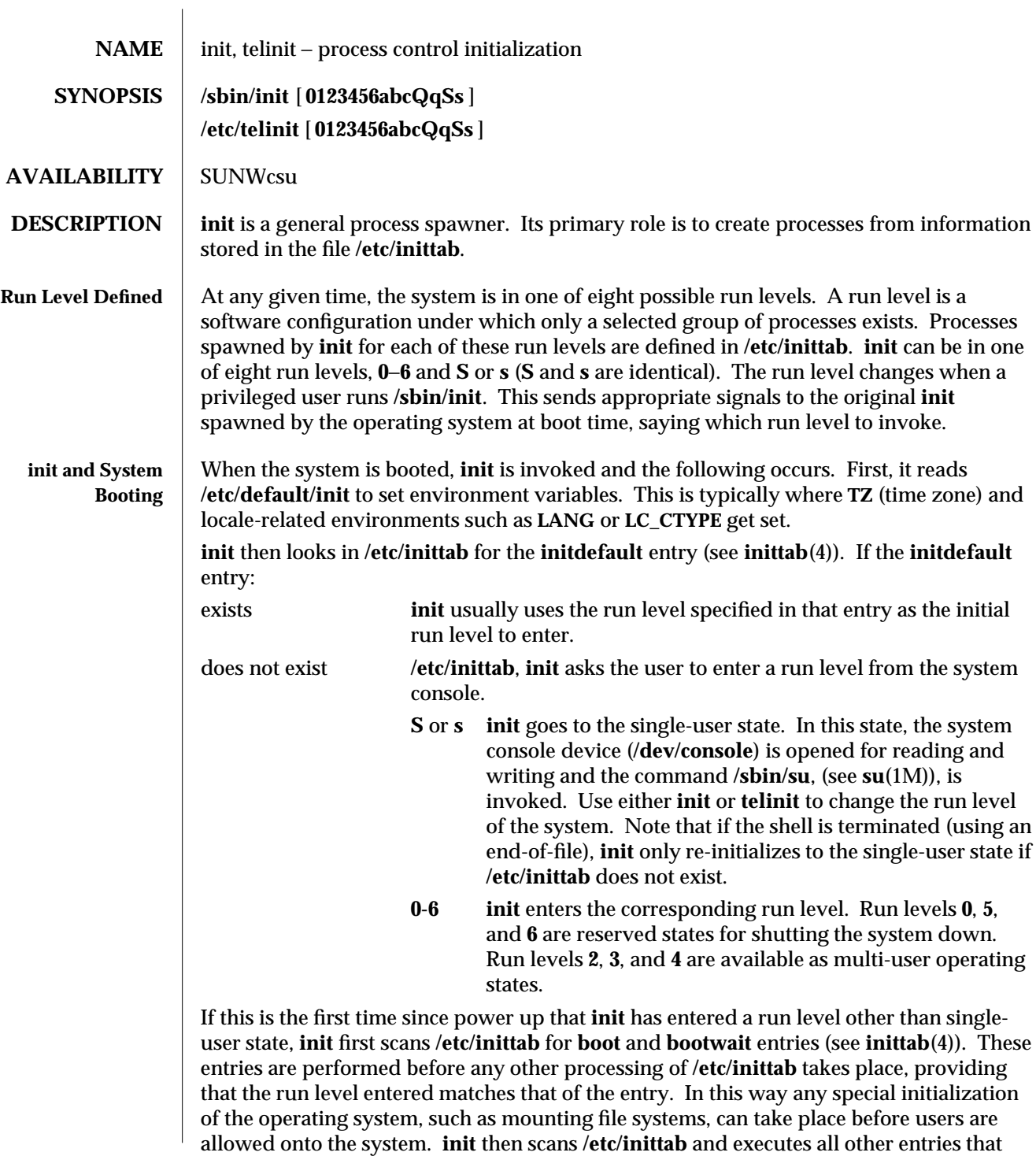

modified 21 Ma 1997 1MTSOL-137

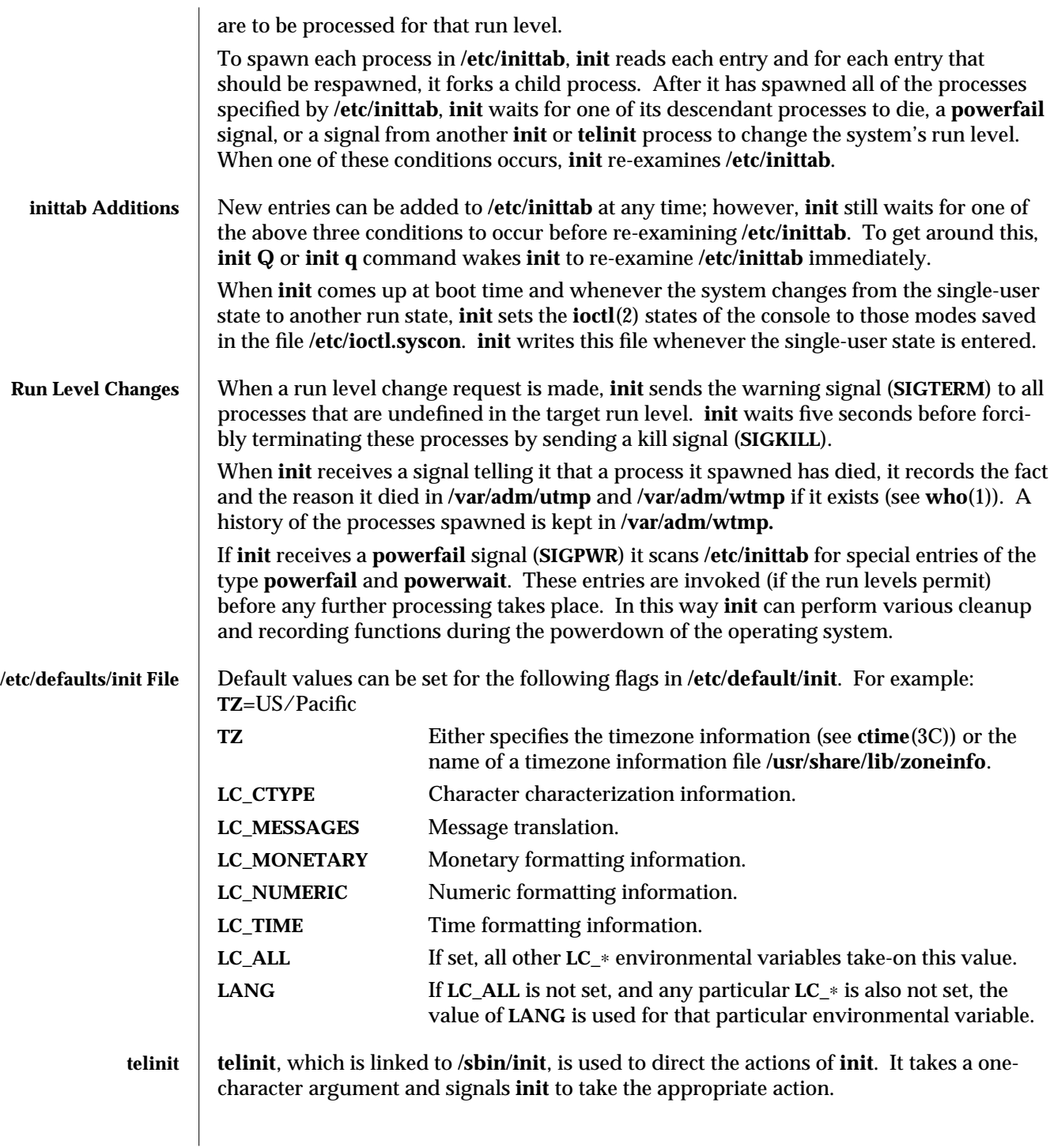

1MTSOL-138 modified 21 Ma 1997

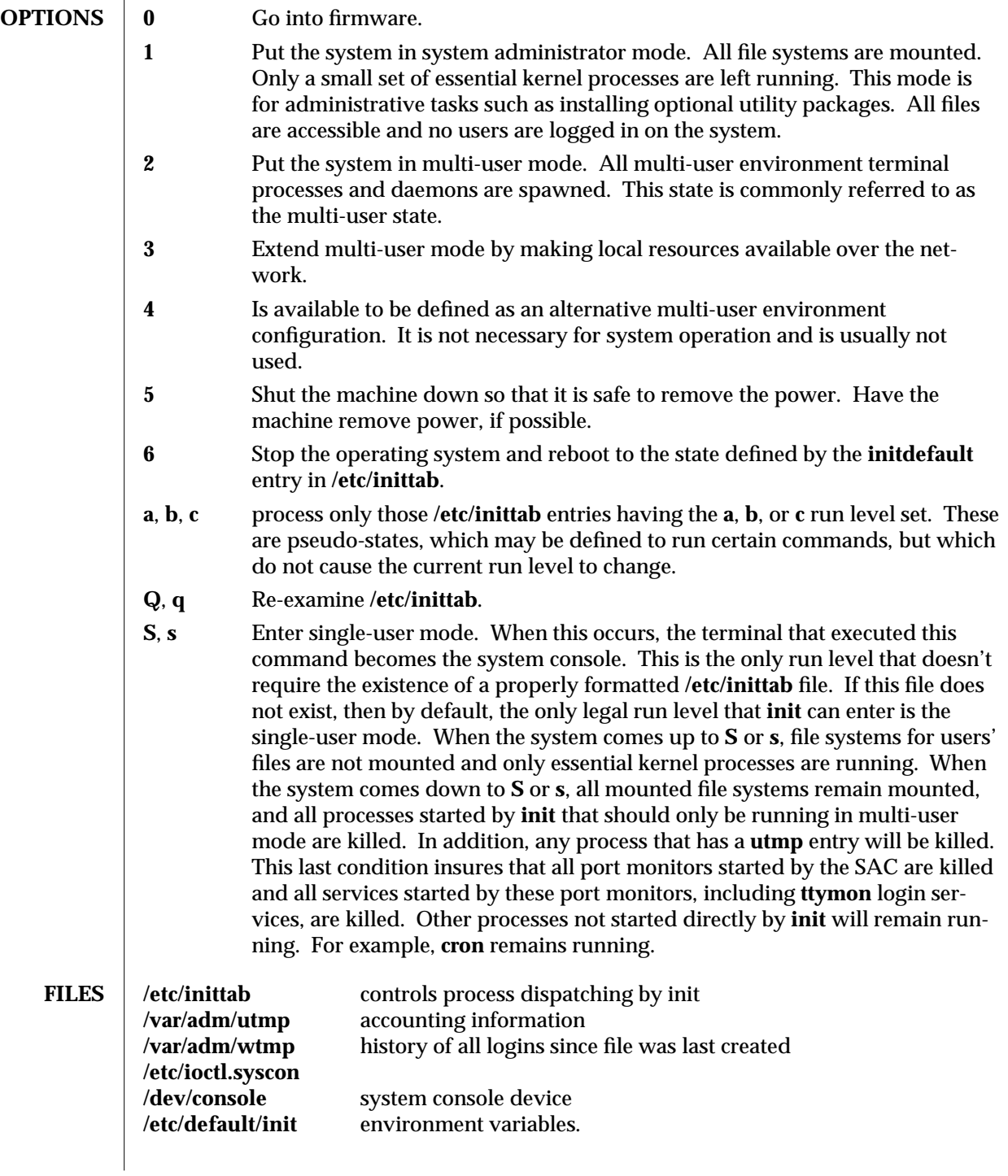

modified 21 Ma 1997 1MTSOL-139
- **SEE ALSO login**(1TSOL), **sh**(1), **stty**(1), **who**(1), **shutdown**(1M), **su**(1M), **ttymon**(1M), **ioctl**(2), **kill**(2TSOL), **ctime**(3C), **inittab**(4), **utmp**(4), **utmpx**(4), **termio**(7I)
- **DIAGNOSTICS** If **init** finds that it is respawning an entry from **/etc/inittab** more than ten times in two minutes, assumes that there is an error in the command string in the entry, and generates an error message on the system console. It will then refuse to respawn this entry until either five minutes has elapsed or it receives a signal from a user-spawned **init** or **telinit**. This prevents **init** from eating up system resources when someone makes a typographical error in the **inittab** file, or a program is removed that is referenced in **/etc/inittab**.
	- **NOTES** init and **telinit** can be run only by a privileged user.

The **S** or **s** state must not be used indiscriminately in **/etc/inittab**. When modifying this file, it is best to avoid adding this state to any line other than **initdefault**.

If a default state is not specified in the **initdefault** entry in **/etc/inittab**, state **6** is entered. Consequently, the system will loop by going to firmware and rebooting continuously.

If the **utmp** file cannot be created when booting the system, the system will boot to state "**s**" regardless of the state specified in the **initdefault** entry in **/etc/inittab**. This can occur if the **/var** file system is not accessible.

1MTSOL-140 modified 21 Ma 1997

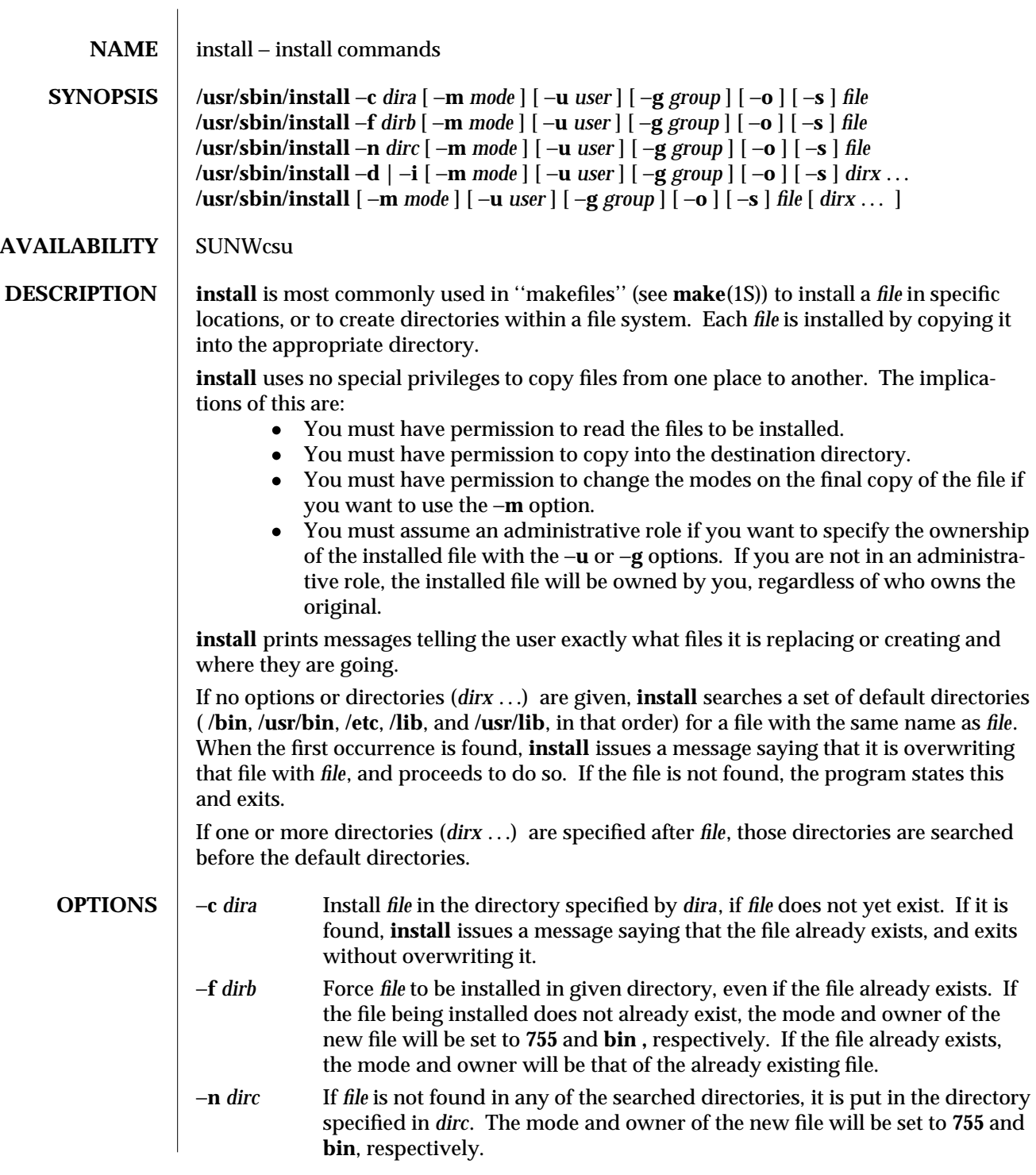

modified 06 Apr 1998 1MTSOL-141

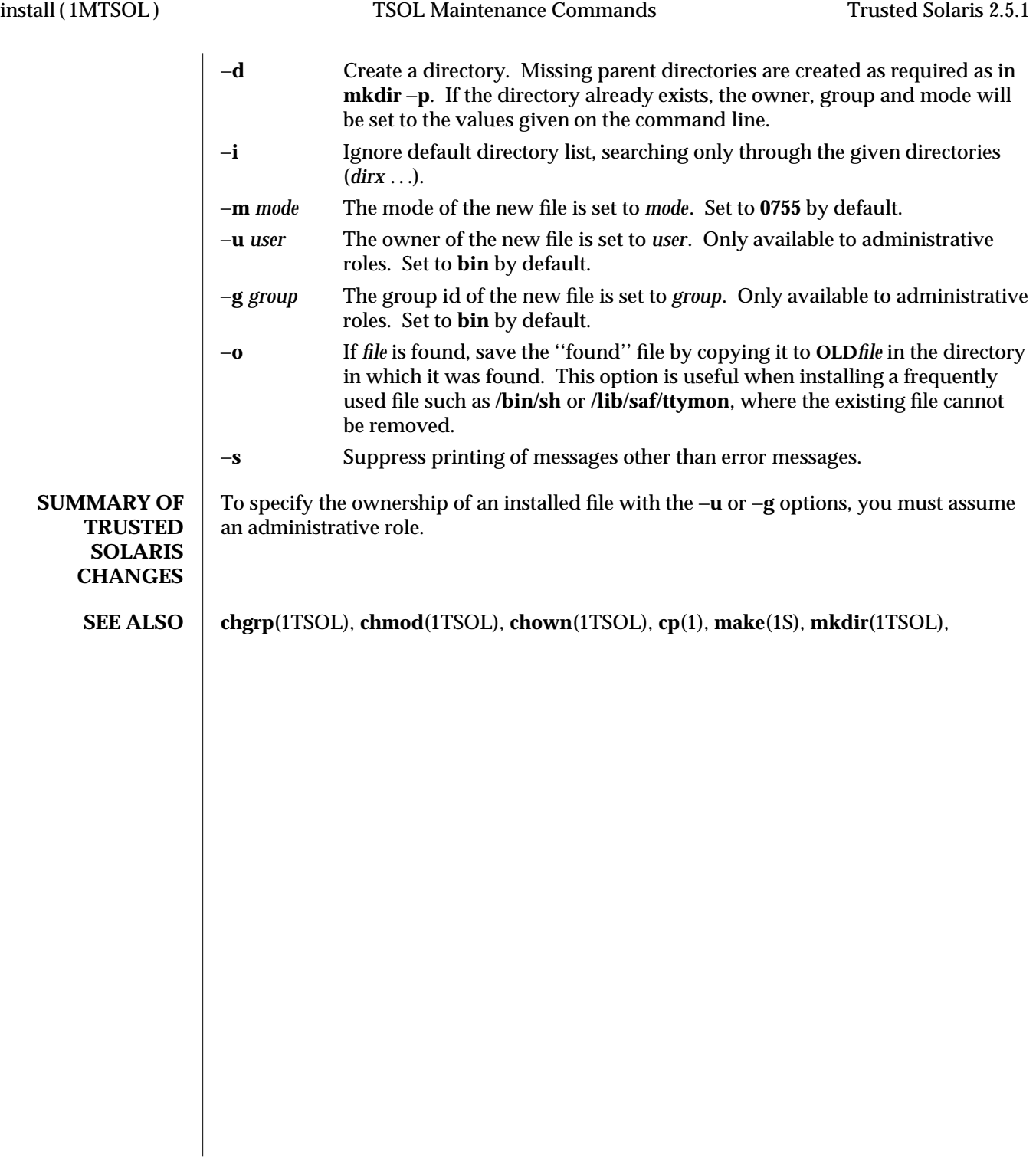

1MTSOL-142 modified 06 Apr 1998

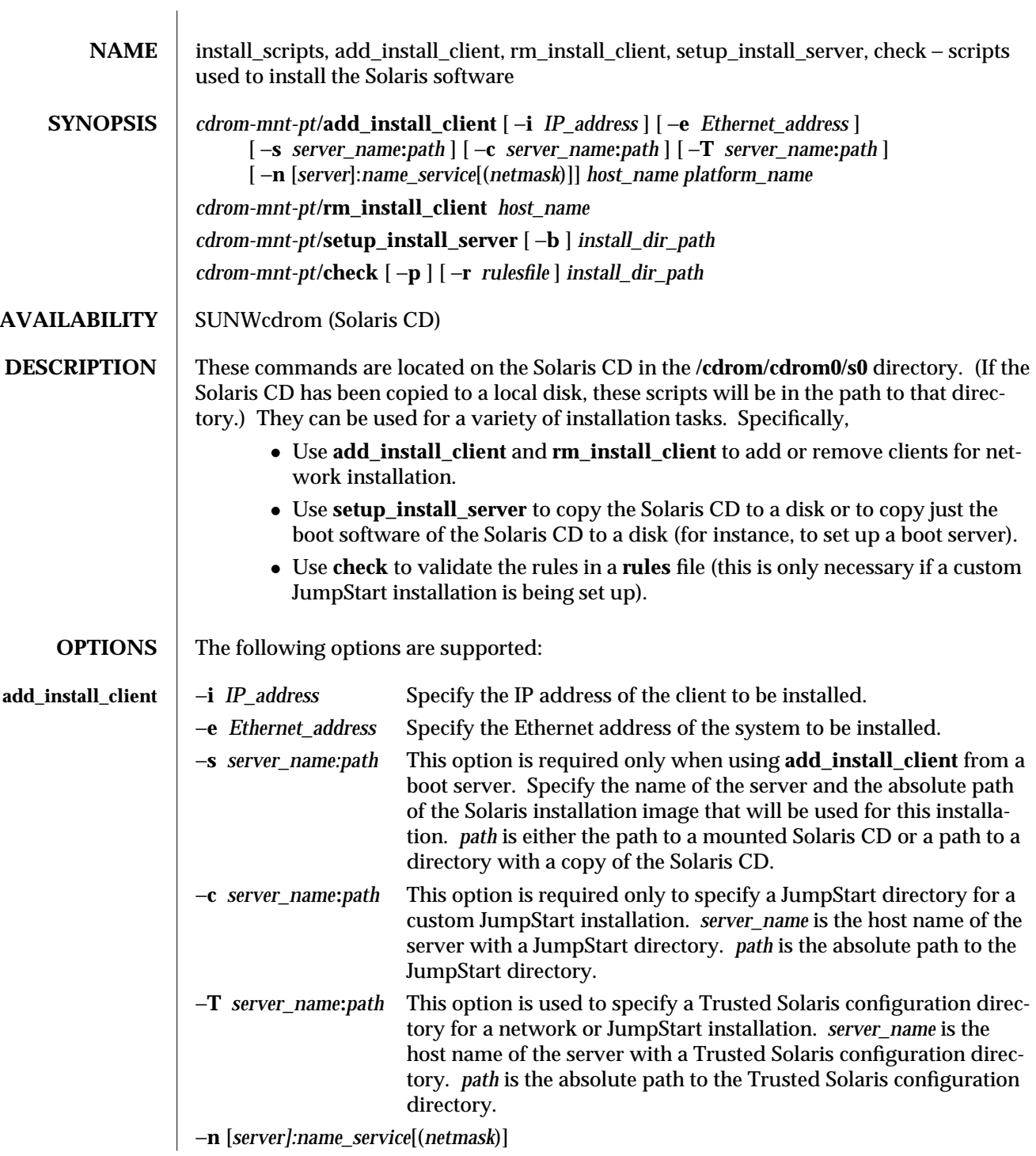

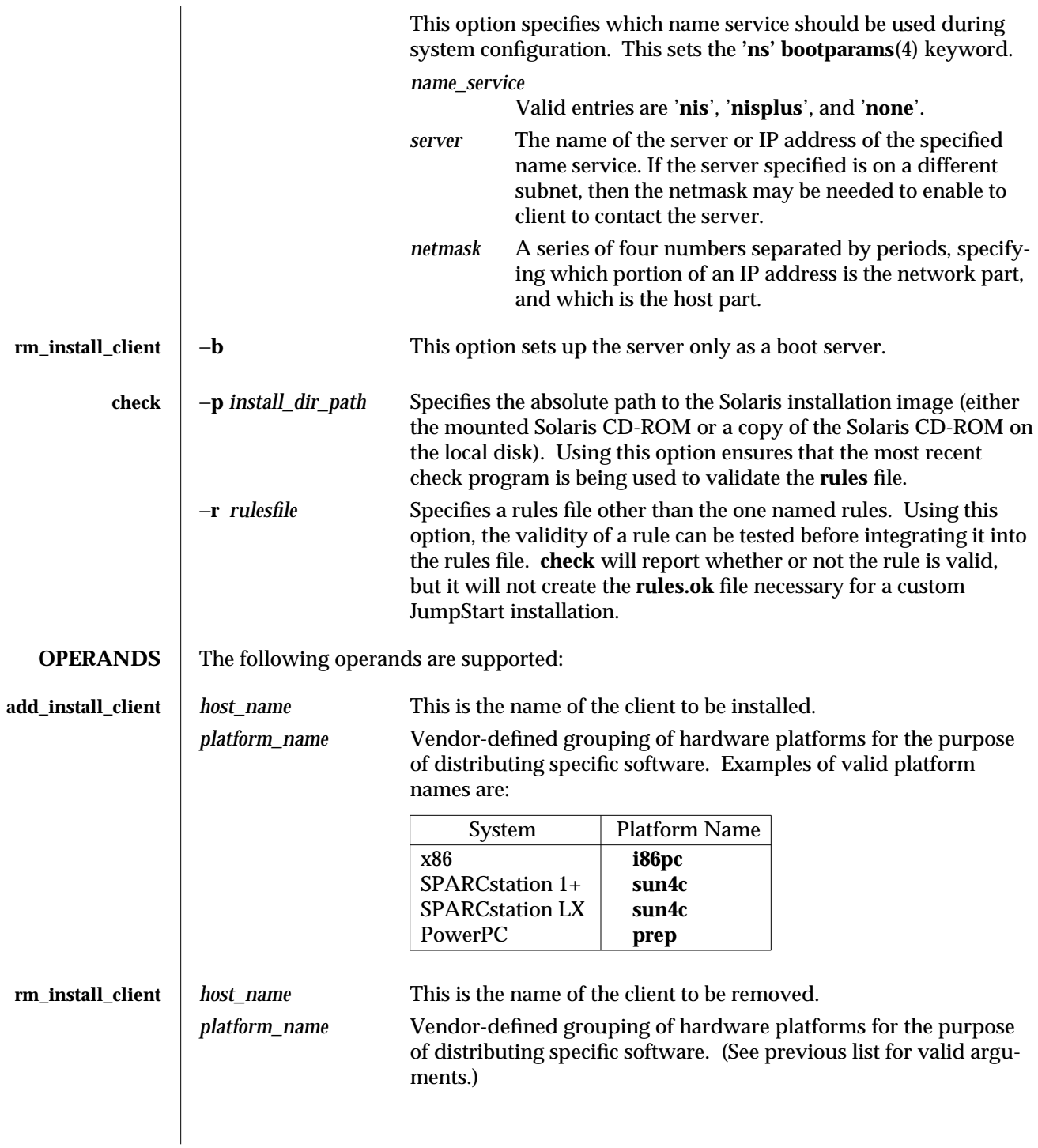

1MTSOL-144 modified 9 Sep 1997

Trusted Solaris 2.5.1 TSOL Maintenance Commands install\_scripts (1MTSOL)

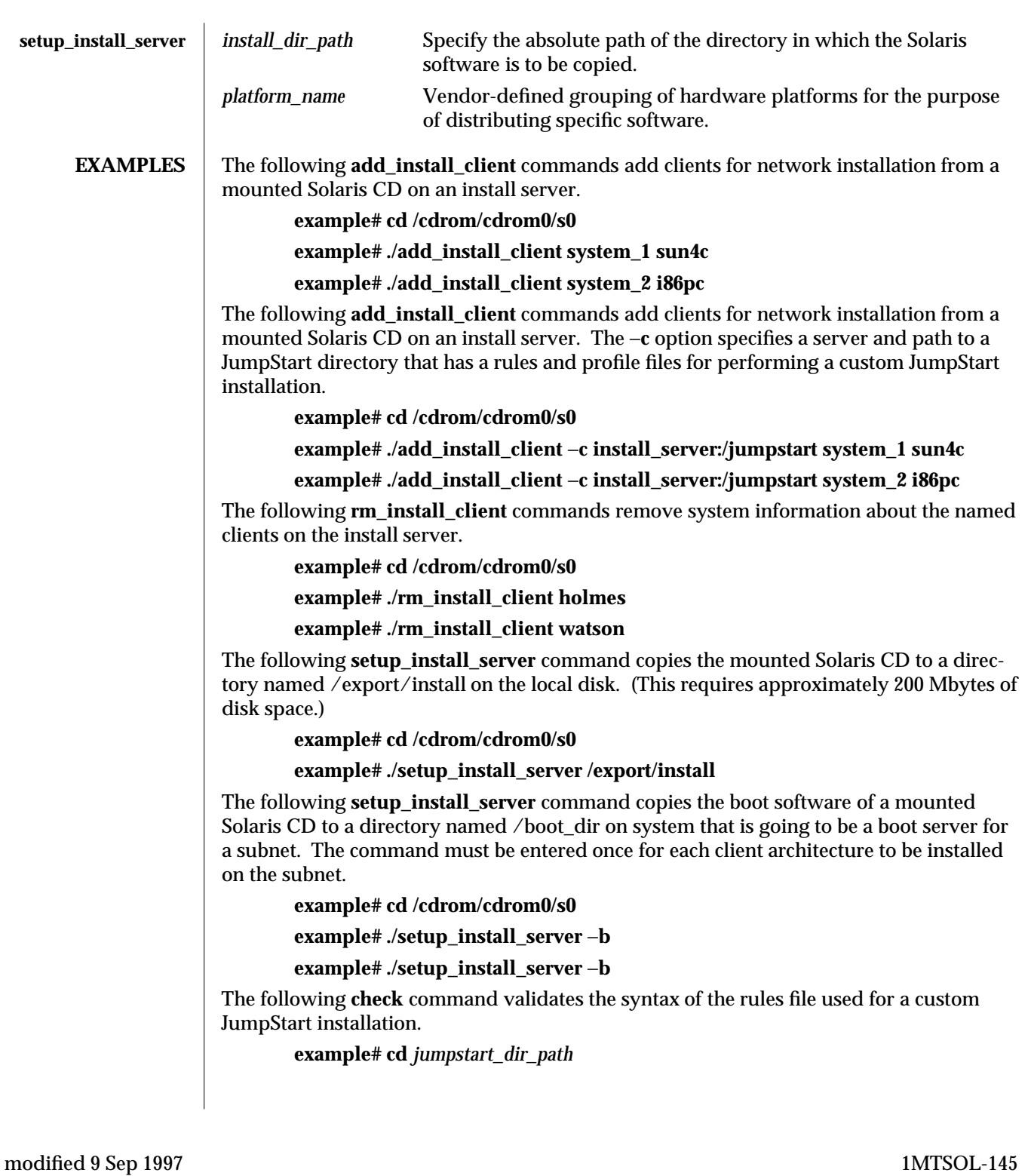

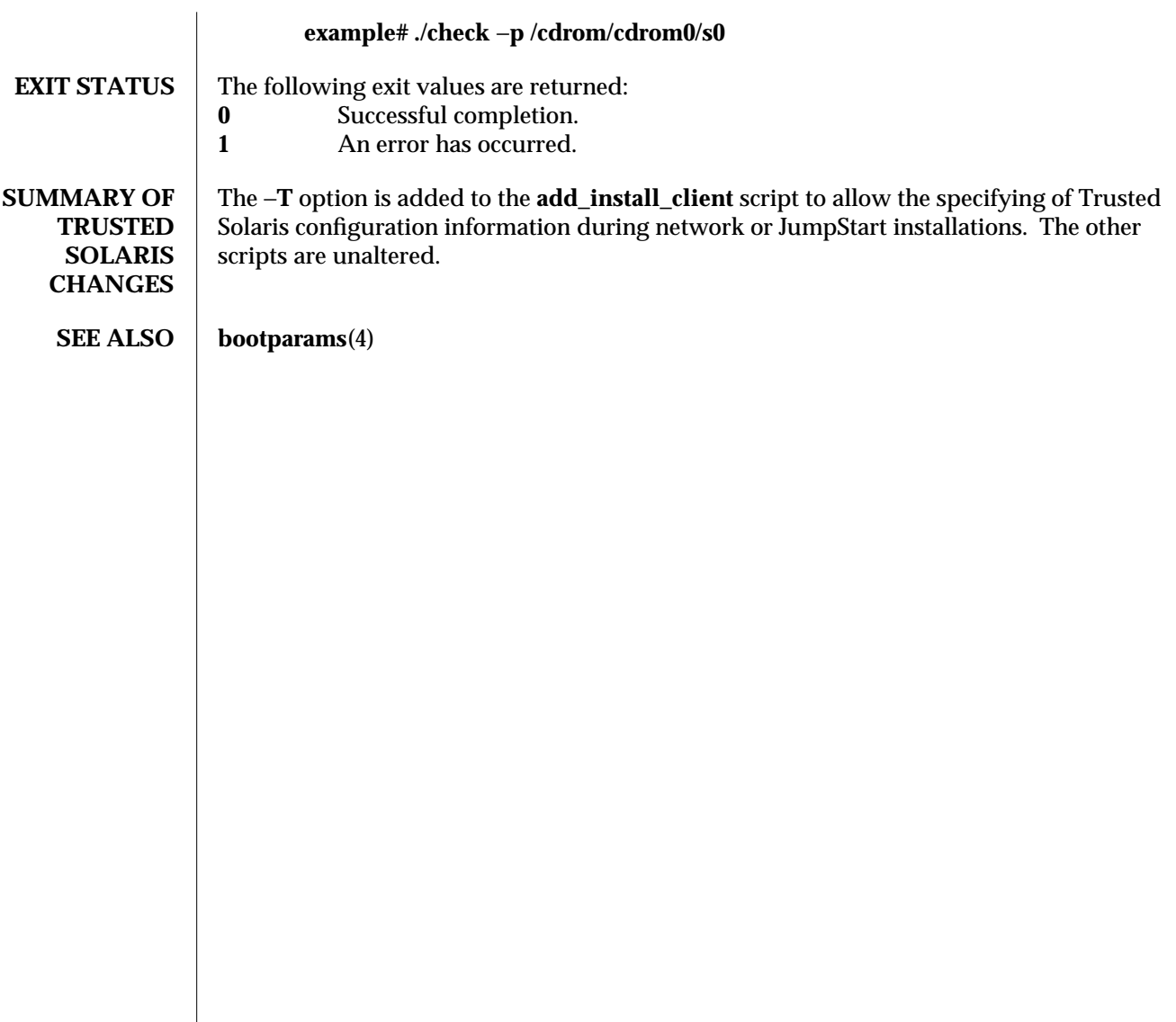

1MTSOL-146 modified 9 Sep 1997

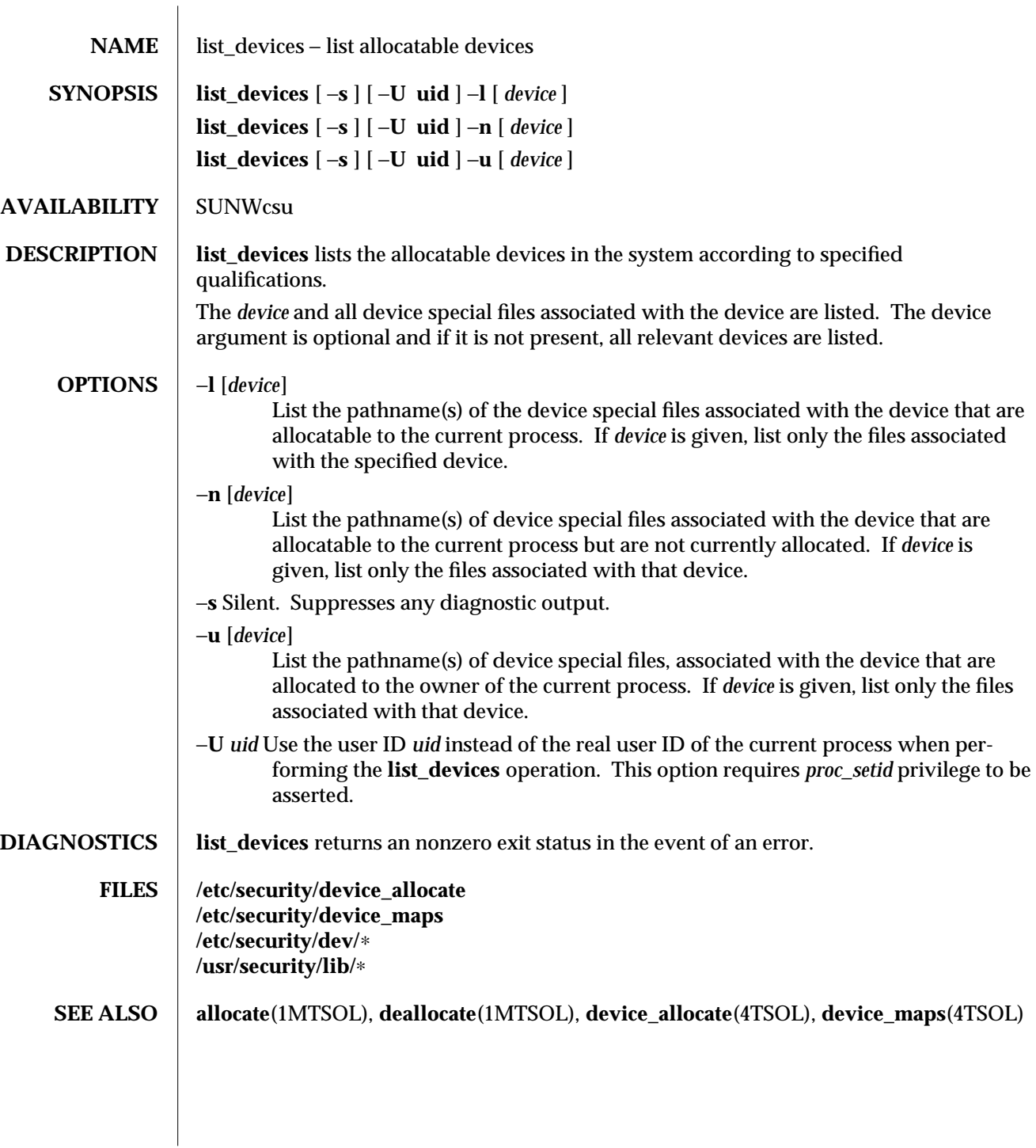

modified 15 Nov. 1996 1MTSOL-147

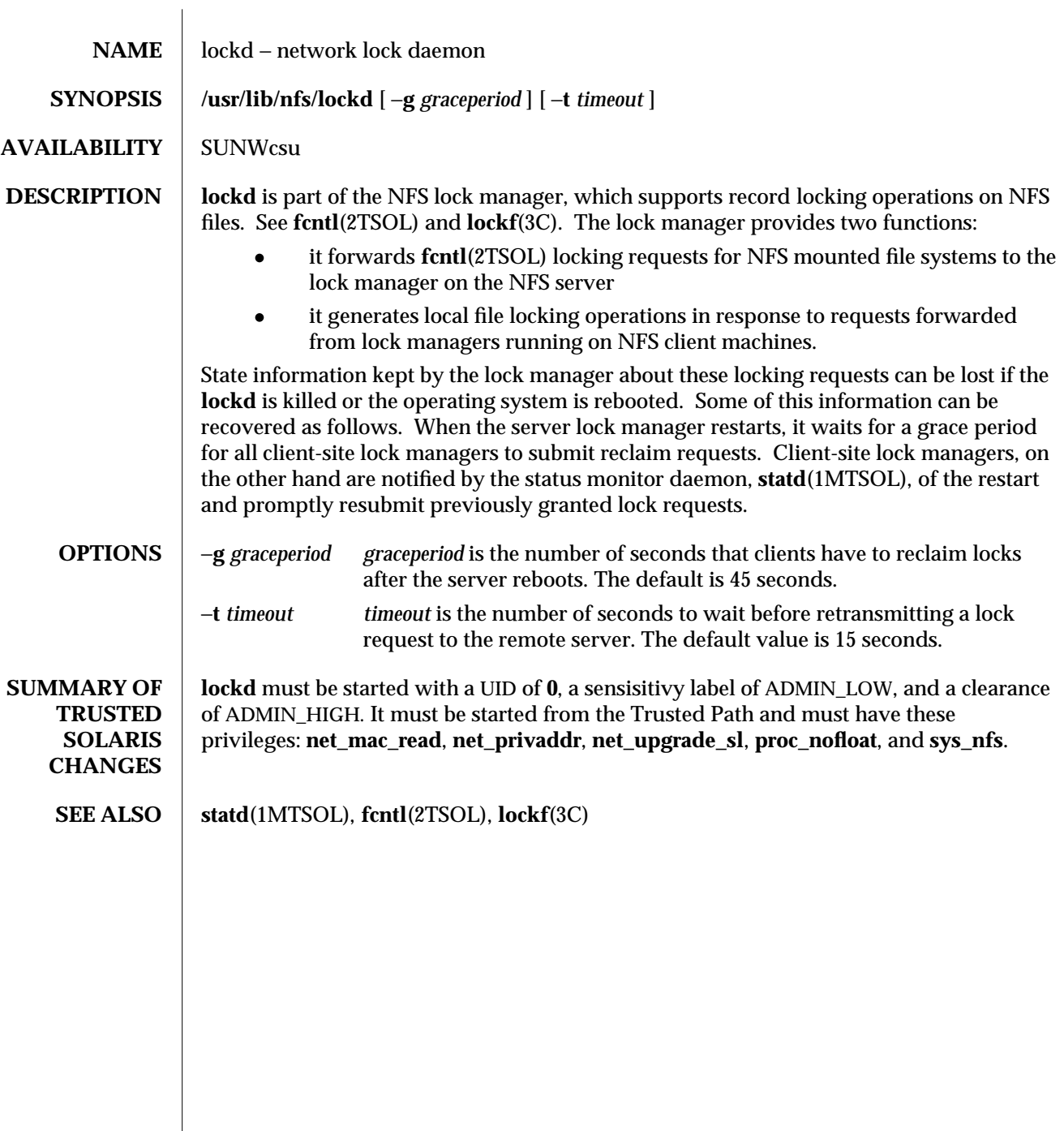

1MTSOL-148 modified 10 Apr 1998

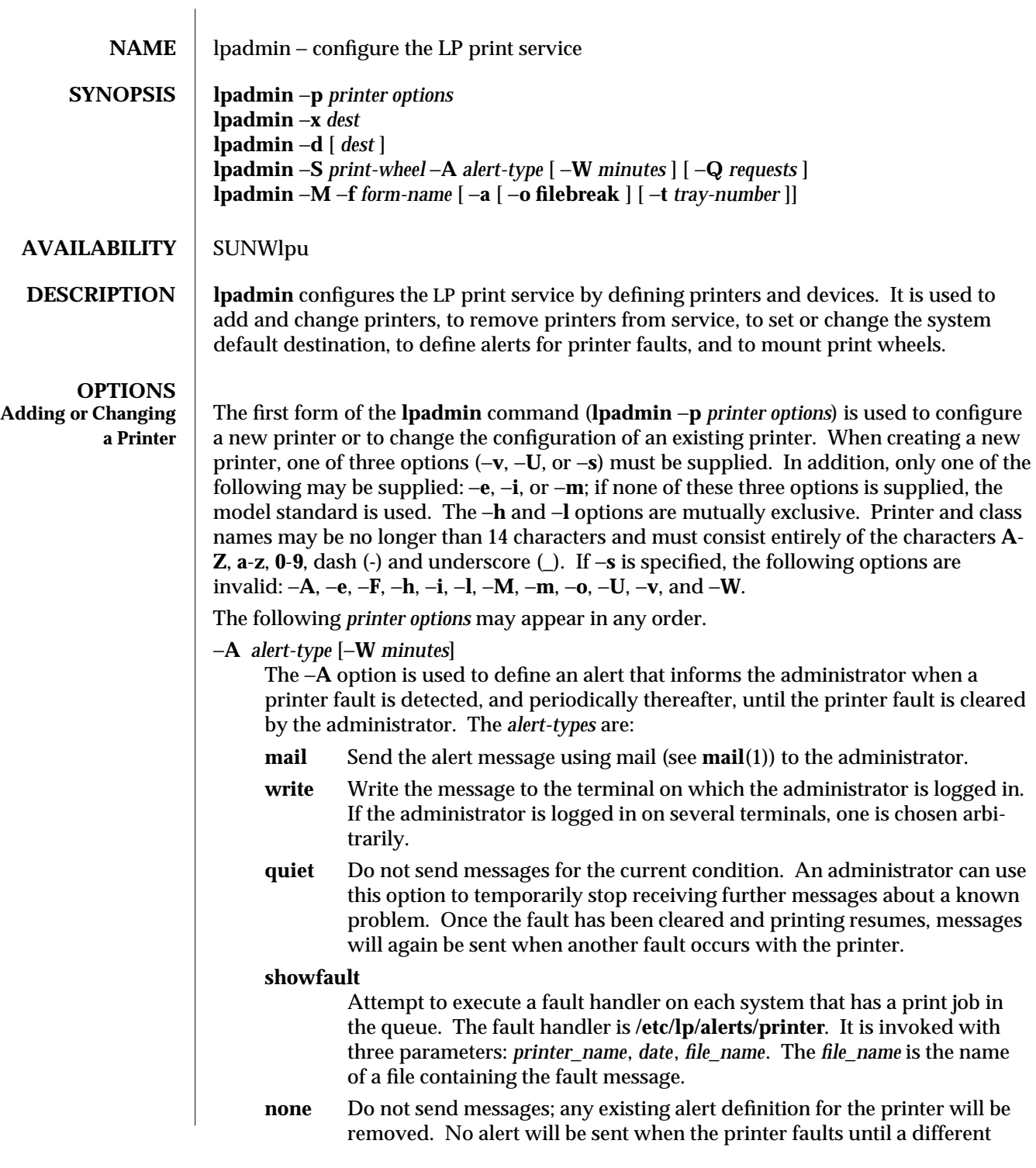

alert-type (except **quiet**) is used.

*shell-command*

Run the *shell-command* each time the alert needs to be sent. The shell command should expect the message in standard input. If there are blank spaces embedded in the command, enclose the command in quotes. Note that the **mail** and **write** values for this option are equivalent to the values **mail** *user-name* and **write** *user-name* respectively, where *user-name* is the current name for the administrator. This will be the login name of the person submitting this command unless he or she has used the **su** command to change to another user ID. If the **su** command has been used to change the user ID, then the *user-name* for the new ID is used.

**list** Display the type of the alert for the printer fault. No change is made to the alert.

The message sent appears as follows:

**The printer** *printer* **has stopped printing for the reason given below. Fix the problem and bring the printer back on line. Printing has stopped, but will be restarted in a few minutes; issue an enable command if you want to restart sooner. Unless someone issues a change request**

**lp** −**i** *request-id* −**P ...**

**to change the page list to print, the current request will be reprinted from the beginning.**

**The reason(s) it stopped (multiple reasons indicate reprinted attempts):**

*reason*

The LP print service can detect printer faults only through an adequate fast filter and only when the standard interface program or a suitable customized interface program is used. Furthermore, the level of recovery after a fault depends on the capabilities of the filter.

If the *printer* is **all**, the alerting defined in this command applies to all existing printers.

If the −**W** option is not used to arrange fault alerting for *printer*, the default procedure is to mail one message to the administrator of *printer* per fault. This is equivalent to specifying −**W once** or −**W 0**. If *minutes* is a number greater than zero, an alert will be sent at intervals specified by *minutes*.

−**c** *class*

Insert *printer* into the specified *class*. *class* will be created if it does not already exist.

−**D** *comment*

Save this *comment* for display whenever a user asks for a full description of *printer* (see **lpstat**(1TSOL)). The LP print service does not interpret this comment.

−**e** *printer* <sup>1</sup>

Copy the interface program of an existing *printer* <sup>1</sup> to be the interface program for

1MTSOL-150 modified 30 Mar 1998

*printer.* (Options −**i** and −**m** may not be specified with this option.)

−**F** *fault-recovery*

This option specifies the recovery to be used for any print request that is stopped because of a printer fault, according to the value of *fault-recovery*:

- **continue** Continue printing on the top of the page where printing stopped. This requires a filter to wait for the fault to clear before automatically continuing.
- **beginning** Start printing the request again from the beginning.
- **wait** Disable printing on *printer* and wait for the administrator or a user to enable printing again.

During the wait, the administrator or the user who submitted the stopped print request can issue a change request that specifies where printing should resume. (See the −**i** option of the **lp** command.) If no change request is made before printing is enabled, printing resumes at the top of the page where stopped, if the filter allows; otherwise, the request is printed from the beginning.

−**f allow:***form-list*

# −**f deny:***form-list*

Allow or deny the forms in *form-list* to be printed on *printer*. By default no forms are allowed on a new printer.

For each printer, the LP print service keeps two lists of forms: an ''allow-list'' of forms that may be used with the printer, and a ''deny-list'' of forms that may not be used with the printer. With the −**f allow** option, the forms listed are added to the allow-list and removed from the deny-list. With the −**f deny** option, the forms listed are added to the deny-list and removed from the allow-list.

If the allow-list is not empty, only the forms in the list may be used on the printer, regardless of the contents of the deny-list. If the allow-list is empty, but the denylist is not, the forms in the deny-list may not be used with the printer. All forms can be excluded from a printer by specifying −**f deny:all**. All forms can be used on a printer (provided the printer can handle all the characteristics of each form) by specifying −**f allow:all**.

The LP print service uses this information as a set of guidelines for determining where a form can be mounted. Administrators, however, are not restricted from mounting a form on any printer. If mounting a form on a particular printer is in disagreement with the information in the allow-list or deny-list, the administrator is warned but the mount is accepted. Nonetheless, if a user attempts to issue a print or change request for a form and printer combination that is in disagreement with the information, the request is accepted only if the form is currently mounted on the printer. If the form is later unmounted before the request can print, the request is canceled and the user is notified by mail.

If the administrator tries to specify a form as acceptable for use on a printer that doesn't have the capabilities needed by the form, the command is rejected.

Note the other use of −**f**, with the −**M** option, below.

The −**T** option must be invoked first with **lpadmin** to identify the printer type before the −**f** option can be used.

- −**h** Indicate that the device associated with the printer is hardwired. If neither of the mutually exclusive options, −**h** and −**l**, is specified, −**h** is assumed.
- −**I** *content-type-list*

Allow *printer* to handle print requests with the content types listed in a *contenttype-list*. If the list includes names of more than one type, the names must be separated by commas or blank spaces. (If they are separated by blank spaces, the entire list must be enclosed in double quotes.)

The type **simple** is recognized as the default content type for files in the UNIX system. A **simple** type of file is a data stream containing only printable ASCII characters and the following control characters.

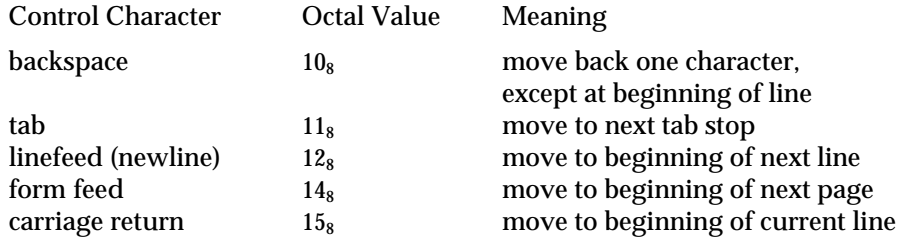

To prevent the print service from considering **simple** a valid type for the printer, specify either an explicit value (such as the printer type) in the *content-type-list*, or an empty list. If you do want **simple** included along with other types, you must include **simple** in the *content-type-list*.

Except for **simple**, each *content-type* name is freely determined by the administrator. If the printer type is specified by the −**T** option, then the printer type is implicitly considered to be also a valid content type.

## −**i** *interface*

Establish a new interface program for *printer*. *interface* is the pathname of the new program. (The −**e** and −**m** options may not be specified with this option.)

- −**l** Indicate that the device associated with *printer* is a login terminal. The LP scheduler (**lpsched**) disables all login terminals automatically each time it is started. (The −**h** option may not be specified with this option.)
- −**M** −**f** *form-name* [−**a** [−**o filebreak**]] [−**t** *tray-number*]]

Mount the form *form-name* on *printer*. Print requests that need the pre-printed form *form-name* will be printed on *printer*. If more than one printer has the form mounted and the user has specified **any** (with the −**d** option of the **lp** command) as the printer destination, then the print request will be printed on the one printer that also meets the other needs of the request.

1MTSOL-152 modified 30 Mar 1998

The page length and width, and character and line pitches needed by the form are compared with those allowed for the printer, by checking the capabilities in the **terminfo** database for the type of printer. If the form requires attributes that are not available with the printer, the administrator is warned but the mount is accepted. If the form lists a print wheel as mandatory, but the print wheel mounted on the printer is different, the administrator is also warned but the mount is accepted.

If the −**a** option is given, an alignment pattern is printed, preceded by the same initialization of the physical printer that precedes a normal print request, with one exception: no banner page is printed. Printing is assumed to start at the top of the first page of the form. After the pattern is printed, the administrator can adjust the mounted form in the printer and press return for another alignment pattern (no initialization this time), and can continue printing as many alignment patterns as desired. The administrator can quit the printing of alignment patterns by typing **q**.

If the −**o filebreak** option is given, a formfeed is inserted between each copy of the alignment pattern. By default, the alignment pattern is assumed to correctly fill a form, so no formfeed is added.

If the −**t** *tray-number* option is specified, printer tray *tray-number* will used.

A form is ''unmounted'' either by mounting a new form in its place or by using the −**f none** option. By default, a new printer has no form mounted.

Note the other use of −**f** without the −**M** option above.

−**M** −**S** *print-wheel*

Mount the *print-wheel* on *printer*. Print requests that need the *print-wheel* will be printed on *printer*. If more than one printer has *print-wheel* mounted and the user has specified **any** (with the −**d** option of the **lp** command) as the printer destination, then the print request will be printed on the one printer that also meets the other needs of the request.

If the *print-wheel* is not listed as acceptable for the printer, the administrator is warned but the mount is accepted. If the printer does not take print wheels, the command is rejected.

A print wheel is ''unmounted'' either by mounting a new print wheel in its place or by using the option −**S none**. By default, a new printer has no print wheel mounted.

Note the other uses of the −**S** option without the −**M** option described below.

−**m** *model*

Select *model* interface program, provided with the LP print service, for the printer. (Options −**e** and −**i** may not be specified with this option.)

# −**o** *option*

Each −**o** *option* in the list below is the default given to an interface program if the option is not taken from a preprinted form description or is not explicitly given by the user submitting a request (see **lp**(1TSOL)). The only −**o** *options* that can have defaults defined are as follows:

> **length**=*scaled-decimal-number* **width**=*scaled-decimal-number* **cpi**=*scaled-decimal-number* **lpi**=*scaled-decimal-number* **stty**=*'stty-option-list'*

The term *scaled-decimal-number* refers to a non-negative number used to indicate a unit of size. The type of unit is shown by a ''trailing'' letter attached to the number. Three types of scaled decimal numbers can be used with the LP print service: numbers that show sizes in centimeters (marked with a trailing **c**); numbers that show sizes in inches (marked with a trailing **i**); and numbers that show sizes in units appropriate to use (without a trailing letter), that is, lines, characters, lines per inch, or characters per inch.

The first four default option values must agree with the capabilities of the type of physical printer, as defined in the **terminfo** database for the printer type. If they do not, the command is rejected.

The *stty-option-list* is not checked for allowed values, but is passed directly to the **stty** program by the standard interface program. Any error messages produced by **stty** when a request is processed (by the standard interface program) are mailed to the user submitting the request.

For each *option* not specified, the defaults for the following attributes are defined in the **terminfo** entry for the specified printer type.

> **length width cpi lpi**

The default for **stty** is

**stty='9600 cs8** −**cstopb** −**parenb ixon** −**ixany opost** −**olcuc onlcr** −**ocrnl** −**onocr** −**onlret** −**ofill nl0 cr0 tab0 bs0 vt0 ff0'**

1MTSOL-154 modified 30 Mar 1998

You can set any of the −**o** options to the default values (which vary for different types of printers), by typing them without assigned values, as follows:

> **length**= **width**= **cpi**= **lpi**= **stty**=

## −**o nobanner**

Allow a user to submit a print request specifying that no banner page be printed.

## −**o banner**

Force a banner page to be printed with every print request, even when a user asks for no banner page. This is the default; you must specify −**o nobanner** if you want to allow users to be able to specify −**o nobanner** with the **lp** command.

## −**P** *paper-name*

Specifiy a paper type list that the printer supports.

−**r** *class*

Remove *printer* from the specified *class*. If *printer* is the last member of *class*, then *class* will be removed.

#### −**S** *list*

Allow either the print wheels or aliases for character sets named in *list* to be used on the printer.

If the printer is a type that takes print wheels, then *list* is a comma or space separated list of print wheel names. (Enclose the list with quotes if it contains blank spaces.) These will be the only print wheels considered mountable on the printer. (You can always force a different print wheel to be mounted.) Until the option is used to specify a list, no print wheels will be considered mountable on the printer, and print requests that ask for a particular print wheel with this printer will be rejected.

If the printer is a type that has selectable character sets, then *list* is a comma or blank separated list of character set name ''mappings'' or aliases. (Enclose the list with quotes if it contains blank spaces.) Each ''mapping'' is of the form

## *known-name=alias*

The *known-name* is a character set number preceded by **cs** (such as **cs3** for character set three) or a character set name from the **terminfo** database entry **csnm**. See **terminfo**(4). If this option is not used to specify a list, only the names already known from the **terminfo** database or numbers with a prefix of **cs** will be acceptable for the printer.

If *list* is the word **none**, any existing print wheel lists or character set aliases will be removed.

Note the other uses of the −**S** with the −**M** option described above.

The −**T** option must be invoked first with **lpadmin** to identify the printer type before the −**S** option can be used.

−**s** *system-name*[!*printer-name*]

Make a remote printer (one that must be accessed through another system) accessible to users on your system. *system-name* is the name of the remote system on which the remote printer is located; it must be listed in the systems table (**/etc/lp/Systems**). *printer-name* is the name used on the remote system for that printer. For example, if you want to access *printer* <sup>1</sup> on *system* <sup>1</sup> and you want it called *printer*<sup>2</sup> on your system:

 $-p$  *printer*<sub>2</sub> −**s** *system*<sub>1</sub>!*printer*<sub>1</sub>

−**T** *printer-type-list*

Identify the printer as being of one or more *printer-type*s. Each *printer-type* is used to extract data from the **terminfo** database; this information is used to initialize the printer before printing each user's request. Some filters may also use a *printer-type* to convert content for the printer. If this option is not used, the default *printer-type* will be **unknown**; no information will be extracted from **terminfo** so each user request will be printed without first initializing the printer. Also, this option must be used if the following are to work: −**o cpi**, −**o lpi**, −**o width**, and −**o length** options of the **lpadmin** and **lp** commands, and the −**S** and −**f** options of the **lpadmin** command.

If the *printer-type-list* contains more than one type, then the *content-type-list* of the −**I** option must either be specified as **simple**, as empty (−**I ""**), or not specified at all.

−**t** *number-of-trays*

Specify the number of trays when creating the printer.

- −**u allow:***login-ID-list*
- −**u deny:***login-ID-list*

Allow or deny the users in *login-ID-list* access to the printer. By default all users are allowed on a new printer. The *login-ID-list* argument may include any or all of the following constructs:

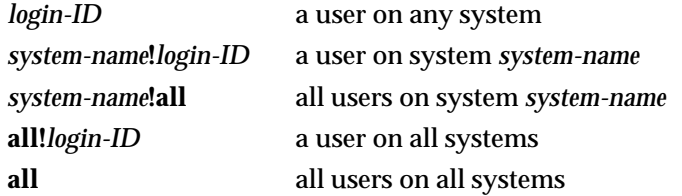

For each printer, the LP print service keeps two lists of users: an ''allow-list'' of people allowed to use the printer, and a ''deny-list'' of people denied access to the printer. With the −**u allow** option, the users listed are added to the allow-list and removed from the deny-list. With the −**u deny** option, the users listed are added to the deny-list and removed from the allow-list.

If the allow-list is not empty, only the users in the list may use the printer, regardless of the contents of the deny-list. If the allow-list is empty, but the deny-list is

1MTSOL-156 modified 30 Mar 1998

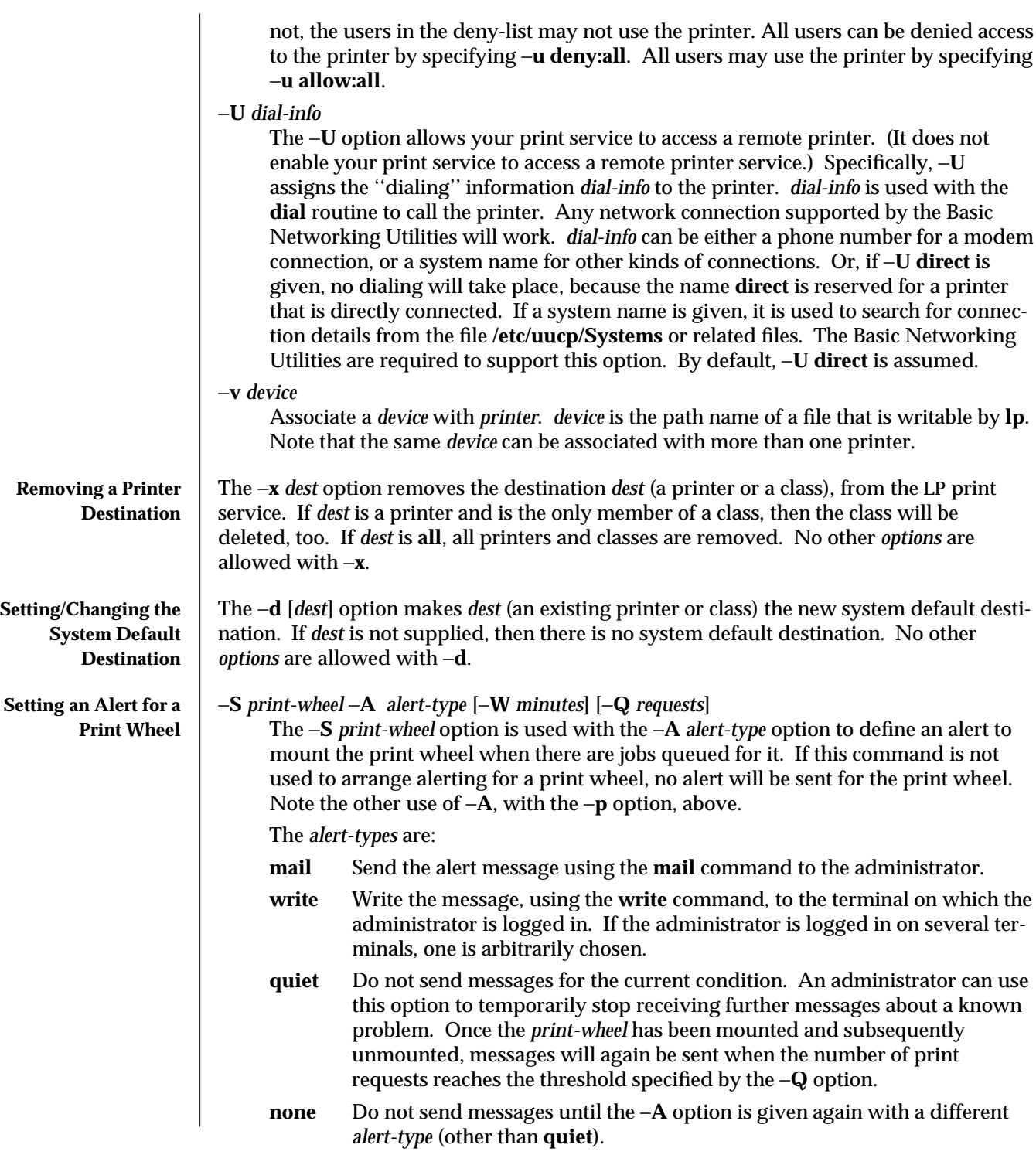

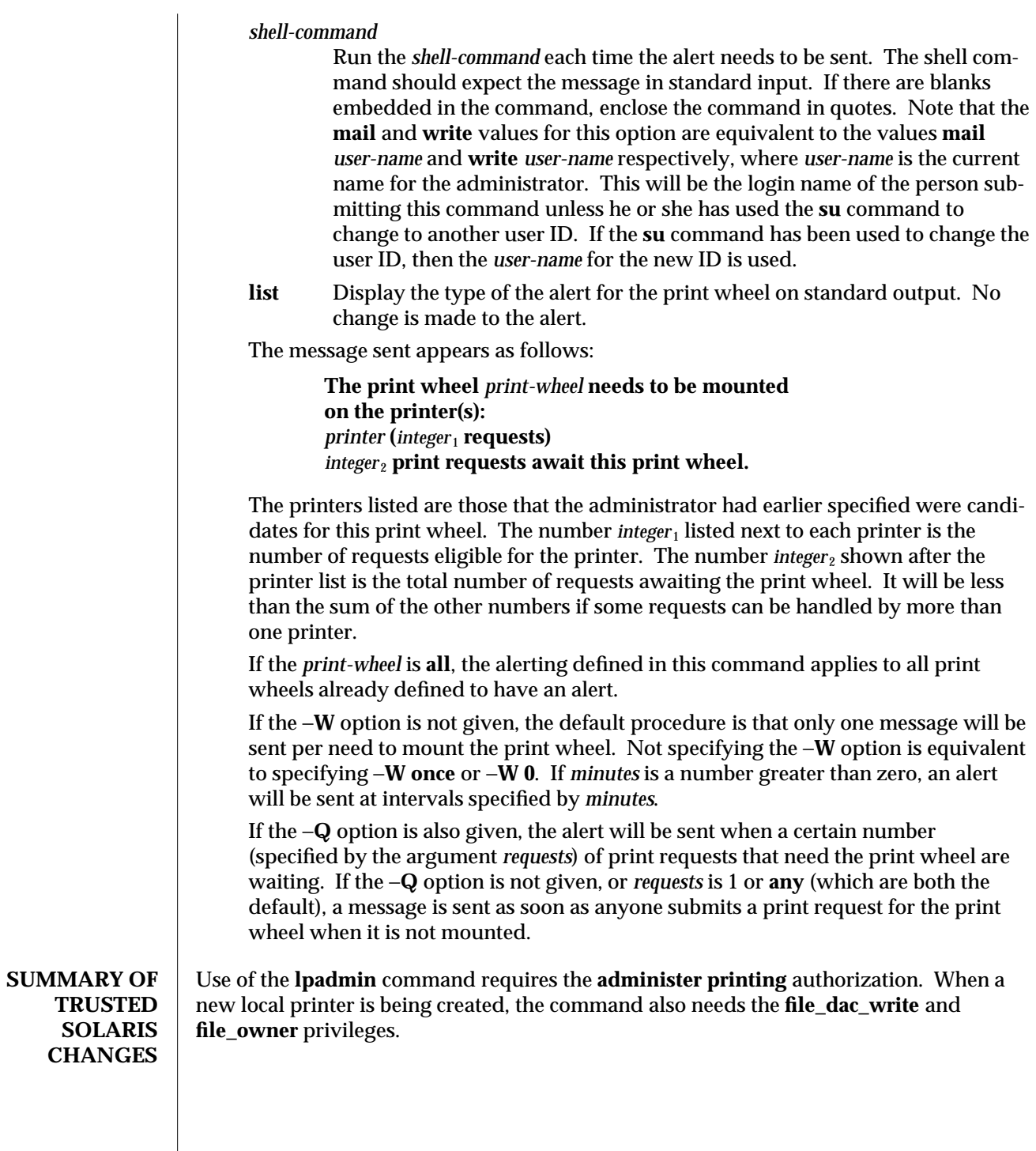

1MTSOL-158 modified 30 Mar 1998

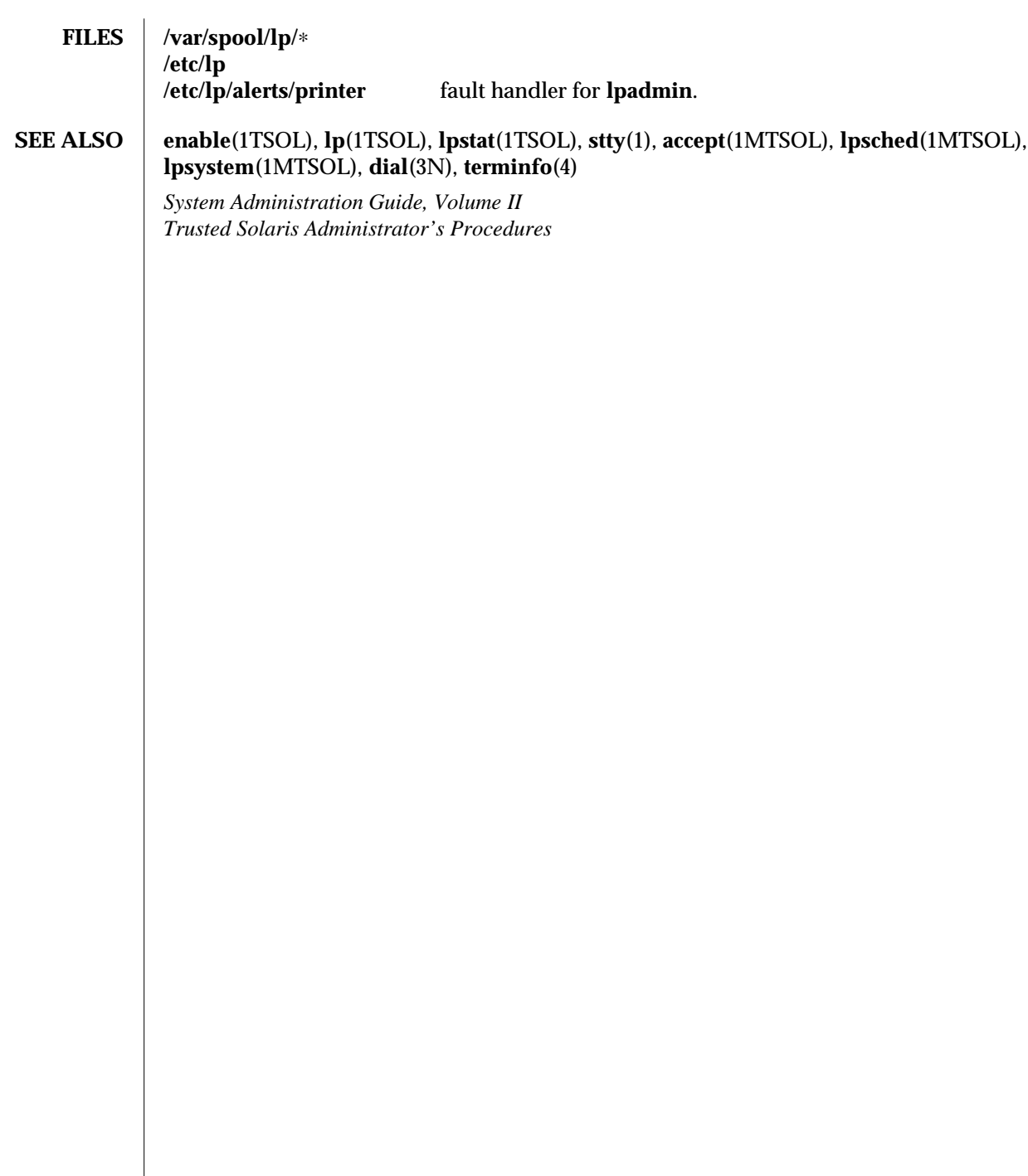

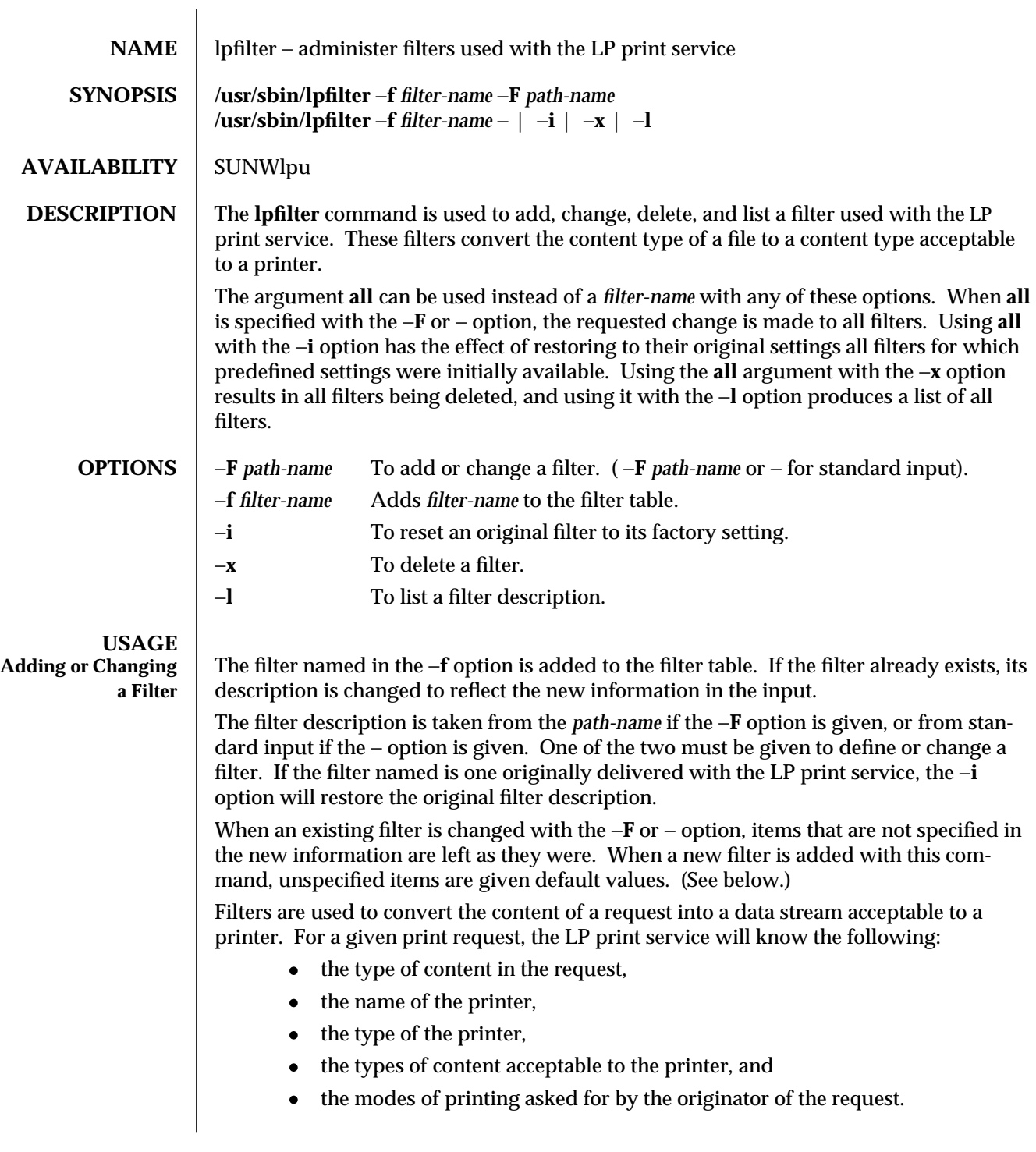

1MTSOL-160 modified 9 Sep 1997

Trusted Solaris 2.5.1 TSOL Maintenance Commands and lpfilter ( 1MTSOL ) It uses this information to find a filter or a pipeline of filters that will convert the content into a type acceptable to the printer. Below is a list of items that provide input to this command, and a description of each item. All lists are comma or space separated. **Input types:** *content-type-list* **Output types:** *content-type-list* **Printer types:** *printer-type-list* **Printers:** *printer-list* **Filter type:** *filter-type* **Command:** *shell-command* **Options:** *template-list* **Input types** This gives the types of content that can be accepted by the filter. (The default is **any**.) **Output types** This gives the types of content that the filter can produce from any of the input content types. (The default is **any**.) **Printer types** This gives the type of printers for which the filter can be used. The LP print service will restrict the use of the filter to these types of printers. (The default is **any**.) **Printers** This gives the names of the printers for which the filter can be used. The LP print service will restrict the use of the filter to just the printers named. (The default is **any**.) **Filter type** This marks the filter as a **slow** filter or a **fast** filter. Slow filters are generally those that take a long time to convert their input. They are run while unconnected to a printer, to keep the printers from being tied up while the filter is running. If a listed printer is on a remote system, the filter type for it must have the value **slow**. Fast filters are generally those that convert their input quickly, or those that must be connected to the printer when run. These will be given to the interface program to run while connected to the physical printer. **Command** This specifies which program to run to invoke the filter. The full program pathname as well as fixed options must be included in the *shellcommand*; additional options are constructed, based on the characteristics of each print request and on the **Options** field. A command must be given for each filter. The command must accept a data stream as standard input and produce the converted data stream on its standard output. This allows filter pipelines to be constructed to convert data not handled by a single filter.

**Options** This is a comma separated list of templates used by the LP print service to construct options to the filter from the characteristics of each print request listed in the table later.

In general, each template is of the following form:

*keyword pattern* **=** *replacement*

The *keyword* names the characteristic that the template attempts to map into a filter-specific option; each valid *keyword* is listed in the table below.

A *pattern* is one of the following: a literal pattern of one of the forms listed in the table, a single asterisk (∗), or a regular expression. If *pattern* matches the value of the characteristic, the template fits and is used to generate a filter specific option.

The *replacement* is what will be used as the option.

Regular expressions are the same as those found on the **regexp**(5) manual page. This includes the **\(**...**\)** and **\***n* constructions, which can be used to extract portions of the *pattern* for copying into the *replacement*, and the **&**, which can be used to copy the entire *pattern* into the *replacement*.

The *replacement* can also contain a ∗; it too, is replaced with the entire *pattern*, just like the **&** of **regexp**(5).

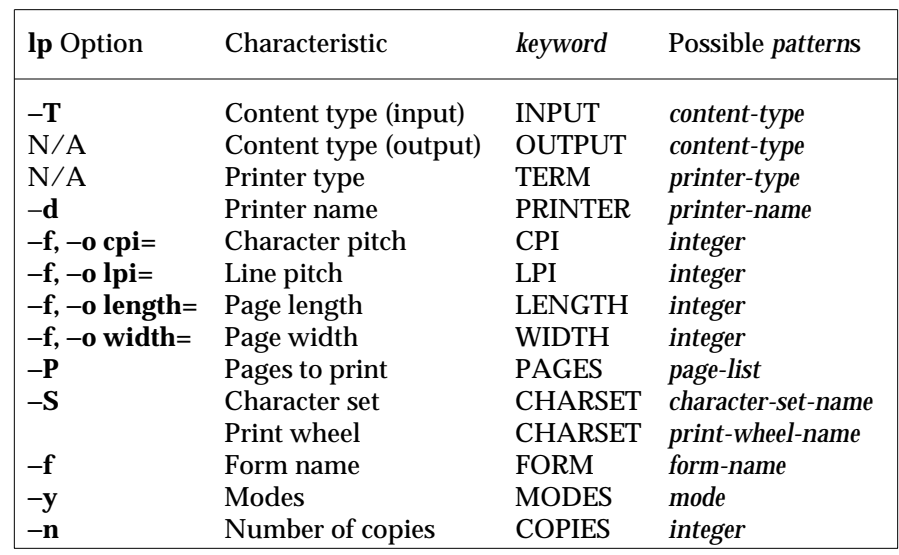

1MTSOL-162 modified 9 Sep 1997

 $\overline{\phantom{a}}$ 

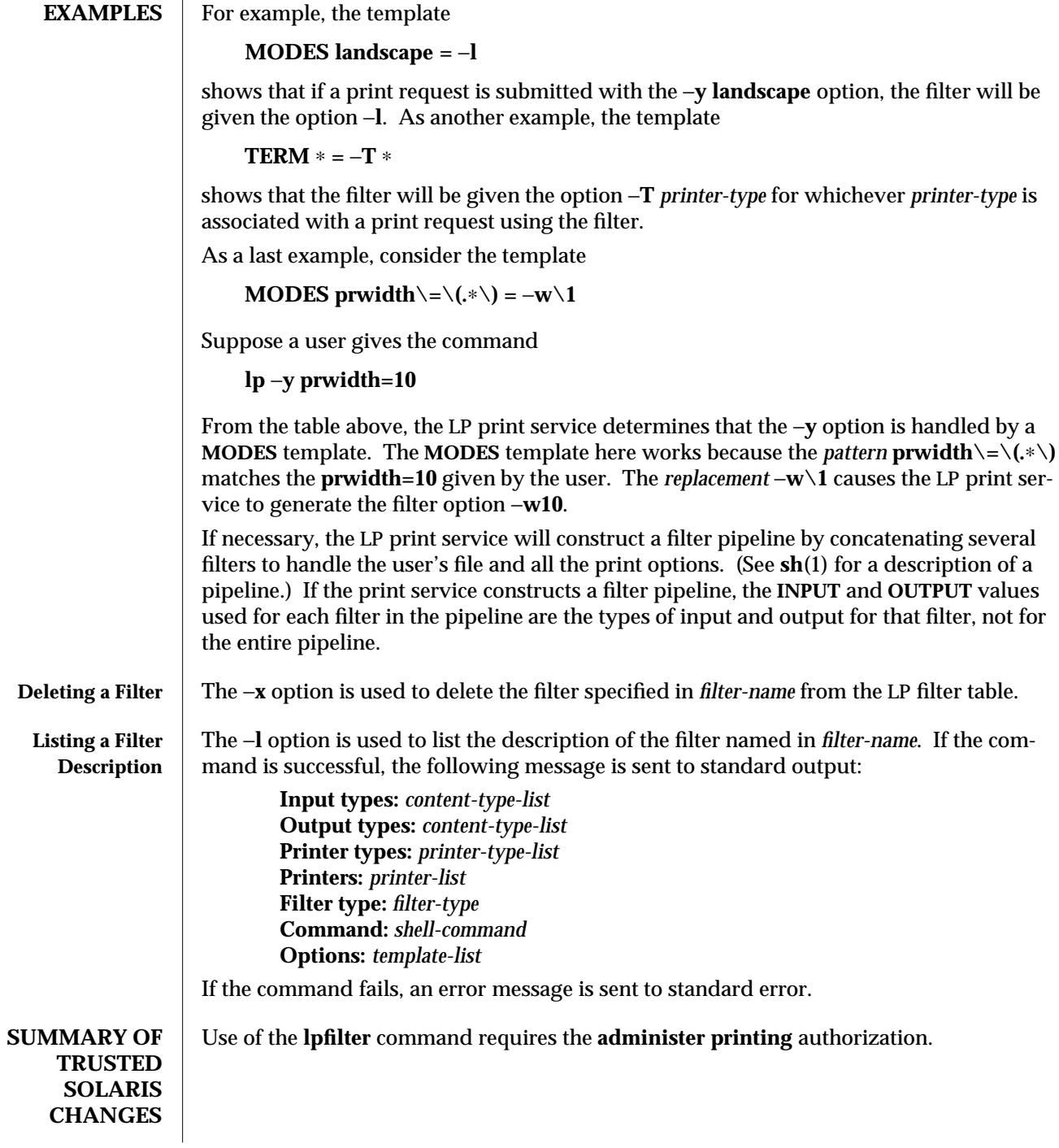

# **SEE ALSO lp**(1TSOL), **lpadmin**(1MTSOL), **regexp**(5)

*System Administration Guide, Volume II Trusted Solaris Administrator's Procedures*

1MTSOL-164 modified 9 Sep 1997

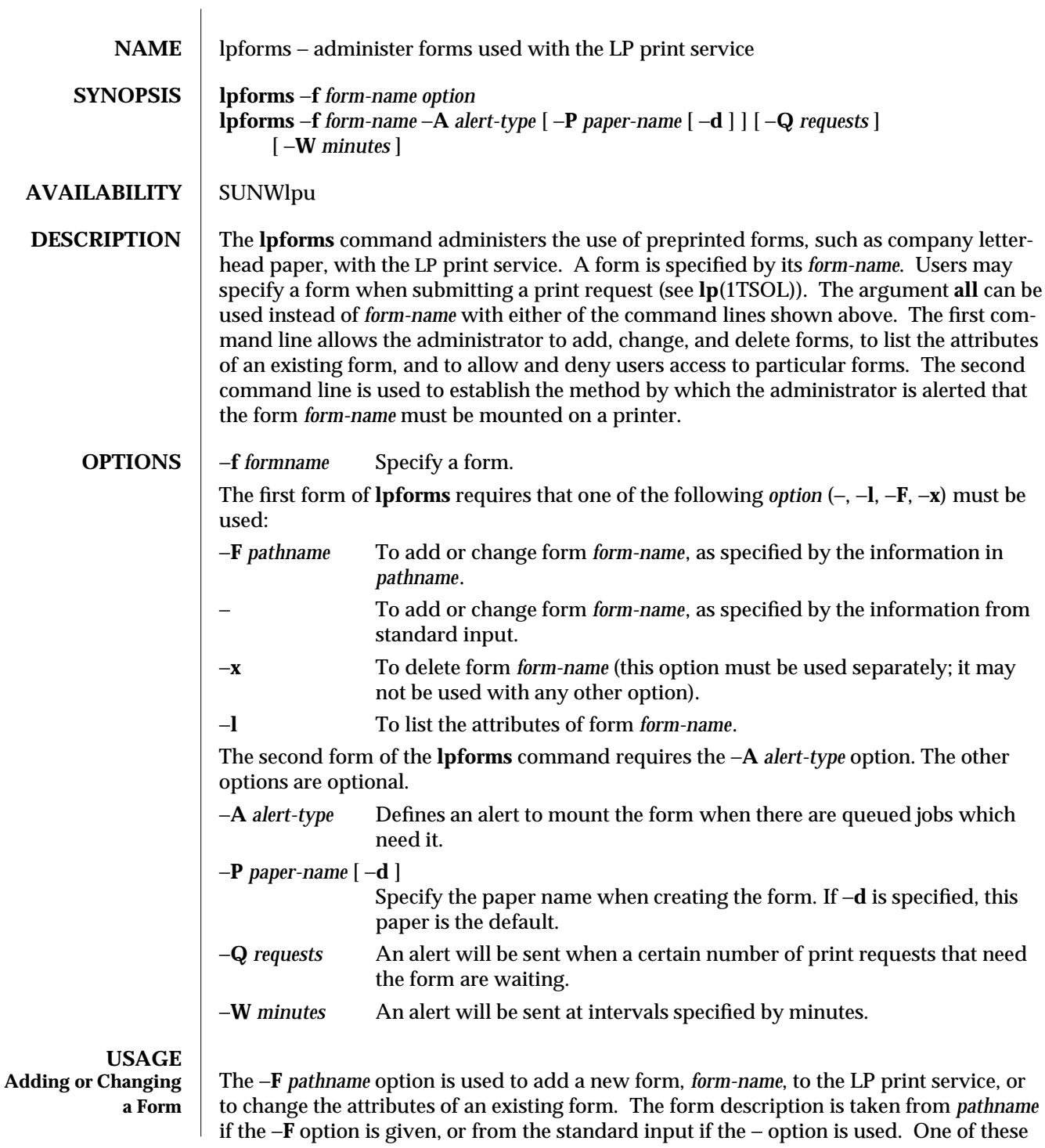

two options must be used to define or change a form.

*pathname* is the path name of a file that contains all or any subset of the following information about the form.

**Page length**: *scaled* −*decimal* −*number* <sup>1</sup> **Page width**: *scaled* −*decimal* −*number* <sup>2</sup> **Number of pages**: *integer* **Line pitch**: *scaled* −*decimal* −*number* <sup>3</sup> **Character pitch**: *scaled* −*decimal* −*number* <sup>4</sup> **Character set choice**: *character-set/print-wheel* [**mandatory**] **Ribbon color**: *ribbon-color* **Comment:** *comment* **Alignment pattern**: [*content-type*] *content*

The term ''scaled-decimal-number'' refers to a non-negative number used to indicate a unit of size. The type of unit is shown by a ''trailing'' letter attached to the number. Three types of scaled decimal numbers can be used with the LP print service: numbers that show sizes in centimeters (marked with a trailing **c**); numbers that show sizes in inches (marked with a trailing **i**); and numbers that show sizes in units appropriate to use (without a trailing letter); lines, characters, lines per inch, or characters per inch.

Except for the last two lines, the above lines may appear in any order. The **Comment:** and *comment* items must appear in consecutive order but may appear before the other items, and the **Alignment pattern:** and the *content* items must appear in consecutive order at the end of the file. Also, the *comment* item may not contain a line that begins with any of the key phrases above, unless the key phrase is preceded with a **>** sign. Any leading > sign found in the *comment* will be removed when the comment is displayed. There is no case distinction among the key phrases.

When this command is issued, the form specified by *form-name* is added to the list of forms. If the form already exists, its description is changed to reflect the new information. Once added, a form is available for use in a print request, except where access to the form has been restricted, as described under the −**u** option. A form may also be allowed to be used on certain printers only.

A description of each form attribute is below:

# **Page length** and **Page Width**

Before printing the content of a print request needing this form, the generic interface program provided with the LP print service will initialize the physical printer to handle pages *scaled* −*decimal* −*number* <sup>1</sup> long, and *scaled* −*decimal* −*number* <sup>2</sup> wide using the printer type as a key into the **terminfo**(4) database.

The page length and page width will also be passed, if possible, to each filter used in a request needing this form.

1MTSOL-166 modified 9 Sep 1997

# **Number of pages**

Each time the alignment pattern is printed, the LP print service will attempt to truncate the *content* to a single form by, if possible, passing to each filter the page subset of 1-*integer*.

## **Line pitch** and **Character pitch**

Before printing the content of a print request needing this form, the interface program provided with the LP print service will initialize the physical printer to handle these pitches, using the printer type as a key into the **terminfo**(4) database. Also, the pitches will be passed, if possible, to each filter used in a request needing this form. *scaled* −*decimal* −*number* <sup>3</sup> is in lines-per-centimeter if a **c** is appended, and lines-per-inch otherwise; similarly, *scaled* −*decimal* −*number* <sup>4</sup> is in characters-per-centimeter if a **c** is appended, and characters-per-inch otherwise. The character pitch can also be given as **elite** (12 characters-per-inch), **pica** (10 characters-perinch), or **compressed** (as many characters-per-inch as possible).

# **Character set choice**

When the LP print service alerts an administrator to mount this form, it will also mention that the print wheel *print-wheel* should be used on those printers that take print wheels. If printing with this form is to be done on a printer that has selectable or loadable character sets instead of print wheels, the interface programs provided with the LP print service will automatically select or load the correct character set. If **mandatory** is appended, a user is not allowed to select a different character set for use with the form; otherwise, the character set or print wheel named is a suggestion and a default only.

# **Ribbon color**

When the LP print service alerts an administrator to mount this form, it will also mention that the color of the ribbon should be *ribbon-color*.

## **Comment**

The LP print service will display the *comment* unaltered when a user asks about this form (see **lpstat**(1TSOL)).

# **Alignment pattern**

When mounting this form, an administrator can ask for the *content* to be printed repeatedly, as an aid in correctly positioning the preprinted form. The optional *content-type* defines the type of printer for which *content* had been generated. If *content-type* is not given, **simple** is assumed. Note that the *content* is stored as given, and will be readable only by the user **lp**.

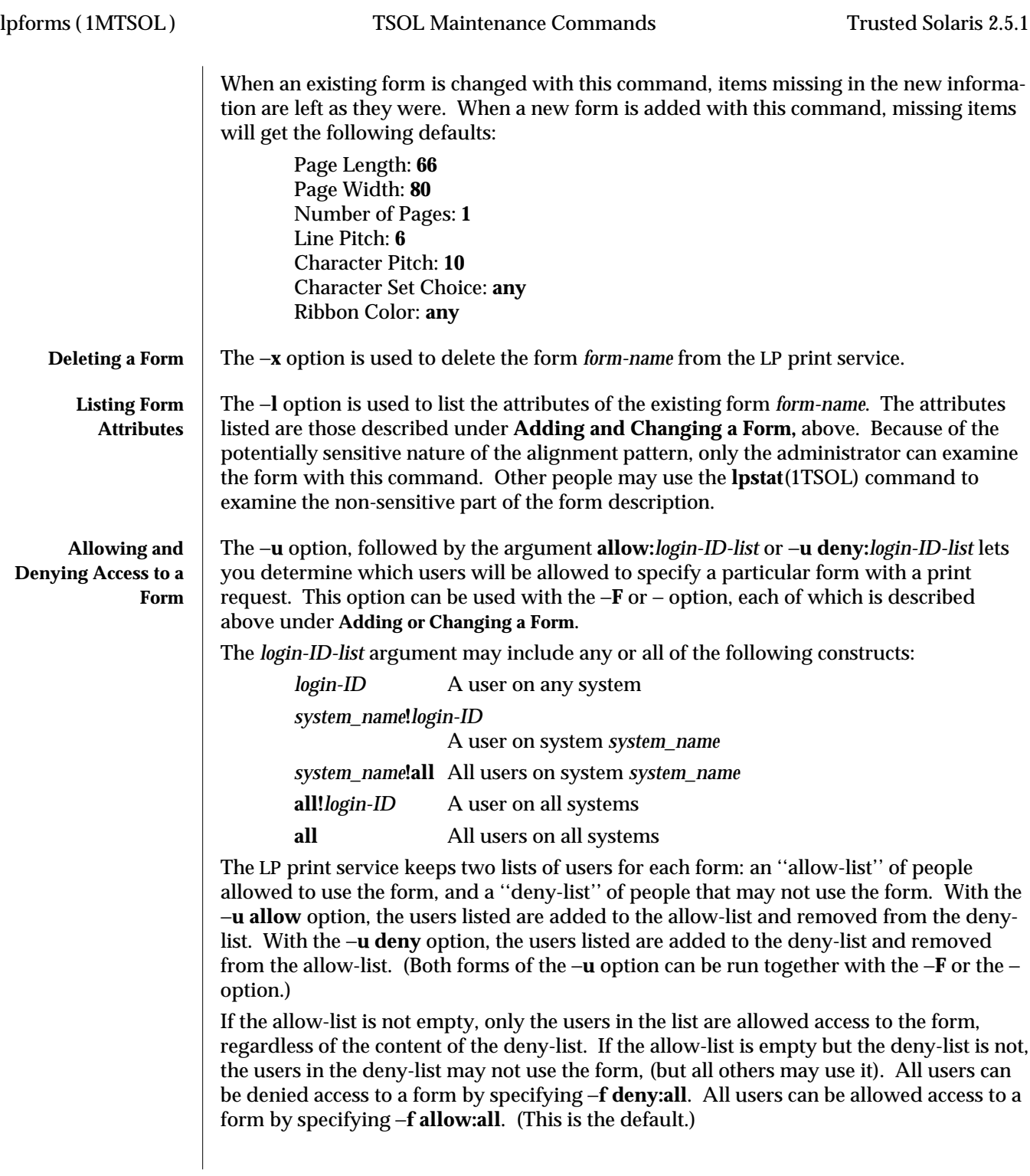

1MTSOL-168 modified 9 Sep 1997

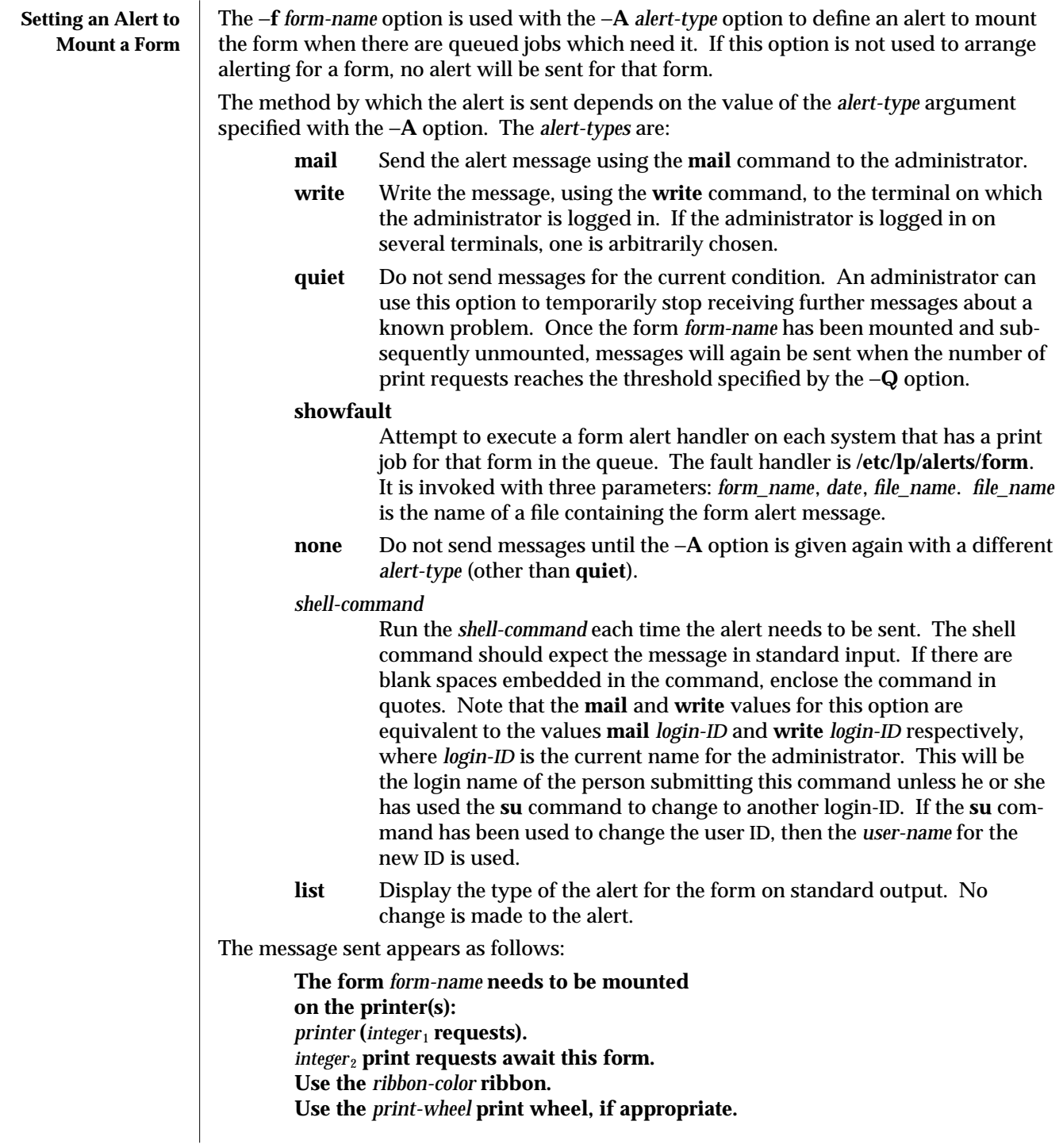

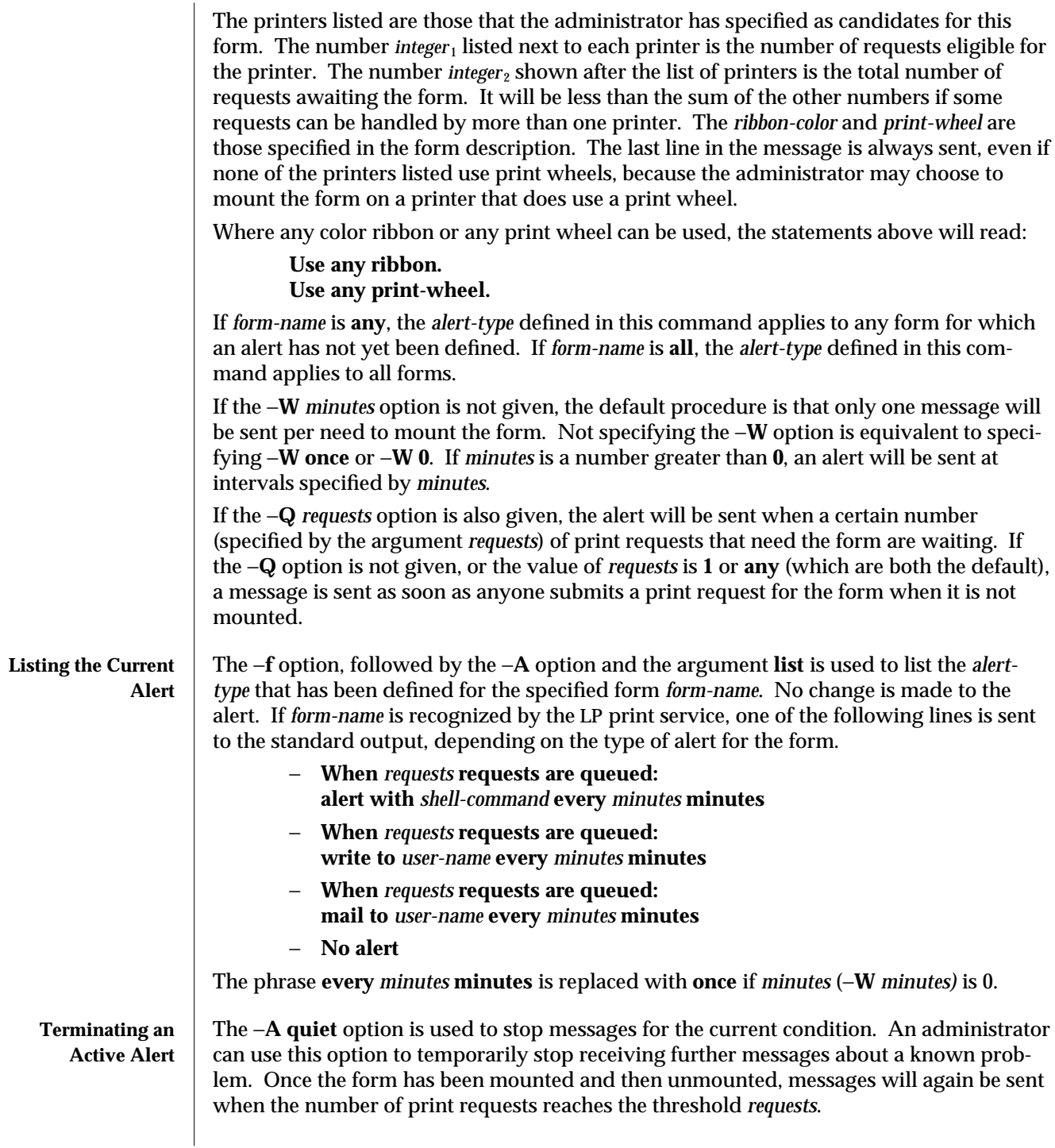

1MTSOL-170 modified 9 Sep 1997

**Removing an Alert Definition** No messages will be sent after the −**A none** option is used until the −**A** option is given again with a different *alert-type*. This can be used to permanently stop further messages from being sent as any existing alert definition for the form will be removed.

**SUMMARY OF TRUSTED SOLARIS CHANGES** Use of the **lpforms** command requires the **administer printing** authorization. FILES | /etc/lp/alerts/form fault handler for lpform. **SEE ALSO** | **lp**(1TSOL), **lpadmin**(1MTSOL), **lpstat**(1TSOL), **terminfo**(4)

> *System Administration Guide, Volume II Trusted Solaris Administrator's Procedures*

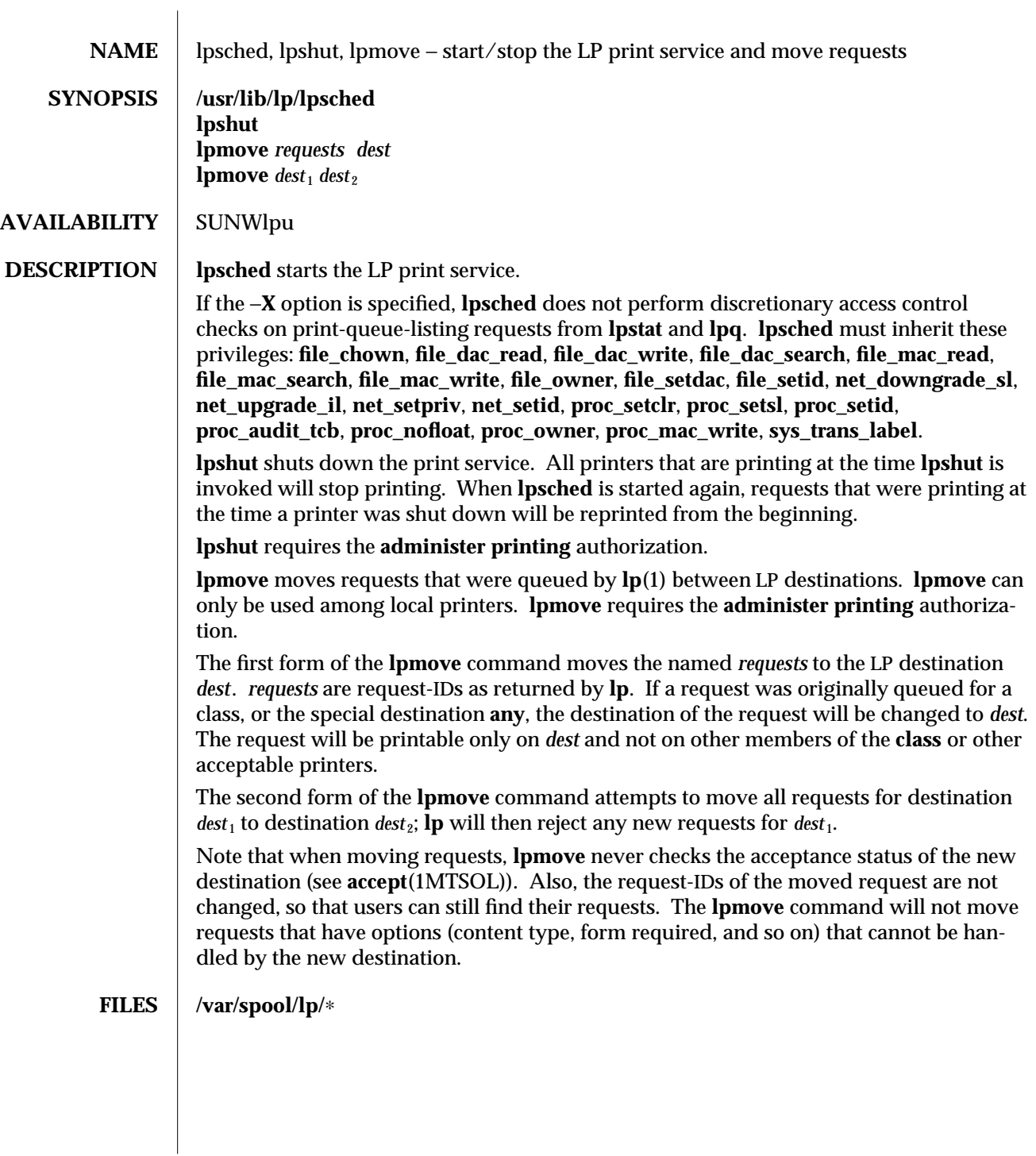

1MTSOL-172 modified 30 Mar 1998

# **SUMMARY OF TRUSTED SOLARIS CHANGES**

**lpsched** must be started from the Trusted Path. It must be started as lp or root and must inherit appropriate privileges. The −**X** option turns off discretionary access controls on print queue displays. **lpshut** and **lpmove** require the **administer printing** authorization.

**SEE ALSO enable**(1TSOL), **lp**(1TSOL), **lpstat**(1TSOL), **accept**(1MTSOL), **lpadmin**(1MTSOL)

*System Administration Guide, Volume II Trusted Solaris Administrator's Procedures*

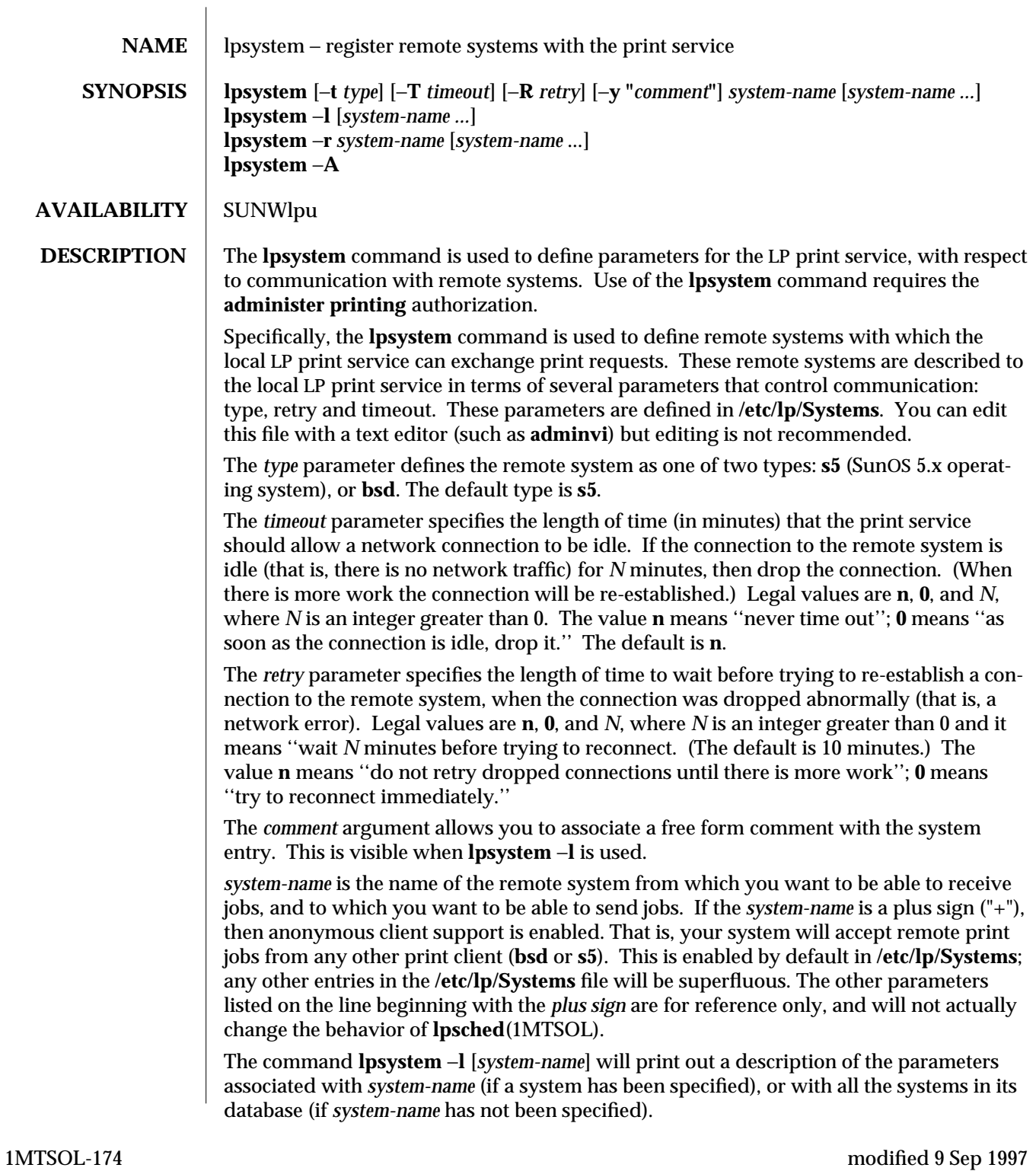

The command **lpsystem** −**r** *system-name* will remove the entry associated with *systemname*. The print service will no longer accept jobs from that system or send jobs to it, even if the remote printer is still defined on the local system. The command **lpsystem** −**A** will print out the TCP/IP address of the local machine in a format to be used when configuring the local port monitor to accept requests from a SunOS system. **OPTIONS**  $\vert$  −**t** *type* Specifies the remote system type. −**T** *timeout* Specifies the time allowed for a network connection to be idle. *timeout* is in minutes. Default is to never time out. −**R** *retry* Specifies time to wait before trying to reestablish a connection for a remote system. −**y** *comment* The comment argument allows you to associate a free form comment with the system entry. −**l** *[system-name]* Prints out a description of the parameters associated with *system-name*, or with all the systems in its database. −**r** *system-name* Removes the entry associated with *system-name*. −**A** Prints out the TCP/IP address in a format. **SUMMARY OF TRUSTED SOLARIS CHANGES** Use of the **lpsystem** command requires the **administer printing** authorization **FILES /var/spool/lp/**∗ **/etc/lp/**∗ **SEE ALSO lpsched**(1MTSOL), **nlsadmin**(1M), **sacadm**(1M), **netdir**(3N), **hosts**(4), **netconfig**(4), **services**(4) *NIS+ and FNS Administration Guide System Administration Guide, Volume II Trusted Solaris Administrator's Procedures* **NOTES** With respect to /etc/lp/Systems, this information is relatively minimal with respect to controlling network communications. Network addresses and services are handled by the **Netconfig** and **Netdir** facilities (see the *NIS+ and FNS Administration Guide* for a discussion of network addresses and services.) Port monitors handle listening for remote service requests and routing the connection to the print service (see the *Solaris 1.x to 2.x Transition Guide* for a discussion of port monitors.) If the **Netconfig** and **Netdir** facilities are not set up properly, out-bound remote print service probably will not work. Similarly, if the local port monitors are not set up to route remote print requests to the print service, then service for remote systems will not be provided. See the chapters on managing printers in the *System Administration Guide, Volume II* for instructions.
With respect to the semantics of the *timeout* and *retry* values, the print service uses one process for each remote system with which it communicates, and it communicates with a remote system only when there is work to be done on that system or work being sent from that system.

The system initiating the connection is the ''master'' process and the system accepting the connection is the ''slave'' process. This designation serves only to determine which process dies (the slave) when a connection is dropped. This helps prevent there from being more than one process communicating with a remote system. Furthermore, all connections are bi-directional, regardless of the master/slave designation. You cannot control a system's master/slave designation. Now, keeping all this information in mind, if a master process times out, then both the slave and master will exit. If a slave times out, then it is possible that the master may still live and retry the connection after the retry interval. Therefore, one system's resource management strategy can effect another system's strategy.

With respect to **lpsystem** −**A**: a SunOS 4.x system (described with −**t bsd**) can be connected to your system only via TCP/IP, and print requests from a SunOS system can come in to your machine only via a special port (515). The address given to you from **lpsystem** will be the address of your system and port 515. This address is used by your TCP/IP port monitor (see **sacadm**(1M) and **nlsadmin**(1M)) to ''listen'' on that address and port, and to route connections to the print service. (This procedure is discussed in the *System Administration Guide, Volume II*.) The important point here is that this is where you get the address referred to in that procedure.

The command **lpsystem** −**A** will not work if your system name and IP address are not listed in **/etc/inet/hosts**, (see **hosts**(4)), and the printer service is not listed in **/etc/inet/services**, (see **services**(4)).

The file **/etc/lp/Systems** is set by default to support anonymous print clients. This feature can be disabled if one wishes greater security for print jobs. However, it should be noted that this will increase the amount of work required of the system administrator. A good backup of this file is strongly recommended if anonymous print client support is disabled.

1MTSOL-176 modified 9 Sep 1997

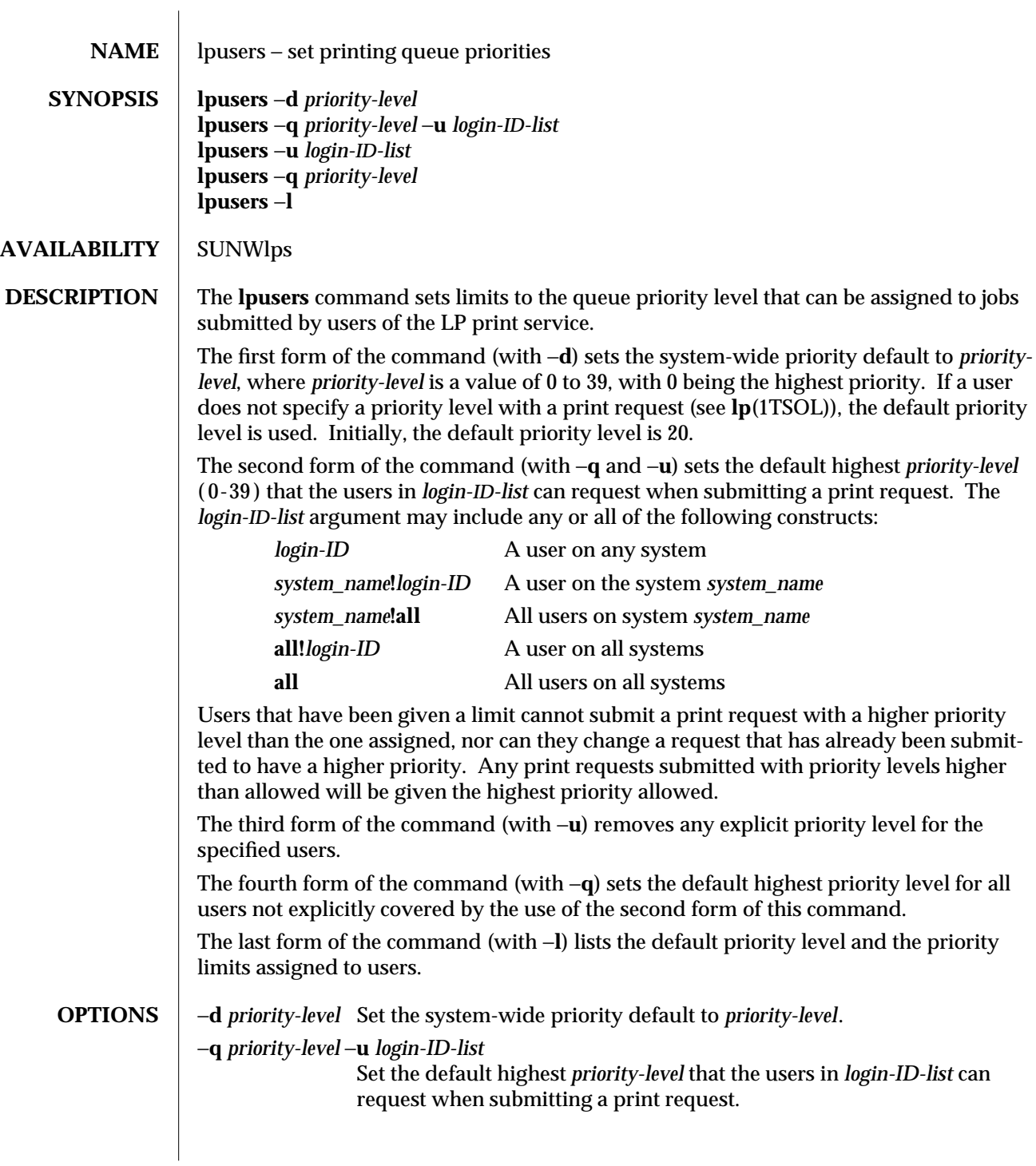

modified 9 Sep 1997 1MTSOL-177

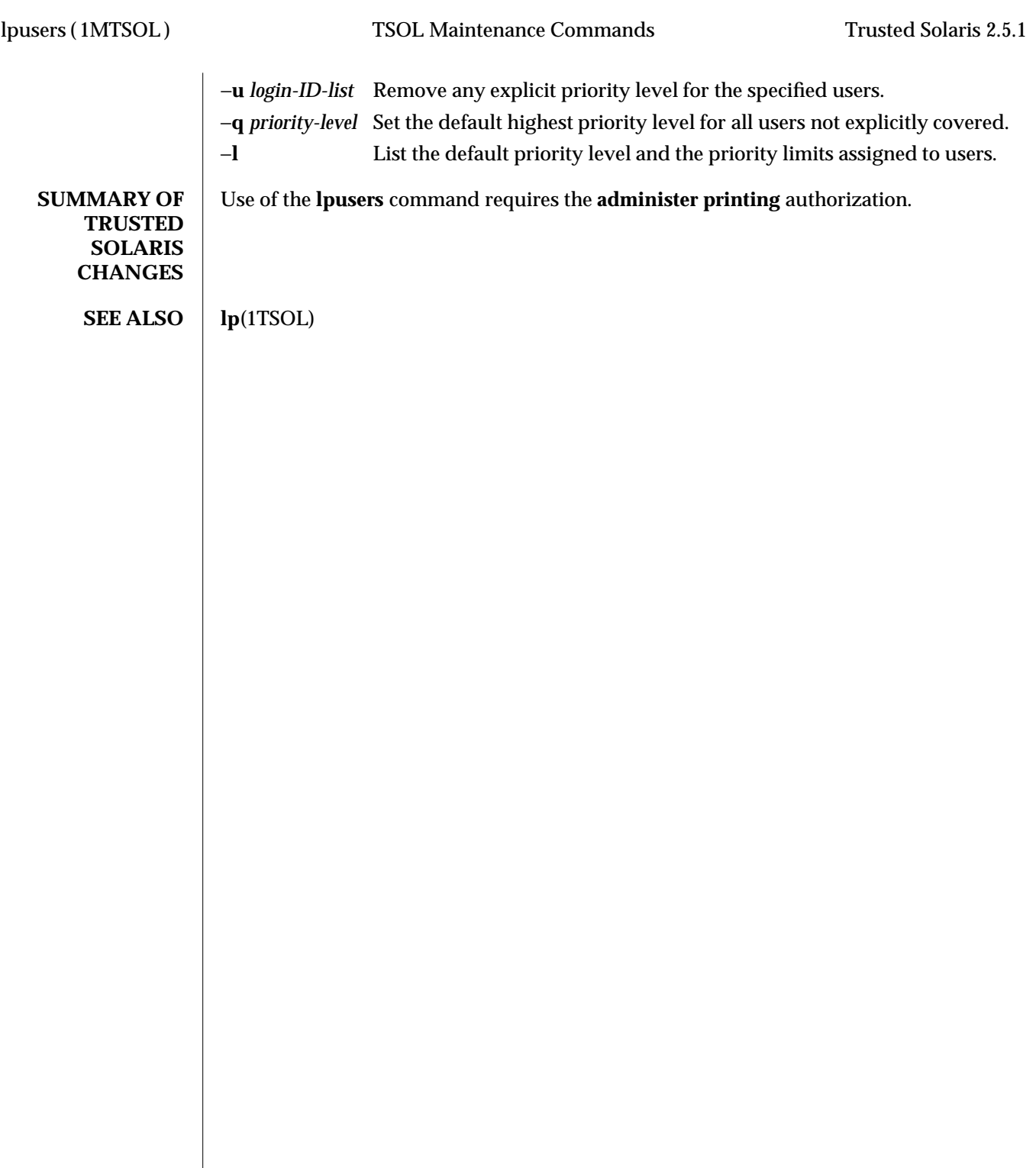

1MTSOL-178 modified 9 Sep 1997

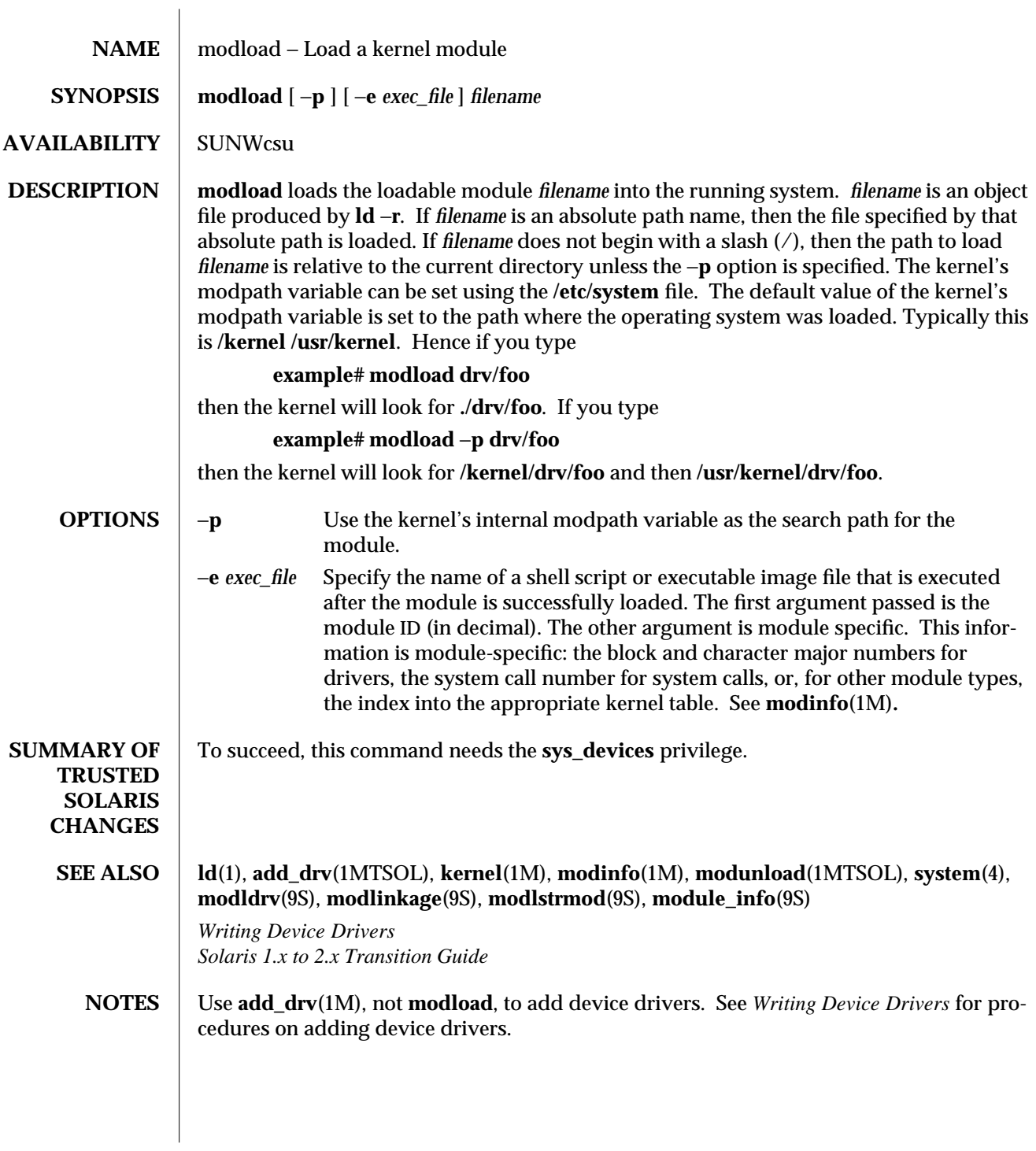

modified 06 Nov 1996 1MTSOL-179

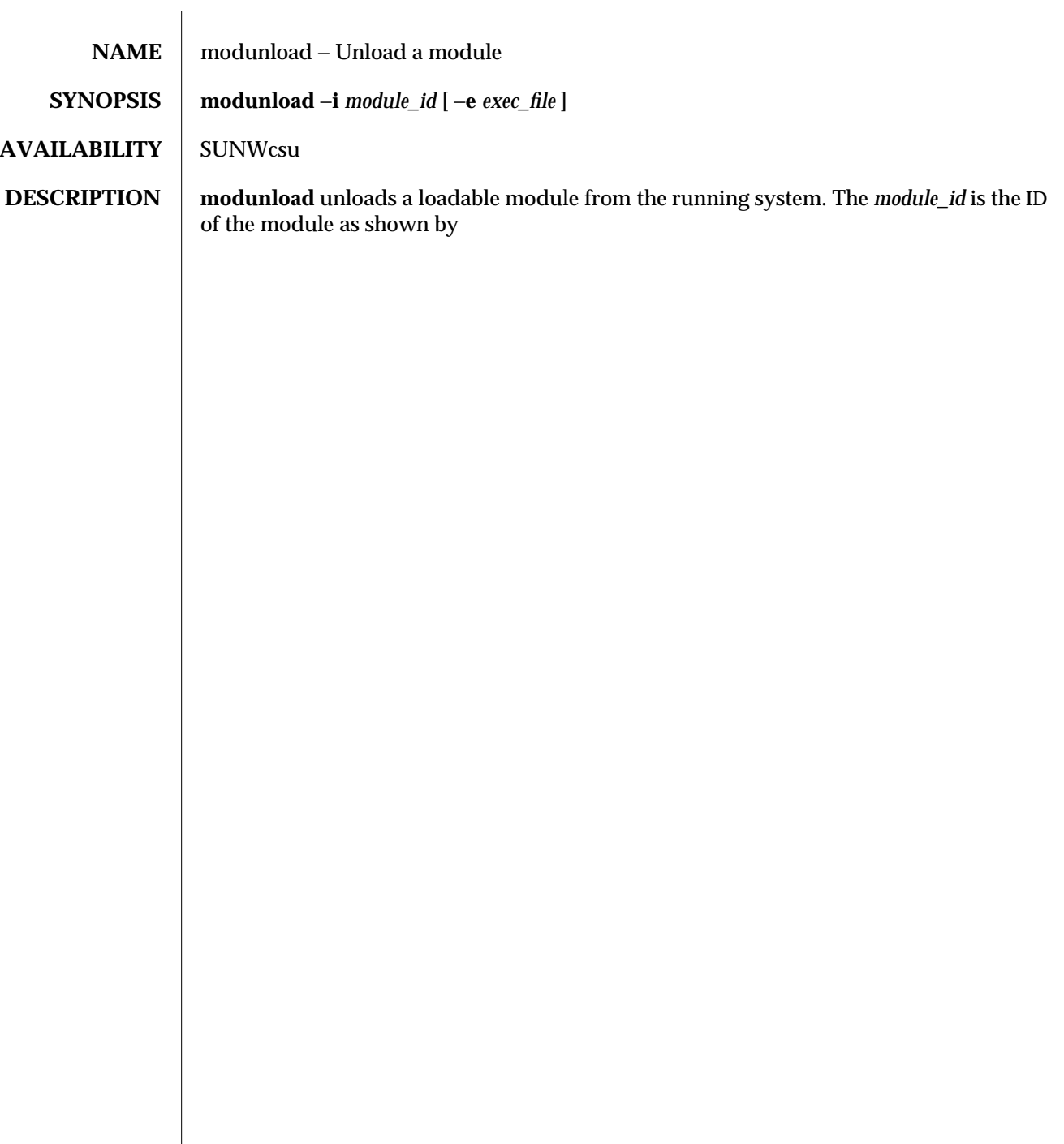

1MTSOL-180 modified 20 Nov 1997

 $\overline{\phantom{a}}$ 

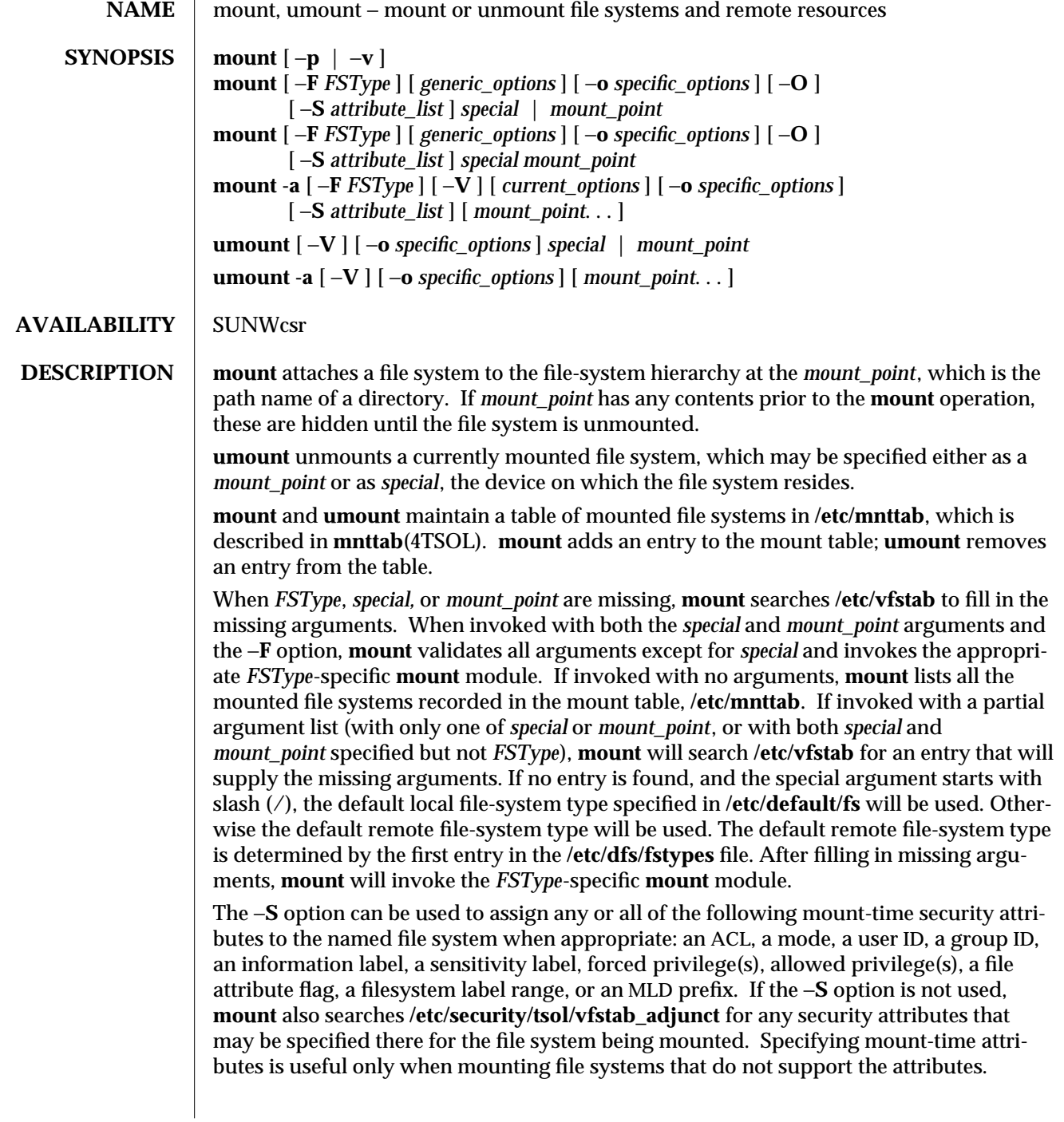

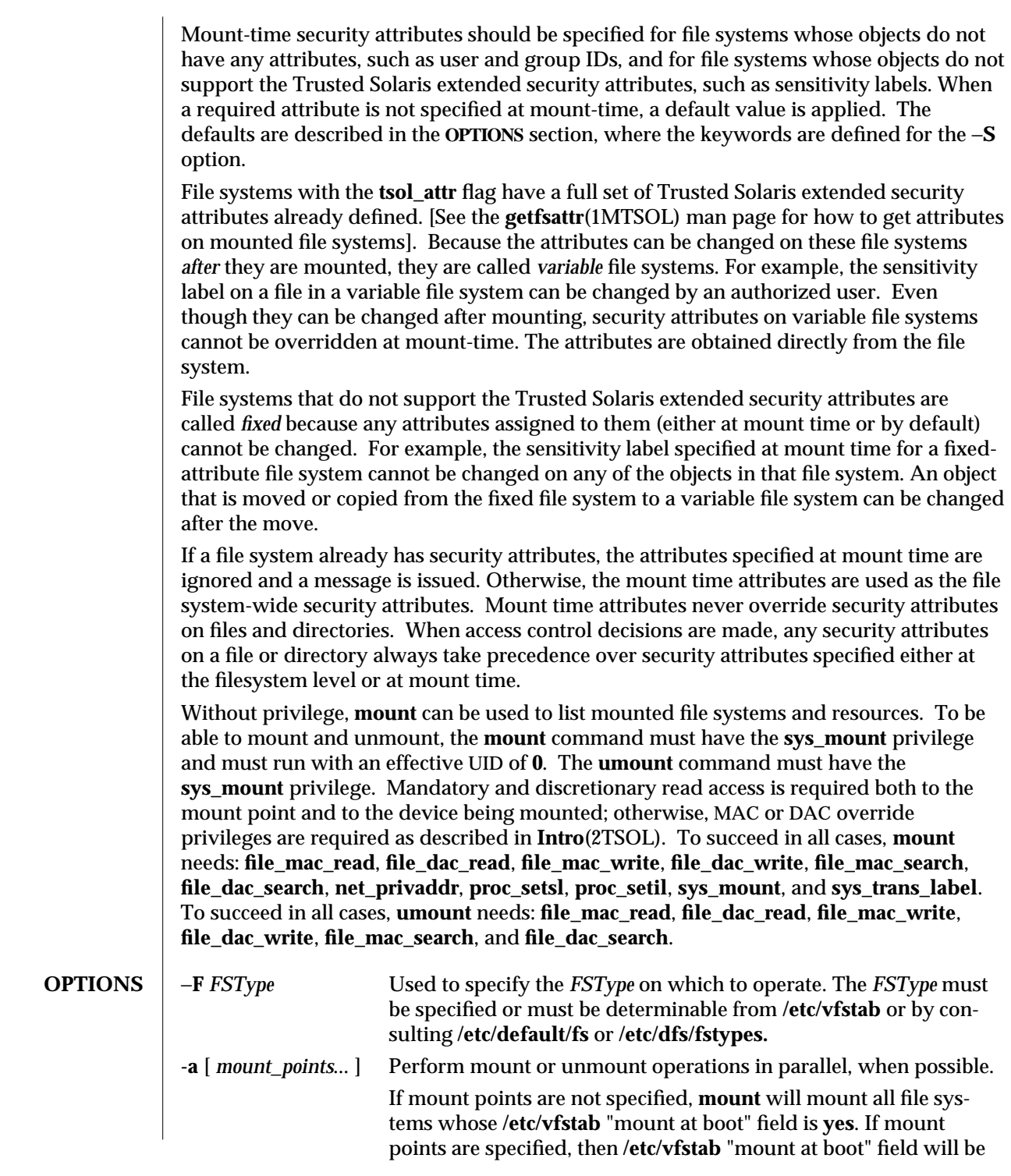

1MTSOL-182 modified 10 Jul 1998

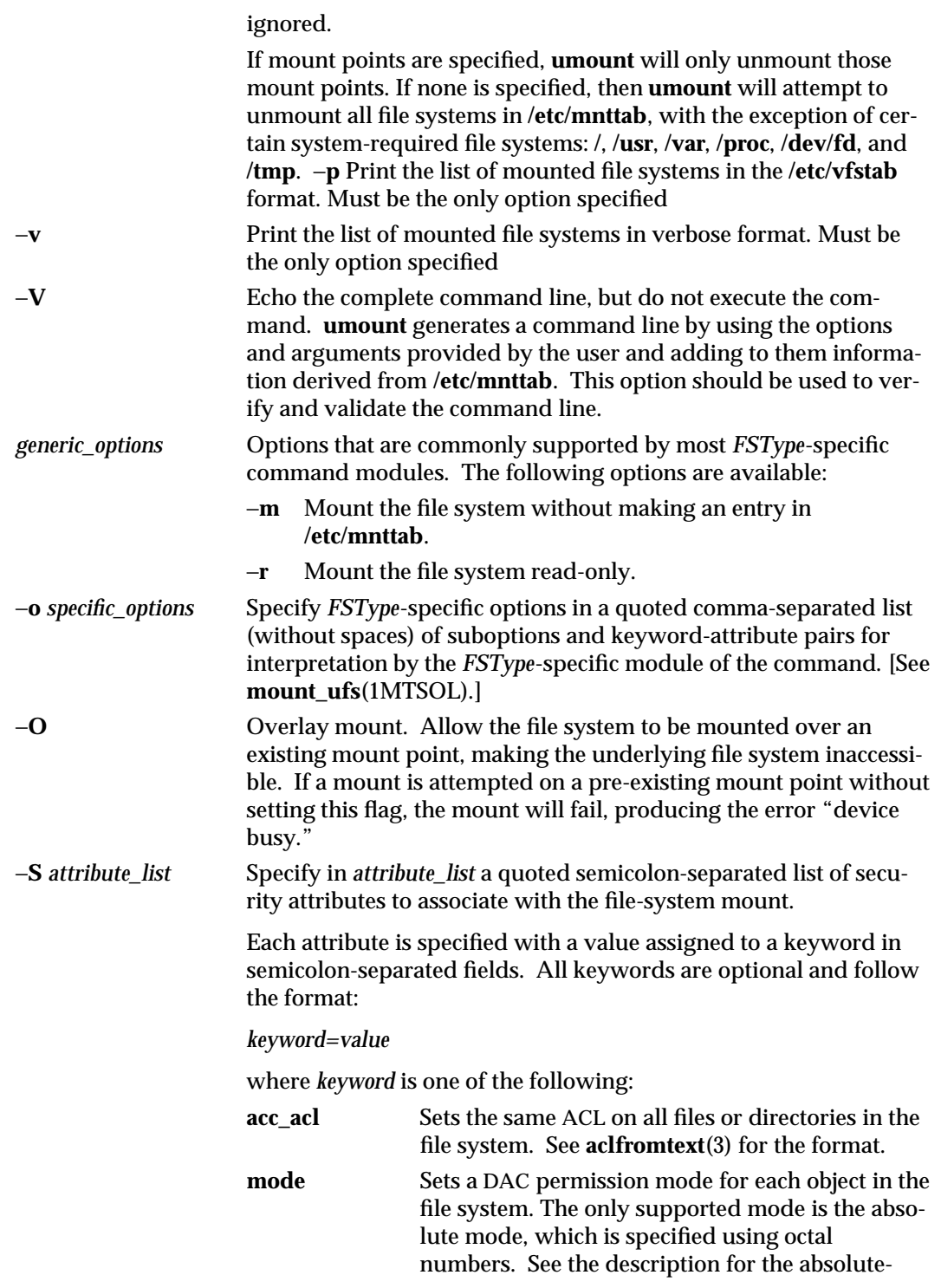

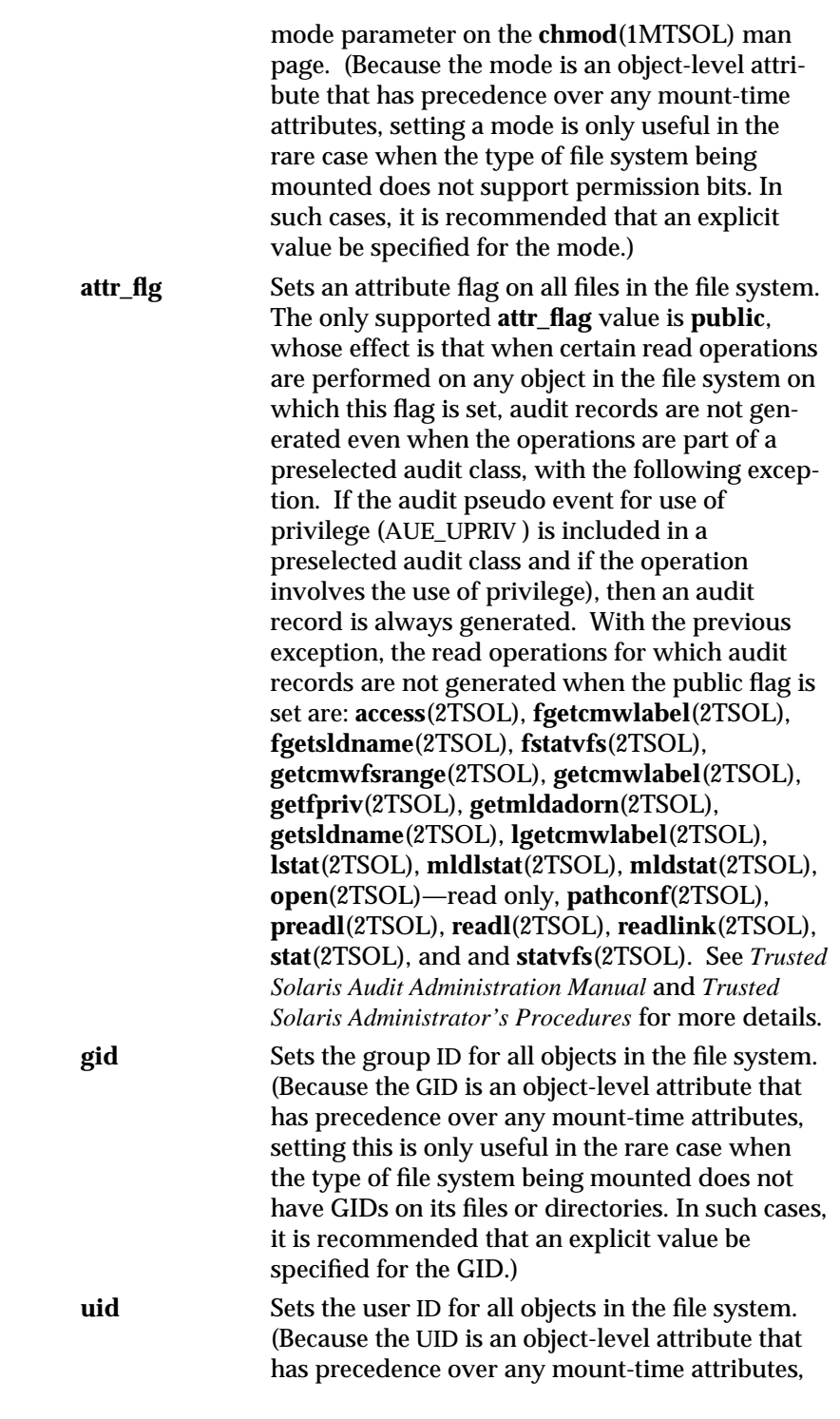

1MTSOL-184 modified 10 Jul 1998

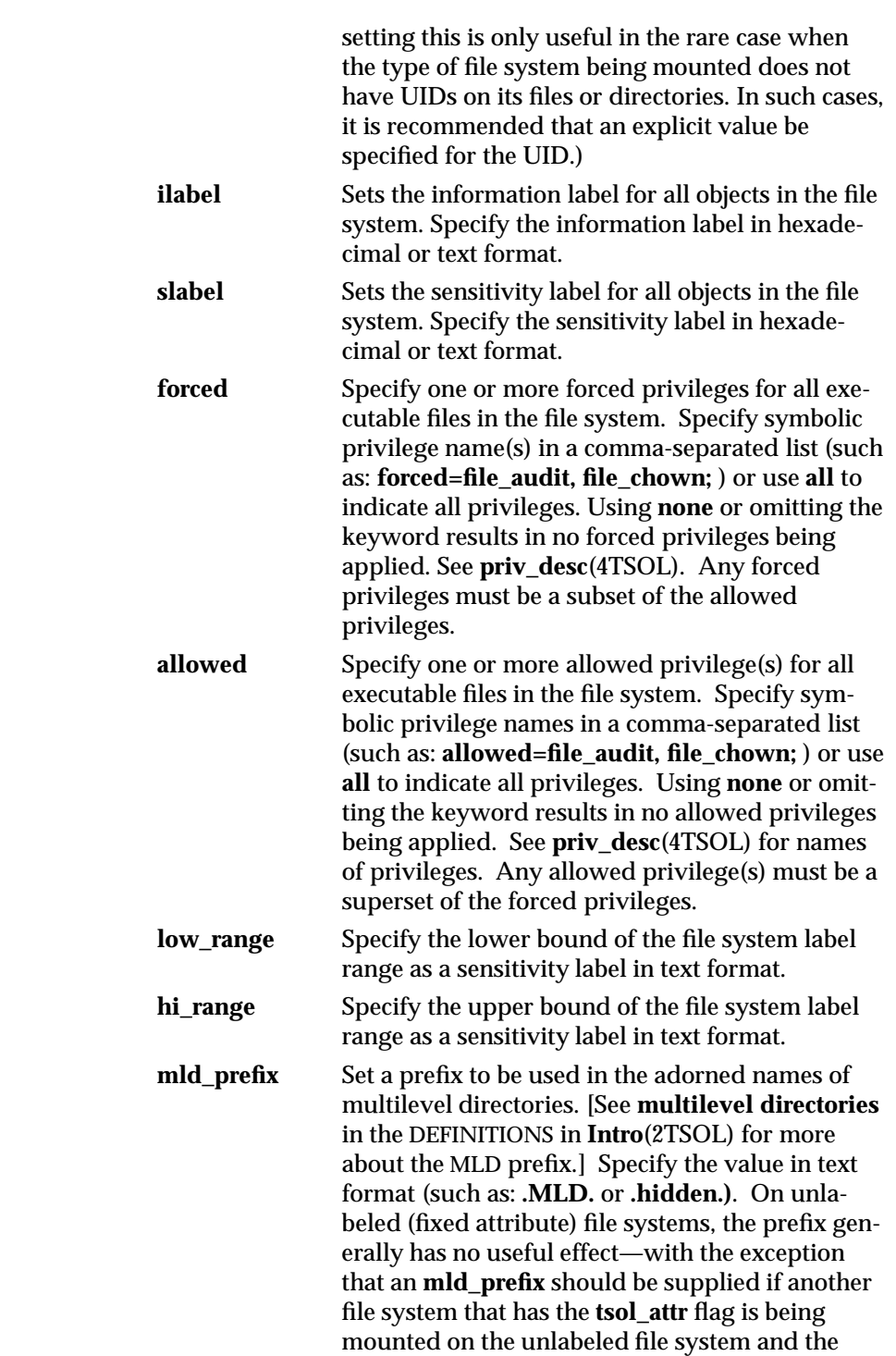

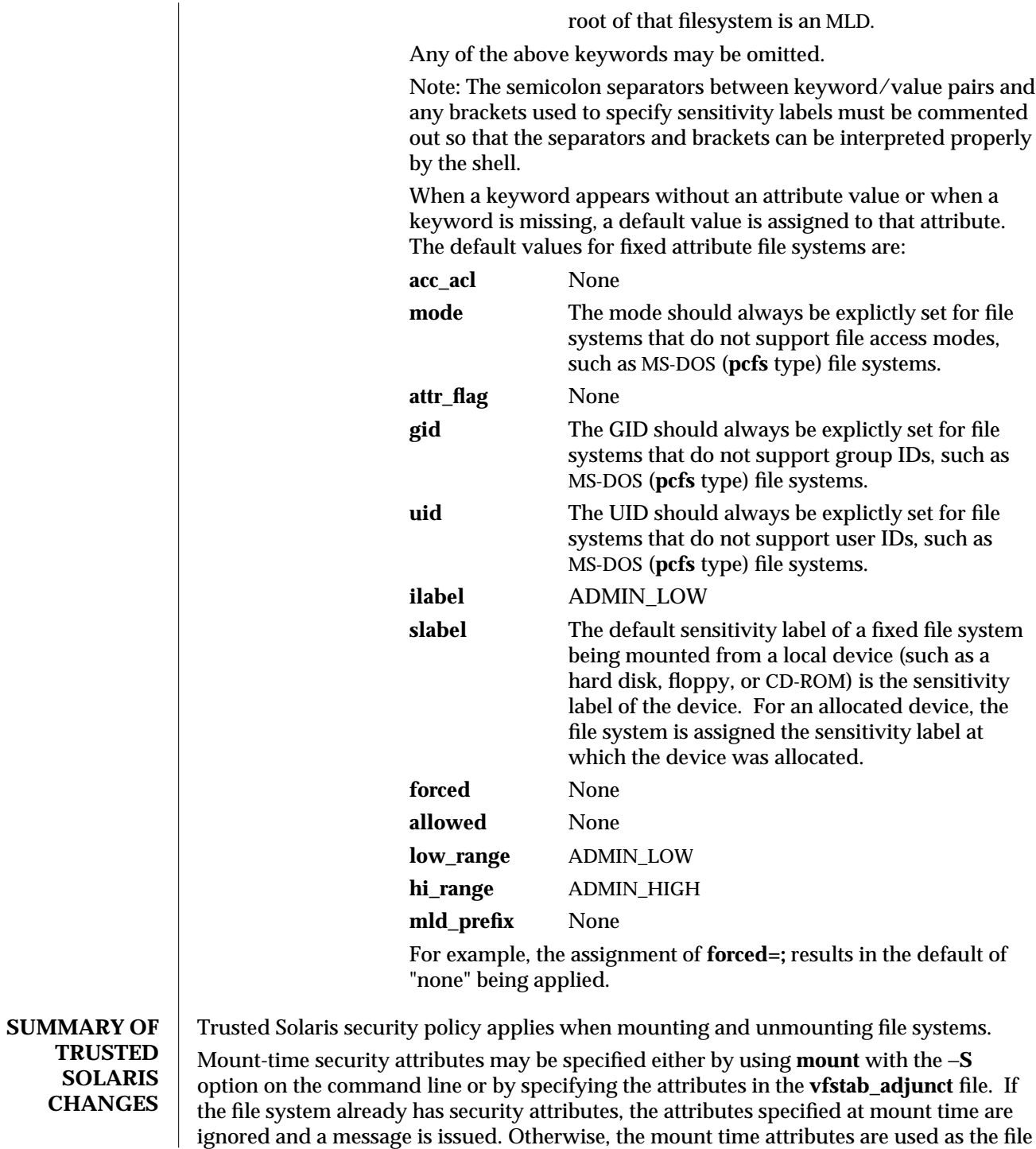

1MTSOL-186 modified 10 Jul 1998

system-wide security attributes. However, mount time attributes never override security attributes on the files and directories within the file system. When access-control decisions are made, security attributes on a file or directory take precedence over security attributes specified either at the file-system level or at mount time.

Except when merely listing mounted file systems and resources, **mount** must run with an effective UID of **0** and with the **sys\_mount** privilege. **umount** also must run with an effective UID of **0** and with the **sys\_mount** privilege. To succeed in all cases, **mount** needs: **file\_mac\_read**, **file\_dac\_read**, **file\_mac\_write**, **file\_dac\_write**, **file\_mac\_search**, **file\_dac\_search**, **net\_privaddr**, **proc\_setsl**, **proc\_setil**, **sys\_mount**, and **sys\_trans\_label**.

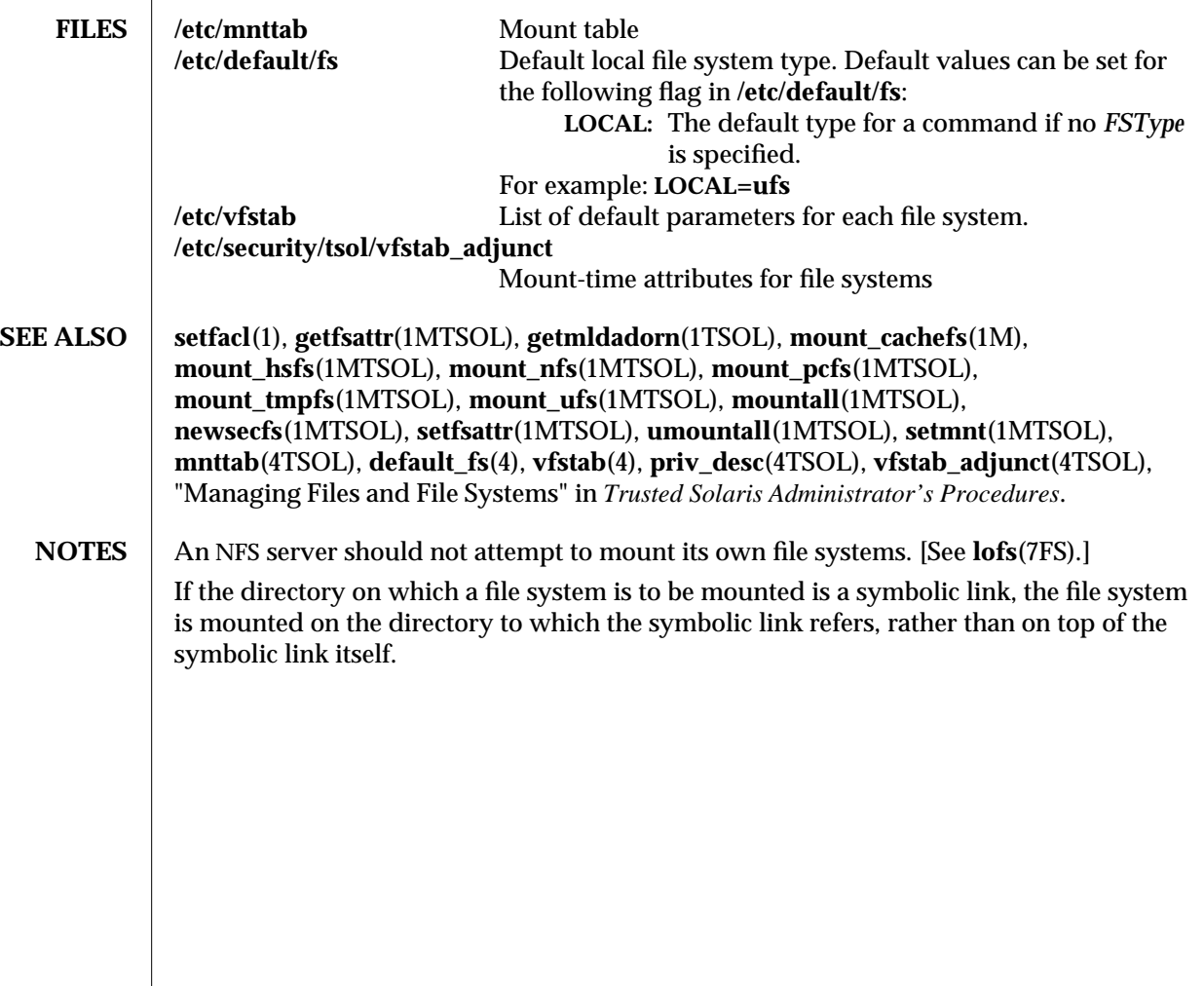

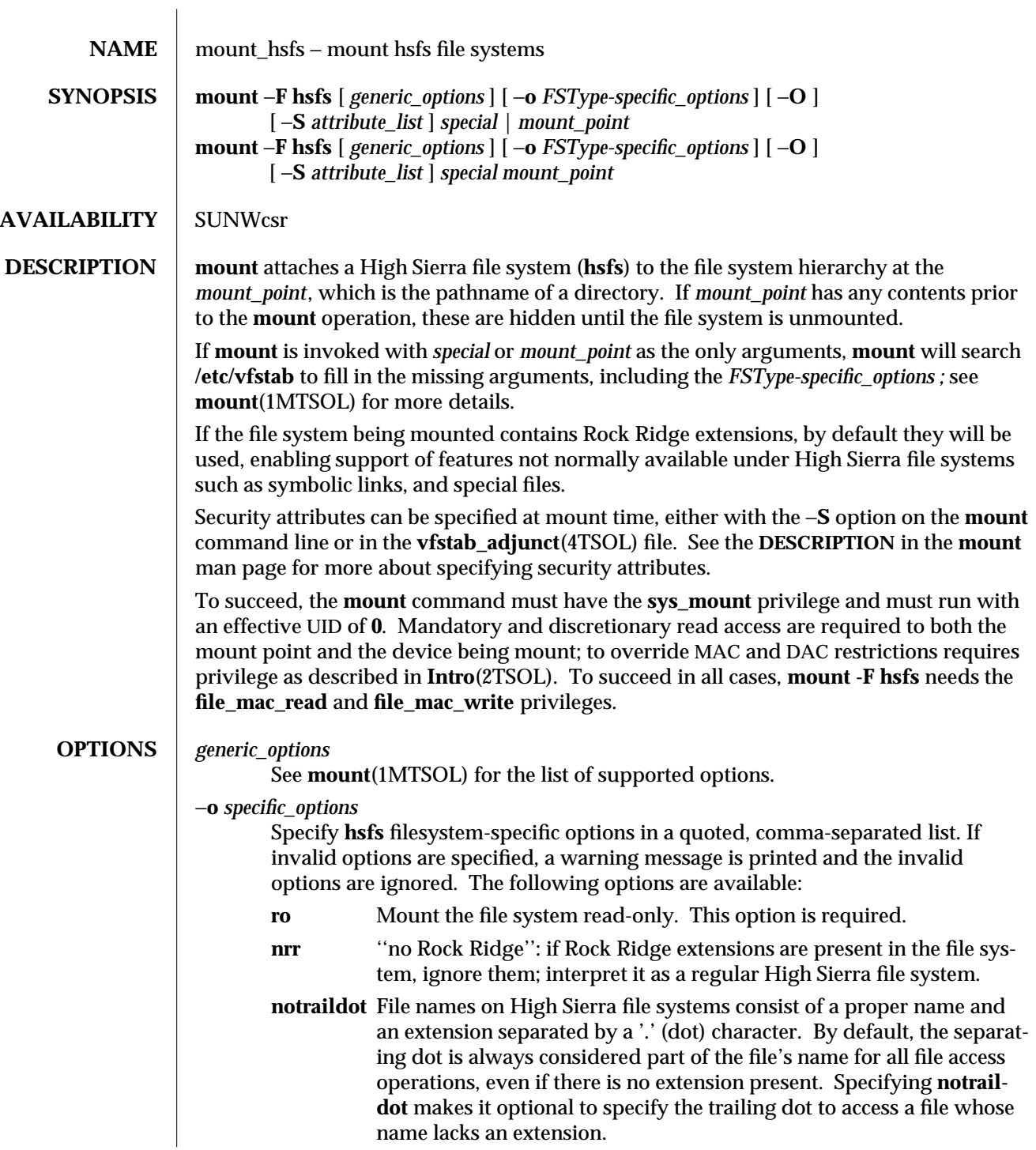

1MTSOL-188 modified 10 Jul 1998

Exceptions: This option is effective only on file systems for which Rock Ridge extensions are not active, either because they are not present on the CD-ROM, or they are explicitly ignored via the **nrr** option. If Rock Ridge extensions are active, **hsfs** quietly ignores this option. **nomaplcase** File names on High Sierra cdroms with no Rock Ridge extensions present should be uppercase characters only. By default, **hsfs** maps file names read from a non-Rock Ridge disk to all lowercase characters. **nomaplcase** turns off this mapping. The exceptions for **notraildot** discused above apply to **nomaplcase**. **nosuid** By default the file system is mounted with setuid execution allowed. Specifying **nosuid** causes the file system to be mounted with setuid execution disallowed. **nosuid** without an explicit **devices** implies **nodevices**. **devices** | **nodevices** Allow (disallow) access to character and block devices. The default is **devices**. Note: In a Trusted Solaris system, device special files are typically located only in the **/dev** and **/devices** directories in the root file system. All other file systems should be mounted with the **nodevices** option to prevent recognition of devices that may reside in any other directories. The recognition of devices is also affected by the use of the **devices** or **nodevices** options to the **share**(1MTSOL) command, either on the command line or in the **dfstab**(4) file. **priv** | **nopriv** Forced privileges on executables are allowed or disallowed. The default is **priv**. The recognition of forced privileges is also affected by the use of the **priv** or **nopriv** option to the **share**(1MTSOL) command, either on the command line or in the **dfstab**(4) file. −**O** Overlay mount. Allow the file system to be mounted over an existing mount point, making the underlying file system inaccessible. If a mount is attempted on a pre-existing mount point without setting this flag, the mount will fail, producing the error "device busy". −**S** *attribute\_list* See the DESCRIPTION and the attribute list on the **mount**(1MTSOL) man page.

 $\overline{\phantom{a}}$ 

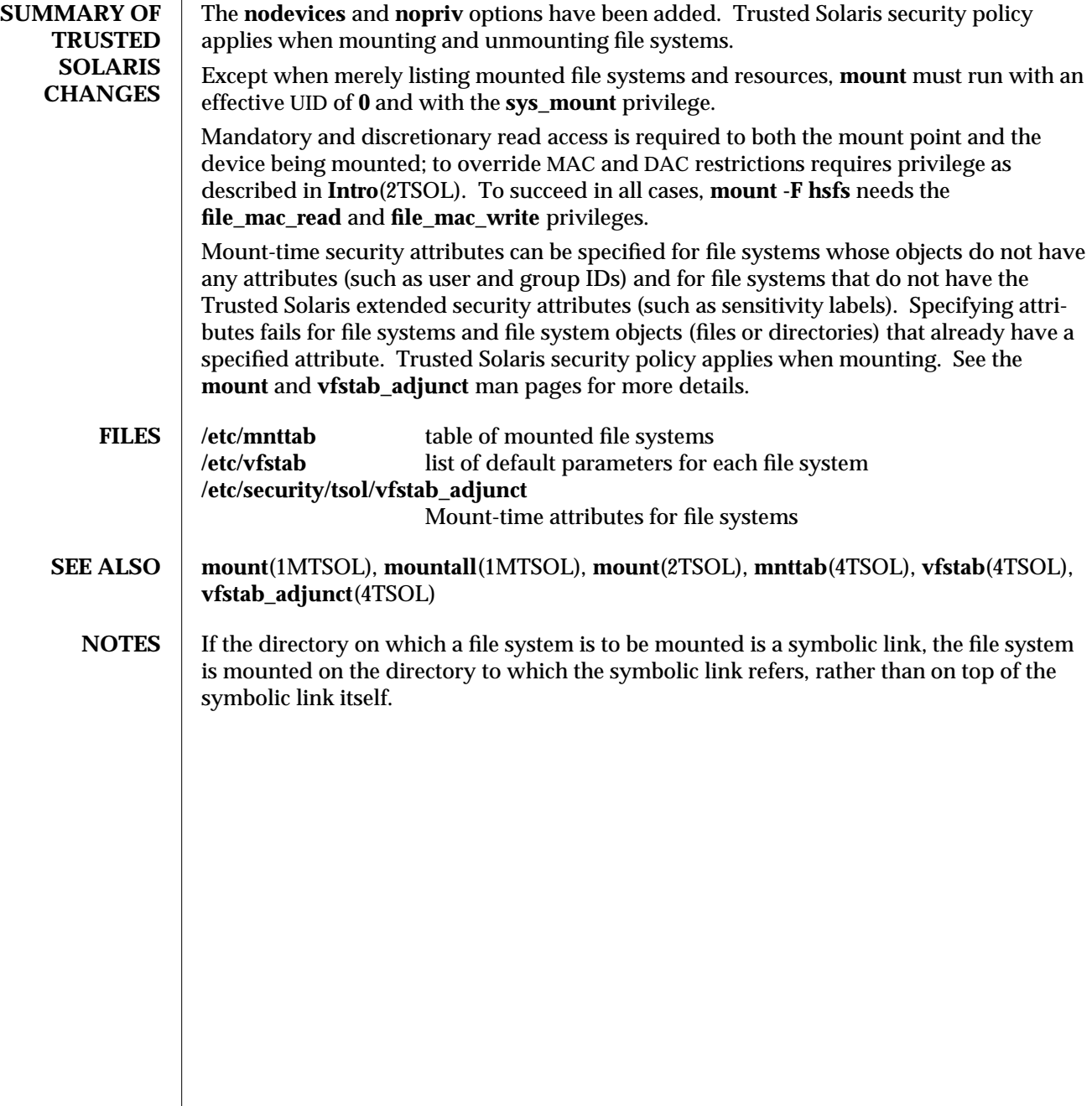

1MTSOL-190 modified 10 Jul 1998

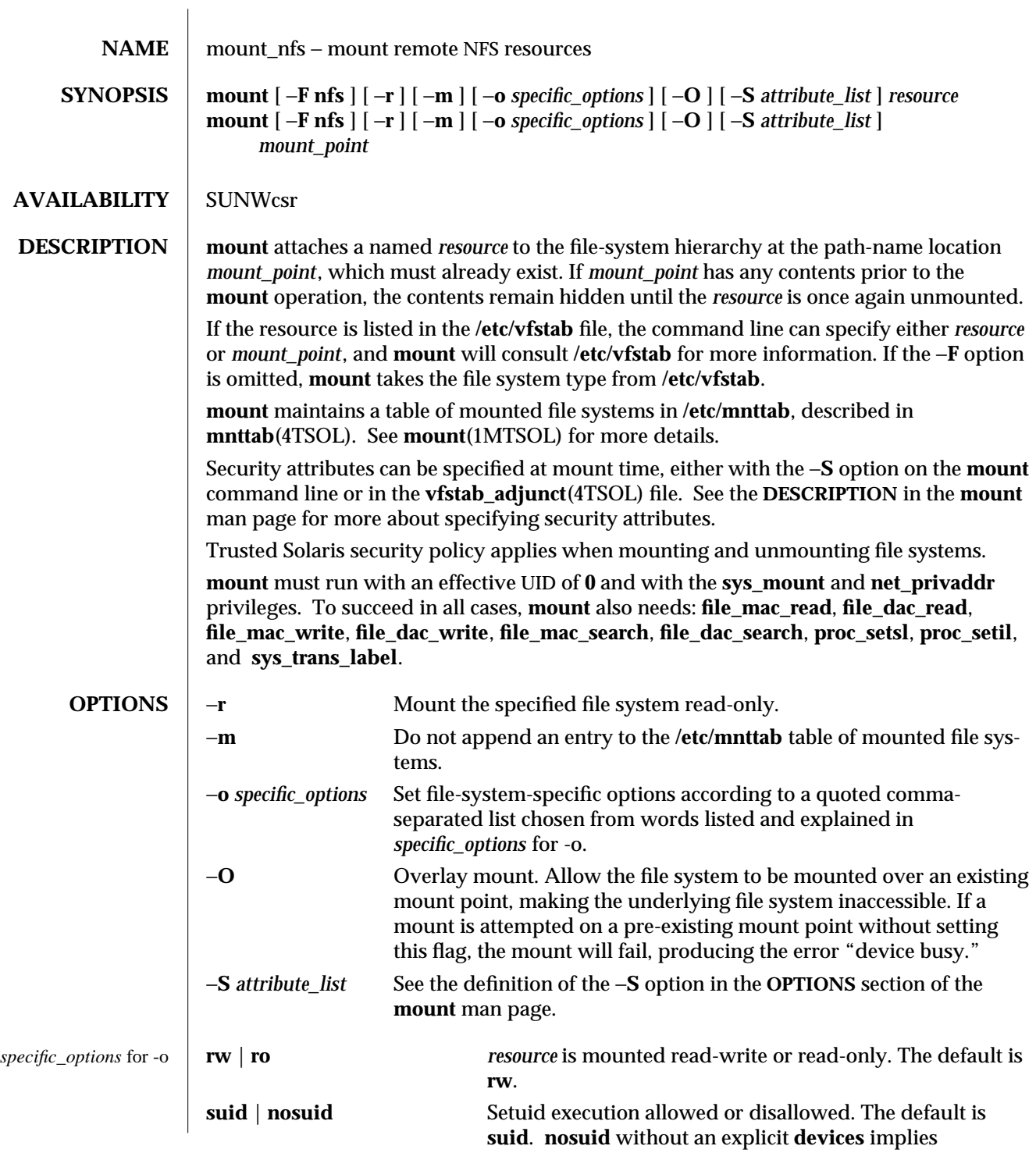

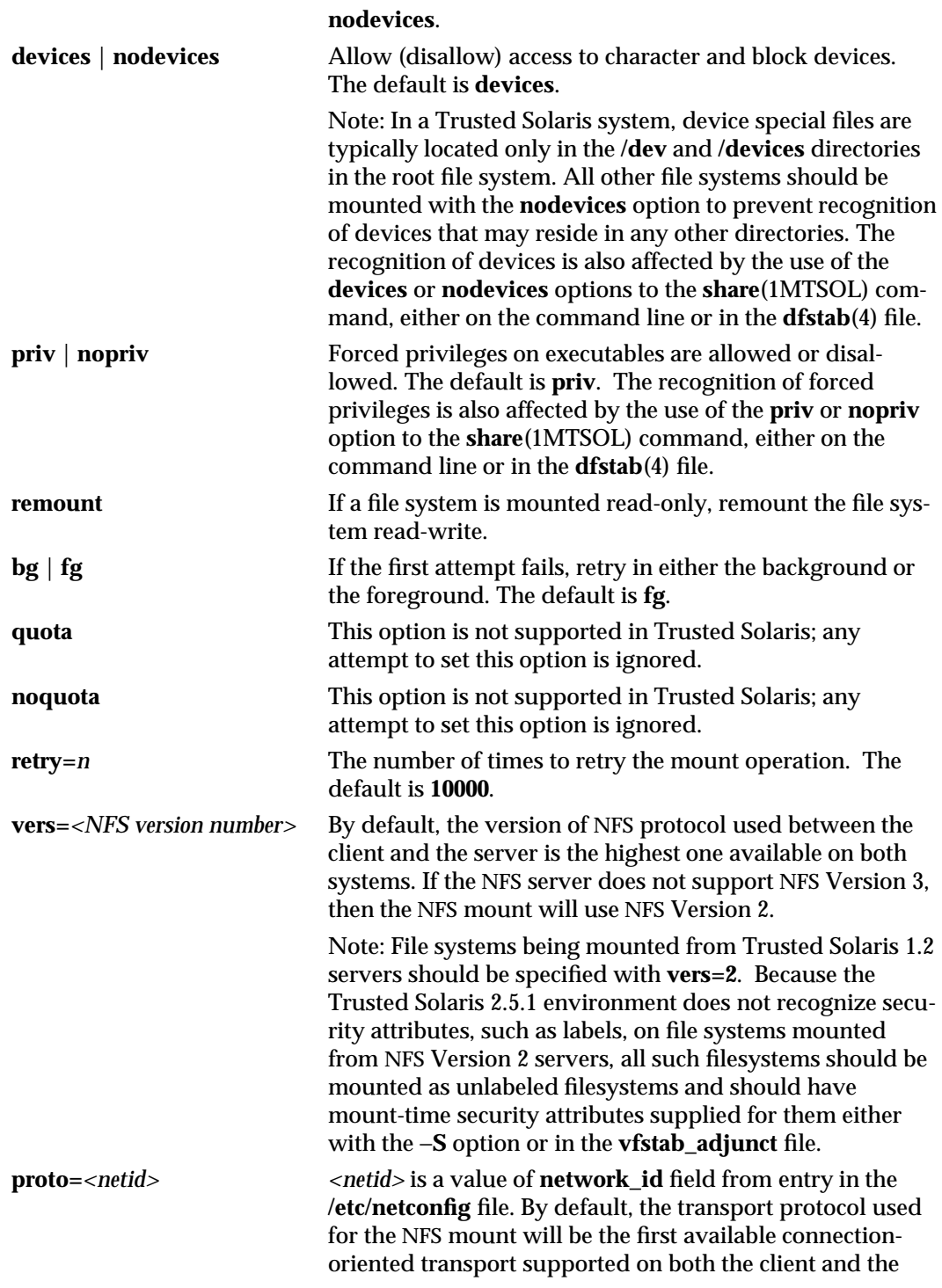

1MTSOL-192 modified 10 Jul 1998

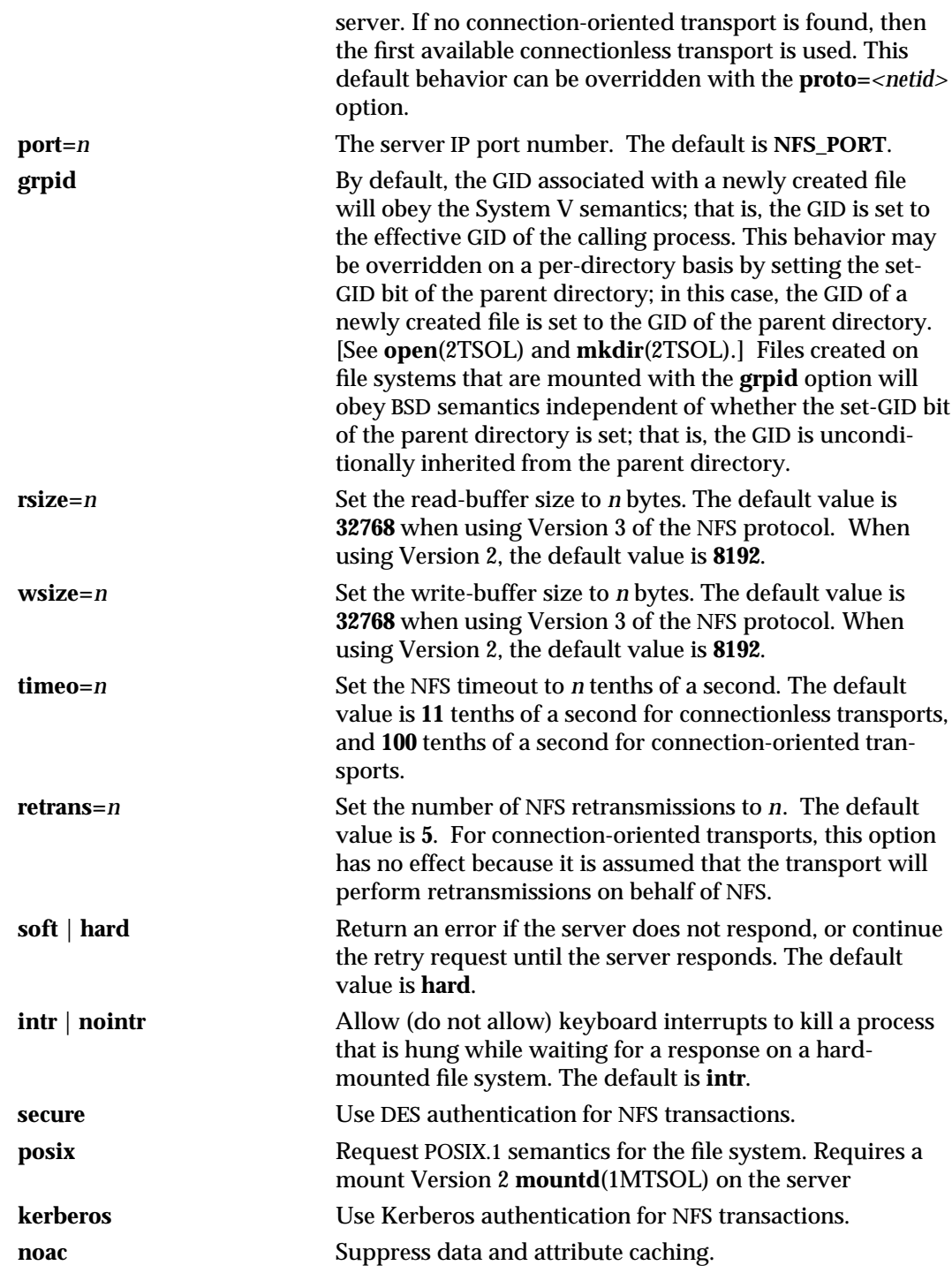

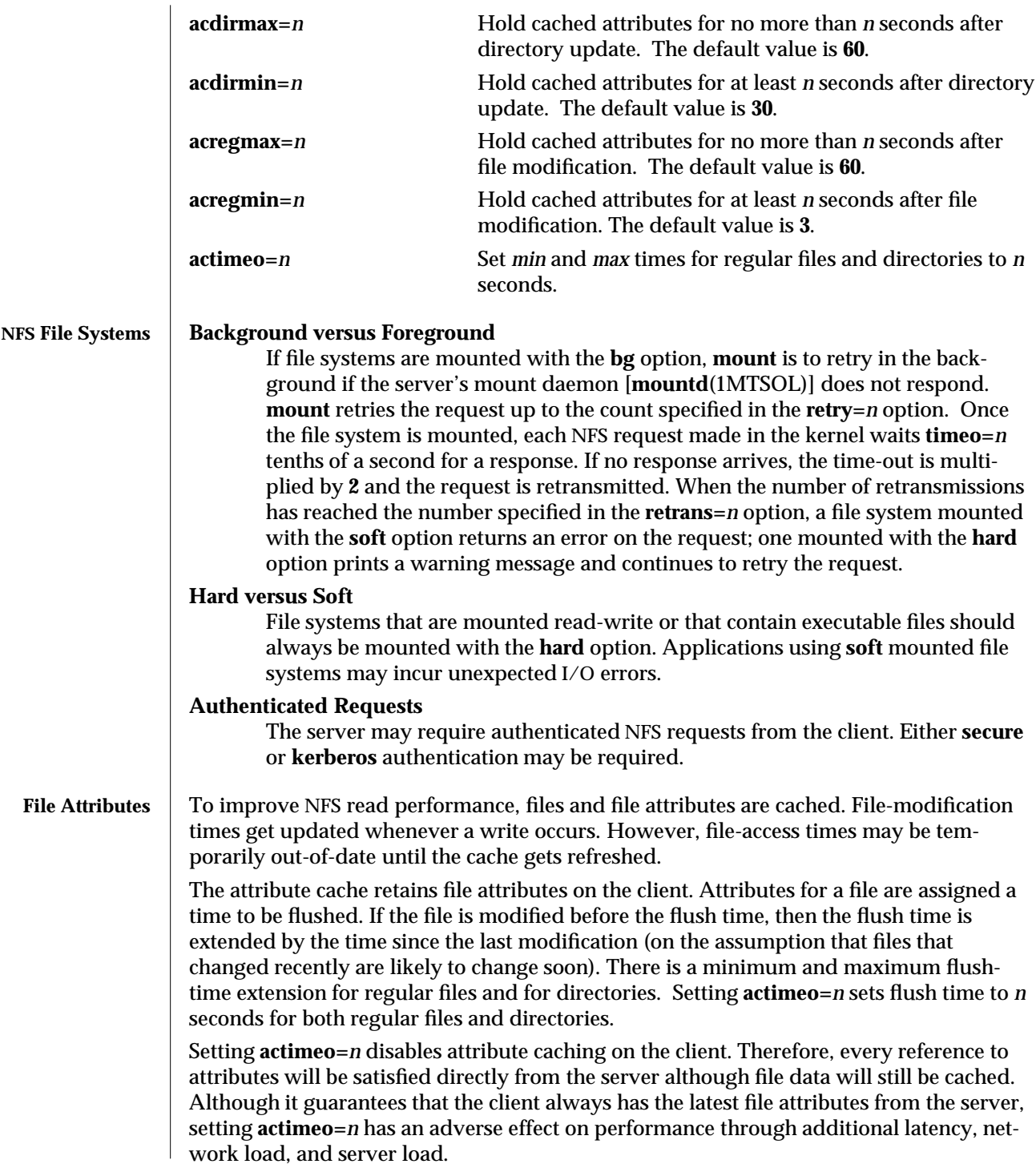

1MTSOL-194 modified 10 Jul 1998

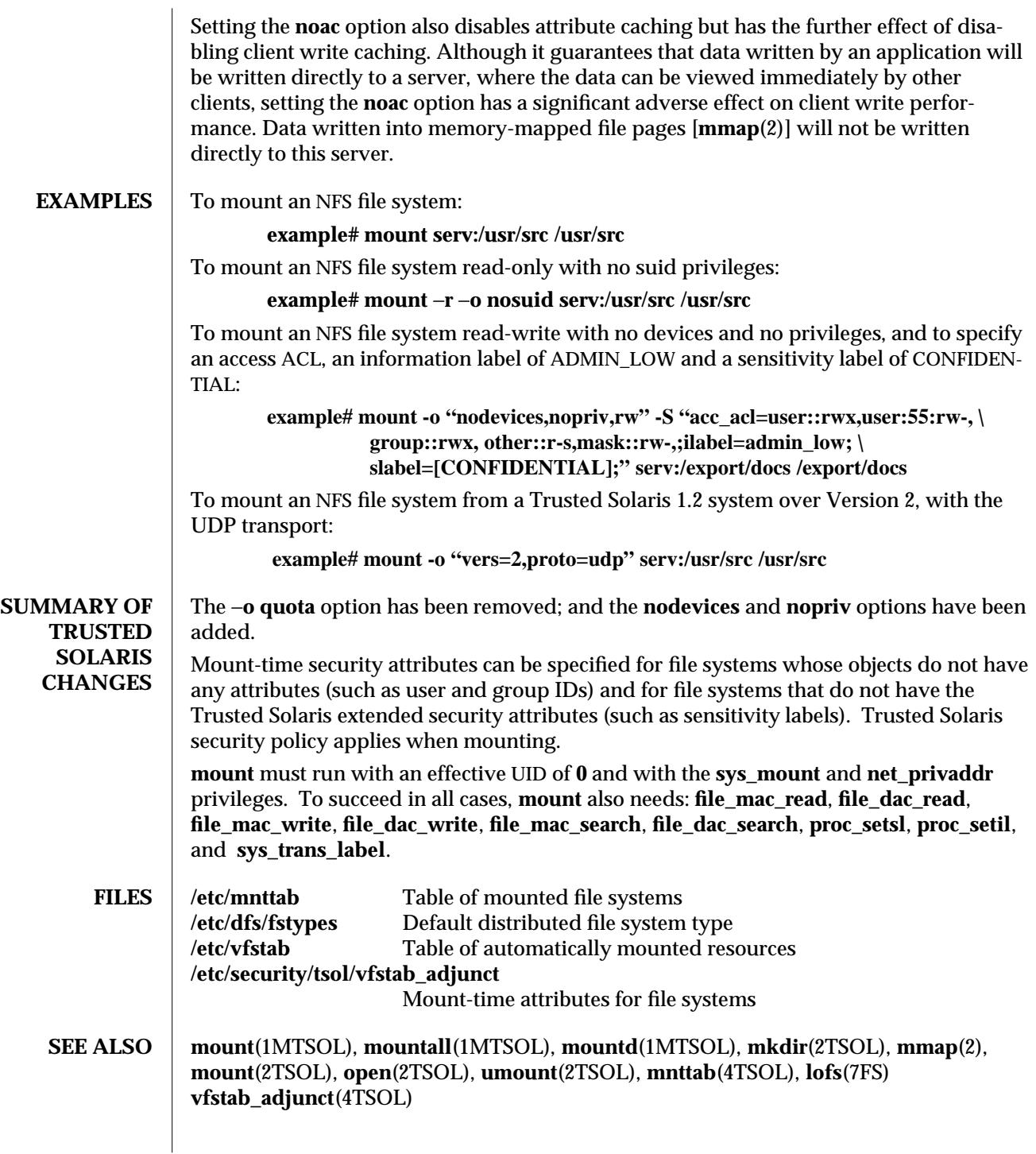

**NOTES** The sensitivity label and information label mount-time attributes are only useful for mounts from NFS servers that are not labels-cognizant. The mount-time sensitivity label must always be equal to the assigned **def\_sl**, and any mount-time information label must always be equal to any assigned **def\_il** , if one is specified, in the NFS server's combination **tnrhdb**(4TSOL)/ **tnrhtp**(4TSOL) entry. An unlabeled file system is always mounted at the sensitivity label specified for the unlabeled server in the trusted networking databases; if a different sensitivity label is specified at mount time, the mount fails.

An NFS server should not attempt to mount its own file systems. [See **lofs**(7FS).]

If the directory on which a file system is to be mounted is a symbolic link, the file system is mounted on *the directory to which the symbolic link refers,* rather than being mounted on top of the symbolic link itself.

SunOS 4.X used the **biod** maintenance procedure to perform parallel read-ahead and write-behind on NFS clients. SunOS 5.X made **biod** obsolete with multithreaded processing, which transparently performs parallel read-ahead and write-behind.

1MTSOL-196 modified 10 Jul 1998

Trusted Solaris 2.5.1 TSOL Maintenance Commands mount\_pcfs ( 1MTSOL )

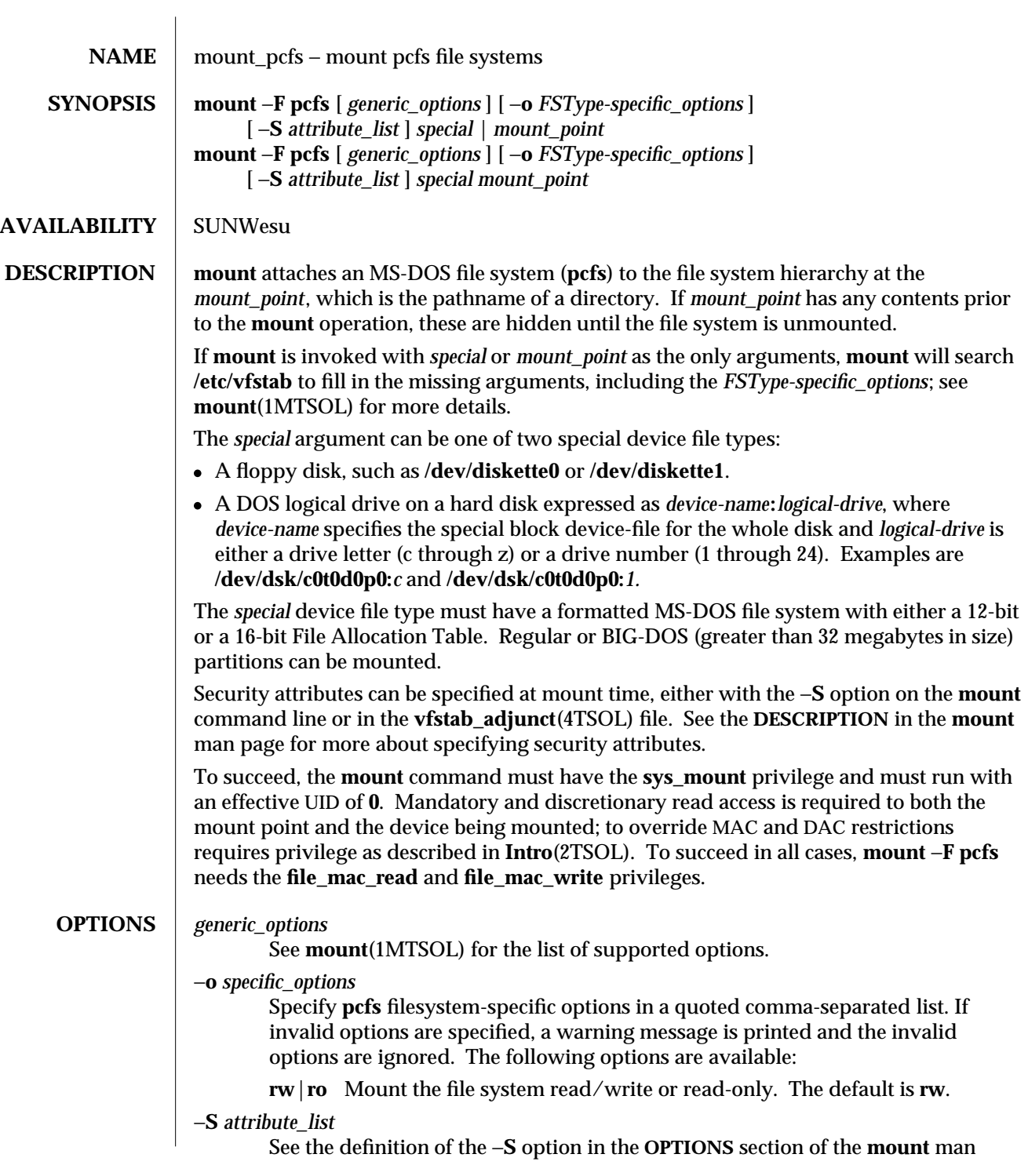

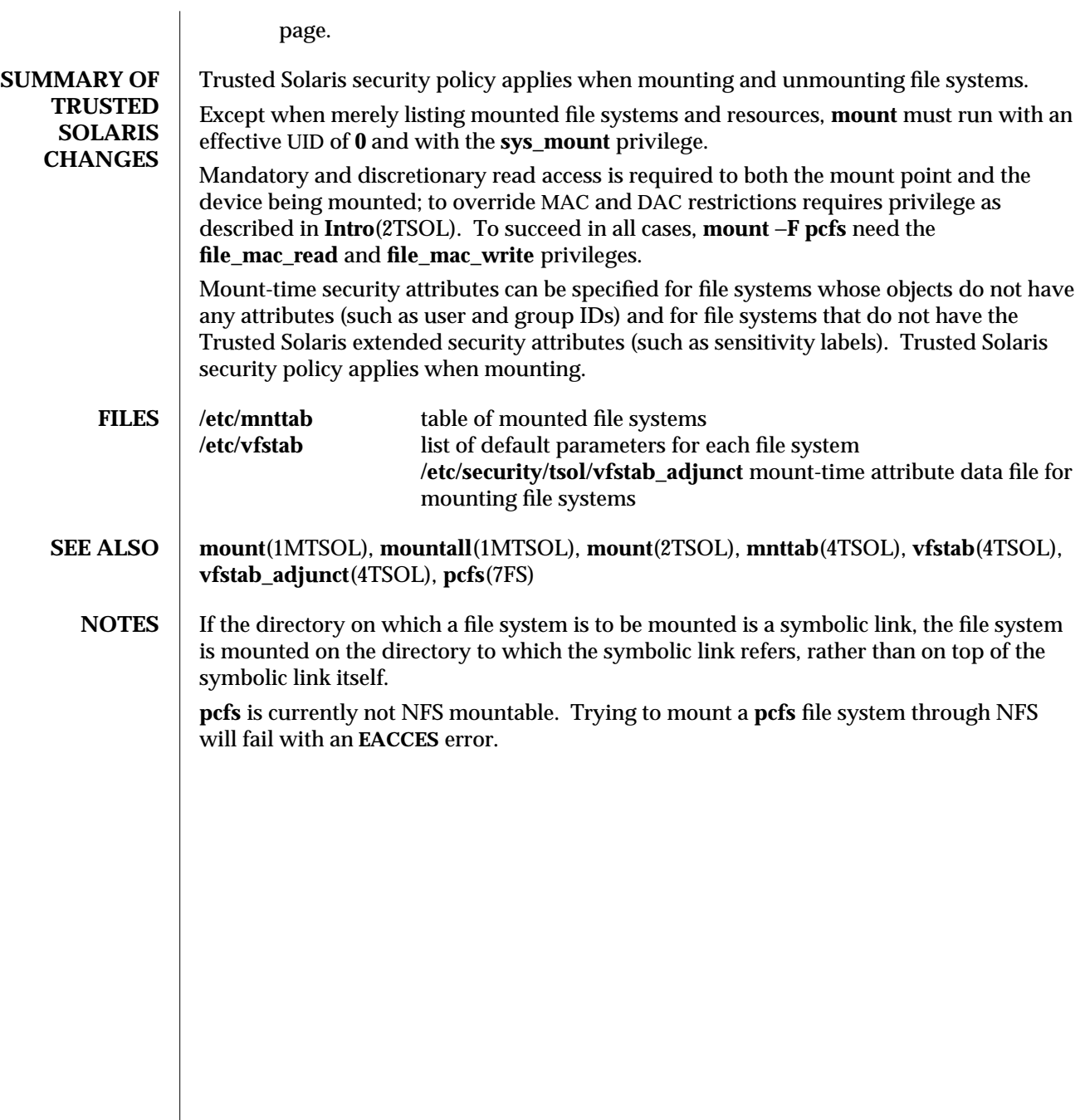

1MTSOL-198 modified 10 Jul 1998

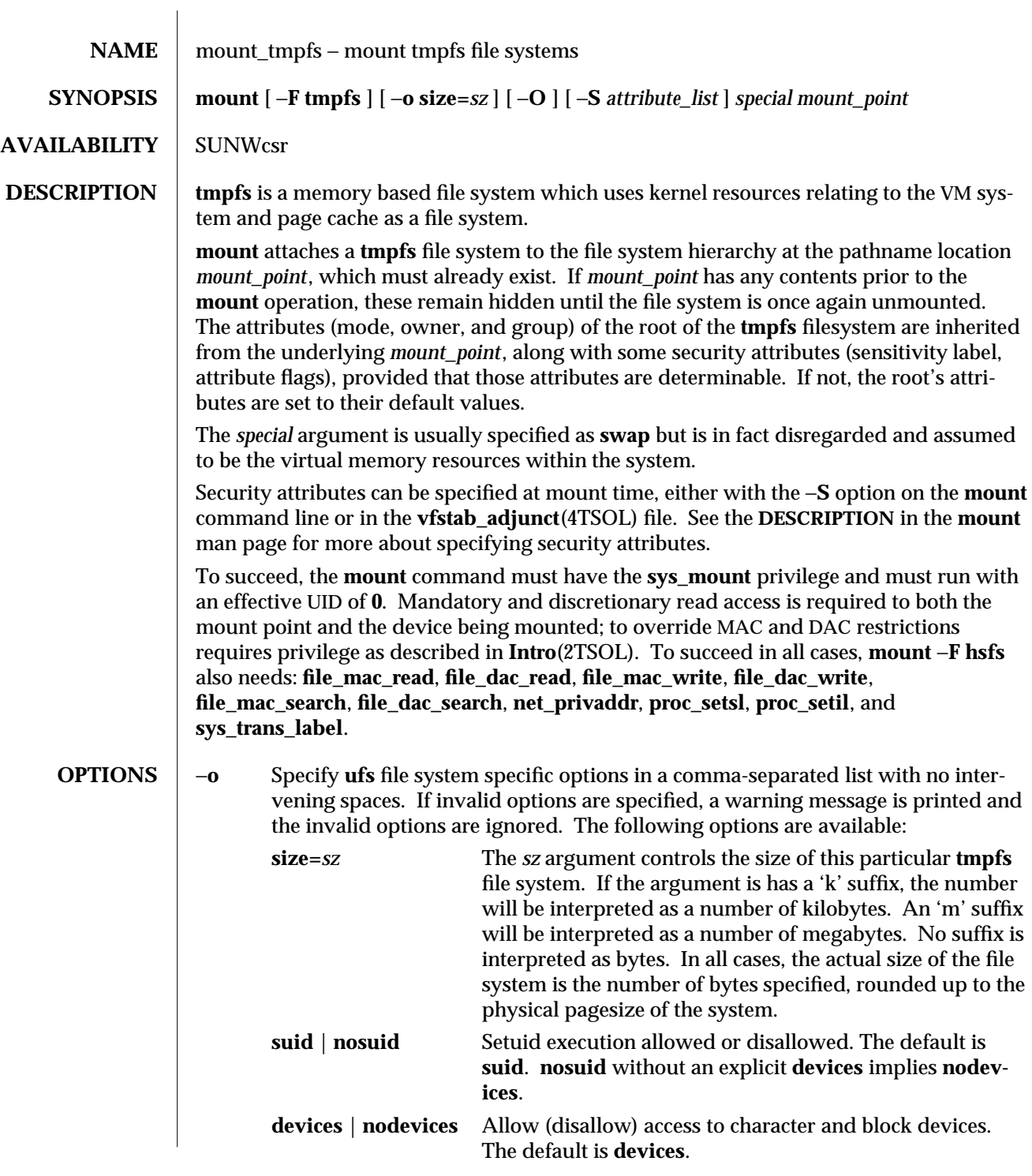

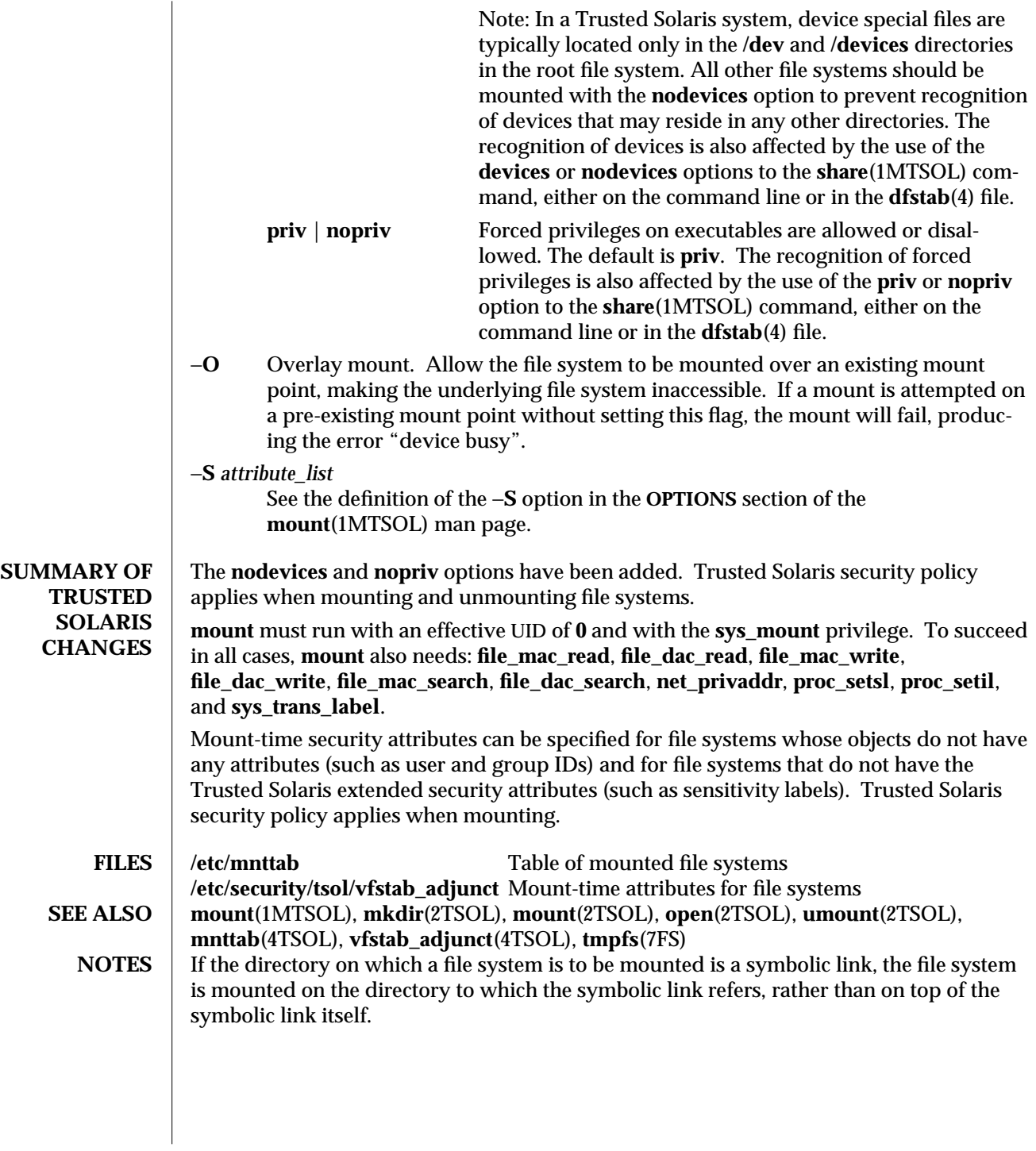

1MTSOL-200 modified 10 Jul 1998

Trusted Solaris 2.5.1 TSOL Maintenance Commands mount\_ufs ( 1MTSOL )

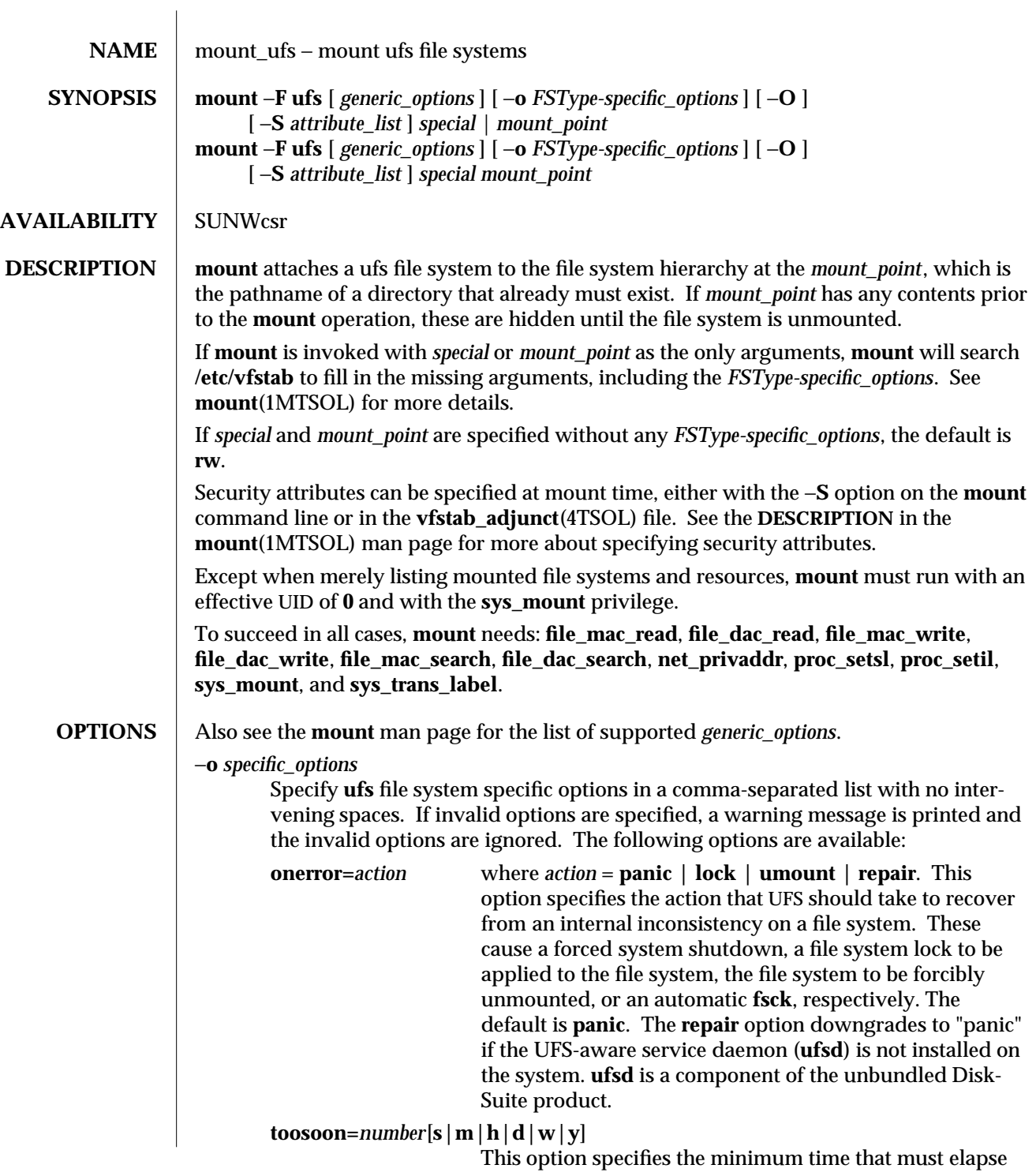

ing the error "device busy".

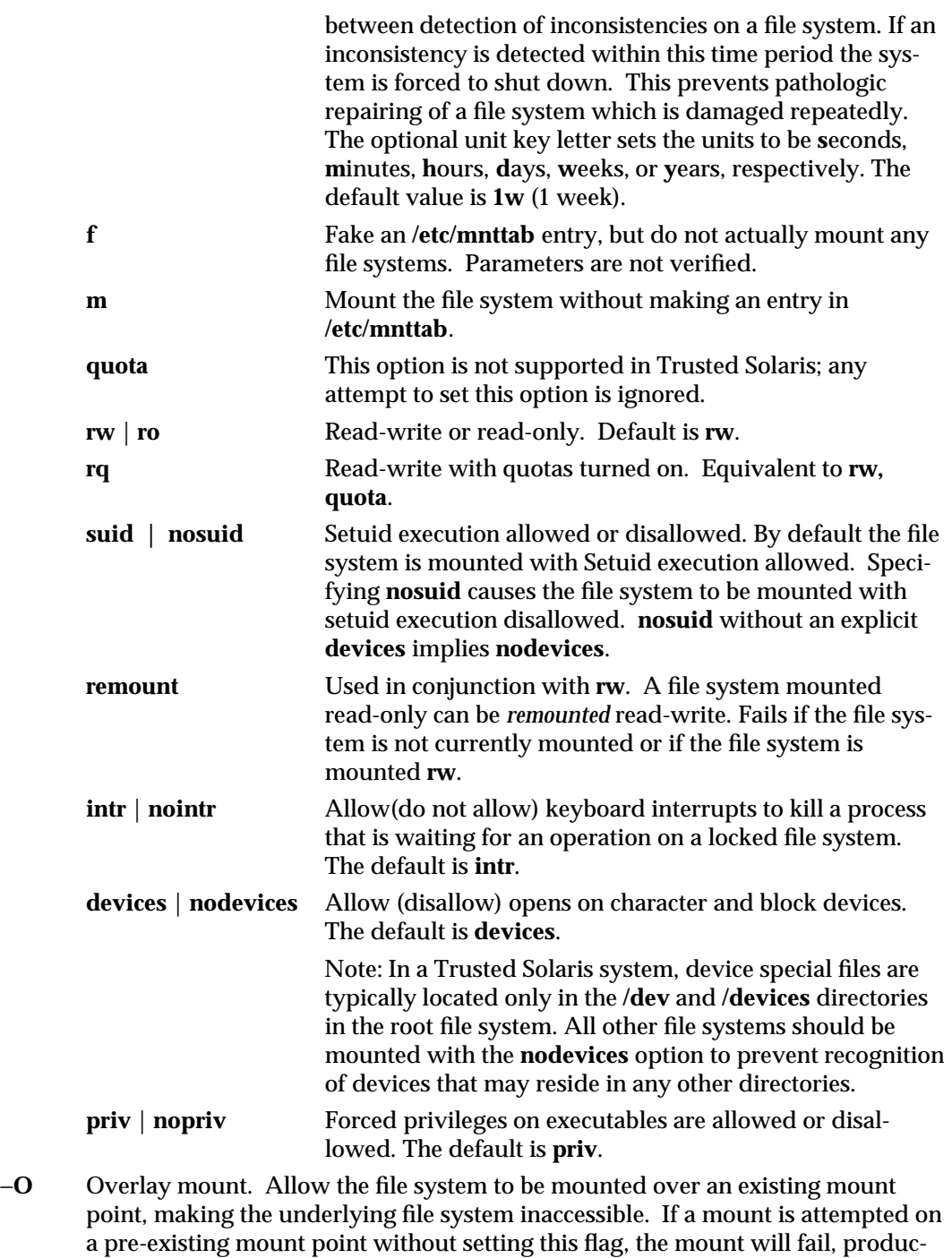

1MTSOL-202 modified 10 Jul 1998

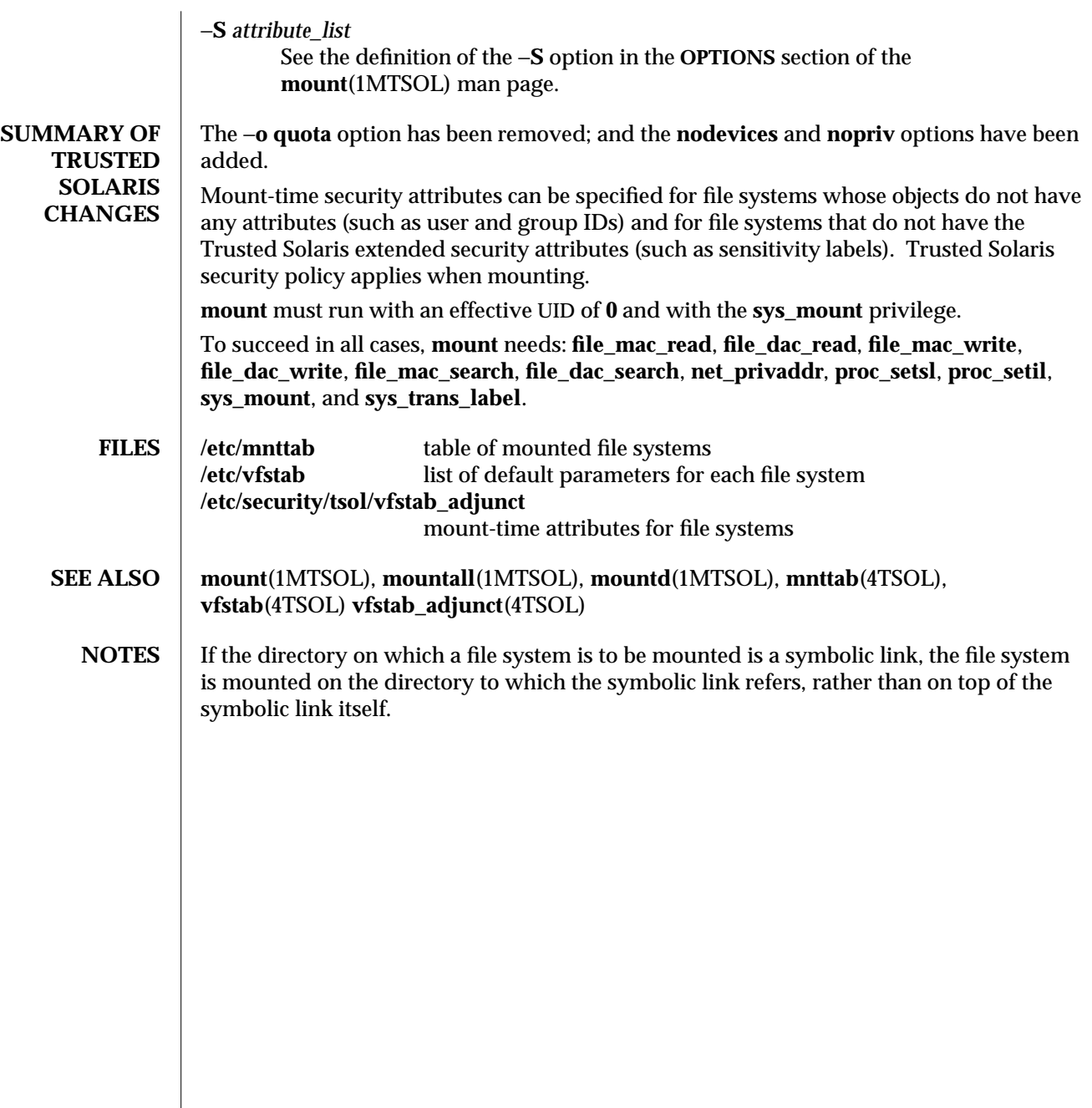

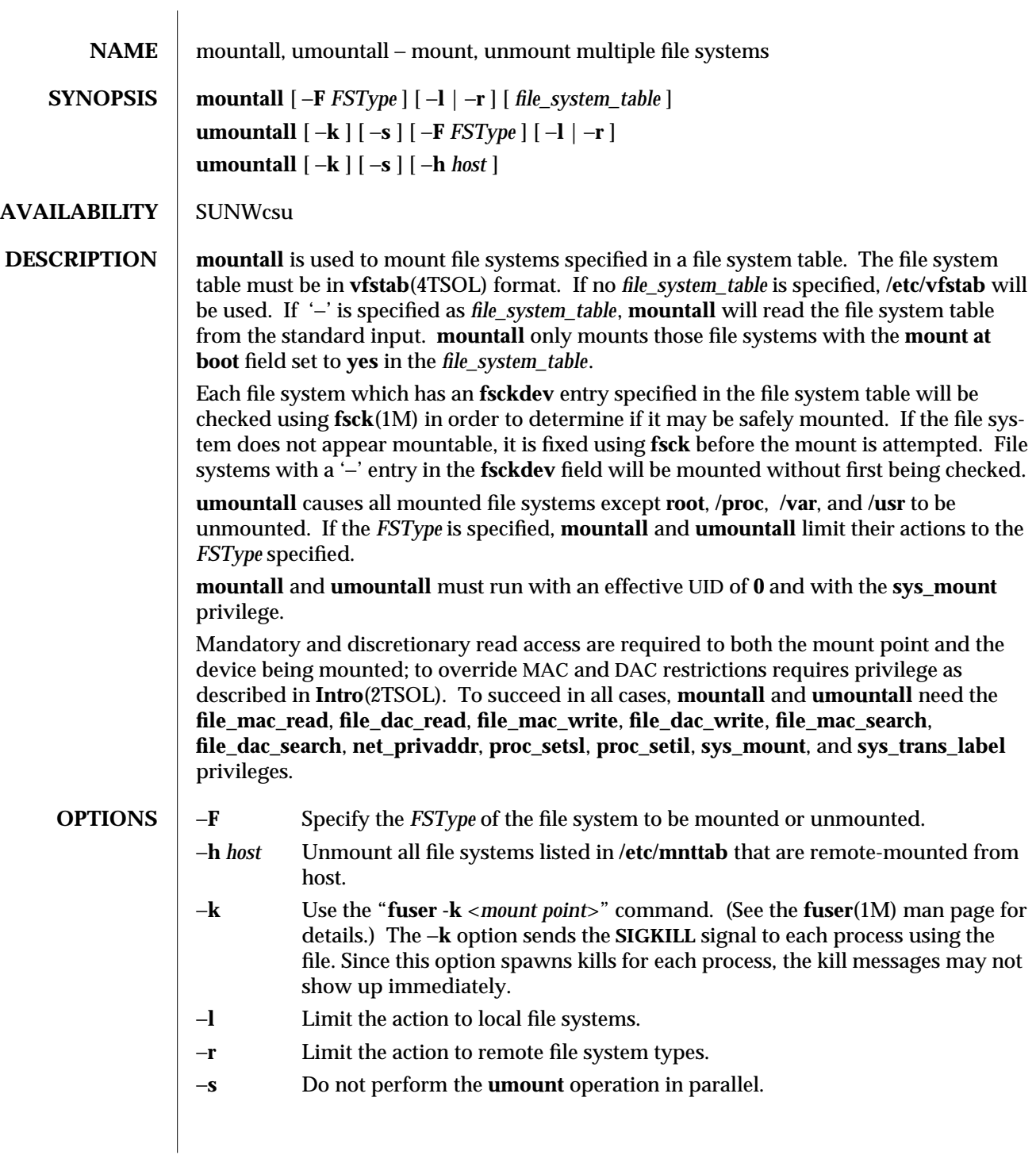

1MTSOL-204 modified 26 Apr 1998

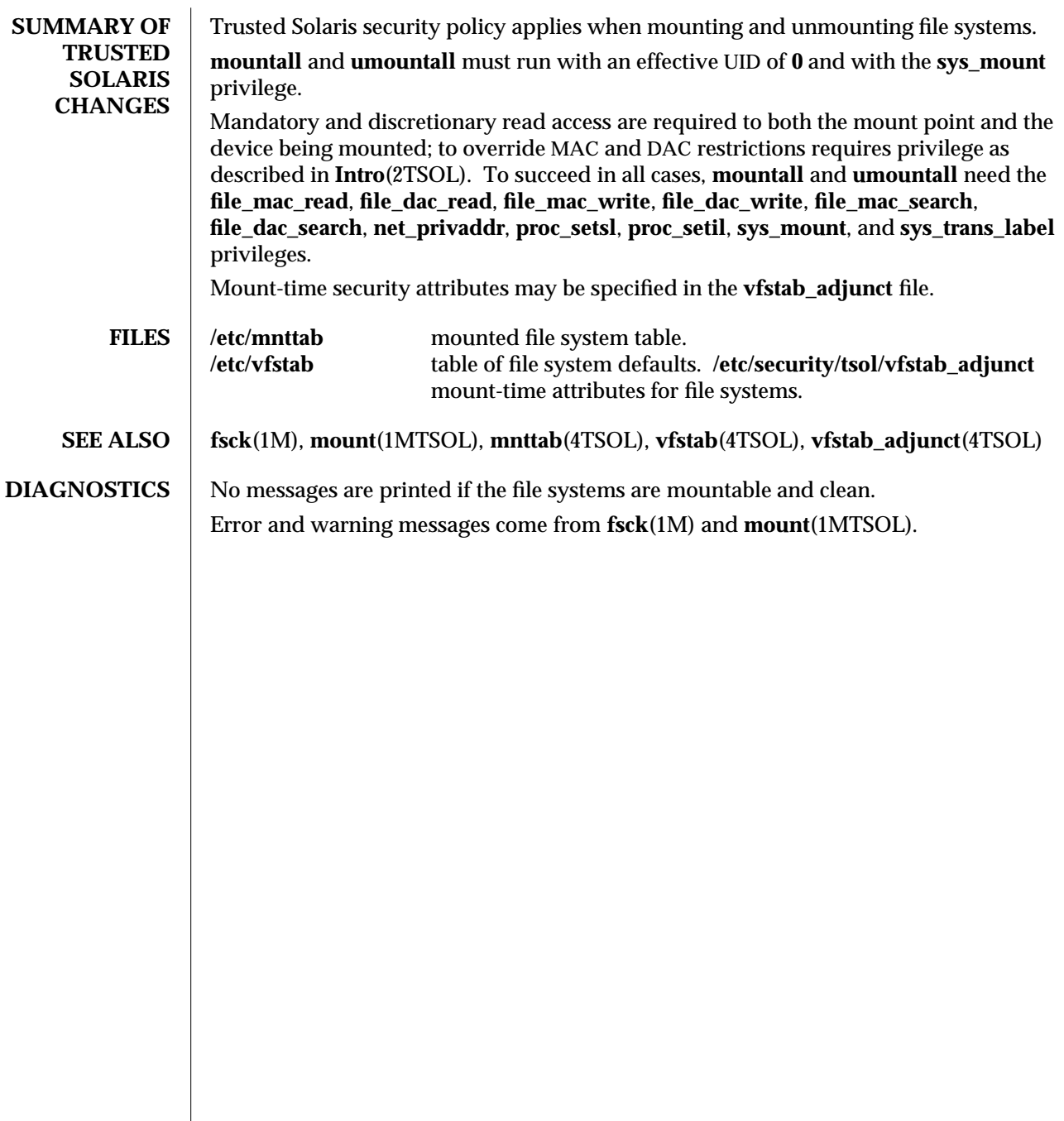

modified 26 Apr 1998 1MTSOL-205

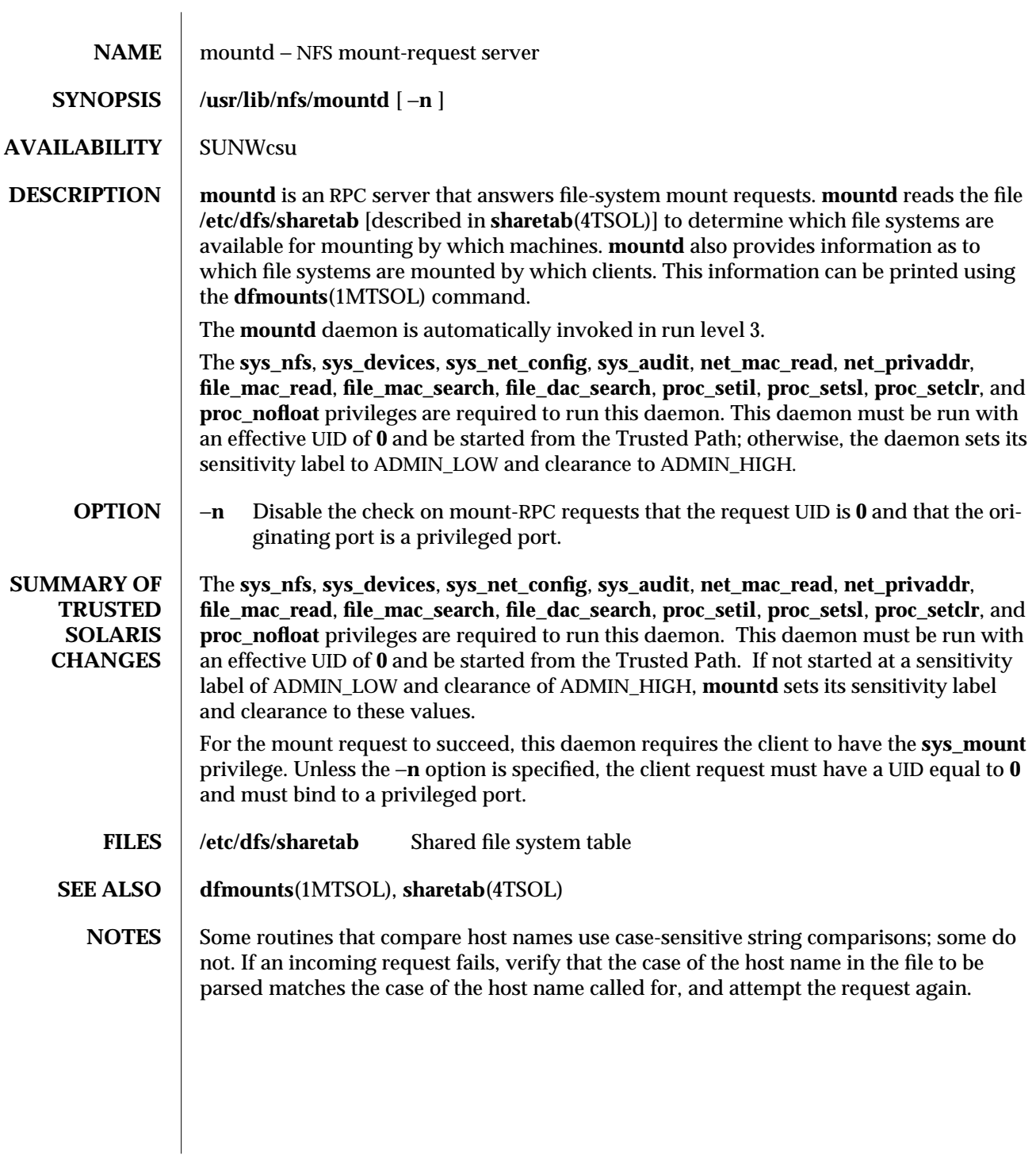

1MTSOL-206 modified 06 Apr 1998

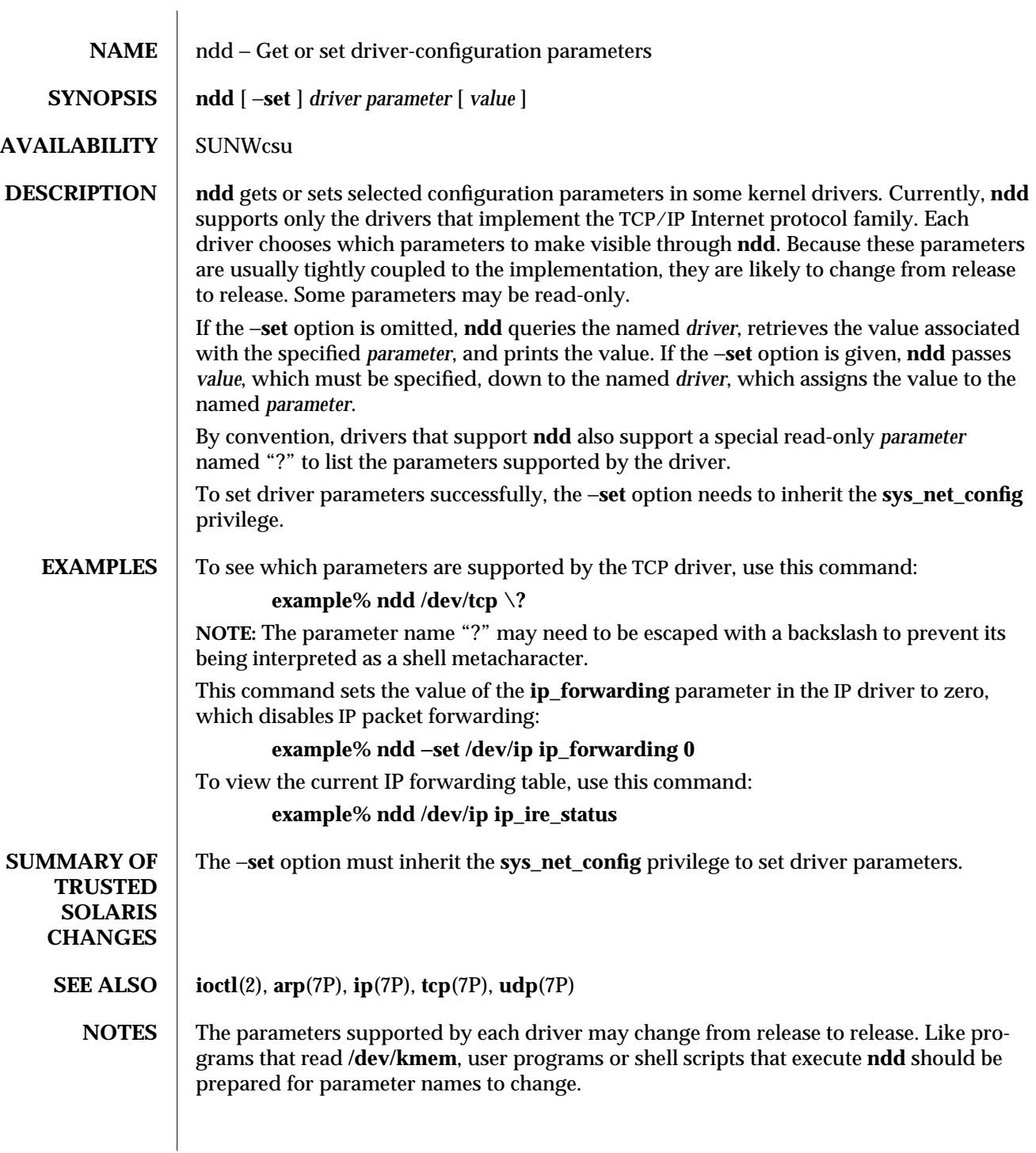

modified 26 May 1995 1MTSOL-207

The **ioctl( )** command that **ndd** uses to communicate with drivers is likely to change in a future release. User programs should avoid basing dependencies on it.

The meanings of many **ndd** parameters make sense only if you understand how the driver is implemented.

1MTSOL-208 modified 26 May 1995

Trusted Solaris 2.5.1 TSOL Maintenance Commands netstat (1MTSOL)

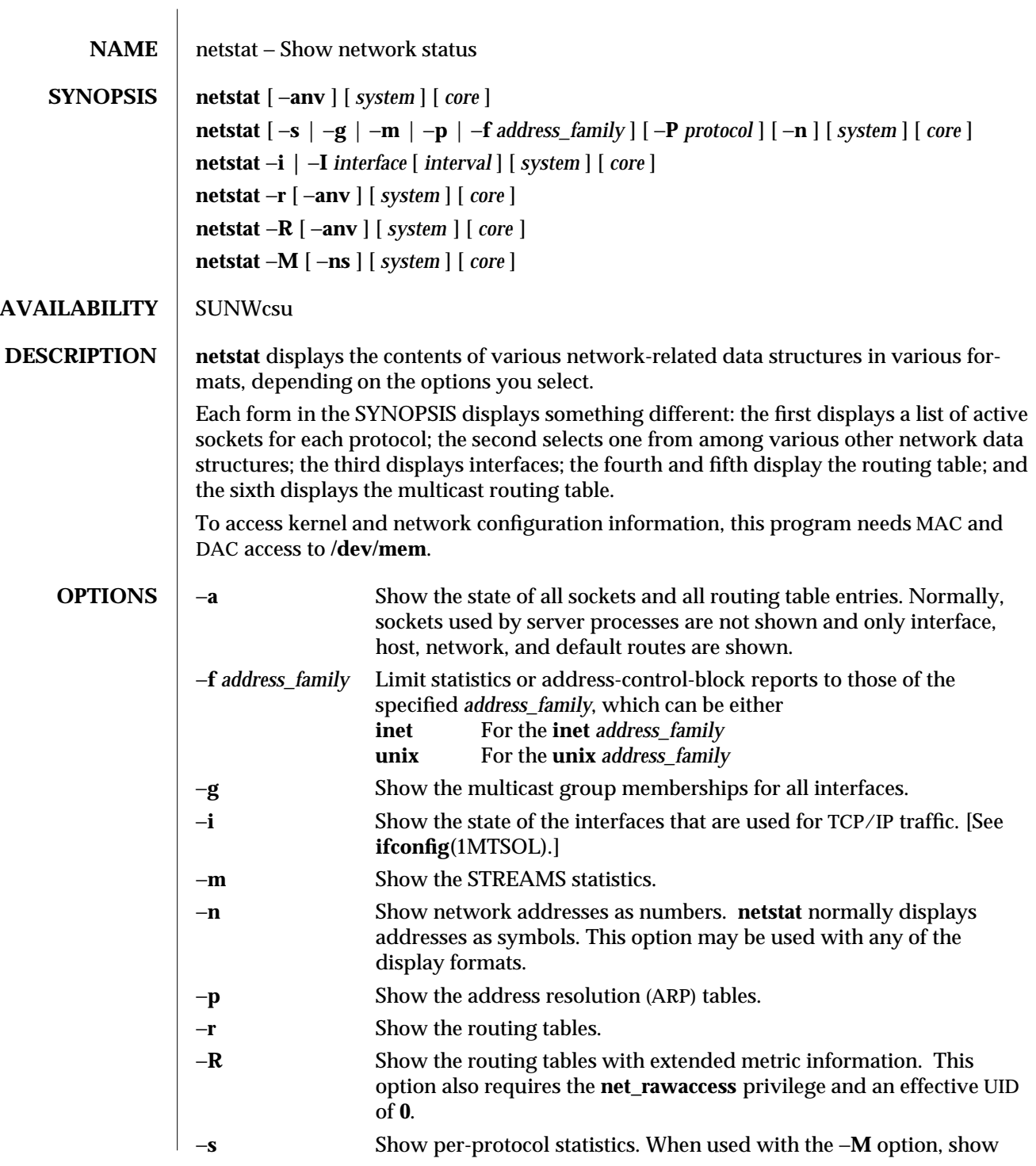

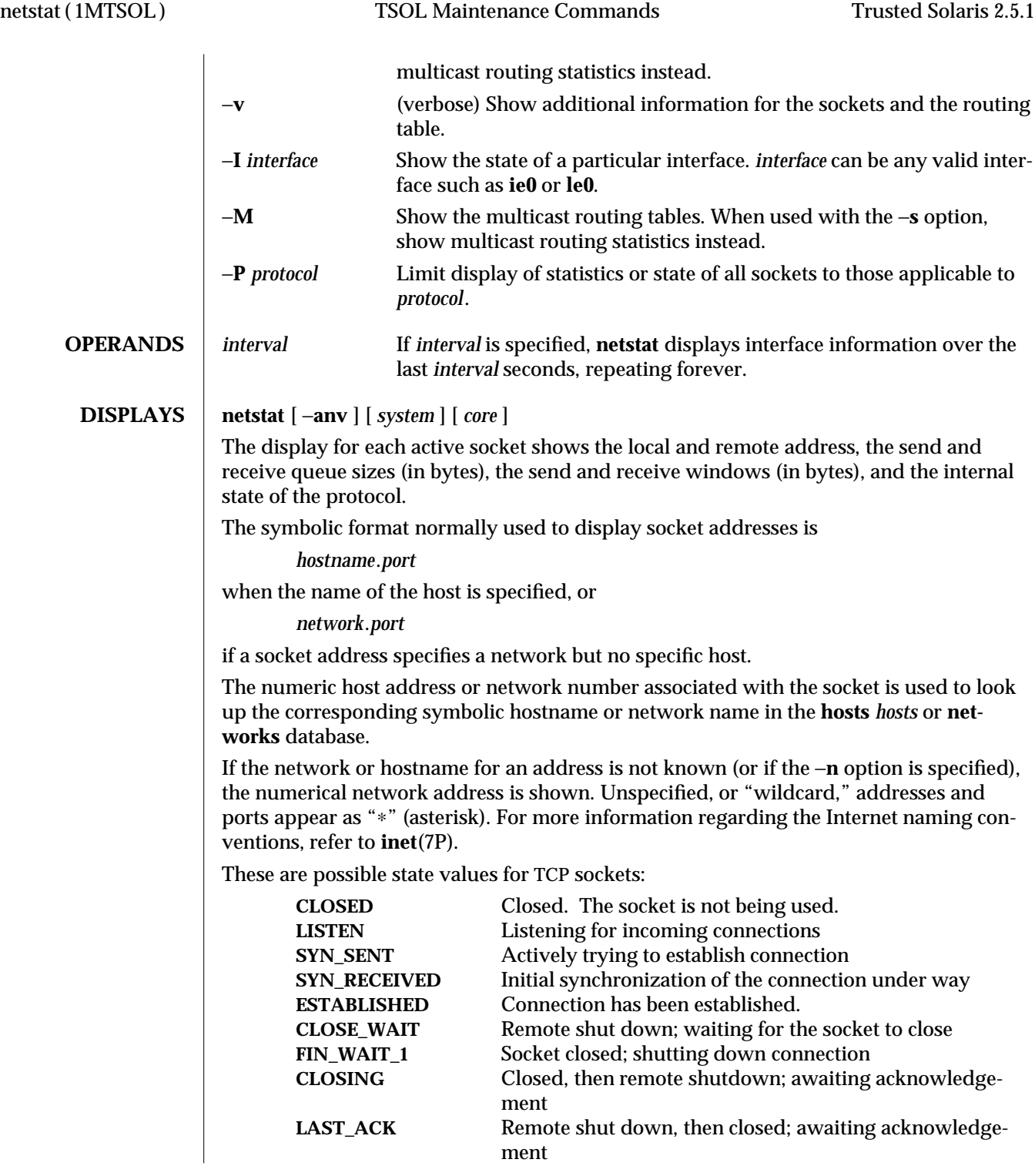

1MTSOL-210 modified 10 Jul 1998

**FIN\_WAIT\_2** Socket closed; waiting for shutdown from remote **TIME\_WAIT** Wait after close for remote shutdown retransmission.

**netstat** [ −**s** | −**g** | −**m** | −**p** | −**f** *address\_family* ] [ −**P** *protocol* ] [ −**n** ] [ *system* ] [ *core* ] The form of the display depends upon which of the −**i**, −**g**, −**m**, −**p**, or −**s** options you select. **netstat** displays the information for each option you specify.

**netstat** −**i** | −**I** *interface* [ *interval* ] [ *system* ] [ *core*]

The interface status display lists information for all current interfaces, one interface per line. If the −**I** option is specified, information is displayed for the specified interface only.

The list consists of the interface name, mtu (maximum transmission unit, or maximum packet size), the network to which the interface is attached, addresses for each interface and counter associated with the interface. The counters show the number of input packets, input errors, output packets, output errors, and collisions respectively. For Point-to-Point interfaces, the Net/Dest field is the name or address on the other side of the link.

If the −**n** option is specified, the list displays the IP address instead of the interface name.

If an optional *interval* is specified, the output will be continuously displayed in *interval* seconds until interrupted by the user.

The input interface is specified using the −**I** option. In this case, the list only displays traffic information in columns; the specified interface is first, the total count is second. This column list has the format of:

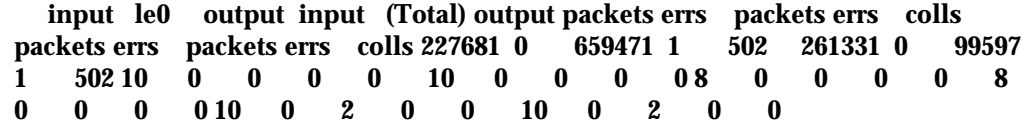

If the input interface is not specified, the first interface of address family **inet** will be displayed.

**netstat** −**r** [ −**anv** ] [ *system* ] [ *core* ]

The routing table display lists the available routes and the status of each. Each route consists of a destination host or network, and a gateway to use in forwarding packets. The **flags** column shows the status of the route (**U** if "up"), whether the route is to a gateway (**G**), and whether the route was created dynamically by a redirect (**D**). If the −**a** option is specified, there will be routing entries with flags for combined routing and address resolution entries (**A**), broadcast addresses (**B**), and the local addresses for the host (**L**).

Interface routes are created for each interface attached to the local host; the gateway field for such entries shows the address of the outgoing interface.

The **refcnt** column shows the current number of routes that share the same link layer address.
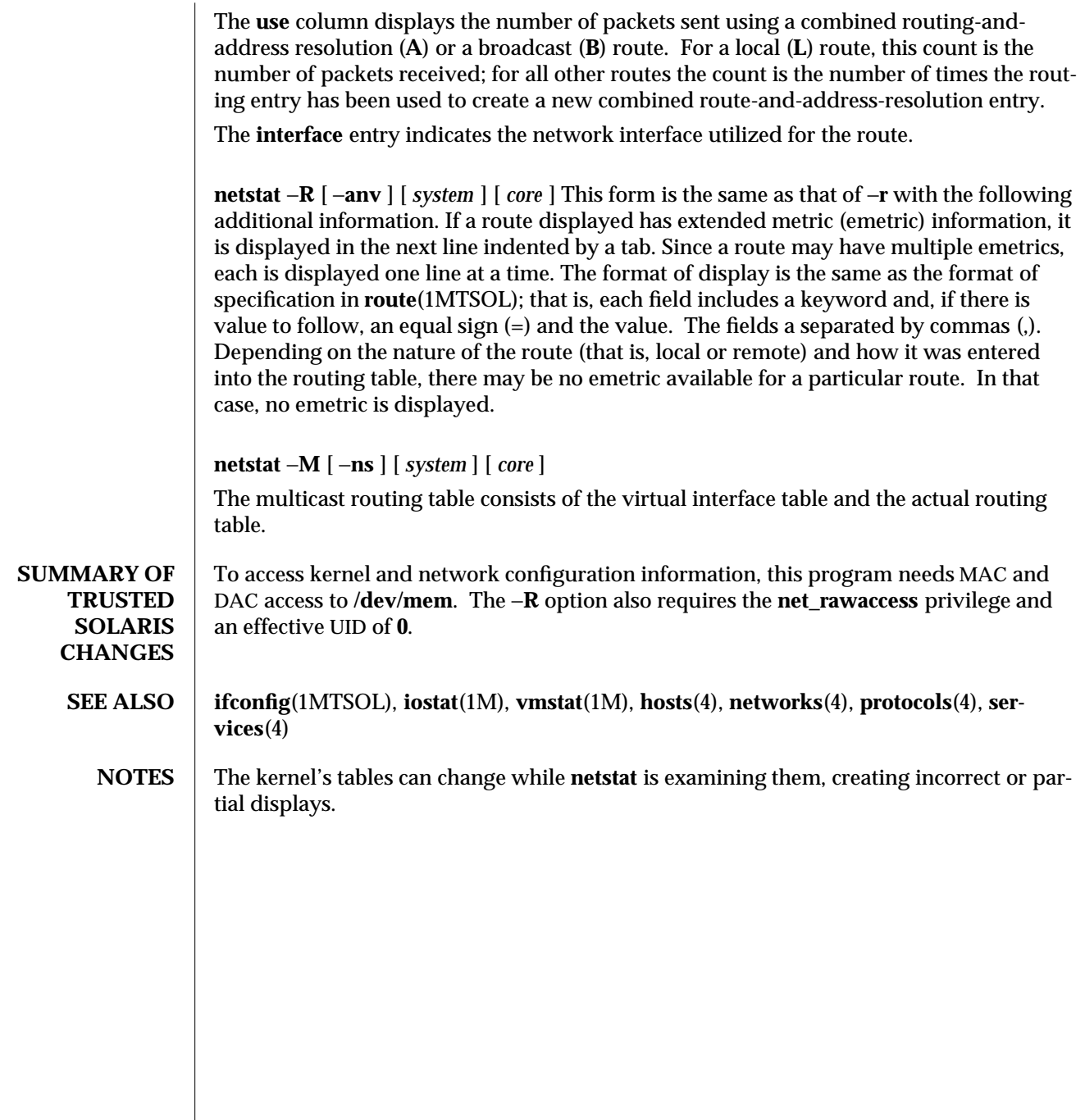

1MTSOL-212 modified 10 Jul 1998

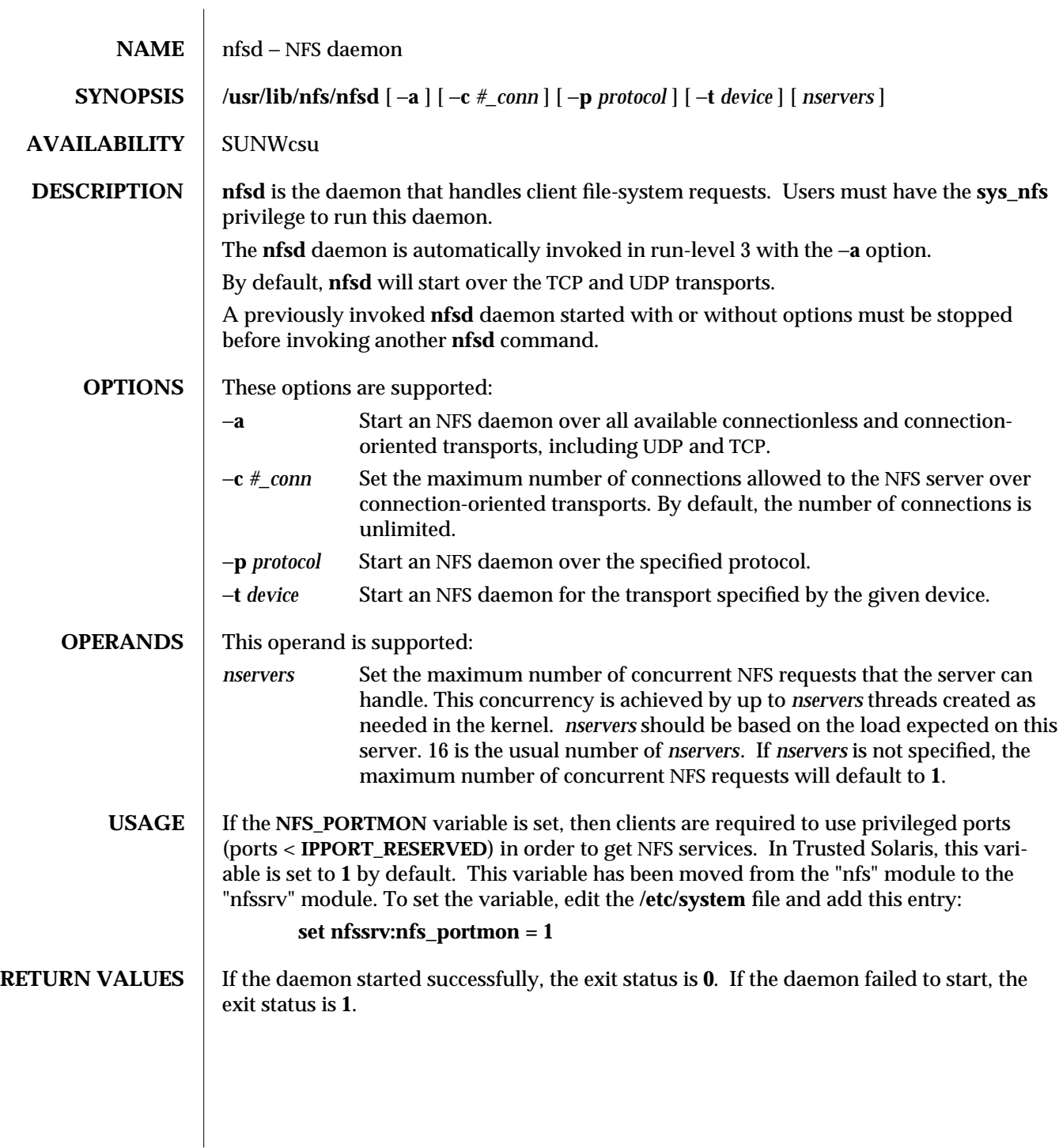

modified 26 Mar 1996 1MTSOL-213

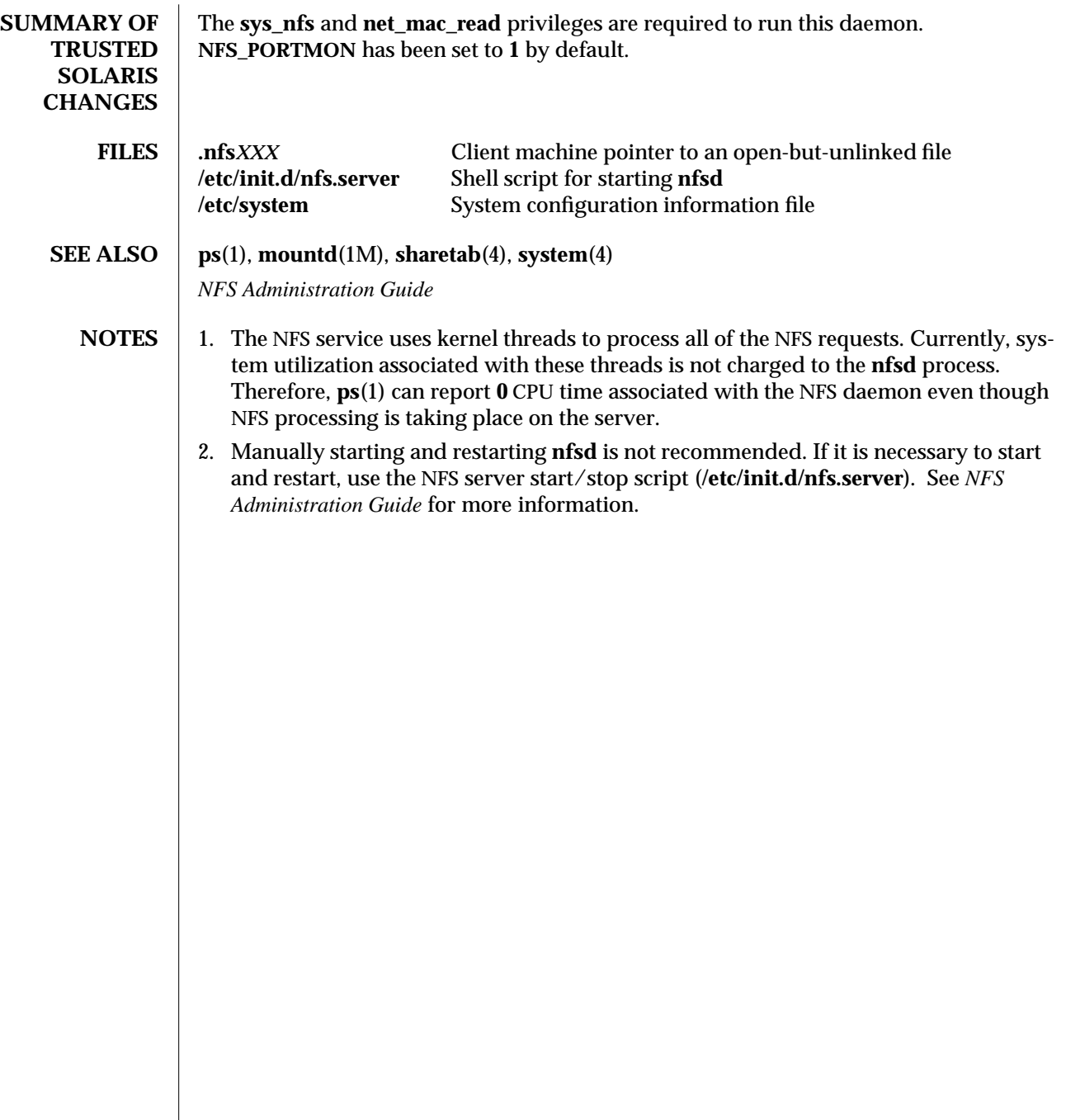

1MTSOL-214 modified 26 Mar 1996

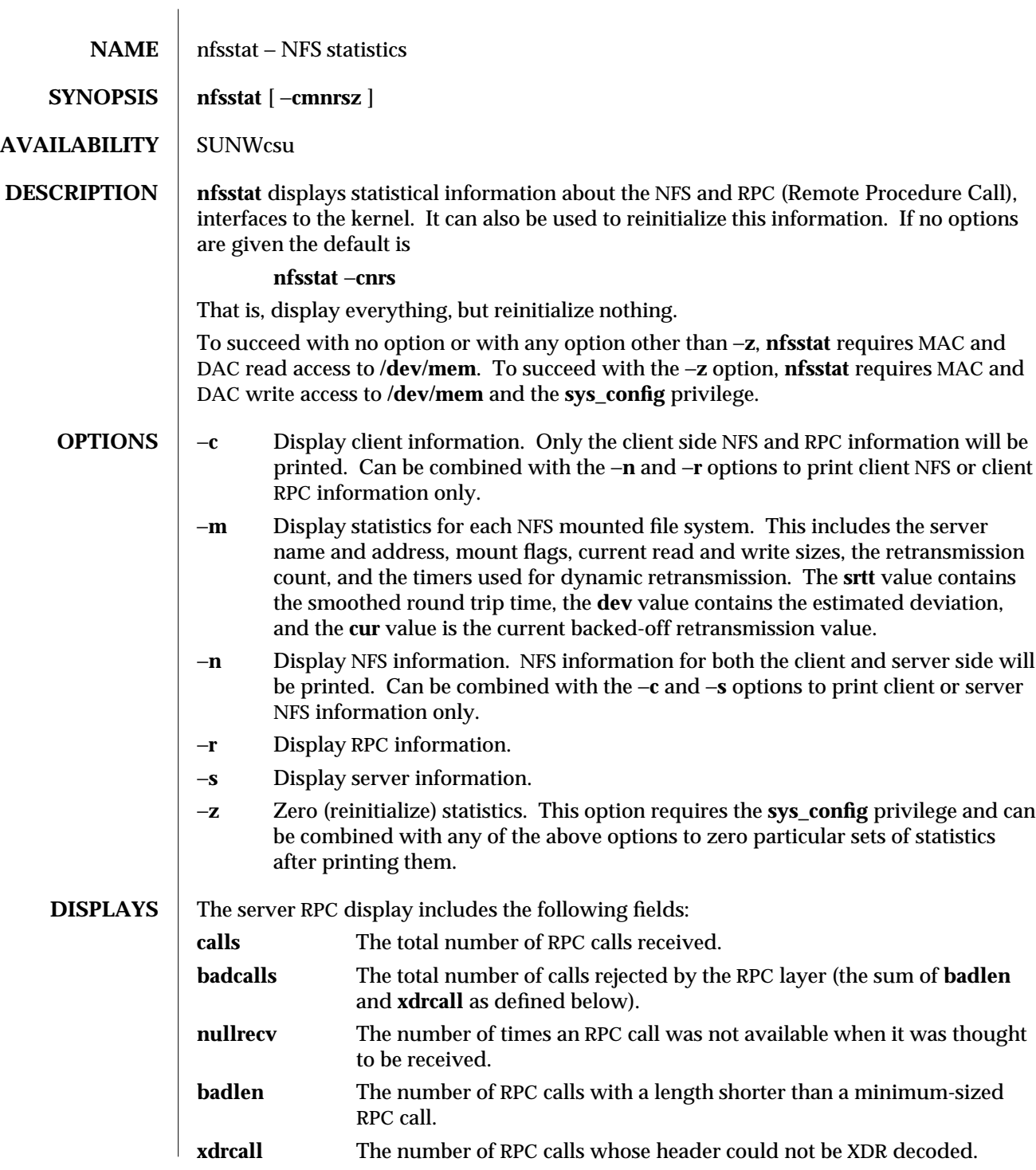

modified 18 May 1998 1MTSOL-215

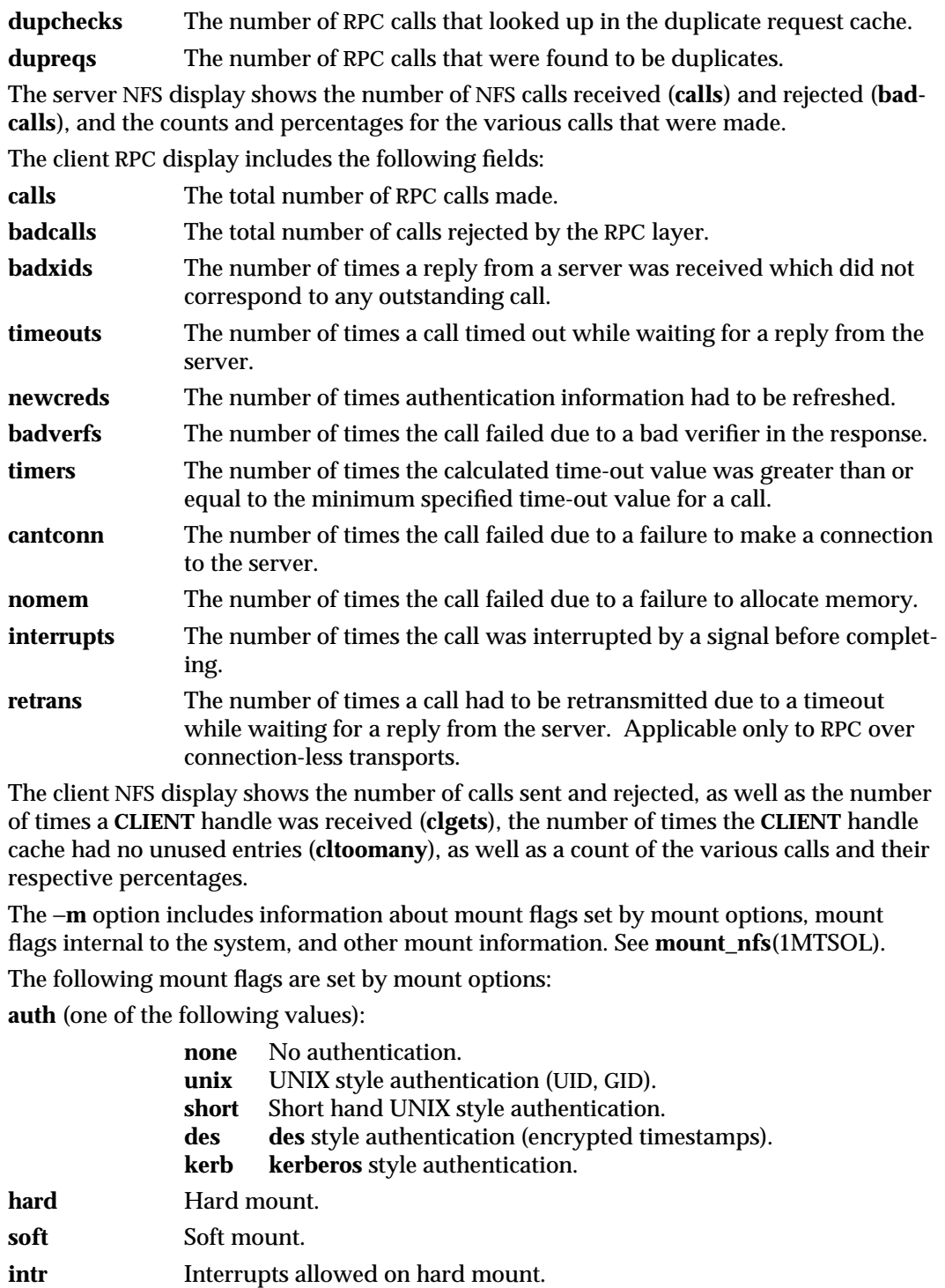

1MTSOL-216 modified 18 May 1998

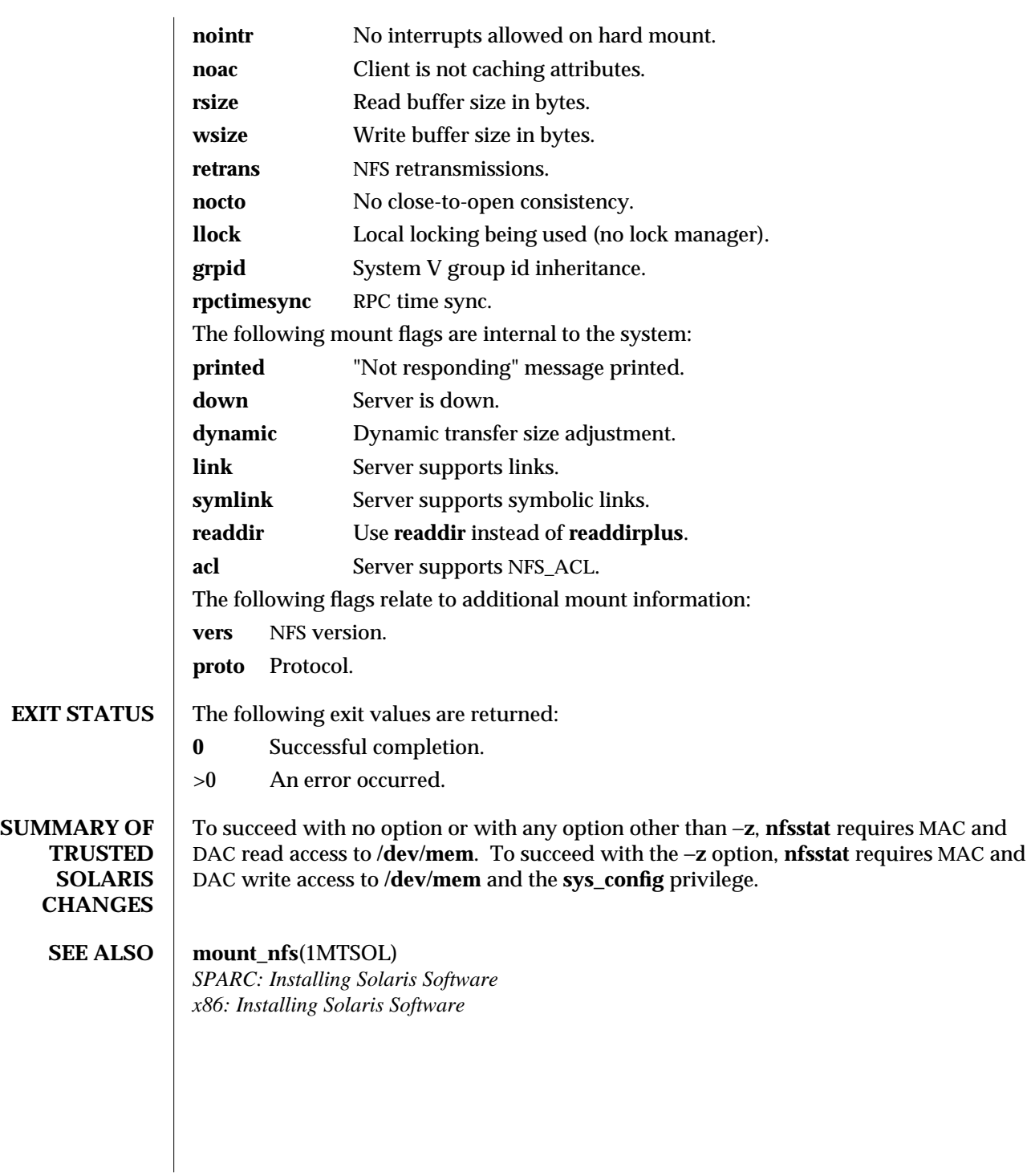

modified 18 May 1998 1MTSOL-217

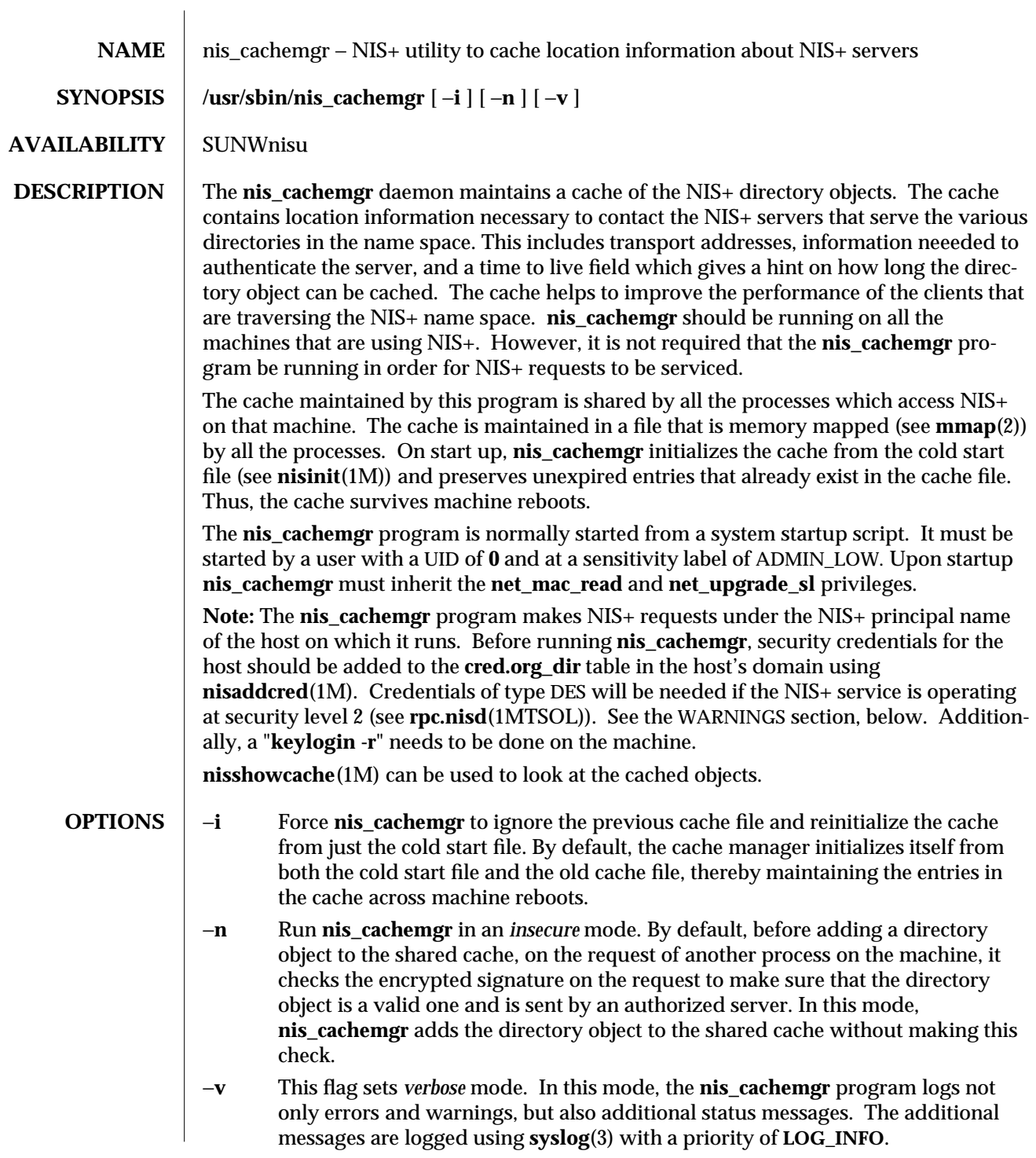

1MTSOL-218 modified 9 Sep 1997

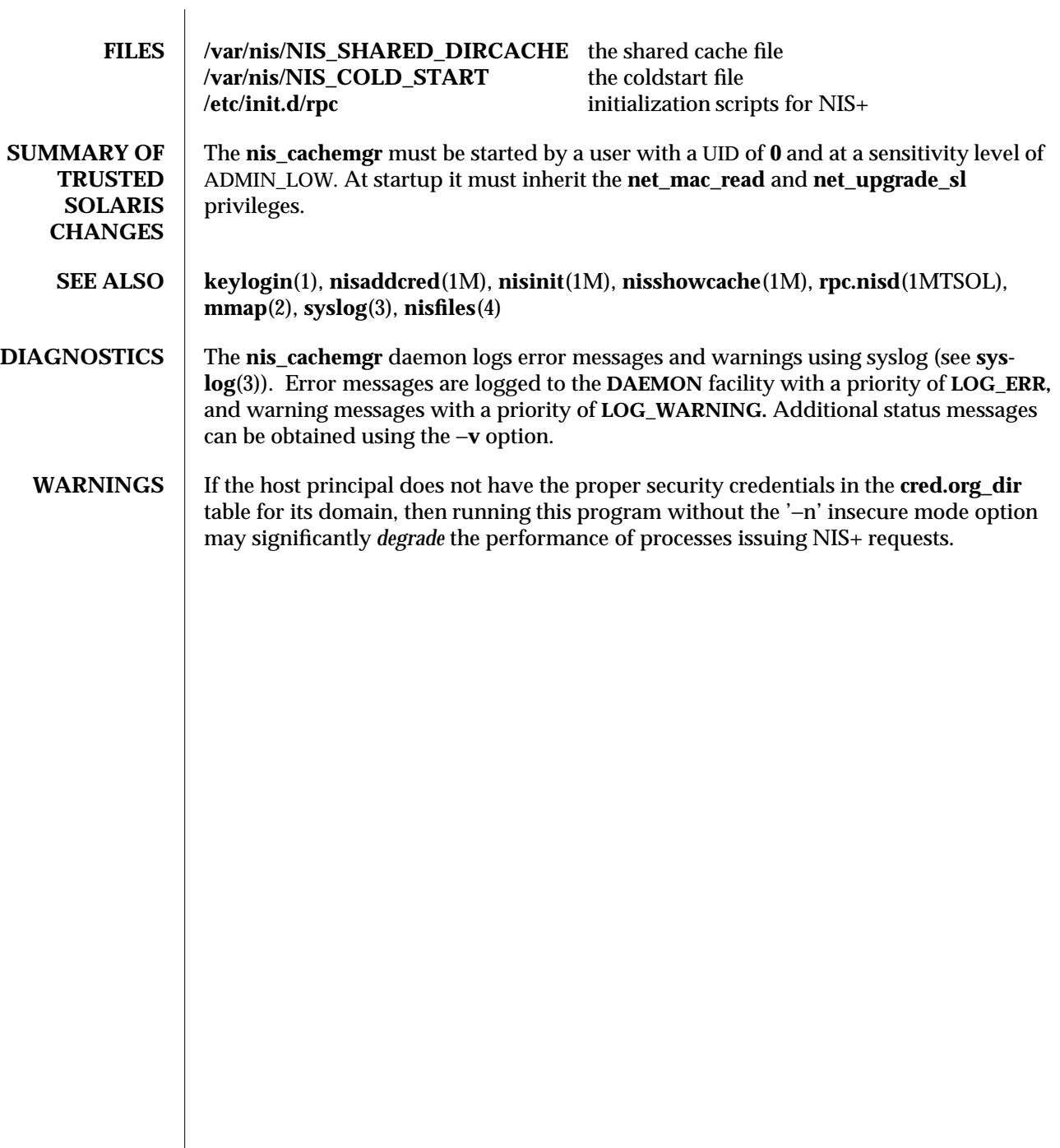

modified 9 Sep 1997 1MTSOL-219

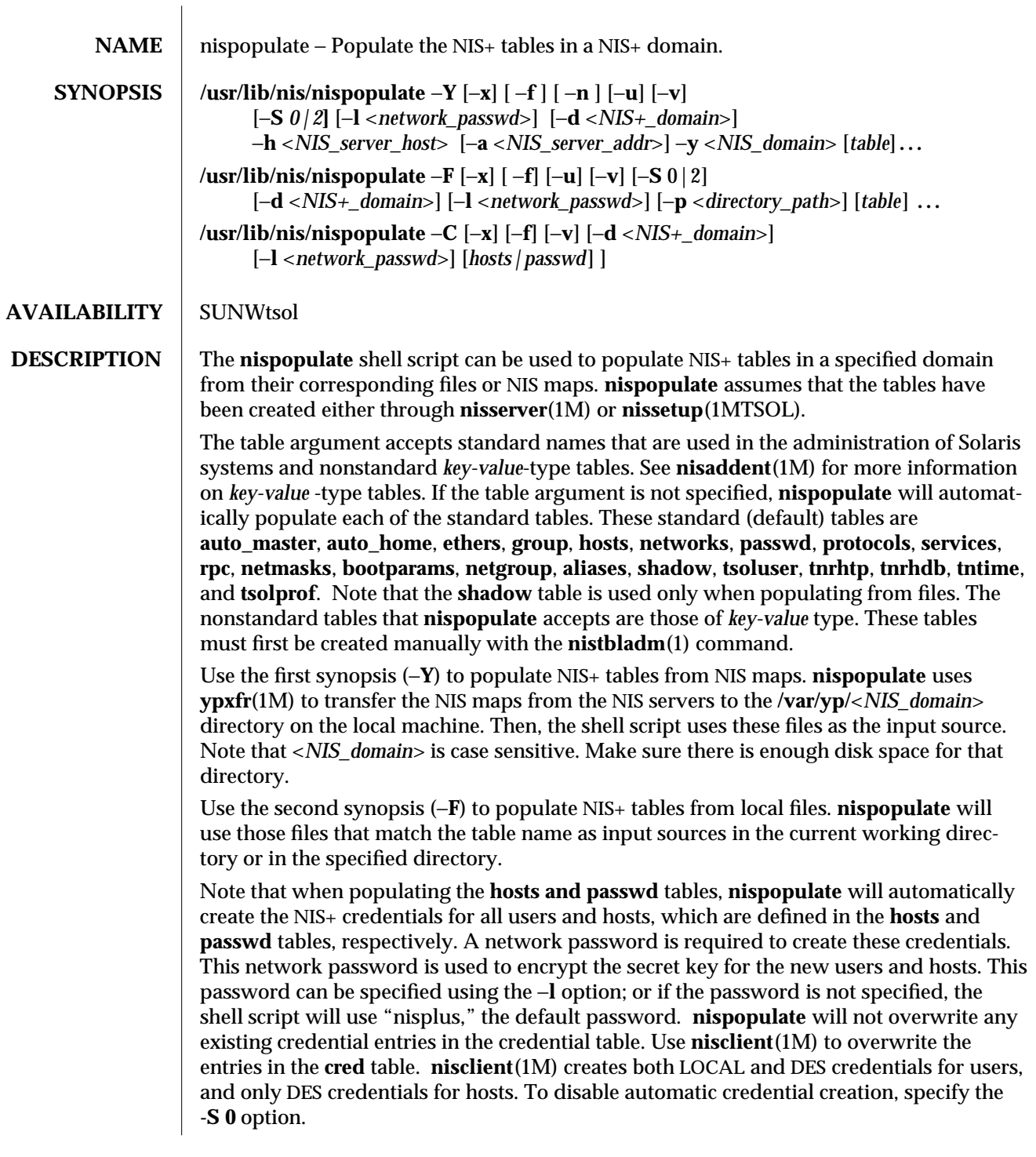

1MTSOL-220 modified 13 Feb 1997

The third synopsis (**-C**) is used to populate a NIS+ credential table with level-2 authentication (DES) from the password and hosts tables of the specified domain. The valid table arguments for this operation are **passwd** and **hosts**. If this argument is not specified, the shell script will use both **passwd** and **hosts** as the input source.

If **nispopulate** was earlier used with the **-S 0** option, then no credentials were added for the hosts or the users. If later the site decides to add credentials for all users and hosts, then this (**-C**) option can be used to add credentials.

**OPTIONS** −**a** <*NIS\_server\_addr*> Specifies the IP address for the NIS server. This option is used *only* with the −**Y** option. −**C** Populates the NIS+ credential table from passwordd and hosts tables using **DES** authentication (security level 2). −**d** <*NIS+\_domain.*> Specifies the NIS+ domain. The default is the local domain. −**F** Populates NIS+ tables from files. −**f** Forces the script to populate the NIS+ tables without prompting for confirmation. −**h** <*NIS\_server\_host*> Specifies the NIS server host name from which the NIS maps are copied. This option is used *only* with the −**Y** option. This host must already exist in either the NIS+ **hosts** table or **/etc/hosts** file. If the host name is not defined, the script will prompt you for its IP address, or you can use the −**a** option to specify the address manually. −**l** <*network\_passwd*> Specifies the network password for populating the NIS+ credential table. This option is used *only* when you are populating the **hosts** and **passwd** tables. The default password is "nisplus." −**n** Does not overwrite local NIS maps in **/var/yp/**<*NISdomain*> directory if they already exist. The default is to overwrite the existing NIS maps in the local **/var/yp/**<*NISdomain*> directory. This option is used *only* with the −**Y** option. −**p** <*directory\_path*> Specifies the directory where the files are stored. This option is used *only* with the −**F** option. The default is the current working directory. **-S** *0|2* Specifies the authentication level for the NIS+ clients. Level 0 is for unauthenticated clients and no credentials will be created for users and hosts in the specified domain. Level 2 is for authenticated (DES) clients and DES credentials will be created for users and hosts in the specified domain. The default is to set up with level-2 authentication (DES). There is no need to run **nispopulate** with **-C** for level-0 authentication.

modified 13 Feb 1997 1MTSOL-221

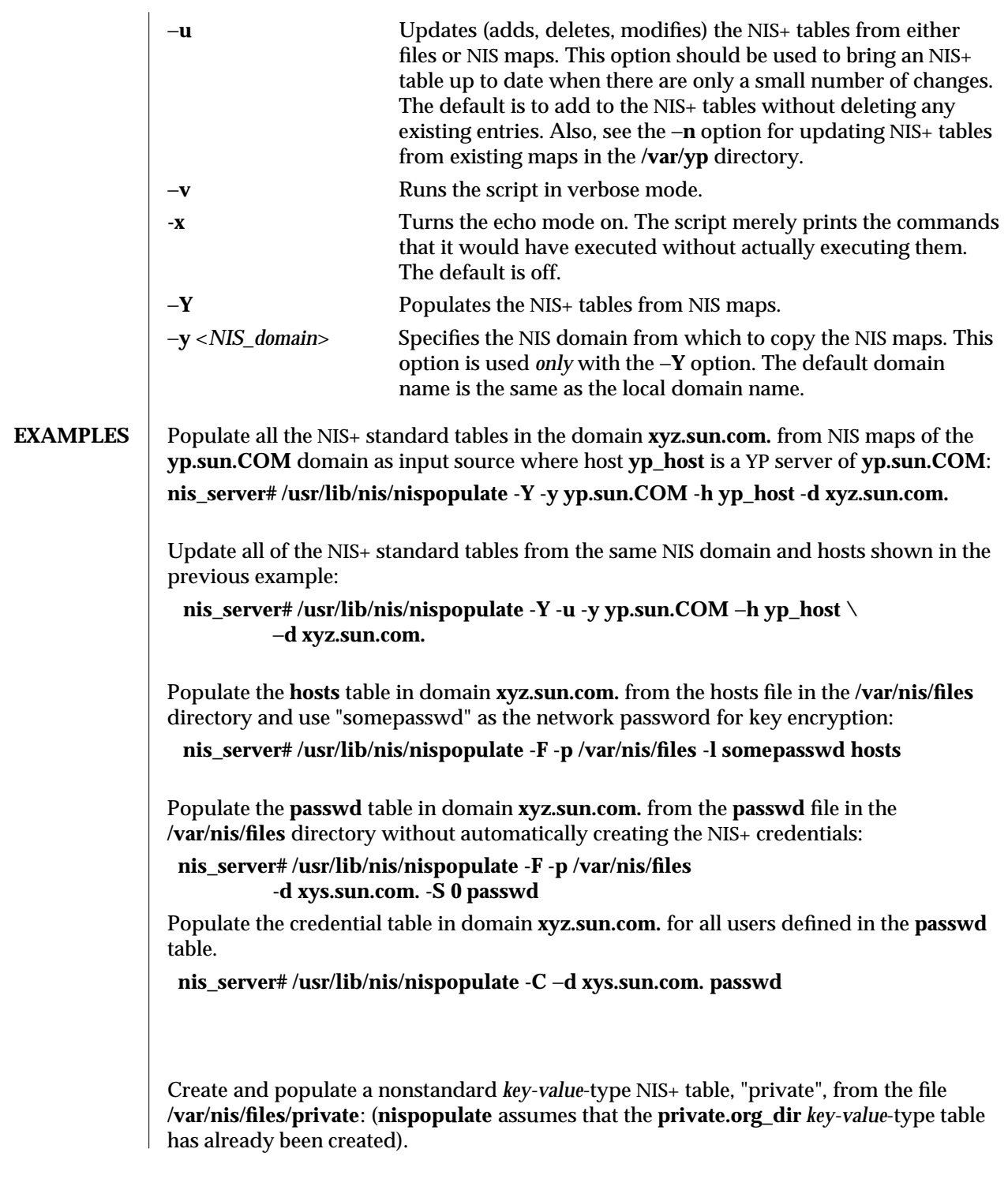

1MTSOL-222 modified 13 Feb 1997

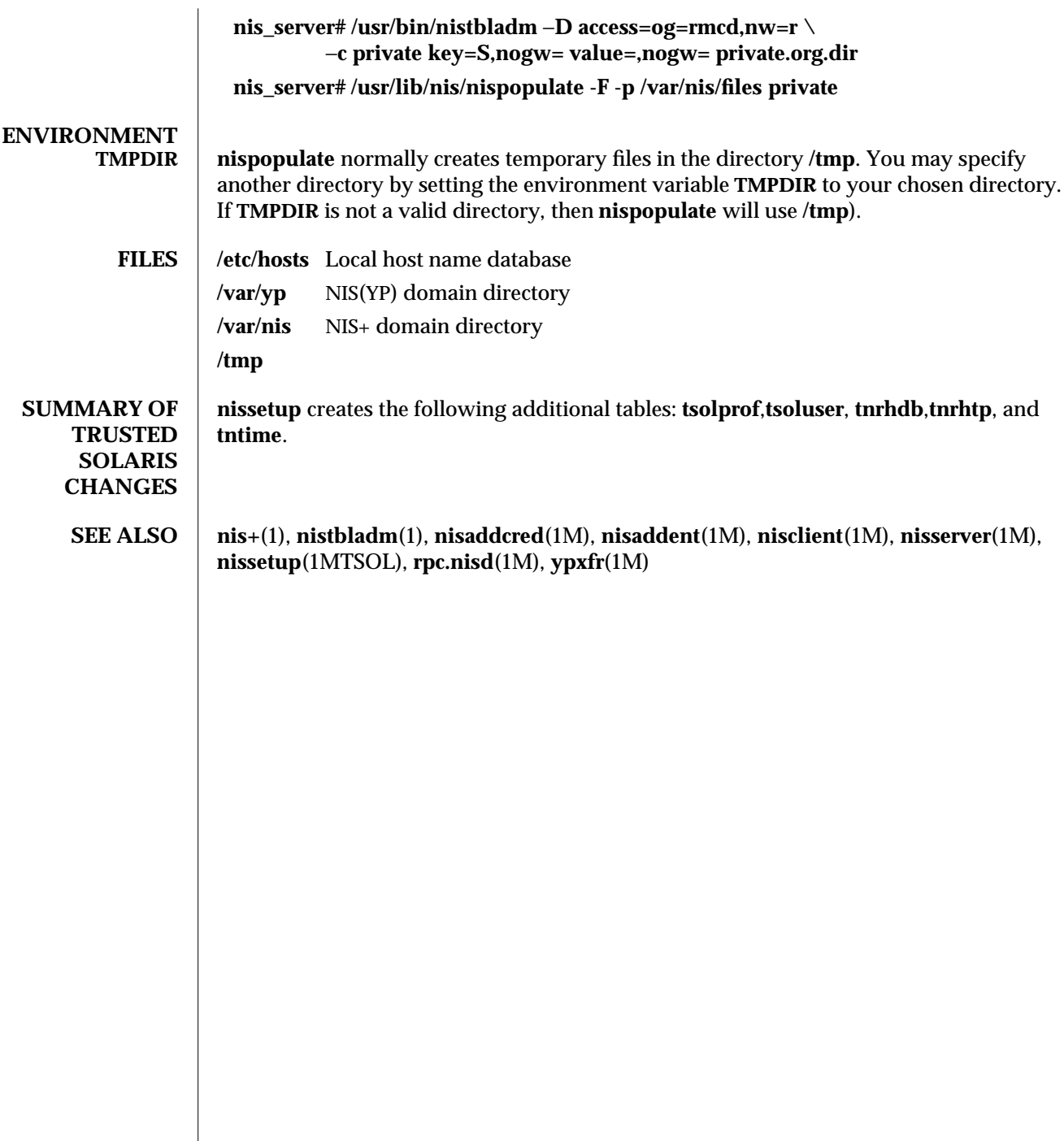

modified 13 Feb 1997 1MTSOL-223

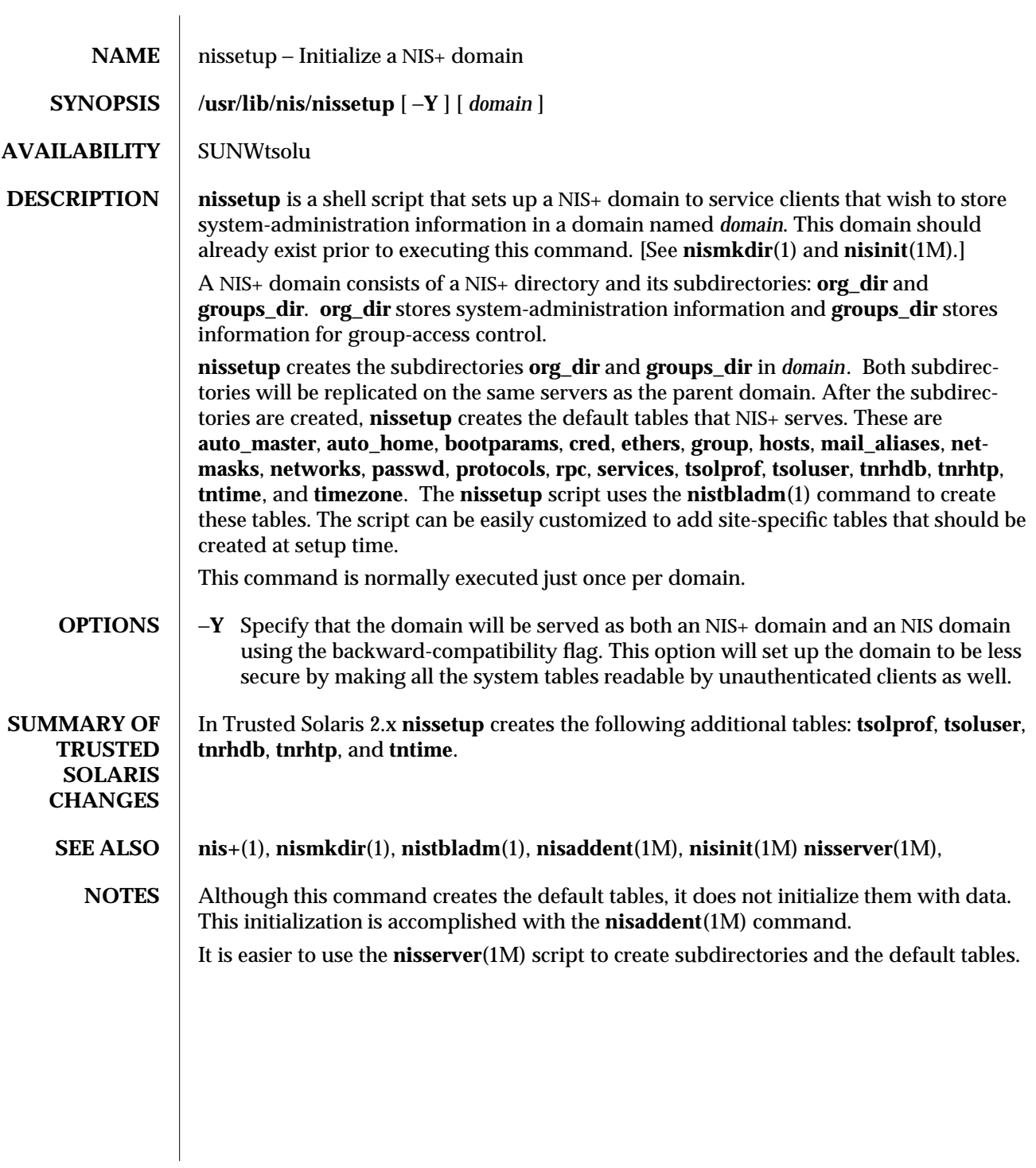

1MTSOL-224 modified 13 Feb 1997

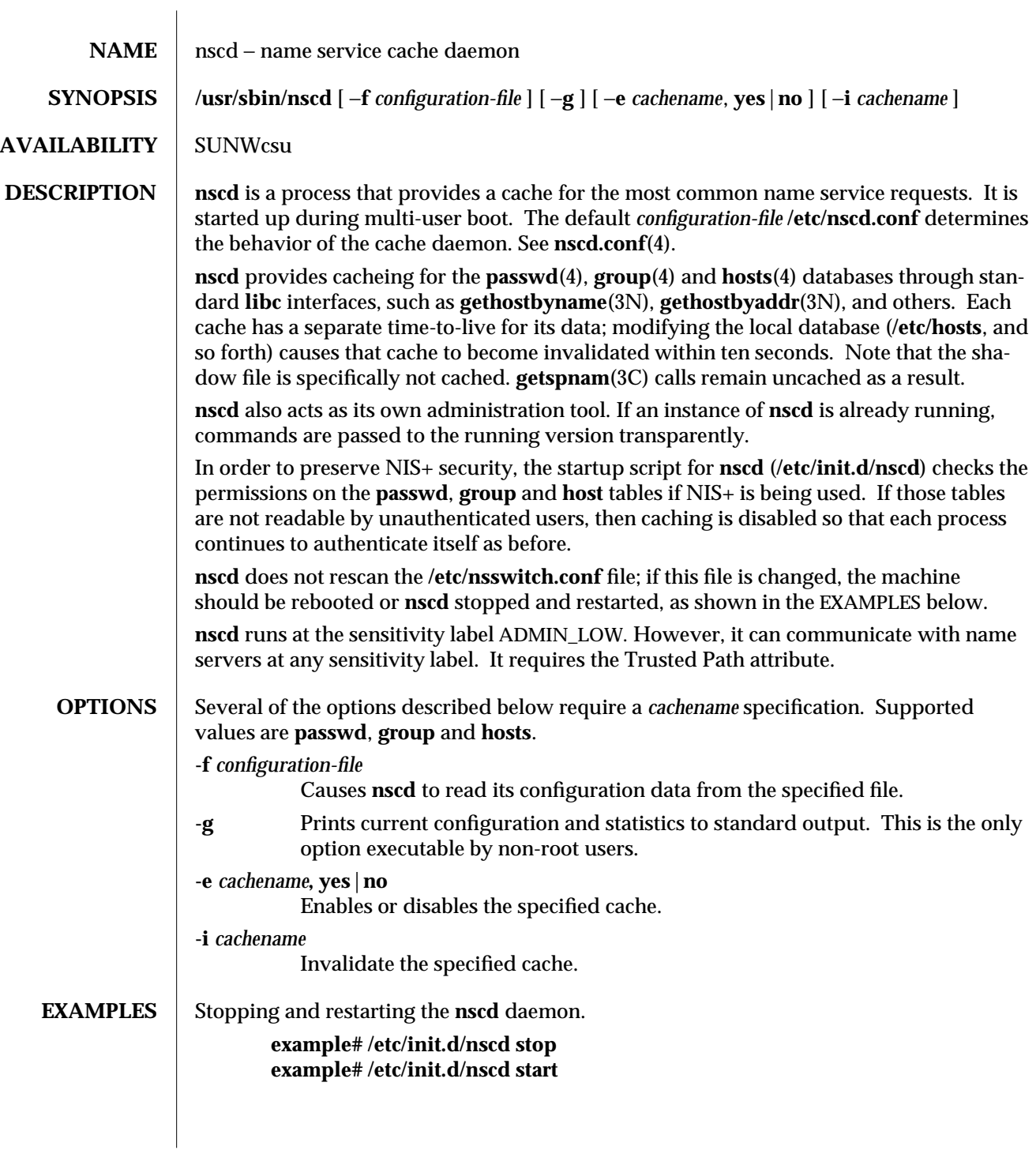

modified 23 May 1997 1MTSOL-225

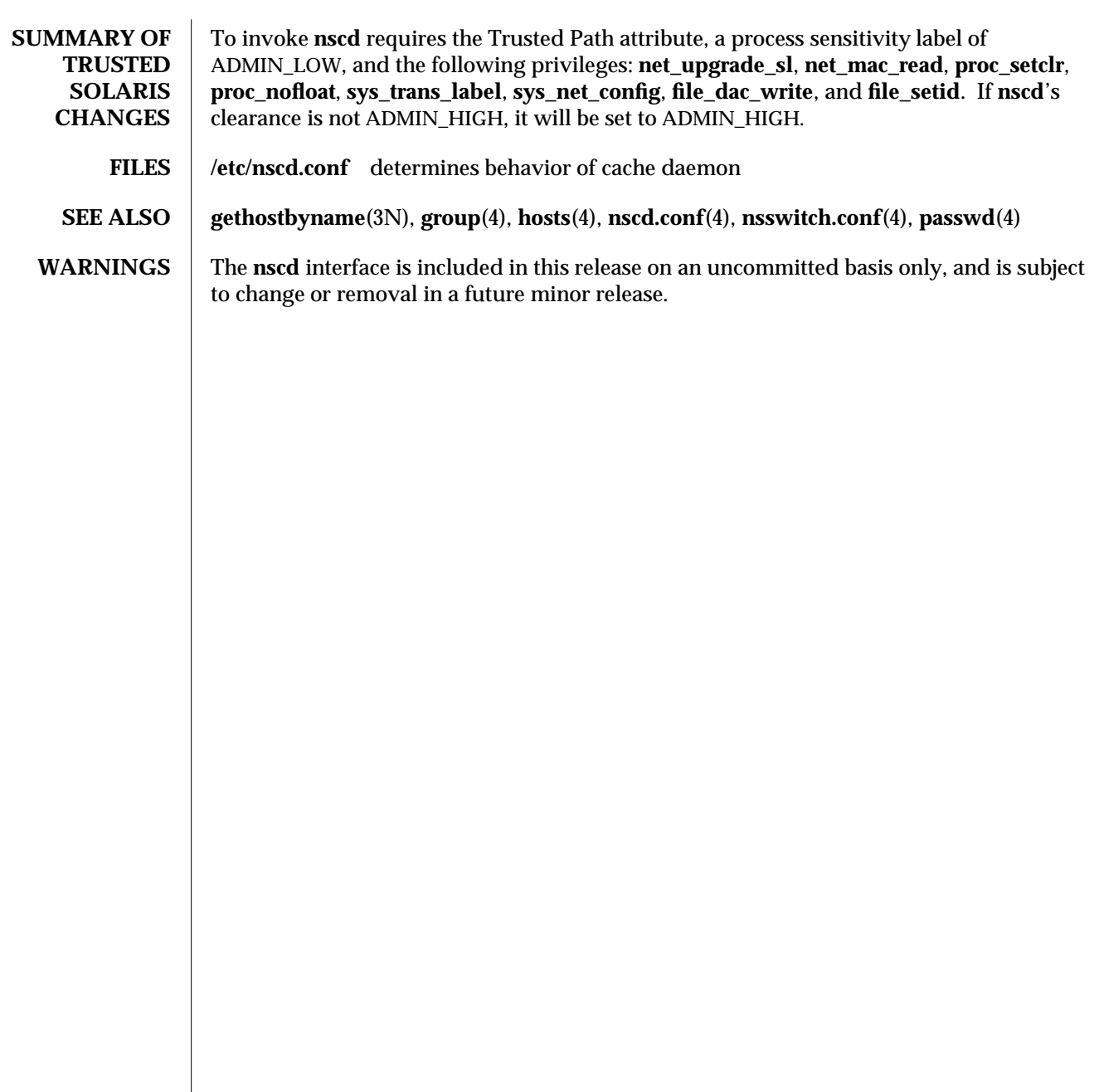

1MTSOL-226 modified 23 May 1997

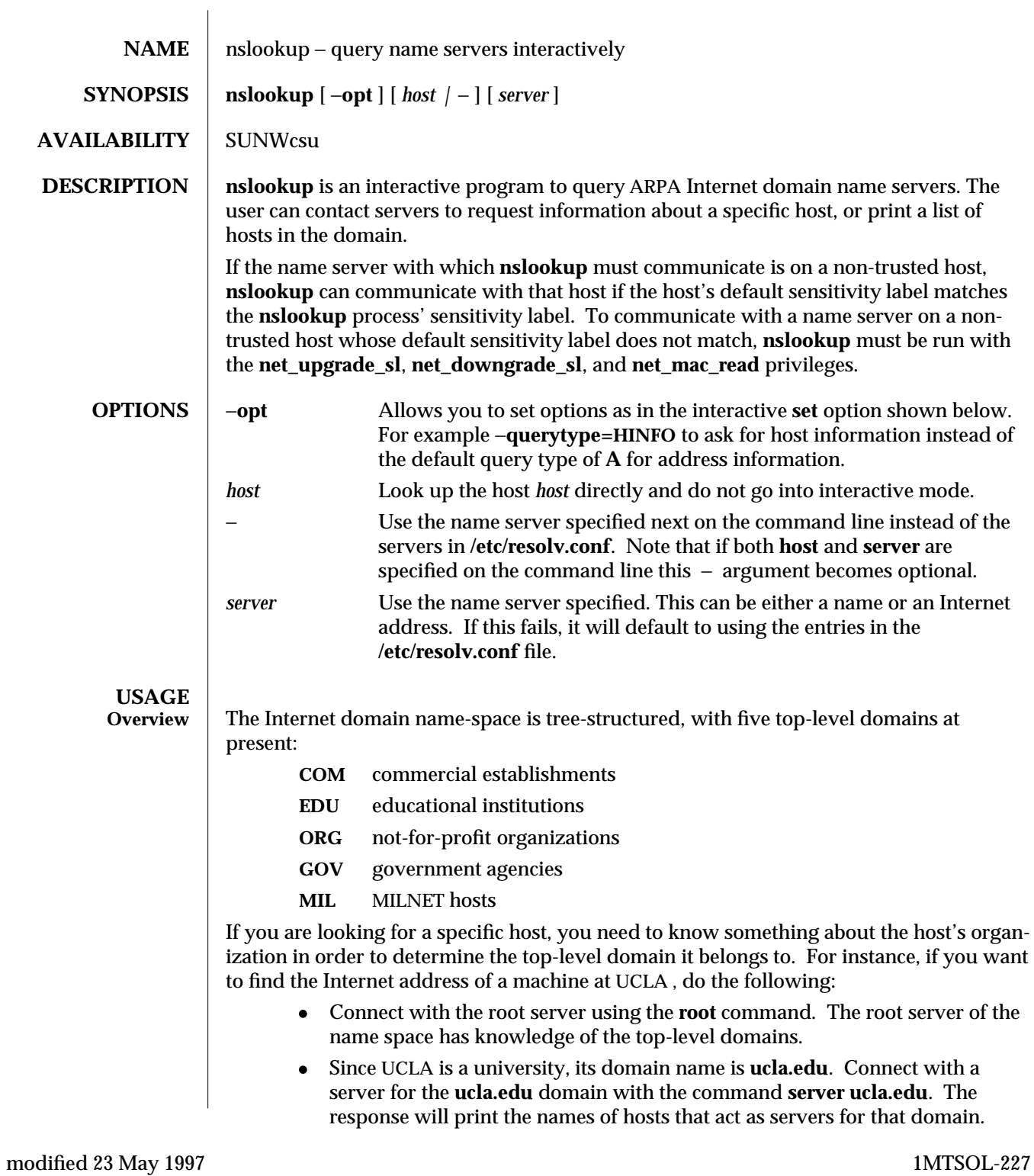

Note: the root server does not have information about **ucla.edu**, but knows the names and addresses of hosts that do. Once located by the root server, all future queries will be sent to the UCLA name server.

· To request information about a particular host in the domain (for instance, **locus**), just type the host name. To request a listing of hosts in the UCLA domain, use the **ls** command. The **ls** command requires a domain name (in this case, **ucla.edu**) as an argument.

If you are connected with a name server that handles more than one domain, all lookups for host names must be fully specified with its domain. For instance, the domain **harvard.edu** is served by **seismo.css.gov**, which also services the **css.gov** and **cornell.edu** domains. A lookup request for the host **aiken** in the **harvard.edu** domain must be specified as **aiken.harvard.edu**. However, the

```
set domain = name
```
and

# **set defname**

commands can be used to automatically append a domain name to each request.

After a successful lookup of a host, use the **finger** command to see who is on the system, or to finger a specific person. To get other information about the host, use the

#### **set querytype =** *value*

command to change the type of information desired and request another lookup. (**finger** requires the type to be **A**.)

#### **Commands** To exit, type CTRL-D (EOF).

The command line length must be less than 80 characters.

An unrecognized command will be interpreted as a host name.

#### *host* [*server*]

Look up information for *host* using the current default server, or using *server* if it is specified.

# **server** *domain*

**lserver** *domain*

Change the default server to *domain*. **lserver** uses the initial server to look up information about *domain* while **server** uses the current default server. If an authoritative answer can not be found, the names of servers that might have the answer are returned.

**root** Change the default server to the server for the root of the domain name space. Currently, the host **ns.nic.ddn.mil** is used; this command is a synonym for **lserver ns.nic.ddn.mil**. The name of the root server can be changed with the **set root** command.

# **finger** [ *name* ]

Connect with the finger server on the current host, which is defined by a previous successful lookup for a host's address information (see the **set** *querytype* **= A**

1MTSOL-228 modified 23 May 1997

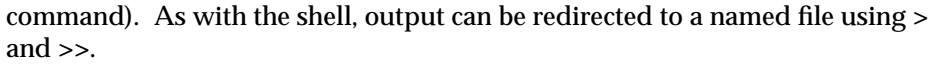

**ls** [−**ah**]

List the information available for *domain*. The default output contains host names and their Internet addresses. The −**a** option lists aliases of hosts in the domain. The −**h** option lists CPU and operating system information for the domain. As with the shell, output can be redirected to a named file using **>** and **>>**. When output is directed to a file, hash marks are printed for every 50 records received from the server.

#### **view** *filename*

Sort and list the output of the **ls** command with **more**(1).

# **help**

**?** Print a brief summary of commands.

**set** *keyword* [ **=** *value* ] This command is used to change state information that affects the lookups. Valid keywords are:

**all** Print the current values of the various options to **set**. Information about the current default server and host is also printed.

# [**no**]**deb**[**ug**]

Turn debugging mode on. A lot more information is printed about the packet sent to the server and the resulting answer. The default is **nodebug**.

# [**no**]**def**[*name*]

Append the default domain name to every lookup. The default is **nodefname**.

# **do**[**main**]**=** *filename*

Change the default domain name to *filename*. The default domain name is appended to all lookup requests if **defname** option has been set. The default is the value in **/etc/resolv.conf**.

# **q**[**querytype**] **=** *value*

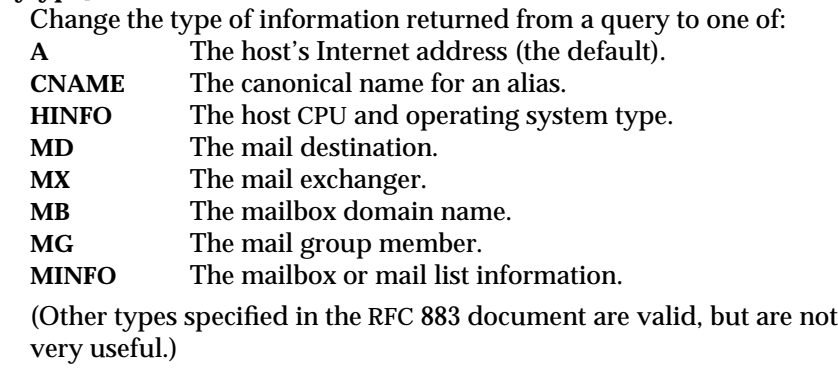

modified 23 May 1997 **1MTSOL-229** 

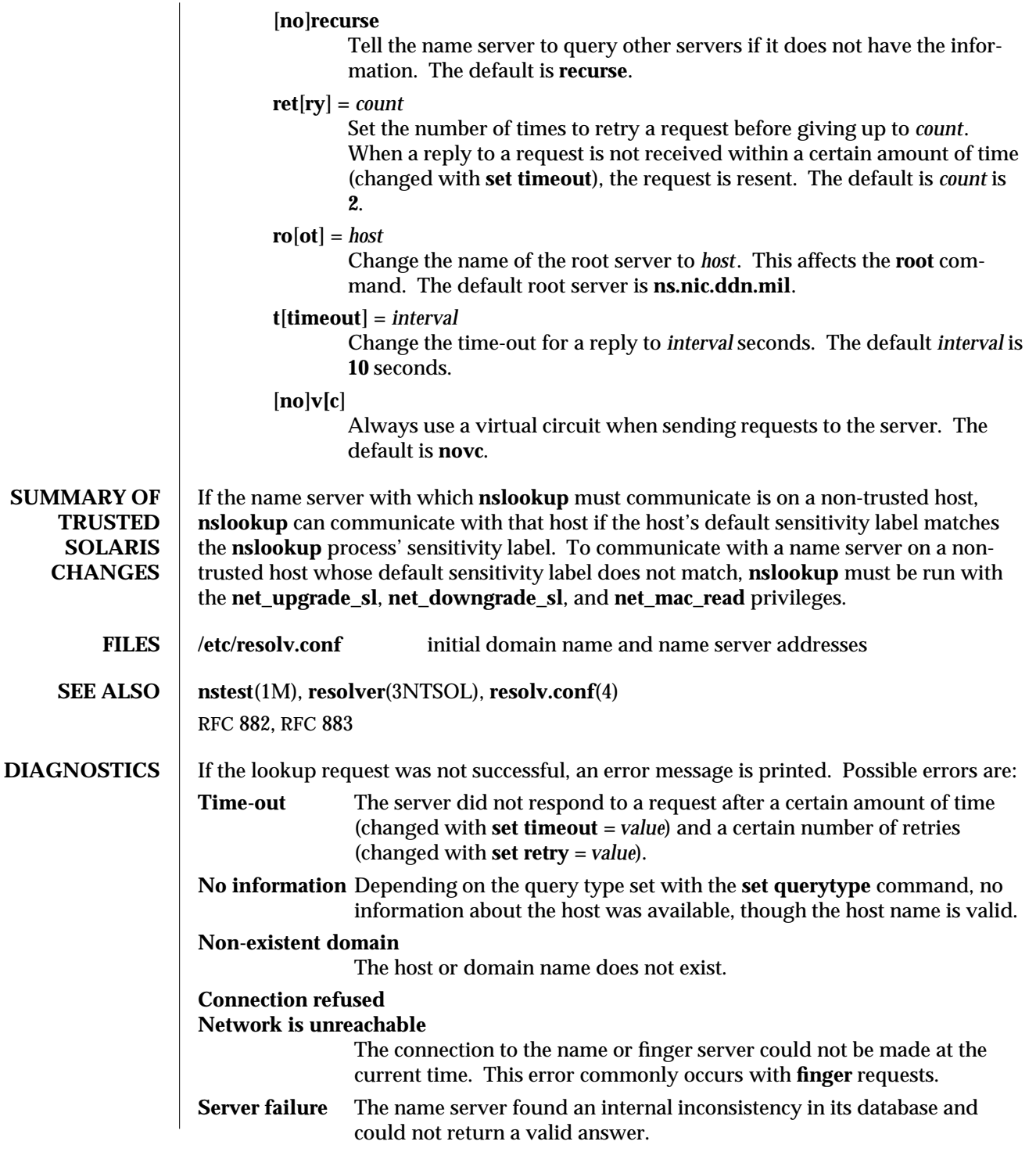

1MTSOL-230 modified 23 May 1997

**Refused** The name server refused to service the request.

The following error should not occur and it indicates a bug in the program.

**Format error**

The name server found that the request packet was not in the proper format.

modified 23 May 1997 1MTSOL-231

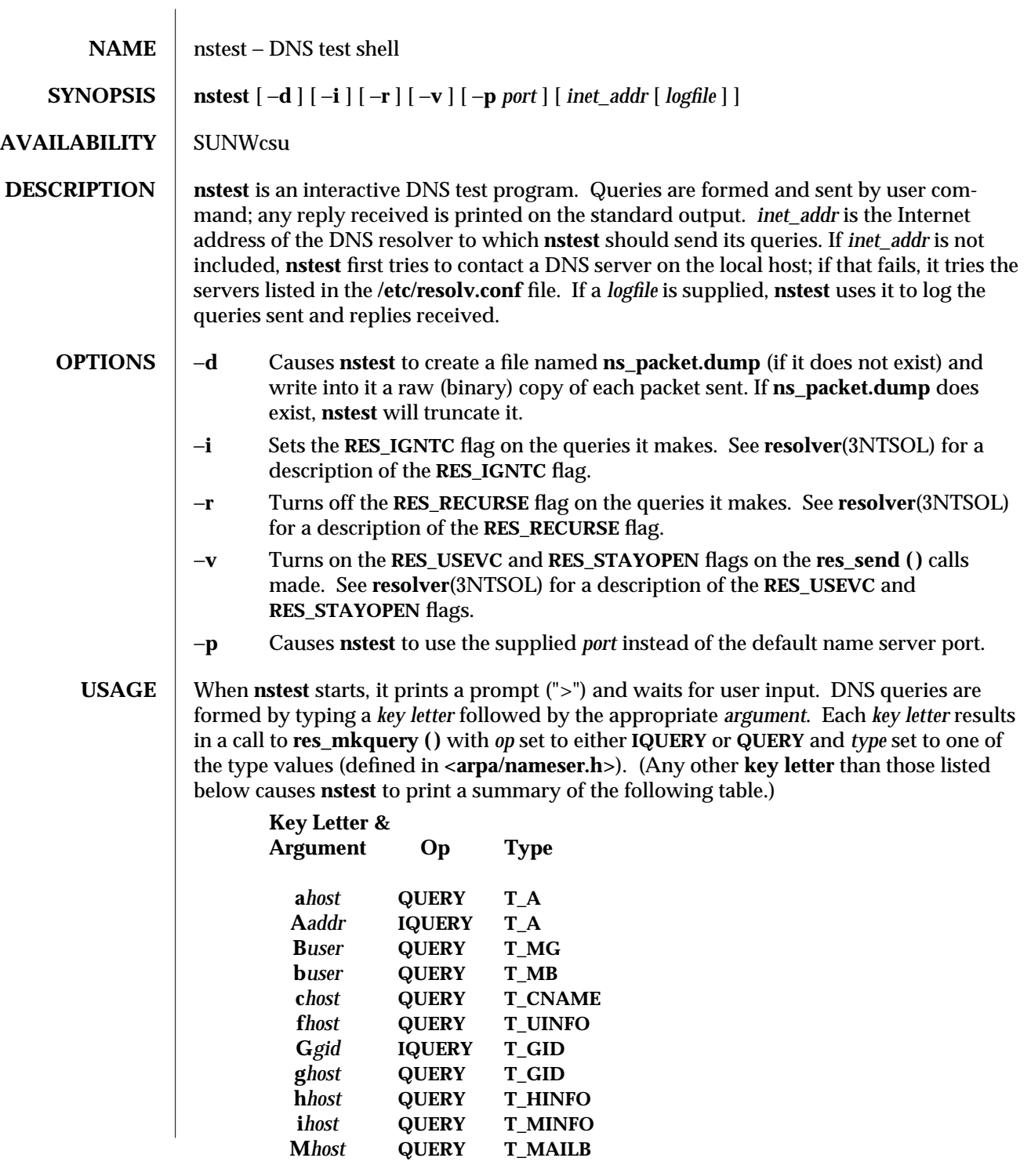

1MTSOL-232 modified 23 May 1997

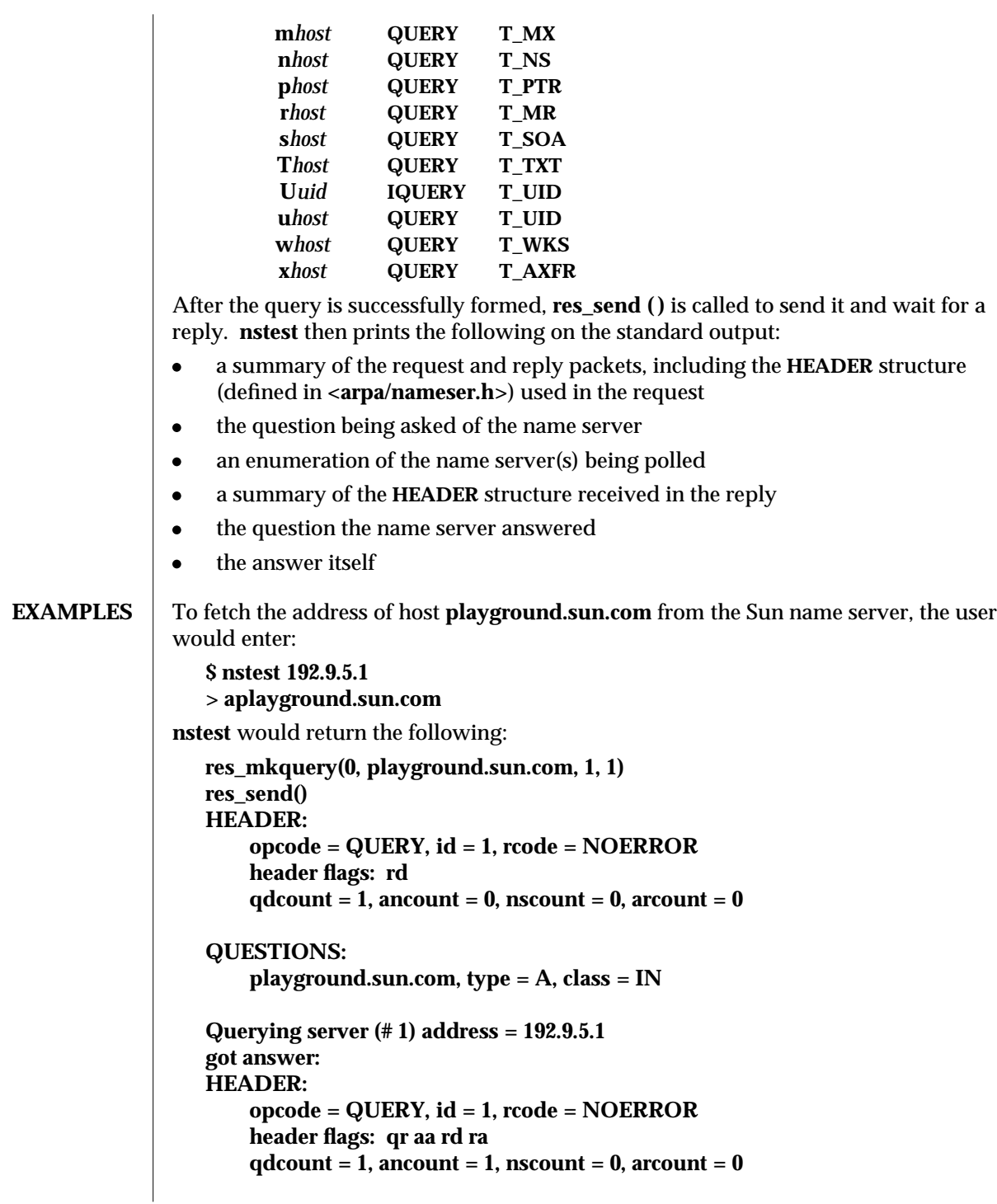

modified 23 May 1997 1MTSOL-233

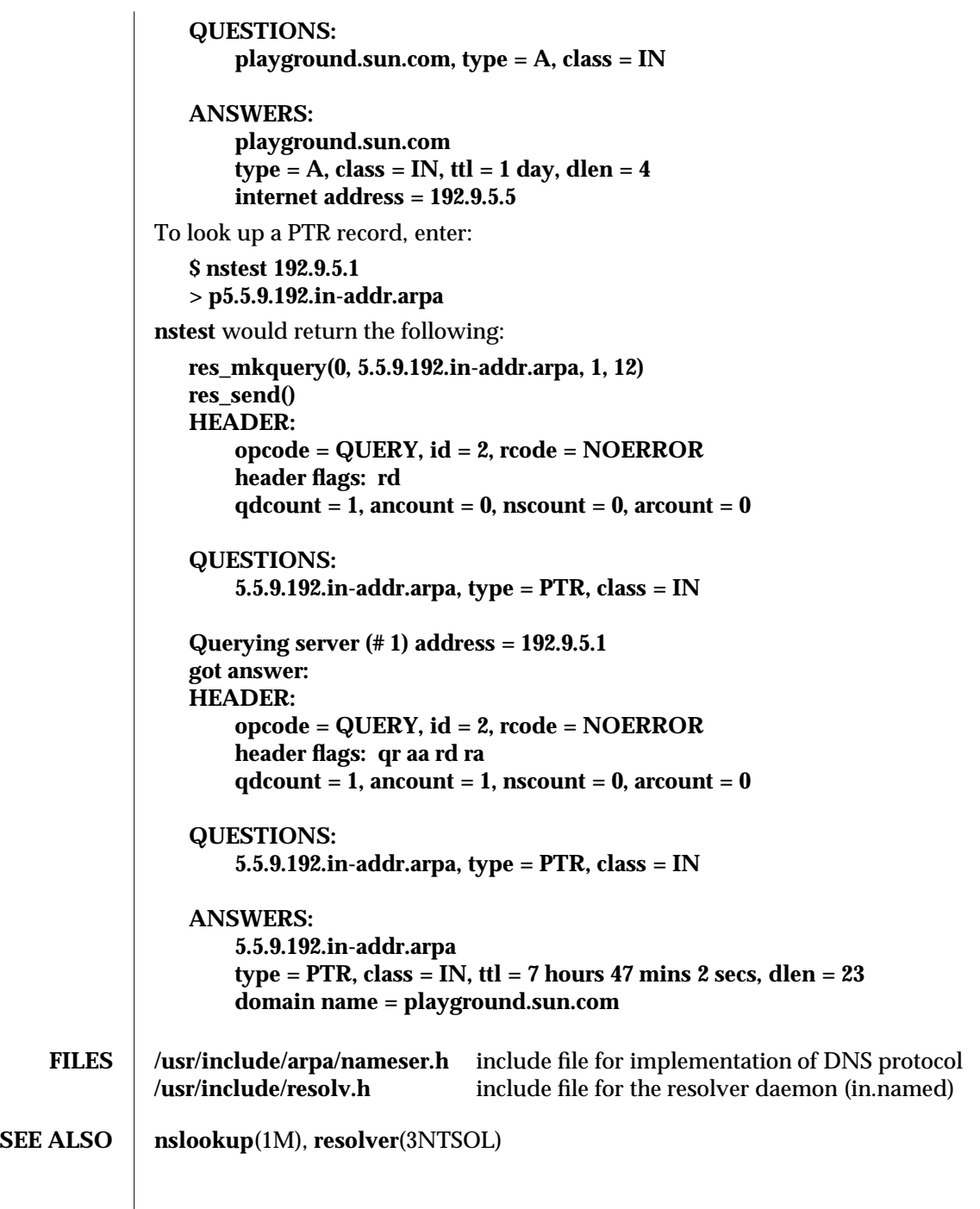

1MTSOL-234 modified 23 May 1997

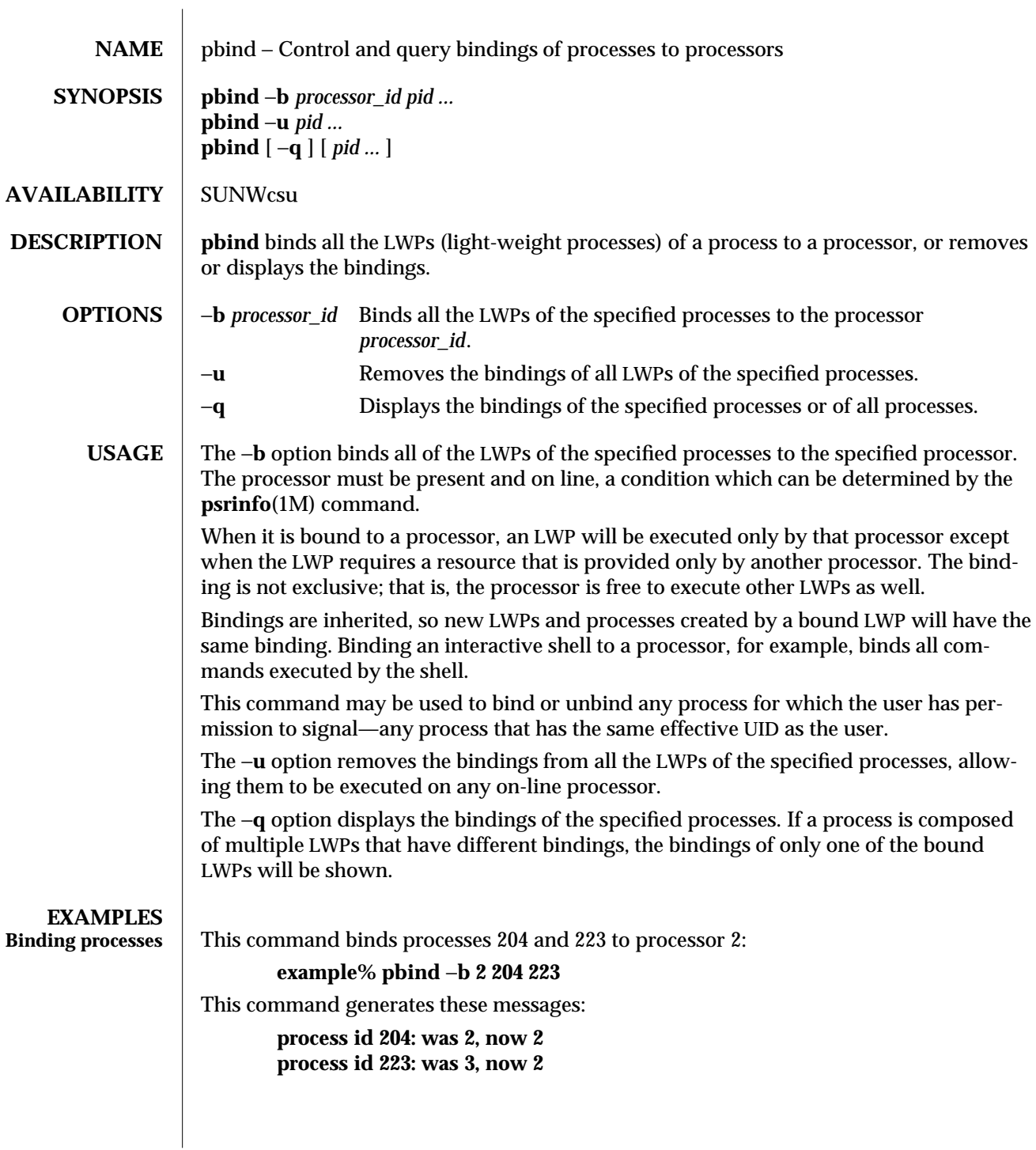

modified 23 Nov 1996 1MTSOL-235

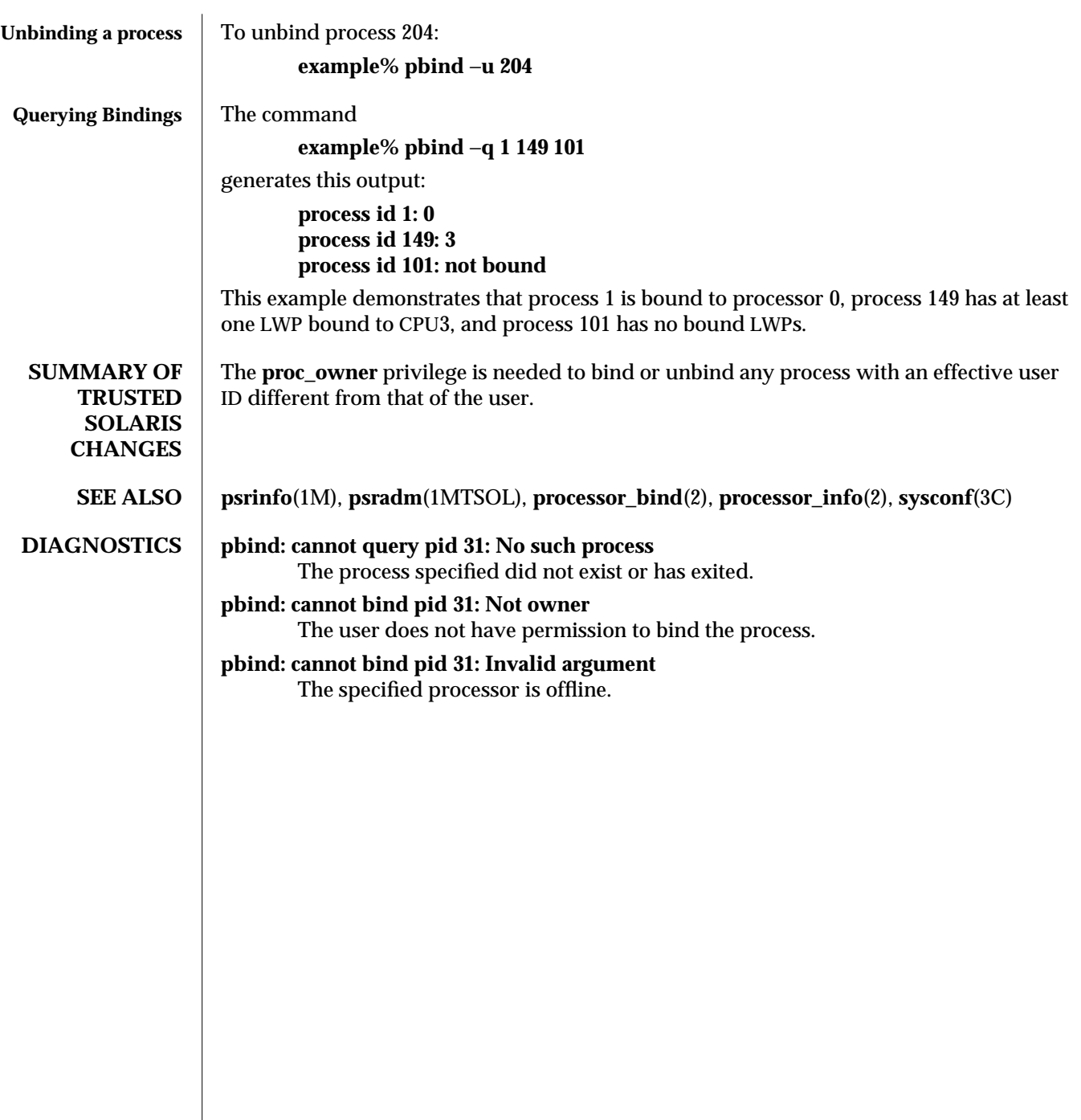

1MTSOL-236 modified 23 Nov 1996

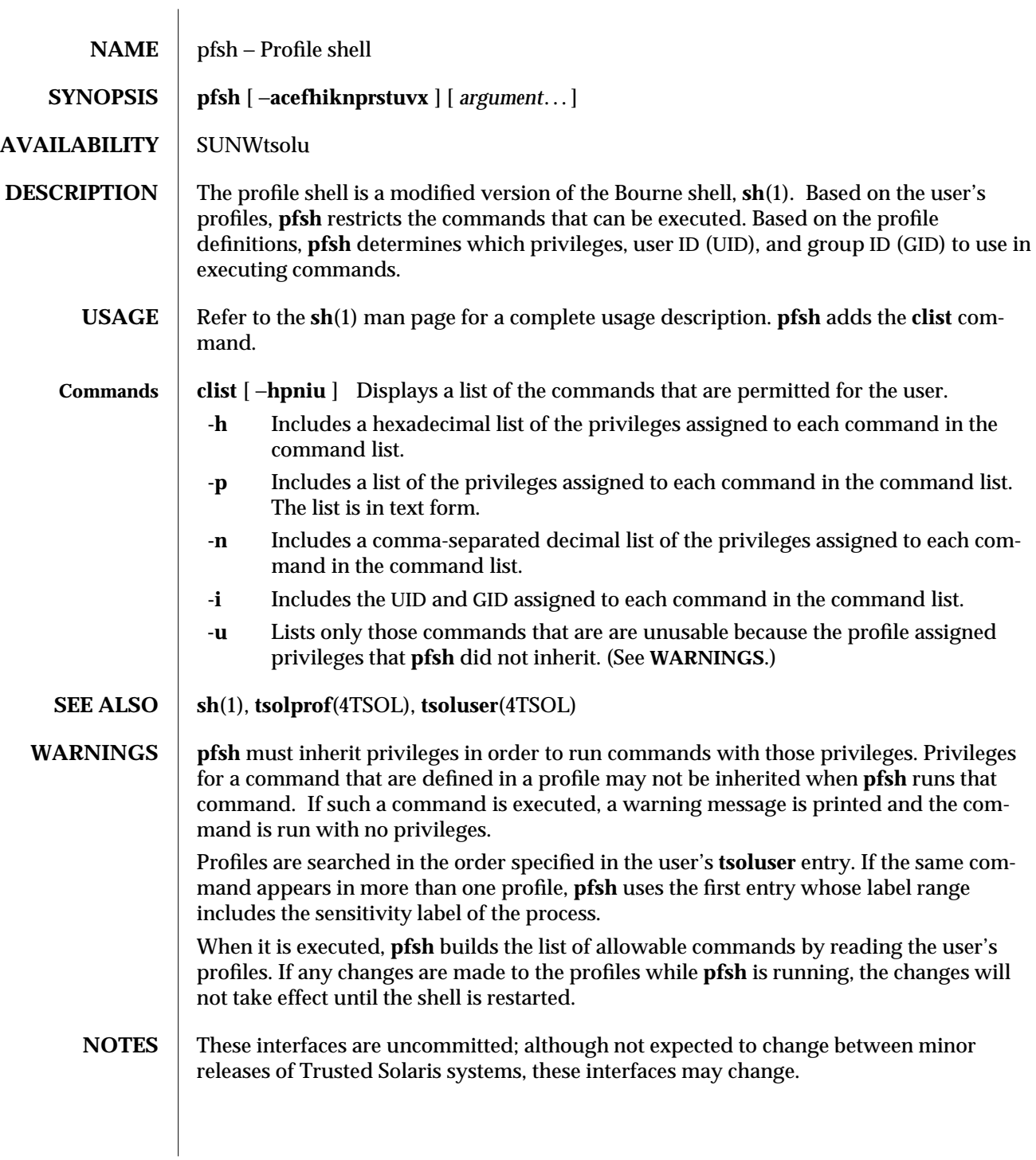

modified 26 Mar 1998 1MTSOL-237

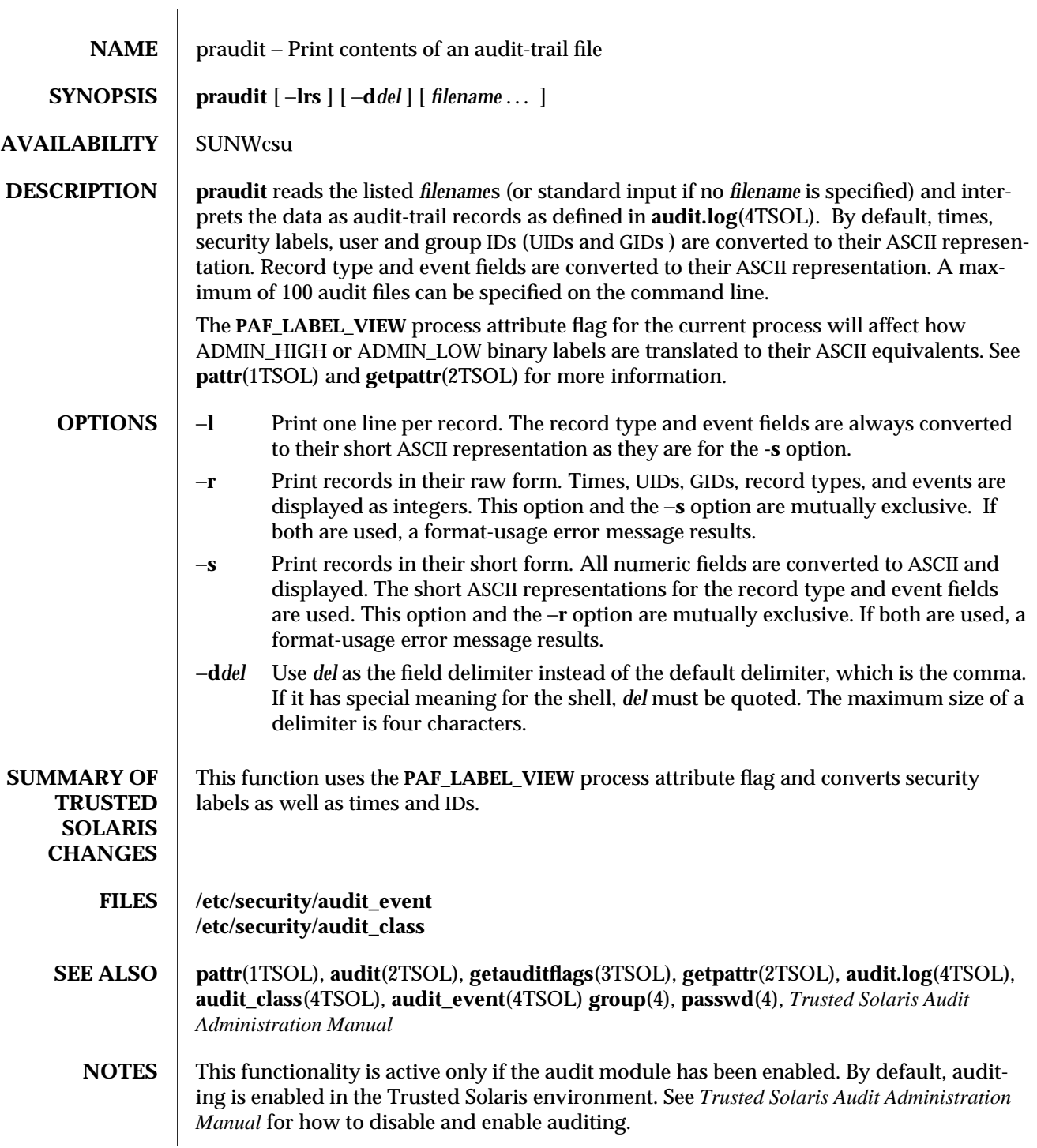

1MTSOL-238 modified 05 May 1998

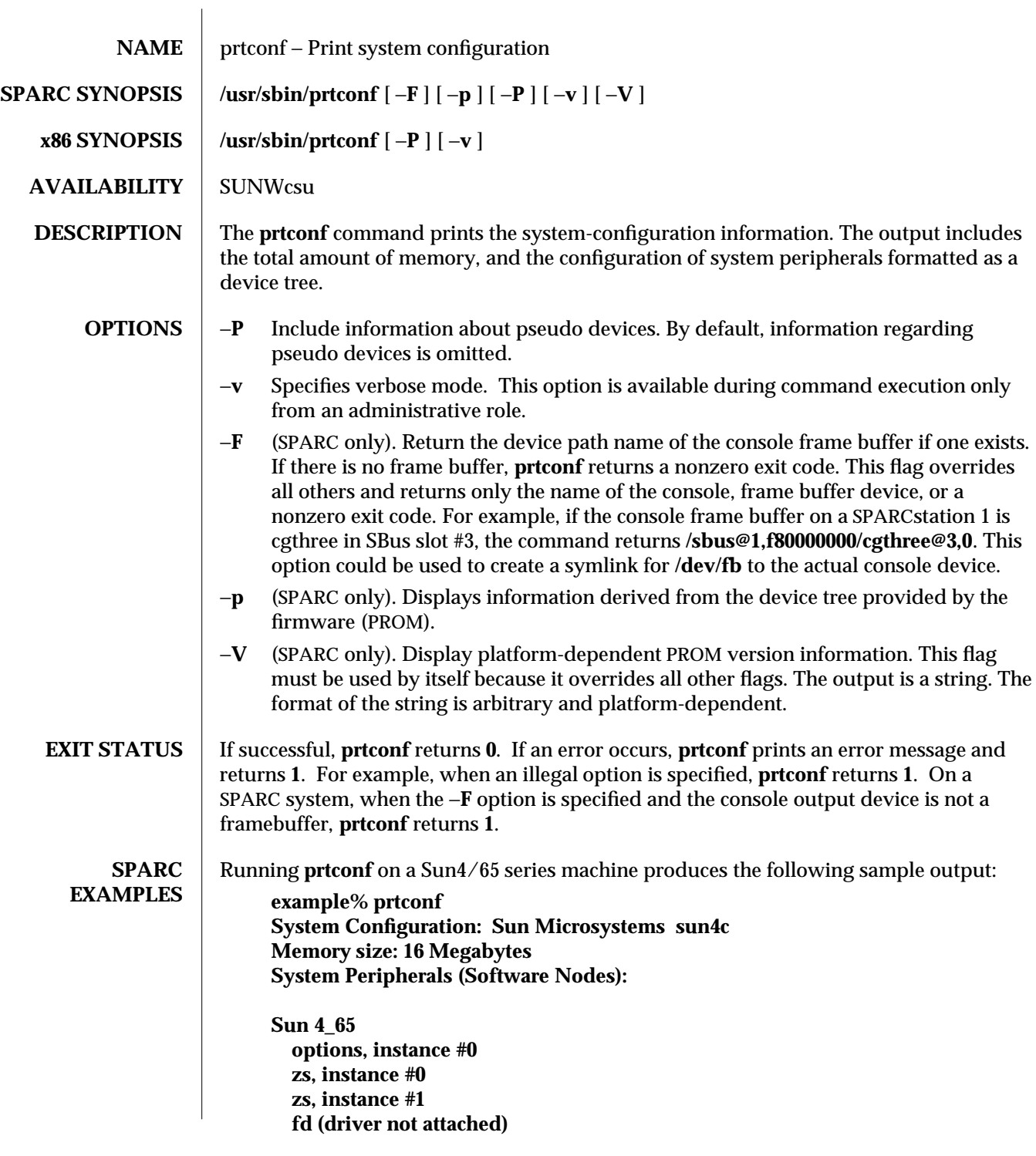

modified 23 Jan 1998 1MTSOL-239

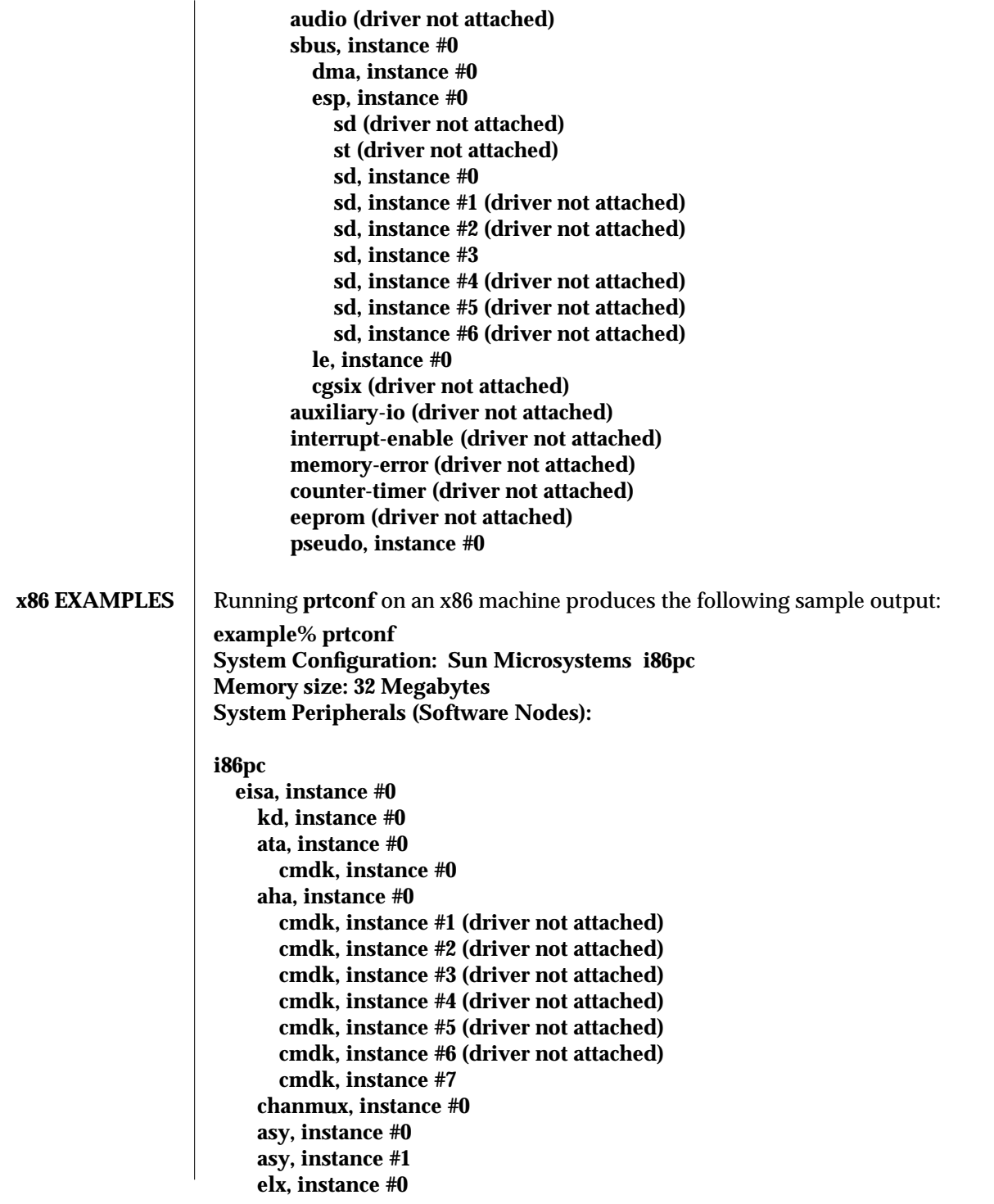

1MTSOL-240 modified 23 Jan 1998

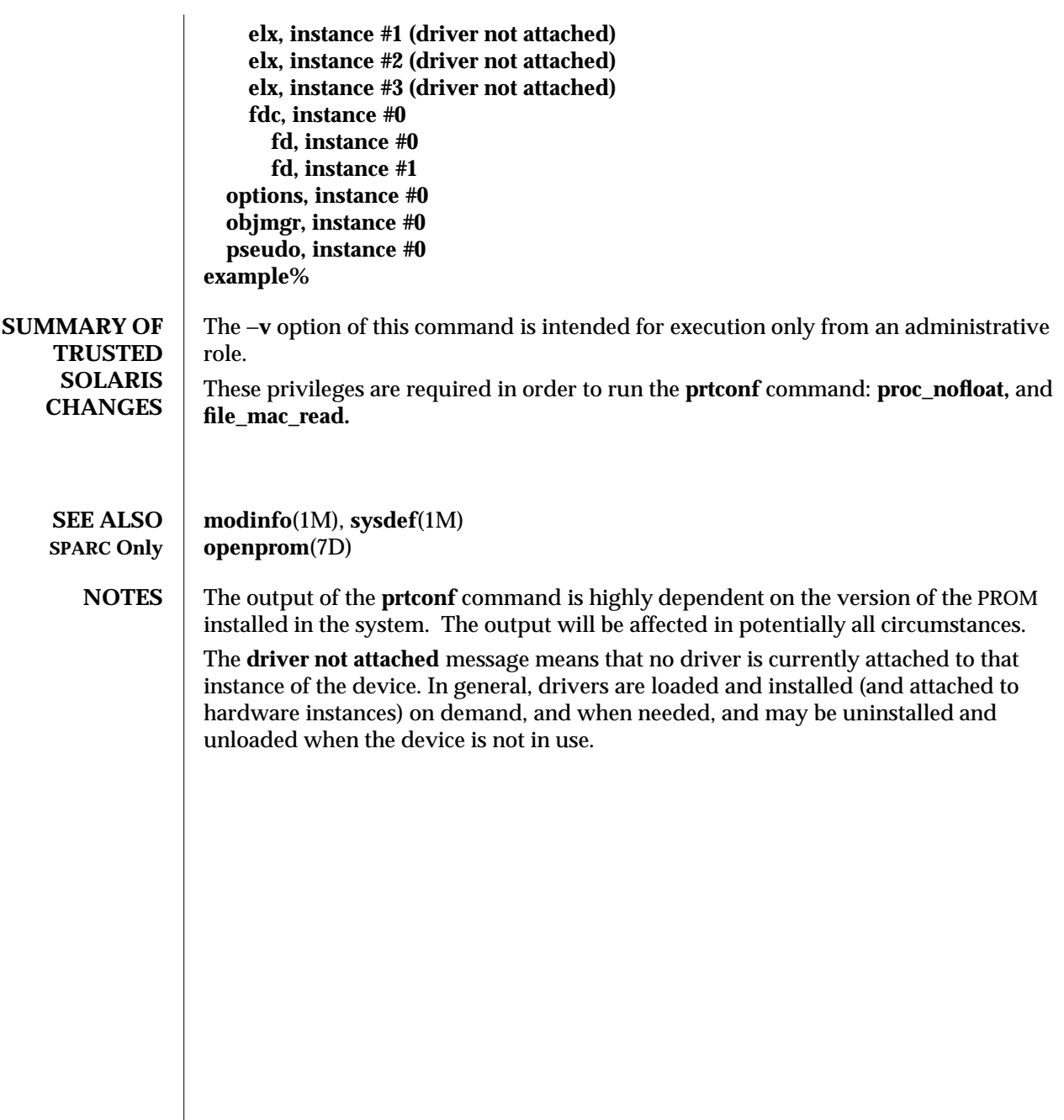

modified 23 Jan 1998 1MTSOL-241

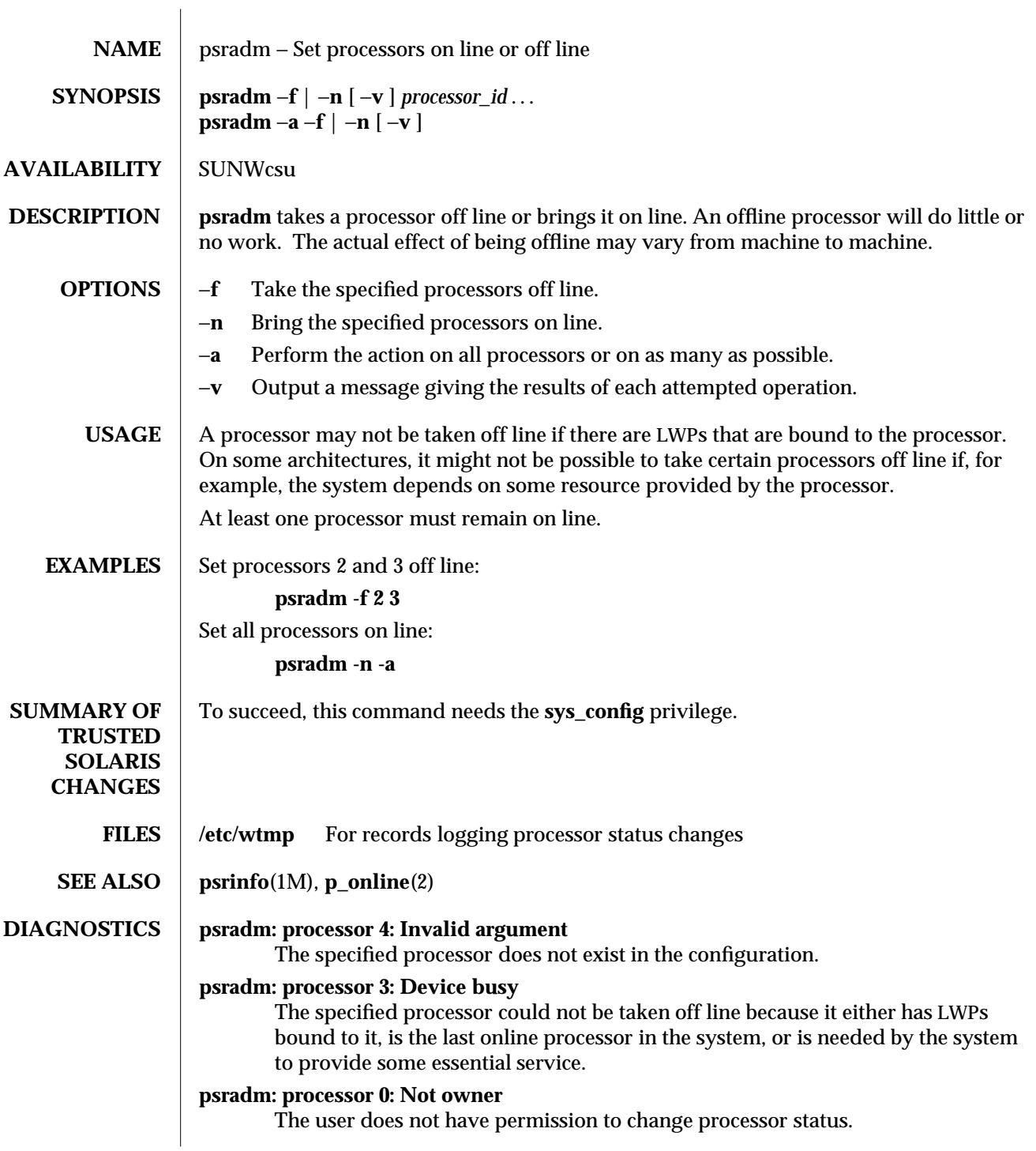

1MTSOL-242 modified 25 Nov 1996

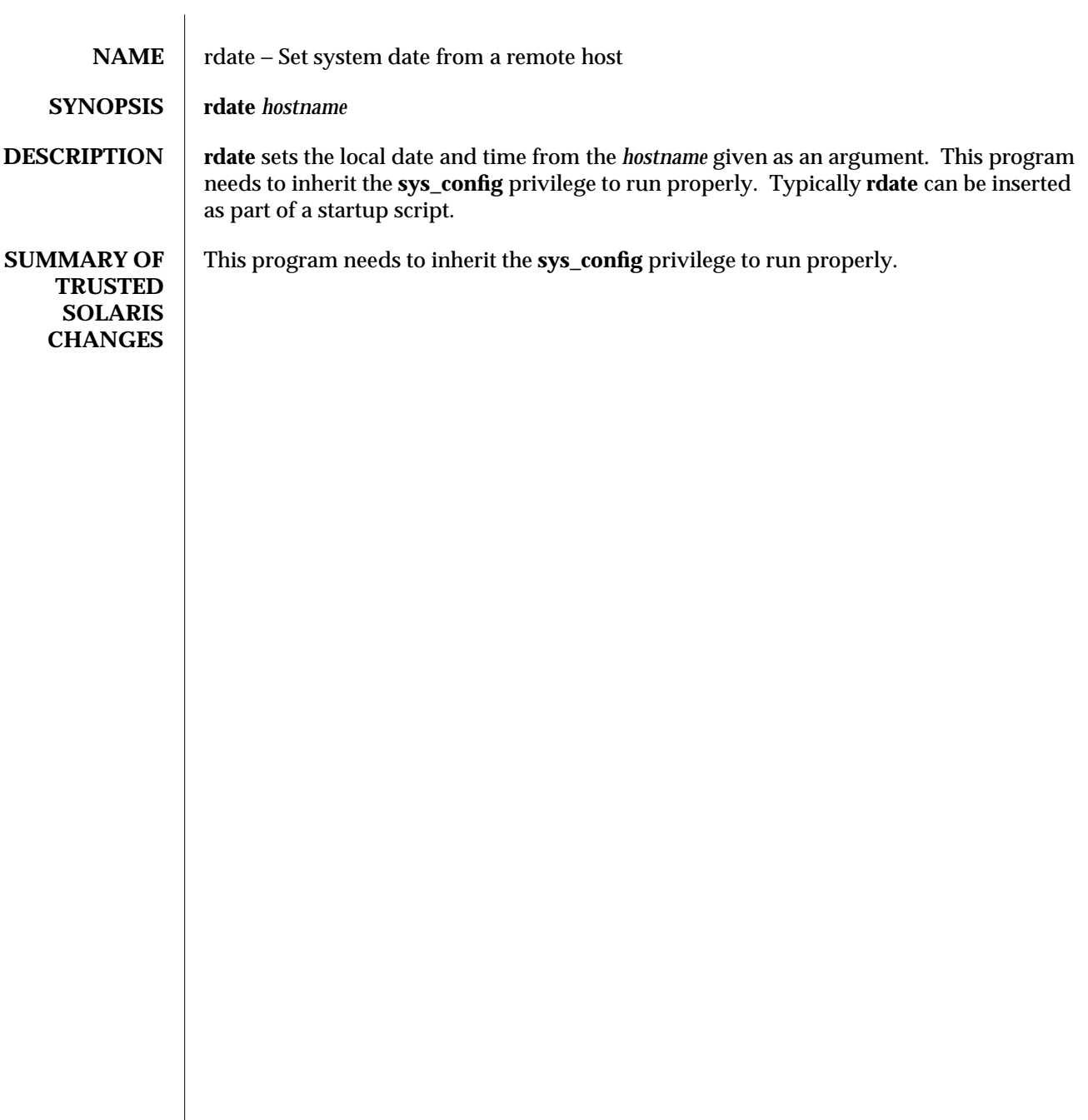

modified 26 May 1995 1MTSOL-243

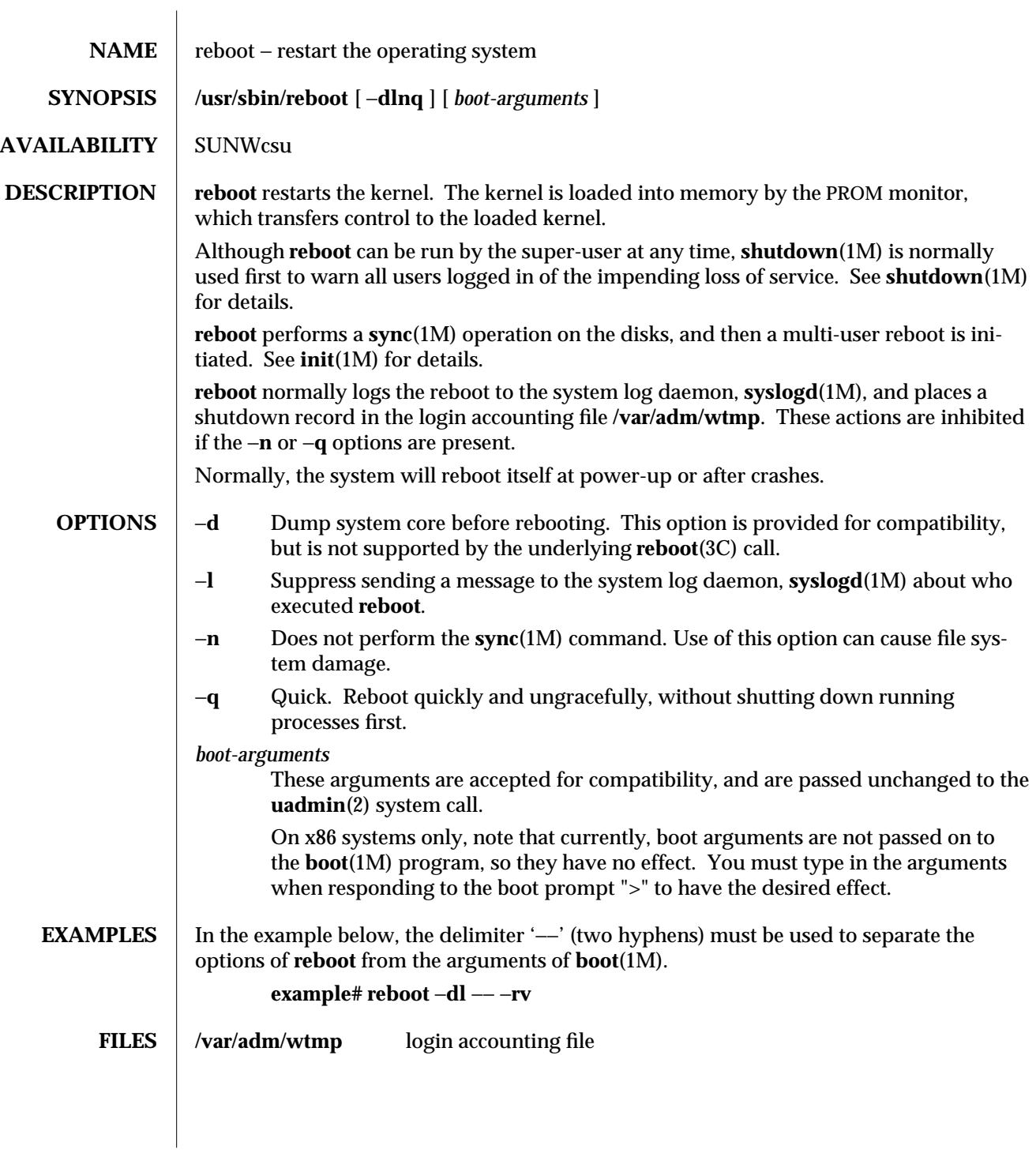

1MTSOL-244 modified 11 Feb 1996

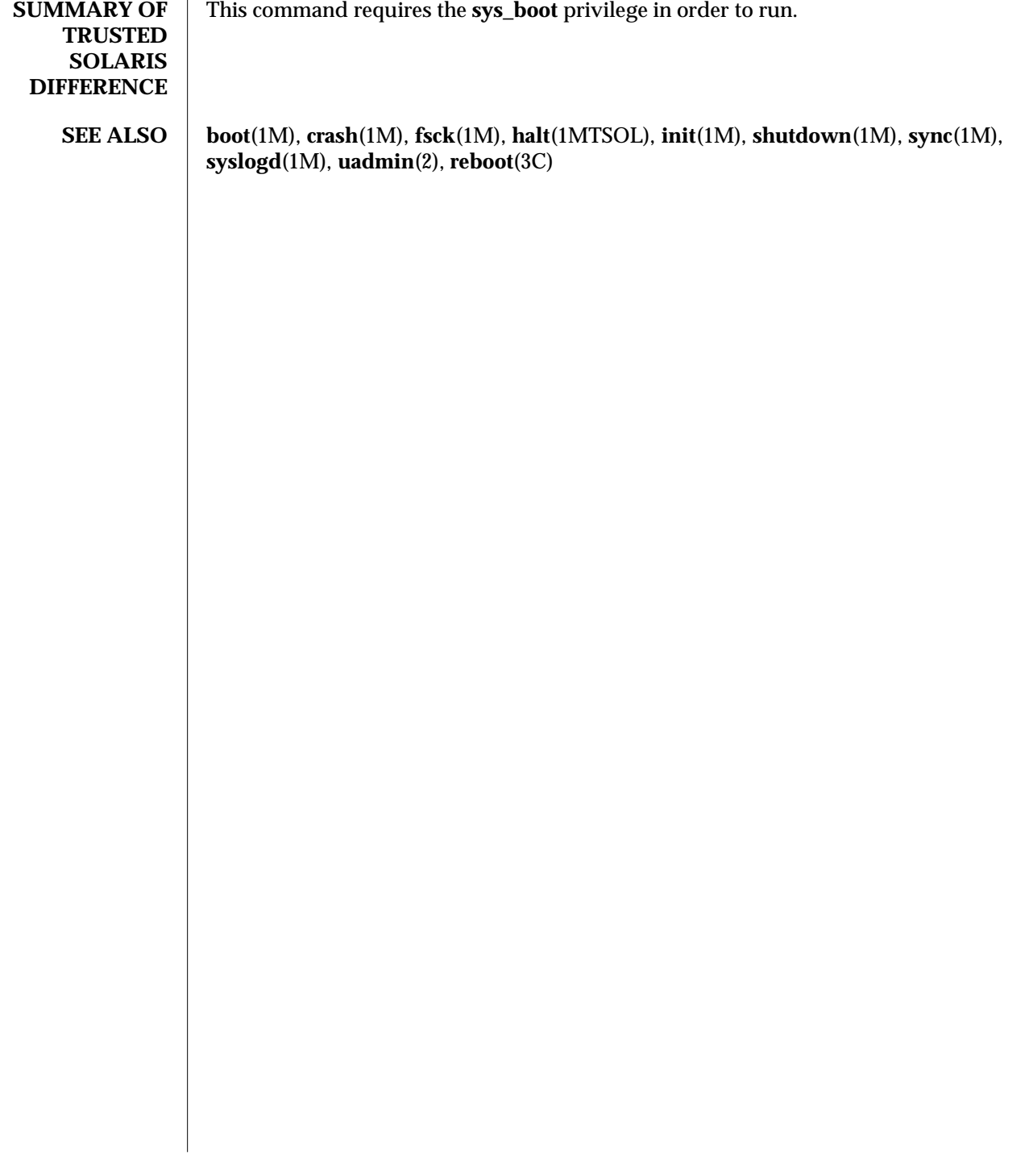

modified 11 Feb 1996 1997 1MTSOL-245

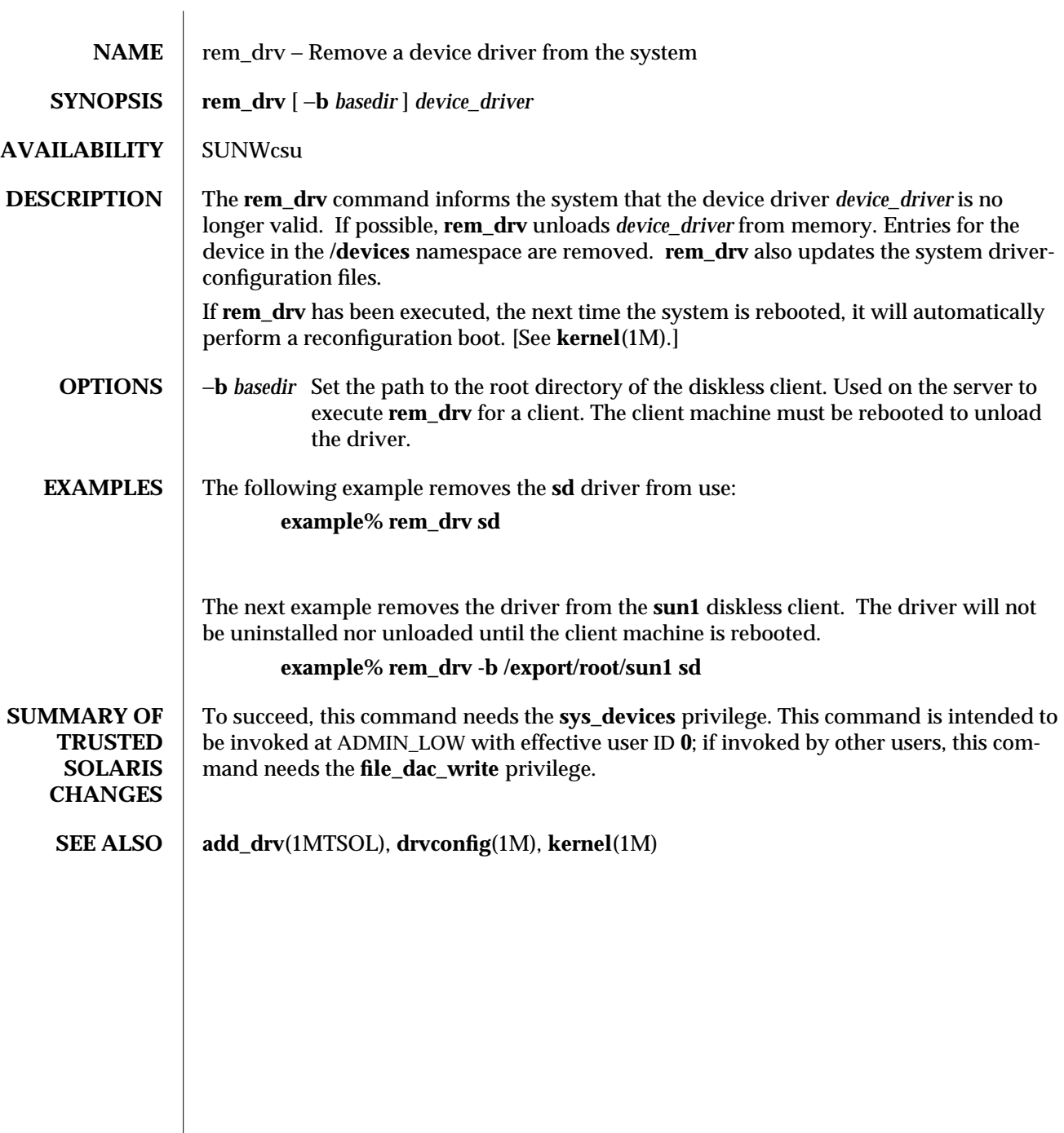

1MTSOL-246 modified 06 Nov 1996

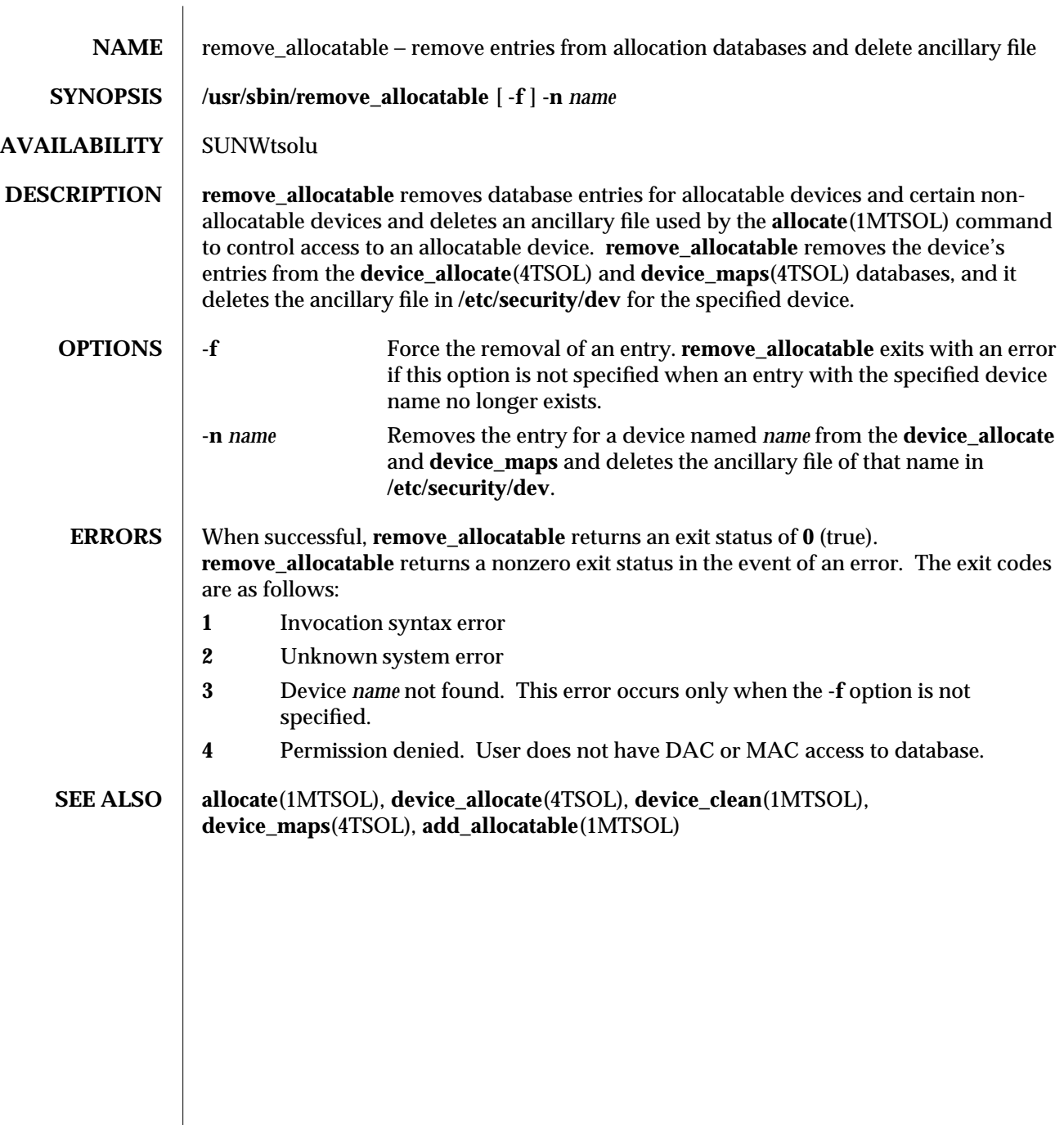

modified 4 April 1998 1MTSOL-247
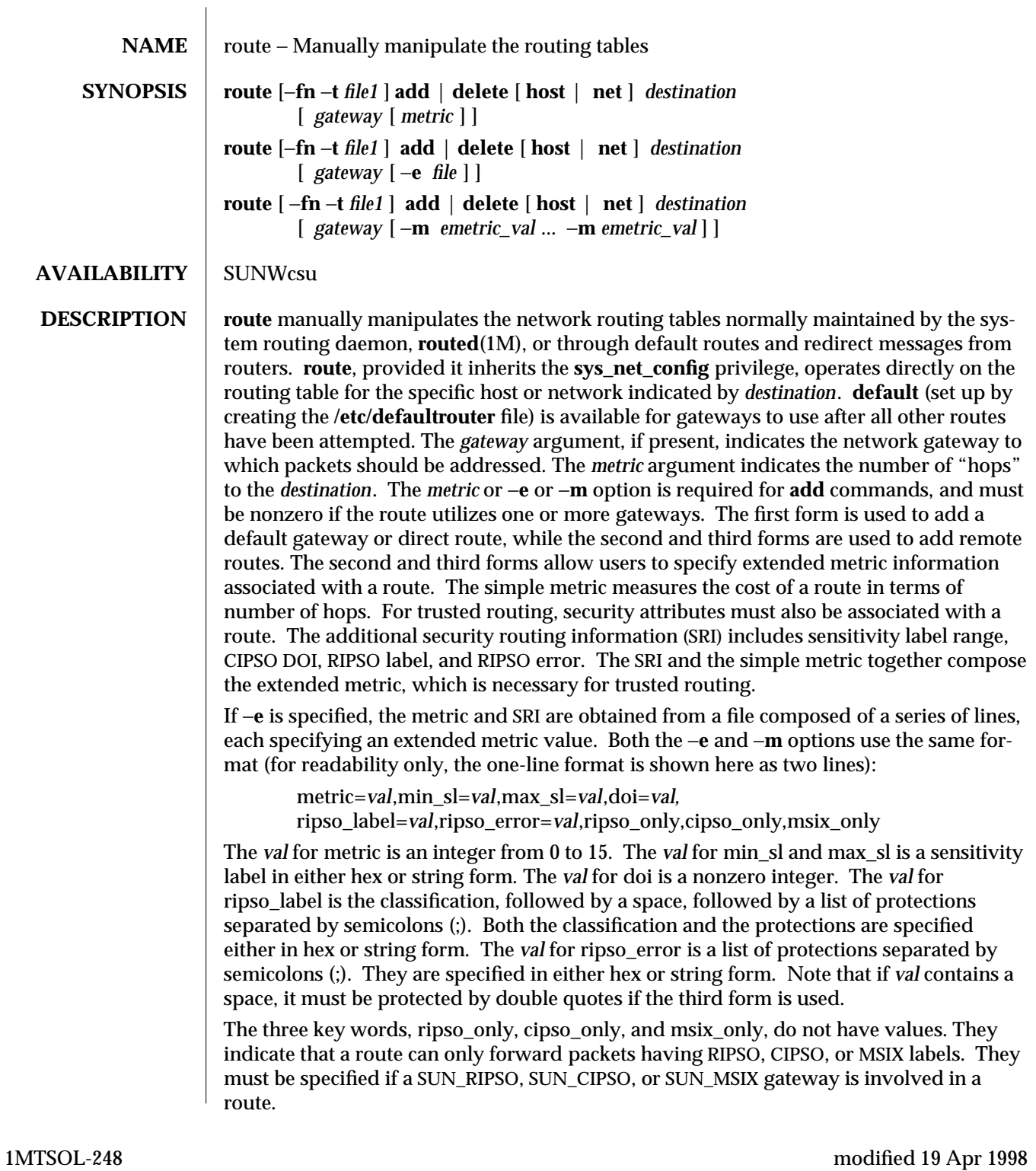

Some keywords are necessary, and others are optional. The following are the rules to follow when specifying the extended metric information.

- metric, min sl, and max sl must be specified.
- ripso label and ripso error must both be present or both be absent.
- · If cipso\_only is specified, doi must be specified; and no ripso\_label, ripso\_error, ripso\_only, or msix\_only can be specified.
- · If ripso\_only is specified, ripso\_label and ripso\_error must be specified; and no doi, cipso\_only, or msix\_only can be specified.
- · If msix\_only is specified, no doi, ripso\_label, ripso\_error, cipso\_only, or ripso\_only can be specified.

When the second or third form is used, emetrics are generated for a route. These emetrics are used for accreditation checks when selecting a route. When the first form is used, no emetric is generated. If the first form is used to add a remote route, the template of the gateway will be used for accreditation checks when selecting a route, since no emetric is available.

A *metric* of **0** implies that the route refers not to a gateway but to one of the machine's interfaces. Destinations matching such a route are sent out on the interface identified by the *gateway* address. For interfaces using the ARP protocol, a *metric* of **0** is used to specify *all destinations are local*, meaning that a host should ARP for all addresses by adding a default route containing a *metric* of **0**, as illustrated in this example:

### **route add default** *hostname* **0**

*hostname* is the name or IP address associated with the network interface over which all packets should be sent. On a host with a single network interface, *hostname* is normally the same as the *nodename* returned by **uname** −**n**.

The **add** command instructs **route** to add a route to *destination*. **delete** deletes a route. These commands require the **file\_dac\_read** privilege.

Routes to a particular host must be distinguished from those to a network. The optional keywords **net** and **host** force the destination to be interpreted as a network or a host, respectively. Without these keywords, the route is assumed to be to a network if the destination has a "local address part" of **INADDR\_ANY**; if not, the route is assumed to be to a host. If the route is to a destination connected by a gateway, the *metric* parameter should be greater than **0**. When a route with metric **0** is added, the gateway given is the address of this host on the common network, indicating the interface to be used directly for transmission. Except **default**, all symbolic names specified for a *destination* or *gateway* are looked up in the hosts database through **gethostbyname**(3N). If this lookup fails, the name is looked up in the networks database through **getnetbyname**(3N). **default** is a valid destination used for all routes if there is no host nor network route specified.

## **OPTIONS**  $\begin{bmatrix} -f \\ -f \end{bmatrix}$  Flush the routing tables of all gateway entries. If this option is used in conjunction with one of the commands described previously, **route** flushes the gateways before performing the command. For this option, **route** must have the **file\_dac\_read** and **file\_dac\_write** privileges.

modified 19 Apr 1998 **1MTSOL-249** 

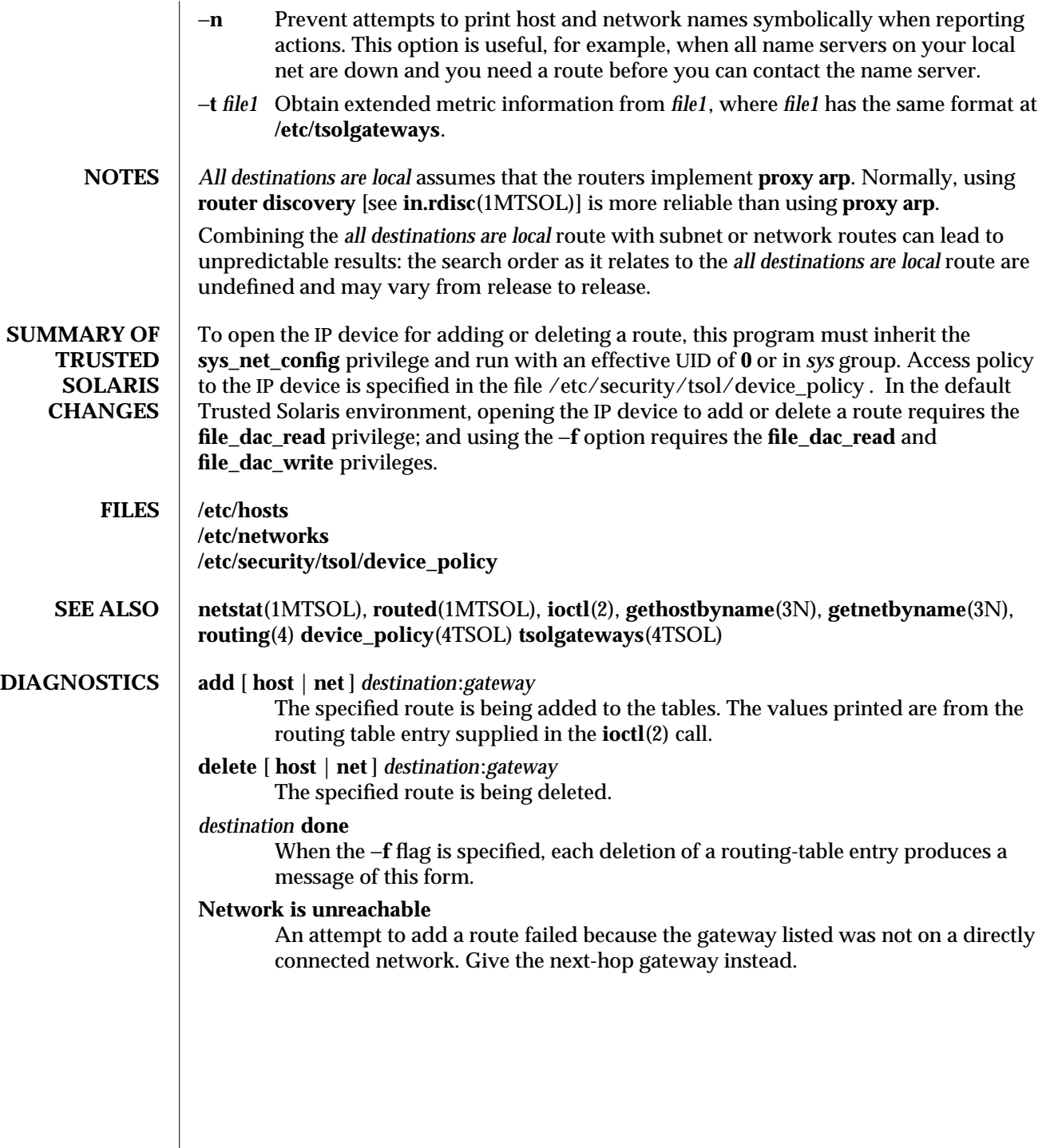

1MTSOL-250 modified 19 Apr 1998

### **not in table**

A deletion operation was attempted for an entry that is not in the table.

# **routing table overflow**

An addition operation was attempted, but the system was unable to allocate memory to create the new entry.

modified 19 Apr 1998 1MTSOL-251

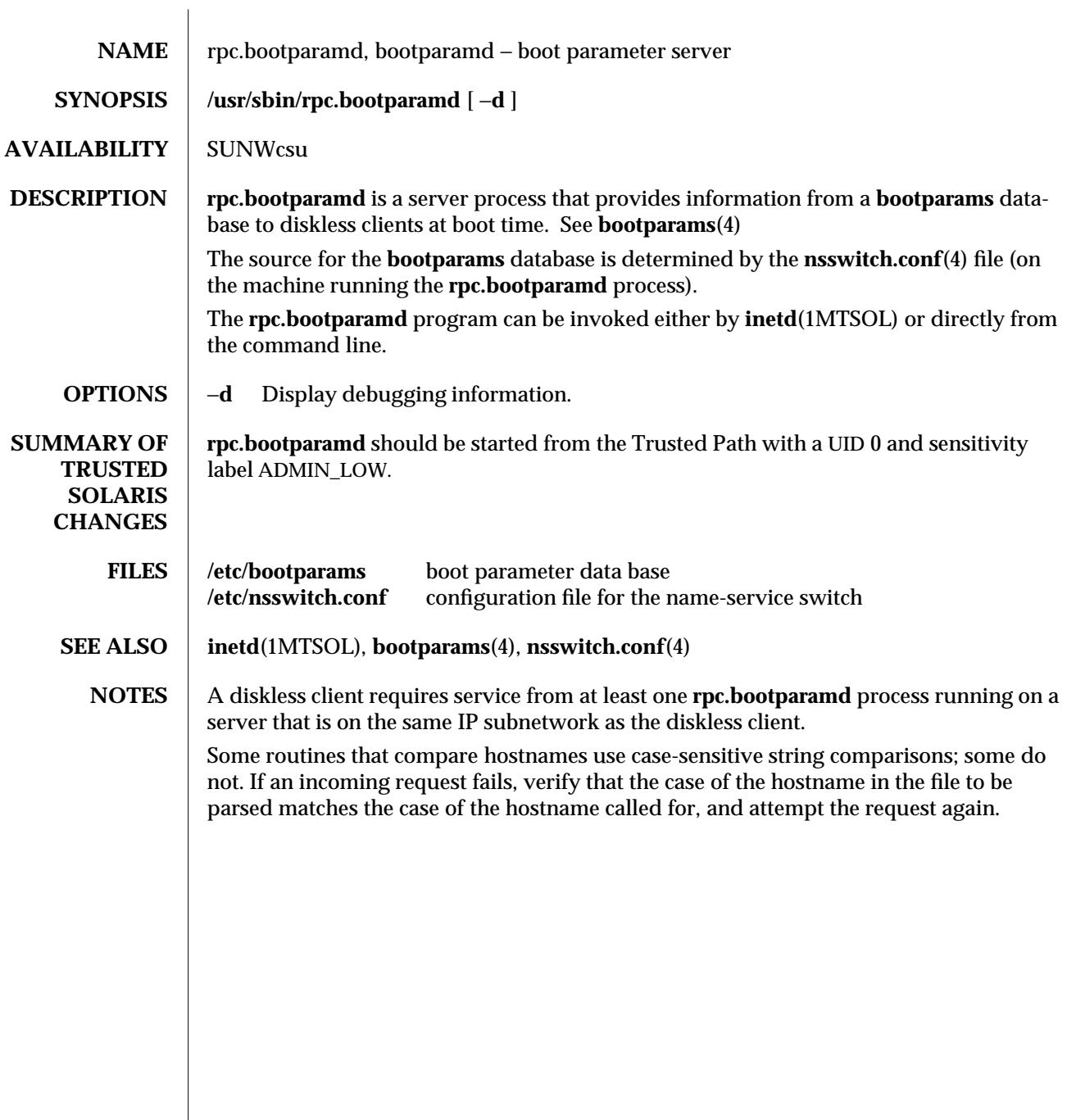

1MTSOL-252 modified 01 May 1997

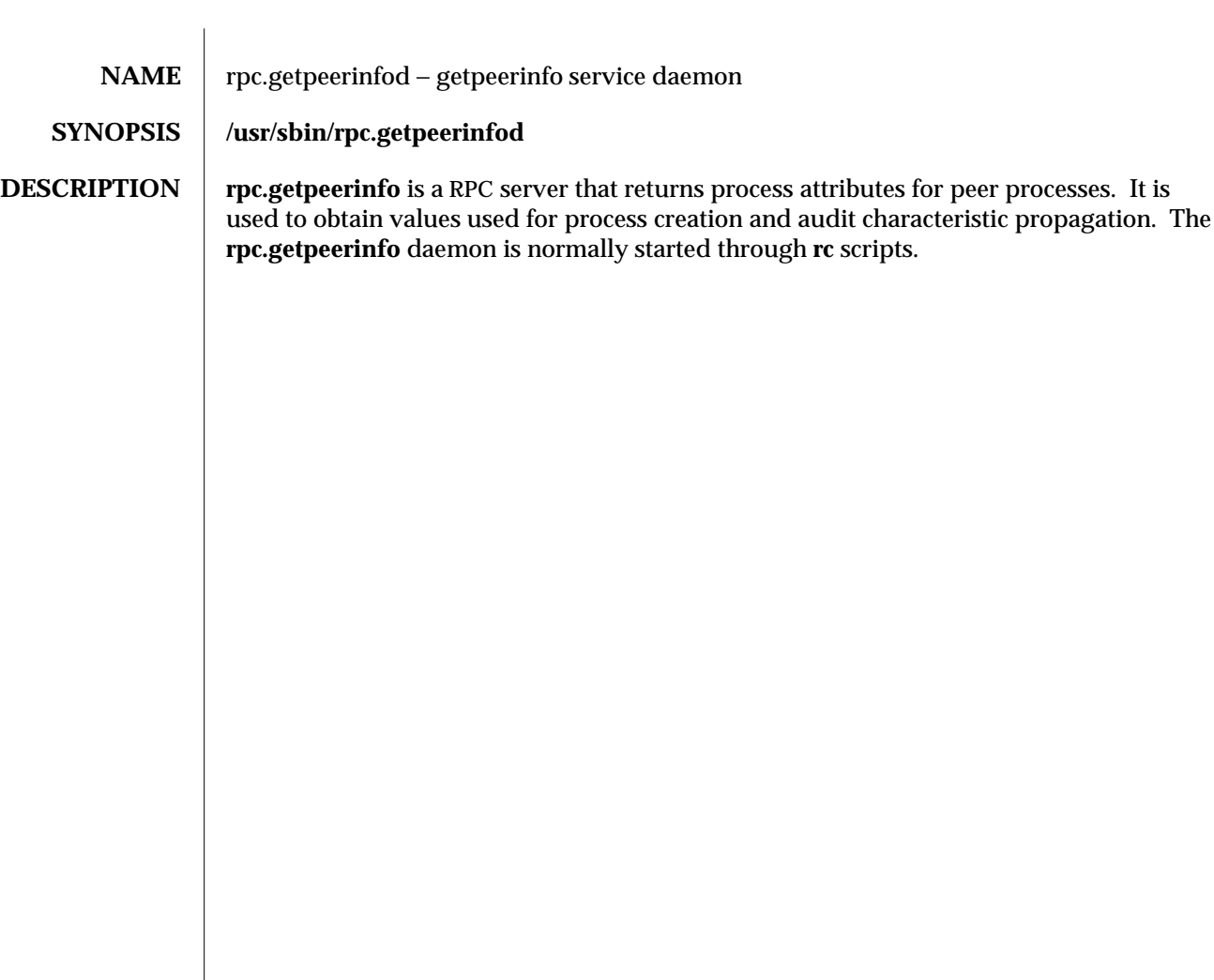

modified 21 Feb 1996 1MTSOL-253

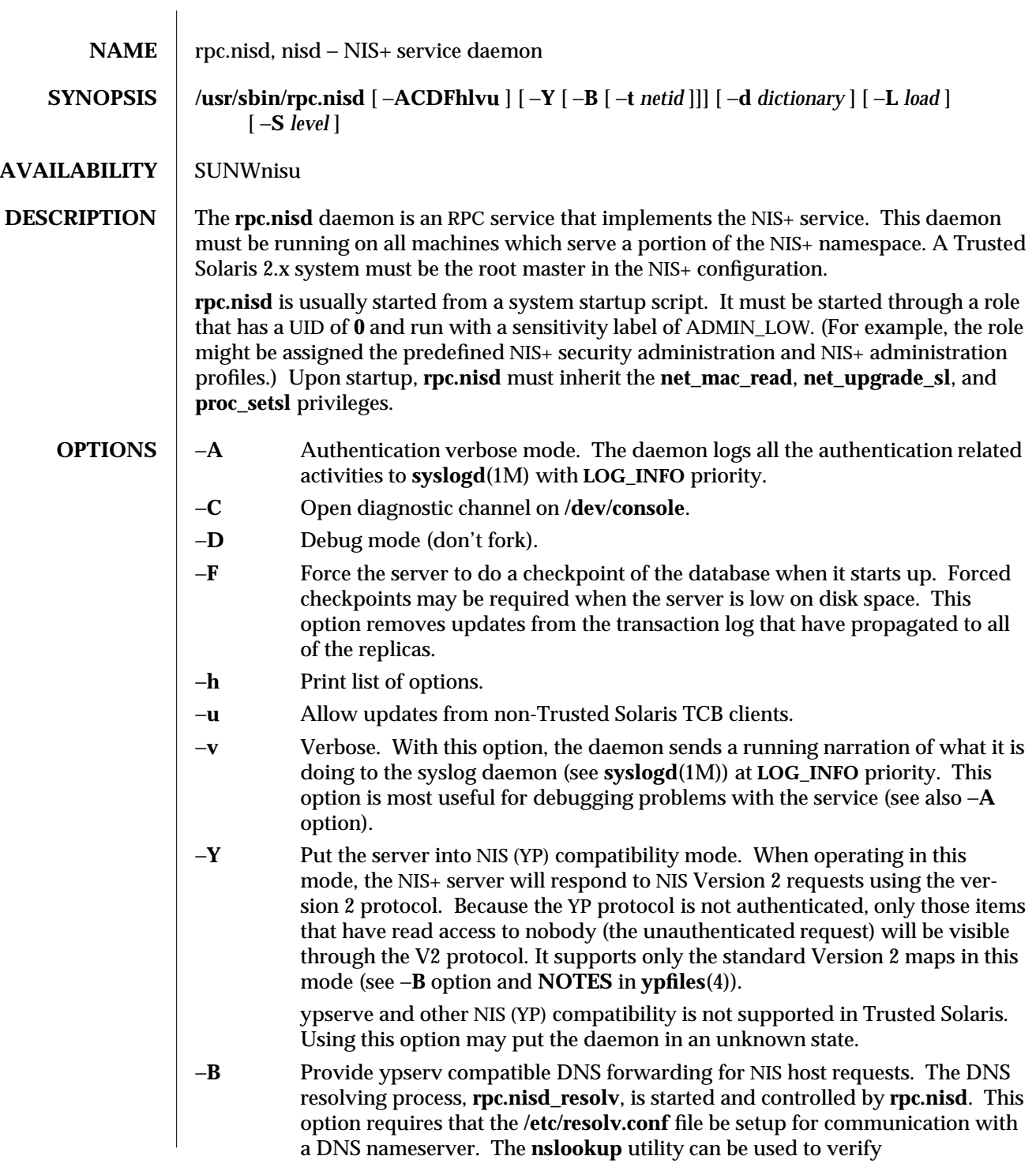

1MTSOL-254 modified 23 Dec 1997

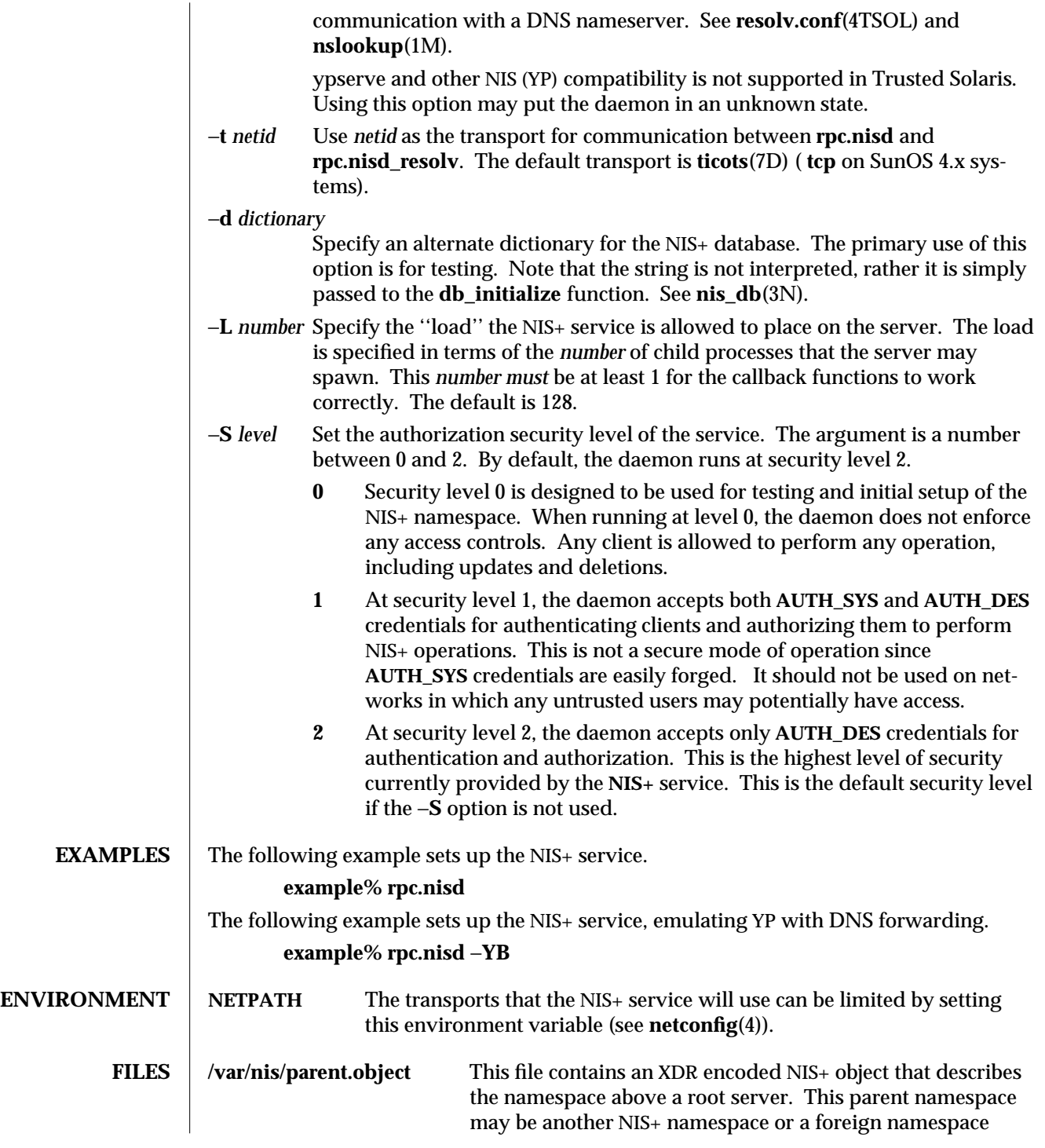

modified 23 Dec 1997 1MTSOL-255

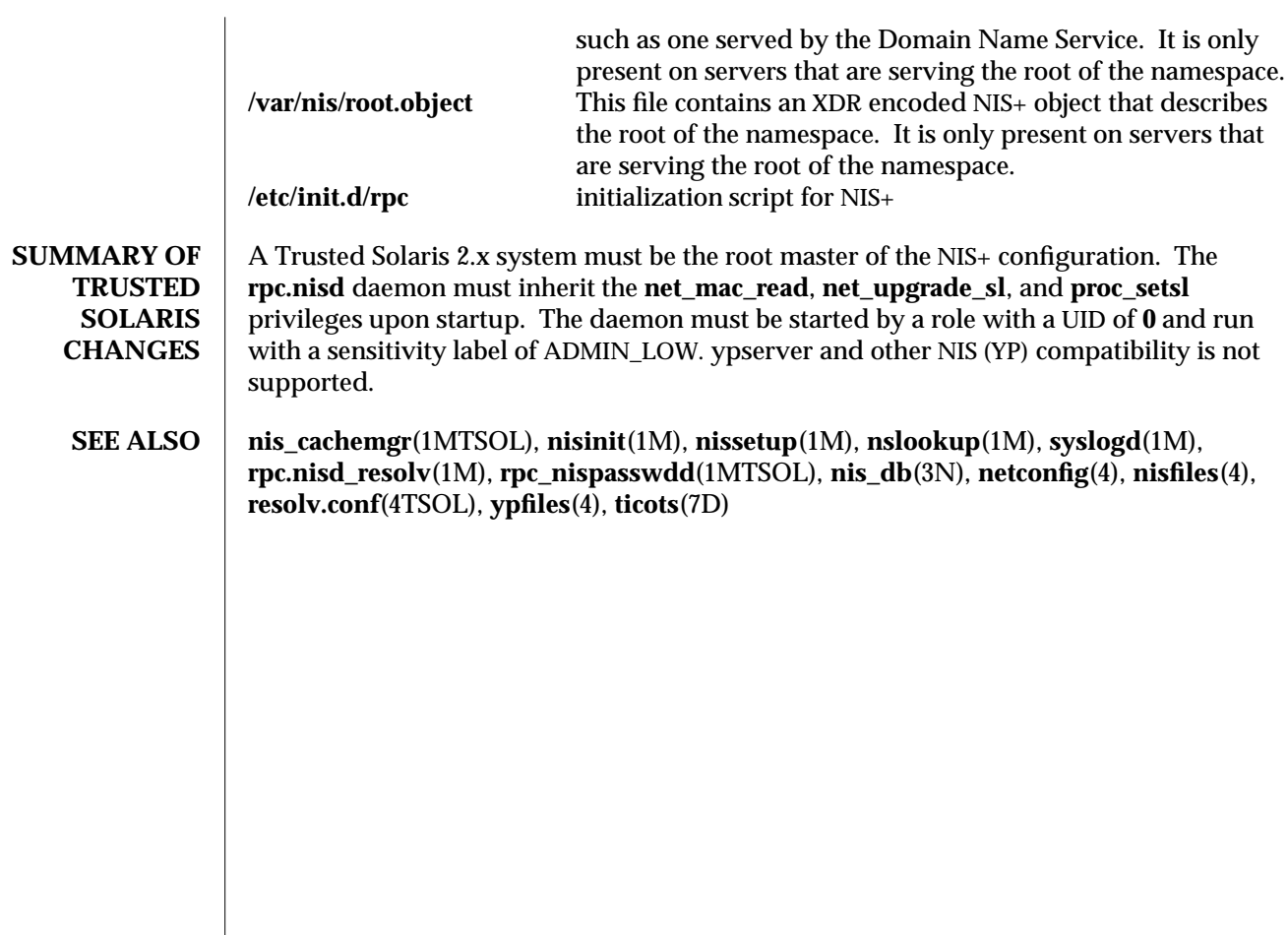

1MTSOL-256 modified 23 Dec 1997

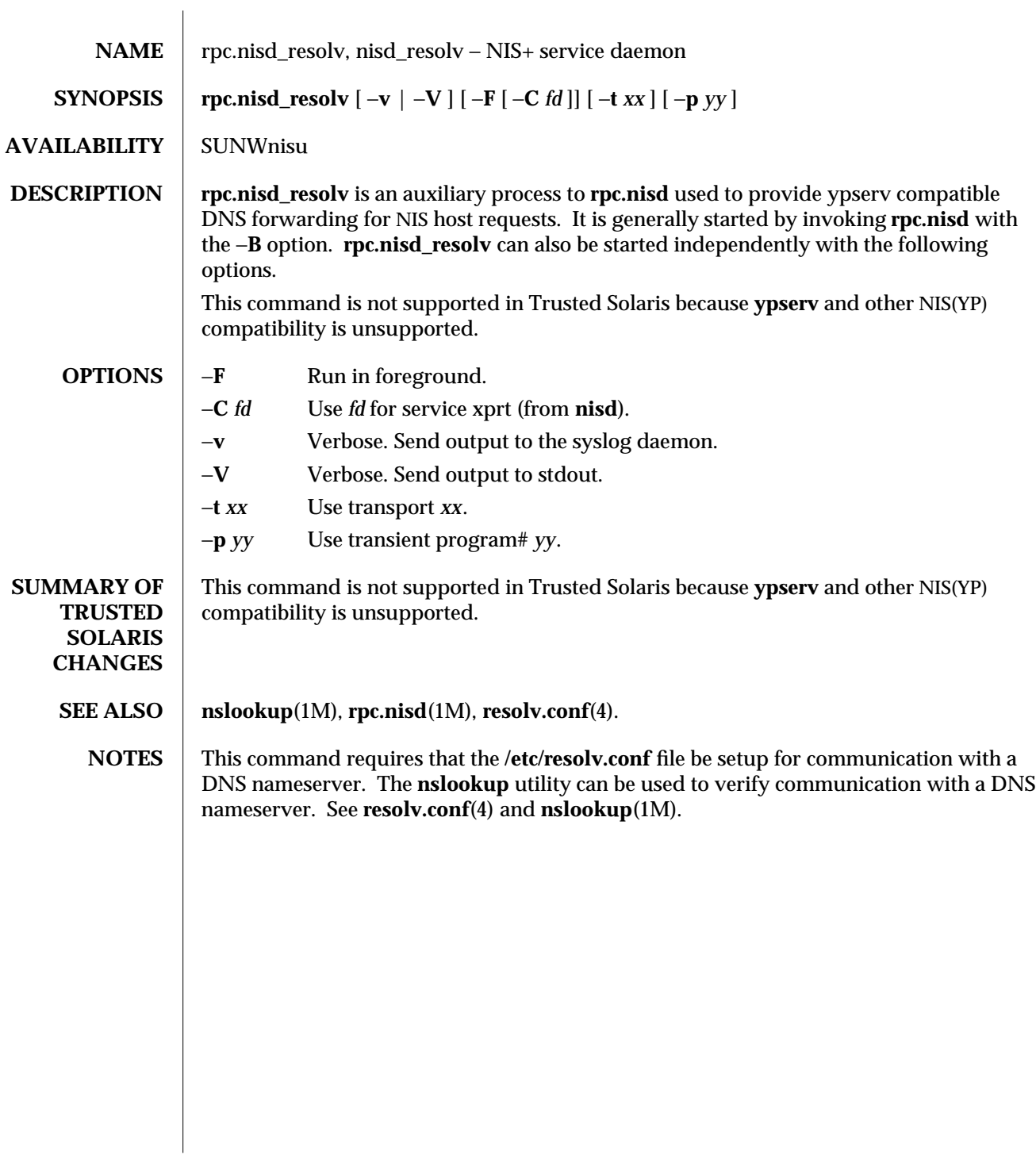

modified 23 May 1997 1MTSOL-257

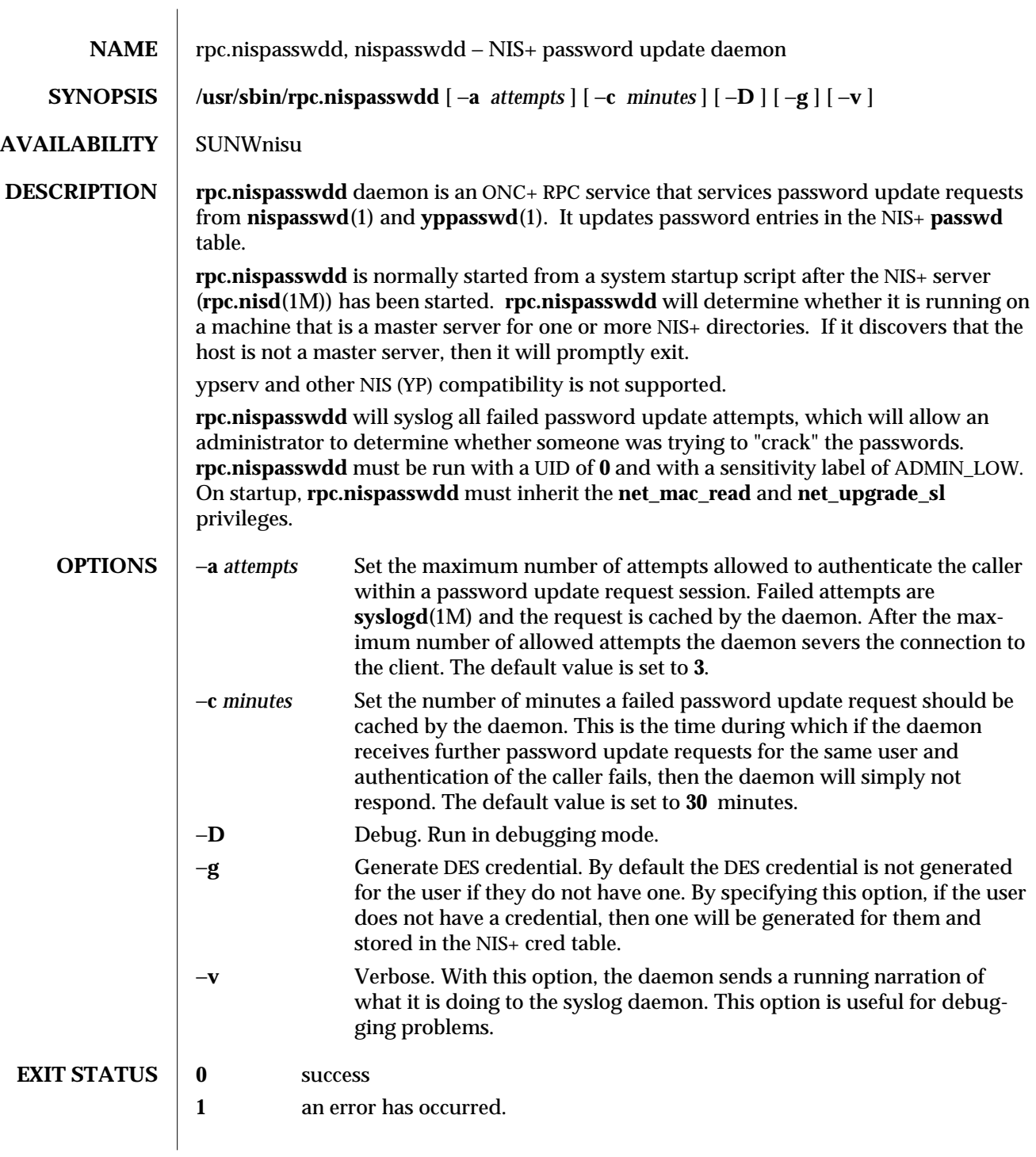

1MTSOL-258 modified 9 Sep 1997

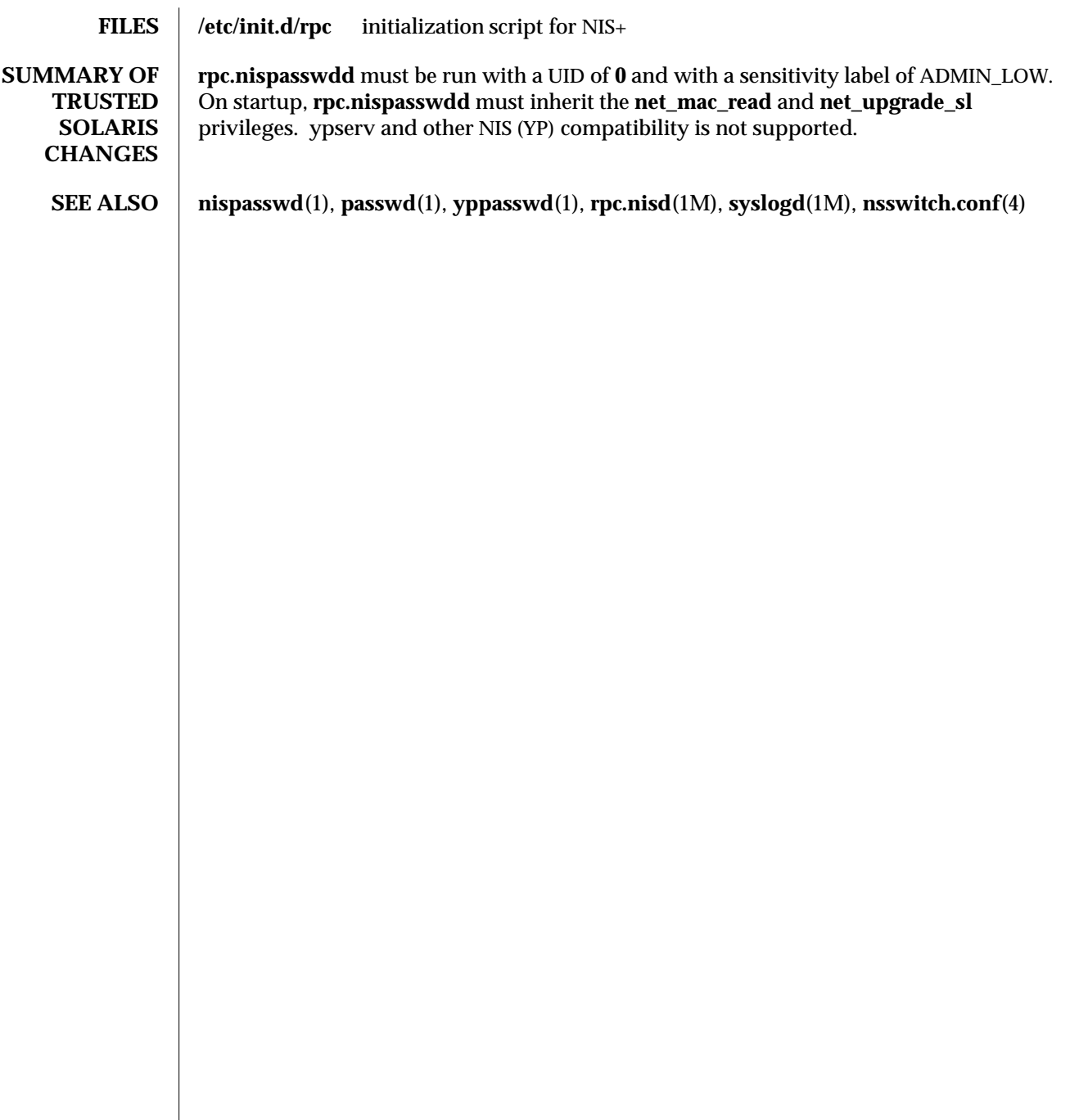

modified 9 Sep 1997 1MTSOL-259

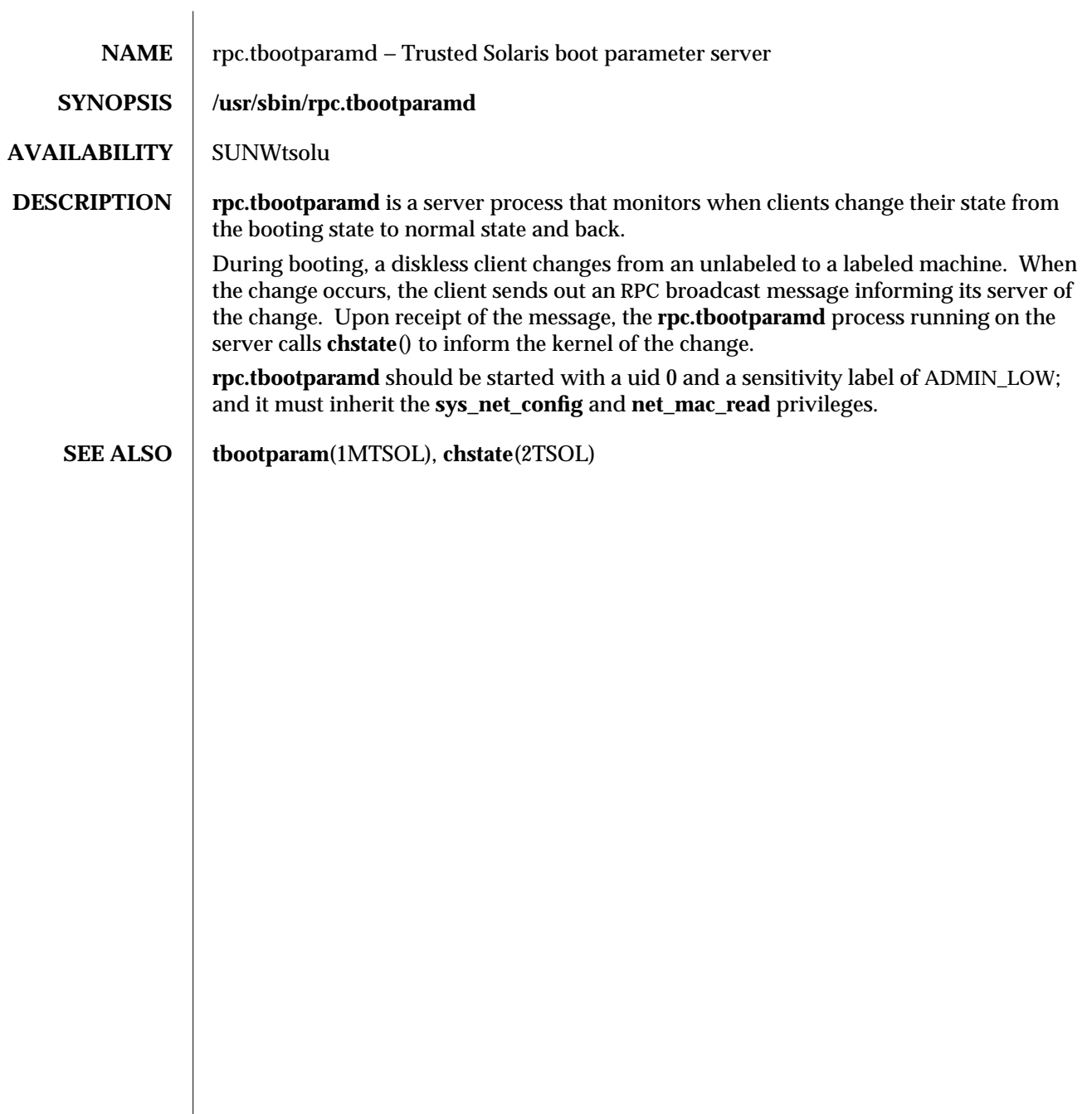

1MTSOL-260 modified 29 Apr 1997

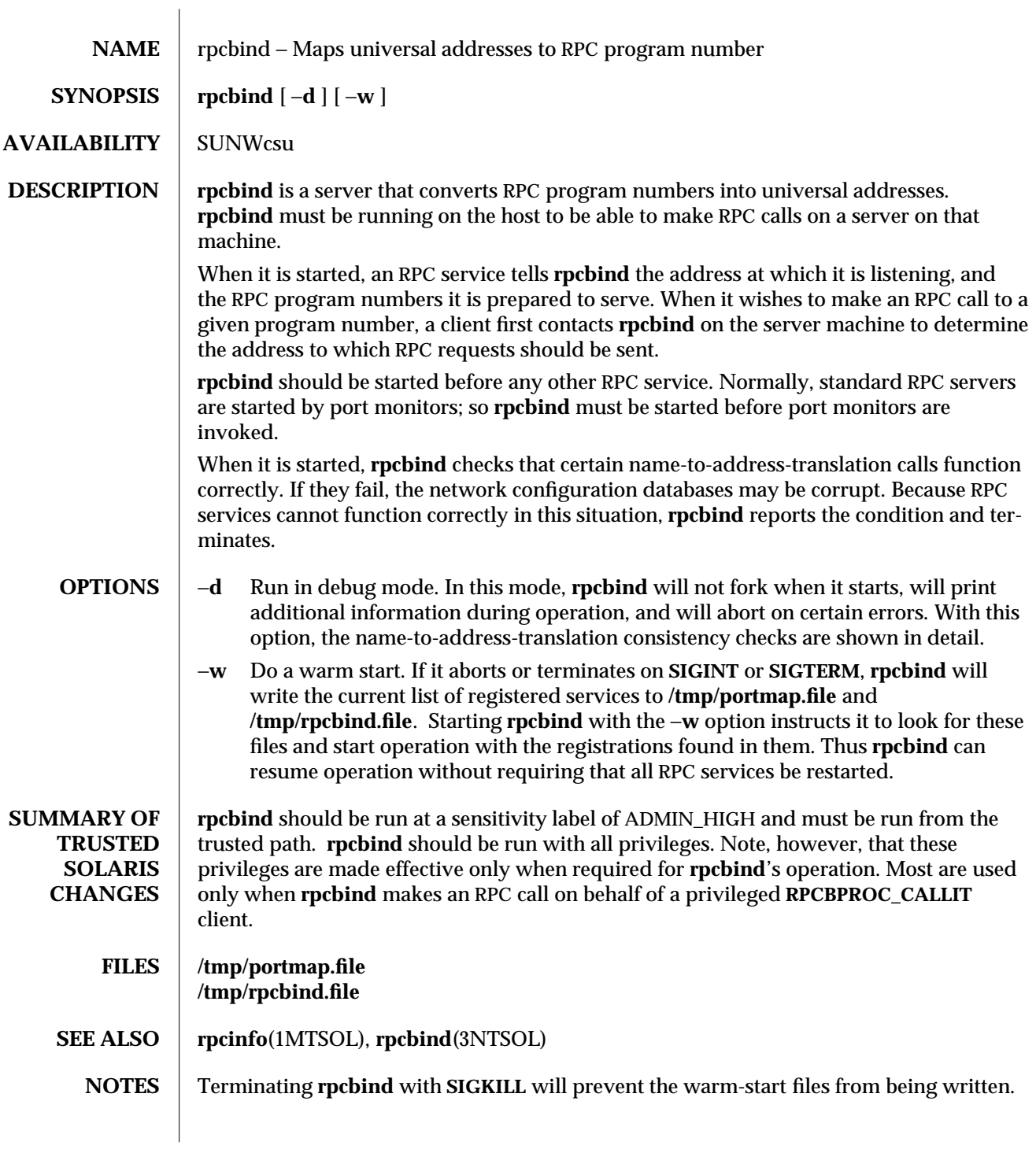

modified 19 Sep 1996 1MTSOL-261

All RPC servers must be restarted in any of these circumstances: **rpcbind** crashes (or is killed with **SIGKILL**) and is unable to to write the warm-start files; **rpcbind** is started without the −**w** option after a graceful termination; or the warm-start files are not found by **rpcbind.**

1MTSOL-262 modified 19 Sep 1996

 $\overline{\phantom{a}}$ 

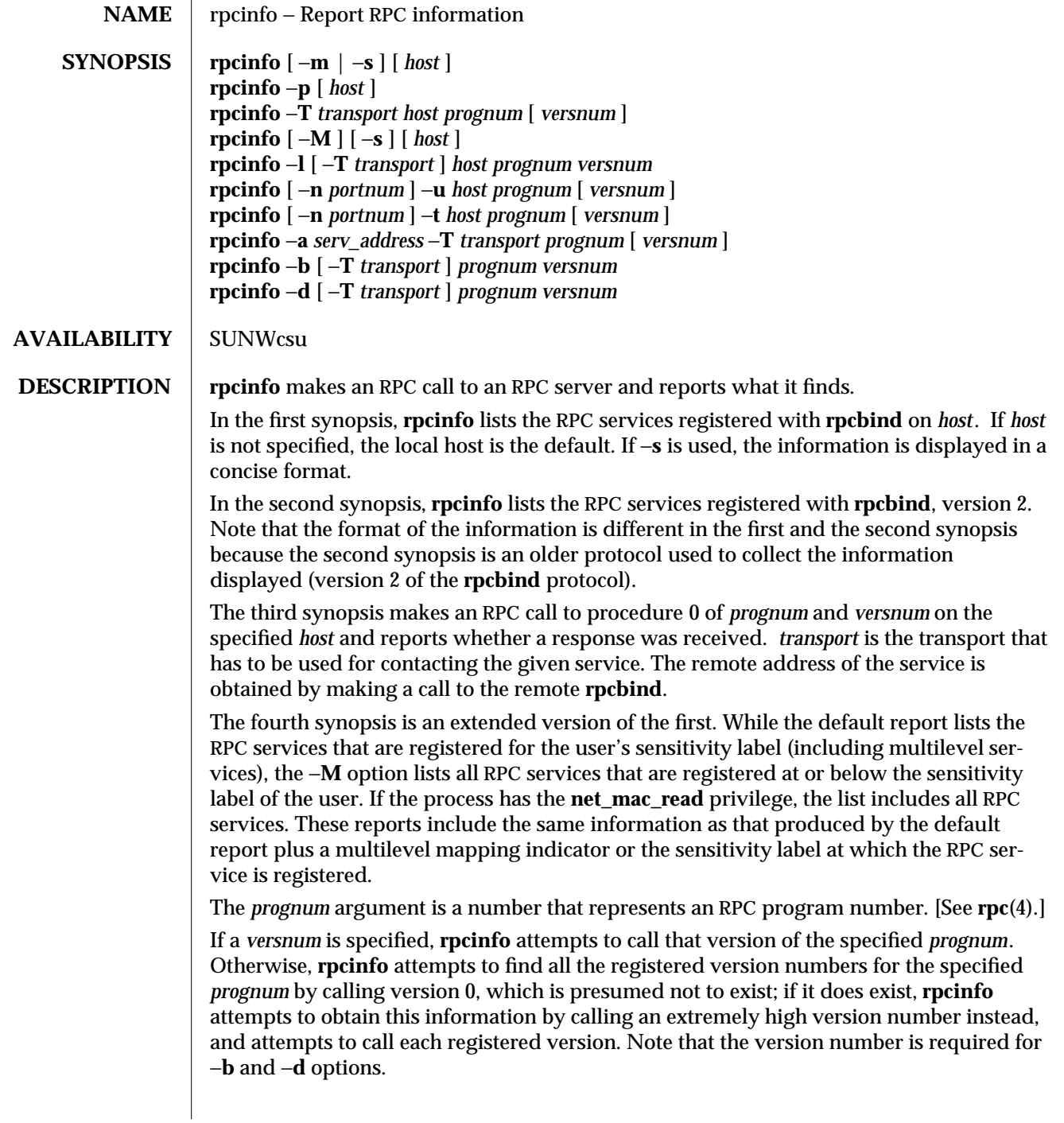

modified 11 May 1998 1MTSOL-263

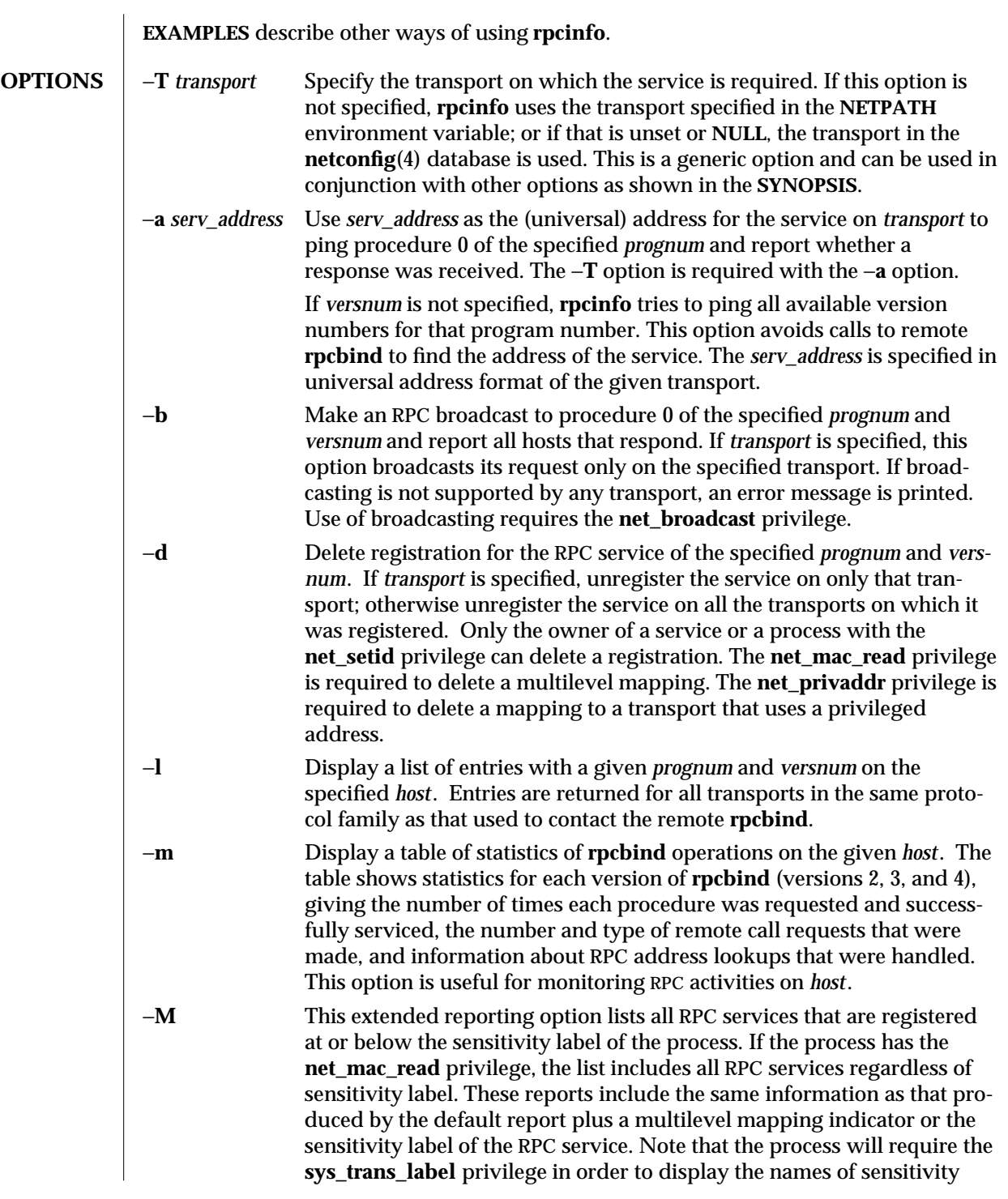

1MTSOL-264 modified 11 May 1998

labels not dominated by the process.

- −**n** *portnum* Use *portnum* as the port number for the −**t** and −**u** options instead of the port number given by **rpcbind**. Use of this option avoids a call to the remote **rpcbind** to find out the address of the service. This option is made obsolete by the −**a** option. −**p** Probe **rpcbind** on *host* using version 2 of the **rpcbind** protocol, and
	- display a list of all registered RPC programs. If it is not specified, *host* defaults to the local host. Note that version 2 of the **rpcbind** protocol was previously known as the portmapper protocol.
- −**s** Display a concise list of all registered RPC programs on *host*. If it is not specified, *host* defaults to the local host.
- −**t** Make an RPC call to procedure 0 of *prognum* on the specified *host* using TCP, and report whether a response was received. This option is made obsolete by the −**T** option as shown in the third synopsis.
- −**u** Make an RPC call to procedure 0 of *prognum* on the specified *host* using UDP, and report whether a response was received. This option is made obsolete by the −**T** option as shown in the third synopsis.

**EXAMPLES** Show all of the RPC services registered on the local machine:

### **example% rpcinfo**

Show all of the RPC services registered with **rpcbind** on the machine named **klaxon**:

#### **example% rpcinfo klaxon**

The information displayed by this commands can be quite lengthy. Use the −**s** option to display a more concise list:

**example% rpcinfo** −**s klaxon**

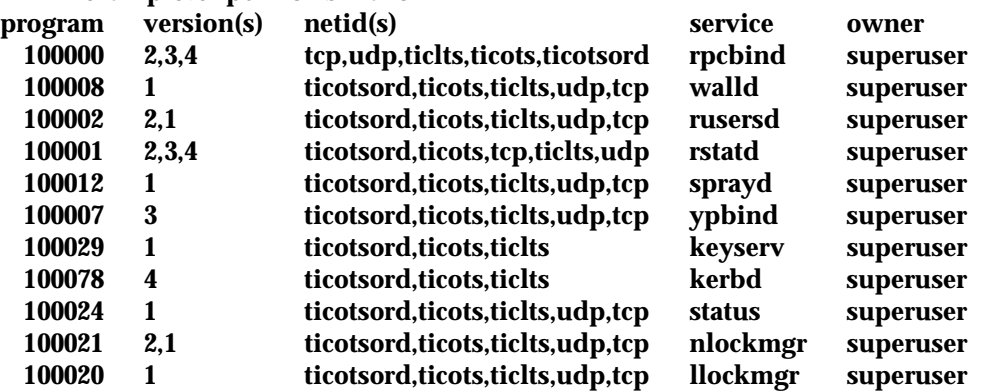

Show whether the RPC service with program number *prognum* and version *versnum* is registered on the machine named **klaxon** for the transport TCP:

**example% rpcinfo** −**T tcp klaxon** *prognum versnum*

modified 11 May 1998 **1MTSOL**-265

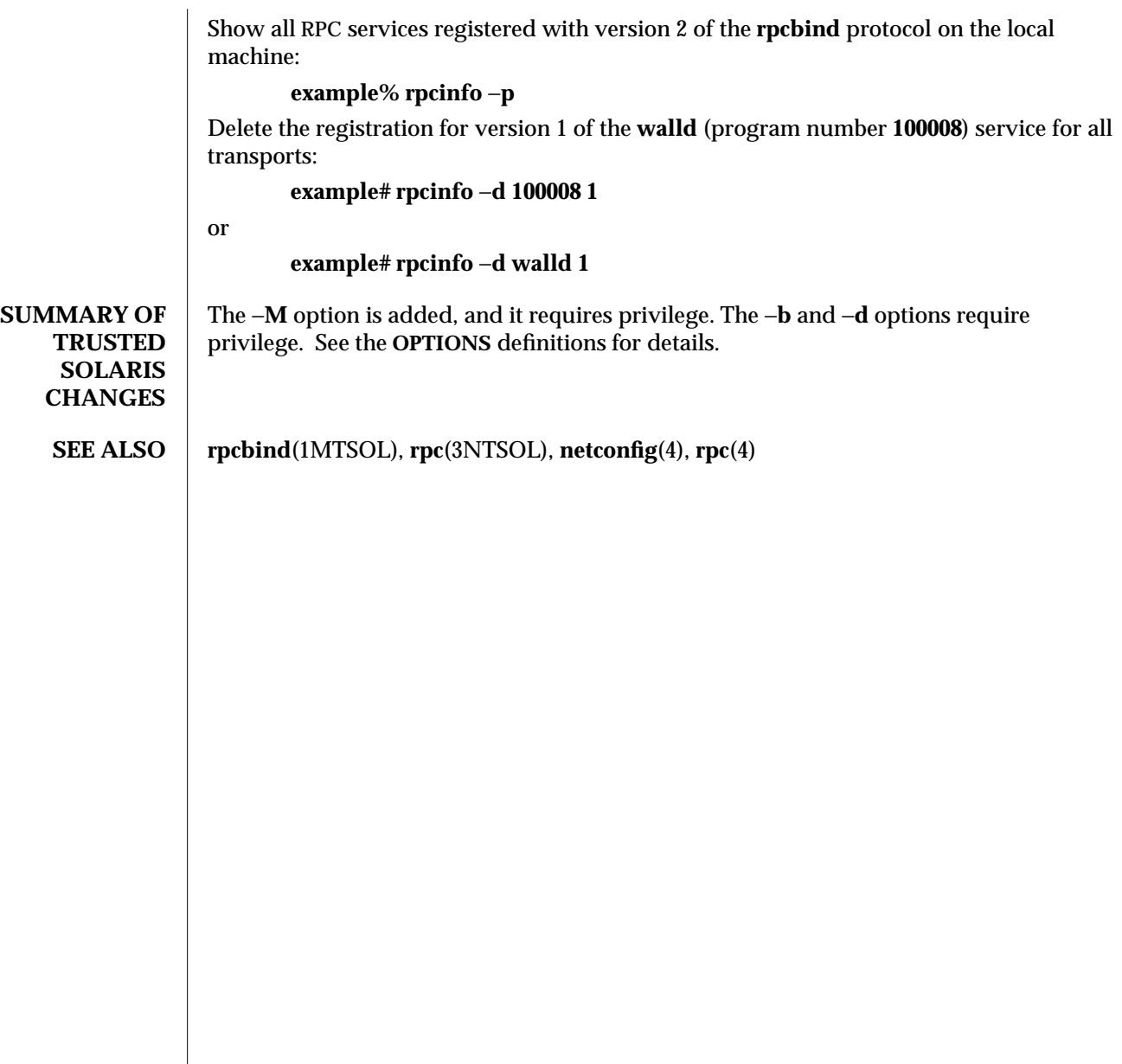

1MTSOL-266 modified 11 May 1998

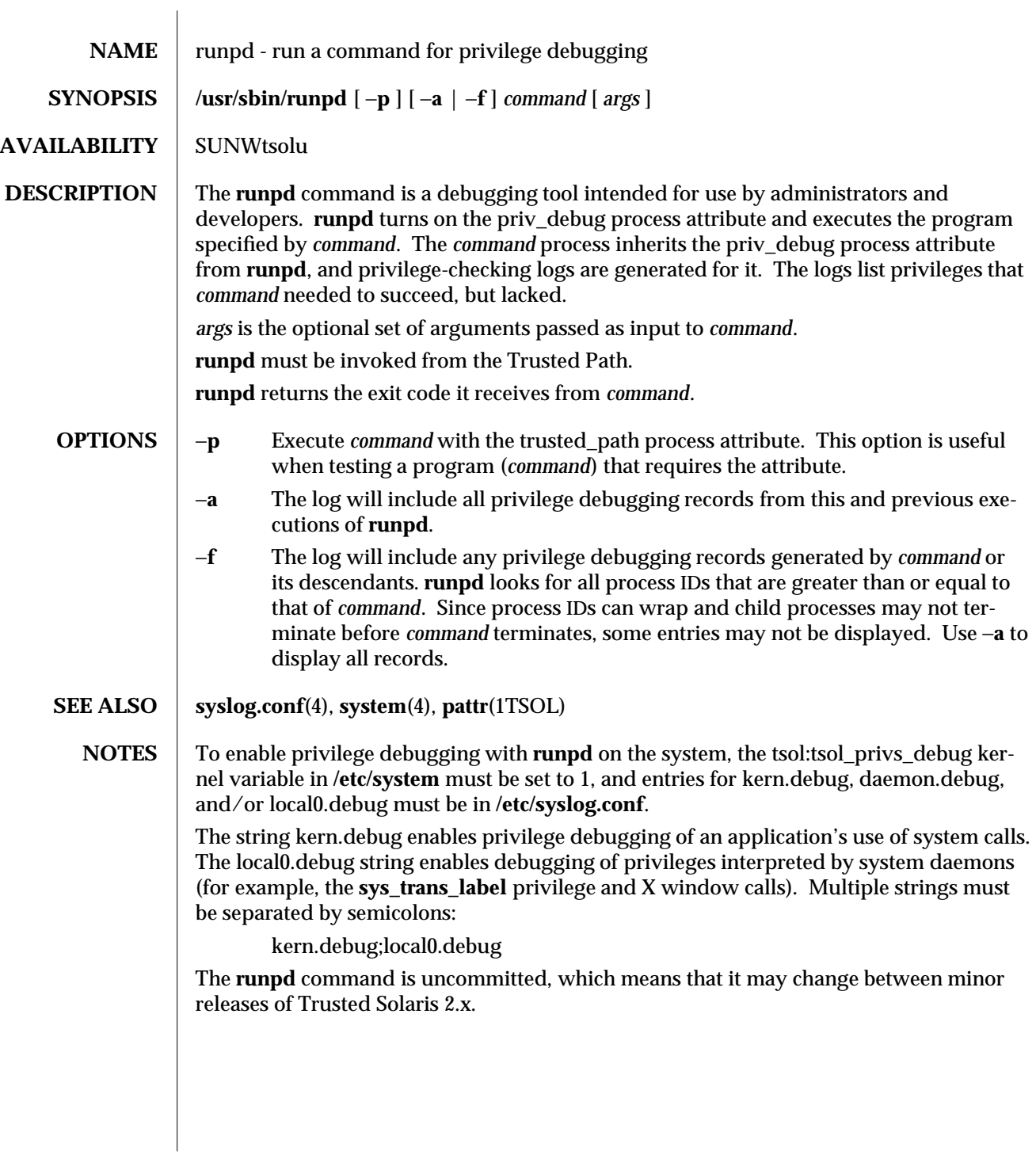

modified 28 May 1998 1MTSOL-267

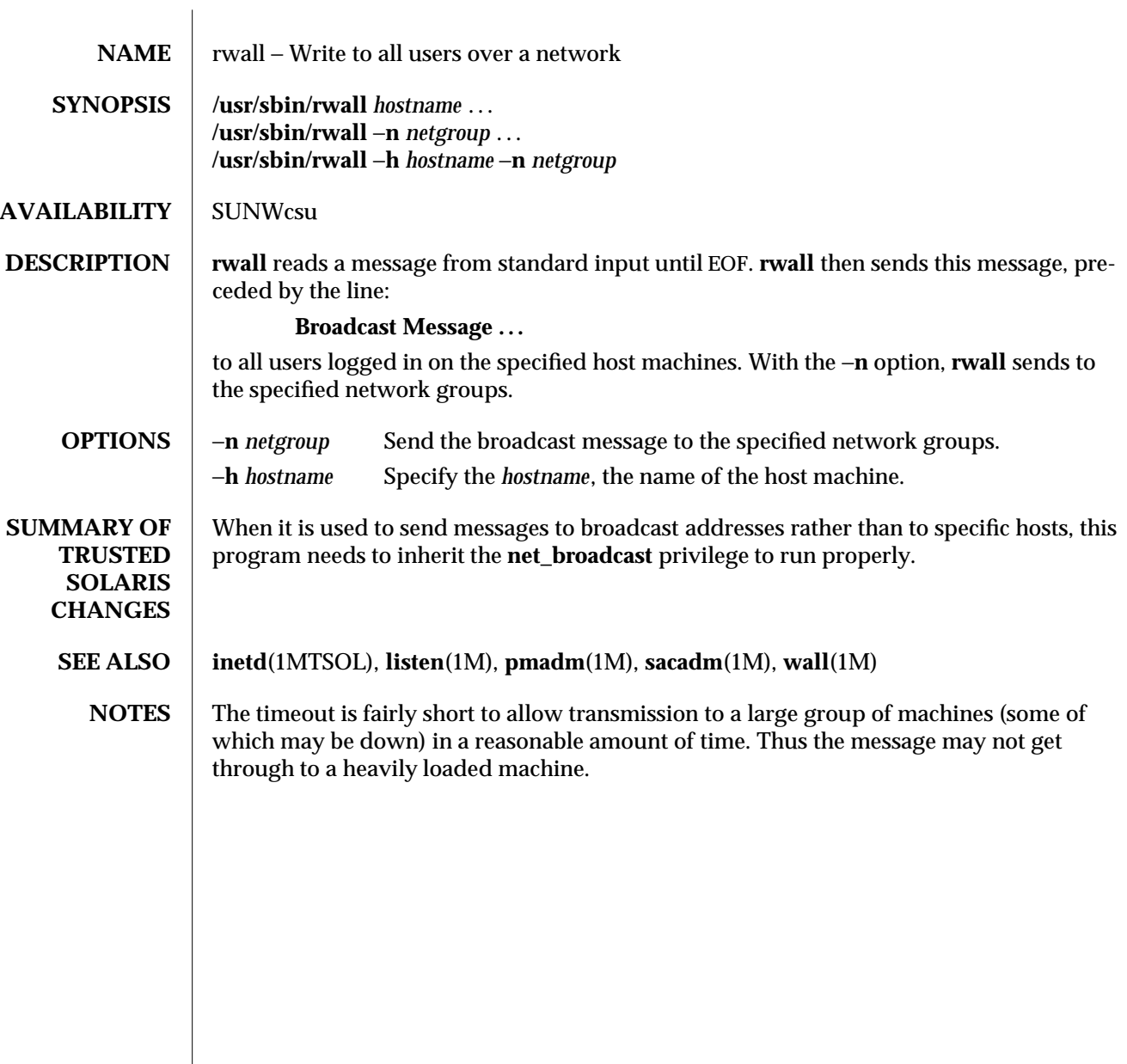

1MTSOL-268 modified 19 Sep 1996

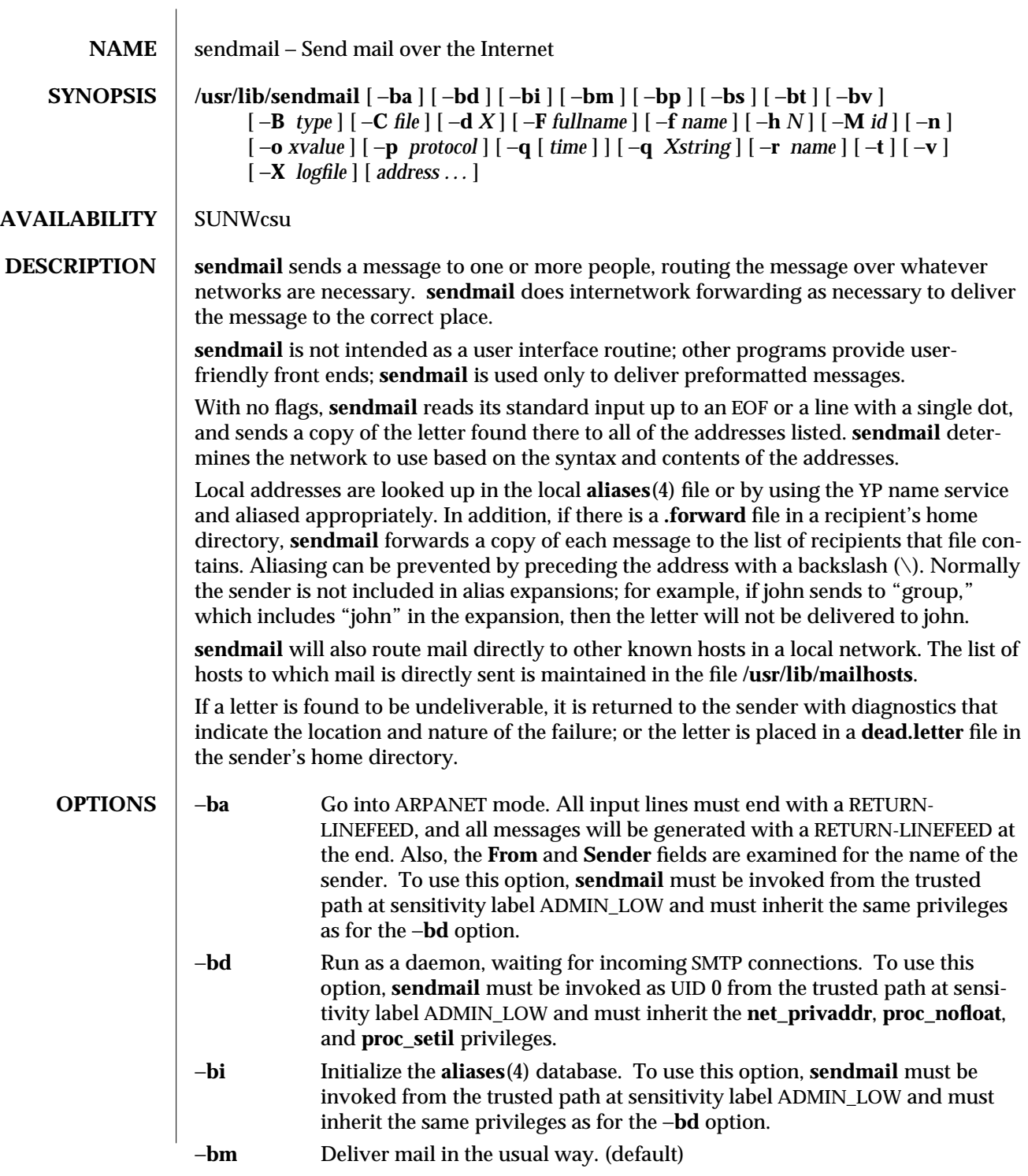

modified 06 Apr 1998 1MTSOL-269

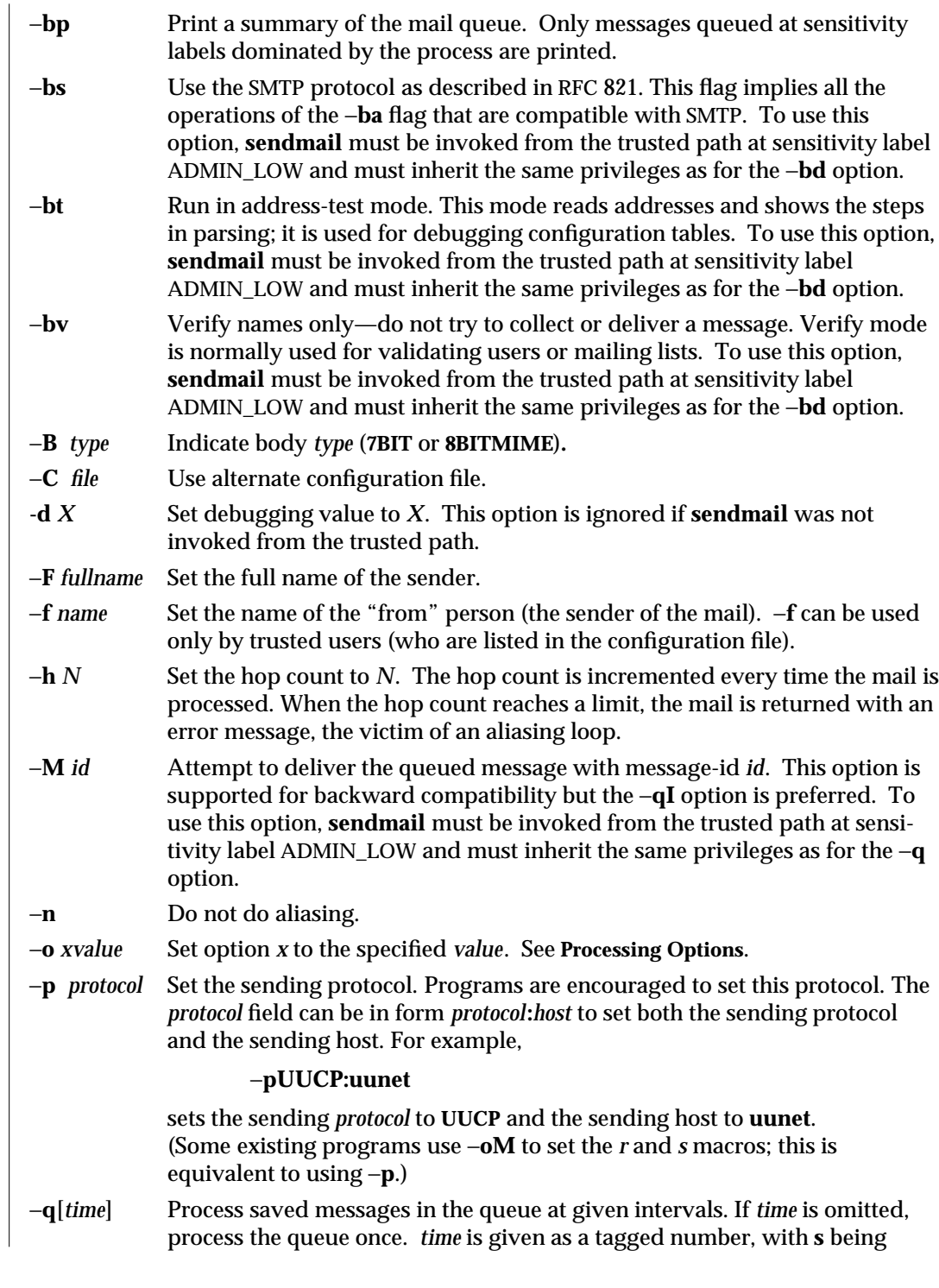

1MTSOL-270 modified 06 Apr 1998

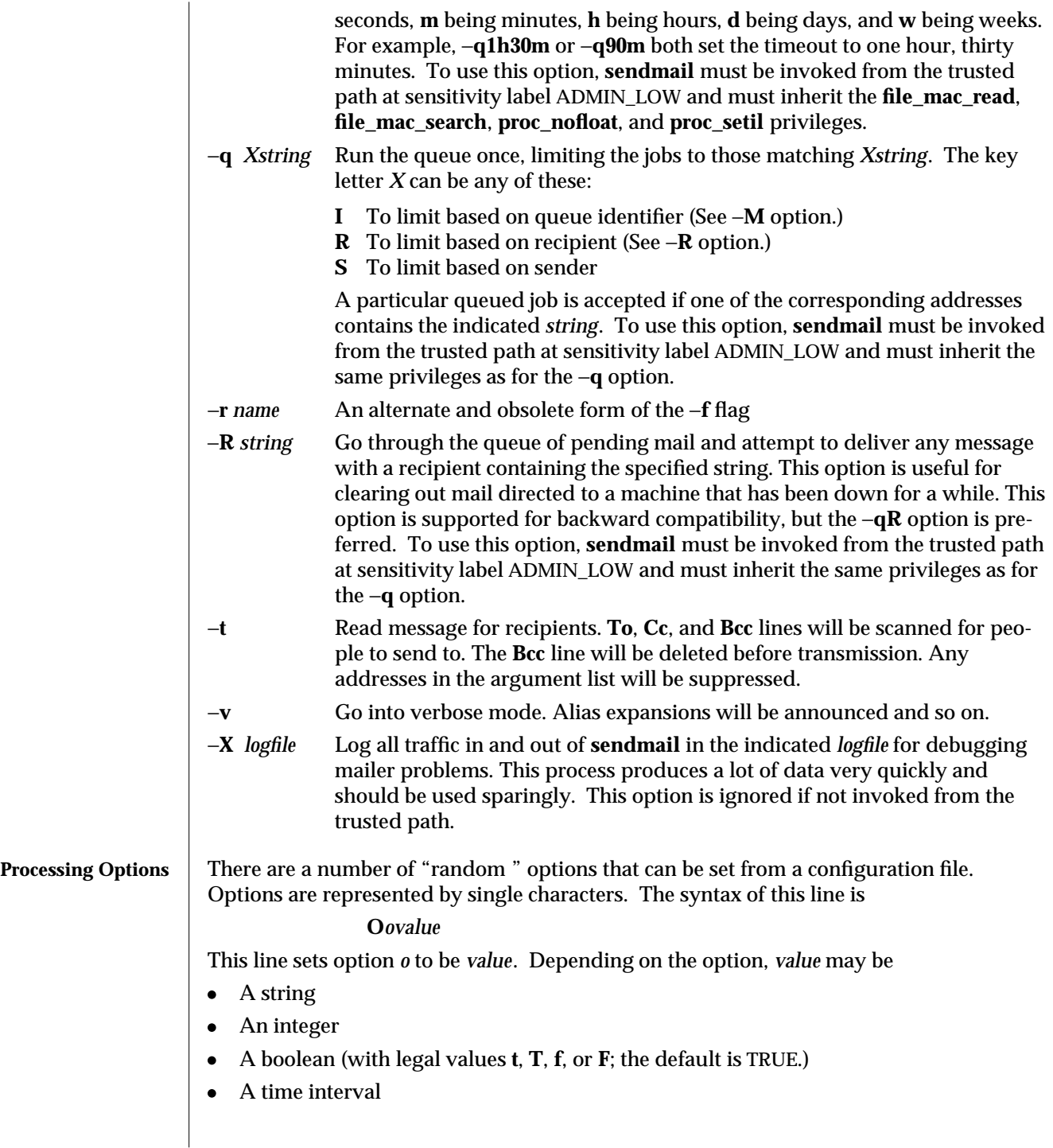

modified 06 Apr 1998 1MTSOL-271

These options are supported:

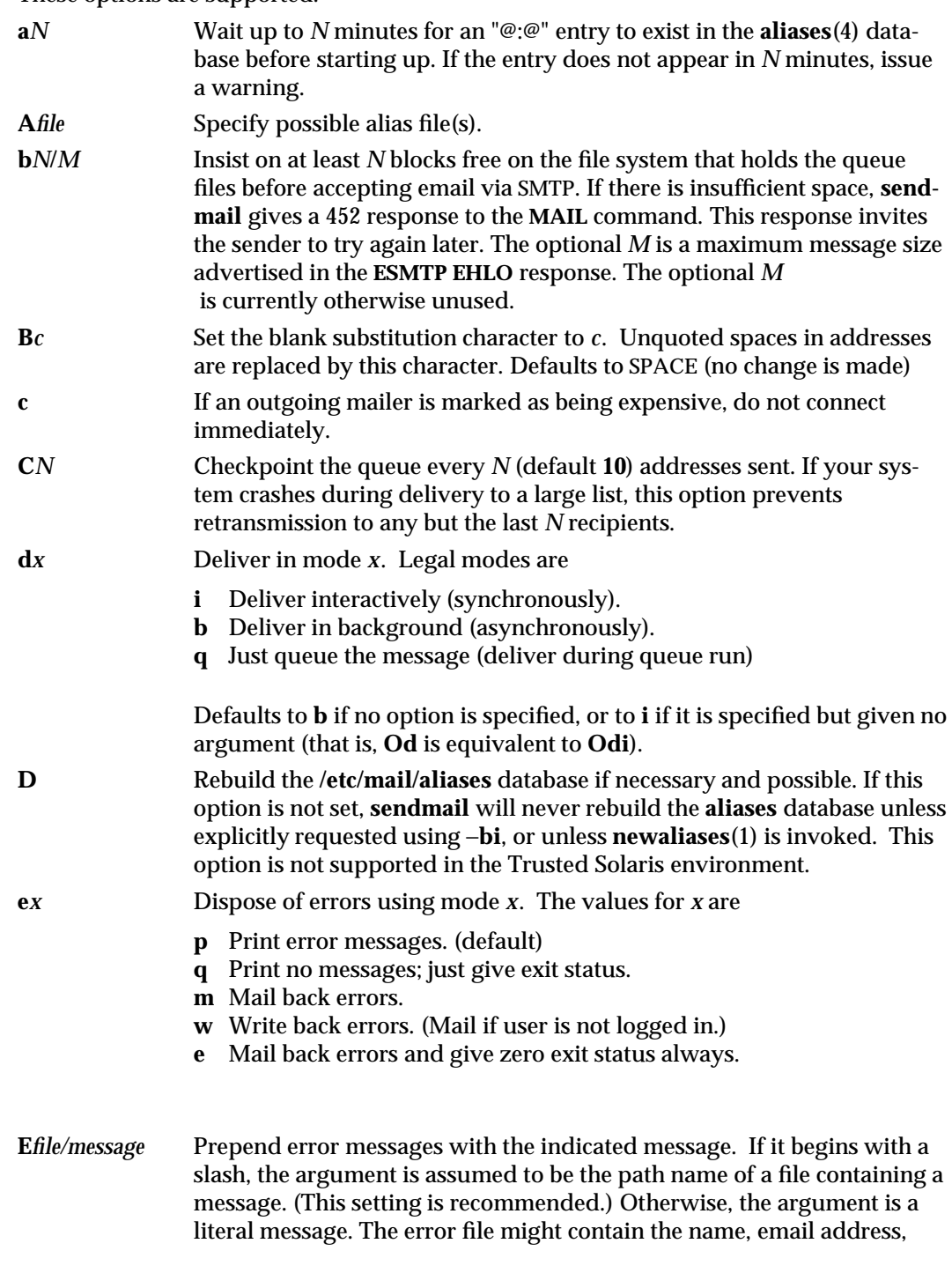

1MTSOL-272 modified 06 Apr 1998

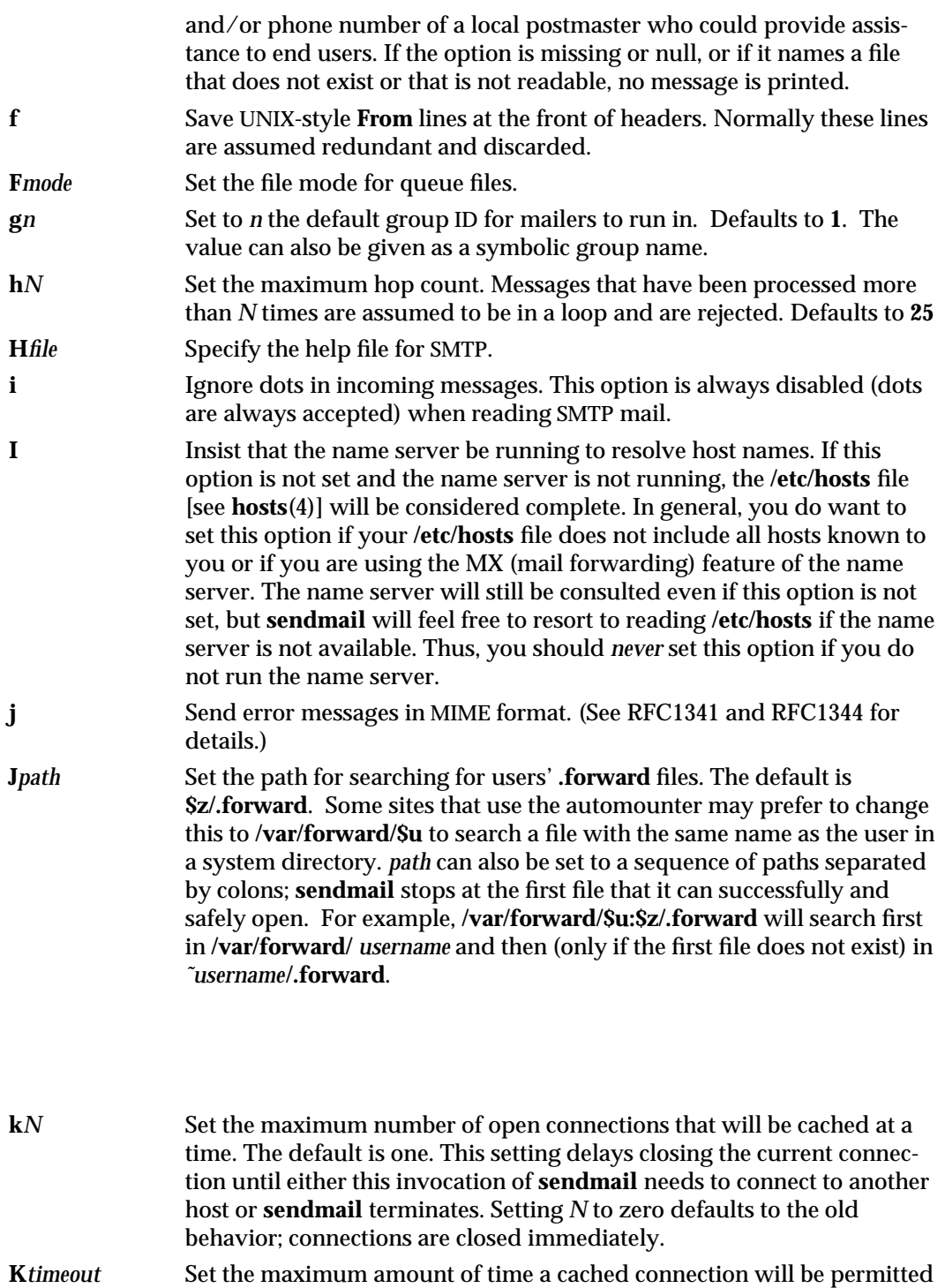

modified 06 Apr 1998 1MTSOL-273

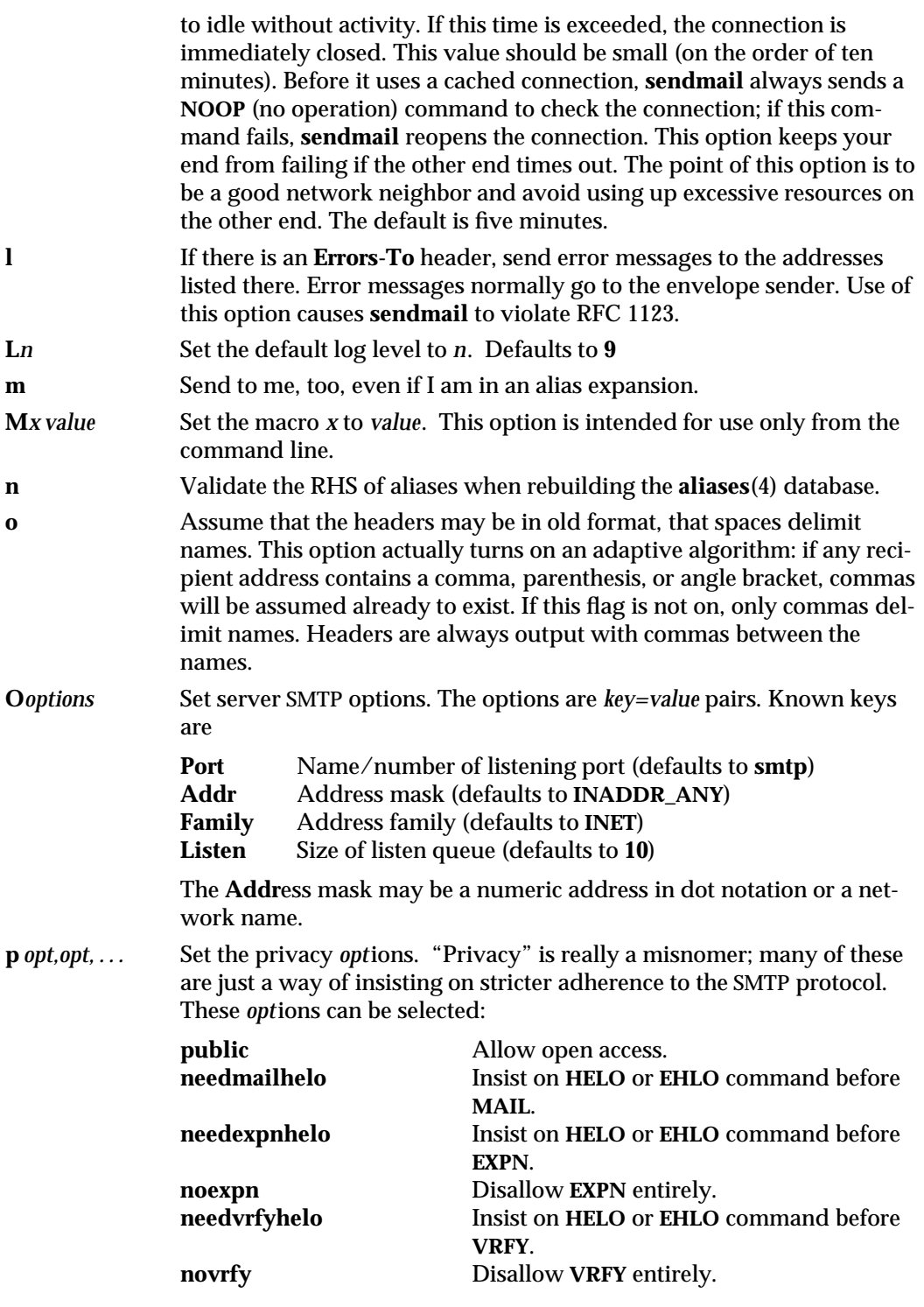

1MTSOL-274 modified 06 Apr 1998

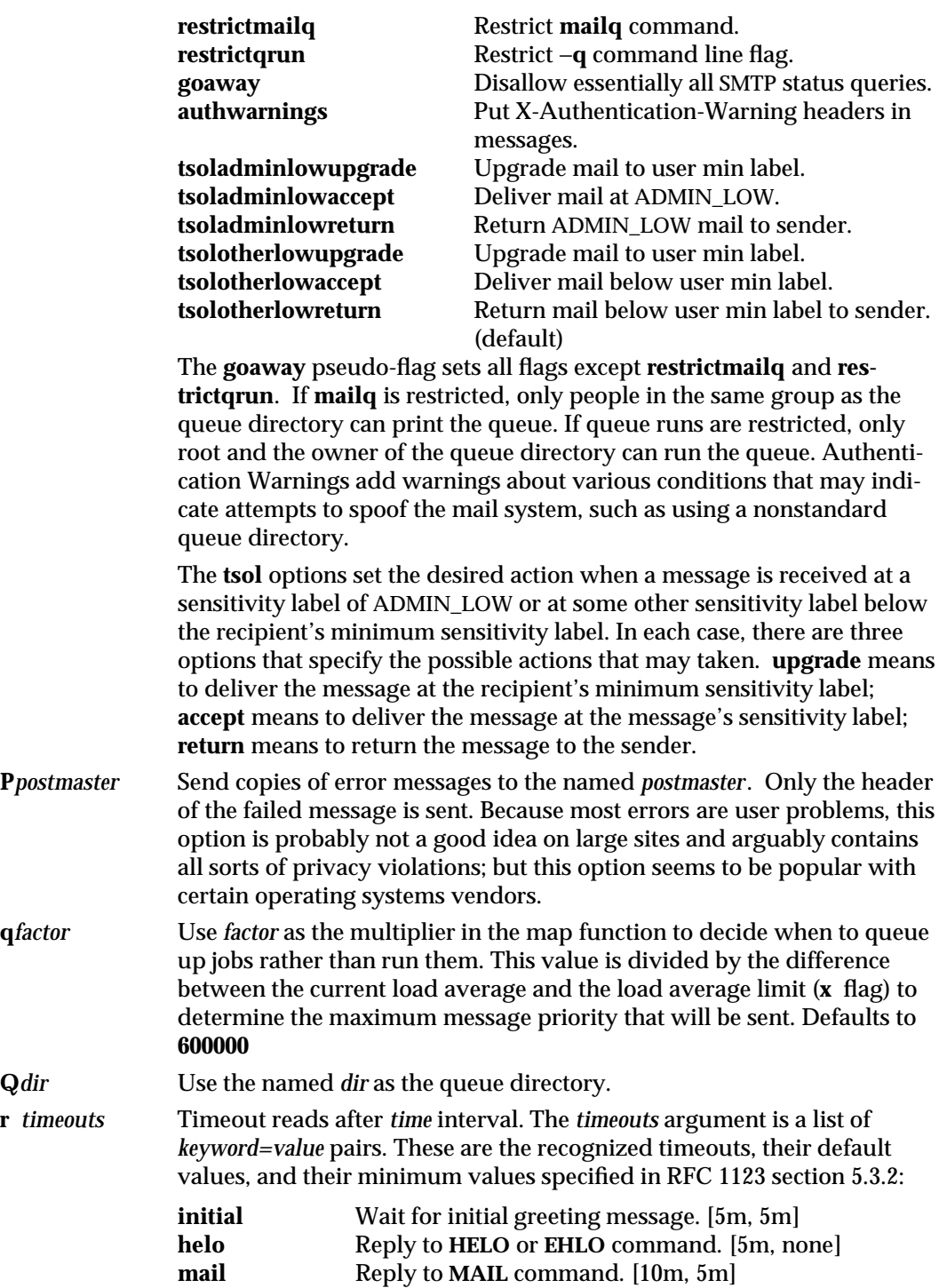

modified 06 Apr 1998 1MTSOL-275

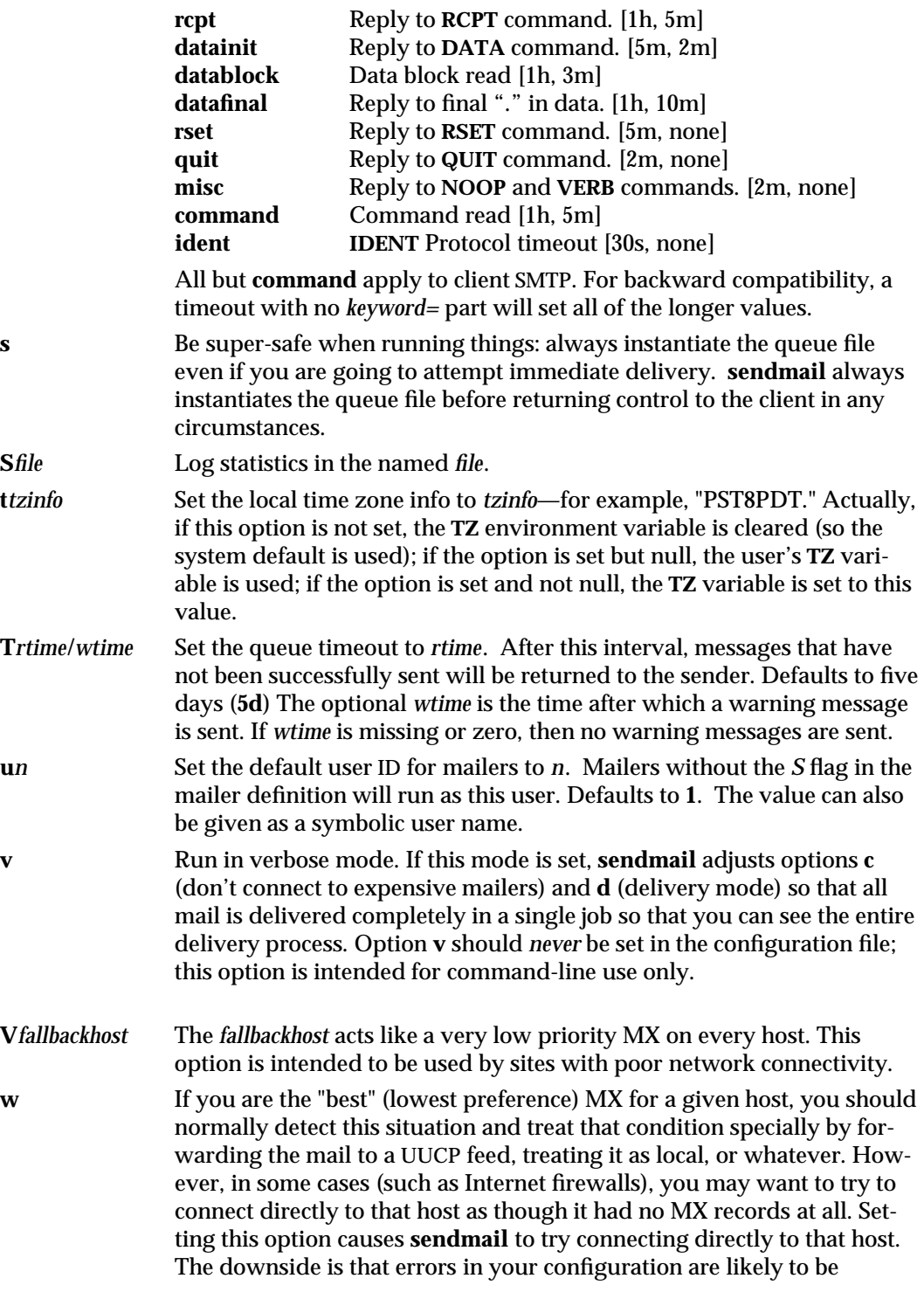

1MTSOL-276 modified 06 Apr 1998

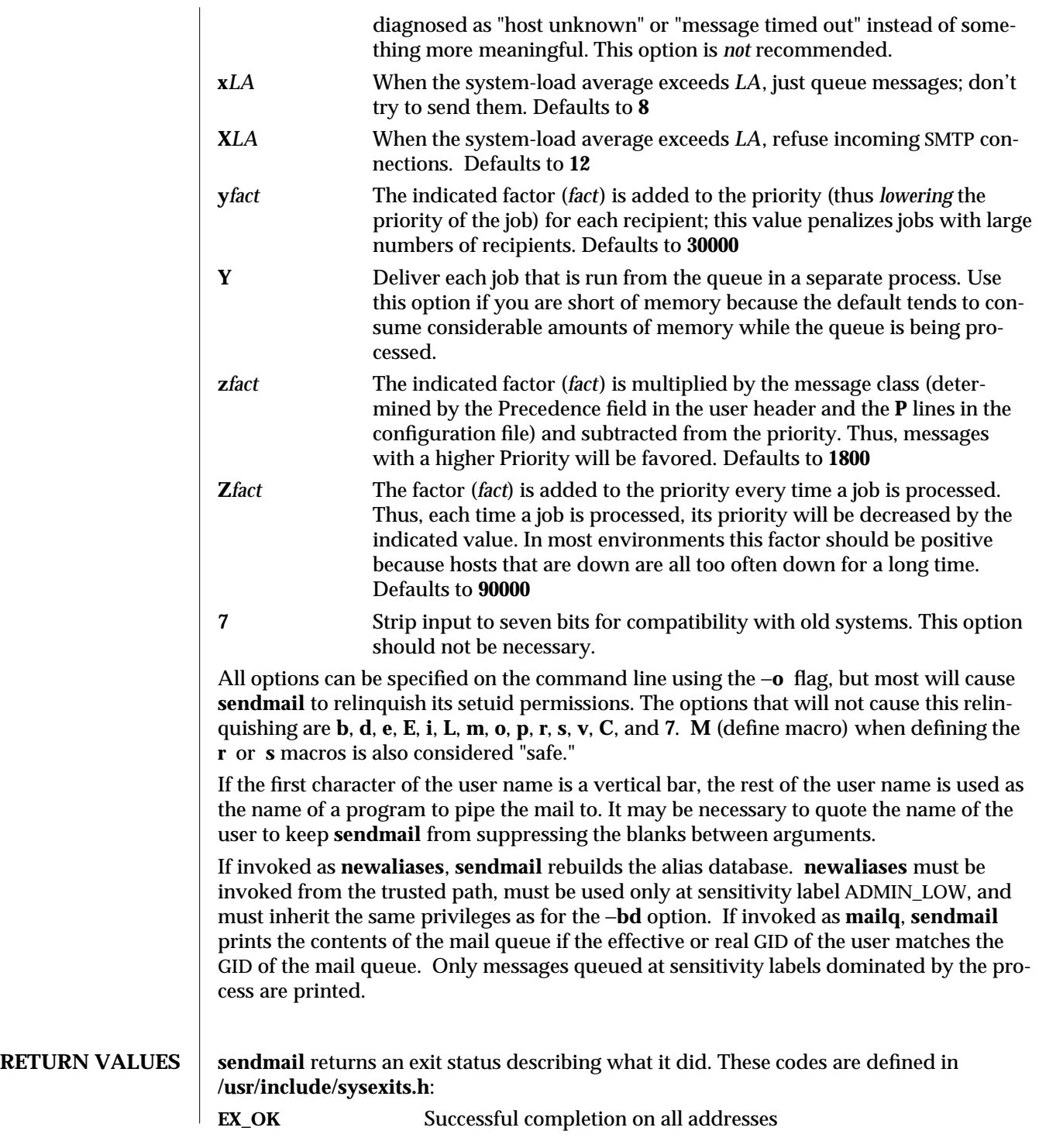

modified 06 Apr 1998 1MTSOL-277

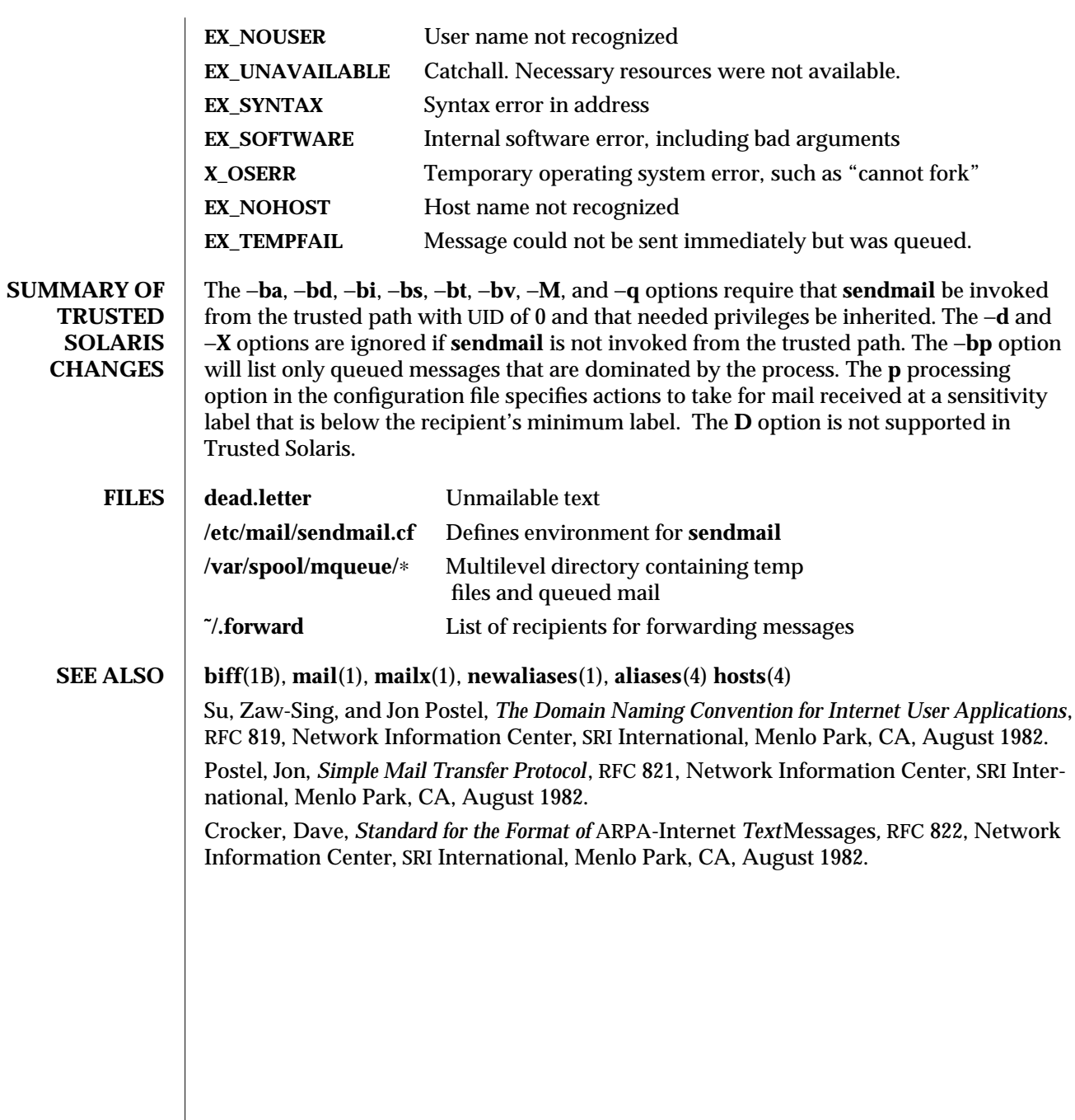

1MTSOL-278 modified 06 Apr 1998

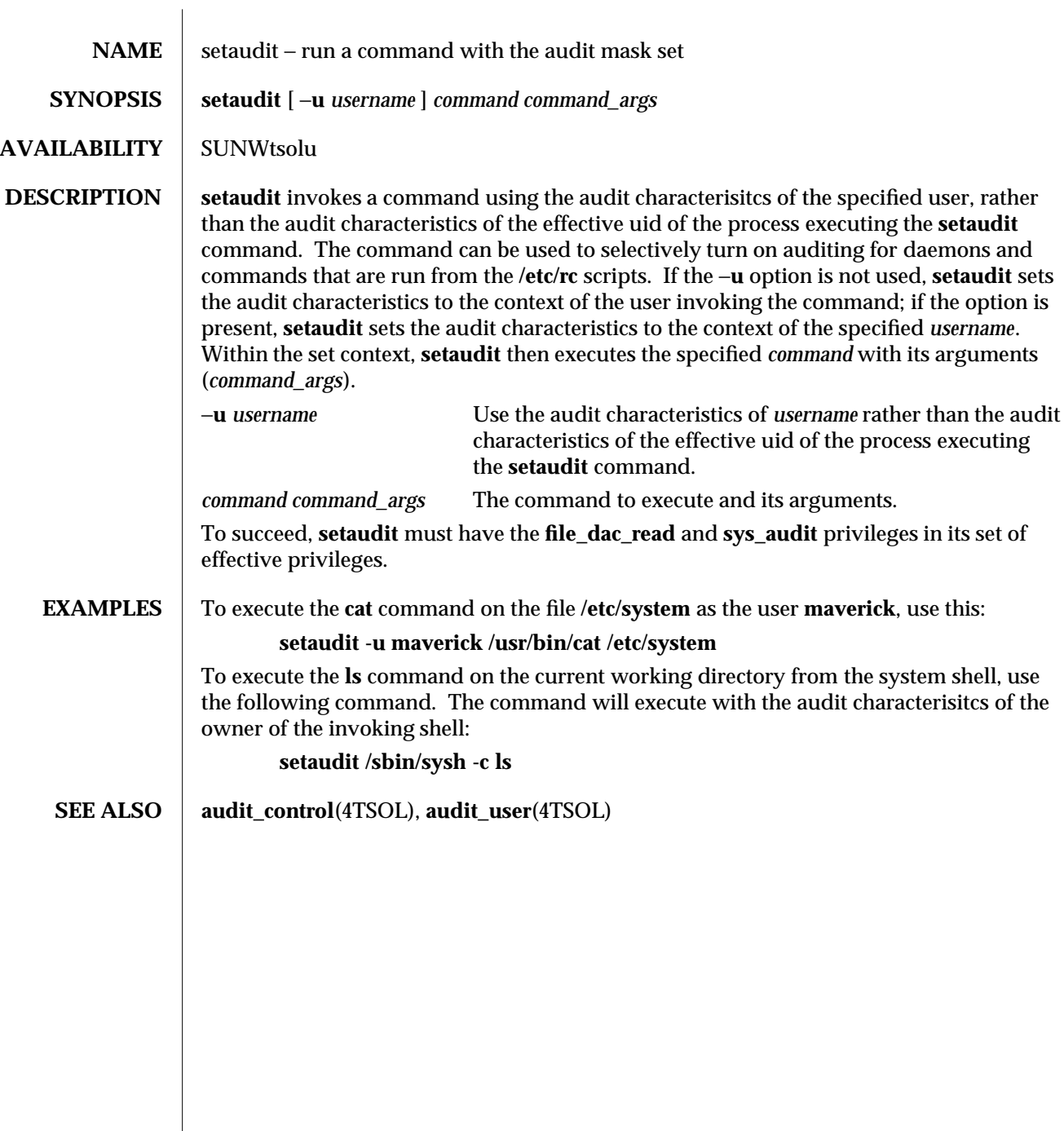

modified 19 Jun 1997 1MTSOL-279

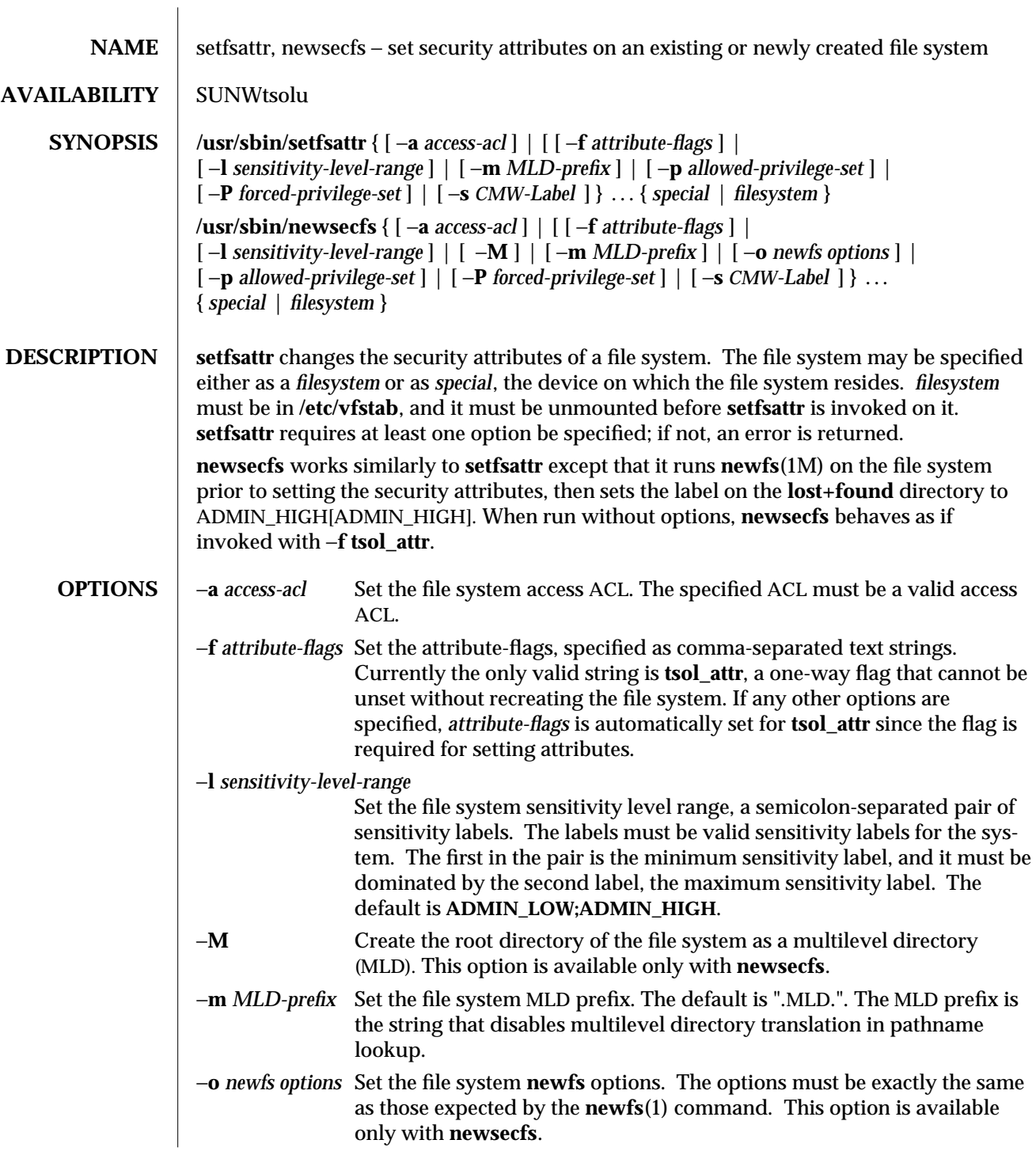

1MTSOL-280 modified 10 Jul 1998

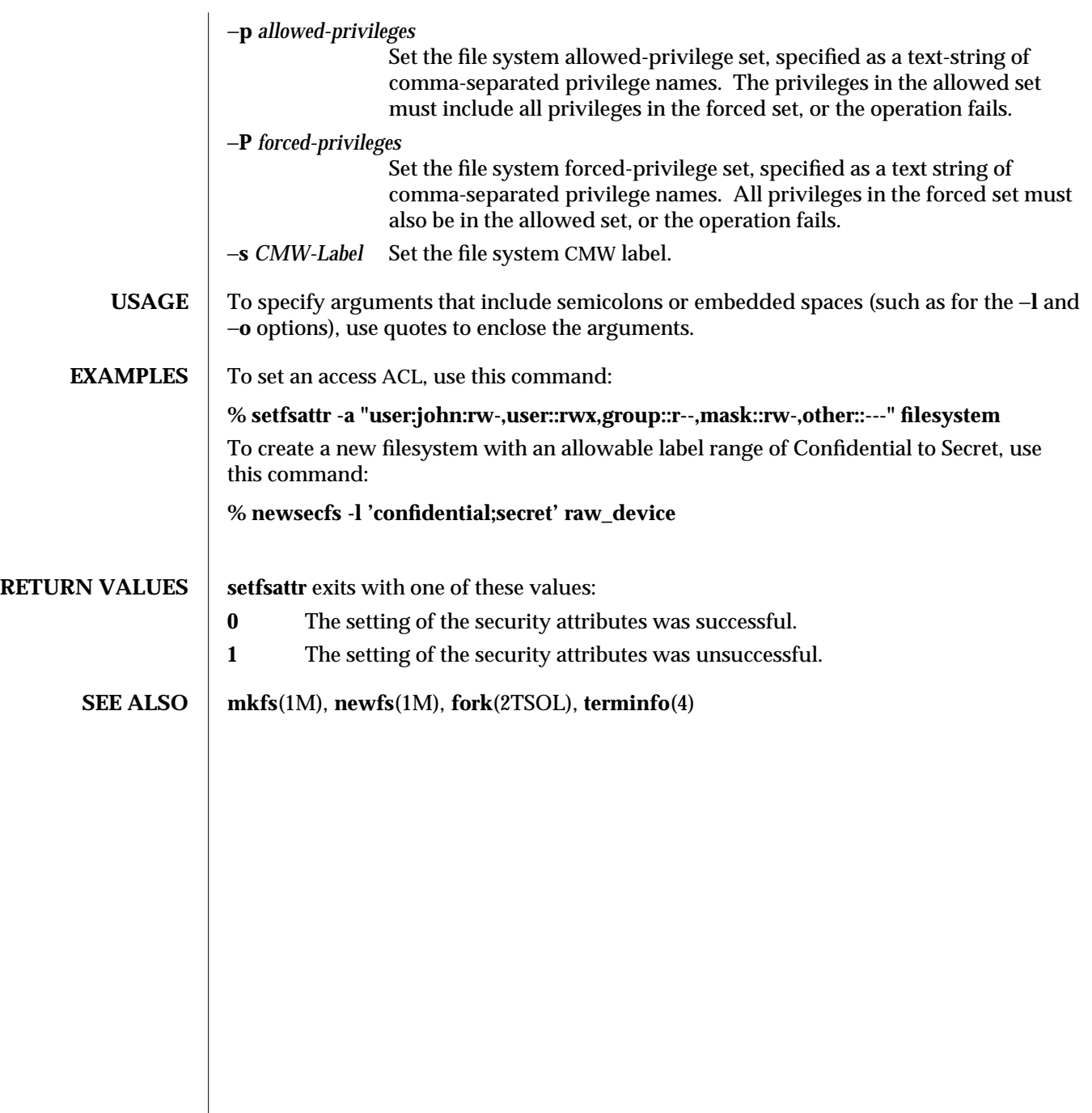

modified 10 Jul 1998 1MTSOL-281

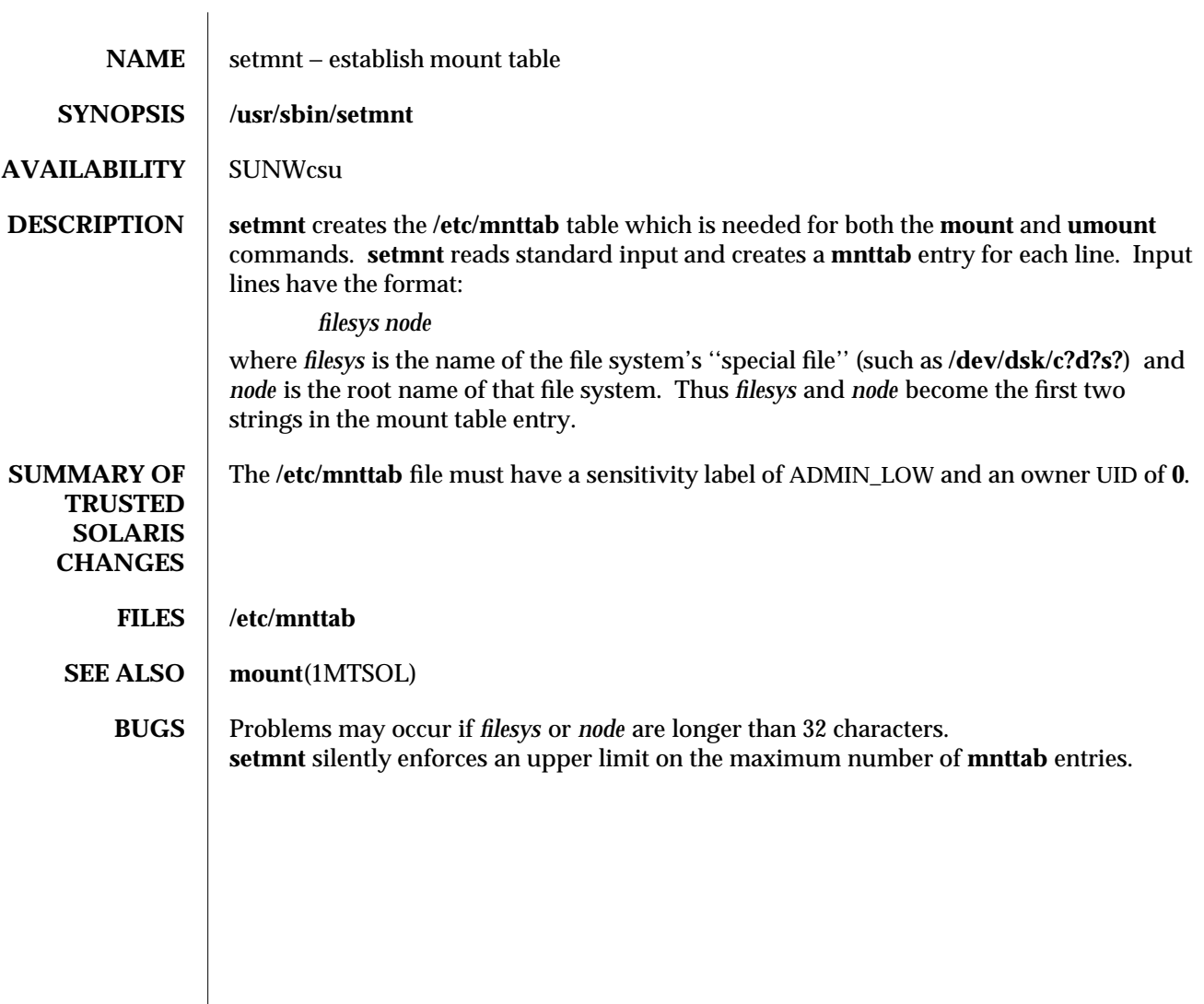

1MTSOL-282 modified 26 Apr 1998

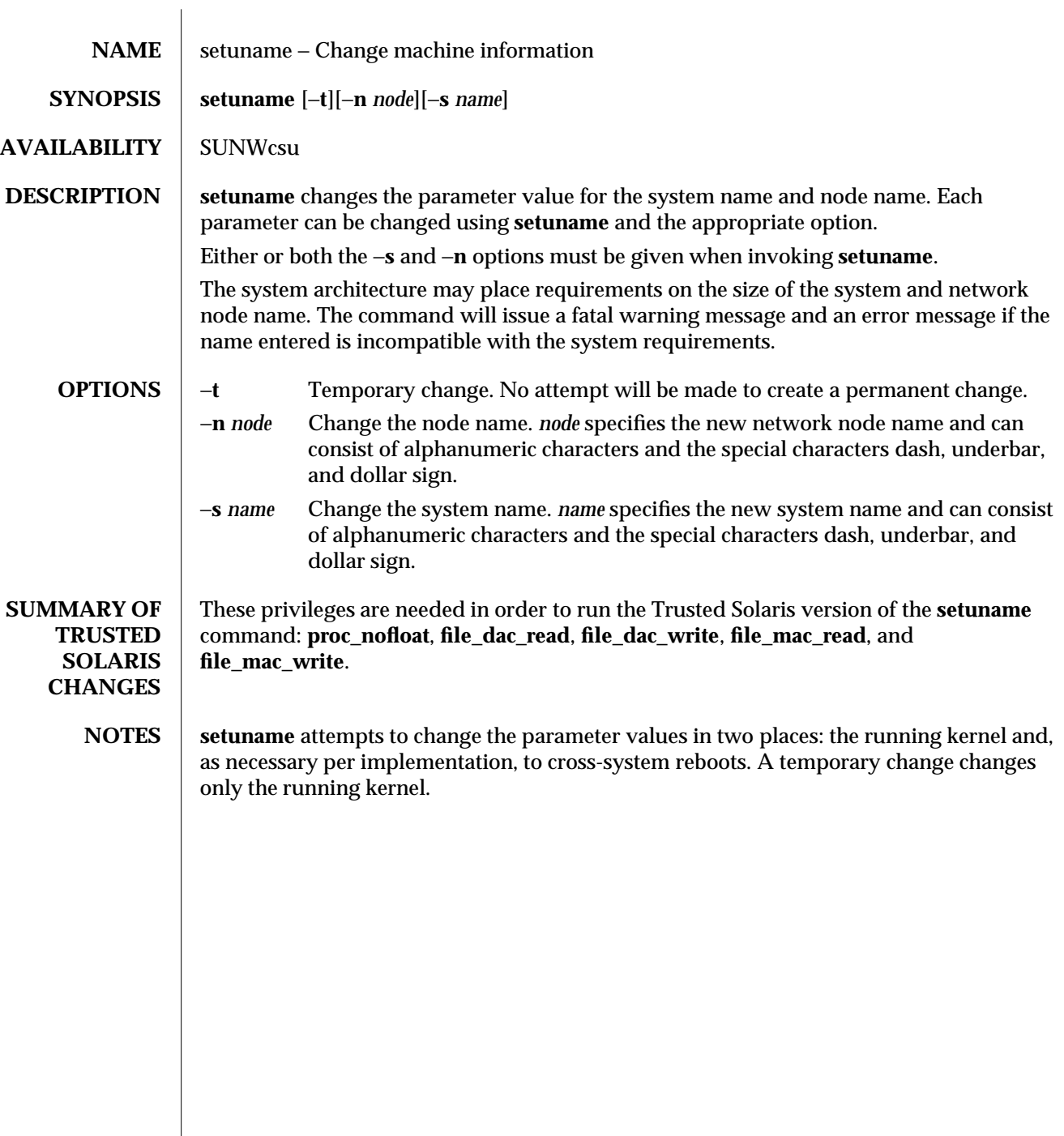

modified 08 Nov 1996 1MTSOL-283
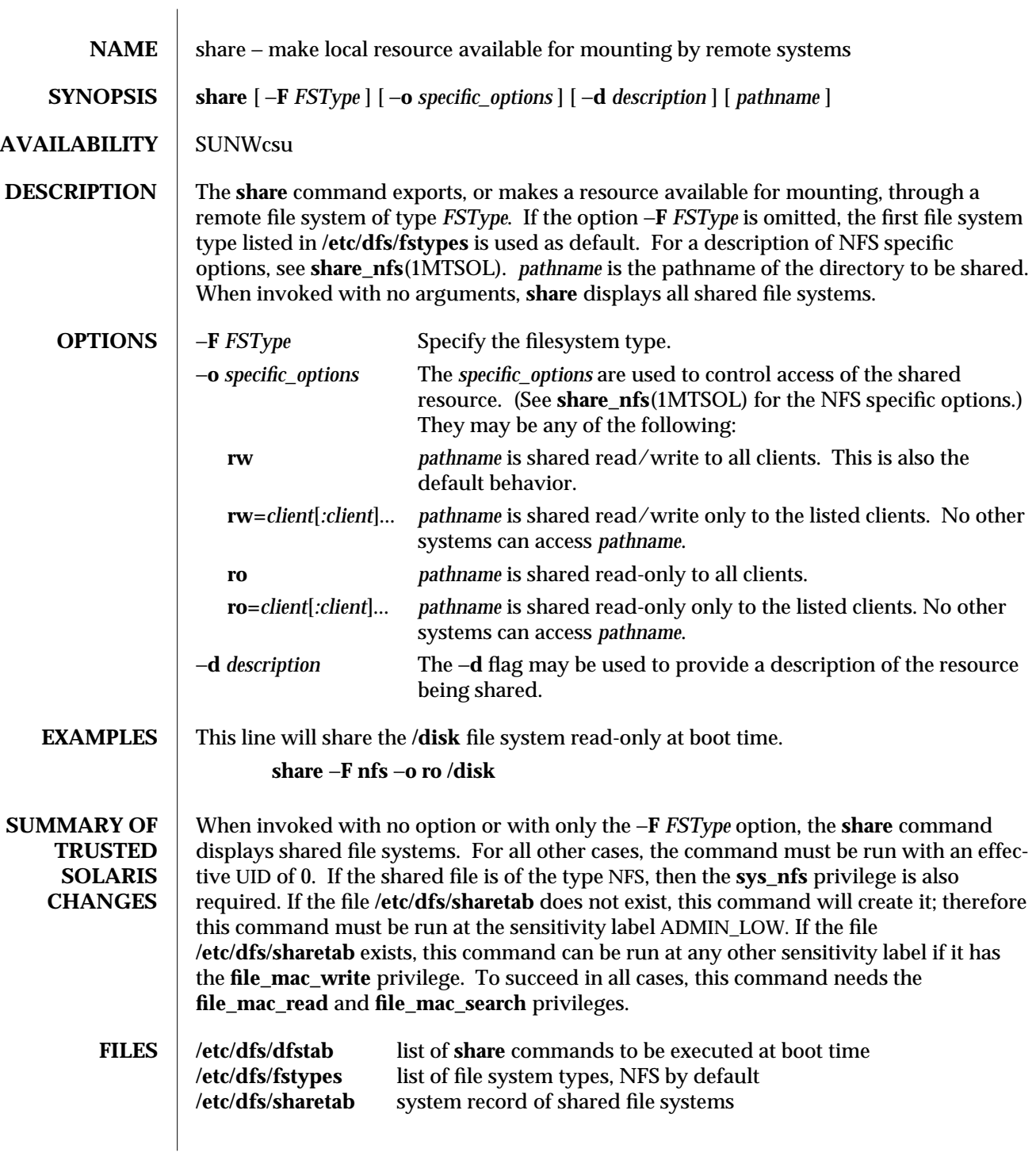

1MTSOL-284 modified 18 May 1998

## **SEE ALSO mountd**(1MTSOL), **nfsd**(1MTSOL), **share\_nfs**(1MTSOL), **shareall**(1MTSOL), **unshare**(1MTSOL)

**NOTES** Export (old terminology): file system sharing used to be called exporting on SunOS 4.x, so the **share** command used to be invoked as **exportfs**(1B) or **/usr/sbin/exportfs**.

> If **share** commands are invoked multiple times on the same filesystem, the last **share** invocation supersedes the previous—the options set by the last **share** command replace the old options. For example, if read-write permission was given to **usera** on **/somefs**, then to give read-write permission also to **userb** on **/somefs**:

**example% share -F nfs -o rw=usera:userb /somefs**

This behavior is not limited to sharing the root filesystem, but applies to all filesystems.

modified 18 May 1998 1MTSOL-285

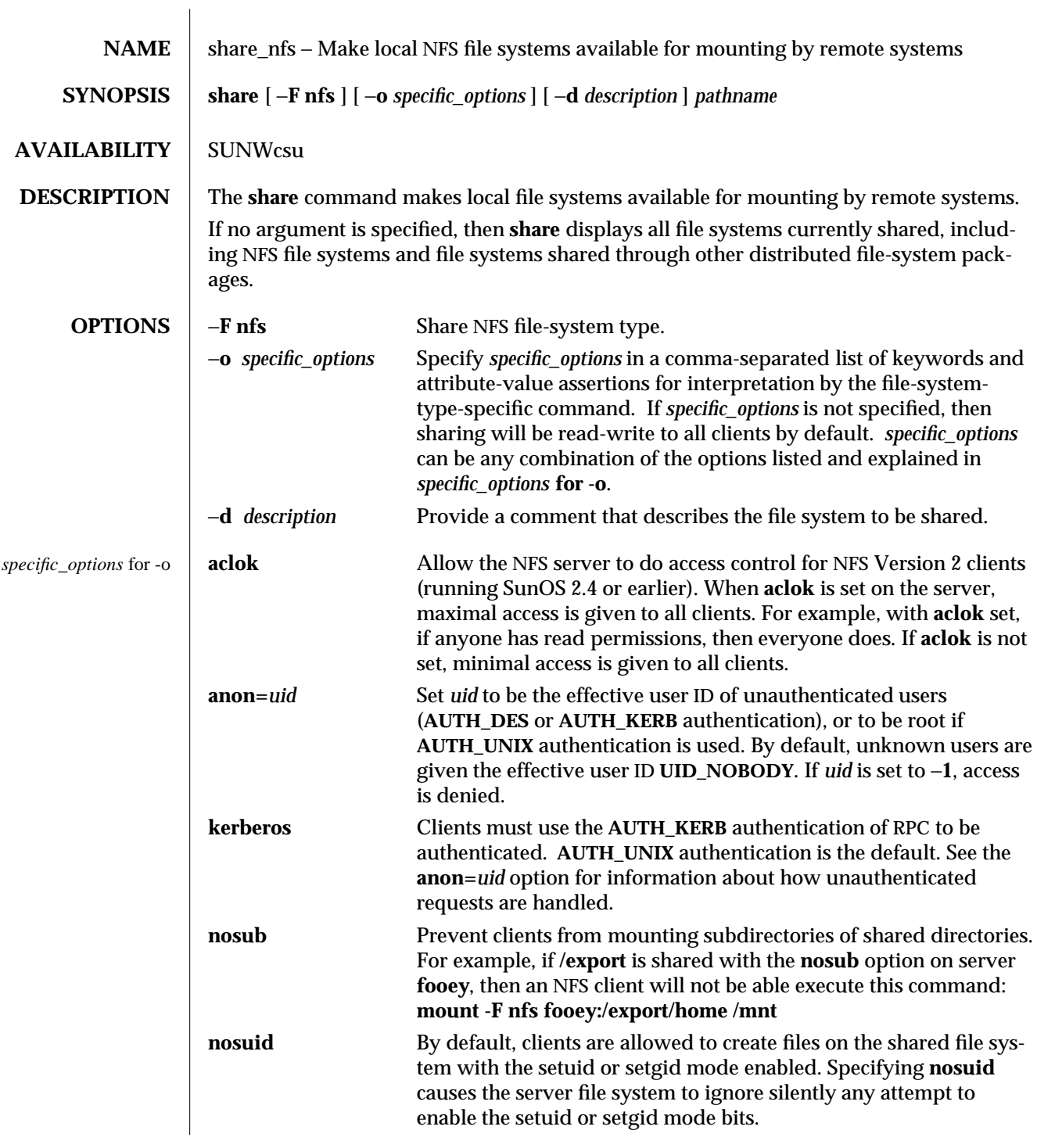

1MTSOL-286 modified 22 Apr 1998

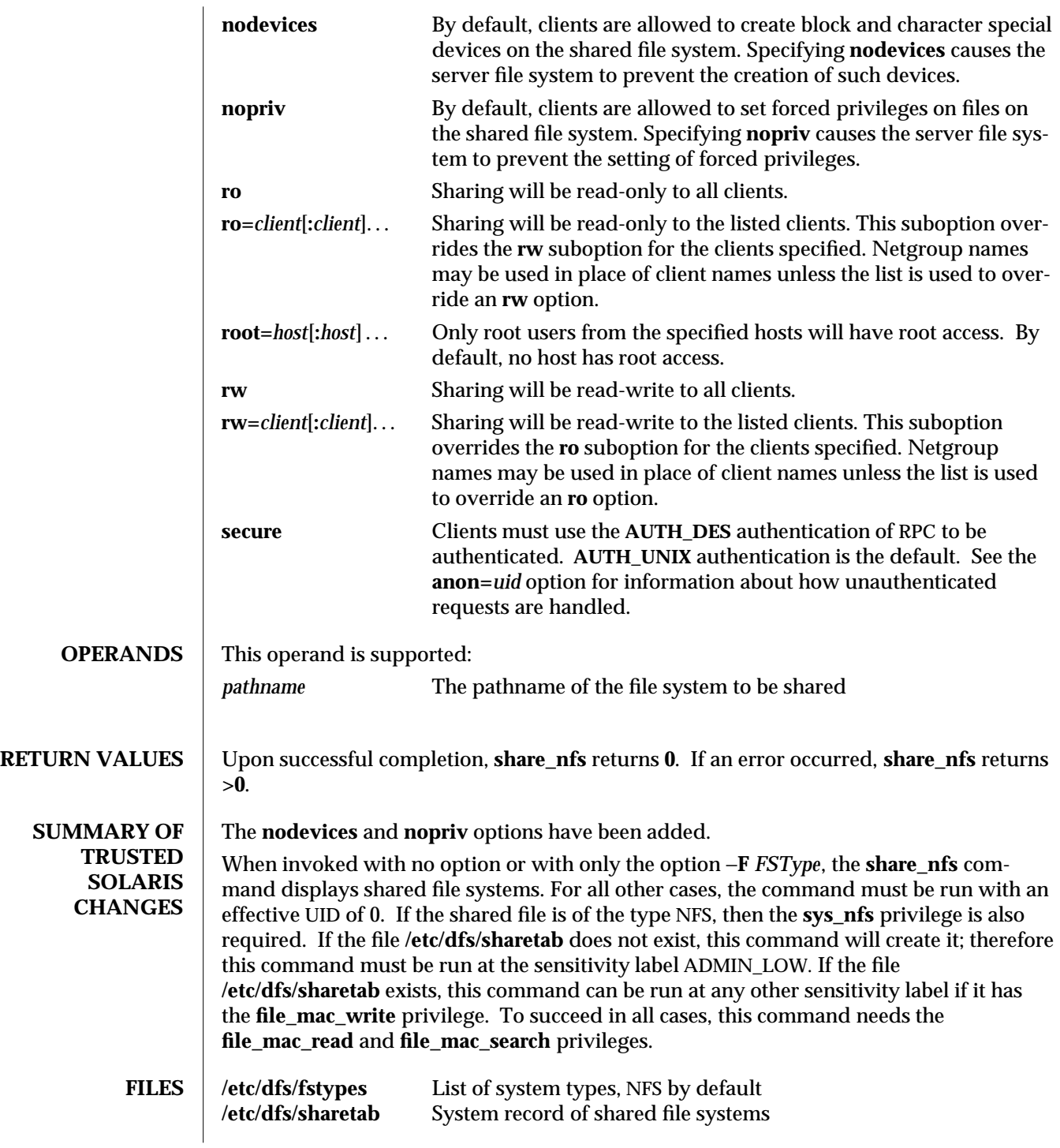

modified 22 Apr 1998 1MTSOL-287

## **SEE ALSO mount**(1MTSOL), **nfsd**(1MTSOL), **share**(1MTSOL), **unshare**(1MTSOL)

**NOTES** The command will fail if both **ro** and **rw** are specified for the same client name. If the same client name exists in both the **ro=** and **rw=** lists, the **rw** will override the **ro**, giving read/write access to the client specified.

> **ro=**, **rw=**, and **root=** are guaranteed to work over UDP but may not work over other transport providers.

> If a file system is shared with an **ro=** list and a **root=** list, any host that is on the **root=** list will be given only read-only access regardless of whether that host is specified in the **ro=** list unless **rw** is declared as the default or the host is mentioned in an **rw=** list. The same is true if the file system is shared with **ro** as the default. For example, the following **share** commands will give read-only permissions to **hostb**:

**share** −**F nfs** −**o ro=hosta,root=hostb /var**

**share** −**F nfs** −**o ro,root=hostb /var**

The following will give read/write permissions to **hostb**:

**share** −**F nfs** −**o ro=hosta,rw=hostb,root=hostb /var**

**share** −**F nfs** −**o root=hostb /var**

If the file system being shared is a symbolic link to a valid path name, the canonical path (the path that the symbolic link follows) will be shared.

For example, if **/export/foo** is a symbolic link to **/export/bar** (**/export/foo -> /export/bar**), the following **share** command will result in **/export/bar** (not **/export/foo**) being the shared path name:

## **example# share -F nfs /export/foo**

Note that an NFS mount of **server:/export/foo** will result in **server:/export/bar** really being mounted.

This line will share the **/disk** file system read-only at boot time:

## **share** −**F nfs** −**o ro /disk**

Note that the same command entered from the command line will not share the **/disk** file system unless there is at least one file-system entry in the **/etc/dfs/dfstab** file. The **mountd**(1MTSOL) and **nfsd**(1MTSOL) daemons run only if there is a file-system entry in **/etc/dfs/dfstab** when starting or rebooting the system.

1MTSOL-288 modified 22 Apr 1998

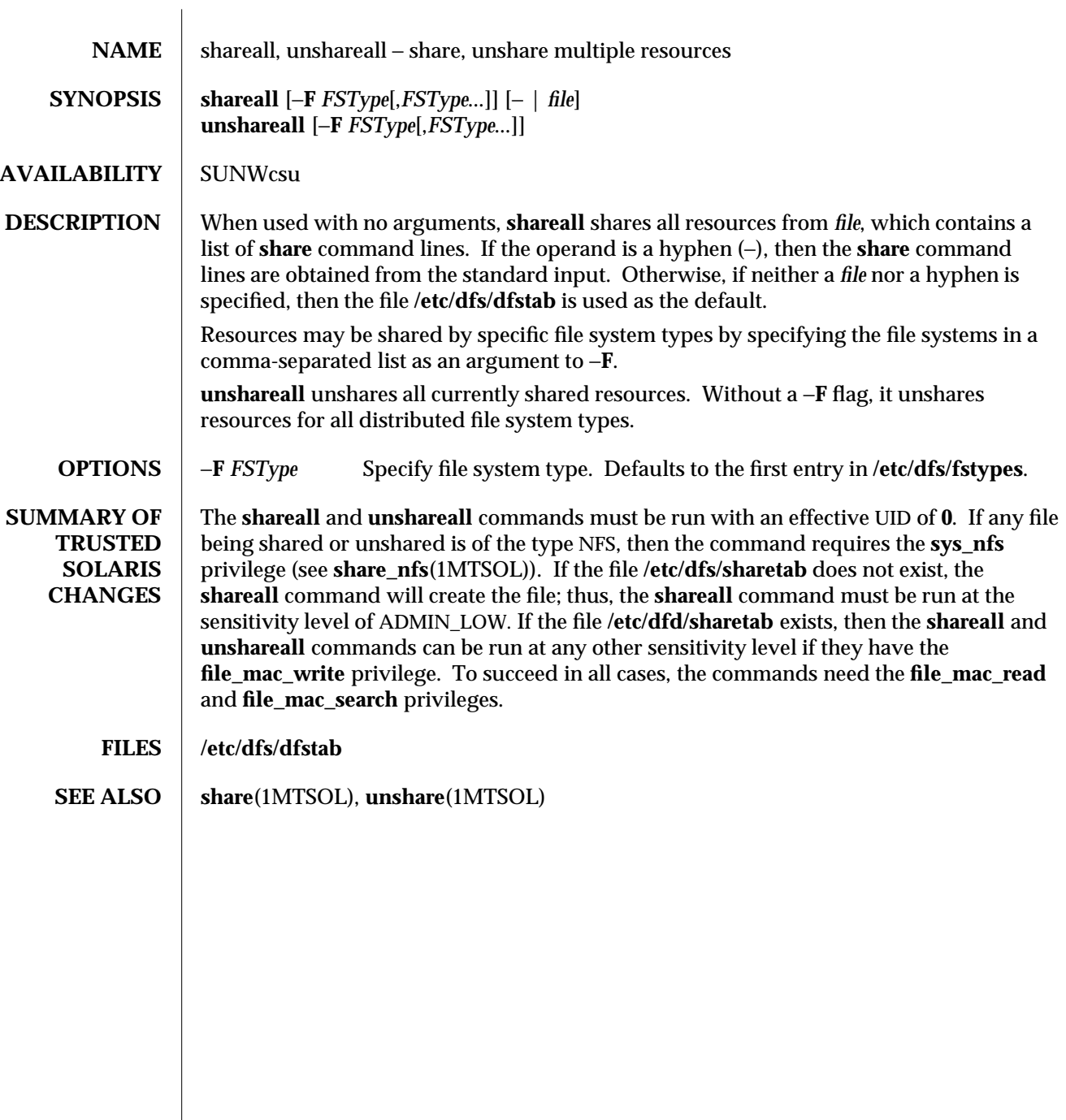

modified 18 May 1998 1MTSOL-289

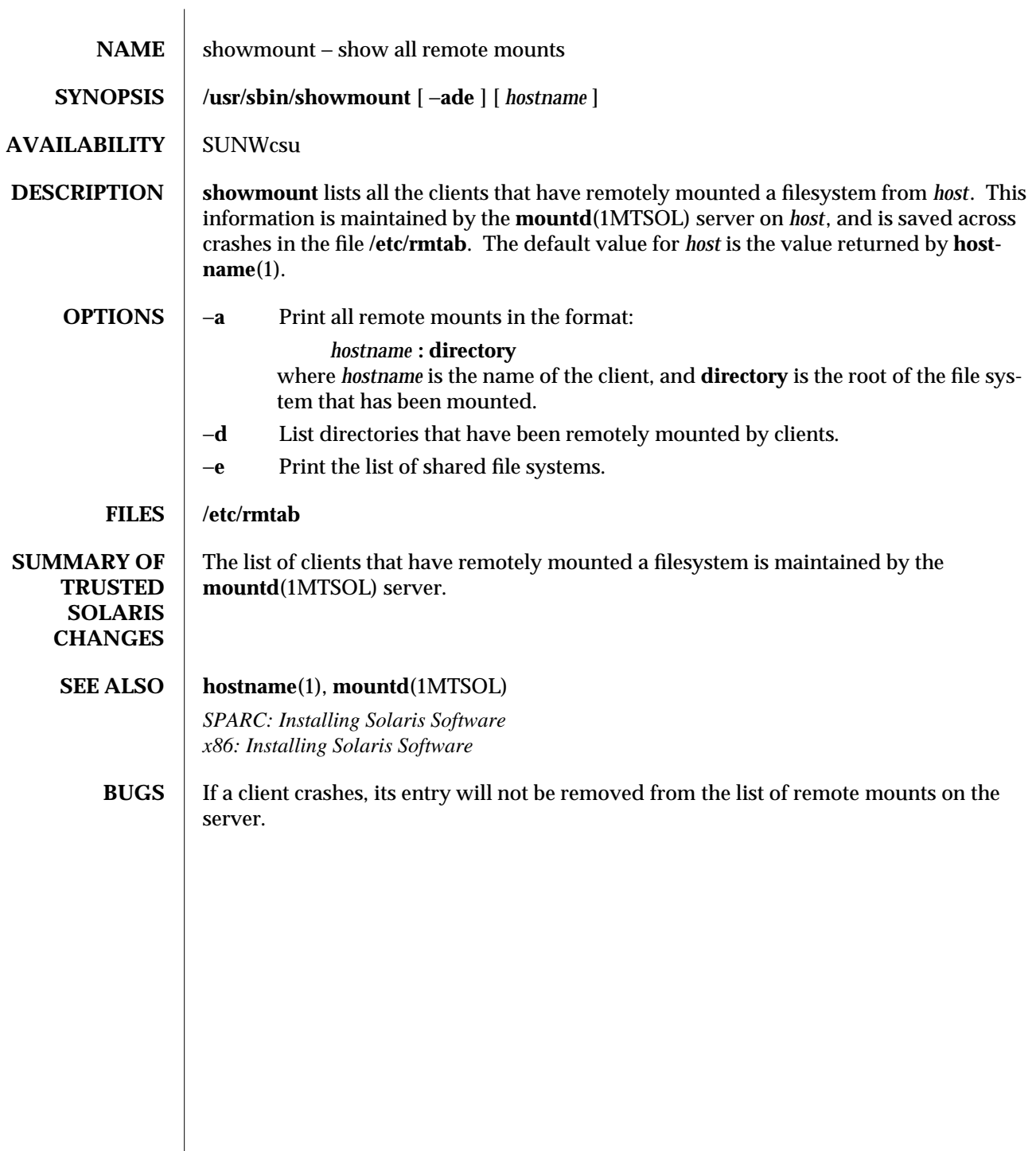

1MTSOL-290 modified 06 Apr 1998

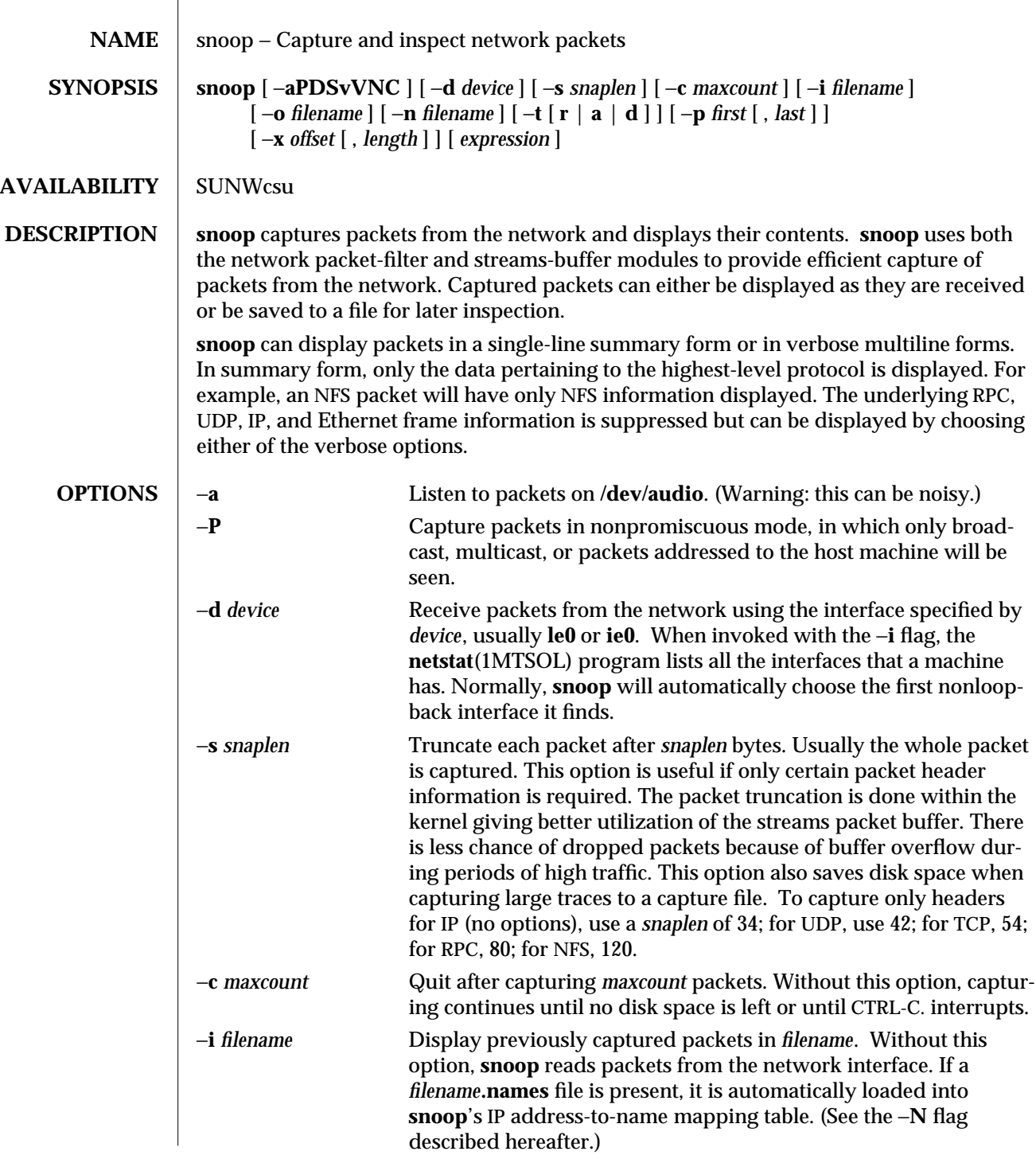

modified 26 May 1995 1MTSOL-291

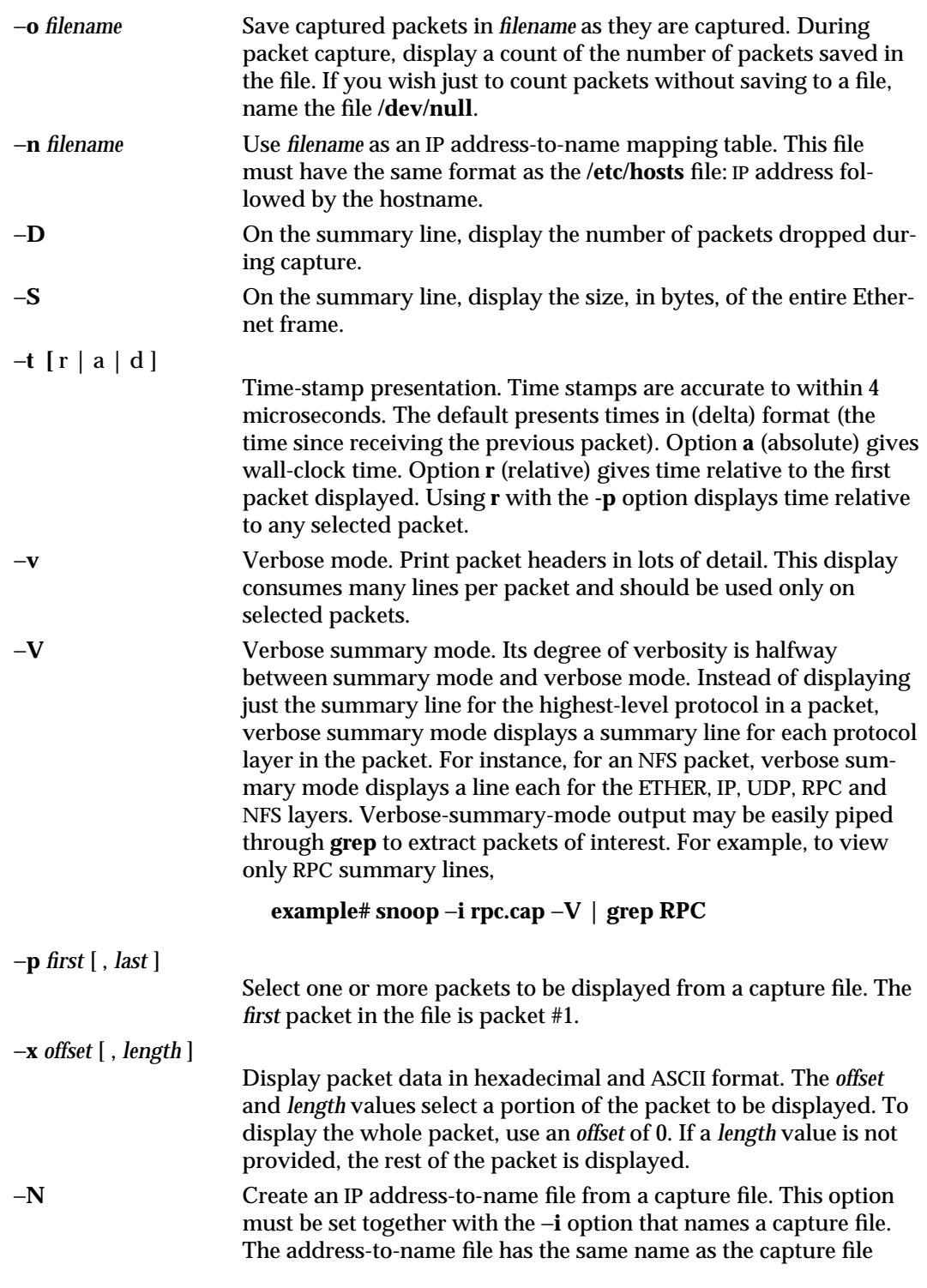

1MTSOL-292 modified 26 May 1995

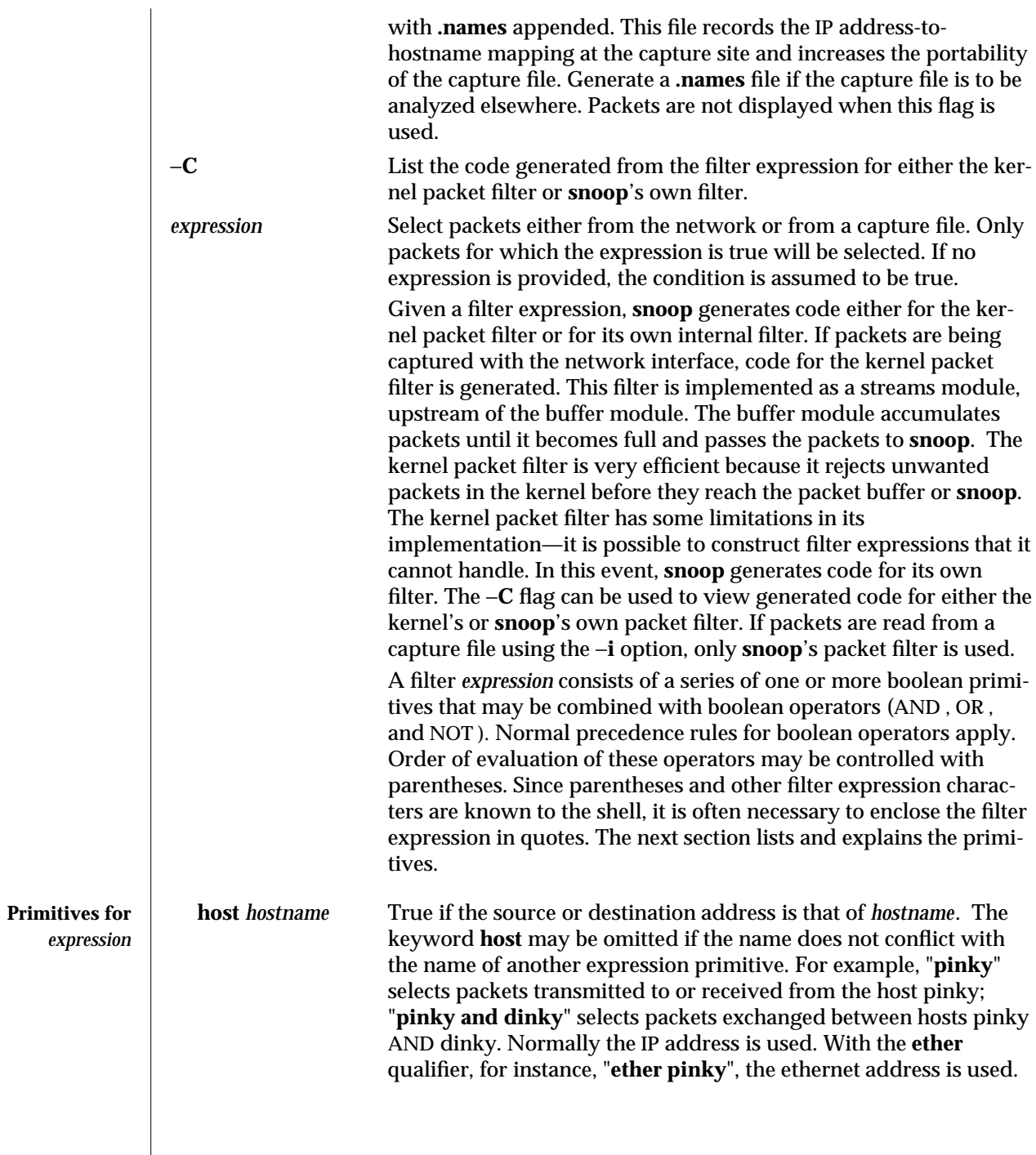

modified 26 May 1995 1MTSOL-293

 $\overline{\phantom{a}}$ 

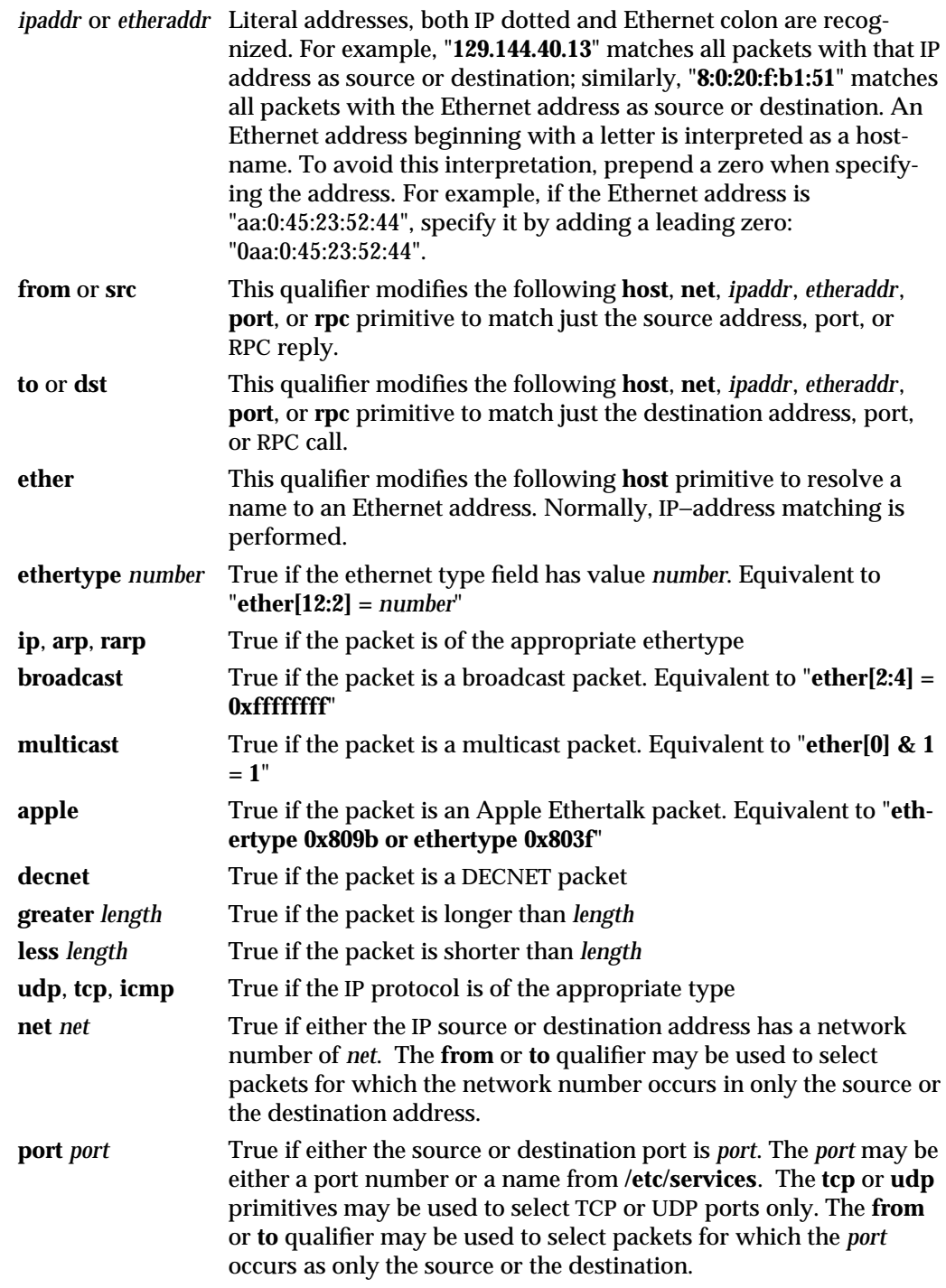

1MTSOL-294 modified 26 May 1995

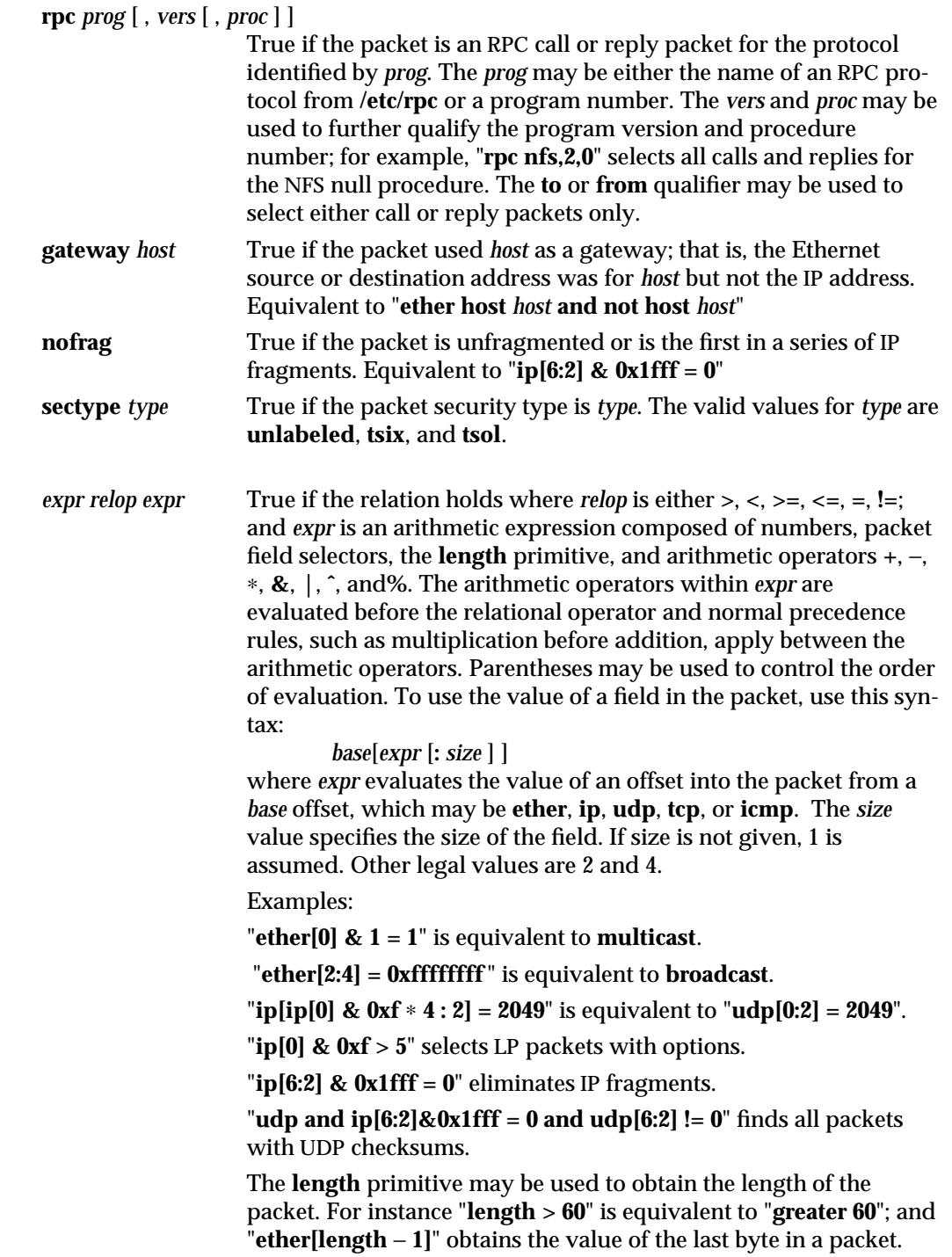

modified 26 May 1995 1MTSOL-295

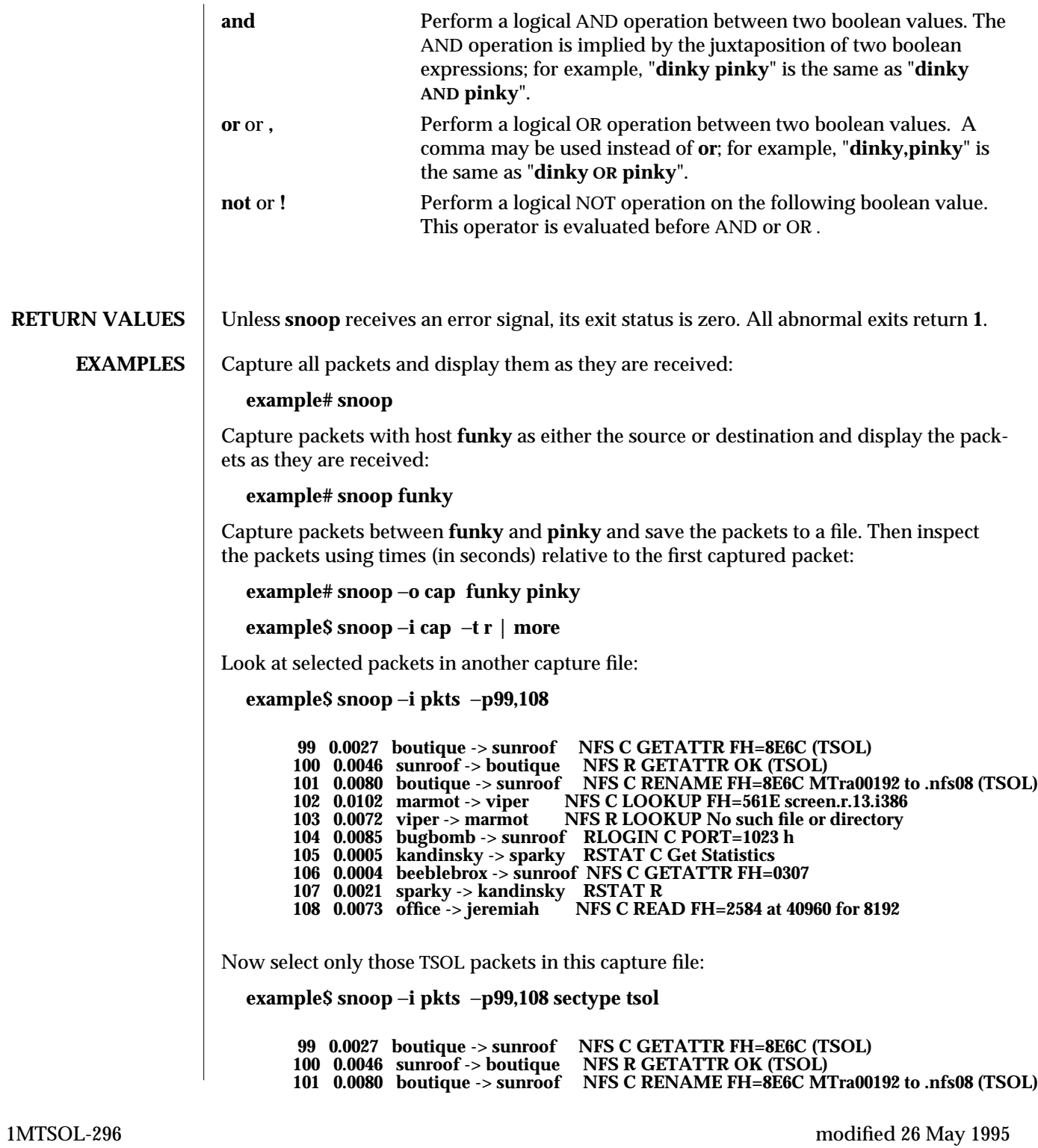

Packet 101 looks interesting. Take a look in more detail: **example\$ snoop** −**i pkts** −**v** −**p101 ETHER: ----- Ether Header ----- ETHER: ETHER: Packet 101 arrived at 16:09:53.59 ETHER: Packet size = 210 bytes ETHER: Destination = 8:0:20:1:3d:94, Sun ETHER: Source = 8:0:69:1:5f:e, Sun ETHER: Ethertype = 0800 (IP) ETHER: IP: ----- IP Header ----- IP: IP: Version = 4, header length = 20 bytes IP:** Type of service = 00<br>**IP:** ...0. .... = routine **IP:** ...0. .... = routine<br>**IP:** ....0 .... = normal **IP:** ...0 .... = normal delay<br>**IP:** .... 0... = normal throu **IP:** ....  $0... = normal throughput$ <br>**IP:** .... .0. = normal reliability **IP: .... .0.. = normal reliability IP: Total length = 196 bytes IP: Identification 19846 IP: Flags = 0X IP: .0.. .... = may fragment IP: ..0. .... = more fragments IP: Fragment offset = 0 bytes IP: Time to live = 255 seconds/hops IP: Protocol = 17 (UDP) IP: Header checksum = 18DC IP: Source address = 129.144.40.222, boutique IP: Destination address = 129.144.40.200, sunroof IP: UDP: ----- UDP Header ----- UDP: UDP: Source port = 1023 UDP: Destination port = 2049 (Sun RPC) UDP: Length = 176 UDP: Checksum = 0 UDP: TSOL: ----- TSOL SECURITY ATTRIBUTES ----- TSOL: TSOL: SM Type = 0x0002, Version = 0x3032 TSOL: Total Length = 200 TSOL: Attribute Type = 4 (Raw) TSOL: Attributes Length = 192 TSOL: Domain = 0x00000000 TSOL: Generation = 0x00000000 TSOL: Attribute Mask = 0x0000856f TSOL: Attribute List: TSOL: Sensitivity Label = SECRET TSOL: Session ID = 35 TSOL: Clearance = TOP SECRET TSOL: Information Label = SECRET ALL EYES TSOL: Effective Privilege Mask = 0x20800041084020000200108020000000 TSOL: 89** TSOL:<br>TSOL: **TSOL: file\_dac\_read TSOL: file\_mac\_read** ipc\_owner

modified 26 May 1995 **1MTSOL-297** 

**TSOL: net\_downgrade\_sl TSOL: net\_rawaccess TSOL: net\_upgrade\_sl TSOL: proc\_owner TSOL: sys\_trans\_label TSOL: win\_upgrade\_sl TSOL: Process ID = 22540 TSOL: Effective User ID = 27042 TSOL: Effective Group ID = 100 TSOL: Process Attributes Flags = 0x00000001 TSOL: Trusted Path Flag = 1 TSOL: Privilege Debug Flag = 0 TSOL: Trusted Net Process Flag = 0 TSOL:** Label Translation Flags = 0x0<br>**TSOL:** Label View Flags = 0x0 **Label View Flags = 0x0 TSOL: RPC: ----- SUN RPC Header ----- RPC: RPC: Transaction id = 665905 RPC: Type = 0 (Call) RPC: RPC version = 2 RPC: Program = 100003 (NFS), version = 2, procedure = 1 RPC: Credentials: Flavor = 1 (Unix), len = 32 bytes RPC: Time = 06-Mar-90 07:26:58 RPC: Hostname = boutique RPC: Uid = 0, Gid = 1**  $Groups = 1$ **RPC: Verifier : Flavor = 0 (None), len = 0 bytes RPC: NFS: ----- SUN NFS ----- NFS: NFS: Proc = 11 (Rename) NFS: File handle = 000016430000000100080000305A1C47 NFS: 597A0000000800002046314AFC450000 NFS: File name = MTra00192 NFS: File handle = 000016430000000100080000305A1C47 NFS: 597A0000000800002046314AFC450000 NFS: File name = .nfs08 NFS:** View only the NFS packets between **sunroof** and **boutique : example\$ snoop** −**i pkts rpc nfs and sunroof and boutique 1 0.0000 boutique -> sunroof NFS C GETATTR FH=8E6C (TSOL) 2 0.0046 sunroof -> boutique NFS R GETATTR OK (TSOL) 3 0.0080 boutique -> sunroof NFS C RENAME FH=8E6C MTra00192 to .nfs08 (TSOL)** Save these packets to a new capture file: **snoop** −**i pkts** −**o pkts.nfs rpc nfs sunroof boutique SUMMARY OF TRUSTED SOLARIS CHANGES** Except when using the −**i** option alone, this program should be run at the ADMIN\_HIGH sensitivity label with effective user ID 0 to open the network device. The **file\_mac\_read**, **file\_mac\_write**, **file\_dac\_read**, and **file\_dac\_write** privileges can override this restriction. This program also must inherit the **sys\_net\_config** privilege to put the device in promiscuous mode. (In promiscuous mode, you can see all the packets transmitted on the

1MTSOL-298 modified 26 May 1995

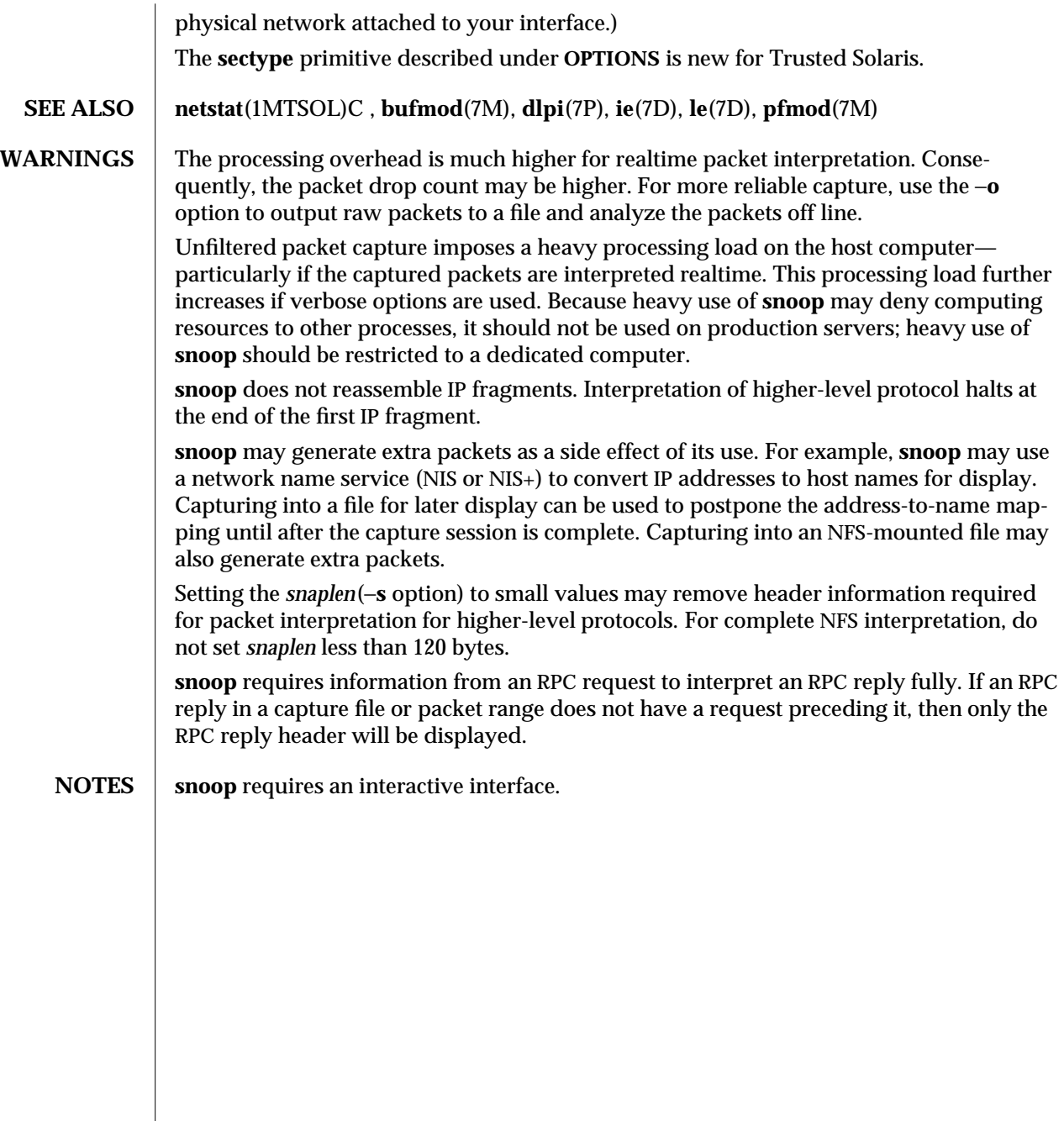

modified 26 May 1995 1MTSOL-299

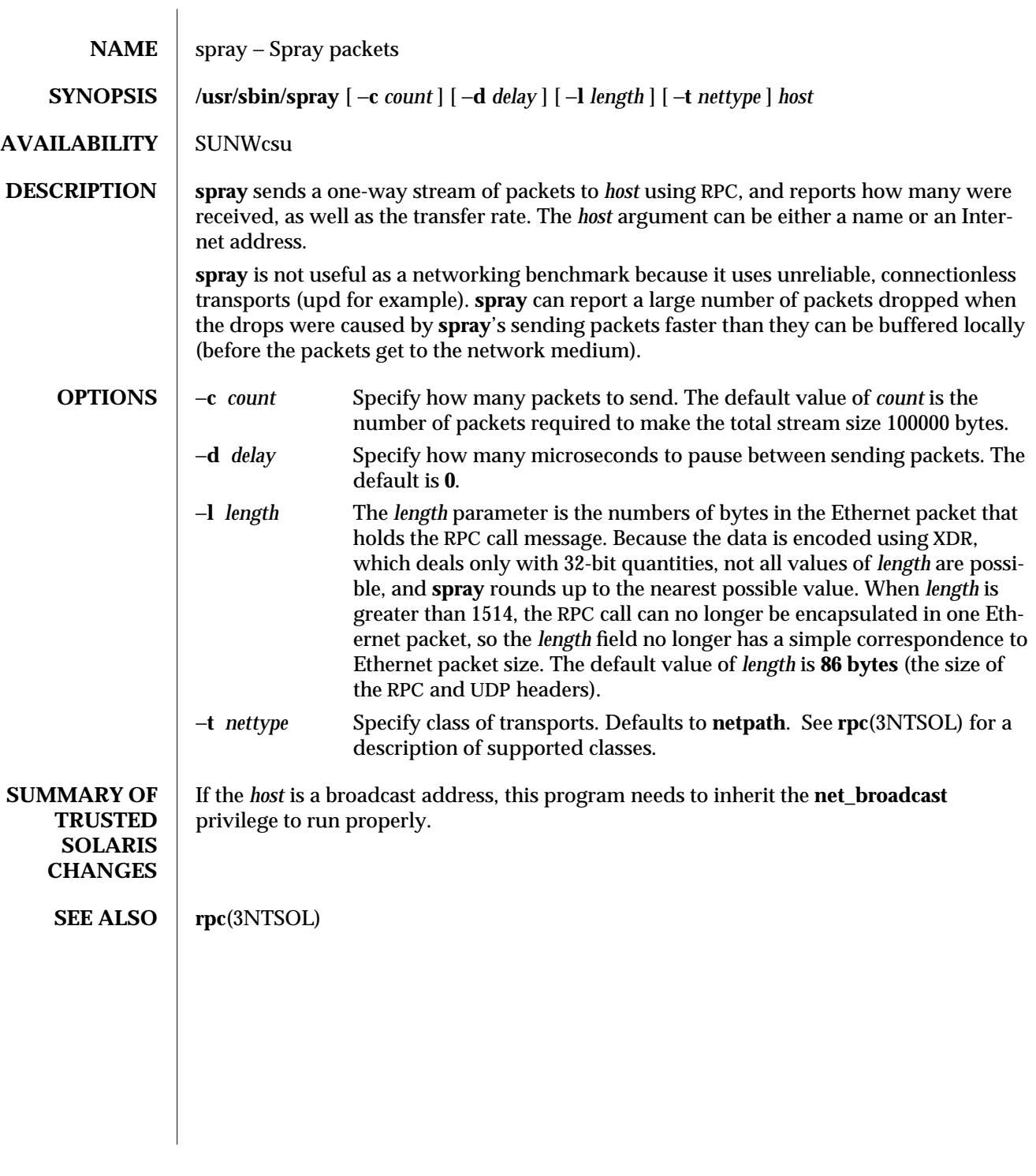

1MTSOL-300 modified 26 May 1995

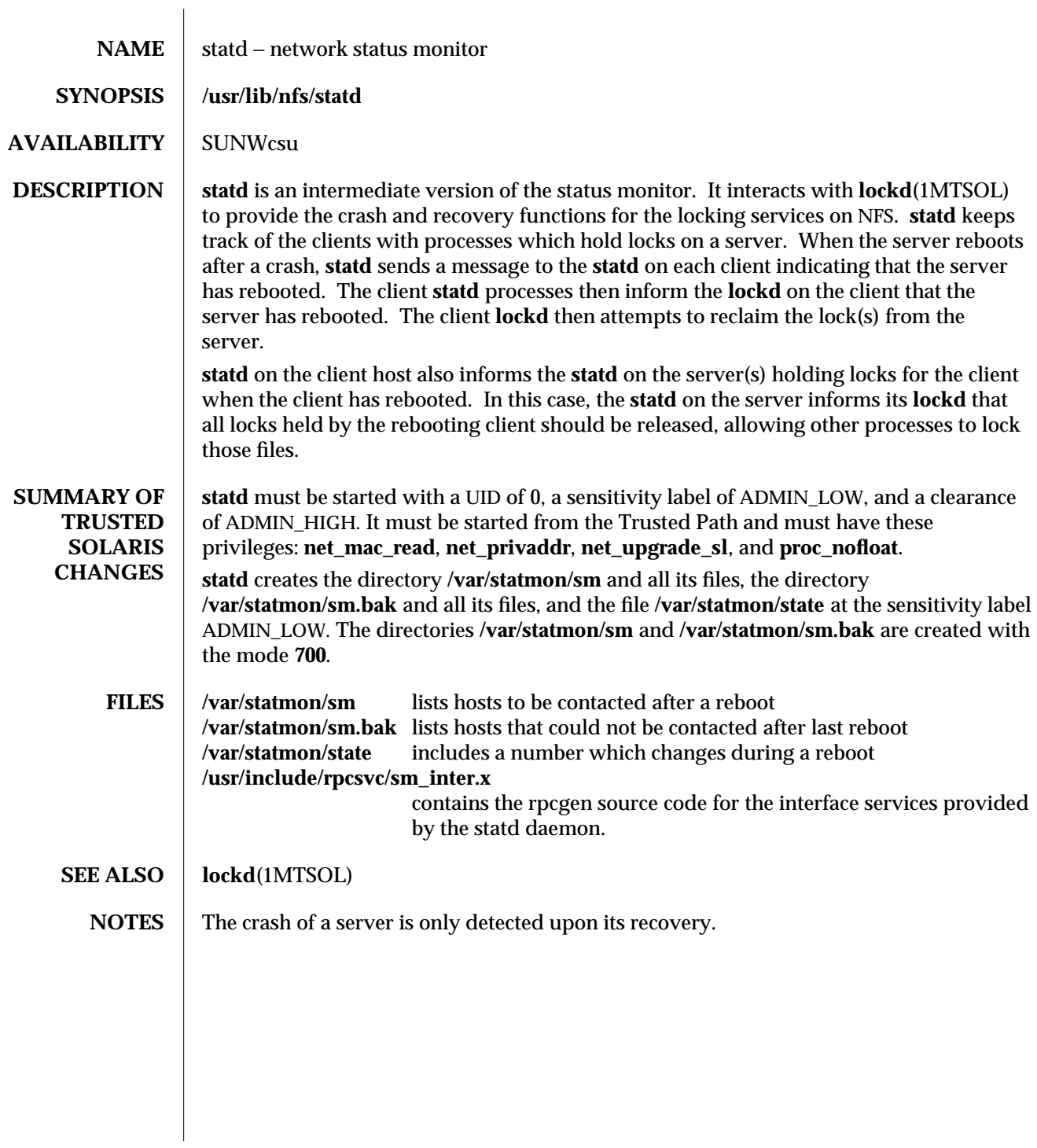

modified 10 Apr 1998 1MTSOL-301

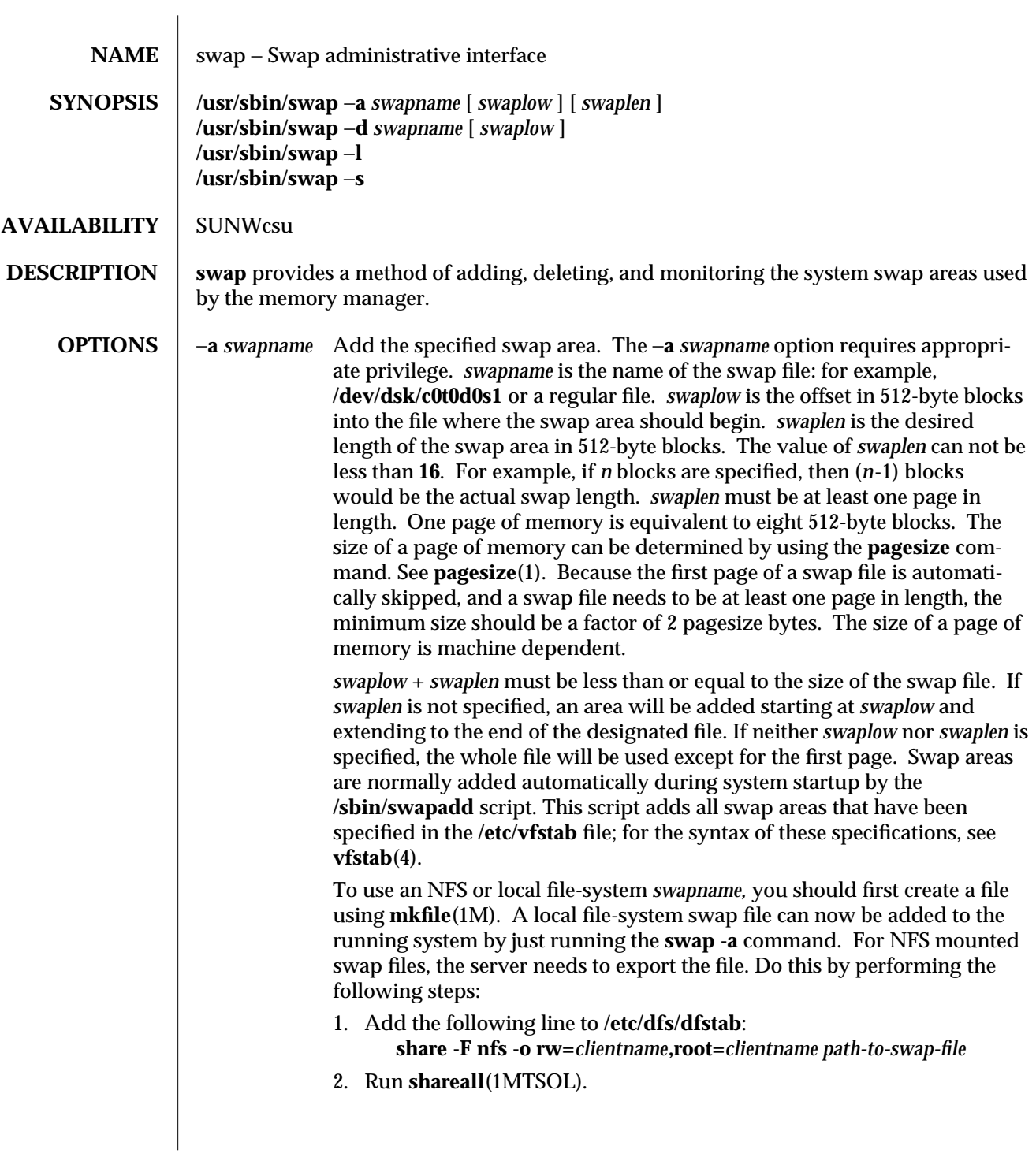

1MTSOL-302 modified 13 Dec 1996

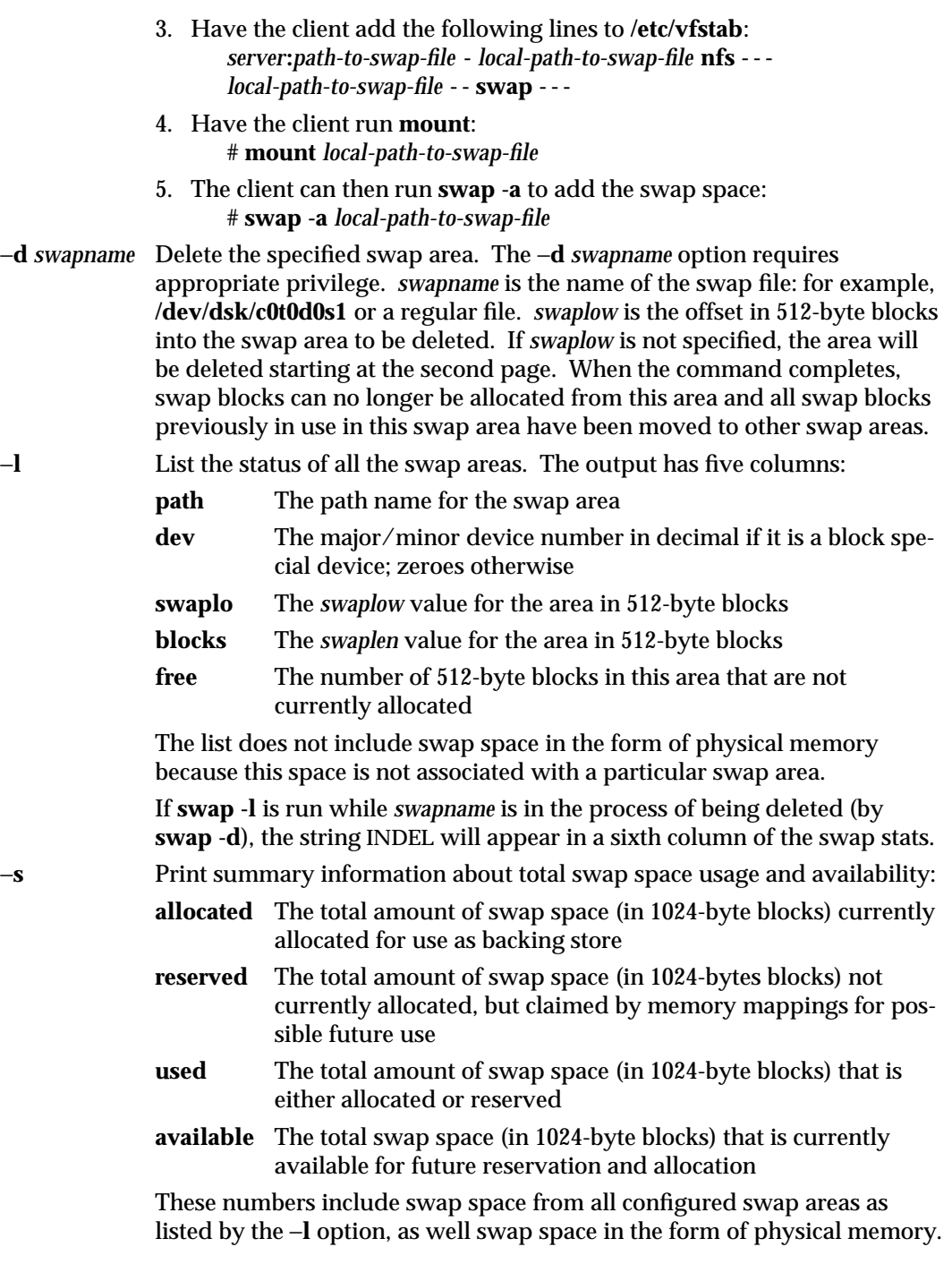

modified 13 Dec 1996 1MTSOL-303

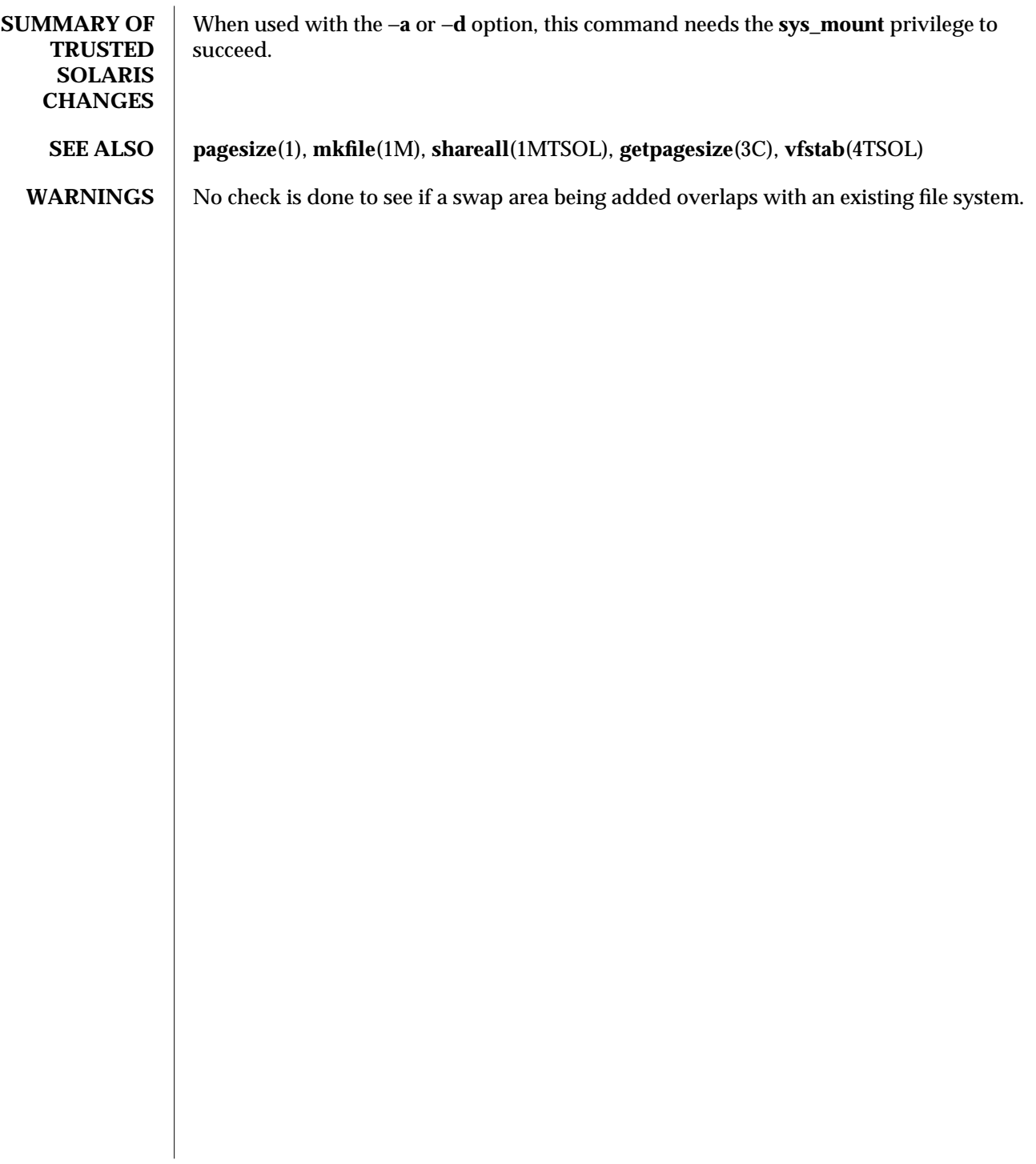

1MTSOL-304 modified 13 Dec 1996

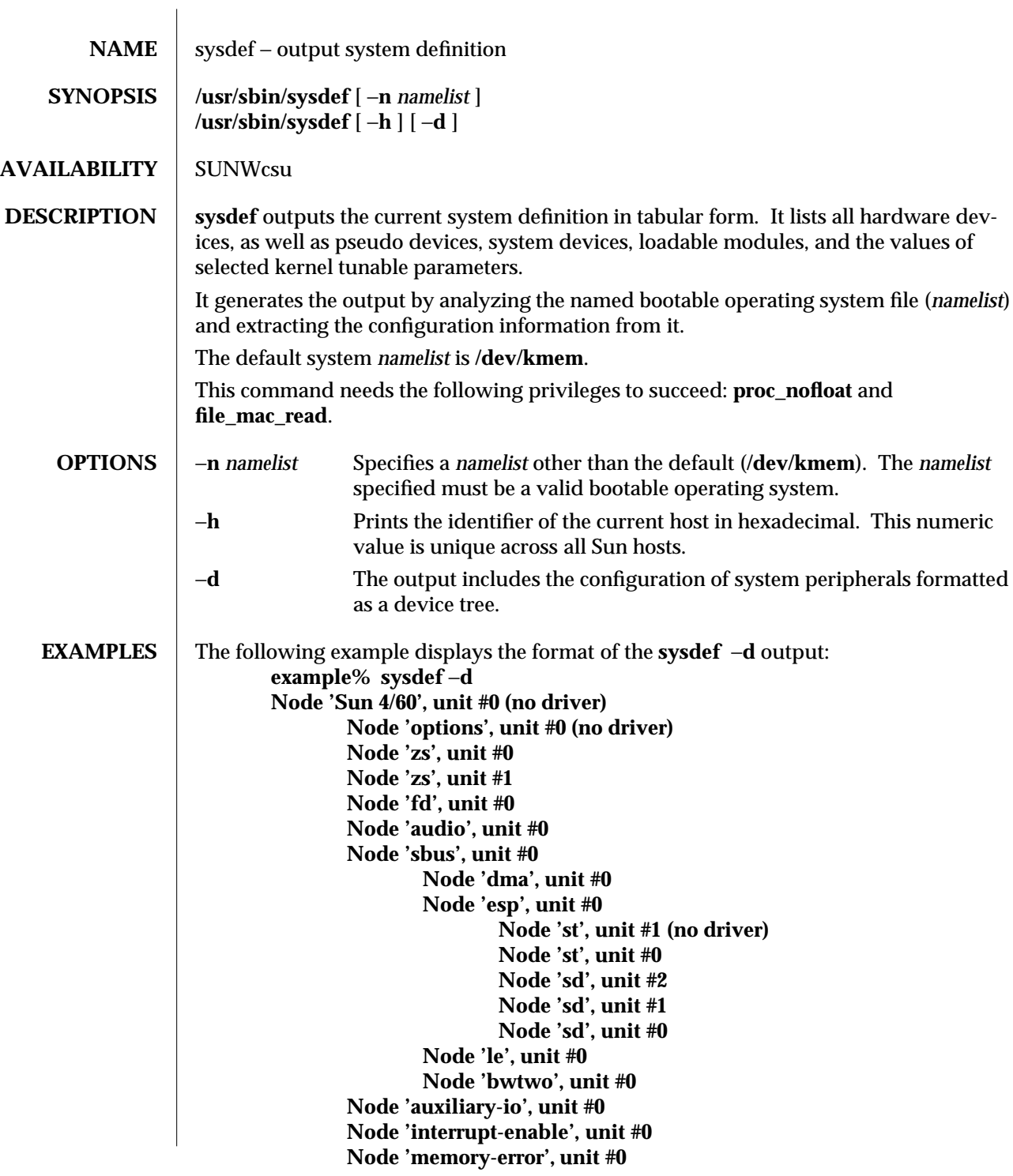

modified 03 Apr 1998 1MTSOL-305

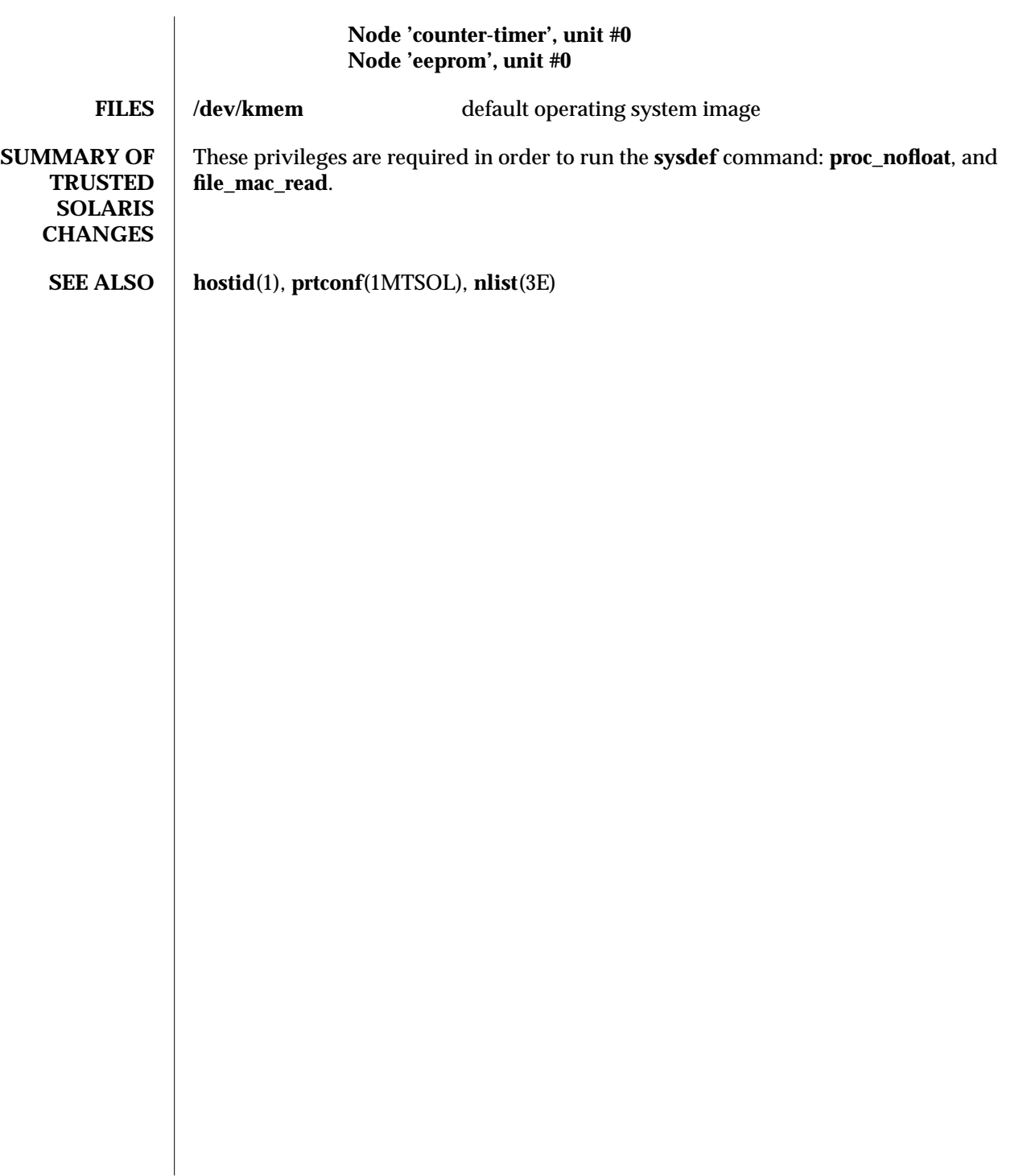

1MTSOL-306 modified 03 Apr 1998

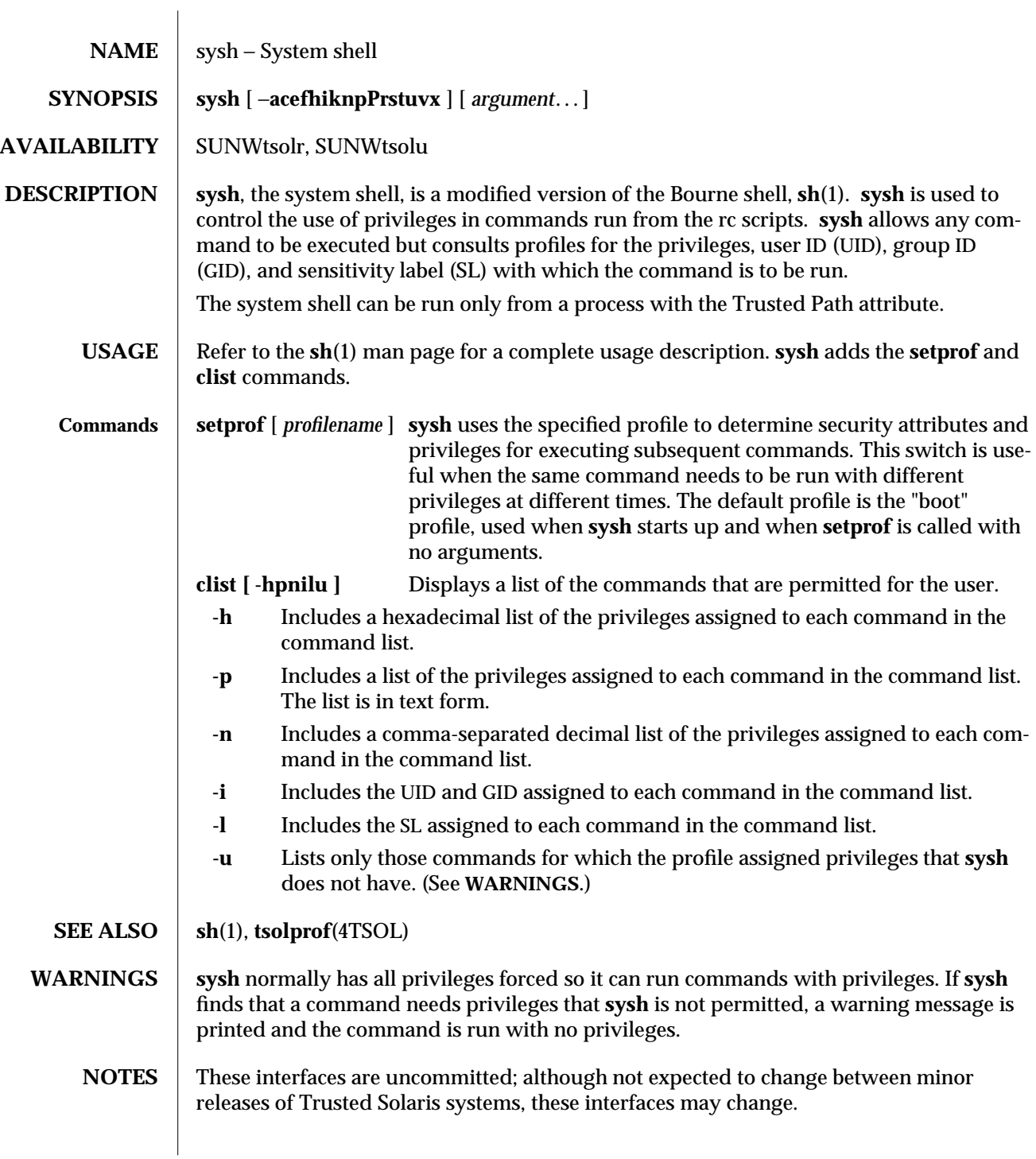

modified 26 Mar 1998 1MTSOL-307

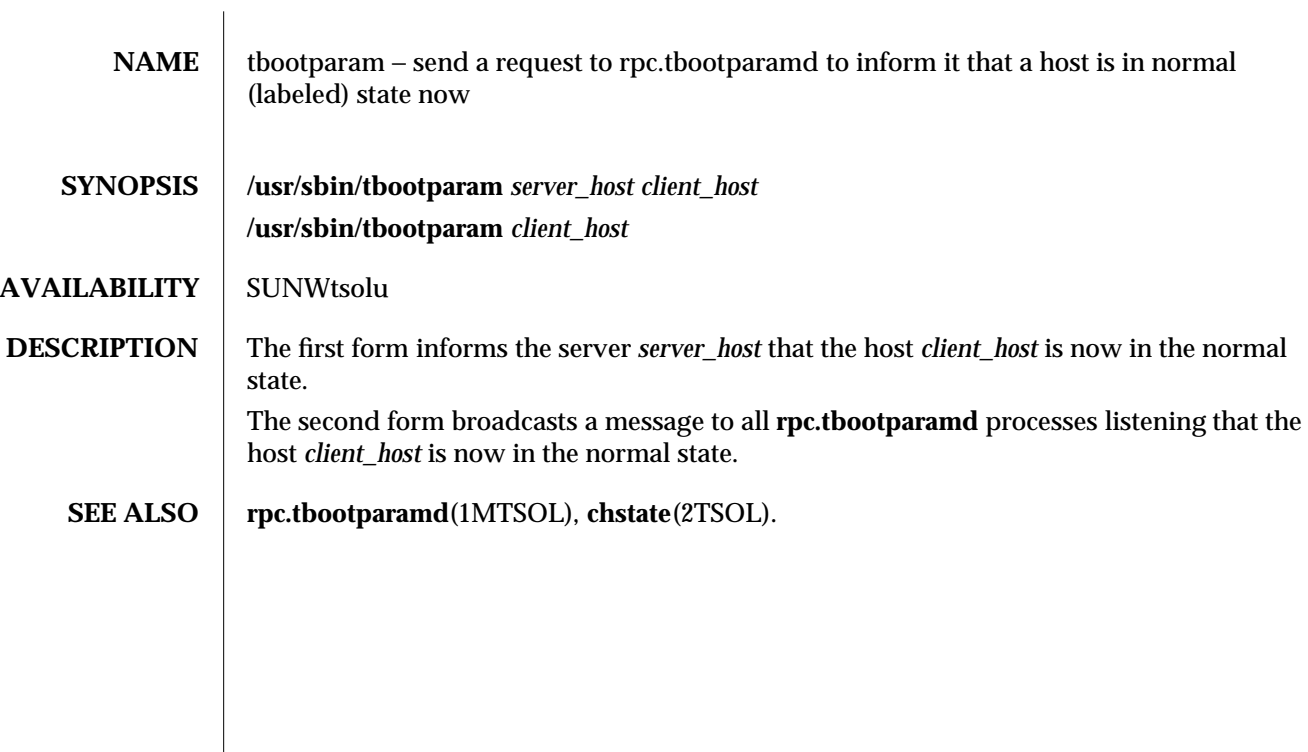

1MTSOL-308 modified 29 Apr 1997

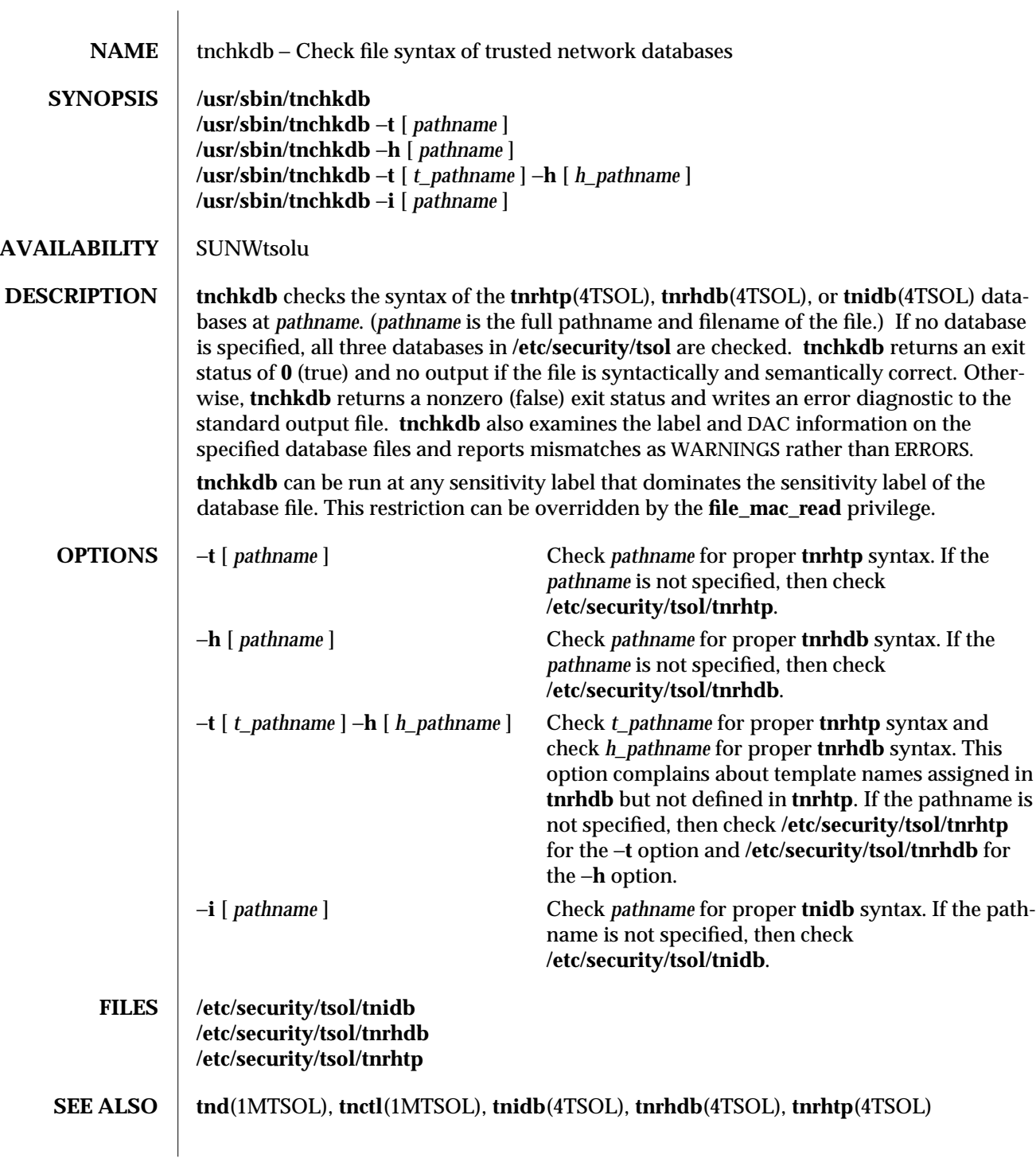

modified 20 Sep 1995 1MTSOL-309

**NOTES** It is possible to have inconsistent but valid configurations of **tnrhtp** and **tnrhdb**, since NIS+ may be used to supply missing templates.

1MTSOL-310 modified 20 Sep 1995

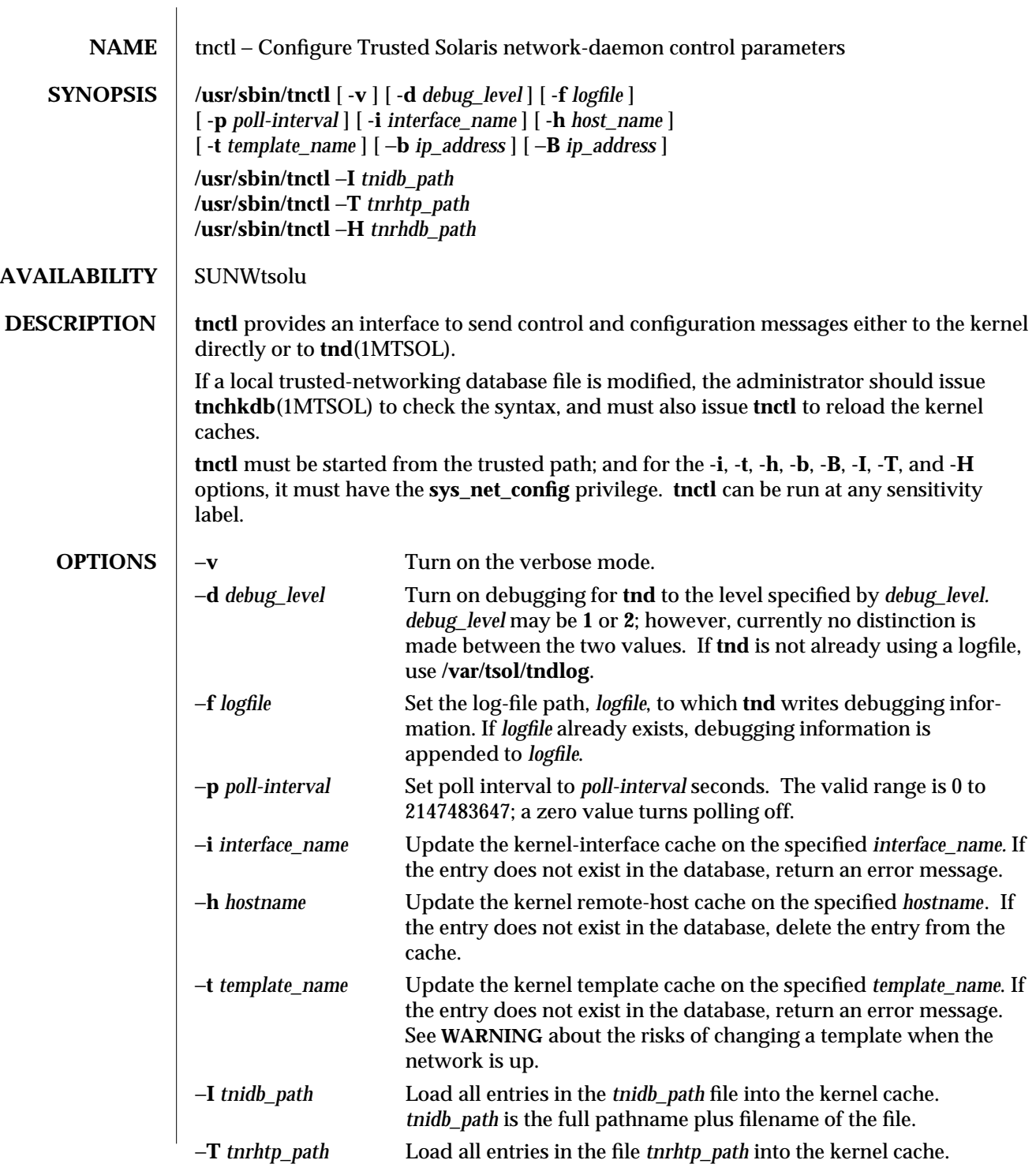

modified 02 Jun 1998 1MTSOL-311

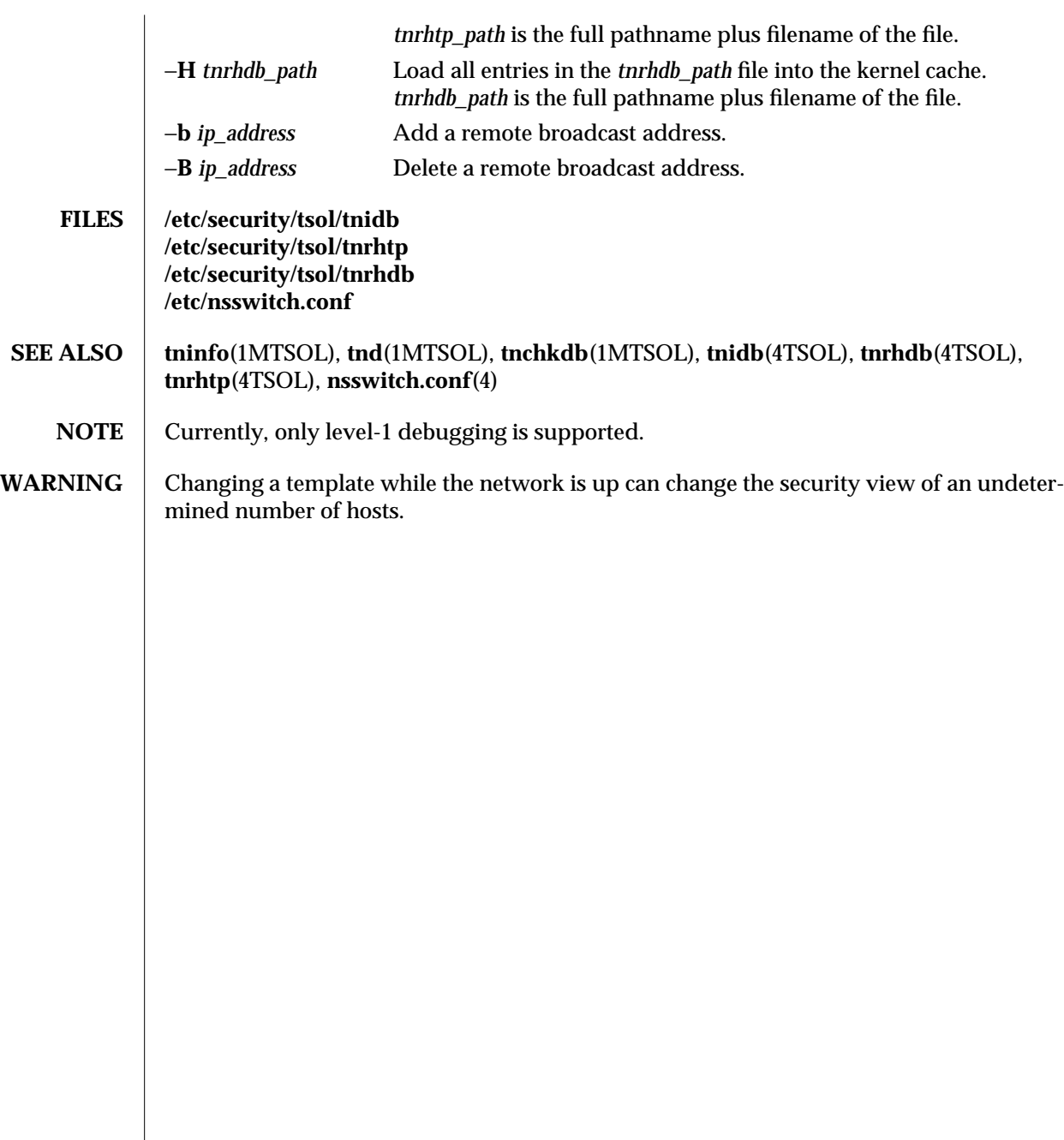

1MTSOL-312 modified 02 Jun 1998

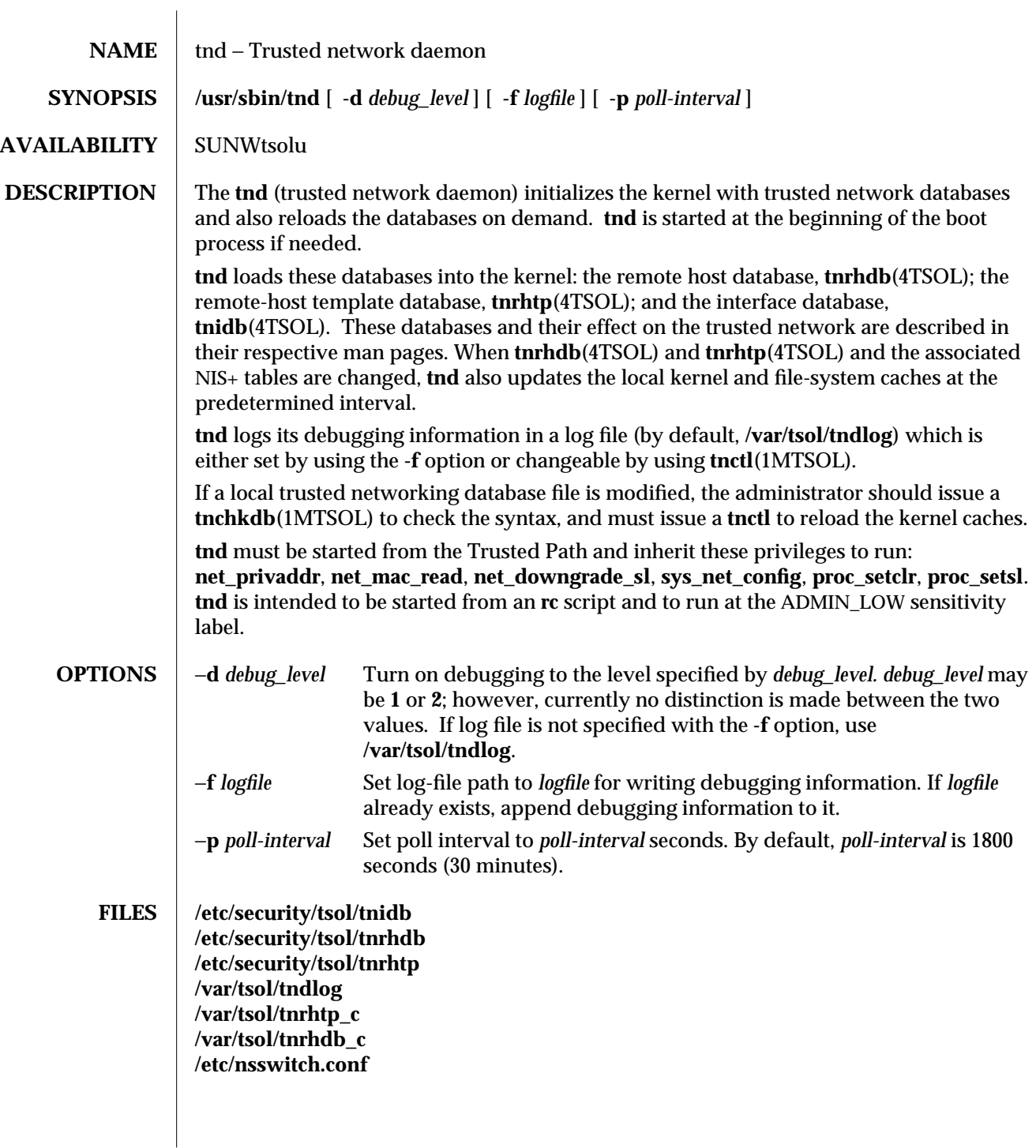

modified 10 Jul 1998 1MTSOL-313

**SEE ALSO tnchkdb**(1MTSOL)**, tninfo**(1MTSOL)**, tnctl**(1MTSOL), **tnidb**(4TSOL)**, tnrhdb**(4TSOL)**, tnrhtp**(4TSOL)**, tndlog**(4TSOL)**, nsswitch.conf**(4TSOL)

1MTSOL-314 modified 10 Jul 1998

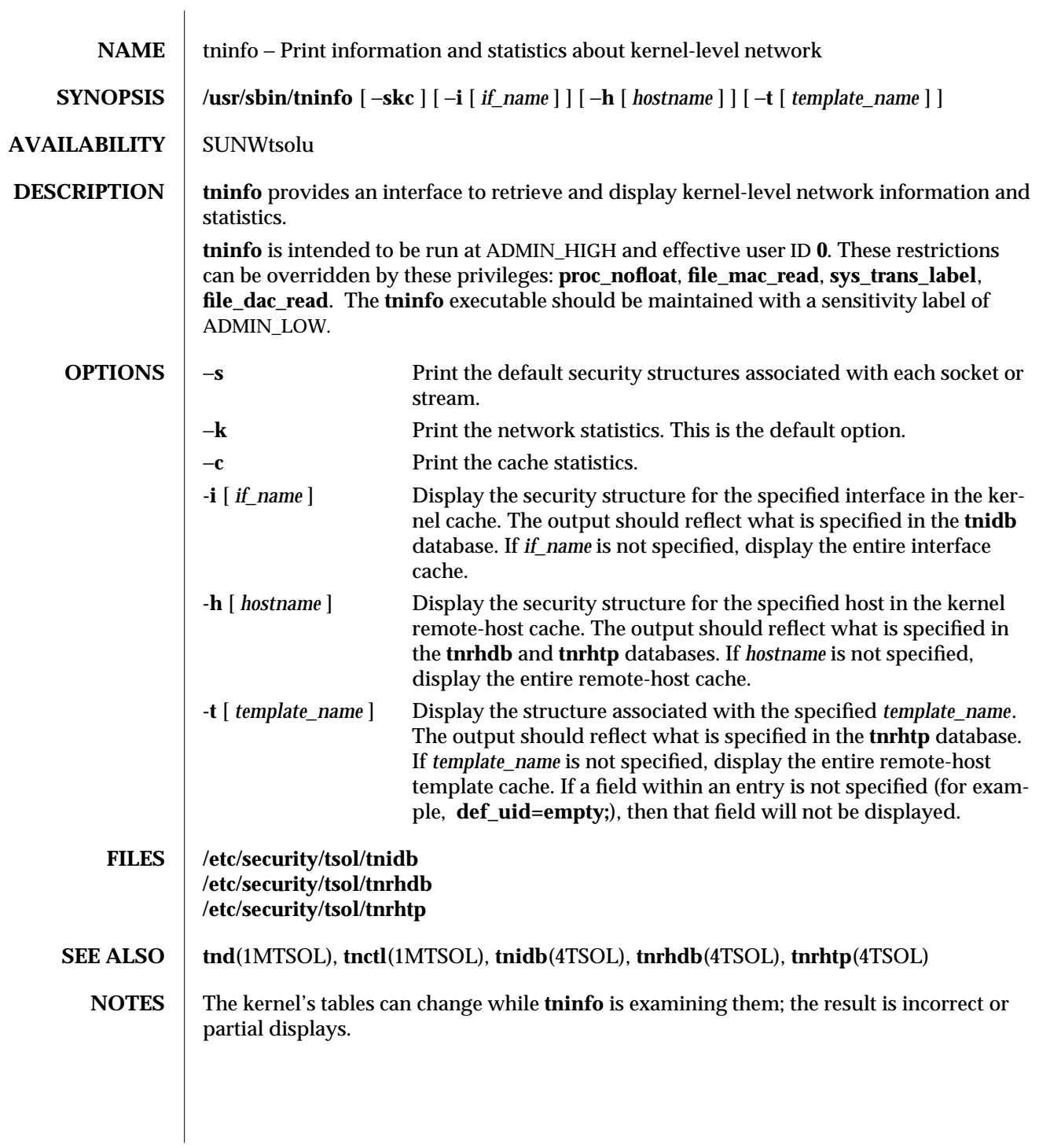

modified 02 Jun 1998 1MTSOL-315

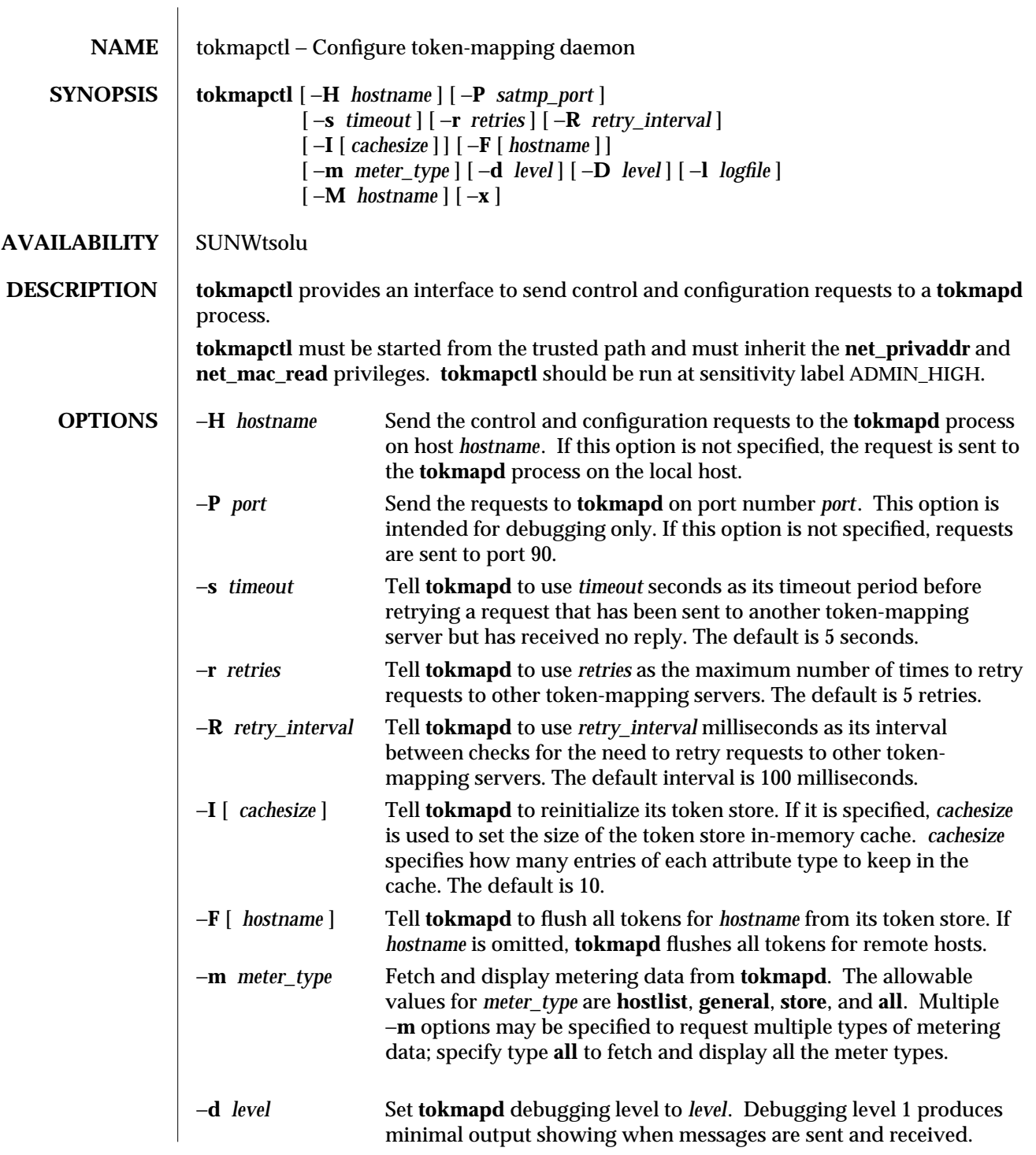

1MTSOL-316 modified 11 May 1998

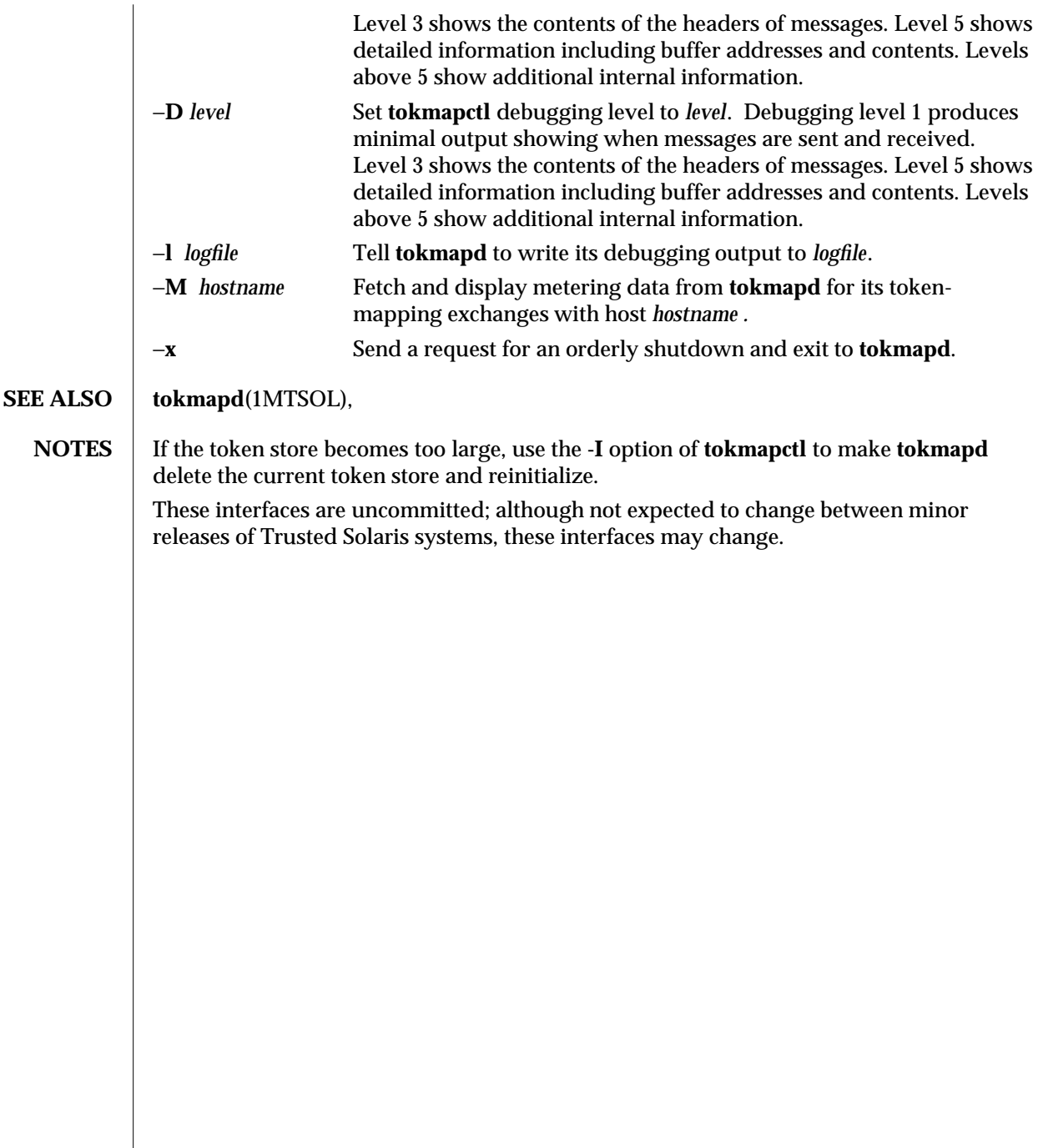

modified 11 May 1998 1MTSOL-317

tokmapd ( 1MTSOL ) TSOL Maintenance Commands Trusted Solaris 2.5.1

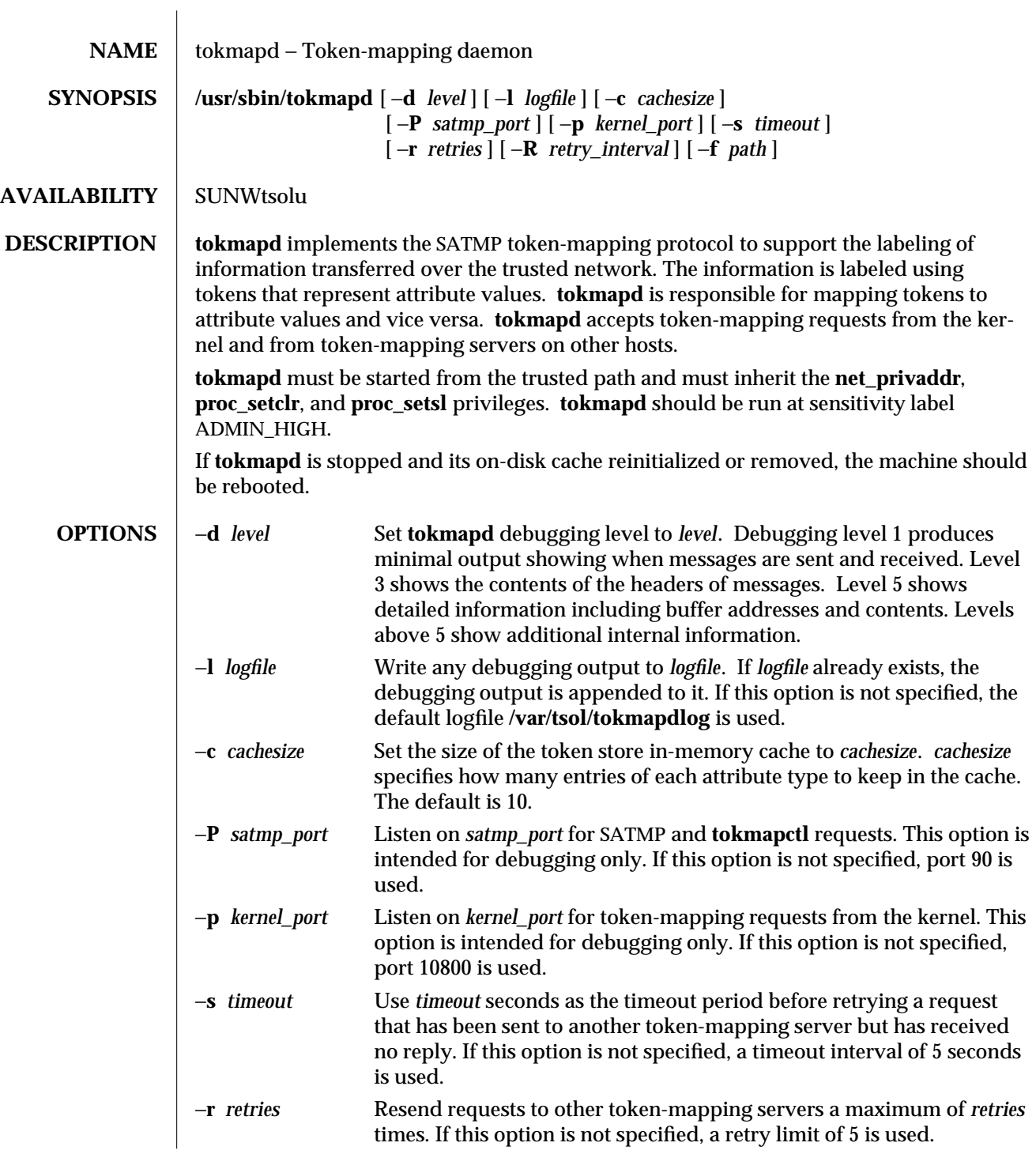

1MTSOL-318 modified 11 Apr 1998

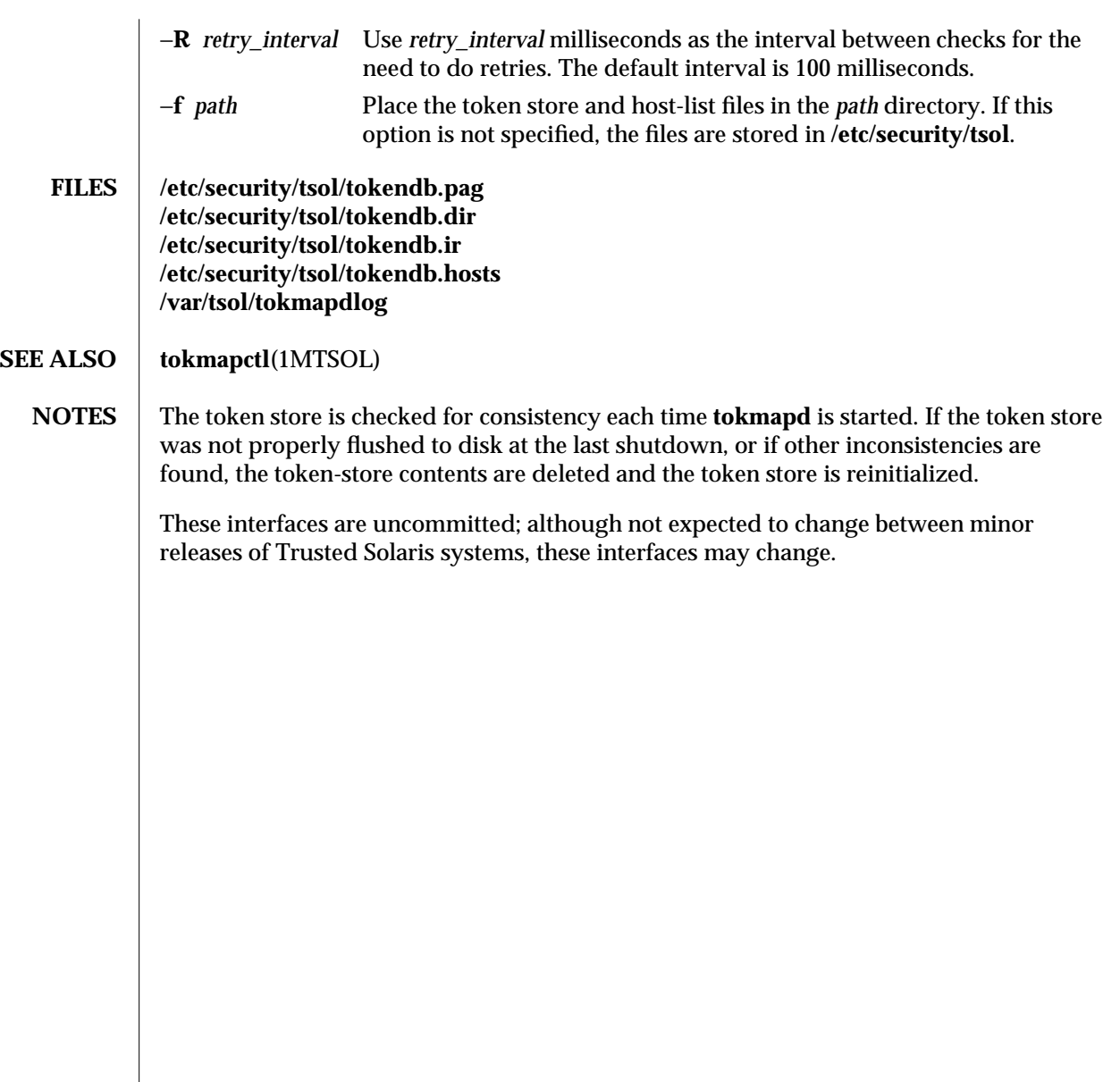

modified 11 Apr 1998 1MTSOL-319
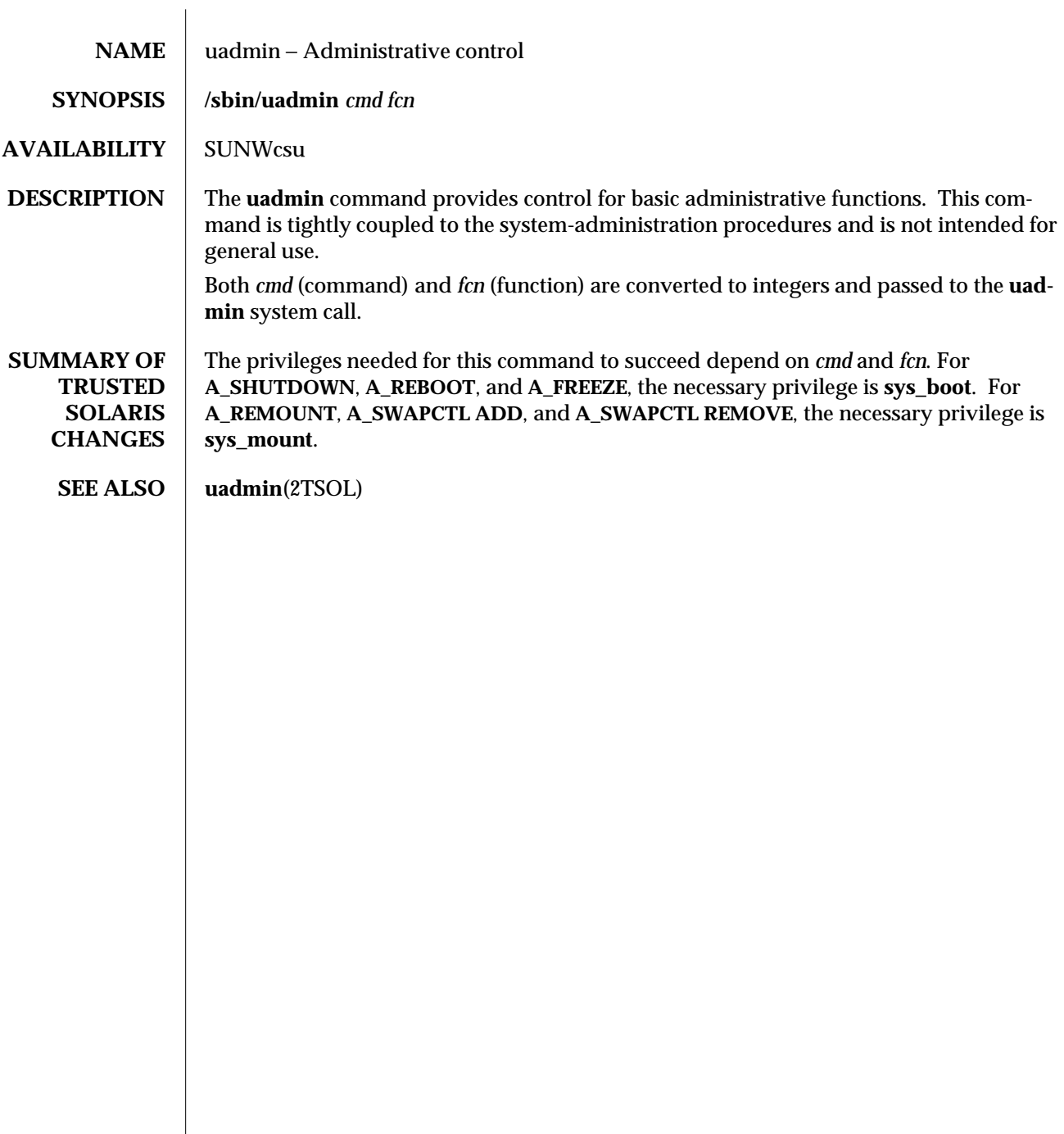

1MTSOL-320 modified 08 Nov 1996

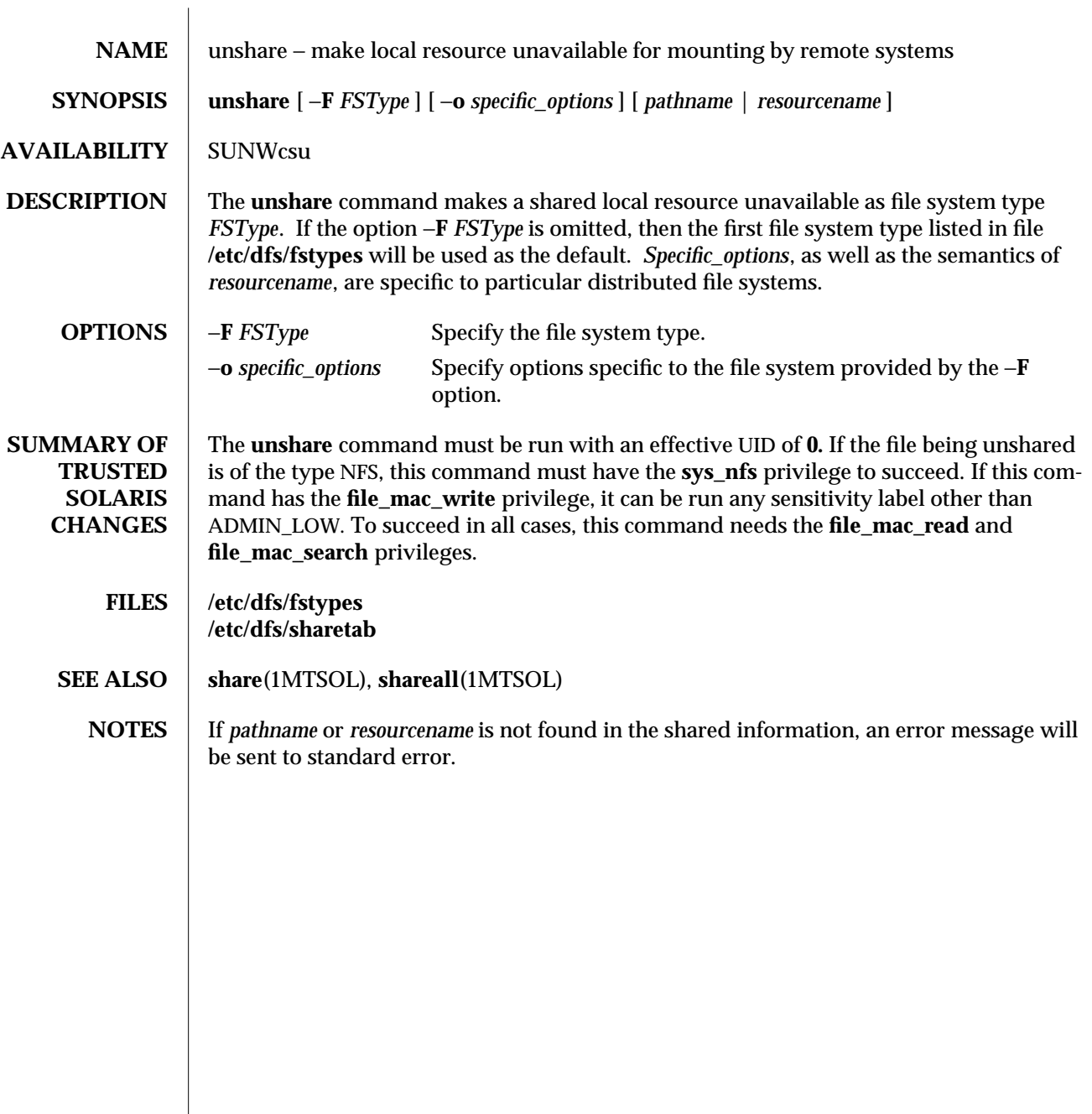

modified 19 May 1998 1MTSOL-321

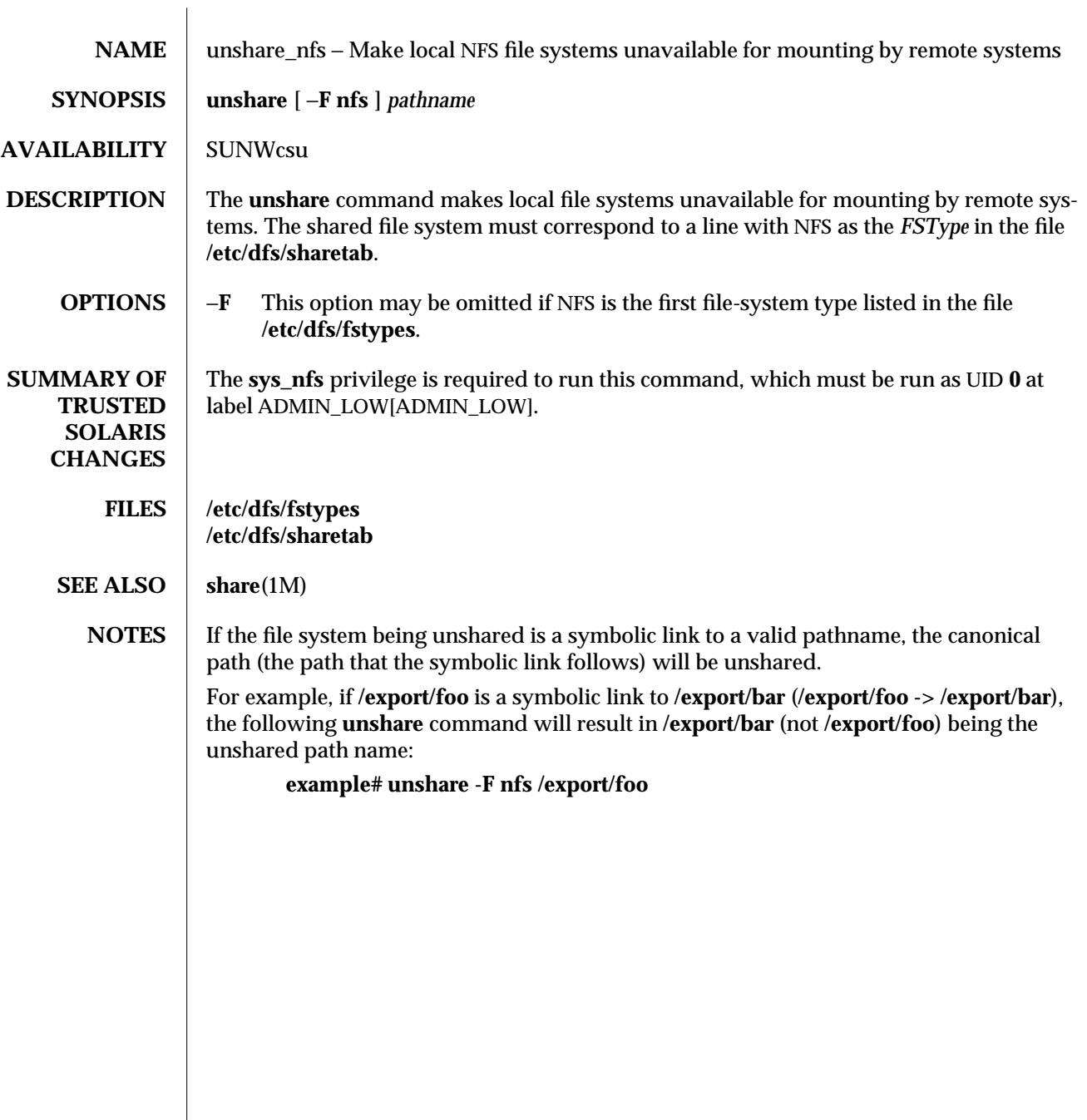

1MTSOL-322 modified 26 Mar 1996

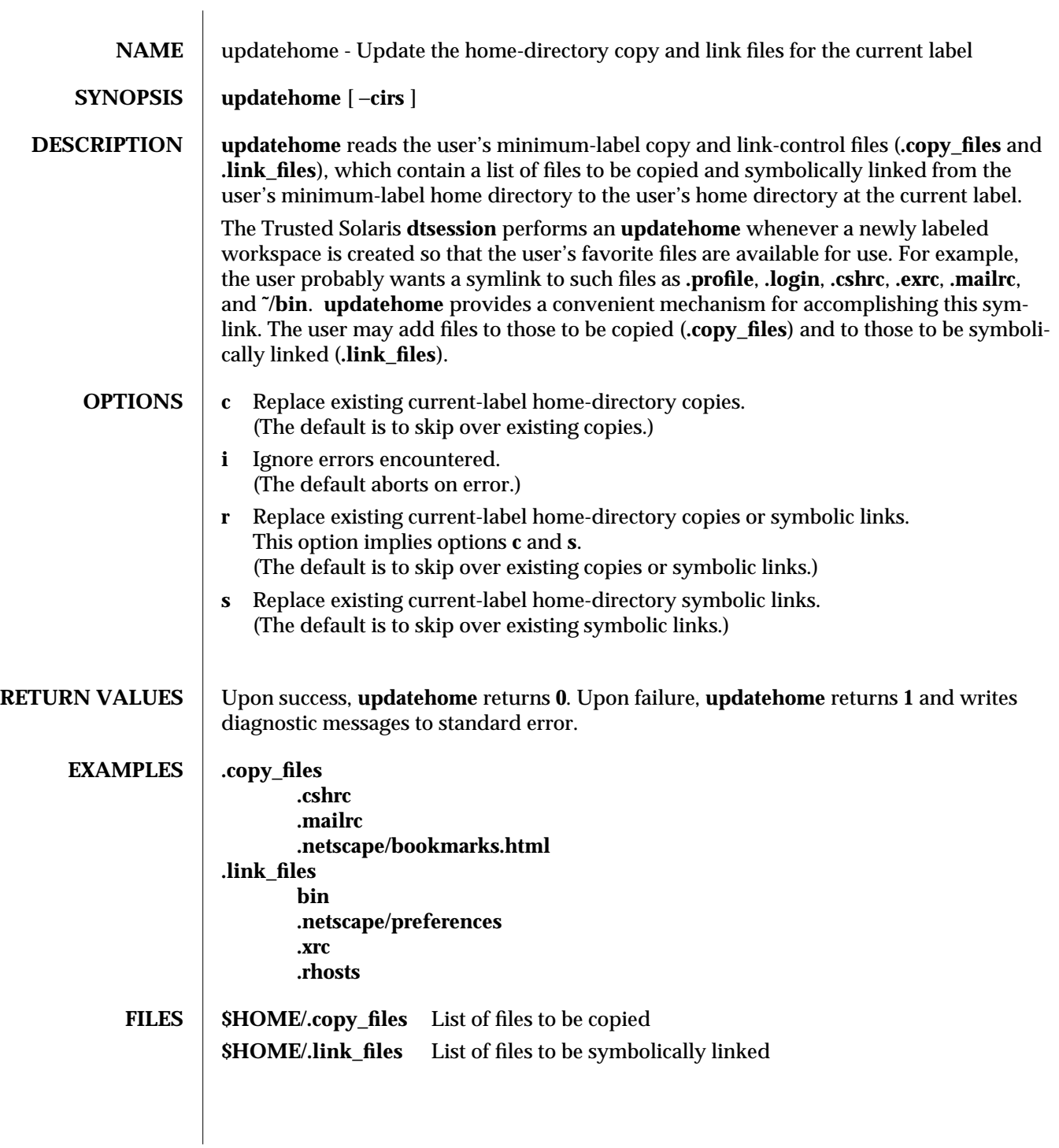

modified 7 Dec 1996 1MTSOL-323

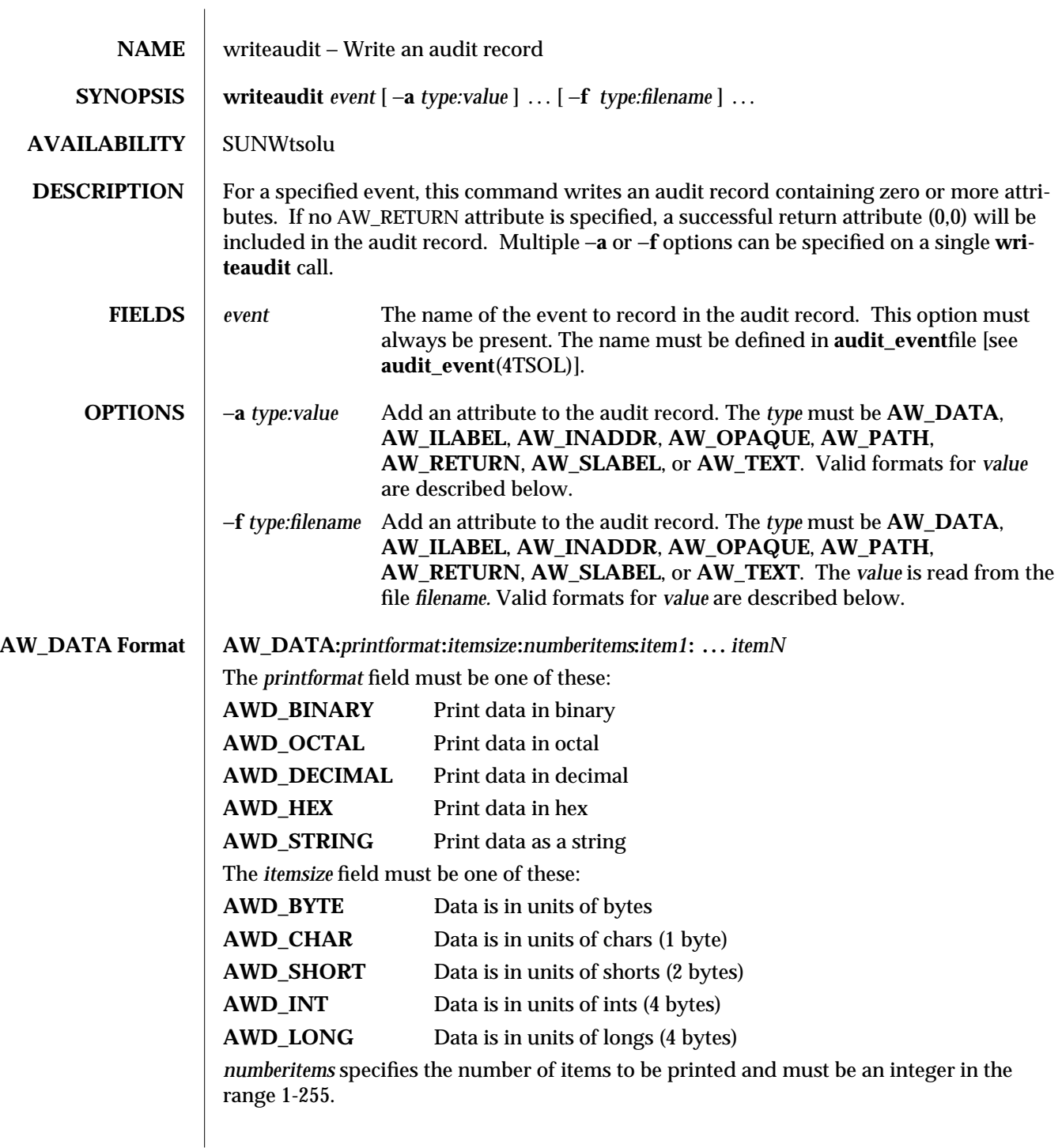

1MTSOL-324 modified 25 Apr 1997

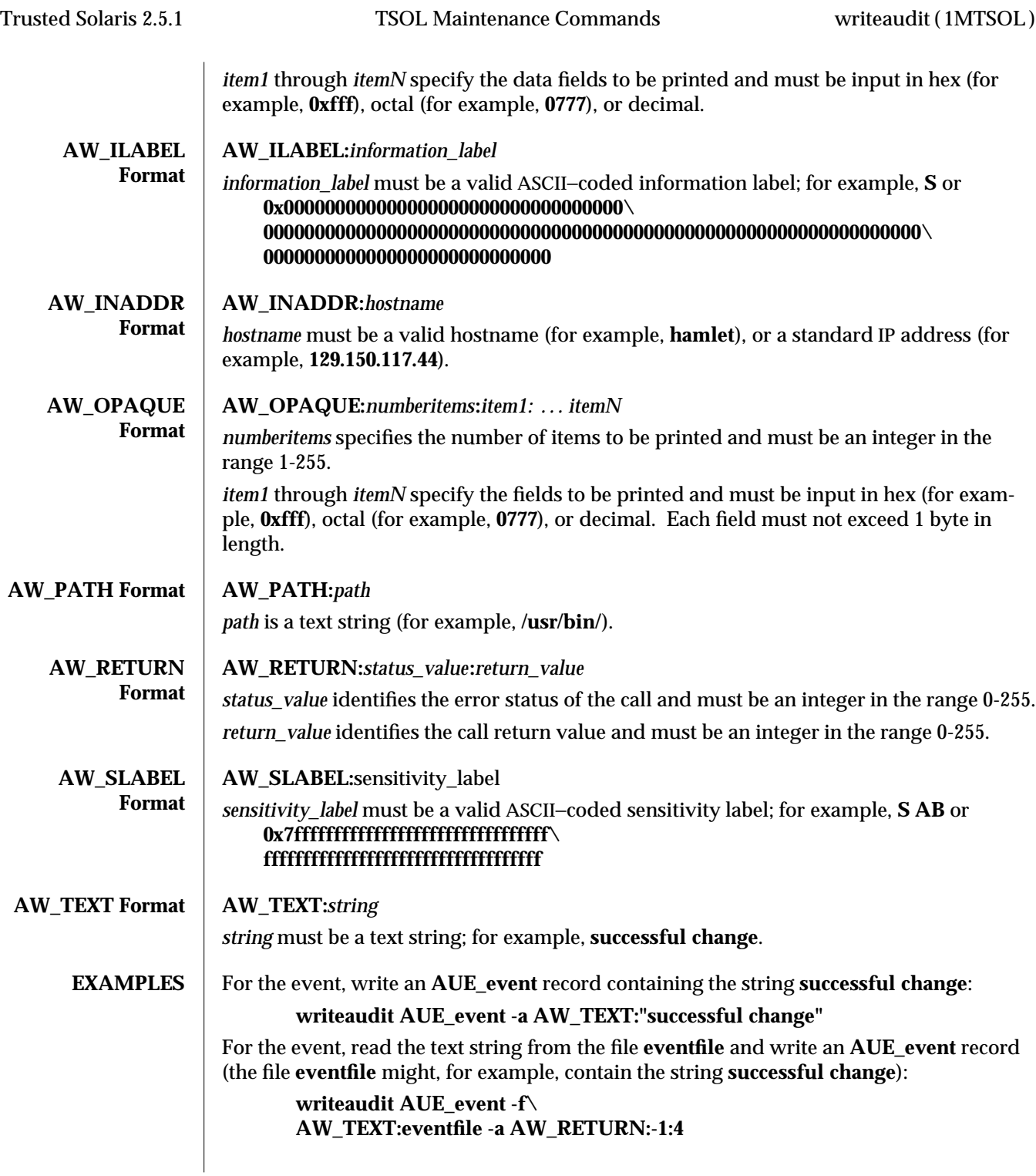

modified 25 Apr 1997 1MTSOL-325

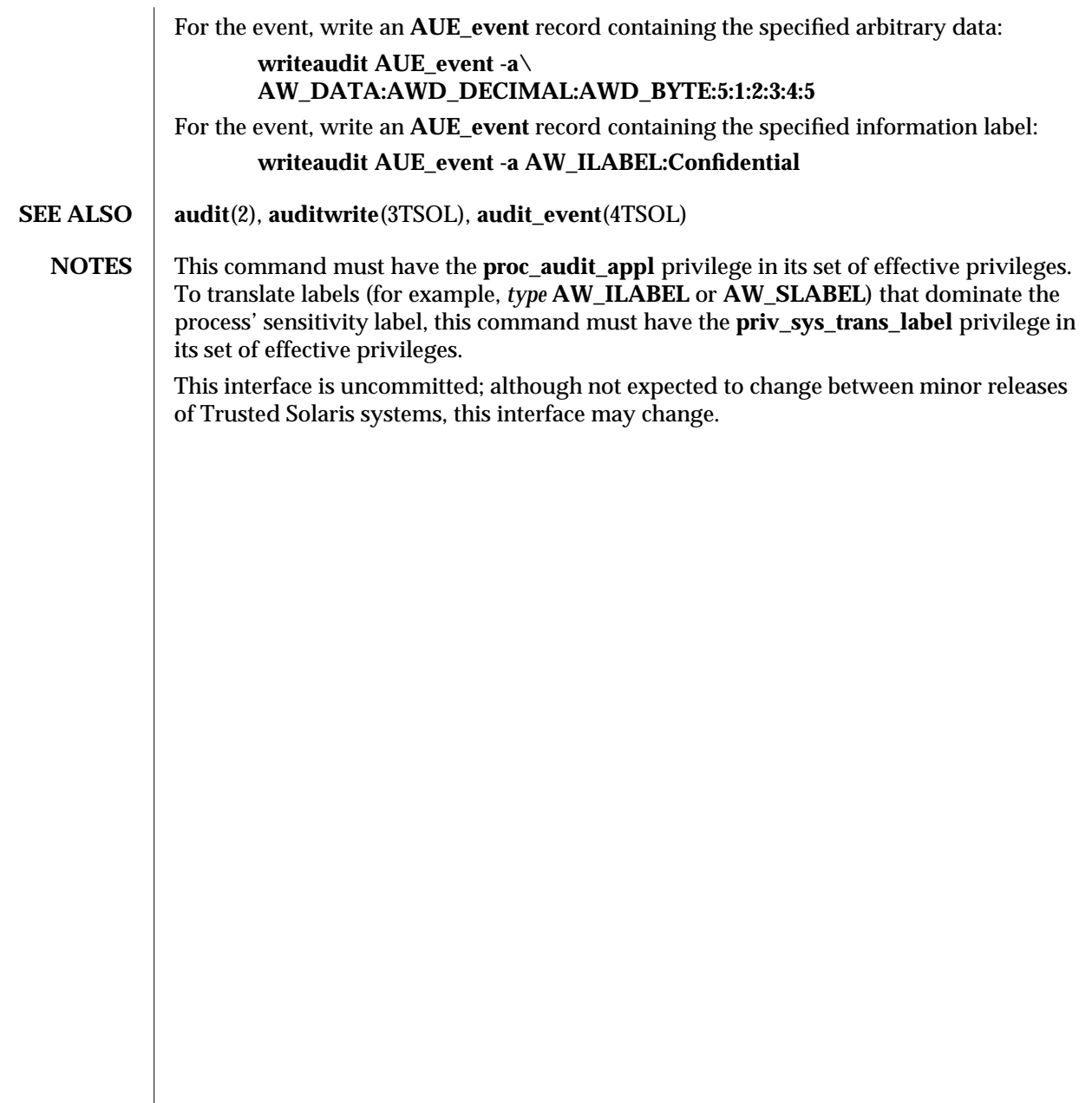

1MTSOL-326 modified 25 Apr 1997

# *Index*

*Special Characters* /devices directory configure — drvconfig, 1MTSOL-78

#### **A**

accept — accept print requests, 1MTSOL-18 add a new device driver to the system  $-$  add drv, 1MTSOL-21 add\_allocatable add entries to allocation databases and create ancillary file, 1MTSOL-19 add\_drv — add a new device driver to the system, 1MTSOL-21 add\_install\_client — scripts used to install the Solaris software, 1MTSOL-143 address resolution display and control — arp, 1MTSOL-29 administrative commands, introduction, 1MTSOL-7 administrative programs, introduction, 1MTSOL-7 administrative utilities, introduction, 1MTSOL-7 adminvi(1MTSOL), 1MTSOL-7 allocate — allocate devices, 1MTSOL-27 arp — address resolution display and control, 1MTSOL-29 audit — maintain audit trail, 1MTSOL-32 audit records select or merge from audit trail files - audi-

treduce, audit records, *continued* 1MTSOL-42 audit statistics report — auditstat, 1MTSOL-50 audit trail file select records from — auditreduce, 1MTSOL-42 audit\_startup shell script, 1MTSOL-33 audit\_warn — audit daemon warning script, 1MTSOL-34 auditconfig — get and set kernel audit parameters, 1MTSOL-36 auditd — audit daemon, 1MTSOL-40 auditreduce — select or merge audit records from audit trail files, 1MTSOL-42 auditstat — display kernel audit statistics, 1MTSOL-50 Autofs automatically mount file systems — automount, 1MTSOL-52 mount/unmount request server — automountd, 1MTSOL-58 automount — automatically mount file systems, 1MTSOL-52 automountd — Autofs mount/unmount request server, 1MTSOL-58 autopush — configures lists of automatically

pushed STREAMS modules, 1MTSOL-59

#### **B**

Basic Security Module enable — bsmconv, bsmunconv, 1MTSOL-61 Basic Security Module commands — audit, 1MTSOL-32 — audit\_startup, 1MTSOL-33

- audit\_warn, 1MTSOL-34
- auditconfig, 1MTSOL-36
- auditd, 1MTSOL-40
- auditreduce, 1MTSOL-42
- auditstat, 1MTSOL-50
- boot parameter server rpc.bootparamd, 1MTSOL-252
- broadcast message
	- write to all users over a network rwall, 1MTSOL-268
- bsmconv eable Solaris system to use Basic Security Module, 1MTSOL-61
- bsmunconv eable Solaris system to use Basic Security Module, 1MTSOL-61

#### **C**

check — scripts used to install the Solaris software, 1MTSOL-143 chk\_encodings − check label encodings file syntax, 1MTSOL-62 chroot — change root directory for a command, 1MTSOL-63 cron — clock daemon, 1MTSOL-64

# **D**

daemons clock daemon — cron, 1MTSOL-64 Internet Trivial File Transfer Protocol in.tftpd, 1MTSOL-133 network router discovery daemon in.rdisc, 1MTSOL-120 network status monitor — statd, 1MTSOL-301 NFS — nfsd, 1MTSOL-213 NIS+ service — rpc.nisd, 1MTSOL-254

Index−2

daemons, *continued* remote shell server — in.rshd, 1MTSOL-131 server which returns peer process information — rpc.sprayd, 1MTSOL-253 date set system date from a remote host — rdate, 1MTSOL-243 deallocate — deallocate devices, 1MTSOL-66 device\_maps display entries — dminfo, 1MTSOL-77 devices add to allocation databases add allocatable, 1MTSOL-19 allocation — allocate, 1MTSOL-27 deallocation — deallocate, 1MTSOL-66 display access control entries from device\_maps, 1MTSOL-77 list devices — list devices, 1MTSOL-147 remove a device driver from the system rm\_drv, 1MTSOL-246 remove from allocation databases remove\_allocatable, 1MTSOL-247 dfmounts — displays information on resources shared through DFS, 1MTSOL-70 **DFS** display information on resources shared dfmounts, 1MTSOL-70 list available resources from remote or local systems — dfshares, 1MTSOL-72 dfshares — list available resources from remote or local systems, 1MTSOL-72 disk usage summary — du, 1MTSOL-81 disks partitioning and maintenance utility  $-$  format, 1MTSOL-88 display system configuration information — prtconf, 1MTSOL-239 Distributed File System, See DFS dminfo — display device\_maps entries , 1MTSOL-77 drvconfig — configure /devices, 1MTSOL-78 du — summarize disk usage, 1MTSOL-81

#### **E**

EEPROM display and load program — eeprom, 1MTSOL-83

#### **F**

file system change the dynamic parameters setfsattr, 1MTSOL-280 loopback — mount, 1MTSOL-181 mount — mount, 1MTSOL-181, 1MTSOL-204 mount ufs — mount\_ufs, 1MTSOL-201 report processes using file or file structure fuser, 1MTSOL-98 share multiple resources — shareall, 1MTSOL-289 unmount — umount, 1MTSOL-181, 1MTSOL-204 unshare multiple resources — unshareall, 1MTSOL-289 File Transfer Protocol server - in.ftpd, 1MTSOL-107 format — disk partitioning and maintenance utility, 1MTSOL-88 fsdb\_ufs — ufs file system debugger, 1MTSOL-91 Commands, 1MTSOL-93 Expressions, 1MTSOL-92 Formatted Output, 1MTSOL-96 Inode Commands, 1MTSOL-95 **FTP** daemon on remote host - in.ftpd, 1MTSOL-107 fuser — identify processes using file or file structure, 1MTSOL-98

# **G**

**getfsattr** — display file system security attributes, 1MTSOL-100, 1MTSOL-99

### **H**

halt — stop the processor, 1MTSOL-101 hsfs

mount — mount\_hsfs, 1MTSOL-188

# **I**

ICMP router discovery daemon — in.rdisc, 1MTSOL-120 ifconfig — configure network interface parameters, 1MTSOL-103 in.ftpd — File Transfer Protocol daemon on remote host, 1MTSOL-107 in.named — Internet domain name server, 1MTSOL-115 in.rarpd — Reverse Address Resolution Protocol server, 1MTSOL-118 in.rdisc — ICMP router discovery daemon, 1MTSOL-120 in.rexecd — remote execution server, 1MTSOL-122 in.rlogind — remote login server, 1MTSOL-124 in.routed — network routing daemon, 1MTSOL-126 in.tftpd — Internet Trivial File Transfer Protocol server, 1MTSOL-133 inetd — Internet services daemon, 1MTSOL-134 init — process control initialization /etc/defaults/init file, 1MTSOL-138 init and System Booting, 1MTSOL-137 inittab Additions, 1MTSOL-138 Run Level Changes, 1MTSOL-138 Run Level Defined, 1MTSOL-137 telinit, 1MTSOL-138 init — process control initialization, 1MTSOL-137 install — install commands, 1MTSOL-141 install\_scripts — scripts used to install the Solaris software, 1MTSOL-143 Internet domain name server  $-$  in.named, 1MTSOL-115 File Transfer Protocol daemon on remote host — in.ftpd, 1MTSOL-107 ICMP router discovery daemon — in.rdisc, 1MTSOL-120 network routing daemon — in.routed, 1MTSOL-126 query domain name servers — nslookup,

#### 1MTSOL-227,

Internet, *continued* 1MTSOL-232 RARP server — in.rarpd, 1MTSOL-118 services daemon — inetd, 1MTSOL-134 Trivial File Transfer Protocol server in.tftpd, 1MTSOL-133 Internet Control Message Protocol, See ICMP Internet Protocol to Ethernet addresses — arp introduction administrative commands, 1MTSOL-7

#### **K**

kernel load a module — modload, 1MTSOL-179 unload a module — modunload, 1MTSOL-180

#### **L**

chk\_encodings − check label encodings file syntax, 1MTSOL-62 list devices — list devices, 1MTSOL-147 lockd — network lock daemon, 1MTSOL-148 loopback file system mount — mount, 1MTSOL-181 LP print services administer filters — lpfilter, 1MTSOL-160 administer forms — lpforms, 1MTSOL-165 configure — lpadmin, 1MTSOL-149 moves queued print requests — lpmove, 1MTSOL-172 register remote systems — lpsystem, 1MTSOL-174 set printing queue priorities — lpusers, 1MTSOL-177 start — lpsched, 1MTSOL-172 stop — lpshut, 1MTSOL-172 lpadmin — configure LP print service, 1MTSOL-149 lpfilter — administer filters used with LP print service, 1MTSOL-160 lpforms — administer forms used with LP print service, 1MTSOL-165 Adding or Changing a Form, 1MTSOL-165

lpforms — administer forms used with LP print service, *continued* Allowing and Denying Access to a Form, 1MTSOL-168 Deleting a Form, 1MTSOL-168 Listing Form Attributes, 1MTSOL-168 Listing the Current Alert, 1MTSOL-170 Removing an Alert Definition, 1MTSOL-171 Setting an Alert to Mount a Form, 1MTSOL-169 Terminating an Active Alert, 1MTSOL-170 lpmove — moves print requests that are queued, 1MTSOL-172 lpsched — start LP print service, 1MTSOL-172 lpshut — shut LP print service, 1MTSOL-172 lpsystem — register remote systems with LP print service, 1MTSOL-174 lpusers — set printing queue priorities, 1MTSOL-177

#### **M**

mail delivery server — sendmail, 1MTSOL-269 man(1), 1MTSOL-8 modified commands, 1MTSOL-7 modload — load a kernel module, 1MTSOL-179 modunload — unload a kernel module, 1MTSOL-180 mount establish table — setmnt, 1MTSOL-282 show all remote mounts — showmount, 1MTSOL-290 mount — mount file systems and remote resources, 1MTSOL-181 mount hsfs file systems — mount\_hsfs, 1MTSOL-188 mount pcfs file systems — mount\_pcfs, 1MTSOL-197 mount(1MTSOL), 1MTSOL-7 mount  $hsfs =$  mount hsfs file systems, 1MTSOL-188 mount  $nfs$  — mount remote NFS resources, 1MTSOL-191 mount\_pcfs — mount pcfs file systems, 1MTSOL-197

mount\_tmpfs — mount tmpfs, 1MTSOL-199 mount\_ufs — mount ufs, 1MTSOL-201 mountall — mount multiple filesystems, 1MTSOL-204 mountd — NFS mount request server, 1MTSOL-206

#### **N**

name service cache daemon — nscd, 1MTSOL-225 ndd — get and set driver configuration parameters, 1MTSOL-207 netstat — display network status, 1MTSOL-209 Active Sockets, 1MTSOL-210 Interface Status, 1MTSOL-211 Multicast Routing Tables, 1MTSOL-212 Network Data Structures, 1MTSOL-211 Routing Table, 1MTSOL-211, 1MTSOL-212 TCP Sockets, 1MTSOL-210 network lock daemon — lockd, 1MTSOL-148 network interface parameters configure — ifconfig, 1MTSOL-103 network packets capture and inspection — snoop, 1MTSOL-291 network routing daemon — in.routed, 1MTSOL-126 network status, display — netstat, 1MTSOL-209 NFS crash and recovery functions for locking services — statd, 1MTSOL-301 daemon — nfsd, 1MTSOL-213 display statistics — nfsstat, 1MTSOL-215 make local filesystem available for mounting by remote systems — share\_nfs, 1MTSOL-286 make local NFS filesystem unavailable for mounting by remote systems unshare\_nfs, 1MTSOL-322 mount — mount\_nfs, 1MTSOL-191 mount request server — mountd, 1MTSOL-206 nfsstat — display NFS statistics, 1MTSOL-215 NIS+ initialize a domain to store system administration information— nissetup,

1MTSOL-224 NIS+, *continued* nissetup — initialize a NIS+ domain to serve clients, 1MTSOL-224 service daemon - rpc.nisd, 1MTSOL-254 utility to cache location information about NIS+ servers — nis\_cachemgr, 1MTSOL-218 NIS+ password update daemon — nispasswdd, 1MTSOL-258 — rpc.nispasswdd, 1MTSOL-258 nispasswdd — NIS+ password update daemon, 1MTSOL-258 nispopulate — populate the NIS+ tables in a NIS+ domain., 1MTSOL-220 nissetup — initialize a domain to serve clients, 1MTSOL-224 nscd — name service cache daemon, 1MTSOL-225 nslookup — query Internet domain name servers, 1MTSOL-227 nstest — query Internet domain name servers, 1MTSOL-232

# **O**

output system definition display current — sysdef, 1MTSOL-305 override privilege, 1MTSOL-11

#### **P**

pbind — control process bindings to processors, 1MTSOL-235 pcfs mount — mount\_pcfs, 1MTSOL-197 populate the NIS+ tables in a NIS+ domain nispopulate, 1MTSOL-220 poweroff — stop the processor, 1MTSOL-101 praudit — display audit trail, 1MTSOL-238 print queue accept or reject requests — accept, reject, 1MTSOL-18 print requests accept or reject — accept, reject, 1MTSOL-18

print service, LP, See LP print services printer filters add and change — lpfilter, 1MTSOL-160 list attributes — lpfilter, 1MTSOL-160 remove — lpfiltrer, 1MTSOL-160 printer forms add or change — lpforms, 1MTSOL-165 delete — lpforms, 1MTSOL-168 list attributes — lpforms, 1MTSOL-168 listing the current alert  $-$  1 pforms, 1MTSOL-170 provide access — lpforms, 1MTSOL-168 removing an alert definition — lpforms, 1MTSOL-171 setting an alert to mount a form  $-$  lpforms, 1MTSOL-169 terminating an active alert — lpforms, 1MTSOL-170 printers add and change printers — lpadmin, 1MTSOL-149 define alerts for printer faults — lpadmin, 1MTSOL-149 mount printer wheels — lpadmin, 1MTSOL-149 remove printers — lpadmin, 1MTSOL-149 set or change system default destination lpadmin, 1MTSOL-149 setting priorities — lpusers, 1MTSOL-177 privilege, override, 1MTSOL-11 privilege, required, 1MTSOL-10 process scheduler administration — dispadmin, 1MTSOL-74 processes initialization — init, 1MTSOL-137 using file or file structure — fuser, 1MTSOL-98 programming tools install — install commands, 1MTSOL-141 PROM monitor program display and load program — eeprom, 1MTSOL-83 prtconf — print system configuration information, 1MTSOL-239

# **Q**

quick halt — halt, 1MTSOL-101

# **R**

RARP server - in.rarpd, 1MTSOL-118 reboot — restart the operating system, 1MTSOL-244 reject — reject print requests, 1MTSOL-18 remote execution server - in.rexecd, 1MTSOL-122 remote login server — in.rlogind, 1MTSOL-124 rlogind, 1MTSOL-124 remote resources mount NFS — mount\_nfs, 1MTSOL-191 mount or unmount — mount, 1MTSOL-181 remote system make local resource unavailable for mounting — unshare, 1MTSOL-321 register with LP print service — lpsystem, 1MTSOL-174 set system date — rdate, 1MTSOL-243 shell server — in.rshd, 1MTSOL-131 remove\_allocatable remove entries to allocation databases and delete ancillary file, 1MTSOL-247 required privilege, 1MTSOL-10 Reverse Address Resolution Protocol, See RARP rlogind — remote login server, 1MTSOL-124 rm\_drv — remove a device driver from the system, 1MTSOL-246 rm\_install\_client — scripts used to install the Solaris software, 1MTSOL-143 root directory change for a command — chroot, 1MTSOL-63 route — manually manipulate routing tables, 1MTSOL-248 RPC

RPC, *continued* NIS+ service daemon — rpc.nisd, 1MTSOL-254 program number to universal addresses mapping — rpcbind, 1MTSOL-261 report information — rpcinfo, 1MTSOL-263 sends one-way stream of packets to host spray, 1MTSOL-300 server which returns peer process information  $-$  rpc.sprayd, 1MTSOL-253 server, Autofs mount/unmount requests automountd, 1MTSOL-58 server, NFS mount requests — mountd, 1MTSOL-206 rpc.bootparamd — boot parameter server, 1MTSOL-252 rpc.getpeerinfod — Obtain peer process information, 1MTSOL-253 rpc.nisd — NIS+ service daemon, 1MTSOL-254 rpc.nisd\_resolv, 1MTSOL-254, 1MTSOL-257 rpc.nispasswdd — NIS+ password update daemon, 1MTSOL-258 rpcbind — converts RPC program numbers to universal addresses, 1MTSOL-261 rpcinfo — report RPC information, 1MTSOL-263 rwall — write to all users over a network, 1MTSOL-268 **S**

scheduler, process administration — dispadmin, 1MTSOL-74 scripts used to install the Solaris software — add\_install\_client, 1MTSOL-143 — check, 1MTSOL-143 — install\_scripts, 1MTSOL-143 — rm\_install\_client, 1MTSOL-143 — setup\_install\_server, 1MTSOL-143 security policy, 1MTSOL-7 sendmail — mail delivery system, 1MTSOL-269 servers

automountd — mount/unmount request server, 1MTSOL-58

in.rexecd — remote execution server, 1MTSOL-122

servers, *continued* inetd — Internet services daemon, 1MTSOL-134 Internet domain name server  $-$  in.named, 1MTSOL-115 mountd — mount request server, 1MTSOL-206 RARP server — in.rarpd, 1MTSOL-118 servers, NIS+  $location information - nis cachemqr$ , 1MTSOL-218 setfsattr — tuneup an existing file system, 1MTSOL-280 setuname — changes machine information, 1MTSOL-283 setup\_install\_server — scripts used to install the Solaris software, 1MTSOL-143 share — make local resource available for mounting by remote systems, 1MTSOL-284 share\_nfs — make local NFS filesystem available for mounting by remote systems, 1MTSOL-286 shareall — multiple resources, 1MTSOL-289 shell remote shell server — in.rshd, 1MTSOL-131 showmount — display remote mounts, 1MTSOL-290 snoop — capture and inspec tnetwork packets, 1MTSOL-291 Solstice AdminSuite, 1MTSOL-7 spray — sends one-way stream of packets to host, 1MTSOL-300 statd — network status monitor, 1MTSOL-301 statistics audit — auditstat, 1MTSOL-50 NFS, display — nfsstat, 1MTSOL-215 stop the processor — halt, 1MTSOL-101 poweroff, 1MTSOL-101 STREAMS automatically pushed modules — autopush, 1MTSOL-59 swap — administer the system swap areas, 1MTSOL-302 sysdef — displays current system definition,

1MTSOL-305

system administration control for basic administrative functions uadmin, 1MTSOL-320 install commands — install, 1MTSOL-141 system configuration print information — prtconf, 1MTSOL-239 system definition display current — sysdef, 1MTSOL-305 system parameters change value — setuname, 1MTSOL-283 system shutdown — halt, 1MTSOL-101

#### **T**

TCP/IP File Transfer Protocol daemon on remote host — in.ftpd, 1MTSOL-107 telinit — process control initialization, 1MTSOL-137 timed event services daemon for cron — cron, 1MTSOL-64 tmpfs mount — mount\_tmpfs, 1MTSOL-199 TSOL man page suffix, 1MTSOL-7

# **U**

ufs mount — mount\_ufs, 1MTSOL-201 ufs file system debugger — fsdb\_ufs, 1MTSOL-91 umount — unmount file systems and remote resources, 1MTSOL-181 umountall — unmount multiple file systems, 1MTSOL-204 unmount establish table — setmnt, 1MTSOL-282 unshare — make local resource unavailable for mounting by remote systems, 1MTSOL-321 unshare\_nfs — make local NFS filesystem unavailable for mounting by remote systems, 1MTSOL-322 unshareall — multiple resources, 1MTSOL-289

Index−8

# **V**

vi(1), 1MTSOL-7